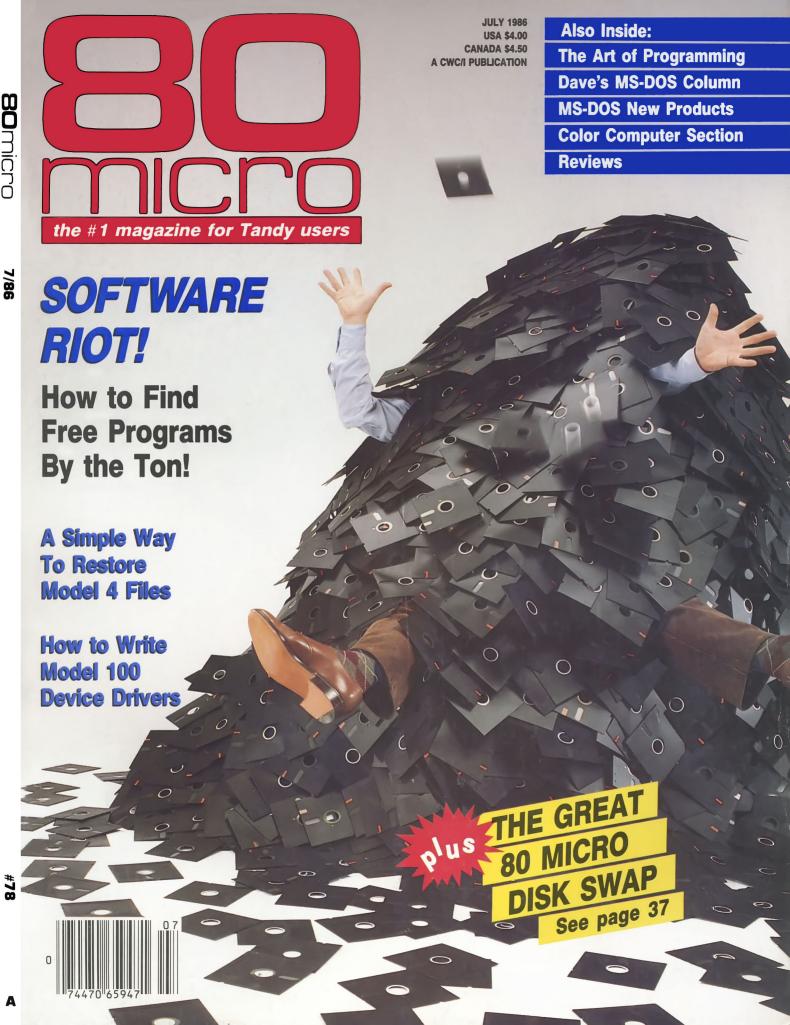

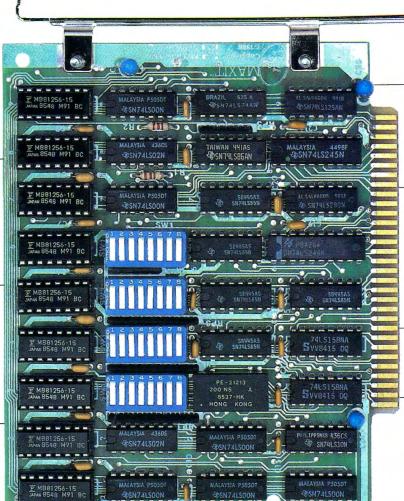

Run resident programs like Sidekick above 640K

Top off a 512K IBM AT's memory to 640K and add another 128K beyond that.

Short card works in the IBM PC, XT, AT, and compatibles.

Add expanded memory to programs supporting the Lotus/Intel/ Microsoft specification 3.2.

Run custom software or the 3270 PC Control Program above 640K.

Add up to 96K above 640K to all

programs, including PARADOX and 1-2-3.

Parity-checked 256K with a one-year warranty.

# MAXIT memory works above 640K for only \$195.

#### Break through the 640K barrier.

MAXIT increases your PC's available memory beyond 640K. And it does it for only \$195.

MAXIT includes a 256K half-size memory card that works above 640K MAXIT will

- Add up to 96K above 640K to all programs.
- Run memory resident programs above 640K.
- Top off an IBM AT's memory from 512K to 640K.
- Expand 1-2-3 Release 1A or 2.0 worksheet memory by up to 256K.
- Add expanded memory above 640K to programs like Symphony l.l.

#### Big gain — no pain.

Extend the productive life of your IBM PC, XT, AT or compatible. Build more complex spreadsheets and databases without upgrading your present software.

#### Installation is a snap.

MAXIT works automatically. You don't have to learn a single new command.

If you have questions, our customer support people will answer them fast. MAXIT is backed by a one-year warranty and a 30-day money-back quarantee.

#### Order toll free 1-800-221-8439.

MAXIT is just \$195 plus \$4 shipping and applicable state sales tax. Buy MAXIT today and solve your PC's memory crisis. Call toll free 1-800-221-8439 (In Texas 1-214-437-7411). We accept VISA, MC, AE, and DC.

Circle 522 on Reader Service card.

# McGraw-Hill CCIG

8111 LBJ Freeway, Dallas, Texas 75251

Dealer/corporate inquiries welcome.

# Did you know? Only one spelling checker:

- · works with both Scripsit and Superscripsit.
- integrates with all other popular word processing programs as well.
- requires no special document placement! Even runs on a single drive system.
- · displays its dictionary so that you can find the correct spelling of words.
- offers integrated Hyphenation Option and Grammar & Style checker.

# Electric Webster

#### SPELLING CHECKER "AUTO-HYPHENATION" GRAMMAR CHECKER

Displays Correct Spellings: If you don't know the correct spelling of a word, EW will look it up for you, and display the dictionary.

Verifies Corrections: If you think you know the correct spelling of a word, EW will check it for you before making the corrections.

Hyphenates Automatically: (Optional). Inserts discretionary hyphens throughout text.

Grammar & Style Checker: (Optional). Identifies 22 types of common errors. Makes suggested corrections with the stroke of a key. Runs within EW.

**50,000 Word Dictionary:** Uses only 2½ bytes per word; add as many words as you wish.

Fast Correcting: In as little as 30 seconds, Electric Webster can return you to your Word Processing program, with your text fully corrected and on your screen.

Integrates: with WordStar, Deskmate, Spellbinder, Volkswriter, Open Access, Allwrite, Newscript, Lazy Writer, Superscripsit, Scripsit, Electric Pencil, Copy Art, Powerscript, Zorlof, and LeScript (specify). Begins proofing at the stroke of a key; returns you to word processing automatically.

When ordering, stipulate word processing program and operating system.

"The Cadillac" of spelling checkers

- 80 Microcomputing, 9/82

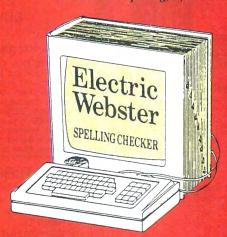

#### ACCLAIMED:

"Electric Webster is the best. Just read any review in any magazine and I don't believe that you will find even one disagreement to that statement." CIN-TUG, Cincinnati's Users Group Mag. 4/83

"The most helpful program I've found is Electric Webster. After looking at nine proofreading programs, I've settled on Webster..." Creative Computing 11/83

This dictionary is not published by the original publishers of Webster's

Performance "Excellent"; Documentation "Good"; Ease of Use "Excellent"; Error Handling "Excellent". *Info* World, 8/82

"Electric Webster, a fantastic spelling and grammar checker" 80 Micro 4/85

# Now see for yourself!

#### Try Before You Buy:

or the second straight year, 80 Micro readers have voted Electric Webster the #1 Spelling checker. Find out for yourself how accurate, fast and easy proof-reading can be. For only the \$5 cost of postage, materials and handling, we will send you a special Electric Webster demonstration disk that works just like Webster, but proofs only half the alphabet. With it, you'll get a coupon worth \$5 towards the purchase of Electric Webster.

#### LOW PRICES:

TRS-80, Model I/III or IV \$89.95 w/Correcting Feature \$149.95 Hyphenation \$49.95 Grammar & Style Checker \$49.95

CP/M, PC/DOS, Model 1000/2000 Electric Webster,

w/Correcting Feature, \$169.95 Hyphenation, and Grammar

Circle 45 on Reader Service card.

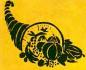

# Cornucopia Software

POST OFFICE BOX 6111, ALBANY, CALIFORNIA 94706, PHONE (415) 524-8098

# QUALITY PROGRAMS

MEET COMPETITIVE PRICES

2701-C W 15th SUITE 612 PLANO TX 75075 (214) 680-8268

ELECTRIC WEBSTER

129.95

WITH CORRECTING FEATURE

#### **ELECTRIC WEBSTER** WITH CORRECTING FEATURE LIST 149.95 SALE 129.95

HYPHENATION OPTION . . . . . 38.95 GRAMMAR & STYLE ... 38.95 TRS-80 I/III/4 SPECIFY WORD PROCESSOR WHEN ORDERING

\*Note: hyphenation & grammar options are not available for all word processors. Ask when ordering.

#### WORD PROCESSORS & PRINTER DRIVERS

| Lazy Writer I/III/4              | 119.95  |
|----------------------------------|---------|
| Lazy Font I/III/4                | . 44.95 |
| M-Script I/III/4                 |         |
| LeScript I/III/4/Max             | 119.95  |
| LeScript MSDOS-1000-1200         | 179.95  |
| PowerDriver-E Epson I/III/4      | . 29.95 |
| PowerDriver-P Prowriter I/III/4  |         |
| PowerDriver-S Starwriter I/III/4 |         |
| PowerDriver-O Okidata 92 I/III/4 |         |
| PowerDriver-FX (FX/RX) I/III/4   |         |
| Epson Driver Compiler            |         |
| PowerScript for Scripsit I/III/4 |         |
|                                  |         |

GENERAL LEDGER

NOW 149.95

The Finest We've Found **SAVE 50%** 

Multiple Cash Accounts. . . Departmentalize any account. . . You select which accounts print on income statement & balance sheet. . .Real time transaction posting. ..no more batch processing. ..total audit trail. We have what we believe to be the finest general ledger for the Model III on the market. Call for more details or order

Serious Business Program. LIST \$300.00

#### OPERATING SYSTEMS

| Of the L.L. Monte Latina Mod 4 103.33 |
|---------------------------------------|
| R-Shack HD Driver for CP/M 2.2 30.00  |
| Monte's Window 49.00                  |
| Monte's Toolkit                       |
| Monte's Basic (Bascon) 49.00          |
| Dosplus 4A with M-ZAL 129.95          |
| Dosplus 3.5 I/III                     |
| Multidos 1.71 I/III 79.99             |
| Multidos 80/64                        |
|                                       |

#### MOD 4 BY JACK

A complete re-write of the Mod 4 manual in English! . . Only \$9.95

#### POWERMAIL PLUS AND TEXT-MERGE

#### ONLY 119.95

Separates any category for you in any manner you wish. This new version can span drives and may use multiple floppies. The program will sort on any eight levels it you wish Separates your flags and puts them into another file. Print options: Labels & Listing One choice is the simple "telephone book" type listing Two of the other modes give you not only the listing of names, but also either FLAG numbers, or the actual FLAG descriptions. The final print mode is what we call THE SALESMAN's NOTE-BOOK" It prints out the whole list or whatever parts you specify with all into including full flag description in each record. Then the word "Notes" is printed with several files of blank space for making those notes in the field. MOD I/III or 4/P/D

#### UTILITIES J&M Memory Minder I .... J&M Memory Minder III/4 ... The Toolbox for LDOS .... ALCOR C Complete System 74.95 44.95 ALCOR Multi-Basic Compiler 64.95 AOS Superkeys Key Macros Mod III 35.00 Mod III 6.2 Plus (Enhance TRSDOS 6.2) The Toolbelt Mod 4 AOS Utils. 1 Varkeep/Scrnpkr Pascal-80 Mod I/III The Creator Mod I/IIII/MSDOS AS Public Domain Disks (each) Zues Editor/Assembler I/IIII/4 39.95 59.95 44 95 74.95 System Diagnostic I/III/4 89 99 32.50 22.95 aster . 21.50 DSMBLR III I/III Accel 3/4 Basic Compiler I/III . 44.95 22.95 49.95 Monitor 5 1/11/4 Hyperzap Disk Utility I/III/4 Z-Basic Compiler 3.0 79.95 T/Maker Mod 4/4P/4D 275.00 Zipload 29.95 DOSTAMER 69.95 59.95 PRONTO.

#### SUPER UTILITY **PLUS**

By POWERSOFT

VOTED AS THE OUTSTANDING UTILITY BY 80-MICRO READERS

PROTECTED MEDIA

#### **BUY SUPERUTILITY PLUS**

3.2 FOR MOD I/III OR 4/4P FOR MOD 4/4P AT \$74.99
AND RECEIVE THE NEW BOOK USING SUPERUTILITY PLUS

FREE A \$100.00 VALUE FOR ONLY \$74.99

SUPERUTILITY/PC NOW \$84,95

#### SCHOOL UTILITY AND EDUCATIONAL Test Question Data Bank ..... 49.95 Test Generator/Drill . . . . . . . Football Scouting. 49.95 Basketball Statistics 39.95 Baseball Statistics 39.95 Computer SAT III-1000-1200 Student Schedule Data Base Teacher Evaluation ..... 39 95

THE HOME ACCOUNTANT By Continental Software

62.50

#### An Outstanding Financial Planner

• Maintains up to 100 budget categories • Keeps Irack of up to 5 checkbooks • Prints checks, if desired • Prints a personal balance statement, recome and expense summary. • Prints net worth statement • Provides last balik recorcelator • Allows the extensions on multiple diskertes • One program handles cash neckbooks • Priced cards and other liabilities and expenses. • Unfamed annual, local or calendar year • Transactions may be split among different budget cate gories. • Flags transactions for las purposes • Maintains transaction instay • Provides • Flags graphs for any category by bar graph.

MOD III

#### GRAPHICS AND CAMES

| GITTI THOU THE GITTIE                  |
|----------------------------------------|
| Powerdraw I/III                        |
| Graphit (Line Graphing) 34.95          |
| AOS Utils. Screenpacker Plus 49,95     |
| PowerDot II I/III Spec. Printer 54.95  |
| Meltdown (Nuclear Powerplant) 19.95    |
| Gamepak-3 (Funface, Match, etc.) 29.95 |
|                                        |

#### **SUPERDOS**

Over 15 enhancements to TRSDOS 1.3 ... 29.95

FAST/CMD

Run TRSDOS 1.3 at the high speed in Mod 4/4P 29.95

#### •FREE• FREE SPECIALS •FREE•

Order over \$100.00 and select one of the following ABSOLUTELY FREE. Order over \$200.00 and you may select any two items: SOFTWARE: Varkeep/Screenpacker Plus • Master Directory Mod III • Superkeys Mod III . Meltdown I/III . BOOKS: TRS-80 For Kids From 8 to 80 Vol. 1 or II . Electronically Speaking . Computer Communication Techniques . The Rest of 80 • Using the Z-80 in the TRS-80 • TRS-80 Data Files • Inside Your Computer •

ICS PROFESSIONAL by Freeman Software

ONLY 69.95

INVENTORY CONTROL SALES REGISTER INVOICING

FNCYCLOPEDIA

FOR THE TRS-80"

JUST REDUCED

This complete retail inventory, invoicing and sales register system will maintain over 2,500 items on MOD III floppies with built-in accounting for sales tax, sales type and 9 different sales people. Print sales registers, invoices and many different inventory reports on 80 or 132 col. printer. Tracks backorders and will also re-order on predetermined quantities. Also maintains cost of entire inventory. A GREAT VALUE! MOD I/III or PC/1000

#### TRSDOS-MSDOS-CPM HUGE SALE ON

CONVERSION UTILITIES CONVERT BASIC TO PC . . 29.95

SUPERCROSS/XT ..... 90.00 SUPERCROSS/XT

W/CONVBASIC 99.95
HYPERCROSS/XT 2.0 99.95 THESE UTILITIES ARE A MUST FOR CONVERTING TRSDOS TYPE PRO-GRAMS TO YOUR MSDOS OR CPM COM-PUTER. ALL MENU DRIVEN, THEY DO THE COMPLETE CONVERSION ON YOUR TRS-80, MOD 1 NEEDS DOUBLE DEN-SITY. Specify MOD IDD, MOD III, MOD 4

#### **ENCYCLOPEDIA FOR THE TRS-80\***

WE FOUND ANOTHER CACHE! A GREAT COLLECTOR'S ITEM BUY THE FULL 10 VOLUME SET NOW WHILE IT IS STILL

only 39.95

**AVAILABLE** 

only \$39.95

AN APOLOGY TO OUR CUSTOMERS.....We sold thousands of books on our Christmas Sale Flyer and sold out of both versions of the ENCYCLOPEDIAS. We have since discovered another cache which we bought to pass on to you at our lowest price ever. Each volume contains from 15 to 20 articles accompanied by program listings. The books are each approx. 200 pages covering such topics as UTILITY, TUTORIAL, BUSINESS, WORD PROCESSING, HARDWARE, GRAPHICS, GAMES and MORE. This is the FULL 10 VOLUME SOFTCOVER Edition originally sold for \$109.50. Volumes measure  $6 \times 9$  inches and were authored for the Model II. III. Many of the listing will work on the Models 4. **SALE ONLY \$39.95.....Please** add an additional \$2.00 to our normal shipping.

#### DDINITED DIRRONS

| PHINTER RIDDUNG                        |
|----------------------------------------|
| Brand New-No Reloads                   |
| PRINTER PRICE EA.                      |
| ANADEX 9500 SERIES/9620/9625 8.00      |
| C. ITOH 8510 PROWRITER 6.00            |
| C. ITOH A10/F10/DWP 210 (FILM) 4.00    |
| DMP 2100/TOSHIBA 1350 7.00             |
| DW II/DWP-410 (MULTI STRIKE FILM) 5.00 |
| EPSON MX 80/FX/RX 5.00                 |
| EPSON MX-100 8.00                      |
| LP III/V 6.00                          |
| OKIDATA 80/82A/83A/92/93 3.00          |
| OKIDATA 84                             |

#### **NEW BOOK**

The Programmers Handbook o Computer Printer Commands

This outstanding new issue offers you all control codes of the most popular 170 printers. Complete tables for Daisy Wheel & dot matrix printers indexed alphabetically by mfgr. It also includes names & addresses of all listed mfgrs. Codes are presented in written, hex and decimal equivalent. A great information source. 37.95 270 PP, Spiral Bound.....

#### **INFOSCAN**

by The Small Systems Cente Retail . . . . . . 49.95

Special . . . . . 44.95

Infoccan is an information utility that is used to organize, store and retrieve any type of useful information in any format. It combines the features of a world processor, data base manager and information in iterative and deploy utility. You compose information records on the screen using the world processing feature in any format you like. Each record is described by 1-17 character keyphrases that you spootly. Once created, the information files is keyphrases that you spootly. Once created, the information files is keyphrases that sectioned as a first on the screen type an impressive key scan bracker. You scroll the keyphrases thru the trackets with the arrow keys on your keypoard. When the described keyphrase is found you creas a single key and the corresponding information record is retered from disk and desplayed on the screen. The record disktips in exactly the same formation as you used to create it. You can even despen nois rice with terms to file in:

MOD I/III MINIMUM 48K 1 Drive

#### **DS/DD DISKETTES**

10 EACH, PACKAGED IN A PLASTIC LIBRARY BOX 9.95

ZBASIC 3.0

79.95

#### The Incredibly Fast BASIC Compiler

It's ZBASIC. Written for programmers by program mers. (if you know BASIC—you know ZBASIC!)
Now you can write a program exactly the same
way on an Apple, an IBM, a Tandy, or any other major micro and port the source code. You only write the program once. . . and it runs on all the major micros. The com-

mands stay the same—regardless of the com-puter\* (even graphic commands and disk l/OI). ZBASIC. Starting now, it's the only language

you'll ever have to know.
\*SPECIFY VERSION WHEN ORDERING \*TRS-80 MOD. I, III \*IBM and Compatible \*CP/M-80 2.3w/? \*TRS-80 MOD 4, 6.2 DOS 2.1 or greater (on Kaypro SSOG)

BOOKS, WALL CHARTS & MISC

#### NOW 44.95

| Using SuperUtility (new issue)  | 17.95 |
|---------------------------------|-------|
| Super Utility Tech Manual 3.x   | 13.95 |
| TRS-80/Z-80 Assembly Library    | 31.95 |
| TRSDOS 6/LDOS Programmers       |       |
| Guide                           | 19.95 |
| Green Screens I/II/III/4/4P     | 16.95 |
| Diskettes DSDD 10 in Plastic Bx | 9,95  |
| Colored Sentinel Disks          |       |
| Profile 3+ Commands Wall Chart* |       |
| Visicalc Commands Wall Chart*   |       |
| Superscripsit Wall Chart*       |       |
| Model III Basic Wall Chart*     |       |
| Model 4 Basic Wall Chart*       |       |
|                                 |       |

Mod 4 by Jack (user guide) . . . . . . 9.95
\*Charts not shipped as separate order

#### **High-Resolution Graphics**

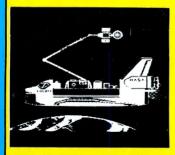

#### HI RESOLUTION GRAPHICS

THE GRAPHICS SOLUTION by Micro
Labs \$189.95
Run the best Hi-Res board on your Mod III or 4/4P. Far superior
to Radio Stacks board, this gem will open up a new world
of graphics applications. Graphics basic is included along with
30 other Hi-Res beenes & applications and a detailed user
manual. All mapr operating systems are supported and the
Hi-Res screen can be printed no 20 popular printers. Instaliation is simple with a clipron internal board. Hi-Res, text &
Low-Res graphics can all be disappled smuttaneously. This
board is the firest Hi-Res modification on the market and
additional Hi-Res software is available. Call for Inthrie details.
Specty Mod IIII, Mod 4, 4P or 4D when ordering.
WAS \$299.95 REDUCED TO \$199.95 SALE
\$189.95

#### HI-RES SOFTWARE

| 3D PLOT                      | .95 |
|------------------------------|-----|
| MATHPLOT                     |     |
| BASICE                       |     |
|                              |     |
| SLIDESHOW                    |     |
| PCHAR 14                     |     |
| DRAW                         | .95 |
| BIZGRAPH was 98.00 now 75    | 00  |
| LET'S WRITE MUSIC 49         | 95  |
| xT.CAD was 449.95 now 345    |     |
| SURFACE PLOT                 |     |
|                              |     |
| G BASIC 3.0 FOR R/S BOARD 49 |     |
| TOURNAMENT CHESS             | .95 |
| TOURNAMENT REVERS! now 29    | 95  |
| 3-D TIC TAC TOE now 19       |     |
| LIFE & SPIROGRAPH            |     |
|                              |     |
| FRACTALS 19                  | .95 |
|                              |     |

#### **Back By Popular Demand** The Programmer's Guide To LDOS/TRSDOS6

Five star rated by 80 MICRO, The Programmers Guide is a must have book to understand the internal workings of the DOS. 200 Pages-8½×11, by Roy Soltoff one of the authors of LDOS/ TRSDOS 6. Sale 19.95 **Retail 24.95** 

#### 6.2 PLUS

by MicroSystems Software SAVE

Enhance Your Model 4 TRSDOS 6 and

ONLY 39.95

REF

BE2

RESOLVE BE1

A great value from the DOSPLUS folks, these utilities for your MOD 4 DOS add some really important features. Enhancements include:

DISKZAP MAP RESTORE SORT DIRCHECK

SR MOD 4 (TRSDOS 6.2 required)

Game Pak 3 By Micro Mining

3 Excellent games for the price of what one game would normally cost.

#1 FUNNY FACE. . . . A graphic program that lets you construct over 1,000,000 faces. Also play the police line-un

#2 MATCH. . . . A graphics matching game like the popular TV game "Concentration."

#3 REPEAT AFTER ME.... Emulate the popular game "Simon."

#### **OUR GREAT BOOKSALE CONTINUES**

FOR BOOK DESCRIPTIONS, SEE OUR 80 MICRO AD (JUNE '86)

| TITLE                                |          | 4.35      |
|--------------------------------------|----------|-----------|
| TITLE                                | RETAIL   | SALE      |
| TRS-80 FOR KIDS FROM 8 TO 80 I       | .\$10.95 | \$ 7.95   |
| TRS-80 FOR KIDS FROM 8 to 80 VOL. II | .\$10.95 | \$ 7.95   |
| HOW TO MAINTAIN & SERVICE            |          |           |
| YOUR SMALL COMPUTER                  | .\$17.95 | . \$11.95 |
| USING THE Z-80 IN THE TRS-80         | .\$13.95 | . \$ 3.95 |
| COMPUTER COMMUNICATIONS TECHNIQUE    | S\$15.95 | \$10.95   |
| ELECTRONICALLY SPEAKING              | .\$14.95 | \$ 9.95   |
| PRACTICE PROBLEMS IN NUMBER          |          |           |
| SYSTEMS, LOGIC & BOOLEAN ALGEBRA     |          |           |
| INSIDE YOUR COMPUTER                 | .\$12.97 | \$ 8.95   |
| TRS-80 DATA FILES                    | .\$12.97 | \$ 3.00   |
| THE WORLD CONNECTION                 | .\$ 9.95 | \$ 6.95   |
| IBM PC FOR KIDS FROM 8 TO 80         |          |           |
| ANNOTATED BASIC VOL. I               | .\$12.97 | \$ 3.00   |
| ANNOTATED BASIC VOL. II              | .\$12.97 | \$ 3.00   |
| THE REST OF 80                       | .\$ 9.97 | \$ 5.95   |
|                                      |          |           |

#### **BOOK QUANTITY SPECIALS**

This special only applies to the titles featured above.

Please add an additional \$2.00 to our normal shipping.

**BUY ANY FIVE BOOKS FOR \$30.00 BUY ANY TEN BOOKS FOR \$50.00** 

Quantities limited and subject to prior sale

YOU DON'T HAVE TO BE AN EXPERT TO INTERFACE WITH TRSDOS 6.(x). . . . . Here comes DOSTAMER. You've heard of the "DOS SHELL" programs in the IBM world, now the Model 4 owners have one too. DOSTAMER won critical acclaim in it's 80 Micro Magazine 41/2 star review. It has 10 full screen user menus with up to 200 user defined keys. All execute from DOS with a single keystroke. Help menus are even included. Tag any or all files for mass copy/kill, custom directories, and now for the first time you can comment your directory entries and know what every file is.

Every now and then a terrific program comes along. This appears to be the one for this year. DOSTAMER is a "must have" program for Model 4 users.

It is now available from DiskCount Data for \$69.95. DOSTAMER. . . . for the Models 4/4P/4D only.

#### SUPERDIRECTORY

Index all of your diskettes and disk files with SUPERDIRECTORY. This unique program will read all of your disk files, generate a master library sorted by file name or extension along with the appropriate disk number. Your master index can be sent to the printer or brought to the screen. We even include an editor to the screen. We even include an editor so you can add one line of comments to each file in the library. While SU-PERDIRECTORY runs on the Model I or III (4/4P/4D in the MOD III mode), it will read and index Model 4 diskettes while in the Model III mode. When ordering, Model I or Model III must be specified. Also, please inform us if you are going to run it on the Model 4P as an additional file is needed. Retail \$49.95 SAVE 20% NOW \$39.95

**AOS UTILITIES #1** 

Advanced Operating Systems

**Retail 99.95** 

**SAVE 50%** 

Screenpacker Plus

Mod I or Mod III, specify

Comes in a padded binder

Can save variables to be passed to other basic pro-

grams, allows basic program chaining, contains a ba-sic loader program which deletes itself to provide

additional memory space, occupies 720 bytes of user

Allows drawings to be created by moving a curso

around the screen, provides a normal typewriter mode which produces upper- and lowercase letters, produces larger letters, nine letters per line, five lines

NOW

49.95

If you own a TRS-80 (Mod I/III/4), and you are a chance taker, or a gambler and LOVE surprises, our GRAB BAG may just be for you. Send us just 39.95, along with our standard \$3.00 shipping, and we will

The TRS-80

**GRAB BAG** 

comb the far reaches of our warehouse. We will ship you a surprise package worth more than \$200.00. It may be computer books, disk programs, tape programs, other goodies or assortments of all. Programs will be guaranteed to run and replaced if they don't. Some items may be old, some current. that's the surprise

Refunds or exchanges are not allowed but we know that you won't be disappointed.

THE TOOLBELT MOD 4

Powersoft does it again with a collection of 16 of the most popular LDOS TOOLBOX utilities republished for TRSDOS 6 running on the Model 4. Now enhance your MOD 4 TRSDOS with this powerful set of utilities. Complete with detailed manual

on how to use each utility program to do the many things the TOOLBOX for LDOS was famous for

APPLICATIONS

95

| 711 1 21071110110                     |
|---------------------------------------|
| Macro Typing Tutor I/III/4 39.95      |
| ST-80 III 69.95                       |
| Masterdirectory Mod III 29.95         |
| Superdirectory Mod I/III 39.95        |
| Datagraph I/III/4Max 74.95            |
| Datagraph w/Pie Chart Option 109.95   |
| The Basic Checkbook I/III 64.95       |
| Mterm I/III/4                         |
| Loan Amortization III                 |
| PowerMail Plus I/III/4 89.95          |
| Text Merge for PowerMail 49.95        |
| Power Mail w/Text Merge 119.95        |
| Inventory Control/ICS Pro 69.95       |
| Ultraterm I/III                       |
| Ultraterm 2.0 w/auto-logon 59.95      |
| Modem-80 I/III                        |
| Modem-80 4/4P                         |
| SPS Statistical Analysis Mod 1 150.00 |
| SPS as above for Mod III inquire      |
| or a do door or mod in inquito        |

ELECTRONIC ONLY BULLETIN BOARDS 74.95

ONLY

RUN YOUR OWN BULLETIN BOARD

You too can be a sysop. Run your own BBS and open up your computer to the

Imagine a real time electronic message center in your own home.

COMPLETE SYSTEMS

BBS-80 MOD 1 or III (for floppies) 74.95 INFOEX-80 or I or III (will run on hard disk) 99 95

BBS-PC IBM or compatibles ......
Call for additional details

by Micro Software 74.95 Transform your Visicalc or Multiplan files into High-Resolution Custom Graphs on Your TRS-80 Computer and Graphics Printer

GRAPHICS PRINTERS REQUIRED

DATAGRAPH

- MX-80 GRAFTRAX OR GT +
- MX-100, FX 80/100
- NEC 8023 A-C. C ITOH 8510
- IDS 460/560, 480, 80/132
   OKIDATA 82/83, 92/93, 84
- GEMINI 10/15
- PIE CHART OPTION

\$34.95 MOD I, III, 4 (SPECIFY)

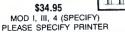

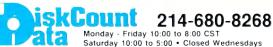

Send Cash, Check or Money Order. Please add \$3.00 for UPS Shipping or \$5.00 For US Postage & Insurance. COD's send an additional \$3.00 COD fee.

All COD's will require cash or certified upon delivery. Foreign orders are welcome. All shipping charges assumed by purchaser. When ordering by mail, please specify computer and model number.

Phone Your Order In Today Or Mail To:

DISKCOUNT DATA, 2701-C WEST 15th, SUITE 612, PLANO, TX 75075

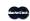

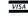

and VISA Cheerfully Accepted

# PowerSoft NewsFlash # Summertime fun

with Leo Christopherson

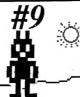

Welcome back to our monthly Newsflash. This month we're going to have some fun! How do you have fun in the summer with computers? GAMES, of course! NO, we're not getting in the same business or changing what we're do not be sufficient to the same business or changing with the same business or changing with the same business or ch getting in the game business or changing what we're doing at PowerSoft, but we lucked across Leo Christopherson one day and thought this would be great for those who can't find his games anymore. These are super games that you and your family will enjoy by "The Walt Disney of the TRS-80". We present to you, "Leo's Greatest Hits".

We are very proud to have assembled this very classic game collection. Old-timers know his name instantly. For those who don't know Leo, his games set a pace that other authors had to follow. Leo was the first programmer to utilize string-packing to other authors had to follow. Leo was the first programmer to utilize string-packing to create not only truely animated graphics (that even blink at you), but he also created the standard for SOUND, spreading to two and three part harmony on some games. Lastly, they exhibit a terrific sense of humor. If you remember the enjoyment that any of these brought you, buy this disk. You'll show off your computer to all your friends with these! If you don't have any great games, this is the disk to get! Buy this for yourself or as a gift! Put some fun and laughs back in your TRS-80!

Originally, the games sold for \$14.95 each. Unfortunately, they disappeared - doomed to extinction - when the TRS-80 game market went cold around 1982/83. We thought of the newer people who missed them the first time around, as well as those who remember, but don't have them. These are definitly quality CLASSICS that should be part of every TRS-80 collection and not forgotten. We now offer them together for the very first time in this Collector's Edition at only \$19.95 complete. Use the cassette output cable and any mini-amp for sound. Sound is not possible on the 4P.

See your TRS-80 do a soft-shoe shuffle, and then take a bow-

with "LEO'S GREATEST HITS!"

The Collection - only \$19.95

on disk for Mod I, III, 4\* (III mode)

ANDROID NIM (Living animated graphics with sound)

The classic animated game that set the pace that all others would have to follow. It appears that there are living, breathing creatures in your computer who will keep you laughing for hours, especially when they chatter at each other while you're trying to make your move! They stare right at you and blink! They also shake their head if they disagree with your requested move. Many comical moments, plus a great game of logic.

DUELING DROIDS (Animated sword fighting with 16 song soundtrack)
Those same great little guys from ANDROID NIM are back! This time they're waving light-sabers and are entering a fencing contest. You control one of them and guide him through training and then competition that gets fiercer as it goes. There are sixteen different songs in this game that are played at different times depending on progress.

DANCING DEMON (Fully animated tap-dancing side-show with music)
This is perhaps the most comprehensive, fun, and comical program of the lot, and one that will entertain you and your family for months on end. It features one of Leo's comical characters, but this guy tap-dances! There are four song and dance routines included, but the best part is you can easily compose and save your own songs and dance routines to disk! Easy and fun for the whole family! Your kids will have a great time with this one, and it teaches coordination between the notes and the steps. Soft time with this one, and it teaches coordination between the notes and the steps. shoe is possible and demonstrated on the TRS-80 to the tune of "AINT SHE SWEET?"!

SNAKE EGGS (Animated graphics with sound and table-talk)
Leo's comical version of "21", except this involves two snakes that roll eggs (yes, eggs) a certain distance for points. Trouble is, they like to argue, and sometimes "get tired" because you've been playing too long without giving them a break. Amazing!

BEEWARY! (Fully animated graphics with sound and burps)

The old game of spider and the fly - except you're the fly (or bee in this case)! The object is to hang above the spider until you can buzz down and sting him in the right spot. Trouble is, he keeps jumping at you. On top of that, you're getting tired! Lots of humorous comments from the spider. Sometimes he doesn't think you taste very good.

THE BATTLE OF LIFE (Animated life and death cycles with sound)
Based on Conway's Game of Life, except that it uses Leo's fabulous animated characters. Place your guys around the screen, and then let them battle it out for supremacy, based on strengths, weaknesses, closeness to other groups, etc. It actually creates a mini-universe of creatures that battle it out for space as they populate and breed or die out generation by generation. Very educational and competitive too.

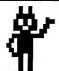

### **PowerSoft Products**

17060 Dallas Parkway, Suite 114 Dallas, TX 75248 • (214) 733-4475

Add \$3 S/H (US) or \$10 Foreign • Prepaid orders only • TRS-80 is a trademark of the TANDY CORP.

PUBLISHER Peter Hutchinson

EDITOR-IN-CHIEF Eric Maloney

EXECUTIVE EDITOR Michael E. Nadeau

MANAGING EDITOR Marilyn G. McMaster REVIEW EDITOR Rvan Davis-Wright COPY EDITORS David E. Essex Anne Freed

TECHNICAL WRITERS Bradford N. Dixon Dave Rowell

TECHNICAL EDITORS Mare-Anne Jarvela Beverly Woodbury

LOAD 80 TECHNICAL EDITOR Keith Johnson

EDITORIAL ADMINISTRATION Whitney Karr

ASSOCIATE EDITORS Hardin Brothers David Engelhardt John B. Harrell III Terry Kepner Thomas L. Quindry

ADVERTISING SALES

DIRECTOR OF SALES William J. Smith

SALES MANAGER Peter KJ Montross

SALES REPRESENTATIVE Michael Wozmak 1-800-441-4403

WEST COAST OFFICE 1060 Marsh Road Menlo Park, CA 94025 415-328-3470

SALES MANAGER Alisson Walsh

ADVERTISING COORDINATOR Judy Walker

ADVERTISING SECRETARY Kelly DeKoning

MARKETING/PROMOTION DIRECTOR Jane Butterfield

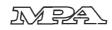

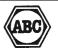

Article submissions from our readers are welcomed and en-couraged. Inquires should be addressed to: Submissions Ed-itor. 80 Pine Street, Peterborough, NH 03458. Include an SASE for a copy of "How to Write for 80 Micro." Payment for accepted articles is made at a rate of approximately \$50 per

printed page; all rights are purchased.
\*TRS-80, Scripsit, and TRSDOS are trademarks of Radio Shack, a division of Tandy Corp.

80 Micro (ISSN-0744-7868) is published monthly by CW Communications/Peterborough Inc., 80 Pine St., Peterborough, NH, 03458. Phone: 603-924-9471. Second class postage paid at Peterborough, NH, and additional mailing offices. (Canadian second class mall registration number 9563.] Subscription rates in U.S. are \$24.97 for one year, \$38 for two years, and \$53 for three years. In Canada and Mexico \$27.97—one year only, U.S. funds drawn on a U.S. bank. Nationally disyear only, U.S. funds drawn on a 0.3. bath. Neutoriany dis-tributed by International Circulation Distributors. Foreign subscriptions (surface mail), \$44.97—one year only, U.S. funds drawn on a U.S. bank. Foreign subscriptions (air mail) please inquire. In South Africa contact 80 Micro P.O. Box 782815, Sandton, South Africa 2146. All subscription correspondence should be addressed to 80 Micro, Subscription Spotlerice should be adulessed to do Micro, Subscription Department, P.O. Box 981, Farmingdale, NY 11737. Please in-clude your address label with any correspondence. Post-master: Send address changes to 80 Micro, Subscription Services, P.O. Box 881, Farmingdale, NY 11737. Send Cana-dian changes of address to 80 Micro, P.O. Box 1051, Fort Erie, Ontario L2A 5N8, Canada. Return postage guaranteed.

Entire contents @copyright 1986 by CW Communications/ Peterborough Inc. No part of this publication may be re-printed, or reproduced by any means, without prior written permission from the publisher. All programs are published for personal use only. All rights reserved.

# micro July 1986

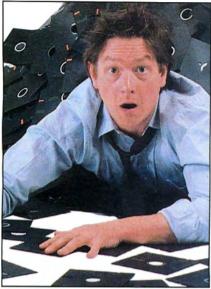

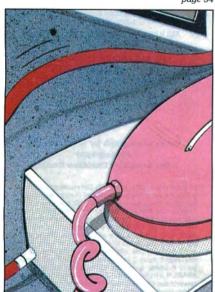

page 40

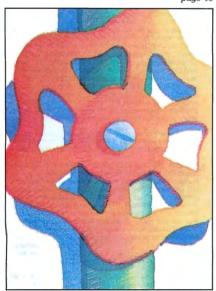

page 52

#### **Features**

- Going Public by Bradford N. Dixon Tapping the reserve of public-domain software. (All systems)
- 37. The Great 80 Micro Disk Swap Let's make a deal. Send us your favorite public-domain software; we'll send you ours. (All systems)
- 40. A Driver of Your Own Device by Robert D. Covington Overcome incompatibility problems with a customized device driver. (Models 1000, 1200, 2000, and 3000)
- Working Within the System by Daniel Zenzel Jr. 52. SYS13/SYS provides a means of altering the chain of command within TRSDOS 6.2. (Model 4; Load 80)
- Bring 'Em Back Alive by David A. Williams 60. Recover files from the dead. (Model 4/4P/4D)
- 65. High Time by Frank A. Yacucci How good time can be kept by all Model 4 users. (Load 80)
- 73. Go Wild by Craig Chaiken Three TRSDOS 1.3 wildcard utilities to make file management more civilized. (Model III; Load 80)
- 78. Breaking Away by Harry Bee Binary AND and OR get your programs running in cycles. (All systems)

To simplify proofreading and debugging, many 80 Micro Basic listings include a checksum value for each program line. For information on typing in listings containing checksums, see How to Use 80 Micro Program Listings on p. 112.

#### Departments

- 6. Load 80 Directory
- 8. Side Tracks by Eric Maloney
- 12. Input
- Feedback Loop 14. by Terry Kepner
- Pulse Train 19. by Bradford N. Dixon
- 22. Reader Forum
- Reviews 25. edited by Ryan Davis-Wright Fast80 BBS The Creator VP-Planner Super ROM Ultimate ROM II C: A Programming Workshop Introducing C
- Spotlight on Scripsit 58. by Eric Bagai

- 84. Dave's MS-DOS Column by Dave Rowell
- 88. **MS-DOS New Products**
- 92. The Art Of Programming by Bruce Tonkin
- 98. The Next Step by Hardin Brothers
- How to Use 80 Micro 112. **Program Listings** by Beve Woodbury
- **Express Checkouts** 116. edited by Ryan Davis-Wright Elixir Rose's Mod 4 CP/M The Spreadsheet Z-EDIT
- 119. **HOT CoCo Section**
- 152. **New Products**
- 160. Fine Lines

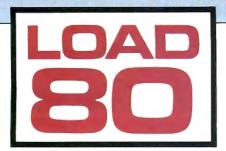

oad 80 gathers together selected programs from this issue of 80 Micro and puts them on a magnetic medium for your convenience. It is available on tape or disk, and runs on the Models I, III, and 4.

Load 80 programs are ready to run, and can save you hours of time typing in and debugging listings. Load 80 also gives you access to Assembly-language programs if you don't have an editor/assembler. And, it helps you build a substantial software library.

Using Load 80 is simple. If you own a tape system, load the Load 80 tape as per the instructions provided. If you own a Model I or III disk system, you boot the

Load 80 disk and transfer the files to a TRSDOS system disk according to simple on-screen directions. If you own a Model 4, copy the Model 4 programs from the Load 80 disk to your TRSDOS 6.x disk using the COPY command.

Not all programs will run on your system. Some Model III programs, for instance, will run on the Model 4 in the Model III mode, but not in the Model 4 mode. You should check the system requirements box that accompanies the article to find out what system configuration individual programs require.

If you have any questions about the programs, call Keith Johnson at 603-924-9471. Yearly subscriptions to Load 80 are \$199.97 for disk, or \$99.97 for cassette. Individual loaders are available on disk for \$21.47 or on cassette for \$11.47, including postage. To place a subscription order, or to ask questions about your subscription, please call us toll free at 1-800-343-0728 between 9 a.m. and 5 p.m. Or, you can write to Load 80, 80 Pine St., Peterborough, NH 03458.

ART DIRECTOR Anne Fleming PRODUCTION MANAGER Dion Owens/Kanner AD/GRAPHICS PRODUCTION Gary Clocd

GRAPHIC SERVICES MANAGER Dennis Christensen MANUFACTURING MANAGER Susan Gross

TYPESETTING SUPERVISOR Linda P. Canale

> PRESIDENT James S. Poved

VICE PRESIDENT OF PLANNING AND CIRCULATION William P. Howard

VICE PRESIDENT/FINANCE Roger Murphy

ASSISTANT GENERAL MANAGER
Matt Smith

DIRECTOR OF CREDIT SALES AND COLLECTION William M. Boyer

EXECUTIVE CREATIVE DIRECTOR Christine Destrempes

> CIRCULATION MANAGER Frank Smith

DIRECT MARKETING MANAGER Bonnie Welsh

SINGLE COPY SALES MANAGER Linda Ruth 1-800-343-0728

AUDITS AND STATISTICS MANAGER Susan Hanshaw

SPECIAL PRODUCTS DIRECTOR Jeff DeTray SPECIAL PRODUCTS MANAGER Craig Pierce

> FOUNDER Wayne Green

#### Cover photograph by White-Packert Photography Set design by Davidson Design

80 Micro is a member of the CW Communications/Inc, group, the world's largest publisher of computer-related information. The group publishes over 50 computer publications in more than 20 major countries. Nine million people read one or more of the group's publications each month. Members of the CWCl group contribute to the Computerworld News Service, a daily on-line service offering the latest on domestic and international computer news. Members of the group include: ARGENTINA'S Computerworld/Argentina; ASIA'S Asian Computerworld, AUSTRALIA'S Computerworld Australia, Australian PC World, and Macworld; BRAZIL'S DataNews and PC Mundo; CHINA'S China Computerworld Australia, Australian PC World, and Run (Commodore); FINLAND'S Mikro; FFANCE'S Le Monde Informatique, Golden (Apple), OPC (IBM), Theoreme, and Distributique; GERIMANY'S Computerworld Informatike, TALY'S Computerworld Informatike, TALY'S Computerworld Informatike, TALY'S Computerworld Informatike, TALY'S Computerworld Informatike, TALY'S Computerworld Informatike, TALY'S Computerworld Informatike, TALY'S Computerworld Informatike, TALY'S Computerworld Norge and PC Mikrodata; SPAIN'S Computerworld Spana, PC World, and Commodore World; SWEDEN'S Computerworld Norge and PC Mikrodata; SPAIN'S Computerworld Espana, PC World, and Commodore World; SWEDEN'S Computerworld Norge and PC Mikrodatorn, and Svenska PC World, SMITZERLAND'S Computerworld Schweiz; THE UNITED KINGDOM'S Computer News, PC Business World, and Computer Business; WeNEZUELA'S Computerworld, PC World, And Computer Business; WeNEZUELA'S Computerworld, PC World, ING. InfoWorld, Micro Marketworld, PC World, Run, 80 Micro, Fower Publications, and On Communications.

Problems with Subscriptions: Send a description of the problem and your current and/or most recent address to: 80 Micro, Subscription Department, P.O. Box 981, Farmingdale, NY 11737.

NY 11737.

Problems with Load 80 Circulation: Address correspondence to Load 80, 80 Pine St., Peterborough, NH 03458.

Problems with Advertisers: Send a description of the problem and your current address to: 80 Micro, Rt. 101 8. Elm Street, Peterborough, NH 03458, ATTN.: Rita B. Rivard, Customer Service Manager. If urgent, call 1-800-441-4403.

Change of Address: Send old label or copy of old address and new address to: 80 Micro, P.O. Box 981, Farmingdale, NY 11373. Please give eight weeks advance notice.

Microfilm: This publication is available in microform from University Microfilms International. United States address: 300 North Zeeb Road, Dept. P.R., Ann Arbor, MI 48106. Foreign address: 18 Bedford Row, Dept. P.R., London,

WC1R4EJ, England.

Dealers: Contact Raino Wirein, Retail Sales Manager, 80 Micro, Pine St., Peterborough, NH 03458. (800) 343-0728.

#### Directory

#### **Command Interpreter**

Article: Working Within the System (p. 52). System: Model 4, 16K RAM; TRSDOS 6 2

Create a Unix-like interface for the Model 4 with a TRSDOS extended command interpreter. Language: Assembly. Cassette filespec: ECI (CMD). Disk filespec: ECI/CMD.

#### Time Keeper

Article: High Time (p. 65). System: Model 4, 64K RAM; TRSDOS 6.2; EDAS editor/ assembler.

Install an independent elapsedtime clock in the Model 4. Language: Assembly. Cassette filespec: ETIMER (CMD). Disk filespecs: ETIMER/CMD, ETIMER/SRC.

#### File Utilities

Article: Go Wild (p. 72). System: Model III, 32K RAM; TRSDOS 1.3; Apparat editor/ assembler.

Three wildcard utilities that copy, delete, and set attributes for TRSDOS 1.3 disk files.
Language: Assembly.
Cassette filespecs: WILDCO (SRC), WILDCO (CMD), WILDKI

(CMD), WILDAT (CMD), PASSOF (CMD).

Disk filespecs: WILDCOPY/SRC, WILDCOPY/CMD, WILDKILL/ CMD, WILDATTR/CMD, PASS-OFF/CMD.

#### **Debugging Tips**

Article: The Next Step (p. 98). System: Models I, III, and 4, 32K RAM; EDAS editor/assembler.

Tools and techniques to help you speed up the debugging process.

Language: Assembly. Cassette filespec: HIGHME (ASM).

Disk filespecs: HIGHMEM/SRC, HIGHMEM/CMD, ASSMBL/JCL.

#### Checksum

Article: How to use 80 Micro Program Listings (p. 112). System: Models I, III, and 4, 32K RAM.

Each line of most 80 Micro Basic programs contains a checksum, which is equal to the sum of the ASCII values in that line. Use our checksum program to check the listings you type in against the original program. Language: Disk Basic. Cassette filespec: B. Disk filespec: CHECKSUM/BAS.

 $BAS = Basic \ SRC, \ ASM = source \ code \ CMD = object \ code \ JCL = job-control \ language \ file$ 

# TANDY IS DANDY...

# ...until you compare

|                            | Tandy<br>Memory Plus | Zuckerboard<br>Expansion<br>Memory |
|----------------------------|----------------------|------------------------------------|
| DMA                        | Inc.                 | Inc.                               |
| with 256K                  | \$319.95             | \$109                              |
| with 512K                  | \$519.90             | \$149                              |
| Options:                   |                      |                                    |
| Clock/Calendar             | \$ 99.95*            | \$49                               |
| 256K Upgrade               | \$199.95             | \$49                               |
| RAM Disk/<br>Print Spooler | N/A                  | \$49                               |
| Warranty                   | 90 Days *with mouse  | 2 Years                            |

| INTRODUCTORY OFFER                                                | SMA    |
|-------------------------------------------------------------------|--------|
| Simplify                                                          |        |
| RAM Disk/                                                         | —      |
| ADDRESS STATE ZIP                                                 | !<br>! |
| TELEPHONE ( ) A.T.D. 1287 Lawrence Station Rd., Sunnyvale, CA 940 | <br>89 |
| i                                                                 | - I    |

# ZUCKERBOARD PRODUCTS FOR THE TANDY 1000

Half-height. Includes controller and cables. Mounts internally, above floppy drive A. Requires system with DMA already installed.

CALL TOLL-FREE TO ORDER CA (800) 233-6874 (800) 222-4920

Dr. Dr. Zucker

# It's another ZUCKERBOARD

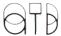

1287 Lawrence Station Road • Sunnyvale, CA 94089 • (408) 734-4631

ZUCKERBOARD is a Trademark of Advanced Transducer Devices, Inc. TANDY 1000 is a Trademark of Radio Shack, a Division of Tandy Corporation.

# Woof!

Prior to IBM's April announcement of the PC Convertible, Tandy officials repeatedly denied plans to market an MS-DOS laptop. But now that IBM has put its imprimatur on the laptop genre, and assuming that the market doesn't go completely in the dumper, a compatible is a logical move for Tandy.

Can Tandy can give us a significantly enhanced and less expensive product? Without a doubt, yes—the Convertible is an outrageous rip-off, and one that Tandy should have no trouble besting in both price and features.

If the PCjr was a dog, then the Convertible is one with fleas, halitosis, and only three legs. It uses 3½-inch drives, but has no port to let you use external 5¼-inch drives (to say nothing of a hard disk). It doesn't come with a serial port. And finally, it is incompatible with IBM's desktop machines.

So you want to swap data and programs between the two? Here's what you're going to have to do:

You'll most likely need to spend \$395 on an external 3½-inch drive for your PC desktop. This will let you copy data and some programs from your 5¼-inch drives.

Of course, if you want to copy data from your Convertible to another desktop—say, that of a client you're visiting—the other computer will need a microfloppy drive, too. Unless you want to carry yours around with you. Or buy the serial/parallel adapter, an RS-232 cable, a null-modem adapter, and a telecommunications package, and port the stuff directly.

Data is one thing, but what about programs? Don't hold your breath. For starters, you won't be able to transfer copy-protected software. For finishers, some software won't run on the Convertible anyway—IBM made changes to the ROM BIOS that render the machine partly incompatible with IBM's other PCs. The only solution is to buy a completely new set of your software library in 3½-inch format. While many companies will sell 3½-inch versions of their software as upgrades, the process is still going to cost you time and money.

Finally, the price on this thing is ridiculous. The computer comes with 256K and two drives for \$1,975. The internal modem is \$450, the CRT display adapter \$325, and the serial/parallel adapter \$195. Add it up and you've spent \$2,945—and that's with no DOS, soft-

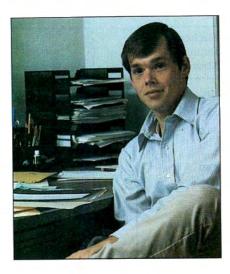

ware, external monitor, or battery charger. Think about it—the modern alone costs more than an entire Model 100.

In short, IBM is selling you half a machine—one that, as configured, cannot communicate with the rest of the world—for almost \$2,000. The rest you'll have to buy extra.

The only parallel I can think of offhand is if Sony tried to market a \$1,000 receiver whose turntable, tape deck, CD, and speaker jacks were extra. The company would be laughed right out of the industry. But we're talking IBM here, so analysts and the press are dutifully examining the Convertible as a serious piece of hardware, giving it credit and credibility where little are deserved.

When will this industry grow up? Weren't the PCjr, Tandy 2000, and Apple III lessons enough?

#### Land of Opportunity

But this is America, land of opportunity, and one man's misfortune is another's boon. Tandy capitalized on the PCjr's failure with its Model 1000, and, if the company's executives are smart, can repeat the performance with its 1000P.

My ideal 1000P is a combination of the Models 100 and 1000. It brings together the simplicity of the former with the MS-DOS compatibility of the latter. Here are some of the features it should include:

**Easy access.** The machine should be able to easily communicate with MS-DOS desktop computers. This means that it either has to have 5¼-inch drives, or 3½-inch drives and a bus for external drives. A built-in serial port for direct file-transfer wouldn't hurt, either.

**Compatibility.** An incompatible MS-DOS machine is ludicrous. An MS-DOS portable must be able to run software off the shelf. Forcing software developers to release special versions of their products is silly and wasteful.

Built-in software. The concept has worked with Tandy's other portables, so why not use it again? ROM-based software saves the user the aggravation of toting around a lot of disks if he doesn't want to. It gets the new user up and running with minimum sweat. And a telecommunications program guarantees an ability to communicate with the outside world. This software doesn't have to be anything special—a version of DeskMate will do just fine.

**Built-in modem.** Again, a simple 300-baud model like the Model 100's would be enough.

**Built-in ports.** The 1000P should come with at least one parallel and one serial port.

A better screen. The Convertible's LCD is lousy. Isn't it time manufacturers stopped touting crummy screens like those on the Tandy 600 and IBM Convertible as readable? Ten years from now we'll look at these laughable displays and marvel that we didn't all go blind. Good LCDs do exist; Zenith, for one, proved it with the Z-171's blue backlit screen.

A better price. This should be the easiest trick of all. Price the above-described machine the same as the basic PC Convertible and you're already way ahead on features. Lop a few hundred bucks off and it runs circles around the IBM.

One fantasy. The above suggestions are based on what I reasonably expect from Tandy, a company not known for a lot of risk taking. My fantasy machine would also have one other optional feature—a CD-ROM drive. Such a system would let scientists, engineers, doctors, and other professionals carry around a magnet-, weather-, and coffee-proof 500-megabyte data base on a single disc. A portable CD-ROM system is a little ahead of its time, but in another year or so somebody's going to do it.

Tandy has already succeeded in the MS-DOS and laptop markets. Hence, the MS-DOS laptop market seems tailormade for the company's strengths. The Convertible's glaring inadequacies should only make the job easier. ■

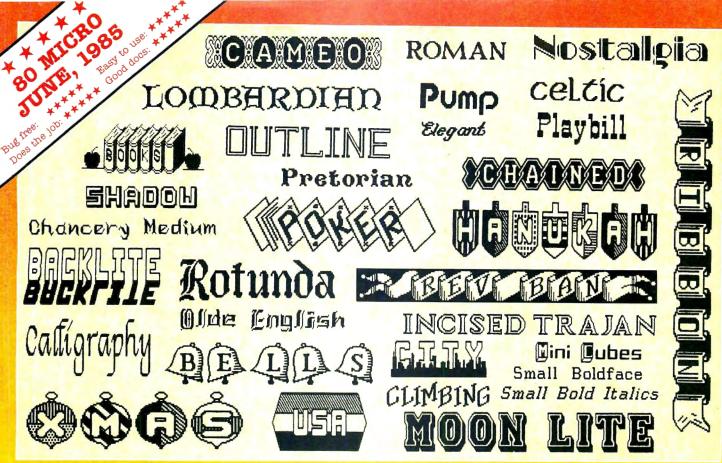

Circle 91 on Reader Service card

DOTWRITER printed these on an Epson MX-80.

# See What You Can Do With DOTWRITER!

OTWRITER lets you create spectacular, eye-catching signs, invitations, letterheads, large sideways banners, catalogs, or even books. It is just what you need to turn your dotmatrix printer into a versatile typesetting machine. And it is available for your TRS-80 Model 4/4P (yes, in native mode), as well as for the Models I and III.

#### WHAT IS DOTWRITER?

graphics of your printer to produce the kinds of stunning results shown inside the box. It is a full-function text printing program, so you can inter-mix different character sets, do centering, paragraphs, pagination, magnification, draw horizontal and vertical lines, reversals (black on white), and even print right-justified proportional text.

DOTWRITER includes the printing program, complete documentation, and fourteen useful typefaces (60 to 90 characters per typeface). We will include the 170-page Letterset Reference summary at half-price (\$10.00) with your order.

To use DOTWRITER, just write your text with any popular TRS-80 Word Processor (such as ALLWRITE or SuperScripsit), add the necessary formatting commands, and DOTWRITER

will do the rest.

36 more letterset disks are
available separately. Each has 3-12
complete typefaces.
The disks costs less
than \$25 each and
you may purchase them at any time.

SIDEWAYS SPREADSHEETS

f your VisiCalc spreadsheets are too wide for your printer, our "LONG-VIEW" option may be just what you need. It is an add-on that turns spreadsheets sideways so that DOTWRITER can print them down the page instead of across. LONGVIEW comes with three additional fonts.

#### EQUIPMENT REQUIREMENTS

DOTWRITER needs a TRS-80 I, III, 4 or 4P with 2 disk drives and 48K of memory. Separate versions of DOTWRITER support EPSON MX-80 with Graftrax, MX-100 with Graftrax-Plus, and FX, JX, RX; C.ITOH 8510/1550; MICROLINE 84-2/92/93; RADIO SHACK DMP 110-2100/CGP-220; GEMINI 10X/15X and other STAR printers.

We printed our samples on an Epson; sizes may vary on other printers. Many of the fonts shown above are available at extra cost.

Send for free print samples! We've only shown you a few of the 240 DOTWRITER fonts. For the best in TRS-80 graphics printing, we suggest you order DOTWRITER today, toll-free.

### Please specify Printer and Computer when ordering.

DOTWRITER \$99.95
LONGVIEW 29.95
Additional Letterset
disks (3-12 fonts/disk) 24.95

3 for 49.95

Letterset Reference Book

20.00

FREE bonus disk with two Banner fonts when you order DOTWRITER!

ORDER NOW, TOLL-FREE (800) 824-7888, oper. 422

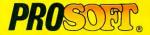

Dept. C. Box 560, No. Hollywood, CA 91603 (818) 764-3131 Information and Same-Day Processing

TERMS: VISA, MC, checks, COD. Please add \$3.00 shipping in U.S. or Canada. Sales tax in CA. Most orders filled within one day.

# Illurate!

# The Premier Word Processor for Your TRS-80 Model I, III, or 4

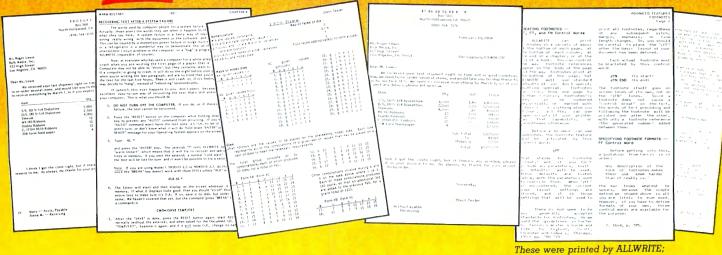

e are proud to offer you the one Word Processor that will satisfy all your writing needs: ALLWRITE. It sets new standards for text editing and printing, and will give new life to your TRS-80. Let us tell you why...

In an attempt to push the public into expensive 16-bit computers, many manufacturers have been saying that the TRS-80 is obsolete. The truth is that the software, not the hardware, makes the difference. And the best word processor of all is now available only on the humble TRS-80, not on those expensive 16-bit machines!

A LLWRITE will save you time and let you produce the highest-quality, most professional-looking letters, term papers, and reports available on a micro-computer.

#### Allwrite Can Save You Time!

Reads a 25,000 character file (10 printed pages) from disk in SIX SEC-ONDS...does a global search-and-replace in FOUR SECONDS...outruns even the fastest popular micro-printer.

# ALLWRITE'S Screen Handling Makes Word Processing Easier Than Ever

Change text width at any time; wide lines shift left and right as you type. ALLWRITE preserves double-blanks between sentences, uses the entire screen for text, and displays a complete Status Screen at the touch of a key. Scroll by line, partial screen, full screen, to top or end of file, or to any marked point. Move cursor by character, word, tab, line, or screen.

Y ou can set and change on-screen tabs and store them on disk. The print-time tabbing features are incredibly versatile: they allow left, right, and centered tabs, and even line up your decimal points.

ALLWRITE shows you where you forgot to turn off underlining, boldface, italics, or double-width. Special on-screen Preview feature shows page breaks and page layouts...including underlining and boldface. In "Summary" mode, ALLWRITE quickly flags formatting errors

without wasting time printing all the text. These standard features make document preparation faster and easier than ever!

shown 20% actual size

#### State-Of-The-Art File Handling

There is no upper-limit on document size with ALLWRITE, because it chains files backwards as well as forwards, even across diskettes. Switch from one chained file to another in less than six seconds by pressing two keys. Select portions of other files for inclusion at print time... great for stock paragraphs.

A LLWRITE salvages text from bad disks! If a sector goes bad, you won't lose the entire file, because it

### TAKES FULL ADVANTAGE OF YOUR MODEL 4.

The model 4 version of ALLWRITE uses the entire 80-by-24 screen. On a 64K machine, you can edit over 34,000 characters of text. On a 128K machine, you can edit THREE FILES AT THE SAME TIME! The second and third files can be over 32,600 characters each, for a total of almost 100,000 characters of text in memory.

will skip bad sectors, read the rest of the file, and then show you where the lost text belongs. This advanced error recovery turns a disaster into a feeling of profound relief.

#### User-Definable Soft Keys Reduce Typing Time

You can store 22 phrases or commands at a time into "soft-keys," then press just two keys to retrieve them. This makes frequently-used phrases and formatting controls a snap to use. You can store these definitions on disk and build a library of hundreds of preprogrammed keys to fit every one of your applications.

our specially-designed templates fit right on your keyboard to let you see your settings at all times. Each template is also a Reference ("Cue") Card, so it is always right in front of you when you need it, without using up valuable screen space.

#### **ALLWRITE Is Easy To Learn**

ALLWRITE's commands and control keys are easy to remember because they use the first letters of common English words: 'CE' stands for 'Center,' 'Search' and 'Replace' do just that, and so forth. The on-line HELP menu offers over fifty screens of topics.

ALLWRITE's superb documentation will get you started quickly. Portions of it are designed for beginners, with every feature clearly explained in step-by-step tutorial style. Since you won't always be a beginner, other parts of the book offer advanced topics. There is a cross-reference summary chapter, a 14-page comprehensive index, and a detailed Table of Contents. We've been developing computer programs and manuals for over 23 years, and understand the importance of good documentation.

A LLWRITE works with all major DOS's on Models 1, 3, and 4/4P.

#### PROSOFT'S On-Going Customer Support

Perhaps the best reason of all for having ALLWRITE is the continuing support we offer you: friendly, expert, direct support that is unsurpassed in the micro-computer industry.

Note to students: with its Footnote, Table of Contents and Index features, ALLWRITE is ideal for your reports and Term papers.

Note to teachers: ALLWRITE makes it very easy to generate multiplechoice exams and answer keys. Ask for free instructions when ordering. "ALLWRITE is a professional system that sets a new standard in word procesing. It's powerful and easy to learn and use."

80 MICRO, Nov., 1984

#### **Customer Comments**

"This is the best software package I have ever received . . . superb, easy to use, fast, and has more features than the business word-processor at the office."

(E.R.L.)

"Your company and products have to be one of the strongest factors I can think of for keeping me with the TRS-80!" (I.R.H.)

"NEWSCRIPT is the Cadillac of word processors. ALLWRITE is the Mercedes Benz!!" (B.E.)

"...a very readable manual." (D.S.)

### BENEFITS OF OWNING \* \* ALLWRITE \* \*

If Word Processing is important to you, PROSOFT's ALLWRITE is the best choice you can make. The clean, professional appearance it adds to your letters and reports will make an excellent impression on people. We will be happy to send you free print samples so that you can see for yourself how good ALLWRITE will make you look.

You probably know that quality word processors for CP/M and the IBM-PC sell for \$300-500, and they don't have ALLWRITE's capabilities or speed... or PROSOFT's proven, ongoing support. Now, for a fraction of the cost of a new computer, you can have the most complete word processor of all. And you won't have the headaches of starting all over again with a new, different computer.

#### HUNDREDS OF USEFUL CAPABILITIES

ALLWRITE comes with just about every useful word processing feature ...standard. Here are some highlights: excellent right-justified proportional printing on most printers having that ability; powerful Form Letter and Mailing Label preparation; Instant counts of words, characters. lines, changes; block Move, Copy, Delete, Putfile, Getfile, and List; delete by character, word, line, sentence, paragraph, or block; insert and onekey insert; great RS-232 printer support; accepts all 256 ASCII codes from keyboard; intermix pitches on same line (printer-dependent); 1.5 line spacing, 6, 7, 8, 12 lines per inch (printerdependent); does multiple-columns on all printers; perfect alignment of hanging indents; variables, logic statements, conditional printing; wildcard Directories; integrated with Electric Webster and DOTWRITER for Models I. III, and 4 (these are sold separately); "Legal" line numbering; paragraph, list, and figure numbering; supports most popular printers (all "printer drivers" included); compatible with highmemory drivers; fully explains all DOS and ALLWRITE error messages; wildcard search-replace; tabs, searchreplace, other settings remembered across files; word reversal; up to nine levels of boldface; flexible page titles; footnotes at bottom of page or end of document; Table of Contents and Index generation; and PROSOFT's unmatched text formatting and printing capabilities.

#### **How To Order**

You can order by phone or mail. For quickest delivery, call our Technical Support line. Please specify your TRS-80 model (I, III, or 4, 48K, at least two disk drives), and your printer(s). Our price includes normal shipping in the U.S. and Canada. The sooner you order, the sooner you will begin to benefit from the ALLWRITE! Word Processor.

# Allwrite for the TRS-80

\$199.95

Circle 30 on Reader Service card.

#### ORDER NOW, TOLL-FREE

(800) 824-7888, oper. 422

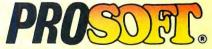

Box 560, No. Hollywood, CA 91603

(818) 764-3131 for Technical Information and Same-Day Processing.

Terms: VISA, MasterCard, checks, C.O.D. California residents please add sales tax. Most orders filled within one day.

No one can say Tandy didn't give the Model 4 line another chance in 1985 with the 4D. But I don't think they tried hard enough.

The Model 4D is a victim of poor marketing. Tandy knew it had to expand the Model 4's user base; the machine's greatest asset was its use of the CP/M operating system, and even the casual user knows what CP/M is. Yet the few advertisements Tandy placed for the 4D ignored this asset, instead emphasizing the lamentable DeskMate package. The TRS-80 should have been marketed as a low-cost CP/M computer that happens to have a healthy TRSDOS library.

The Express Order Software catalog was a step in the right direction, but it didn't go far enough. The TRSDOS selection wasn't fully described, and not one CP/M application was made available. Few people I've spoken to know that the Model 4 can run WordStar, Multiplan, and dBase II.

Why buy a 4D when you can get a 1000? Because an equivalent 1000 (two drives, monochrome monitor, RS-232 serial port) costs \$1,450. I got my 4D through an 80 Micro advertiser for \$839.

I hope you and your advertisers continue to support this fine machine.

Jeff Joseph Minot, ND

#### Selling Batteries 101

Robert J. Gosnell brought out an important point in the May Input section: The real reason for Tandy's decline is its lack of qualified retail personnel.

A serious business purchaser is reluctant to buy computers from salespeople whose main concern is radios and batteries. By overcoming its personnel problems, Tandy could capture the share of the business market its equipment deserves.

Brian K. Toumey Warrendale, PA

#### IBM's Unwilling Suitor

Eric Maloney's February Side Tracks piece ("Tandy 1000 New BMOC," p. 8) had me rolling on the floor with laughter.

He notes that 83 percent of Radio Shack Computer Center (RSCC) dealers say IBM compatibility is important to Tandy sales. The Model 1000 is only sold because of its alleged compatibility. It is *not*, as

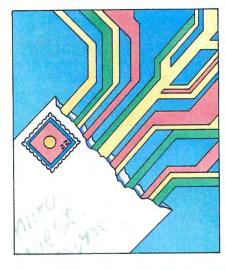

is claimed, an IBM clone, for it is decidedly not 100-percent IBM-compatible.

If the trend is indeed toward MS-DOS, your publication should look again at the statistics. Given the 83 percent of RSCC personnel who swear by IBM compatibility, how can 68 percent predict a bright future for Model 4D sales? The two statements are contradictory, but they reflect the usual paradox: Tandy is so wishywashy about third-party sales that it makes itself look foolish.

David Freedman South Orange, NJ

#### Not So SuperScripsit

Regarding David Dalton's November 1985 article ("Prose and Cons: Advanced Model 4 Word Processing," p. 37): I'd rather use Allwrite—not Super-Scripsit—to edit a 140K ASCII text file.

How would you edit it without three single-sided disk drives? The file must first be converted to a SuperScripsit document, but where would you store a 140K document? Even after using MEMDISK to free space in drive zero, you'd still have trouble with such a large file.

With Allwrite, I don't even need the ex-

80 Micro's BBS is open 24 hours a day. It offers programs you can update and download, special-interest groups, and a classified section. You can reach the board at 603-924-6985; UART settings are 300/1,200 baud, 8-bit words, 1 stop bit, no parity.

tra 64K RAM to read and edit any ASCII file I could put on one side of a 5¼-inch double-density floppy disk. I use the GETFILE command to read as much of the file as memory can hold and then write it to a different disk in drive 1.

There isn't much you can do when you fill a disk in SuperScripsit. Fortunately, you can print either the whole document or a block of it, which lets you divide it into smaller pieces if you know how to use the TRSDOS Route function.

My advice to anyone who must use SuperScripsit is never to make a document longer than half of what the disk can hold. Then you can use the other half for an ASCII conversion of the document as a precaution.

Patrick A. Gainer Newport News, VA

#### **DOS Bootup**

I'd like to see another DOS introduced for the Model III with greater external drive capabilities. TRSDOS 1.3I (the international version of TRSDOS 1.3) is straightforward and reliable, but I haven't been able to slow the stepping rate to control my new external drives.

What good is the debate that separates DOS users into beginners and seasoned programmers? In fact, the two groups are the same people who are individually at different stages in their developing expertise. The programmer born advanced should of course use LDOS, but what about those who only progressed after birth? Is there a DOS for them?

J.F. Melzian Berlin, West Germany

#### **MS-DOS Haters Unite!**

Congratulations to Mike Barlow and friends (Input, November 1985, p. 12) for telling the truth about MS-DOS. I think it's even worse than the earlier versions of TRSDOS.

I feel sorry for unwitting buyers who choose MS-DOS because IBM is behind it. They should first consider TRSDOS, DOSPLUS, NEWDOS, and the many other niceties we TRS-80 owners are accustomed to.

Raul Crudele Buenos Aires, Argentina

Send your correspondence to Input, 80 Micro, 80 Pine St., Peterborough, NH 03458.

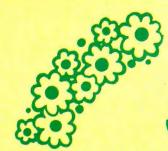

# SPRING SPECIALS

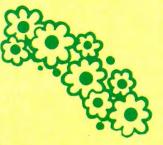

### The ALPHA SPEECH SYNTHESIZER

Outstanding performance and value for only:

This is your chance to experience the power and pleasure that speech adds to your TRS-80. If you could read the thousands of testimonials we have received you would be convinced. Instead, our unconditional 15-day money back guarantee fully protects you.

Watch your friends faces when your TRS-80 starts talking.

\$49 95\*

Thousands sold at \$75.90
\*When purchased with text
to speech software.

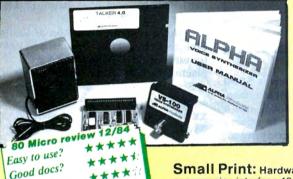

### TALKER 4.0

Unlimited vocabulary Text-to-Speech Software. Powerful, yet easy to use; even non-programmers can enjoy it. Talker 4.0 features:

- Automatic video and/or keyboard echo (if you want it).
- Pitch control Voice-speed control Spelling mode
- Says numbers (up to 999 trillion) Simple BASIC commands Much more! Only \$39.95

**Small Print:** Hardware Power supply, speaker and manual included. Model Lunit plugs into keyboard or expansion interface 40 pin bus. Model III,4,4P unit plugs into 50 pin I/O bus. Model 4P needs short 50 pin extension cable \$14.95. Use our "Y cable" (see next page) if your bus is already used. **Software** Works with all DOSes (not CPM), is 6.2K long, and relocates itself to the top of available memory. **Manual** available for \$5.

#### Dr. SIGMUND

Artificial Intelligence at work! If you want to show off your computer, run "Dr. SIGMUND" and see their expressions as your TRS-80 has an intelligent conversation with you. Even you will be impressed!

#### **PERSONALITY TEST**

By Dr. James E. Hord, Jr. for your ultimate entertainment. This elaborate personality test will amaze you, and puzzle your friends. Besides talking to you, it will print a painfully accurate report.

#### TALKING WORD PROCESSOR

By George McCoy of Rehab Research. The Alpha Speech Synthesizer was chosen for this functional word processor with full speech capability. A perfect example of computer speech.

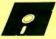

Bug free? Does the job?

Each of these three programs require 48K and are available on disk only. The Alpha Speech synthesizer is required for speech. Each program is only ...........\$29.95

SPECIAL: ALL THREE FOR ONLY \$59.95

### NEWCLOCK

Model III,4 \$59.95

The right time at the right price! Keep the time and date with quartz accuracy, even when your computer is off. The backup lithium battery (included) will last for over 2 years. Software on tape or disk, please specify. Use "TIMESET" once to set the clock. Use "SETCLK" to set your computer's internal clock (at power up) or use "TSTRING" so that the "TIMES" function reads the Newclock.

Connection: Model I: plugs into the keyboard or expansion interface. Model III, 4,4P: plugs into the 50-pin I/O bus. 4P needs short 50-pin extension cable \$14.95 Compatible with all operating systems.

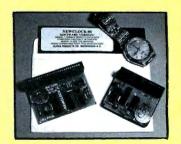

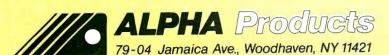

Circle 17 on Reader Service card.

800-221-0916

Orders Only. NY& info call (718) 296-5916 Hours: 9-5 Eastern Time Add \$3.00 per order for shipping. We accept Visa, MC, checks, M.O. C.O.D. add \$3.00 extra. N.Y. residents add sales tax. Shipping to Canada is \$5.00 Overseas, FPO, APO add 10%

Send your questions or problems dealing with any area of Tandy/Radio Shack microcomputing to Feedback Loop, 80 Micro, 80 Pine St., Peterborough, NH 03458.

#### **Personal Space**

**Q:** I want to remove unnecessary files from my Model III system disk to make room for word processing and spelling dictionary programs.

I've used the Purge command to remove HERZ50, LPC, and MEMTEST, and Purge\* to remove Basic/CMD, Convert/CMD, and XFERSYS/CMD. I need 14 granules of space and would like even more if possible. I want the disk to remain a system disk.

Can I remove Format, Backup, Diskdump or other files I don't need for word processing? I've tried everything I can think of to get rid of those files, but without success. The manual says you can convert a system disk to data by using Purge\*, but I can't get it to happen. (Joan Littlefield, Irvine, CA)

A: The proper command is "PURGE :d (SYS,INV)", where d is the drive specification of the target disk. You can easily remove Format, Backup, Diskdump, and other files that aren't system files, as well as SYS5/SYS if you don't need to use Debug.

#### **TRSDOS Patch**

**Q:** Where can I find a patch to make TRSDOS 1.3 support the pair of Canon double-sided disk drives I am using on my Model 4?

Also, what happened to the 80 Micro bulletin board system (BBS)? (Donald R. English, Edmond, OK)

A: Unfortunately, TRSDOS 1.3 is about the only Model III DOS that does not and cannot use your double-sided drives. If you want to take full advantage of your drives, you must use another DOS. LDOS 5.1 is a good choice because TRSDOS 6 can read and write to it. MULTIDOS will also read and write to TRSDOS 6 disks. Both LDOS and MULTIDOS will recognize double-sided drives.

The 80 Micro BBS is up and running 24 hours a day, seven days a week, except when it is being serviced. A 13-part series about the bulletin board, titled "BBS Express," ended in May 1985.

#### Selectric Transformer

Q: I have a Model III with two disk

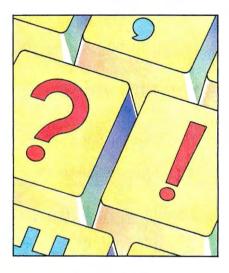

drives and a DataRoyal series 5000 (5211) printer using a parallel interface. They work well together. I also use a Model I equipped with an interface board and an IBM 725 ASCII Selectric printer.

I'd like to use the Selectric system with the Model III. I tried interfacing the two units (40- and 32-pin connectors) and blew three chips in the Selectric interface board. What are the proper connections?

It would be nice to use a 150-cycle dotmatrix or 15-cycle print-quality system. Is a separate board necessary, or can the connections be made directly? (Fred Blanchette, Dracut, MA)

A: The Centronics parallel port has a 36-pin cable. On the Model III and 4, you'll have an edgecard connector at one end and the Centronics 36-pin connector at the other. Not all the pins are used, and you sometimes see computers with a smaller cable, such as the 26-pin one used for the Model 100, interfacing a 36-pin printer connector.

The Selectric is apparently configured to run off the I/O port (the 40-pin cable), while you tried connecting it to the printer port (the 32-pin cable).

Unfortunately, you can't just connect the Selectric cable to the I/O port on the Model III. The Model I uses memory mapping to send data while the Model III uses port mapping.

Can anyone help Blanchette solve his problem?

#### Scripsit on Tape

**Q:** Like Ralph H. Turner (July 1985, p. 16), I would like to transmit printer control codes from cassette Scripsit 3.1. I've spent many fruitless hours trying to adapt patches designed for disk Scripsit.

However, one patch (see "Scripsit Extras" by Richard W. Harrison and Louis S. VanSlyck, August 1984, p. 68) listed the original as well as the modified code, so it was easy to adapt. The patch doesn't enable printer codes, but gives access to ASCII characters 91-95 and 123-127. I use them in Model I Scripsit 3.1, together with a custom character generator ROM and the download character set of the Gemini-10X printer, to do word processing in French (the ROM is available from the Electronic Closet, 8187 Blakely Court West, Bainbridge Island, WA 98110).

Using a relocated version of Radio Shack's Debug, I installed the new lookup table at 6970 hexadecimal (hex), replacing the first 28 zero bytes at the end of Scripsit. This table takes the form:

9B 1B 9C 1C 9D 1F 31 XX 32 XX 33 XX 34 XX 35 XX 36 XX 37 XX 38 XX 39 XX 30 XX 3A XX

where XX represents the ASCII codes of the new characters. The first and last 4 bytes of Harrison and VanSlyck's Newcode 2 seem unnecessary.

The second modification is exactly as in the article, except that the look-up address must be changed. At 50CD hex, I replaced the existing code:

FE 9B 20 04 3E 1B 18 2C FE 9C 20 04 3E 1C 18 24 FE 9D 20 04 3E 1F 18 1C

with the following:

E5 06 0E 21 70 69 BE 23 28 06 23 10 F9 E1 18 08 7E E1 18 20 00 00 00 00

I've been using this patch successfully for about six months. For anyone providing "before and after" code for a disk Scripsit patch that allows printer codes, I will try to adapt the code to cassette Scripsit and let you know if it works. (Jonathan Paterson, Hull, Quebec)

**A:** Thanks for the help. Paterson can be reached at 33 Boulevard St-Joseph, Hull, Quebec J8Y 3V8, Canada.

#### Driver's Ed

Q: In the September 1985 Feedback Loop (p. 16), George Crews said he had problems with Percom Data drives—occasional CRC errors in Micro-Systems Software's DOSPLUS 3.4 Diskzap, and failure to pass the read/write test in the Radio Shack Drive Analyzer (DDA) program.

I use Percom's drive setup in my Model III and had the same problem with the Tandy DDA: It passed all tests except the read/write. I discovered that DDA is

The Amazing A-BUS
Hobbyists, Engineers, Scientists, OEMs,

universities, the A-BUS is for you!

What is the A-BUS? The A-BUS is the best way to connect a variety of Input and Output cards (such as analog converters, relays, sensors, motor controllers, etc.) to

your computer.

A typical A-BUS system consists of: • An adapter card and cable to connect your computer to the A-BUS standard • The A-BUS motherboard, with several slots in which you plug the different Input and Output cards. 

Your choice of cards listed below, depending on your application. (Many more cards will be released soon.)

The "A" stands for Amazing, and here is why:

100, 200 The A-BUS works with any TRS-80 models I, III, 4, 4P, 4D, 1000, even 100, 200 and CoCo. In addition, it will also work with IBM or Apple computers. Should you ever move to another system, your investment is protected. Only the low cost adapter card has to be changed!

The system is expandable to meet current and future needs easily.

13 Low cost and reliability will ensure your project success.

A-BUS Adapter for Model I Plugs into 40-pin I/O card edge (on KB or E/I) AR-131...\$39 A-BUS Adapter for Models 3,4,4P,4D Plugs into 50-pin I/O bus.

AR-132...\$49 Cable (3 ft.) Computer to A-BUS CA-163...\$29

A-BUS Motherboard, for up to 5 cards (not needed if using only one card) MB-120...\$99

A-BUS

This industrial grade output card includes 8 relays. (Contact rated 2 Amp @ 125V) All

the decoding necessary is included which means that you can connect up to 64 cards (which is 512 relays.) Easily controlled using "OUT" commands. For example OUT 0,0 turns all the relays off on card #0. Eight LED's show the states of the relays.

new Isolated Input Card: IN-141...\$49 A-BUS

This optically isolated input card makes it safe and easy to connect external devices (switches, sensors, thermostats, keypads) to your computer. Simple INP commands read the status of the eight inputs. Full address decoding allows up to 64 input cards (that's 512 channels) per computer.

Analog Input card: AD-142...\$119 A-BUS

8 channel 8 bit Analog to Digital converter. Your computer can read voltages, temperatures, pressures, light levels, etc. • Input range: 0 to 5.1 Volts. • Resolution: 20mV. • Conversion time: 120 microseconds. In BASIC, you can take up to 100 readings per second. • Port address: selectable. Up to 64 Analog-80's can be connected to your computer for a total of 512 channels!

A-BUS Dual Stepper Controller: ST-143...\$69
Don't be afraid of stepper motors anymore. The special package (below) includes

everything you need to get familiar with steppers: • Controller card drives 2 steppers (12V bidirectional) ST-143...\$69 • Stepper: 48 steps per revolution, up to 300 steps/ second. MO-103...\$15 • Power supply PS-126...\$10

Special Package: Controller, two steppers and power supply: PA-181......\$99

Special Cables Disk drive extender cable (8")...C160:\$9.95

Y-Cable for Mod I bus (40 pin): • X2-40...\$29 • X3-40...\$44 • X4...\$59 • X5..\$74 Y-Cable for Mod 3 & 4 bus (50-pin): • X2-50...\$34 • X3-50...\$49 • X4-50...\$64

Disk drive cable (34 pin): • 2-drive...C162:\$32 • 4-drive...C163:\$45 Our cables are made with high quality gold plated connectors to ensure utmost reliability.

**Green Screen.....\$12.50** 

Do your eyes a favor, put on a green screen. Tens of thousands are in use because they work. Contrast is enhanced and eye fatigue is greatly reduced. Our green screen is curved; it fits right on the face of the tube. (Fits Models I,II,III,4,12,16)

Printer-Switcher.....\$59

A must if you have two printers, plotters, or any devices using the standard parallel printer port. End the hassle of plugging and unplugging cables. You can select either device at the flick of a switch. For Models I,III,4,4P,4D.

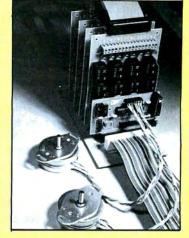

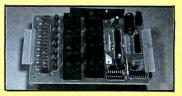

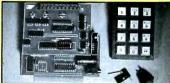

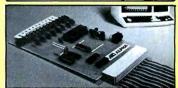

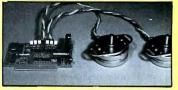

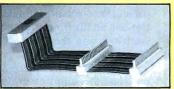

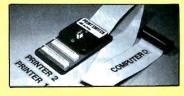

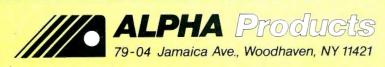

800-221-0916

Orders Only. NY& info call (718) 296-5916

Hours: 9-5 Eastern Time Circle 17 on Reader Service card. We accept Visa, MC, checks, M.O. C.O.D. add \$3.00 extra. N.Y. residents add sales tax. Shipping to Canada is \$5.00 Overseas, FPO, APO add 10%

heavily copy protected and uses data flow through the FDC chip to test read/ write integrity.

Tandy uses a WD-1793 FDC chip in the Model III, while Percom uses a WD-1791. The Model III service manual says the 1793 FDC is functionally identical to the 1791 except that the data bus is true instead of inverted.

This is why Crews' drives flunk the DDA read/write test. Every normal program in creation runs fine on the Percom system except the DDA.

The one other program that won't run on the Percom system is the copy-protected PFS:File, also from Tandy. It boots fine, but won't save or load data.

I know of no cure. Installing a 1793 chip doesn't work at all, so don't waste your money on it. (Jim Unger, Bensalem, PA)

**A:** Thanks for the report. Does anyone else have a solution?

#### **Keyboard Magic**

Q: Regarding Carl Brown's problem with the Model III keyboard (January 1986, p. 16): a key also failed on my Model III, and I fixed it simply by remelting the old solder. When another key went, I resoldered the whole keyboard and haven't had a problem since. This method is much cheaper than replacing a key or an entire keyboard. (Owen Shilling, Louisville, KY)

**A:** Good suggestion. I would only add that if resoldering a key part fails, replacing the bad part with a new one is still cheaper than buying a new keyboard.

#### Holding On to CP/M

Q: Lyn McAllister's February letter (p. 16) reminded me of my own experience with an LNW computer with 40- and 80-track TEAC drives. The computer would sometimes go into what I call the "ignore stage," or get hung up when I was using a CP/M system disk, and resetting was the only escape. The problem was apparently disk-related. It seems the disk-drive motor wasn't big enough to turn the disk all the time; I think the disk was worn out and the lubrication used up. Changing disks cured the problem.

My question: Is the LNW CP/M format used on other computers? I'd like to buy some CP/M software, but the company is out of business and the computer is no longer supported. (Larry Arbour, Baton Rouge, LA)

A: I've never heard of a disk using up its lubrication, but anything is possible. As for the disk format, instead of looking for a compatible computer format, I suggest you buy SuperCross/XT from PowerSoft (17060 Dallas Parkway, Suite 114, Dallas, TX, 75248, 214-733-4475).

The program lets your computer read all the CP/M formats used on the market.

Bafring that, does anyone know LNW's CP/M format (sector size, track size, interleave factor) and which other computers use the same format?

#### Mais Oui

Q: Is there a program for adding French accents to the Model 4 keyboard? (Francine Leclerc, Montreal, Quebec)

A: I'm not exactly sure what you want. There are word processing programs for remapping the keyboard to generate special characters. Both Prosoft's Allwrite and Anitek's LeScript let you specify a key combination with macro definitions to display any character from 127 to 255. Getting these characters to print depends on the type of printer you have.

If you're knowledgeable enough, you can write a DOS keystroke multiplier routine to do the same thing, but only for programs that honor the TRSDOS call routines (programs that directly read the keyboard bypass the DOS and ROM and will ignore such routines).

#### **Changing Names**

**Q:** Can I alter the name of a disk once I've formatted it? I can find no information on how to do this in the manual or in the disk version of the Tandy Disk Course (catalog number 26-2014), and I get no reply from Tandy's United Kingdom division.

Hitherto I have answered "TRS" to the prompt when formatting an empty disk, but perhaps it would be useful to be able to identify the disk more precisely when, for example, I'm getting a printout of the disk directory contents. Invariably using the name "TRS" isn't much help when you are working from more than 100 disks. (A.D. Bangham, Great Shelford, Cambridge, England)

A: TRSDOS won't let you change the name of a disk once it has been formatted. However, Super Utility from Power-Soft (\$79.95) lets you do it with surprising ease. Super Utility goes directly to the disk drives, bypassing and ignoring the DOS. It lets you read disk sectors, change information, and write the information back to your disk.

#### **Drive Him Crazy**

Q: The TEAC RX180 dual drives mentioned in last September's Feedback Loop (p. 16) won't run on my Model I. They fail to respond to either MULTIDOS or NEWDOS; with TRSDOS, they will only load. When I try getting a directory, the response is "Drive not available." Calling up Basic produces a "Program not found" response.

The drives worked fine when they

were tested on a Color Computer, and I would like to keep them. I have, however, been using a pair of Percom Data DSDD drives for five years on the Model I and need to have them overhauled. Where can Percom be reached? (R.H. Saunders, Epping, NH)

A: Since the Teac drives work OK on the Color Computer, I suspect the track-to-track stepping rate you specified is too fast for them. Try increasing the track access speed to 30 milliseconds (Tandy standard) and note the results. Once the drives are working properly, go back into the DOS and increase the stepping rate until you reach the minimum time the drives require for operation.

Contact Percom at 11220 Pagemill Road, Dallas, TX 75243, 214-340-7081.

#### Seiler's Helpers

Q: I'd like to respond to Gil Seiler and the problems he had interfacing a Tandy Daisy Wheel II printer to an AT&T 6300 computer (October 1985, p. 16). I've been using a DW IIB with different computers, including an Osborne Executive, IBM PC, and Compaq Portable, all running MicroPro's WordStar Professional, without any problems.

I ran a one-line Basic program:

LPRINT CHR\$(27) + CHR\$(21)

and later adapted a short Assembly-language program from a magazine to avoid running Basic on the IBM or Compaq. I also configured WordStar to send the character string (ESC+CTRLU) as the printer initialization string. This makes the change automatically when WordStar prints a file, and I don't have to run the other program at all. Once the change is made, the printer stays set until you turn it off, so you can exit WordStar and run other programs without further changes. (Edward Kionka, Sacramento, CA)

Q: Gil Seiler was apparently sending the control sequence incorrectly. The easiest remedy is to build a two-character file containing the initialization sequence in hex 1B and 15 (use Debug or another text editor that lets you input control characters). Then, in your AU-TOEXEC.BAT file include the line "COPY filename PRN", where "filename" is the name of the file containing the two-character control sequence. Make sure the DW II is on-line, turned on, and connected. It will remain in "carriage return only" mode until it is turned off or reset with the ESC-CTRLV sequence. (Ron Scott, Houston, TX)

A: Thanks for the clear explanations.

#### **Double Difficulties**

**Q:** I recently acquired an MPI 5½-inch drive (Model 52SA) that is double-sided,

double-density, and has 40 tracks per inch (tpi). I need the interface specs so I can connect it to a Model I, which has an installed double-density adapter, or to an LNW80 with an LNW 5/8 double-density adapter. (I use DOSPLUS 3.4 on both machines.) Can you tell me MPI's address?

My second question concerns using VisiCalc with DOSPLUS. I've copied VisiCalc from TRSDOS, and when I load a file using the /SL command and the right-arrow key, the screen displays "End of file" instead of listing a file name. How can I get this to function properly? (Carl R. Miller, Warminster, PA)

**A:** MPI's address is 4426 S. Century Drive, Salt Lake City, UT 84123.

According to the technical support personnel at Micro-Systems Software (4301-18 Oak Circle, Boca Raton, FL 33431) Scripsit and SuperScripsit patches for DOSPLUS 3.4 are available on CompuServe's TELCOM SIG (PCS-52). Micro-Systems doesn't have a patch for VisiCalc. If you aren't a member of CompuServe, call technical support (305-391-5077) for assistance. They recommend that you upgrade to version 3.5.

#### **Inventory Nightmares**

**Q:** I'm having trouble pulling catalog numbers from The Small Computer Company's Profile Plus 4, which is run on a two-drive, 48K Model 4. I use TRS-DOS 1.3.

I enter inventory information as it reads on the invoice with numbers, dashes, spaces, commas, and letters together. Sometimes the program won't pull a series of numbers represented with a hyphen (numbers 105-178, for example); the request will work the second time, but then another one will fail. I've been told the hyphen may be the culprit. The number series does show up when I call all the inventory data for a company.

I've heard that Radio Shack and the software company are working on this problem. Is an update coming, or should I look for another data-base program? (Edward L. Weeks Jr., Charleston, SC)

**A:** I don't have a solution readily available. The best source of information is probably the software company.

#### Your Move

Q: I have a solution for William Kirksey (August 1985, p. 14), who owns Models III and 4P and wants to put Radio Shack's MicroChess 1.5 on disk.

Drive zero should contain TRSDOS 01.03.00 and drive 1 should contain a formatted disk. At the Ready prompt type TAPE(S = T,D = D) and press the enter key; at the cassette prompt, type L and enter it. Type CHESS at the TRSDOS prompt to run Chess with the 01.03.00 disk.

Also, some Model I, Level II Basic (4K) tapes can be converted to run on the Model III/4; again, you must have TRS-DOS 01.03.00 in drive 1 of the Model 4. Enter Basic and type POKE 16913,0; then type CLOAD"file name". At the ready prompt, remove the Level II tape, type POKE 16913,1 (a baud change POKE), and insert a new tape. Type CSAVE"file name" and use the new tape with 01.03.00 disk Basic. (name withheld, Texarkana, TX)

A: Thanks for the good advice.

#### Sticky Keys Unstuck

Q: I've fixed the malfunctioning keys on my 1981 Model III that I described in the January 1986 Feedback Loop (p. 16).

I disassembled the keyboard and found that with a little patience, a soldering iron, a desoldering wick, a Radio Shack DIP extractor, needle-nose pliers, and some knife blades, I could remove and repair the defective key switches.

First, pull off the plastic character key with the DIP extractor and desolder the two leads from the circuit board. Next, with the pliers squeeze the two locks of the switch assembly, and lift it from the board with the extractor or a knife.

Disassemble the switch by prying up the center of the molded latches on two sides of a gray plastic switch cover found on the sides opposite the keyboard retaining locks. You must pry each latch from the center because the locking features on the side could fracture easily.

The actual switch is beneath a white plunger and plunger spring. It consists of two plates with solder leads on their lower ends, separated by a frame of insulator material. Wrapped over the top of the assembly is a shiny silver leaf spring (the source of my problems).

I fixed the leaf by slightly bending its checkmark shape. Remember that bending it too much could cause the switch to stay on all the time.

To reassemble the switch, simply snap everything together in reverse order. Then snap the entire switch assembly back into the keyboard, making sure the leads go through their holes in the circuit board. Solder the leads to the board and replace the key cap. (Carl Brown, Kernersville, NC)

Q: I suggest removing the key cap and spraying a quick shot of Radio Shack's Archer TV Tuner and Control Cleaner & Lubricant into the gap between key body and actuator.

Another way to remove key caps is to fashion two hooks from paper clips. Hook one paper clip under the back edge of the cap and the other under the front edge. Pull up gently but firmly, with a front-to-back rocking motion, by alter-

nately pulling harder on one clip than on the other. (Don't hook the clips on the right and left sides of the cap: The actuator is more easily broken by left-to-right rocking than by front-to-back.)

It's easy to spot the gap into which you should aim the spray can's 6-inch plastic tube. Use only a shot and quickly press and release the key actuator to "work" the fluid into the internal moving parts. If this doesn't fix an intermittent malfunction problem, try a second shot.

The cure will last a year or more. (Michael Meyers, Upper Montclair, NJ)

A: Be careful not to spray too much cleaner in the key cavities. Excess lubricant (depending on which kind you use) can short-circuit the connectors, causing the key to appear to be always pressed.

#### Floppy-4P Connection

Q: In the August 1985 80 Micro, you described a method of connecting an external floppy disk to a Model 4P. I don't yet have the Model 4P technical manual and need to know which of the Q2 output pins I should connect to the inverter. Also, what type of IC do you recommend as an inverter? (J.B. Crawley, Campbellsville, KY)

A: The January 1986 issue ("On the Upgrade," p. 41) gives complete instructions on adding external disk drives to the Model 4P.

#### The Cursor Curse

Q: In the September 1985 Feedback Loop (p. 16), Steven Melnick requested a cure for the blinking "blob" cursor in Tandy's SuperScripsit. I agree with him that it's a nuisance. Here's my fix for Model III SuperScripsit version 1.2.08.

The cursor is stored internally as byte 8F (143 decimal) at two addresses. I changed the value to 5F, the underscore character, which I find less disconcerting while staring at the screen in search of inspiration.

The two fixes (in SuperZap notation) are: Change SCR17/CTL FRS2 Byt F3 from 8F to 5F; Change SCR16/CTL FRS4 Byt 0A from 8F to 5F. (Gil Spencer. Spit Junction, NSW, Australia)

A: Thanks for writing with the patches. Unfortunately, a blinking character remains. Does anyone know how to eliminate it?

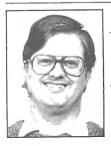

Terry Kepner is a freelance writer, programmer, and editor. He writes monthly columns for Portable 100 Magazine, Pico, and 80 Micro, and is publisher of The Kepner Letter.

NEW TOPC For TRS. 80 Mod 4 users. rur 1 k3-ov muu 4 users.
Plus Other great utilities.

### CONVERT MOD I/III BASIC PROGRAMS and FILES For Use On The IBM PC, TANDY 1000, 1200HD, 2000

Here's time and money saving news for thousands of TRS-80 Mod I and Mod III owners who would love to move up to state-of-the-art hardware! EMSI's conversion package contains utilities to solve both problems facing those who want to upgrade:

#### PROBLEM 1—HOW DO I GET FROM HERE (Mod I/III) TO THERE (PC)? Do I need to retype everything, buy modems, RS232's, cables, and communications software?

ANSWER: None of the above! Use the HYPERCROSS utility included with our package! HYPERCROSS makes the entire disk transfer process very simple—and fast. All the work is done right on your Mod I/III. HYPERCROSS lets you format a diskette readable by all PC's in one drive and copy files directly to it from a Mod I/III diskette. After the transfer, take the PC diskette out of your Mod I/III and put it in your PC. Simple as that! (Mod I's need a doubler.)

#### PROBLEM 2—ONCE I'M THERE, HOW DO I CONVERT MY MOD I/III PROGRAM TO RUN ON A PC?

ANSWER: Use our CNV3TOPC utility to do 95% or more of the conversion for you. It automatically inserts all required spaces between keywords, replaces PRINT@'s (even those with variables) to LOCATE's, adjusts TAB addresses, corrects the exponentiation symbol, replaces the % symbol in USING statements with a backslash, removes down arrows, optionally removes REM's and flags and lists unresolved line numbers. It even allows for Mod I/III screen PEEKs and POKEs.

And, our thirty page user guide is packed with examples and hints showing how to make any manual program changes required after using CNV3TOPC.

". . .It's the best such program I've seen, well worth it's higher price over similar programs. . .The conversion program performed flawlessly." Mr. Gary Shade, 80 MICRO, May 1985 (41/2 stars).

> "Truly, a Superior Quality Software Package. Count me among your list of satisfied customers." Waltham, MA

"I would gladly recommend the package to anyone making the change

to an IBM type machine." Wauwatosa, WI

"What a time saver. Thanks for a great product."

Denver, CO "Excellent! The manual alone. . . is worth the price." Westport, CT

"The fine points of conversion you cover in the manual are excellent."

Salem, OR

"An excellent product. Thank you for the service." Mapa, CA

"Works like a charm! Congratulations." Odenton, MD

#### **CONV3TOPC V2.0 \$139.95** (Package includes: HYPERCROSS and CNV3TOPC)

AVAILABLE WORLDWIDE through Radio Shack's Express Order Software (Cat.No. 90-0345)

Visit a R/S Computer Center and review the CONV3TOPC DEMO. It provides complete package details and will answer all your questions. If your store doesn't have the DEMO yet, ask them to order it thru ICST-FC# = FCO-925.

#### OTHER EMSI SOFTWARE

#### THE NORTON UTILITIES LIST \$99.95, OUR PRICE \$59.95

|                                                    | The second second |                                                       |          |
|----------------------------------------------------|-------------------|-------------------------------------------------------|----------|
| CONV3TOPC V2.0—(WITH Hypercross)                   | \$139.95          | CONV3TOPC V2.0—(WITHOUT Hypercross)                   | \$119.95 |
| CONV4TOPC V1.0—(WITH HYPERCROSS)                   | \$139.95          | CONV4TOPC V1.0—(WITHOUT HYPERCROSS)                   | \$119.95 |
| Same as CONV3TOPC V2.0, but                        |                   | CONV3TO4—Mod I/III to Mod 4 BASIC                     | \$49.95  |
| specifically for mod 4 BASIC and FILES             |                   | HYPERCROSS—Mod 4, PC-DOS formats                      | \$49.95  |
| CONV3TOPC V2.0 DEMO (Runs on any PC)               | \$20.00           | ISAM ROUTINES—Incorporate these routines              | \$69.95  |
| HYPERCROSS—Mod I/III, PC-DOS format                | \$49.95           | in your PC BASIC programs. They provide keyed         |          |
| CROSS REFERENCE—For PC BASIC                       | \$24.95           | access to random files & complete file maint.         |          |
| programs. Lists all referenced variables,          |                   | RAMDISK—Create superfast pseudo disk drive            | \$49.95  |
| line numbers, etc.                                 |                   | (eg. create a 90K RAM drive C: and still have 60K for |          |
| FASTSORT—Machine language SORT                     | \$24.95           | BASIC on 256K PC).                                    |          |
| callable from PC BASIC. Great PC subst.for Mod III |                   | INSIDE TRACK—Over 60 PC utilities that                | \$44.95  |
| BASIC's CMD"O" command.                            |                   | compliment PEEKs 'n POKEs package. Too many           |          |
| PEEKs 'n POKEs—Over 50 utilities                   | \$29.95           | functions to mention.                                 |          |
| that enable PC BASIC programs to access and modify |                   |                                                       |          |
|                                                    |                   |                                                       |          |

800-922-0786

(NJ residents 201-879-5982)

#### EDUCATIONAL MICRO SYSTEMS, INC.

PO Box 471, Chester, New Jersey 07930

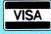

EMSI direct order terms: VISA, Mastercard, MO, check or COD. Add \$3.00 shipping/handling. Add \$1.90 for COD. Foreign or first class, add first class postage (package wt. 21/4 lbs.). NJ residents add 6% sales tax.

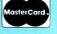

PC/MS-DOS system functions.

# Tandy Gets A Higher Grade

#### **Tandyland**

The hottest news from Fort Worth these days concerns sales of the Tandy 1000 in the education market. According to Amy Arutt, assistant manager of marketing information, the company's decision to package the Trackstar Apple II emulator board with Tandy 1000s is paying big dividends. Many educators rate Apple II compatibility as the chief selling point of the Tandy 1000, she says. One example is the Chicago Municipal School District, which recently spent \$800,000 to install Tandy 1000s in its classrooms.

The Trackstar Apple II emulator board, manufac-

tured by Diamond Computer Systems Inc., Los Altos, CA, retails for \$375 (see the Photo). Schools that purchase a Tandy 1000 can bundle the board into the purchase price of the computer. It is not sold through Radio Shack Computer Centers nor through Tandy's Express Order Hardware service.

The packaging of the emulator board might be helping Tandy enlarge its share of the education market. According to Dataquest, a market-research firm located in San Jose, CA, Tandy's market share increased to 19 percent in 1985, compared to 12 percent in 1984. Apple's share decreased from 52 percent to 47 percent in the same period. IBM also gained ground last year, doubling the 4-percent share it staked in 1984.

Tandy hopes to strengthen its position with a 325,000-piece direct-mail campaign aimed at educators. The campaign promotes the 1000 as an inexpensive means for schools to upgrade to MS-DOS without sacrificing investments in Apple equipment. Promotional literature emphasizes the 1000's MS-DOS capabilities and its compatibility with Apple software (when equipped with Trackstar).

Educators who are not on Tandy's mailing list can obtain information from a local Radio Shack Computer Center or by calling Tandy's Education Division

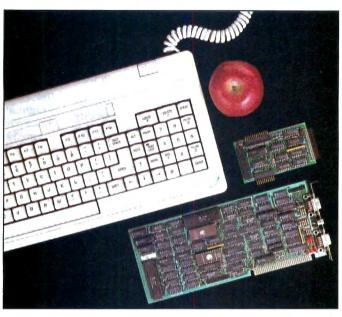

Photo. Diamond Computer System's Apple II emulator board.

(800-433-5682). Information will also be available through advertisements in the *T.H.E. Journal*, *Electronic Education*, and *Learning*.

#### **MicroTrends**

In 1985, the microcomputer industry spent \$1.2 billion to advertise in 134 publications, according to C Systems, a Ridgefield, CT, market-research firm. The firm has published a 500-page report on how microcomputer companies invested money for printed advertisements last year.

AT&T was the biggest spender, investing \$39.1 million to promote its microcomputer line along with its communications products. IBM placed second with advertising expenditures of \$36.5 million. Hewlett-Packard came in third, purchasing 1,503 advertising pages at a cost of \$15.2 million. Next on the list are Xerox, Digital Equipment Corp., and Texas Instruments, which spent \$10 million, \$8 million, and \$6 million, respectively.

Tandy appears close to the bottom of the list, having spent \$3,968,000 for 292.63 ad pages in 1985. The chief beneficiary of Tandy's spending was *Rainbow*, which ran 34 advertising pages for the company last year. *HOT CoCo* ran 29 Tandy ad pages, and *Creative Comput*-

ing published 26 pages. Next in order of Tandy's preference were Business Week and The Wall Street Journal. 80 Micro ranked sixth on Tandy's list; it published 20 ad pages for the company in 1985.

For the complete report on the microcomputer industry's ad spending last year, write to Lynn O'Brien, C Systems, Box 637, Ridgefield, CT 06877. Request the High Tech Ad Placement (HiTAP) report.

Borland International (of SideKick fame) and Traveling Software (maker of the Ultimate ROM II software and other products for the Models 100 and 200) have locked horns over a product

Borland plans to introduce called Traveling Sidekick. In December, Traveling Software filed suit against Borland, claiming the company infringed on its trademark rights by using the word "traveling" in a product name. Soon after, the company agreed to try and settle the matter out of court.

Nine weeks of discussion failed to produce a satisfactory arrangement, however, and as of press time, the case has landed back in court. Though the matter might be resolved by the time you read this, the enduring question is why the problem arose in the first place. At this time, Traveling Sidekick is a nonproduct. Programming problems have stalled production. Nonetheless, Traveling Software's president, Mark Eppley, feels his company must defend its name against infringement attempts from a financially stronger foe. "I don't think it's morally right for them to come in here and use any name they want," he said. The company is determined to fight the issue, despite the formidable financial resources of its competitor and expectations that the suit will drag on.

**IBM's introduction of the PC Con**vertible laptop computer on April 3 inflamed both hope and fear in the portable-computer industry. Analysts hope

#### **PULSE TRAIN**

IBM's presence will help legitimize the market, while IBM's competitors fear domination. Some analysts believe that IBM's influence could bring industry laptop sales to 120,000 this year, double what they were in 1985.

The PC Convertible base model weighs 13 pounds and has a detachable, 80-character by 25-line liquid-crystal display (LCD). Users can plug the unit into a desktop monitor when the LCD screen is removed. The laptop also features 256K of memory (expandable to 512K) and two 3½-inch, double-sided disk drives. The unit costs \$1,975 without the operating system, PC-DOS 3.2, which IBM sells separately for \$95.

Options include a 300-/1,200-baud direct-connect modem, a lightweight dot-matrix printer, and a battery recharger. A fully configured PC Convertible weighs close to 15 pounds and costs about \$3,000. Its relatively high price is a relief to other high-end laptop makers like Data General, Hewlett-Packard, Zenith, and GRiD, which are the companies most likely to feel competitive pressure from IBM.

Opinions about the PC Convertible are mixed. IBM's decision not to include an electroluminescent display (ELD) disappointed many who felt such a screen would be more readable than an LCD, which is cheaper to produce. Also, the 3½-inch disk drives mean users with software formatted for 5½-inch drives will have to convert it or buy new products.

Although Lotus, Ashton-Tate, and Microsoft all say they will support the microfloppy format, it will take time for them to gear up production. This might delay introduction of progams for the IBM laptop.

Big Blue also unveiled an 8-MHz version of the PC AT (\$5,295) and a new XT model with a 20-megabyte hard drive (\$3,895). As an option, users can install a 31/2-inch internal disk drive in the new XT. Though IBM will continue selling old versions of these computers, it has revised prices for its personal computer line. The 256K, single-drive IBM PC now costs \$1,845, down from \$1,995, while the price of the two-drive model drops from \$2,295 to \$1,995. A single-drive PC XT sells for \$2,145, down from \$2,279; a two-drive model costs \$2,295, down from \$2,570; and the 10-megabyte harddisk version costs \$2,895, down from \$3,895. IBM cut prices to reduce pressure from lower-priced clones, such as the Tandy 1000 and the Leading Edge Model D personal computer.

**Tandy portables have made few in**roads into top Fortune 500 corporations and are not likely to gain much ground in

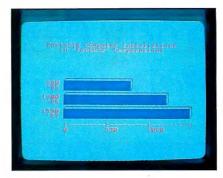

Figure. Portable-computer installations in Fortune 500 corporations. (Source: Newton-Evans Research Co.)

the near future. That's the projection of the Newton-Evans Research Co., Ellicott City, MD, which surveyed 101 Fortune 500 companies to ascertain their portablecomputer buying plans in 1986 and 1987.

Compaq was singled out by 31 of the survey respondents as the preferred portable model, while IBM was favored by 22. Apple, Data General, Hewlett-Packard, and Sperry were also mentioned. None of the respondents cited Tandy, despite the price advantages of the Models 100, 200, and 600. Karen Dargis, an analyst with Newton-Evans, says the Tandy portables "lack the software most of the larger corporations want." Corporate users who have become accustomed to using MS-DOS software on their desktop computers no doubt want to run the same programs on their portables.

Based on its survey, Newton-Evans predicts that corporate spending for portable computers will increase in 1986 and continue on an upward track next year (see the Figure).

#### Hot Items

Can't figure out what to do with your old Model III? Maybe you should consider selling it. For \$20, you could advertise with Comp-Used, a used-computer service in Wilton, CT. Comp-Used maintains a data base of used-computer buyers and sellers; currently, the list contains about 1,000 names. Shoppers can call the service to inquire about specific items for sale or pay \$9 for a print-out of the complete list. Advertisers pay to list items and a commission to Comp-Used when a buyer is found.

According to Dan Delmar, president, a shopper recently paid \$500 for a used Radio Shack Model III with two drives and 48K of memory. Though you can sell a used computer for any price you want, the advertising and commission costs do not justify listing machines worth less than \$100. However, lower-priced items sell the fastest. "There's a trade-off in this business," Delmar said. "If you want

some quick cash or to get rid of a machine quickly, a low price on the unit is what you want. But if you're looking to make more money, you may have to list the machine for several months."

Comp-Used is one of several services nationwide that match used-computer sellers with potential buyers. Such services have existed for years for mainframe and minicomputer users and are now finding niches in the microcomputer market. According to Delmar, the number of systems for sale is generally equal to demand. The Comp-Used data base splits evenly between buyers and sellers, though individual sellers might list 12 or more machines. The most sought-after systems are Apples, IBMs, and Radio Shack Model IIIs. Used Model 4's are rarely listed, Delmar noted.

For more information, call Comp-Used customer service at 203-762-8677. This number connects you to the service's computer, which guides you through menus of customer information accessed by pressing buttons on your telephone.

Bill Bixby fans might want to write Tandy if they want the television star to remain the company's spokesman. As of press time, rumor had it that Tandy would can Bixby in favor of a more dynamic screen, voice, and print personal-

namic screen, voice, and print personality when his contract expired in June. The report came from a source close to the Tandy Towers.

Though Tandy did not confirm the rumor, it didn't issue a strenuous denial either. When asked, Amy Arutt, assistant manager of marketing information, said, "At this time, there is no indication that [Bixby's contract] will not be renewed." She added that Bixby had helped the company's advertising campaign because of his popularity with television viewers. He became the company's spokesman in 1984.

Tandy's financial situation remained strong through the third quarter of fiscal 1986, supporting analysts' contentions that the company has rebounded from its 1985 financial slump. Consolidated sales and operating revenues totaled \$766,725,000 for the quarter, a 13-percent increase over the 1985 third-quarter total. Worldwide sales rung in at \$256,795,000, up 11 percent over the previous year. U.S. retail sales increased 13 percent, with sales and operating revenues topping \$200 million. The third-quarter figure in 1985 was \$177,199,000. Wall Street watchers take note: Tandy's stock remained stable during the first three months of this year, a period when retailers normally enter a post-Christmas business slump.

### We have a complete line of the finest software available for only

INTRODUCTORY OFFER

(or order any three packages and pay only \$75.00)

Look at all of the features which our packages include!

You will discover that software doesn't have to be expensive to fill all of your needs. Our software runs on Models 1000, 1200, 3000 and IBM, and compatibles. The accounting packages and WindowMaster require two floppy disks or a floppy disk and a hard disk drive.

#### THE General Ledger:

- Verifies all data input
   Totals entries to check balances
   Supports multiple departments or profit centers
   Proofs input data onto paper for auditing
   Lets you specify recurring journal entries
   On-line inquiry for account status
   Reports include: Income Statement, Balance Sheet,
   Chart of Accounts, General Ledger Report, Accounts
   Distribution Report, Trial Balance
   Prints Financial Statement in flexible, user-defined format

#### THE Accounts Payable:

- 5 transaction types: Release, Hold, Void, Prepaid and Credit Memos
   Access invoices for payment or inquiry
   Priority status or projected payment date available for each voucher
   Maintein and the state of the state of the stat

- Maintains numeric control over checks
  Complete payment information on voucher stub
  checks

- checks
  Computes discounts
  Writes automatic payables schedule
  Automatic vouchers for recurring items
  Allows partial payments
  Reports include: Aged Trial Balance, Two Pre-check
  Reports, Aged Cash Requirements, Vendor History
  Report, Check Register, Checks, Summary of Accounts Distribution Vendor List, Account List

#### THE Accounts Receivable:

- Balance forward or open item billing
   Automatic computation of late charges or interest

- Automate Computation
  rates

  Handle cash, C.O.D. or credit customers

  Specify any 3 invoice aging periods

  Print statements at any interval

  THE A/R posts cash receipts or invoices to customer accounts, types customer statements and reminder notices, and organizes and prints management information reports

  Automatically records recurring charges

  Automatically records recurring charges

  Reports Include: Aged Trial Balance, On-Line Enquiry, Batch Proof, Accounts Distribution Report, Customer Statements, Customer Lists, Invoice & Cash Batch Proof, General Ledger Update

  Optional dunning letters

#### **THE Order Entry:**

- Processes invoices singly or in batches
   Up to 99 lines items per order
   Held (unshipped) items are marked on the Order • THE O/E system automatically shows customer

- credit rating
   Each invoice depletes THE Inventory automatically
   Sends accounting transactions to THE Accounts
  Receivable

- Receivable

  Assign separate line item amounts to independent sales and receivables accounts

  Checks stock quantities in THE Inventory and notifies you when back orders are required

  Stock depletions will be automatically reported in THE Inventory

  Detailed invoice information

  The Order Report provides urgent information on every order

#### THE Inventory:

- Perfectly suited to retail environment
  Simple transactions for: addition, deletion, altera-Simple transactions for the management of the management of the ma

- instant on-line inquiries
  Optional hard copy record of all inventory transactions for auditing
  13 digit, user-definable alphanumeric part number
  30 character-description field
  Reports include: Activity Report, Valuation Report,
  Auditability Proof, Reorder Report, Item List, and
  Item File Print

#### THE Payroll:

- Handles any combination of weekly, biweekly, semimonthly & monthly pay schedules
   Define up to 20 earning or deduction categories for all employees

- all employees
  Assign any 8 categories for each employee
  Accountants can perform after-the-fact payroll
  processing
  Prints information for government reports
  Salary expenses can be distributed to different
  departments, branches or profit centers
  System includes safeguards and verification
  procedures
- System includes safeguards and verification procedures
  Reports Include: Company History, Pay Transaction Proof, Calculations Proof, Employee History, Employee Master List, Check Register, Payroll Journal, Vacation report, 940 & 941 Reports, W2 Forms, & Prints Checks
  Of course, THE Payroll calculates payroll including Federal & State taxes, prints checks, allows hand written checks, lets user maintain tax tables and keeps an extensive employee payroll history

#### THE Name & Address System:

- Create name & address files
  Print mailing labels
  Sort files by up to 4 items
  Search or sort by match or range
  Print a report of a NAD file
  Merge files
  88 character open reference field
  Sort by any character in reference field
  10 number zip code

#### THE Spreadsheet:

- On-line tutorial
  Cut & paste multiple spreadsheets
  Format: Global, Column, Row, Entry
  Arrays: Copy, Replicate, Move, Insert, Delete, Blank
  Labels: centered, right or left justified
  Variable cell width
  2 Windows to view separate areas of worksheet
  20 special math functions
  Manual or automatic recalculation
  Complete glossary of spreadsheet terms
  Maximum spreadsheet size: 255 Rows x 64
  Columns
- Maximum spreadsheet size: 255 Kows x 64
  Columns
  Variable print formatting options
  Simple editing functions
  Status on contents of any cell
  Set hold on any row or column to prevent srolling
  On-line help

#### THE Wordprocessor:

- On-line help
  Powerful editing: Erase, Copy or Cut & Paste characters, words, sentences, lines, paragraphs, pages, or user-defined blocks of text
  Automatic word wrap-around (may be turned off)
  User-defined page breaks, soft hyphen, tab, indent and margin settings
  Proportional & justified printing
  Global Search & Replace, Automatic & Examine
  Optional command character viewing
  Superscript and subscript
  Phrase files for boilerplate
  Print bold, centered, underline
  Edit ASCII files
  Right or left justification
  Hyphenation

#### THE Mailmerge:

- Integrates THE Wordprocessor & THE Name & Address System
   Mass mailings
   Specialized mailings to select groups in your Name & Address System.
   Can read A/R customer file, A/P vendor file and
- payroll employee file so you may send customized Wordprocessor letters

#### WindowMaster:

Our windowing system lets you integrate your application programs. You can run up to 7 applications simultaneously. Run THE Payroll and print checks while you are using THE Wordprocessor. Or enter orders with THE Order Entry while THE Spreadsheet performs a lengthy calculation and THE Mailmerge prints letters for a mass mailing. The simple interwindow transfer feature allows you to pass data from one application to another. The powerful keyboard enhancer lets you program keys on your keyboard to perform special functions which would otherwise require many keystrokes. You can also redefine keys. WindowMaster integrates your IRE applications and enhances your computer.

#### **CALL TODAY TOLL FREE:** 1-800-227-2400

Ask For Extension 931 In California: 1-800-772-2666, Ext. 931

(Lines Open 24 Hours, 7 Days a Week) FOR MORE INFORMATION CALL: (415) 268-1435

ACCOUNTING PACKAGES: FULLY INTEGRATED OR STAND-ALONE WITH COMPLETE AUDIT TRAILS

#### Indian Ridge Enterprises, Incorporated 508 Second St., Oakland, CA 94607 Dept. 80 \$29.95 each or \$75.00 for any 3 packages. Please Include Shipping & Handling charges listed below. Credit Card Orders by Phone OR Send Check OR Money Order with Coupon. Sorry, No COD's or Purchase Orders. THE Order Entry THE NAD System ☐ THE Mailmerge ☐ WindowMaster ☐ THE General Ledger ☐ THE Accounts Payable ☐ THE Inventory ☐ THE Accounts Receivable ☐ THE Payroll ☐ THE Spreadsheet ☐ THE Wordprocessor ☐ MasterCard ☐ Money Order □ Check Expiration Date Account No. Address City Signature\_ 1 or 2 Packages — Add \$7.50 Shipping & Handling 3 to 5 Packages — Add \$10.00 Shipping & Handling 5 to 10 Packages — Add \$15.00 Shipping & Handling California Residents add 6½% Sales Tax. Outside US add \$15.00 and payment must be made

by bank draft payable in US by US Dollars.

#### One More Round

If you've followed Jeanette J. Bieber-Moses' advice for printing headers and footers during block printing on SuperScripsit (May 1986, p. 25) and are still having trouble, you may need a fix. Tandy is working on the problem and will notify users when a patch is available. If you have questions in the meantime, contact Customer Service (817-390-4168).

N.A. Douglas' Model I/III Cassette Basic conversion for NovaCalc (February 1986 p. 25) prompted Belgian Walter Loncke to submit a similar, but more efficient conversion (see Fig. 1). Loncke's version reduces waiting time and also permits you to record spreadsheet information (name, date, and so on)—provided you avoid using commas.

#### More Tips

Bob Lockhardt of Yakima, WA, admits that his typing skills aren't always up to par. After discovering that he'd made some typos in Andy Levinson's TRSDOS 1.3 patches ("Patch Work," January 1985, p. 112, and "Patch Work II: The Sequel," August 1985, p. 72), Lockhardt added an editing function to Sean Robinson's patch management program ("Patch Maker," October 1985, p. 76). Figure 2 contains the necessary changes.

Removing the help and sample files from Model 4 DeskMate provides a bit more space on the data disk. That wasn't enough to satisfy Philadelphian Robert Nigro; he found a way to save an additional 9K on DeskMate's program and data disks.

First, format two blank disks using TRSDOS 6.02.00 by typing in:

FORMAT (Q = N,CY = 42,ABS)

Next, invoke the Backup command to back up the program disk. When you specify drive zero as the source drive and drive 1 as the destination drive, the system responds with "Cylinder count differs—attempt mirror-image back-up?". Remove the system disk and insert the program disk; then type in YES to initiate the back-up. Type AUTO DM and then SYSGEN to save your changes.

To back up the data disk, insert the second newly formatted disk in drive 1 and follow the procedure outlined above. Begin by typing in:

BACKUP:0:1

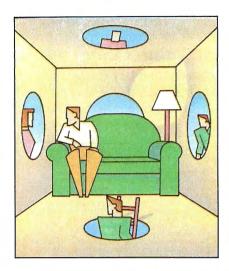

When you are prompted to insert the source disk, remove the system disk and insert the DeskMate data disk.

#### **Spreadsheet Corrections**

The Multiplan formulas for StackUp (Spreadsheet Beat, January 1986, p. 114) contained a few errors. Figure 3 provides the correct formulas.

#### **Help Lines**

- ► Leslie A. Schur (4-105 Greenbriar Estates, N. Reading, MA 01864) wants to acquire a disk drive for the Model I.
- ►Dave McGlumphy (Box 6275, Chattanooga, TN 37401) needs a "new style" keyboard for a Level II Model I.■

| Figure 1.             | Changes to | run NovaCalc | under Cassette Basic                                                                                                    |  |
|-----------------------|------------|--------------|----------------------------------------------------------------------------------------------------|--|
| the state of the same |            |              | the state of the state of the s |  |

| 1680 PRINT@0,N\$;N\$;:PRINT@0,"To load spreadshe          | eet : ready tape re '* 7375 |
|-----------------------------------------------------------|-----------------------------|
| corder and press any key";                                | 1313                        |
| 1690 I\$=INKEY\$:IFI\$=""THEN1690                         | '* 1780                     |
| 1700 INPUT#-1, AS: PRINT@64, AS; : FORD%=1TOH: FORA%      | %=1TOUSTEP13 '* 3639        |
| 1710 INPUT#-1,B\$(A%,D%),D\$(A%,D%),B\$(A%+1,D%),         | ,D\$(A%+1,D%),B\$(A%+       |
| 2,D%),D\$(A%+2,D%),B\$(A%+3,D%),D\$(A%+3,D%)              | ),B\$(A%+4,D%),D\$(A%       |
| +4,D%),B\$(A%+5,D%),D\$(A%+5,D%),B\$(A%+6,D%              | 8),D\$(A%+6,D%),B\$(A       |
| %+7,D%),D\$(A%+7,D%),B\$(A%+8,D%),D\$(A%+8,I              |                             |
| 1720 INPUT#-1, B\$ (A%+9, D%), D\$ (A%+9, D%), B\$ (A%+10 | 0.D%).DS(A%+10.D%).         |
| B\$(A%+11,D%),D\$(A%+11,D%),B\$(A%+12,D%),D               | S(A%+12.D%): NEXTA%:        |
| NEXTD8:GOTO190                                            | ** 7127                     |
|                                                           |                             |
| 2040 I\$=INKEY\$:IFI\$=CHR\$(31)THEN190ELSEIFI\$="        | ** 5104                     |
| "N"THEN2100ELSE2040                                       | 3104                        |
| 2050 PRINT@0, N\$; N\$;:PRINT@0, "Ready tape record       |                             |
| eet info ";:INPUTA\$:PRINT#-1,A\$                         | 1334                        |
| 2060 FORD%=1TOH:FORA%=1TOUSTEP13:PRINT#-1,B\$(            |                             |
| (A%+1,D%),D\$(A%+1,D%),B\$(A%+2,D%),D\$(A%+               |                             |
| \$(A%+3,D%),B\$(A%+4,D%),D\$(A%+4,D%),B\$(A%-             |                             |
| B\$(A%+6,D%),D\$(A%+6,D%),B\$(A%+7,D%),D\$(A              | %+7,D%),B\$(A%+8,D%)        |
| ,D\$(A%+8,D%)                                             | * 12812                     |
| 2070 PRINT#-1,B\$(A%+9,D%),D\$(A%+9,D%),B\$(A%+1          | 0,D%),D\$(A%+10,D%),        |
| B\$(A%+11,D%),D\$(A%+11,D%),B\$(A%+12,D%),D               |                             |
| NEXTD%:PRINT@0, N\$; N\$; :PRINT@0, " <q>uit or</q>       |                             |
| sheet ?";                                                 | '* 11447                    |
| 2090 IS=INKEYS:IFIS="O"THEN2100ELSEIFIS="R"TH             |                             |
| 2100 CLS: END                                             | * 726                       |
|                                                           | End                         |
|                                                           | End                         |

Figure 2. Changes to add an editing function to Robinson's patch-management program.

| 165 PRINT@712, " <e>dit file on disk."</e>                         | 1*     | 2633 |
|--------------------------------------------------------------------|--------|------|
| 215 IF S\$ = "E" THEN GOSUB 1100                                   | 1 *    | 1717 |
| 375 IF ANS="P" AND SS="E" THEN 420                                 | 1+     | 1863 |
| 570 IF S\$ = "E" THEN RETURN ELSE S = S + 1                        | 1 *    | 2399 |
| 1100 CLOSE: OPEN"O", 3, "PATCH/LST": CLOSE: KILL "PATCH/LST"       | 1+     | 3492 |
| 1110 OPEN"O", 2, "PATCH/LST": CLOSE: OPEN"I", 1, "PATCHER/LST"     | 1+     | 3495 |
| 1120 CLS: IF EOF(1) THEN 1180                                      | 1 *    | 1636 |
| 1130 LINEINPUT#1,PS:LINEINPUT#1,DS                                 | 1*     | 2155 |
| 1140 PRINT PS:PRINT DS: GOSUB 420                                  | 1 *    | 2022 |
| 1160 OPEN"E", 2, "PATCH/LST": PRINT#2, PS: PRINT#2, DS             | 1 *    | 2927 |
| 1170 CLOSE 2: GOTO 1120                                            | 1.     | 1320 |
| 1180 CLOSE:KILL"PATCHER/LST":CMD"I", "RENAME PATCH/LST PATCHER/LST | 1 *    | 4303 |
| THE CHOOL RED TATEMEN, BUT LEND I , KENAME PATCH, BUT PATCHER, BUT | 1.     | 49   |
|                                                                    | 151118 | 47   |
|                                                                    |        |      |
|                                                                    |        | End  |

#### Figure 3. Corrected formulas for StackUp.

|       | rigare o. corrected formatas for blackop.                 |     |
|-------|-----------------------------------------------------------|-----|
| R22C1 | R[-16]C-R[-14]C-R[-13]C                                   |     |
| R22C2 | $((R[-12]C[+4]*RC[-1])/(1-((1+(R[-12]C[+4]))^{^{\circ}})$ |     |
|       | (-R[-15]C[-1])))+(R[-14]C[-1]*R[-12]C[+4])                |     |
| R22C3 | (R[-10]C[+3]*(R[-16]C[-2]-R[-11]C[-2]))/(1-((1+           |     |
|       | $R[-10]C[+3])^{(-R[-15]C[-2]))$                           |     |
| R22C4 | (R[-8]C[+2]*(R[-16]C[-3]-R[-9]C[-3]))/(1-((1+             |     |
|       | $R[-8]C[+2])^{(-R[-15]C[-3])))$                           |     |
| R22C7 | R[-14]C[-6]-RC[-1]                                        |     |
|       |                                                           | End |
|       |                                                           |     |

lustration by Mark Fisher

### **Advanced Word Processing** Made Easy!

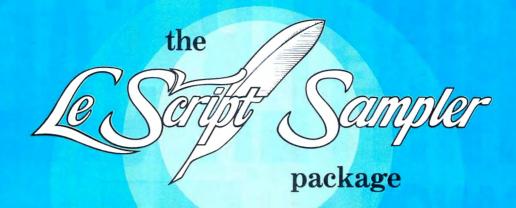

NOW experience the beauty and ultimate performance of LeScript's full printing capabilities at just a fraction of the cost of the complete LeScript Word Processing System. If you have sent for your free LeScript Trial-Size Disk, then you already know how easy it is to create professional looking documents and merge names and addresses into Form Letters using LeScript. You already know about LeScript's Dual Screen Editing, 50-User Programmable Macro Keys, and on-line Tutorials and Help Screens. You also know that LeScript has on-screen display of Underline and Boldface, integrates with a Spelling Checker, and has a Directory function more powerful than your DOS.

NOW see how superb LeScript will make your documents look printed out on your own printer. The proportional spacing, the boldface, the underlining, the italics, the different font sizes will absolutely dazzle you!

PLUS, to add to the great value of this incredible offer, the LeScript Sampler package includes the complete 100-page LeScript Instruction Manual, handsomely bound in an attractive cloth-covered 3-ring binder and slip case.

AND we will even let you apply the full purchase price of the LeScript Sampler toward the future purchase of the complete LeScript Word Processing System.

#### **30-DAY MONEY-BACK GUARANTEE**

Available for:

S. Ruer the lase dividase of the card of the factor of the first of the first of th IBM-PC/XT/AT/jr and compatibles, TANDY 1000/1200/2000/3000. TRS-80 Model 1, 2, 3, 4, 4P, 12, 16,

TRS-80 Model 4/4P CP/M.

Order before June 30, 1986 and we'll include a 10-pack of floppy disks at no extra charge, a \$20.00 value.

The complete LeScript Word Processing System is available for \$129.95 for TRS-80 1/3/4 versions, all other versions are \$199.95. A Free LeScript Demo Disk is available by calling (305) 259-9397. Demo disk does not allow printing or save-to-disk. The LeScript Sampler does not allow save-to-disk.

Estage of the complete P. O. Credit Card call along the Society of the Confidence of the Confidence of the Confidence of the Card call along the Confidence of the Confidence of the Confidence

State

Store of the state of the state Oste

CANON LASER PRINTER \$1999 \* THE PRICE SAYS IT ALL.

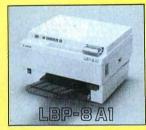

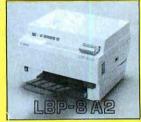

### THE STATE OF THE ART

The C.ITOH 3500 is fully IBM/Tandy 1000-1200-2000 compatible and FAST. Using bidirectional, logic-seeking printing across a full width of 13.2 inches, this little beauty prints at a speed of 350 characters per second (CPS). Letter quality printing is available at a rapid 87 CPSmore than twice the speed of most daisywheel printers. Couple that with a quick linefeed of 30 milliseconds per line and a standard buffer of 2K (16K optional, \$50) and you have just about the fastest throughput around. Only 4.7" high and a low noise level of 58 dBA.

Maximum versatility is offered for data and wordprocessing output, spreadsheets and business graphics by a variability of print densities, speeds, character sets and fonts, spacing, forms control and other attributes realized by operator and computer alterable functions, allowing the printer to be tailored to almost any application.

We could rave on and on about this fantastic printer but the proof is using this printer in your application. Try it on our 14 day money-back-if-not-satisfied plan. Don't be printer bound any longer. Call today.

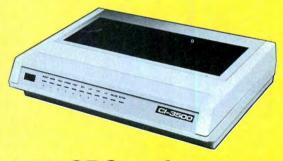

350 CPS only \$1295

(Please Specify Serial or Parallel) (Shipping Included)

ORDER TODAY 800-527-0347/800-442-1310

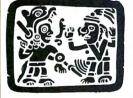

P.O. Box 32027 Redbird Airport, Hangar #8 Dallas, TX 75232 214-339-5104

Copyright 1985 Montezuma Micro. All Rights Reserved. Prices and specifications subject to change without notice.

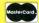

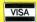

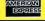

# A Nimble, RAM-based BBS

#### by David Dalton

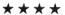

The Fast80 BBS runs on the Model 4 (128K) under DOSPLUS 4 or TRSDOS 6.2.x and requires a modem and at least one disk drive. SOTA Computing Systems Limited, 213-1080 Broughton St., Vancouver, British Columbia, V6G 2A8, 604-688-5009. \$79.95.

If you want a small bulletin board that's easy to set up and use, Fast80 is perfect. While it has its limitations, it's fast, reliable, and, best of all, won't wear out your disk drives.

Fast80's advantage is that

it keeps all messages and its user data base in RAM, accessing the disk only to update its files. This distinguishes it from heavy-duty systems such as eSoft's TBBS, which uses so much disk I/O that it almost requires a hard disk.

The drawback is that Fast80 is limited to 445 users, 240 messages, and 50 download files. In contrast, the Model III version of TBBS can handle an unlimited number of callers and about 1,800 live messages, while the MS-DOS version can maintain more than 10,000 live messages.

#### **Features**

Fast80 manages to pack some nice features into the Model 4's 128K of RAM.

It includes two message boards, one accessible by all registered callers and the other to only those with special permission. Each message board can have 120 messages of up to 472 characters each. Fast80 supports private messages, both to other users and the sysop.

The system stores each user's name, city, computer type, password, date of last call, and access level. The caller can modify much of this information, and the sysop all of it. When a caller logs in, the program tells him whether he has any messages waiting. He can read messages individually by number or advance sequentially from any starting number; he can also read new messages or those addressed to him.

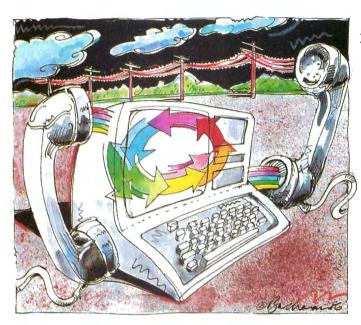

I tested Fast80 with a U.S. Robotics Courier 2400 modem, which is Hayes compatible. Baud-rate detection was a little awkward. Fast80 uses the enter key to determine the caller's baud rate and wouldn't send its hello message until the caller pressed the key two or three times.

The Fast80 documentation uses the word "hot" for its fast-response menus. A caller can enter a command before the entire menu appears, and the program executes it immediately. Since disk I/O is minimal, this response can be fast indeed. In fact, one caller who helped me test Fast80 described it as "almost too fast."

Fast80 can hold 50 download files. Uploaded files cannot exceed 32K, but the sysop can post a file of any length. The program supports only ASCII upload and download; it does not feature XMODEM file transfer.

#### The Star Ratings

80 Micro's star ratings reflect our reviewer's impression of a product.
The stars mean:

\*\*\*\* Superior;

\*\*\* Excellent;

\*\*\* Good:

★★ Fair; ★ Poor.

#### **Many Modems**

The first version of Fast80 supported 300 baud only. The newer version (1.5) also supports 1,200 baud. Modems known to work with Fast80 include the Hayes 300 or 1200 (and most compatibles): Microconnection: Radio Shack Modem II: Radio Shack 4P internal modem; Radio Shack DCM 5; and Radio Shack DC-2212. The Anchor Signalman Mark XII modem can be modified to work with Fast80.

Fast80 can run all day without the floppy disks switching on. The sysop determines how often to dump its files to disk and can do so

after every caller or as seldom as every 255th caller. The documentation recommends that you update disk files after every five to 15 callers. This takes only a few seconds.

You control the back-up frequency with a set-up utility called FASTUTIL. FASTUTIL also includes a RAM test to make sure that you have 128K and that the RAM is good. It asks for such information as what kind of modem you are using, how many drives you have, and what the caller time limit will be. You can also modify many of the messages that Fast80 sends to a caller.

Fast80 will print a log of all system activity. You can also print a complete list of users. The system sends messages for the sysop to a printer or special disk file.

One other feature of Fast80 is that the sysop can log on from a remote terminal.

#### Conclusion

If you're looking for a personal BBS and can live with a limited number of messages and files, I recommend Fast80. I tested it with more than 50 users and had no problems or bugs. Many callers praised Fast80's speed, and the only complaints had to do with the limited messages.

Fast80 makes it practical for every Model 4 user to have a BBS. Now your computer doesn't have to be bored when you're not home.■

#### A Data Base Of Your Own

#### by David Engelhardt

#### \*\*\*

The Creator runs on the Models 4 (64K) and 1000/1200/3000 (128K) and requires Basic and two disk drives (one for the MS-DOS version). TNT Software, 34069 Hainesville Road, Round Lake, IL 60073, 312-223-8595. \$45.

f you want to write software but aren't an experienced programmer, The Creator might be for you. Following your instructions, it will write a Basic database program specifically for your needs. The code is well documented and compact and can easily be modified.

The programs you create are at least 16K. Depending upon the machine you use, the records can contain up to 2,560 bytes and have as many as 200 fields per record.

I reviewed both the Model 4 and 1000 versions, which are the same except for some differences in installation.

#### In the Beginning

You must already know the data-file size, record length, number of fields within the record, and the type of data for each field. Data fields can be numeric or character fields.

You start out with a program called Menu. It gives you 14 options with which you define the format of your data-base program. First you define the length and type of each field. The Creator then asks you for a prompt name for that field and where to put the prompt on the screen, whether to clear the screen before the prompt, and if the prompt name and reply should be on the same line. You can also define from one to 20 key fields.

The Creator includes a feature called Edit Specification that lets you set up edit boundaries on any input entry. Many of these edits are message commands such as No Entry or Length, along with numeric and logical comparisons.

The program asks you to supply the names for each field you have previously defined. After a few more questions, it writes your Basic program to disk. This takes only about 30 seconds. Once your program is written, you run it like any other Basic program.

Your new program is made up of modules, so it's easy to make changes and enhancements. The manual lists where each subroutine starts and what it does.

I found one problem with the file initialization option. When you choose it, the program asks you to press C to continue or any other key to bail out. This safety

feature is important. If you've already initialized a file and do it again, you'll reinitialize and lose all your data. Unfortunately, the safety check didn't work on the Model 4 because The Creator added the safety check on the same line that scanned the keyboard. You can correct the problem by moving the code to a new line.

Your data base lets you do just about anything that can be done to a record within a file, including entering, deleting, updating, searching, and scanning records. You can scan one or all of the records in a file.

#### Other Features

The package includes a reporter program, called Reporter, that creates Basic language programs used to print data in a report format. The procedure is much the same as using The Creator. The generated program produces on-screen or printed reports with titles, column headings, tab sets, column and field relationships, and totals.

Reporter is impressive and reminds me of a mini-spreadsheet program. It's versatile and lets you set and change many options, such as lines per page and heading suppression. You can customize your final programs as you can The Creator's programs.

You can print the data in any sorted order and on any fields in the data file. To do this, you must use an included program to sort the file. The program supports automatic centering and positioning of the titles and data. You can also perform numeric and alphabetical operations on the data.

The Creator contains several utilities. One rebuilds the key pointer file if it is damaged. Another creates a specification file that holds the name, data types, and length of every defined field within a record. You can use it to convert older versions of The Creator specification files.

Another useful program in this package is Cheapsort, which can sort your data file any way you want and output an index file used to access the data in sorted form. The Model 1000 version contains a document file that tells you how to set up and run this program.

#### Conclusion

The manual contains quite a bit of information, including examples on how to run most of the programs. Some of the steps in the examples were out of sequence with the actual program, but inconsistencies weren't serious.

While this package was impressive, I was disappointed with some of the errors in the supported and created programs. The Creator gives you a great start, but don't be surprised if you find yourself making modifications and enhancements.

#### Another Dimension

#### by Richard Green

#### \*\*\*

**VP-Planner 1.1** runs on the Models 1000/1200/3000 and requires 256K and one disk drive. Paperback Software International, 2612 Eighth Street, Berkeley, CA 94710, 415-644-2116. \$99.00; \$109 without copy protection.

P-Planner is a spreadsheet that does everything Lotus 1-2-3 does, plus a whole lot more. But VP-Planner does it all for a mere \$99, only 20 percent of the cost of 1-2-3.

VP-Planner reads and works with 1-2-3 files. It has all the commands of 1-2-3 version 1A and a few from version 2. It uses the same data-base handling as 1-2-3, but you can also tie data in three other relationships, creating a five-dimensional data base. In addition, VP-Planner can read and write files compatible with dBase II and dBase III.

However, the program is not completely compatible with 1-2-3 and dBase files and it's generally slower in most operations. Despite this, it is still a real software bargain.

#### **VP Features**

VP-Planner's screen looks much like that of any spreadsheet. The column titles appear at the top in reverse video, and row numbers descend along the left side. The spreadsheet shows where you are working in two ways. As in 1-2-3, a reverse-video cell pointer lights the current position; additionally, the current column and row labels are highlighted.

The most noticeable difference between VP-Planner and 1-2-3 is the location of the control area. 1-2-3's is divided between the top and bottom of the screen; VP-Planner's takes up the bottom four lines, which display the input and status lines and the command menu.

Like 1-2-3, VP-Planner uses nested menus for control. You call menus from the initial Ready prompt or data-entry screen by pressing the / key. You can select commands from the menus in one of three ways: move the cursor over the desired command and press the return key, type the first letter of the command, or press a function key.

VP-Planner also has several features lacking in either version of 1-2-3, including an automatic macro generator. VP-Planner's method for creating macros to program complex or repetitious tasks is simpler than 1-2-3's, and you can store macros in the form of dBase files. You can maintain a library of macros to be

called and executed without keeping all of them within the resident spreadsheet.

Other unique features of VP-Planner include the ability to create up to six windows, automatic creation of a back-up file, the ability to create custom formats for numbers, and three new date formats.

#### Data Management

VP-Planner also has many more functions than 1-2-3's data manager. In addition to reading and writing directly to dBase files, you can create a complete dBase file, including all field names and attributes. You can also selectively read a dBase file, bringing into a worksheet only those fields desired. Finally, you can combine individual records from more than one dBase file into a VP-Planner worksheet.

This ability to work with dBase is handy, but it isn't problem-free. When you read a dBase file into the worksheet, no formatting commands are included. You must set the column width of the spreadsheet to allow for the size of each field. If you edit an indexed file, dBase must separately reindex it.

The greatest problem, however, is caused by the different field limits of dBase and VP-Planner. Since these limits can sometimes conflict, it's possible to create dBase files from VP-Planner that dBase can't handle and to have dBase files that can't be used by VP-Planner.

#### The Fifth Dimension

VP-Planner's most powerful feature is its ability to create multi-dimensional data bases. In an ordinary spreadsheet, you can present data in a simple two-dimensional relationship. It becomes complicated when you need the same structure for several similar but separate categories.

A two-dimensional spreadsheet lets you handle this problem in only two ways: You can replicate the data fields over a single large spreadsheet for each department, or you can keep a separate spreadsheet for each department. The first approach will soon exhaust your memory or your computer's.

The second approach works fine until you need to collect data from all departments. You must then create yet another spreadsheet to consolidate the data. This is time-consuming and susceptible to error.

VP-Planner solves this problem by allowing you to use up to five dimensions in a single data base, as if individual spreadsheets are stacked on top of each other. You can consolidate information from all spreadsheets by summing the appropriate stack of cells.

VP-Planner
allows you
to use up to
five dimensions
in a single
data base.

Actually, VP-Planner's multi-dimensional data base is much more sophisticated. Once you set up such a data base, you can retrieve any data by any of the relationships. In fact, the data can be viewed in any two dimensions of the five that you establish.

Also, you can retrieve and view the data in three different ways: in a row/column spreadsheet format, as a graph, or as a printed report. Finally, if the multi-dimensional data base is not sufficiently sophisticated, you can link it to dBase II or III files.

A multi-dimensional data base offers an elegant solution to complex spreadsheet problems, albeit a solution not without problems. All the problems of a spreadsheet application—such as integrity of data, appropriateness of formulas, and accuracy of input—are present, with the added complexities of numerous interrelations among the data. Despite the problems, a multi-dimensional data base is more convenient and easier to control than multiple spreadsheets that must be manually collated.

#### **Performance**

The primary claim made for VP-Planner is that it "works just like 1-2-3 version 1A." How compatible is it? Very compatible, indeed. VP-Planner reads and follows all the commands and functions, including the macro language of 1-2-3 version 1A. I tested it with a 1-2-3 tax-planning template, which included everything that could affect an individual's return, including investment credits, depreciation, alternate minimum taxes, and income averaging.

The template made extensive use of recursive calculations and look-up tables; VP-Planner worked without any changes. In fact, VP-Planner is more compatible with 1-2-3 version 1A than is 1-2-3 version 2. Version 2 of 1-2-3 wouldn't run the tax planning model at all.

The primary differences between VP-Planner and 1-2-3 version 2 are that version 2 includes string-handling functions and macros not contained in VP-Planner. Also version 2 of 1-2-3 supports the Lotus/Intel/Microsoft extended memory specification, while VP-Planner doesn't.

VP-Planner is slower than 1-2-3 in most operations. A complicated tax problem took 43 seconds to recalculate using VP-Planner, while 1-2-3 did it in 39 seconds.

VP-Planner needed 34 seconds to sort a 22,000-byte alphanumeric file consisting of 318 records of four fields each; 1-2-3 sorted the same file in 12 seconds. VP-Planner took over 19 seconds to delete 100 rows while 1-2-3 deleted them in just over four seconds. A similar disparity exists in inserting rows: VP-Planner took 14 seconds, 1-2-3 only two.

#### Documentation

The VP-Planner disk is packaged in a hard cardboard carrier at the back of a paperback book. The program is on a single disk; a second disk contains sample files. The manual is divided into 10 chapters, five appendices, and two indexes. At the back are a registration form and order blanks for a noncopy-protected disk or a copy-protected back-up disk.

Aside from the manual's contents, its form is less than convenient. The paper-back book has a very stiff cardboard disk carrier bound to the back cover that is constantly in the way.

Each chapter of the manual contains both reference material and tutorial lessons. The multi-dimensional data base receives the most attention. This is certainly appropriate, considering the complexity of setting up and using this feature. The manual is liberally illustrated with diagrams and examples.

The coverage of basic spreadsheet features and macros is less than adequate—a point recognized in the manual, which includes a brief bibliography of six instruction books for 1-2-3.

#### Conclusion

VP-Planner fulfills the advertising claims Paperback Software makes for it. It is indeed a faithful "clone" of Lotus 1-2-3 version 1A. No spreadsheet for 1-2-3 that I tried with VP-Planner failed to work properly. Additionally, it contains several enhancements that make it a more powerful data-management program than 1-2-3.

On the other hand, it is slower in most operations and it doesn't include a print-graph function. Also not to be discounted is the copy protection used. The original disk is copy protected and the program looks to the A drive for the original disk before it will work. If you wish to use the program on a hard disk without the key disk, you must pay an extra \$10 for an unprotected copy.

VP-Planner is an inexpensive and powerful program that melds significant data management functions with a powerful spreadsheet. It is a tremendous value. ■

# Beefing Up The Model 100/200

#### by Terry Kepner

#### \*\*\*

**Super ROM** runs on the Model 100/200 (8K). Portable Computer Support Group, 11035 Harry Hines Blvd., #206, Dallas, TX 75229, 214-351-0564. \$199.95.

#### \*\*\*

The Ultimate ROM II runs on the Models 100/200 (8K). Traveling Software Inc., 11050 Fifth Ave. NE, Seattle, WA 98125, 800-343-8080. Express Order Software number 90-0409 (Model 100), 90-0410 (Model 200). \$229.85.

New hardware and software packages have added a great deal of power and versatility to the Model 100 since Tandy introduced it. Because the machine has so little RAM to work with, developers have turned to putting their programs into ROM chips, leaving RAM free for program operation.

The Ultimate ROM II and the Super ROM both expand a laptop's capabilities beyond merely note-taking and telecommunications. They add full-featured word processing, data-base management, and outline processing. In addition, the Super ROM package includes a spreadsheet.

#### The Ultimate ROM II

Traveling Software's Ultimate ROM II includes IDEA! (an outline processor), T-Base (a data-base program), T-Word (a word-processing program), ROM-View 80 [a liquid-crystal display (LCD) utility], and built-in support for the Tandy Portable Disk Drive. All the programs in the Ultimate ROM II are available separately on tape.

ROM-View 80 reformats the LCD characters to give you 60 characters per line. It can also change the Model 100's memory map to give you 80-column "pages," where the LCD acts as a 60-column window that you can move back and forth across the "page." ROM-View 80 works not only with the Traveling Software programs, but also with the Model 100's Basic, Text, and Telcom. The characters are a bit awkward to read at first, but I quickly got used to them.

IDEA! has already been reviewed (September 1985, p. 102) but it has new features. The program is now much faster than the cassette version and its limits have been raised. New quick-move and quick-copy functions make it easier to manipulate boilerplate and template forms. And you can now fully edit notes in the outliner, just as if you were in Text. Other improvements are the removal of

the 250-character limit on note length, allowing a fast insert mode for entering headings, and easy movement expanding and compressing subideas. IDEA! can also import and export files to and from the MS-DOS outline program ThinkTank.

T-Word is a full-featured word processor that gives you complete control over your documents (margins, page length, line spacing, and so on) with extensive printer commands including centered text, headers and footers, page breaks, number of pages printed, and so on.

You also have a choice of three methods to preview your document before printing. The first is a simple dot plot that uses the LCD graphics to represent a page layout. Each pixel represents one character on the page. You can't read it, but you can see the characters' physical page layout. The second shows you the first and last three lines of each page. This helps you locate page breaks and position footnotes. The final method displays the document exactly as if it were being printed on paper; ROM-View 80 will be handy here. If a print line contains more characters than can fit a display line, the remainder appears on the next display line in reverse video.

Word-processing enhancements include an overwrite feature, a search-and-replace function, and a character and word count from the document beginning at the cursor position. (These enhancements are also available in IDEA! and T-Base files.)

Finally, you can merge files when printing, insert the time and date into a document, and chain files. If you have TS-DOS and a Tandy Portable Disk Drive, you can chain files from the disk drive to make a printed file much larger than the Model 100's memory allows.

T-Base is a complex data-base program that operates as two programs: a data-base definition-and-input program and a report program that pulls information out of the data base.

In the definition section, you design the input screen, choose the field names, and specify field length. The maximum limit is 254 characters per input screen, 39 characters per line including the line description. You can define the data fields as text, integer, dollar/decimal, fraction, or date. You also can use secondary definitions, allowing a great deal of flexibility.

Data entry and manipulation are simple: F1 saves the current record into RAM; F2 deletes the current record from RAM; F3 finds a record; F4 displays the previous sequential record in the file; F5 displays the next sequential record in the file; F6 clears the screen and starts the record over; F7 recalculates all the calculated fields in the record; and F8 ex-

its the data-base program.

T-Base's report generator lets you sort your file by any field; rearrange each record's item order; set the page length for printing; set the page width; direct the output to any valid Model 100 destination device; set headings, column labels, and column positions; designate which fields are to be placed under which column labels; determine if subtotals and grand totals are to be calculated; and force new page starts where you want them.

#### Super ROM

PCSG's Super ROM, which lets you load the Tandy disk-operating system by pressing one key, contains Lucid (a spreadsheet program), Write ROM (a word processor), Lucid Database, and Thought (an outline processor). Lucid and Write ROM are available separately as ROM chips.

The two mainstays of Super ROM are Write ROM and Lucid. Write ROM, like T-Word, gives you total document and printer control: margins, line justification and spacing, headers and footers, search and replace, printer page pause, the number of copies to be printed, where the document will be printed, and a library file for inserting boilerplate and merging text. Other options include setting lines printed per page, adding a blank line after each carriage return (to separate paragraphs), and a center command.

Lucid is an exceptional spreadsheet program that doesn't waste space by letting empty cells take up RAM. Its numerical limits are 254 rows by 126 columns, with the data limit linked to your computer's memory. A 25K Lucid file can take up to 125K when transferred to a desktop spreadsheet program such as Lotus 1-2-3. And Lucid compares very favorably with Multiplan and Lotus 1-2-3 in features (April 1985, p. 31). New features include find, sort, and access to Text from Lucid. For text access, just enter the Text file name in the cell.

The other two programs, Lucid Database and Thought, are based on the word-processor and the spreadsheet programs. The Lucid Database is essentially a set of data-base commands integrated into the spreadsheet. The data base provides multiple screens for both input and output forms. A blank screen appears when you begin, and you just fill it in with the field descriptions lengths.

While you can have multiple entries per line, you can't have more than seven lines total. The report-screen design is similarly limited. When inputting data, you can access Text and Lucid files by specifying their names in the appropriate locations.

Record selection for printing is similar to T-Base's, except you also can specify

# Radio Shack has the best

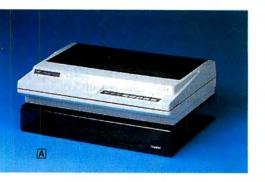

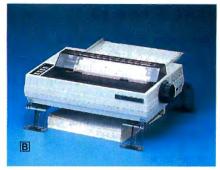

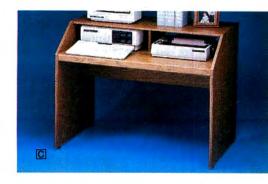

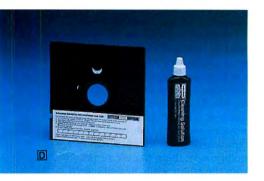

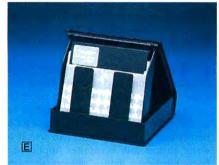

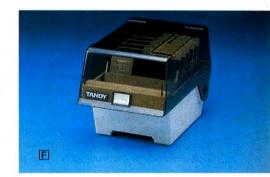

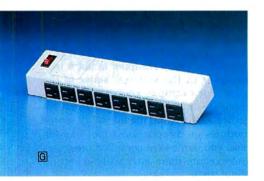

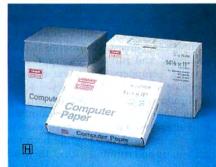

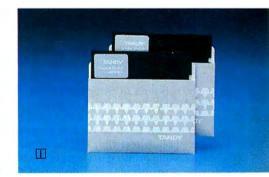

# ... of everything.

Accessories can make the difference between just a computer and an *efficient* computer system. That's why Radio Shack offers a wide selection of accessories that make the most of your computer.

Save valuable space with our Deluxe Printer Platform (A, \$49.95). It elevates your wide-bed 132-column printer so paper feeds from below. And the Universal Printer Supports (B, \$16.95) elevate your printer, so paper can be placed underneath.

If your computer workspace is cramped, then our beautifully styled Computer Workcenter (C, \$89.95) is just what you need. There's plenty of room for your computer, printer, accessories . . . and your elbows.

To keep your  $5^{1/4}$ " disk drives in tip-top shape we've got a Disk Drive Head Cleaning Kit (D, \$7.95). Then store diskettes safely in our Disk Library Box (E, \$4.95). It stores like a book when it's closed, and you can flip through up to 10 disks when it's open. If you need to store up to 50 disks, then choose a Diskette Storage Box (F, \$14.95).

To protect your computer from power spikes, we offer a Power Line Filter (G, \$49.95). It filters transients and line noise from appliances and reduces interactions between peripherals. And of course we offer a full selection of fanfold printer paper and high-quality diskettes (H, I).

# Radio Shack The Technology Store

A DIVISION OF TANDY CORPORATION

|      | Send me a 1986 Computer Catalog                                                   |       |
|------|-----------------------------------------------------------------------------------|-------|
|      | Mail To: Radio Shack, Dept. 87-A-63<br>300 One Tandy Center, Fort Worth, TX 76102 |       |
|      | Name                                                                              |       |
|      | Address                                                                           | 1     |
| 4000 | City                                                                              | 1000  |
|      | State                                                                             | S. S. |
|      | ZIP                                                                               |       |
|      | Phone                                                                             | 200   |
|      |                                                                                   |       |

Prices apply at Radio Shack Computer Centers and participating Radio Shack stores and dealers. Components pictured with accessories not included.

logical NOT, AND, and OR operations during processing. You are restricted to just one data element for the selection process, however. Unfortunately, you cannot sort records without printing.

Thought is a fast and simple mechanism for creating outlines. Function keys control almost all movement. Once created, the outlines are easy to print, but you have control over the left and right margins only, not the top or bottom margins. You do have control over which levels of the outline to print. For example, if you have an outline with seven levels, you can print only levels 1–4 and the remainder will remain hidden.

#### Conclusions

Neither package wins any awards for documentation. Both consist of an odd assortment of individual manuals for the old versions and new manuals detailing where the old manuals are outdated and covering the new programs. The Super ROM manuals are overwhelming, measuring almost 3 inches thick and loaded with references on how great the programs are and their unique features.

The Ultimate ROM II manuals are easier to read but more numerous—several small booklets explain the programs' new features.

Ultimate ROM II is almost completely bug-free; any errors you make return you to the Model 100's main menu. The early versions of Super ROM, on the other hand, had several problems. For example, formatting more than one column (which used to be safe) trashed your spreadsheet file. Hitting controlbreak while printing a Thought file also caused problems. Not only did the printer stop, but the Model froze and had to be cold-started. While these problems have been resolved in the latest version (1.7), PCSG should never have shipped any versions containing such bugs.

Which ROM chip you select depends on your needs. If you require a spread-sheet program, get Super ROM. If you want 60-column LCD displays in all your programs (including Telcom), then get Ultimate ROM II. Thought and Lucid Database are less powerful than IDEA! and T-Base, but T-Word and Write ROM are closely matched. T-Word is easier to use and the documentation is better written, but Write ROM is faster.

The consensus among users who have seen both chips is that while Super ROM is faster. Ultimate ROM II is better documented and has fewer bugs. Ultimate ROM II also provides for disk support with Traveling Software's TS-DOS, should you decide to get it. Both ROMs have a 30-day, money-back guarantee, so you can experiment without being stuck with a product you don't like.

# Learning The Keys to C

#### by John B. Harrell III

#### \*\*\*

C: A Programming Workshop runs on the Models 1000/1200/3000 (256K) and requires one disk drive. Wordcraft, 3827 Penniman Ave., Oakland, CA 94619, 800-227-2400, \$39.95.

#### \*\*\*

**Introducing C** runs on the Models 1000/1200/2000/3000 (256K) and requires one disk drive. Computer Innovations Inc., 980 Shrewsbury Ave., Trenton Falls, NJ 07724, 201-542-5920. \$125.

pen almost any computer magazine today and you will find a program written in C. 80 Micro recently devoted an issue to this language. Why all the attention to C? Well, it has a lot of power and flexibility. You can use it to write almost any computer application from hardware device drivers to word processors and graphics applications. But why isn't C more widely accepted?

Compilers are not the easiest software packages to use. You must remember a complex sequence of commands to compile, link, and run a C program. Also, many C compilers lack a text editor to facilitate source-program entry.

Introducing C and C: A Programming Workshop offer two approaches aimed at providing you with a low-cost, easy-to-use C training system. While both can get you up and running with C, there are significant differences between the two.

#### C: A Programming Workshop

This is an instruction book integrated with a software learning environment. The software is a tutorial workshop for learning C with over 450 window frames programmed into it. These windows let you easily step forward and backward through the material. You can also quit at any time and save your place with a "bookmark."

The Programming Workshop comes on two disks in standard PC/MS-DOS format and is copy protected. It provides a full-screen editor, compiler, run-time environment, and test module. The tests provide excellent reinforcement on the subject matter.

The material is organized into three types of display screens: instruction, self-test, and program exercise. These display screens are faithfully reproduced in the printed text for easy reference. You also have an "open-test-bed screen" to use during program development. This screen takes you directly into the programming environment and bypasses the instructional material.

The instruction screen presents the material to be learned—either a C programming concept or a code fragment (or a complete program)—to illustrate a concept. The self-test screen provides a half screen of questions with interactive responses. The program-exercise screen provides complete code modules for your experimentation, and you can execute, modify, save them to disk, or print them from the editor while in this screen.

The lessons are graduated from an introduction to the Workshop system to advanced C topics. The organization is good and the flow from one topic to another is clear and logical.

The Workshop compiler is not a true compiler in the strictest sense of the word. For example, you can't generate separate modules and link them together, nor can you include other source modules at compilation time. In addition, you can't save compiled programs and execute them later without recompiling them.

There are other limitations on the Workshop C system. First, it only implements a limited subset of the full C language as defined by Kernigan and Ritchie in *The C Programming Language*. Only integer and character expressions and structures are implemented—long integers and floating-point operations are not supported.

Also, you must declare data objects

Continued on p. 114

| Benchmark source language | Time to execute | Notes |
|---------------------------|-----------------|-------|
| Aztec-C86 V. 3.20e        | 0.5 sec.        | Α     |
| Workshop Compiler         | 7.9 sec.        | Α     |
| Introducing C Interpreter | 43.0 sec.       | A,B   |
| IBM PC Basic              | 8.5 sec.        | A     |

- A. Program execution timed on an IBM XT using a NEC V20 CPU chip at 4.77 MHz.
- B. Iteration count reduced to 1,000.

Table. Benchmark performance of C Training Systems.

# POWER TOOLS

# C Compiler

Alcor C is a full implementation of the C language. It includes a standard function library and a 450 page manual. The manual contains a 130 page tutorial so you won't have to buy any other books to learn the language. You also get our programmable full screen editor. It's everything you need to become a productive C programmer.

#### Features Include

| char     | 8 bits  | initializers     |
|----------|---------|------------------|
| short    | 8 bits  | typedef          |
| int      | 16 bits | static           |
| unsigned | 16 bits | auto             |
| long     | 32 bits | extern           |
| float    | 32 bits | struct/bit field |
| double   | 64 bits | union            |

"a serious, comprehensive implementation" "superlative work, I recommend it highly"

Creative Computing Nov. 85

"the most comprehensive manual"

"the professionalism presented is very apparent"

"we would not hesitate to use it in a large programming effort"

#### Computer Language Feb. 85

Execution speed on the Model 3 for 10 iterations of the prime number program published in Byte. Jan 83, page 284.

LC Compiler 105 secs. Alcor C 78 secs.

## **Multi-Basic Compiler**

Alcor Multi-Basic is a powerful and versatile BASIC compiler. While remaining compatible with both MS-BASIC™ and CBASIC™ programs, it extends the BASIC language to include features normally found only in Pascal or C. Now you can take advantage of features like multi-line functions, recursion, and dynamic memory allocation without having to switch to another language. Multi-Basic has the features you need to improve the way you program. You can get rid of line numbers and actually write programs that other people can read. Multi-Basic is the most portable version of Basic you can buy. You can write a program on the TRS-80 Model 4 and then move it with no changes to the Tandy 1000. Multi-Basic also includes our programmable full screen editor.

Richardson, TX 75081

(214) 238-8554

"the most comprehensive BASIC" "the manual is thorough and well organized" "the compiler is fast and efficient" "did exceptionally well on the benchmarks"

#### Computer Language May 85

"a superior compiler" "Anybody who wants to compile existing programs or write BASIC programs in a Pascallike fashion should consider Multi-Basic a must purchase"

80 Micro Nov. 85

Execution speed on the Model 3 for 10 iterations of the prime number program published in Byte, Jan 83, page 286.

BASIC Interpreter Multi-Basic

4570 secs. 89 secs.

#### Your New Low Price: Only \$69.95

| Alcor C Compiler \$69.95            | Name                                                                                                    | Alcor Multi-Basic                                                           |
|-------------------------------------|----------------------------------------------------------------------------------------------------|-----------------------------------------------------------------------------|
| In Texas add \$4.28 sales tax       | _ Street                                                                                                    | In Texas add \$4.28 sales tax                                               |
| Add shipping                        | City                                                                                                    | Add shipping                                                                |
| (\$5 USA/\$25 Foreign)              | State Zip                                                                                                    |                                                                             |
| Total \$                            | Country Phone                                                                                                    | Total                                                                       |
| Check One:                          |                                                                                                    | •                                                                           |
| Model I TRSDOS □                    | Method of Payment                                                                                                    | Check One:<br>Model I TRSDOS □                                              |
| Model III TRSDOS □ Works with LDOS, | MC □ Visa □ Money Order □ Check □                                                                                                    | Model III TRSDOS □                                                          |
| NEWDOS, DOSplus, Multi-DOS          | Card # Exp                                                                                                    | Model 4 TRSDOS ☐<br>Model 4 Montezuma CP/M ☐                                |
| ALCOR                               | Multi-Basic is a trademark of Alcor Systems. TRS-80 is a registered trademark of Tandy Corp. MS-Basic/MSDOS are trademarks of MicroSoft | Model 4 Radio Shack CP/M ☐<br>Tandy 1000/1200 MSDOS ☐<br>Tandy 2000 MSDOS ☐ |
| 1132 Commerce Systems               | CBASIC/CP/M are trademarks of Digital Besearch                                                                                          | TRSDOS version also works with LI                                           |

LC is a trademark of Misosys

MSDC TRSDOS version also works with LDOS, NEWDOS, DOSPLUS and MULTIDOS

\$69.95

# "I am amazed at the broad spectrum of technical articles you publish, for both novice and advanced programmers..."

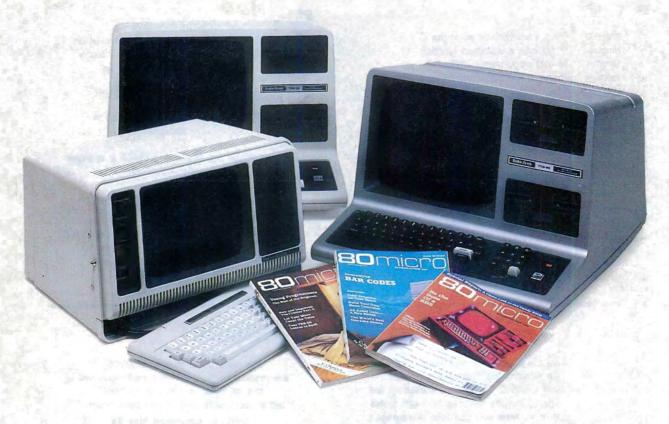

If you're still wondering which magazine you should buy for your TRS-80\*, here's what 80 Micro readers have to say about their #1 system-specific information source—

• "Not only is the magazine very professionally done, but I have found something in almost every issue that has been worth the price of the subscription..."

Roger L. Holstege Millersville, MD

•"I was greatly impressed by your magazine. I got more useful information from that one issue of 80 than I have from countless other sources..."

John M. Crittenden Jackson, MS

•"I have found 80 Micro to be the most valuable magazine pertaining to home computers on the market..."

William C. Hardin, Jr. Charlotte, NC

80 Micro is the magazine for every TRS-80 user—from beginner to advanced. 80 Micro is full of tutorials, free programs, hardware modifications, new product announcements, product reviews, debugging tips, and more.

And an 80 Micro subscription is risk-free. If you're not completely satisfied, you'll be reimbursed for all undelivered issues. See what 80 Micro can do for you. It's #1 for a lot of people. Fill out this order form and send it in now.

\*TRS-80 is a trademark of Radio Shack, a division of Tandy Corp.

Yes! I want a no-risk subscription to the magazine for beginner to advanced TRS-80 users. Send me 12 issues of 80 MICRO for \$24.97! I'll save 48% off the newsstand price!

| ☐ Payment Enclo | osed 🗆 Bill me |
|-----------------|----------------|
| Name            |                |
| Address         |                |
| City            | StateZip       |

Canada & Mexico, \$27.97. Foreign surface, \$44.97. 1 year only, US funds drawn on US bank. Please allow 6-8 weeks for delivery.

**BO**MICO • PO Box 981 • Famingdale, NY 11737

### Computer Friends Buffers, the new generation.

### MAC MASTER™

Universal Buffer & Printer Controller.

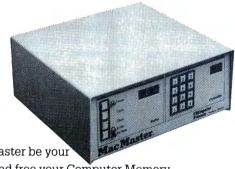

- 1. Buffer and free your Computer Memory
- 2. Printer Controller, Mac Master stores/recalls all the fonts and commands of any printer you connect to it.
- 3. Auxiliary Memory. Mac Master stores/recalls files. logos, graphic symbols, etc.

Plus multiple copy capability, memory and copy no. display, pause and bypass option, and more. Available in parallel or serial.

LOOK!

256K

Shipping

- Let Mac Master be your

1 MEG \$70000

### **PROTEUS™**

Double Buffer & Data Switch (Parallel).

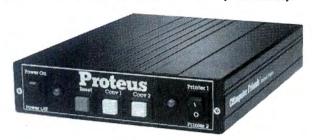

Connect 2 printers or other parallel peripherals to PROTEUS and you will have:

- 1. Buffer on Port 1 and 2.
- 2. Switching capability (manual or via software).
- 3. Multiple Copy capability on both ports.

PROTEUS 64K - \$19900

Shipping \$400 U.S.

PROTEUS 256K - \$29900

Mac Master and/or Proteus are easily installed and can be used immediately. 12 Months Warranty.

#### UNIVERSAL

#### MAC INK

Re-inkyourFabricRibbons automatically for less than 5 cents.

Extremely simple operation. We support any fabric cartridge including all TRS-80s. The Universal Cartridge MAC INKER is \$68.50. The Universal Spool MAC INKER is \$66.95. Our lubricated, dot matrix ink (\$3.00/bottle) yields a darker print than most new ribbons. Estimated no. of re-inkings per avge. cartridge 60-100. MAC INKER has been reviewed, approved and flattered in most magazines, even in the New York Times and the Chicago Sun Times.

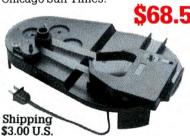

(Universal w/C. Itoh Prowriter Cartridge). Over 50,000 MAC INKERS in the field as of Jan. 15, 1986.

#### RE-INK IN COLOR TOO

We have colored or un-inked cartridges or reloads for all the TRS 80 and for all other popular printers. Colors: Brown, Blue, Red, Green, Yellow, Purple. Please inquire.

#### MERCURY MODEM

Really 100% Hayes\* Smartmodem Compatible. ■ 300/1200 Baud Speed. ■ Auto answer, Auto dial, Auto speed selection. ■ Audio monitor w/Volume Control. ■ Front Panel lights. 

Excellent Manual. 18 months warranty.

Includes power supply and telephone cable. Computer to Modem cable \$15.00. Ship-

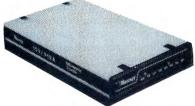

\*Hayes is a trademark of Hayes Microproducts.

### mac-the-ripper™

#### Perforation Eliminating Machine.

Tears off the perforations from computer papers. Feed in the first sheet of the stack and let mac-the-ripper do the rest. Eliminates tedium and can pay for itself promptly in saved person-

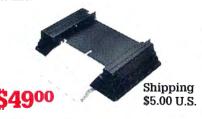

#### DATA SWITCHES

All types, all lines switched, all metal, heavy duty switch, elegant design, best value for money.

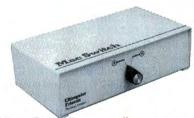

2 Ports Parallel or Serial

4 Ports Parallel

or Serial 2 Computers/ 2 Printers Par. or Ser.

We have cables too. Please inquire or specify at time of order.

#### Order Toll Free.

Call or Write for free brochure.

#### 1-800-547-3303

In Oregon 503-297-2321 (24 hours line)

### C≣mputer riends®

6415 SW Canyon Ct., #10 Portland OR 97221 telex 4949559

f asked to name the piece of software you absolutely couldn't do without, you might say your word processor, or your data-base manager, or maybe even your favorite game. The program I couldn't do without is my terminal program. That's right, my trusty terminal program equipped with XMODEM transfer protocol. With it and a good modem, I can search the world's bulletin board systems (BBSes) for all the software I'll ever need and get it at a fraction of the cost of commercial programs.

The world of free and nearly free public-domain software is as close as your telephone. Hundreds of BBSes throughout the country offer a great source of software for microcomputers of all kinds. One way of locating these treasures is to scour computer magazines and newsletters for leads. Last July, 80 Micro published a list of over 1,800 BBSes, most of which offer programs for downloading. Some BBSes specialize in free programs; others offer their extensive data bases as incentives for membership donations. Usually, a small sum is all that's expected in exchange for unlimited use of the system.

As the number of commercial programs for 8-bit machines declines, TRS-80 users can be glad that this network of free software exists. Word processors, mailing-list generators, terminal programs, data-base managers, educational programs, and games of every kind are available for Model I, III, and 4 owners to download. Some of the best BBSes are based on the FidoNet, TBBS (The Bread Board System), and the Towne Crier (TC) software.

Some BBSes feature only system-specific programs. In this category are Guy Omer's 8/N/1 system in Gainesville, FL (904-377-1200), and Cheryl Dupre's TC Trader BBS (617-534-9028). These BBSes provide software and conversation relevant to Tandy's 8-bit systems. For users of Tandy MS-DOS computers, the King's Bench BBS (303-377-6725) and a FidoNet board in Weymouth, MA (617-331-8624), are system-specific for the Tandy 1000.

BBS system operators (sysops) like call-

ers to upload new programs. In fact, many will deny access to their boards unless callers can contribute something in exchange for the software they acquire. Proper BBS etiquette is considered crucial to maintaining the quality and volume of public-domain software.

#### Other Sources

User groups are another reliable source of public-domain software. TRS-80 user groups advertise in the computer sections of local newspapers, on grocery store bulletin boards, in the message sections of BBSes, and in the Reader Forum section of 80 Micro. Many have ties with Radio Shack Computer Centers, so if you can't find the name of a local user group from any of the other places I mentioned, you might try the place where you bought your computer.

Among the best of the TRS-80 user groups is the Tandy Computer User's Group (703-836-0384). Based in Washington, DC, the group maintains an extensive library of public-domain software for Radio Shack computers from the Model 100 to the Model 4D. Programs are offered on disks because there are too many for the group to make available on line.

If you think user groups support only home applications, you are mistaken: Business applications have an equally strong following. Perhaps the most active business-oriented user group for Tandy owners is T-BUG, a 3-year-old group located in Chicago. Although it doesn't sponsor a BBS, the group produces a fine newsletter and has a membership that reaches far beyond the Chicago metropolitan area. T-BUG supports users of the Models II, 12, 16, and 6000 and provides programs for everyday business applications. If you're interested in joining, write to the group's membership chairman, Ron Newman, c/o Newman Electric Supply, 1655 Elmhurst Road, Elk Grove Village, IL 60007. A \$35 membership fee includes a subscription to the newsletter.

If user groups aren't your cup of tea, public-domain software companies pro-

vide another alternative for obtaining software. Recently, there has been an influx of companies that, for a fee, will send you programs in the public domain. Most specialize in programs for MS-DOS computers, including the Tandy 1000 and 3000. The companies advertise in the classified sections of InfoWorld, ComputerWorld, and Computer Shopper, but usually all you will find there is an address or phone number, with little indication of the programs that are available.

A few companies are more generous with the information they circulate about themselves. One such company is The Alternate Source (TAS), a premier software outlet for Model I, III, and 4 owners. The last flyer 80 Micro received from this company announced the availability of public-domain software on double-sided floppy disks. Each disk costs \$10 and contains as many as 40 programs. To obtain a catalog, send a self-addressed, stamped envelope to The Alternate Source, 704 North Pennsylvania Ave., Lansing, MI 48906, 517-482-8270.

Another company selling a variety of public-domain software is Montezuma Micro (Redbird Airport Hangar #18, P.O. Box 32027, Dallas, TX 75232; 800-527-0347, 800-442-1310 in Texas). Montezuma specializes in CP/M and MS-DOS software.

Radio Shack computer owners can also contact the Public Domain Software Copying Company, which, like The Alternate Source, offers a variety of programs on inexpensively priced disks. Don Johnson, company president, says programs are available for virtually all major computer models, including those made by Tandy. For more information, a catalog, and price list, write to the company at 33 Gold St., New York, NY 10038.

Tandy 1000 and 3000 users have a few sources of their own. One is Public Domain SW (PDSW), which offers 1,700 programs for MS-DOS and PC-DOS computers. To obtain a catalog disk, mail \$7 plus \$1.65 for postage to the company at 3080 Olcott St., #B-130, Santa Clara, CA 95054. As an introductory offer, PDSW

# **Going Public**

by Bradford N. Dixon

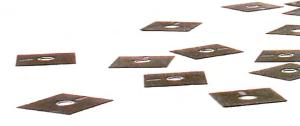

sells a package of five program-filled disks and the catalog disk for \$35.

Probably the best-known and most professional public-domain company specializing in MS-DOS software is the PC Software Interest Group (PC-SIG). PC-SIG has 450 disks of software, which it sells to members for \$6 per disk. The company also offers discounts on quantity orders. A \$15 membership fee includes a subscription to the group's quarterly newsletter. To order a copy of the 350-page PC-SIG Library, send \$8.95 to the company at 1030 E. Duane, Suite J, Sunnyvale, CA 94086.

If none of these public-domain software sources has what you want, you might investigate an on-line data-base service. The Source, CompuServe, Delphi, and GEnie provide space in their special-interest group sections (SIGs) for members to upload software. The programs are available free to subscribers. On-line services generally have a wide variety of software available for all makes of microcomputers, and as an added benefit, you don't have to log off while searching for programs that will run on different systems.

Obtaining software from an on-line service is not cheap, however. Though the programs themselves are free (once you are a subscriber), communicating with the service is not. In addition to the possible cost of a long-distance telephone call, you might also be charged for using a

switching company to access the data base. Then you incur on-line charges for the data-base service itself, and if you use a high-speed modem, you might have to pay a surcharge so you can download "free" software at a faster baud rate.

#### Caveat User

The adage "you get what you pay for" is worth remembering in the realm of public-domain software. While there are many benefits to this method of adding to your software library, there are drawbacks as well. For one thing, there are no guarantees of service and support as there are when you purchase software from a retail store or mail-order company.

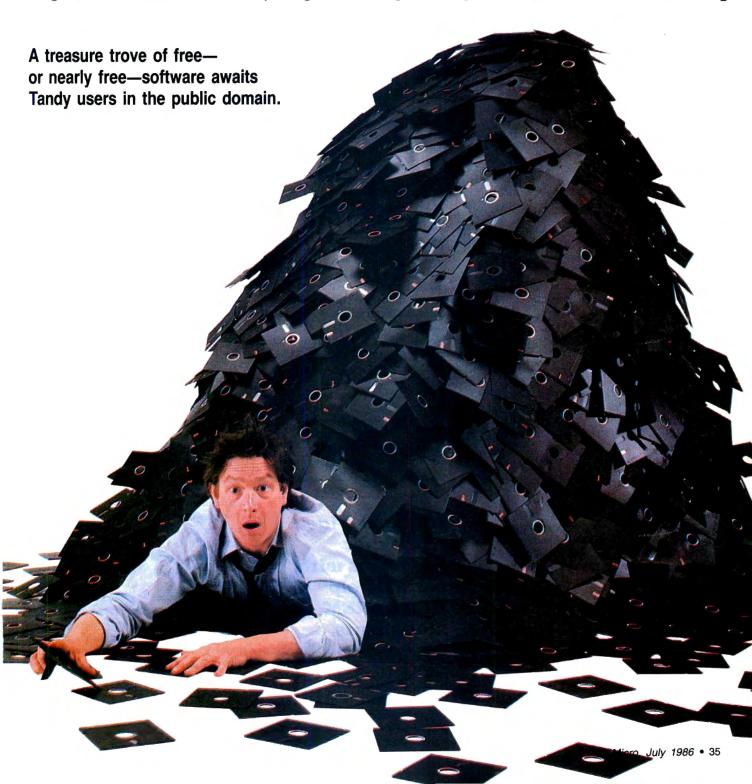

# Top Picks In the Public Domain

search of local and not-so-local bulletin board systems produced the following list of public-domain programs for Tandy/Radio Shack computers. Some of the programs rate high for their usefulness, while others demonstrate the capabilities of the machines that run them.

#### For the Models III and 4

FASTERM4/CMD is a terminal program for the Model 4 that eliminates the need for DeskMate's Telecom module. The program features pull-down windows, which you can access with the Model 4's three function keys, and the XMODEM file-transfer protocol. Although many BBSes offer the program for free, the author requests a donation of \$15 from satisfied users. In exchange, he will supply you with free upgrades and apprise you of bugs that other users might report. Mail checks or inquiries to Mel Patrick, 13699 70A Ave., Surrey, British Columbia V3W 2J8.

CHEAPWP/BAS is a line-oriented text editor for the Model 4. Written in Basic, it will not gobble up valuable space on your TRSDOS 6 disk. The program has features you might look for in a commercial word processor without the fancy commands. It will also run on the Models I and III with little or no alteration.

FIXFILE3/BAS is for Model III users with terminal programs that provide only

ASCII transfers (like Radio Shack's Vidtex). ASCII files often return the error "Direct statement in file" after you download and try to run them. To fix these errors, you have to remove them with a word processor. FIXFILE3 allows you to convert them into useful code without the hassle of booting your word processor.

BINHEX/BAS is a popular Model III program that converts files in hexadecimal format to compressed binary code. It also converts binary files to hexadecimal format. This allows you to upload them to a BBS or another machine via a null modem without the use of XMODEM file-transfer protocol. The program also runs on the Model 4 by adding spaces to it.

#### For the Tandy 1000

MAP1K.BAS prints a hi-res world map on the computer screen in a variety of formats. You also can use it to print out maps on dot-matrix and ink-jet printers.

BOOGIE.BAS is an impressive musical presentation that takes advantage of the three-voice capability of the Tandy 1000. Originally designed for the IBM PC jr, it runs on the 1000 without modification.

PKXARC.COM is a machine-language program that allows you to run files with the .ARC extension on the Tandy 1000. When you peruse programs on a BBS, you are likely to encounter many files with this extension. It indicates software that has been run through an archiving pro-

gram, which removes modules (data files, text files, picture files, and so on) and merges them into a single file. PKXARC. COM restores the programs to their original state so they can run on the 1000.

DSKMOD.BAS is a disk-sector displayand-modify program that runs in Basic. You can use the program in place of Super Utility or The Norton Utilities to show you what's wrong with those disks that give your computer fits.

#### For the Model 100

XMOD100.BA installs XMODEM protocol capability in the Model 100, giving it the same telecommunications features as many Model 4 terminal programs. All the benefits of XMODEM on the Model 4 are duplicated for use on the Model 100. The program is a must for Model 100 owners who use the laptop for telecommunications.

#### For the Color Computer

ASCIED/BAS is an ASCII string search utility. It searches any ASCII file for occurrences of a specified string and then lets you edit the string if a match is found.

Mikeyterm is a terminal program featuring XMODEM protocol for the Color Computer. The program is quite long, containing four modules that must be run together. You have to run MTERM1/BAS through MTERM4/BAS to compile Mikeyterm on a disk or cassette.

Also, the documentation you receive with a public-domain program may be sketchy, poorly written, or nonexistent. Authors of public-domain software usually do not have a general audience in mind when they write their programs. It's a good idea, therefore, to look for programs that have on-line help files or REM statements to supplement whatever documentation exists.

There's also no guarantee that a public-domain program will work on your computer, even if the supplier says it will. And finding help when you have a problem is hit or miss. You can try calling the BBS or the company that supplied you with the program, but chances are you will not receive a reply as fast as you would if you called the 800 number of a retail supplier.

It's a good idea to look for programs with on-line help files or REM statements.

You also should be prepared for operating hazards when downloading software from a BBS or on-line service. Defective phone lines, for example, can cause programs to come through garbled. A more troubling problem is the recent

spate of public-domain programs that have "worms" or timers planted in them. These programs can cause hard disks to reformat—with catastrophic results—and even destroy parts of your computer's firmware.

To guard against these acts of software terrorism, it's wise to back up your hard disk and floppies before using public-domain software. Another precaution is to avoid board-hopping into unknown territory. Get to know a few BBSes that you trust to have reliable software before downloading programs.

#### On the Bright Side

Despite the possible drawbacks, searching for free software in the public domain can be both fun and productive. Many TRS-80 computerists find satisfaction in down-

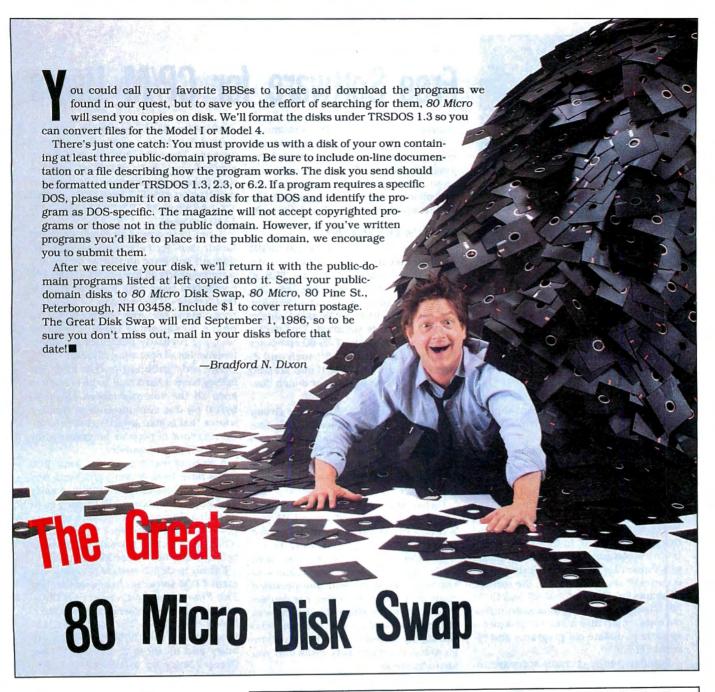

loading programs from BBSes and modifying them to their specifications. The fact that they don't pay much for the product is often just icing on the cake.

More importantly, many sysops believe the network of public-domain programs will become the lifeblood of TRS-80 systems if Tandy eventually decides to withdraw support. So, whether it's for fun or your own protection, boot up that terminal program, plug in your modem, and call a BBS in your area. Get involved in a user group. The benefit is longer life for your computer.

Bradford N. Dixon is a technical writer with 80 Micro. You can write to him at 80 Micro, 80 Pine St., Peterborough, NH 03458.

#### On-Line Sources

Following are the names and addresses of several major on-line services that have large dial-up data bases of public-domain software.

Genie General Electric Information Services Company 401 N. Washington St. Rockville, MD 20850 800-638-9636

Delphi 3 Blackstone St. Cambridge, MA 02139 617-491-3393 CompuServe Information Services P.O. Box 20212 5000 Arlington Center Blvd. Columbus, OH 43220 800-848-8199

The Source Information Network Source Telecomputing Corporation P.O. Box 1305 McLean, VA 22102 703-821-6666

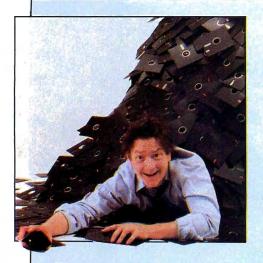

P/M has a reputation of being an operating system for which thousands of free programs are available. But where do you find these programs and just how good are they?

There are two primary sources of public-domain programs: the CP/M User Group in New York and the SIG/M User Group in Iselin, NJ. Program quality ranges from excellent to terrible; about half are mediocre.

User groups file public-domain software in disk volumes in the order that programs are submitted. One disk volume is approximately 256K. The CP/M User Group has 92 disks (the number hasn't changed in 3 years); the SIG/M User Group has about 270 (it adds about three every month). In total, user group libraries contain approximately 3,000 programs, files, and documents. About 90 percent are for CP/M 2.2; the rest are programs for CP/M+, CP/M 86, and CP/M 68. Though new programs outnumber old ones, you'll find many redundancies as authors update old programs and rerelease them.

Popular public-domain software includes the Modem and MDM7 telecommunications programs; Resource, a conversational machine-language disassembler; DU, a disk utility similar to Superzap: LU, a library/file compression utility that decreases ASCII files by as much as 50 percent; Sweep, a disk-file management utility that provides a DOS shell; and ZCPR, a superb replacement control processor for CP/M that does all the things CP/M+ was supposed to do.

You'll also find programs like fig-Forth, JRT Pascal (minus the documentation and some special utilities), Pistol, the entire Yale Star Catalog, several data-base management systems (in Basic and readily available for customization), dozens of text processors and formatters, and several bulletin board system (BBS)

## Free Software for CP/M Users

managers with full remote operation.

Of course, the libraries contain uncounted numbers of Basic and machinelanguage games. Though most are only so-so, a few are outstanding. One of the exceptional offerings is a version of The Cave available in both 8080 and Z80 code.

#### What's the Hitch?

Unfortunately, the CP/M and SIG/M user groups can't supply you with ready-to-use disks unless you have a TRS-80 Model II, 12, 16, or 6000. The organizations supply disks in only a few formats, and the IBM 8-inch, single-sided, single-density format is standard. This isn't a problem if you own a TRS-80 computer that can support both 5½-inch and 8-inch disks under CP/M (Lobo Max-80 or a Model I with a 5-inch or 8-inch doubler board).

To help users, the SIG/M User Group has a network of volunteer distributors who can convert the standard 8-inch disks into the proper 5½-inch formats for almost every computer ever manufactured. But not all volunteers have a full set of disks.

Fortunately for TRS-80 Model I/III/4/4P/4D and Lobo Max-80 owners, Hypersoft and PowerSoft sell a utility (called Hypercross and SuperCross/XT, respectively) that lets any TRS-80 read most CP/M formats (with drive restrictions, of course; you can't read double-sided disks in single-sided drives, nor double-density disks in single-density drives). All you need to do is find someone who can supply the volumes on Kaypro II single-sided, double-density disks and you are in business.

For a list of the SIG/M User Group volumes and regional distributors, send \$2.50 (in the United States and Canada) or \$4 (outside the United States) to SIG/M User Group, P.O. Box 97, Iselin, NJ 08830. The group accepts only U.S. currency. For a list of the CP/M User Group disks, mail \$5 to The CP/M User Group, 1651 Third Ave., New York, NY 10028. Although the programs are free, the disks containing them are not, so be prepared for a copying fee. (Most groups charge this fee, no matter who supplies the disks.)

#### **Mixed Media**

Montezuma Micro, which sells CP/M 2.2 for the Model 4, has an extensive library of CP/M 2.2 programs. They're

available on 5¼-inch disks in 220K extended data format and in over 85 other formats. The company also sells 8-inch single-density disks. For more information, contact Montezuma at Redbird Airport Hangar #18, P.O. Box 32027, Dallas, TX 75232 (800-527-0347, 800-442-1310 in Texas).

If you have a modem, you can access hundreds of secondary sources of public-domain software on BBSes across the country; nearly all that are set up for CP/M computers have data bases of the current releases. The only cost for acquiring programs is the time you spend on the phone downloading them. Computer Shopper regularly publishes a comprehensive list of operating BBSes.

The only problem is that very few BBSes have a hard disk large enough to keep all the volumes (about 15 megabytes) on line simultaneously. Another source that is guaranteed to have the latest revisions of popular programs is the CP/M SIG on CompuServe.

A word of warning: Lately, some BBS users have been leaving programs that trash disks and cause all kinds of nasty problems for innocent and trusting souls downloading software. Some of these gems do their dirty work immediately; others work well for several days or weeks before their effect becomes apparent.

For an in-depth review of public-domain CP/M software, I suggest you buy The Free Software Catalog and Directory by Robert A. Froehlich (ISBN 0-517-55448-8) for \$9.95. The book lists all the programs in the CP/M User Group library and all those in the SIG/M User Group library up to volume 162. Programs are listed in numerical volume order, by keyword index, by file name, and by author.

Another good reference is Alfred Glossbrenner's *How to Get Free Software* (ISBN 0-312-39563-9), which costs \$14.95. Though more generalized than Froehlich's book, this one provides detailed descriptions of some selected CP/M programs and their sources.

If anyone is interested, I have a catalog disk of the SIG/M volumes up to 192. The catalog is available on floppy disks (single-density or double-density). If you want a copy, send \$15 and the disk format you require to Terry Kepner, CP/M Catalog Disk, P.O. Box 481, Peterborough, NH 03458.■

—Terry Kepner

### SOFTWARE FOR TRS-80™ MODELS 1, 3, and 4 COMPUTERS

Girole 175 on Reader Service card.

## TYPITALL Word Processor \$129.95 TYPITALL with Spelling Checker \$179.95

Word Processor upwardly compatible with SCRIPSIT — it reads your old SCRIPSIT files and uses the formatting and cursor movement commands you are already familiar with. But it is a completely new word processor with so many advanced features that we can't even mention all of them here.

Send **any** control or graphic/special character to the printer. Control/graphic characters included **In the text** so that you have complete control of all features of your printer. Print the formatted text **on the screen** before going to the printer. Send formatted text to a **dlsk file** for later printing. **Merge** data from a file during printing. Names, addresses, and other text can be inserted during printing. No need for a separate program for "mail merge" capabilities. Print while editing (spooling). Assign **any sequence of keystrokes** to a **single** control key. Call up to 16 **help screens** at any time. **Move cursor** forwards or backwards by character, word, line, or page. **Reenter** the program with **all text Intact** if you accidentally exit without saving the text. Optional spelling checker comes with 29,500 word dictionary. Verify a 3,500 word document in **less than two minutes**. True Model 4 (80 x 24 display, TRSDOS 6) and Model I/III versions.

#### SYSTEM DIAGNOSTIC \$99.95

Is your computer working correctly? **Are you sure?** System Diagnostic has complete tests for every component of your TRS-80 Model 1, 3, or 4 (separate versions for each model).

ROM: checksum test. RAM: three tests including every location and data value. Video display: character generator, video RAM, video signal. Keyboard: every key contact tested. Line printer: character tests with adjustable platen length. Cassette recorder: read, write, verify data. Disk drives: disk controller, drive select, track seek, read sectors, formatting, read/write/verify data with or without erasing, disk drive timer, disk head cleaner. Single or double density, 1-99 tracks. RS-232-C Interface: connector fault, data transmission, framing, data loop, baud rate generator.

#### SMART TERMINAL \$74.95

The **Intelligent** telecommunications program for your TRS-80 Model 1, 3, or 4, or Model 2 CP/M. **Memory buffer** for sending and receiving files. **Automatic transmission** of outgoing data. **Automatic storage** of incoming data. **Character translations.** True BREAK key. Help screens, line feed filters, echo and line printer toggle switches, and more.

#### MONITOR #5 \$22.95

A comprehensive machine language monitor and debugging program. Display memory in ASCII or heaxdecimal format. Disassemble memory to show machine language commands. Move and compare blocks. Search and modify memory. Relocate machine language programs. Read and write cassette tapes (Models I/III only). Unload programs in low RAM on disk. Print optionally on video display or line printer. Save and load disk files. Input and output of disk sectors, bypassing disk operating system. Complete debugging package, including setting and displaying registers, single stepping through machine language instructions, setting breakpoints, and executing machine language programs under command of the monitor.

#### **HOWE SOFTWARE**

64 Windmill Road Armonk, New York 10504

Information and same day orders:

(914) 273 - 3998

30-day Money Back Guarantee!

When ordering, please give your computer model number.

\*TRS-80 is a trademark of Tandy Corp.

# SOFTWARE FOR ALL TANDY and TRS-80™ COMPUTERS EXCEPT COLOR COMPUTER AND PORTABLES

## SMALL BUSINESS ACCOUNTING with PAYROLL \$99.95

This program is based on the **Dome Bookkeeping Record #612** and handles **bookkeeping** and **payroll** for a small business. Bookkeeper provides single entry ledgers with category breakdowns for both income and expenses. Monthly, through last month, and year-to-date summaries. Fiscal year can start with any month.

Payroll handles up to 99 employees with **automatic computation** of F.I.C.A. and federal income tax. State tax and three optional *deductions* also included. Prints both payroll and expense checks on same forms. Monthly, quarterly, and yearly summaries as well as automatic computation of Form 941 reports and W-2 forms. Simple and easy to learn—ideal for first-time computer users.

## SMALL BUSINESS MANAGEMENT SYSTEM \$299.95

A complete **point-of-sale** program for a small business. Handles **order entry, invoicing, inventory,** and **bookkeeping,** including general ledger, accounts receivable, and accounts payable.

**Order desk** handles order entry and invoicing. Items ordered are automatically deducted from inventory, accounts receivable updated. Includes up to 999 8-character part numbers (1,999 for MS-DOS). Handles both customer accounts and single orders. Invoices printed on forms or plain paper and include discounts, sales taxes, and shipping and handling charges.

**Bookkeeper** keeps general ledger, accounts receivable and payable, produces customer statements. General ledger produces monthly and year-to-date totals. Receivables tracked to invoices, automatically updated as income entered.

**Inventory** produces sales and inventory reports showing items in stock, amounts sold, monthly rates of sale, and profits.

Installation tailors program to your business.

#### MAILING LIST \$99.95

Build and maintain mailing lists of up to **32,767** names. Up to five-line labels including first and last names, optional second line, address, city, state, zip code, and optional fifth line. Optional lines can be used for telephone numbers, account numbers, or any data, and may be printed at your option. Sort or search names by **any** field. Each name record can be associated with up to 14 different **key groups.** File can be printed by any combination of key groups. Print labels in 1, 2, 3, or 4 adjustable columns, on envelopes or in master index format. Runs on floppies or hard disk, limited only by disk capacity (maximum size list requires over 5 megabytes).

## HOME BUDGET and CHECKBOOK ANALYST \$59.95

A complete checkbook program together with budgeting, income and expense analysis, comparisons, and projections. Enter and print checks, enter deposits, and compute your current checking balance. Program also handles non-check expenses, bank debits, and income. Monthly and year-to-date summaries and yearly projections based on data through a known month. Monthly expenses compared to a pre-established budget.

24-Hour TOLL-FREE Order Number:

Outside California call:

(800) 428-7825, ext. 169

Inside California call:

(800) 428-7824, ext. 169

Please allow 3-4 weeks for delivery.
Terms: checks, Visa, Master Card, or C.O.D.
Shipping and handling: \$3.00. Canada, Mexico, Hawaii: \$6.00
Air mail overseas: \$17.00. New York residents add sales tax.

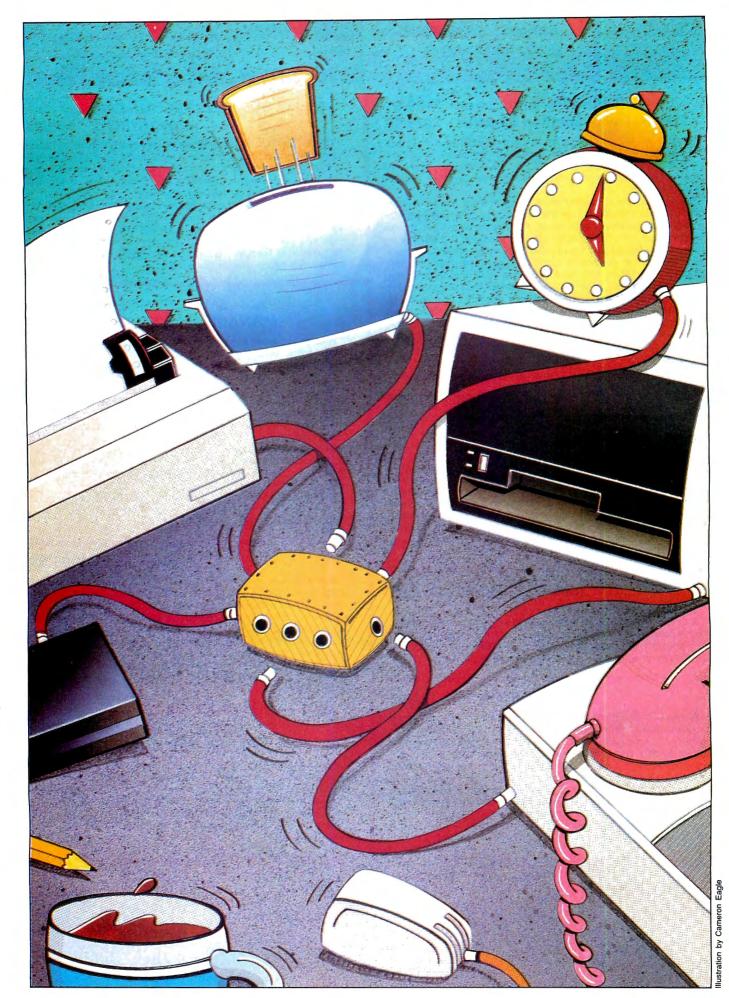

40 • 80 Micro, July 1986

#### Write subroutines to make any device perform the way you want it to.

ne feature that MS-DOS offers machinelanguage programmers is the ability to add device drivers for new peripherals. Seasoned 8088 program-

mers can also enhance standard I/O (input/ output) properties by replacing an existing device driver with a custom job. You might write a driver for an oddball serial printer or add keyboard macro capabilities.

Unfortunately, most MS-DOS system manufacturers provide little or no documentation on this subject. I'll provide the details you need to write your own device drivers, along with a sample host program that lets you keep control of your computer while it's being remotely accessed via the RS-232. I wrote the host program using a template (also provided), which you can modify to design device drivers for your own needs.

#### **BIOS** con Dios

MS-DOS exhibits features of both CP/M and Unix, but falls short of achieving the strengths of either operating system. Perhaps the most common way to access such standard devices as the screen, the kevboard, and the RS-232 port is reprogramming MS-DOS's CP/M-like BIOS (Basic input/output system). The BIOS is a set of subroutines written by the computer manufacturer to interface machine-language programs to the computer's hardware. While the entry conditions to BIOS subroutines are usually standardized, the BIOS code itself almost always varies from computer to computer, and each device has calling parameters that are incompatible with other devices.

You access most MS-DOS BIOS subroutines by forcing an interrupt with the INT machine-language instruction to interrupts 10 hexadecimal (hex) through 1A hex.

MS-DOS versions 2.0 and later have a higher-level I/O system that parallels Unix's device-independent structure. To use it, open a file with the MS-DOS highlevel file I/O functions 3C hex through 46 hex of the DOS function dispatcher, INT 21 hex. The file name should be the device name followed by a colon and null.

For example, you could use the following code to open a "file" to the RS-232 port:

FILENAME: DB 'COM1:',0 START:

INT 21H

MOV DS.CS to file name MOV DX.FILENAME MOV AL,2 :Write only access MOV AH.3DH :Open function call

·Point DS·DX

;Open file''

Once the file has been opened, reads and writes performed through functions 3F hex and 40 hex go directly to the RS-232 port. If you change the device name from COM1: to CON:, all I/O will be processed through the local screen and keyboard (console).

The beauty of the system is that it lets you alter the I/O device without extensively changing the code. If you were working with the BIOS, you'd have to change the program quite a bit to reroute screen output to the line printer. With MS-DOS's device-independent file I/O system, however, you simply change the output device name.

MS-DOS also features the somewhat mysterious IOCTL function (function call 44 hex of INT 21 hex). IOCTL's main purpose is to provide a communications link to devices outside the normal character I/O channel. You can, for example, send control strings to the RS-232 device that modify the baud rate, stop bits, word length, and parity. The IOCTL function can also receive control strings, get the status of a device or file, determine what type file or device is being accessed, and perform a few other trivial functions.

#### Transmission Overhaul

So far, I've treated devices as magical I/O channels that MS-DOS handles internally through device drivers. But how do you make MS-DOS handle a device differently (to translate keyboard characters, for in-

#### **System Requirements**

Model 1000, 1200, 2000 or 3000 MS-Assembler 1.0 or higher

stance) or to support a new device such as a RAM disk? It's sometimes easiest to go in at low level with a memory-resident program that intercepts the interrupts to BIOS I/O routines (see the sidebar on p. 47).

Another way is to write your own device driver. You may have encountered independent device drivers while using ANSI.SYS, a RAM-disk program, or a mouse driver. All are installed in MS-DOS during boot-up and specified through the Device assignment in the CONFIG.SYS file (e.g., Device = ANSI.SYS).

You can install both character and blockdevice drivers with the Device assignment. Character devices handle I/O in a serial stream, one character at a time. Block devices process I/O in blocks of data; they usually control disk drivers or disk-emulator drivers. All device drivers are .COM files that start at address zero (.COM files usually begin at offset address 100 hex).

#### Bit by Bit

The first 18 bytes of the program must contain a device header that describes the driver to be installed. Table 1 shows the elements of a device header.

Bytes zero to 3 in this header point to the next driver header installed in the system. They represent a double-word (32bit) pointer (not one word as Tandy's documentation says) that should initially be set to -1 (FFFFFFFFH). Once the driver is installed, the value at this address changes to the address of the next driver.

MS-DOS stores device drivers in a linked list in memory with each driver pointing to the next through the pointer field in the device header. The NUL device is always number 1 in the list. MS-DOS installs each driver (which is listed in CONFIG.SYS) in the number 2 position at boot-up, pushing existing drivers higher on the list.

You can replace a DOS driver with one of your own by giving it the same name. DOS reads up the linked list in memory looking for a particular driver and uses the first one it comes to having the proper name.

Bytes 4-5 of the device header hold a 16-bit attribute word describing the device itself (see Table 2). Bit 15 of this word determines if the device driver is charac-

# A Driver of Your Own Device

by Robert D. Covington

ter- or block-oriented. Set the bit if the driver is character-oriented; also set bits zero to 4 to describe the character device that is being connected.

Bits zero and 1 of bytes 4–5, respectively, define the new device driver as the replacement for the standard console I/O routines run at MS-DOS command level. Bit 3 defines a replacement for the internal, real-time clock driver. Bits 2 and 4 define a device driver as a NUL or a special device, respectively. In most cases, neither bit is used; they should be left reset with a logical value of zero.

For block devices, bit 13 tells DOS whether the driver uses standard IBM format. It must be set if your block device has its FAT (file-allocation table) in a different place from that of an IBM disk.

With MS-DOS 3.0, bit 11 takes on significance. If a character device supports the open and close operations, or if a block device supports removable media, bit 11 should be set.

Lastly, bit 14 of bytes 4–5 of the attribute word specifies whether the device can accept and send control strings outside the normal I/O channel via the IOCTL function call. Here, you can control the communications parameters or transfer device statuses between the driver and an application program. If your driver doesn't support this feature, reset bit 14 so all attempts to send or receive control strings through IOCTL generate an error.

Bytes 6–7 and 8–9 mark the two entry points into your program. Because they are 16-bit offset pointers, the entries into the driver must be in the same 64K segment as the device header.

The device header's last section, bytes 10–17, represents the device's name. With character-oriented devices, any eight-character string serves as a name. If the name occupies fewer than 8 bytes (CON, LPT1, and HOST, for instance), pad the rightmost bytes with spaces (ASCII 20 hex).

For block devices, the first byte in this section must contain the number of devices you want to define. To create a RAM-disk block device to emulate two disk drives, put a binary 2 in byte 10 of the device header. When DOS encounters the 2, it finds the last defined drive (usually C, D, or E depending on the computer) and starts assigning letters to each drive unit.

Your program, however, specifies drives with binary numbers starting from 1. This arrangement lets block-oriented devices operate correctly on systems with different drive configurations. Unfortunately, you have no control over the drive letter assigned to your device driver, which may make describing its installation and use difficult.

#### **Issuing Orders**

Once you've created the device header, you must write the code that processes

| Contents    | Next header Next header AttributeStrategy Interrup |     |      |      |   |   |        |        |       |  |
|-------------|----------------------------------------------------|-----|------|------|---|---|--------|--------|-------|--|
|             | off                                                | set | segn | nent | L | H | offset | offset | name  |  |
| Byte number | 0                                                  | 1   | 2    | 3    | 4 | 5 | 6 7    | 8 9    | 10-17 |  |

Table 1. A breakdown of the device header (18 bytes). Addresses are stored least-significant byte first.

| Bit | Contents                                                                                                   |
|-----|----------------------------------------------------------------------------------------------------|
| 15  | 1 if character device; zero if block                                                                       |
| 14  | 1 if IOCTL supported                                                                                       |
| 13  | 1 if non-IBM format (block devices only)                                                                   |
| 11  | 1 if character device supports open/close or if block device supports<br>removable media (MS-DOS 3.0 only) |
| 4   | 1 if special device                                                                                        |
| 3   | 1 if current clock device                                                                                  |
| 2   | 1 if NUL device (always clear to zero)                                                                     |
| 1   | 1 if current standard output                                                                               |
| 0   | 1 if current standard input                                                                                |

Table 2. Bit contents of attribute word. Unlisted bits must be off (zero).

| Contents    | Length | Block<br>unit | Command | Status |   | DOS reserved |
|-------------|--------|---------------|---------|--------|---|--------------|
| Byte number | 0      | 1             | 2       | 3      | 4 | 5-12         |

Table 3. The information transferred in the first 13 bytes of the request header.

| Code | Function                                           |
|------|----------------------------------------------------|
| 0    | Initialize driver                                  |
| 1    | Media check (block only)                           |
| 2    | Build BPB (block only)                             |
| 3    | IOCTL input (only if IOCTL attribute bit set)      |
| 4    | Input                                              |
| 5    | Nondestructive input with no wait (character only) |
| 6    | Input status (character only)                      |
| 7    | Input flush (character only)                       |
| 8    | Output                                             |
| 9    | Output with verify                                 |
| 10   | Output status (character only)                     |
| 11   | Output flush (character only)                      |
| 12   | IOCTL output (only if IOCTL attribute bit set)     |
| 13   | Open device (MS-DOS 3.0)                           |
| 14   | Close device (MS-DOS 3.0)                          |
| 15   | Removable media check (block only; MS-DOS 3.0)     |

| Contents    | Unit<br>number | Ending offset | Ending segment | Parameter/BPB<br>array pointer |
|-------------|----------------|---------------|----------------|--------------------------------|
| Byte number | 13             | 14 15         | 16 17          | 18-21                          |

Table 5. The 9-byte extension to request header passed for the INIT command.

commands from DOS to the device driver. DOS uses both entry points specified in the device header. It first calls the device-

strategy entry point (address offset in bytes 6 and 7 of the device header) with the address of an information package

# Radio Shack brings over 600 software programs within easy reach.

1986 Radio Shack Software Reference and Tandy Computer Guide

Over 600 programs listed by category and available off the shelf or through our Express Order service. Plus, 24 pages devoted to the complete line of Tandy computers and peripherals.

Radio Shack COMPUTER CENTERS A DIVISION OF TRANSP CENTERATION

Now there's no more searching for the "right" program. The 1986 Radio Shack Software Reference and Tandy® Computer Guide is all you need for one-stop shopping. In it you'll find hundreds of programs for all types of computers—everything from XENIX® and MS-DOS® lines to portables.

This catalog features the most comprehensive software selection available. Essential business programs such as accounting, database management, and business graphics are readily available as well as a variety of industry-specific programs for you to choose from programs for doctors, lawyers, farmers and other professionals.

And of course, there are dozens of programs and utilities specifically for programmers. We have advanced language development systems like C Programming System and RM/COBOL, plus powerful languages from Microsoft, like Macro Assembler, XENIX Basic Interpreter and PASCAL Compiler. You'll also find GEM Desktop 1.2 and a multitude of operating systems. And you can add aditional capability to your portable com-

puter with Bar Code Driver or Bar Code Writer.

We offer you the software you need most—from personal productivity to a wide variety of training packages. And if it's not available in the store, we'll order it through our Express Order System.

So visit a Radio Shack Computer Center today—it's your one-stop software store.

Radio Shack The Technology Store

A DIVISION OF TANDY CORPORATION

called the request header (stored in the register pair EB:BX). Included in the request header is the command code and the location of any data to be processed by the device driver. With current DOS versions, your device driver should store this request-header address safely away, then return control to DOS. In some future MS-DOS, this will be the spot to handle the bookkeeping demanded by multi-tasking.

MS-DOS next calls the second address in the device header (bytes 8 and 9), the device-interrupt entry point. The routines in this section of the device driver interpret the information in the request header and do the actual work of the device driver.

First, the program must save the 8088 registers. (If your driver routines need more stack space than necessary for saving the CPU registers, set up your own stack, making sure to save and restore the DOS stack.) Your routine must then parse the request header to find the function MS-DOS wants your device driver to perform. Table 3 contains a breakdown of the first 13 bytes of the request header.

Byte zero reports the length of the request header. You can ignore it, since the information is only used by MS-DOS to manage the request-header table.

Byte 1 contains the number for a blockoriented device (recall that MS-DOS numbers block devices sequentially from one). In the case of a RAM-disk driver that defines two virtual drives, the value at byte 1 could be either binary 1 or 2. You can ignore this byte if your driver defines a character-oriented device.

Byte 2 contains a code representing the command MS-DOS wants the driver to perform. The command code is a value from zero to 12 and is summarized in Table 4.

Bytes 3–4, the last in the standard request header, return device status; I'll talk about them in detail later. Bytes 5–12 are not used in current DOS versions.

Command codes zero and 2 normally initialize the device driver.

The INIT command, code zero, initializes the driver during start-up. During device installation, DOS functions for file I/O and memory allocation should not be attempted. When INIT is requested, DOS passes the 32-bit register pair DS:DX, which points to the end of your program, and a 9-byte extension (bytes 13–21) to the standard request header, which Table 5 summarizes.

Byte 13 of the INIT request header holds the number of the drive preceding the one that your installed driver will handle. It lets you determine the drive letter assigned to block devices. For example, if byte 13 contains a binary 3, you know drives A, B, and C have already been defined and your driver will occupy slots D, E, or F. Before returning to DOS, you should set this byte to the number of block devices your driver defines.

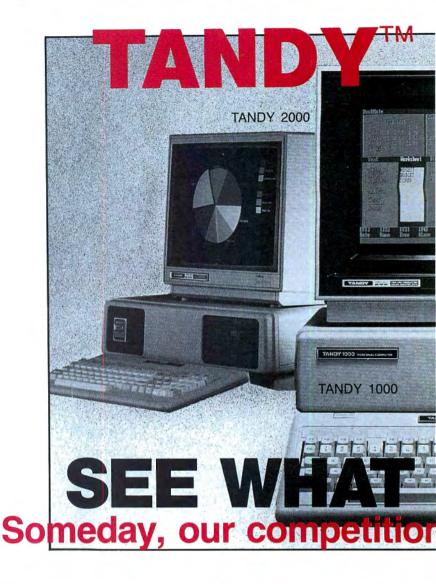

## TANDY computers are created equal. . . all retailers are not.

A good price is, obviously, very important but there are "other important differences" which the buyer should be aware of, before parting with any money. A good example is "the retailers buy-back policy\*", to *insure the buyer* against that expensive mistake, "the call free number for easy price comparison and "credit card ordering for convenience and safety. The price quoted should be "the total price with no road-freight charges (to be added later). Under normal circumstances the order should be "shipped the next business day and a "same day rush-service" should be available.

\* For a small restocking fee.

CUSTOMER SERVICE/QUESTIONS ABOUT YOUR ORDER and in TEXAS 1-817-573-4111
(9 am-5 pm TEXAS TIME MONDAY-FRIDAY)

Fort Worth Computers 377 Plaza Granbury, Texas 76048

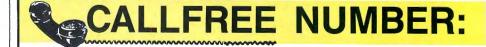

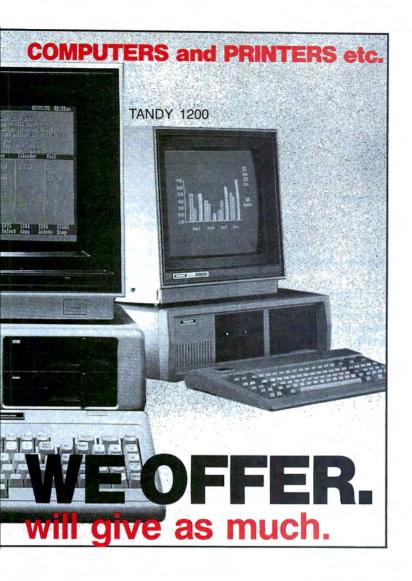

The fact that the majority of orders are from 'repeat-buyers is a strong indication of the great satisfaction and trust that our customers feel. However, for those still not convinced we offer 'references to prove our bona fides and 'that the Radio Shack warranty and service will be available, to our customers, NATIONWIDE.

These eight important considerations will be yours when you order from Fort Worth Computers. Call (free) for a price comparison.

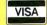

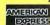

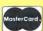

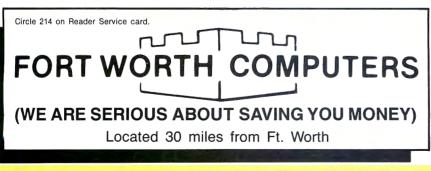

For Latest Prices (1-800-) 433-S-A-V-E

The device driver uses bytes 14–17 to return the 32-bit ending address of your device driver. If your initialization routine is long, you can cut it free after initialization. Place it at the end of your driver and return an ending address pointing to the start of the INIT code.

During initialization, bytes 18–21 of the request header contain a 32-bit pointer to the character that follows the "=" on the line in the CONFIG.SYS file that loaded the device. Use it to parse commands placed after the driver's file name.

During parsing, treat characters zero to 32 as spaces and 33–128 as letters and symbols. Drivers that register spaces during parsing may not work on MS-DOS versions that convert such spaces to nulls. (The exception is the carriage return used to terminate the string.)

Upon exit from your driver's initialization, bytes 18–21 should contain a 32-bit pointer to an array of pointers. Each pointer in the array locates the BIOS parameter block (BPB) for one of the units that your driver defines. If you define several units that use the same BPB, all array numbers can point to one BPB. Characteroriented drivers don't need a BPB, which describes how block devices are logically divided. Table 6 describes the BPB.

Command 2 sets the BPB for a block-oriented device. Upon entering the device, the command passes a 9-byte extension of the standard-command request header. Byte 13 of the request header contains the media-descriptor byte (see Table 7) that describes the disk format and medium, and has the same value in the BPB as byte 10. Bytes 14–17 contain the 32-bit address for the buffer that holds the first sector of the FAT if the non-IBM format is reset (bit 13 of bytes 4–5 in the device header) or an empty sector buffer if the bit it set.

With a drive defined as non-IBM format, MS-DOS will write to the FAT sector the address of a data area to be placed in an unused sector on the block device. Bytes 18–21 contain the 32-bit address for the BPB. All told, a block-oriented device must set all 9 bytes of information before returning to MS-DOS.

#### Read/Write Arithmetic

All read and write operations but one are performed through a 9-byte extension to the standard request header described in Table 8.

The 32-bit address stored in bytes 14–17 of the request header points to a data-transfer address, which can be any address in MS-DOS's normal range. Data written to the device will be at this address and any input from the device should be stored starting here.

Bytes 18–19 hold a 16-bit value describing how many characters or sectors are being transferred. During output operations, MS-DOS sets the value on entry,

| Byte     | Contents                                                |
|----------|---------------------------------------------------------|
| 0,1      | Bytes per sector (word)                                 |
| 2        | Sectors per cluster (byte)                              |
| 3,4      | Reserved sectors from logical zero (word)               |
| 5        | Number of FATs (byte)                                   |
| 6,7      | Maximum number of root directory entries (word)         |
| 8,9      | Total sectors including boot, directory, etc. (word)    |
| 10       | Media descriptor (byte—detailed in Table 7)             |
| 11,12    | Number of sectors per FAT (word)                        |
| End BPB, | following three words optional for block device drivers |
| 13,14    | Sectors per track (word)                                |
| 15,16    | Number of heads (word)                                  |
| 17,18    | Number of hidden sectors (word)                         |

Table 6. Contents of BIOS parameter block (BPB). Word entries are stored loworder byte first.

but in input operations, the driver should set the value before returning.

Bytes 20–21 hold the starting relative sector number for block-oriented transfers. With character devices, this 16-bit value can be ignored.

All these entry conditions apply to the I/O commands 3, 4, 8, 9, and 12.

Command 5 performs a nondestructive read to a character device. On exit from this command, byte 13 of the request header should contain the character from the input device.

Commands 7 and 11 flush any typeahead buffers installed on a character-oriented device. They have no entry or exit conditions affecting the request header.

There are several incidental commands. Command 1 determines whether a block-oriented device's medium has been changed. If the medium has been changed, byte 14 of the extended request header should contain a -1 (FFH); if it hasn't, byte 14 should contain a binary 1. MS-DOS requests this information to determine if it must reread the FAT and parts of the directory before performing a disk function. The feature dramatically increases device access speed.

Commands 6 and 10 return the status of the character input and output devices, respectively.

#### The Return Trip

Once the device driver performs the function specified in the request header, it must return a 16-bit status value in bytes 3-4 of the request header (see Table 9).

Bit 8 of the status register specifies that the device driver performed the requested operation. It will only be reset if the device driver failed to perform the function.

Bit 9 specifies whether a device is busy or has characters pending in an input buffer. If bit 9 is reset, the next write operation outputs immediately or the next input comes from the type-ahead buffer. If the bit is set, the next write operation waits until the previous character has been sent or the next input waits for input from the device. MS-DOS uses this status bit to streamline multi-tasking (if Microsoft ever decides to implement it) and to prevent slow devices from hindering faster ones. If you don't want to support this bit, always return with it reset.

Bit 15 of the status register comes back set if a device error occurs. Bits zero to 7 contain the error codes described in Table 10.

Once the status word has been set and stored in the request header, restore all the registers pushed during entry and perform a far return.

#### On to the Real Thing

If you've ever tried to access an MS-DOS machine from a remote terminal, you may have used the CTTY AUX command, which routes most console I/O to the RS-232. This method presents problems, however: You can't see what's happening on your computer once console I/O has been routed to the RS-232. Furthermore, rebooting is the only way to restore the screen and keyboard.

I've written a device driver like the AUX and CON devices that sends character I/O to both the console and the RS-232 (see Program Listing 1).

To create the driver, type the Assembly-

| 1 if double-sided    |
|----------------------|
| I II double-blaca    |
| 1 if 8 sectors/track |
| 1 if removable       |
| Must be set          |
|                      |

language source code into an ASCII file, assemble the program using Microsoft Assembler version 1.0 or higher, and use MS-DOS's Link utility to convert the .OBJ file to an .EXE file.

Since device drivers don't contain control characters that change the program when it's loaded into memory, you must convert the .EXE file to a .COM file by using the MS-DOS's EXE2BIN utility. To use this program, type EXE2BIN Host.EXE (if that's the .EXE file's name) and the computer will create the .COM file. Next, type Rename Host.COM Host.SYS to change the device driver's extension to the standard .SYS extension. Finally, create a CONFIG.SYS file with a Device = Host.SYS line in it. This line directs MS-DOS to load Host.SYS at boot time and installs the driver in the system's device chain.

After installing the driver, reboot and the host driver will load into the system. For a test, type MODE COM1 300 8 N 1 and enter it, followed by CTTY Host. After the last command, all console I/O will go out both the RS-232 and console. The host program is simple enough not to require initialization.

You'll notice that the screen display has slowed down considerably. The device driver waits for each character to transmit out the RS-232 and screen before outputting the next character, slowing down screen I/O to about 300 baud.

To increase the screen speed, either type CTTY CON to redirect console I/O back to the normal console driver or type MODE COM1 9600 8 N 1, which hikes the rate to 9,600 baud.

The host driver doesn't work with Basic, Lotus 1-2-3, and other large application programs that normally don't use MS-DOS's device-independent I/O system. They either write directly to hardware or use the BIOS, so the CTTY command can't redirect I/O to another device. DOS utilities, a

| Bit | Setting                     |
|-----|-----------------------------|
| 15  | 1 if error                  |
| 9   | 1 if busy                   |
| 8   | 1 if done                   |
| 7-0 | Error code if error bit set |

Table 9. Request header status word. MS-DOS sets to zero; driver should set on return.

| Contents    | Media<br>descriptor | Transfer<br>buffer offset |       | Byte count/<br>sector count |       |
|-------------|---------------------|---------------------------|-------|-----------------------------|-------|
| Byte number | 13                  | 14 15                     | 16 17 | 18 19                       | 20 21 |

Table 8. Contents of 9-byte extension to request header for most input/output driver functions.

# Intercepting Interrupts

To modify I/O for an existing device, you can take a low-level approach and write a memory-resident program that intercepts calls to the BIOS subroutine.

Such programs as SideKick and E-Z-DOS-IT, for instance, intercept the low-level keyboard interrupt to add a feature to the existing BIOS routine (e.g., response to a "hot" key). At some point, both programs give keyboard control back to the original BIOS routine. If you use this method to alter device I/O, you should follow a stringent set of rules.

- During initialization, always retrieve the current interrupt vector by using the MS-DOS function call 35 hex of INT 21 hex. AL must contain the interrupt number to modify. After exiting the driver, the 32-bit register pair ES:BX contains the interrupt vector. It's important to use function 35 hex so that juryrigged memory-management systems on the 8088 work properly.
- •Don't use self-modifying code for returning to the original subroutine. Many programmers return to the previous interrupt routine by saving the return ad-

dress in a long call instruction. While this self-modifying code usually works, it's the product of sloppy programming and more trouble than it's worth. The best method is to perform an indirect call to a separate buffer that holds the old vector address.

- Make sure your patch returns to the interrupt subroutine in the way the subroutine expects to find it. If you enable interrupts via an STI instruction, disable interrupts (CLI) before returning to the original routine. Also be sure the stack is balanced when it is exiting to the interrupt routine.
- •Save the registers before doing anything and restore them just before exiting. This rule doesn't apply if you're intercepting a BIOS call that returns parameters and you want to return with a parameter from your program.
- To exit an interrupt routine without executing the original interrupt subroutine, use an IRET instruction instead of a far RET instruction.
- Don't keep interrupts disabled for very long. While MS-DOS computers are

more immune to problems resulting from long interrupts, there is still the danger of losing keys in the type-ahead buffer, having an inaccurate real-time clock, and losing characters during high-speed RS-232 communications.

If you do reenable interrupts, make sure your routine can accept an interrupt inside an interrupt.

- Take precautions against interrupts occurring faster than your interrupt routine can execute. Otherwise, the interrupt requests will overload the stack, eating away at MS-DOS, the applications program, or the device driver. Slow interrupt routines can also hurt system execution speed considerably.
- Remember that device drivers must be 100-percent relocatable. Even if you make Link load the program in upper memory, don't count on the subroutine being in the same place on a different machine.

For more details on working with interrupts, read Dave Rowell's March 1986 article ("We Interrupt This Program...," p. 68).■

few file-transfer programs, and most language compilers will work, however.

To create a host driver that works in Basic, DOS, and other application programs, you must patch into the BIOS and manually redirect output. This method is harder than redirecting the output through MS-DOS's device-independent I/O system.

#### The Semi-Universal Template

Program Listing 2 contains a template for creating device drivers—a framework for most of the syntax, loading restrictions, and request header handling you will ever need. I've called the template semi-universal because someone will surely come up with a driver that doesn't fit.

The template requires four major code areas. You make the first change after the first comment that contains a — symbol. This "define-word" instruction (DW) specifies the device attribute in the device header. Attributes must be set according to the guidelines in Table 2.

The device name is changed at the next → symbol. For character devices, change

the word "dummy." For block devices, change the text string to a binary number from 1–255 to specify the number of devices defined by the driver. In most cases, this will be DB 1.

Next is the area containing the BIOS parameter block if you're creating a block device. Skip this step if the driver is character oriented.

Finally, you must change the subroutines for each device function. All subroutines in Listing 2 use the default-return routine, which sets the status bit to a "done" condition and exits. In effect, this creates a driver that does nothing.

On entering each subroutine, the 32-bit register pair DS:BP points to the start of the request header from MS-DOS. It is therefore easy to use the 8088's indexed addressing mode to access each parameter in the request header.

When a subroutine has completed its function, it must set the status word in the request header and return. An easy way of returning with "no-error" status stored in the request header is to perform a jump to the return subroutine.

Code ETTOT 00 Write-protect violation 01 Unknown unit 02 Device not ready 03 Unknown command 04 CRC error 05 Bad drive request structure length 06 Seek error 07 Unknown media 08 Sector not found 09 Printer out of paper OA Write fault OB Read fault OC General failure Table 10. Error codes placed in bits zero to 7 of status word by driver.

Robert D. Covington welcomes correspondence. Send a stamped, self-addressed envelope to P.O. Box 37007, Creve Coeur, MO 63141 for a reply.

# 15 WAYS TO GET THE MOST FROM YOUR MODEL III

Here are 15 applications and utilities, selected from dozens published in 80 Micro. They're designed for a wide range of business, home and personal use. "The Best of the Model III" features our most popular programs, complete and ready-to-run. You get ALL 15 programs for just \$21.45, complete with on-disk documentation.

Now you can enjoy 80 Micro's best. Add to your personal Model III repertoire with this exclusive software collection, created specifically for your machine, **INCLUDING:** 

**SINGLE STEP** • Machine language debugging aid which lets you single-step through Basic programs, display and change variables, and change the screen at any point during execution.

**SPELLING CHECKER** • Check the spelling on any ASCII file. You build your own dictionary as you check files.

**THE HINRICHS WORD PROCESSOR** • Word processor lets you include graphics in the text, inserts data from a separate file; shifts words between lines of a selected block of text for the best fit; deletes a block of lines; edits; formats; inserts; justifies; moves blocks; search and replaces; and has a help function.

**EXECUTION INTERPRETER** • Interprets an execution file which you have written in ASCII. It will execute a group of DOS commands with a single command line; accept up to nine parameters when executing the file; display messages during execution; temporarily suspend execution for user intervention, and pass data to a program or conditionally execute commands in a file.

**SOFTWARE PRINTER SPOOLER** • Temporarily stores all text in a disk file, and sends it to the printer as the printer buffer empties. Meanwhile you can be running other programs.

**TERMINAL** • Machine-language terminal program which will send and receive regular and compressed ASCII test and /CMD machine-language files. It loads disk files from, and saves and verifies downloads through, a 34K buffer. Includes an auto-dial interface.

**PC BOARDS** • Design a printed circuit board on your screen, then make a full-scale template from the printout.

**DISK TIMER •** Measures your disk drive speed and displays it on an easy-to-read chart.

**PROJECT MINDER** • Keeps track of the amount of time each employee spends on a particular assignment and totals the time all employees spend on any one project. It computes the approximate personnel cost of a project and can track several projects simultaneously.

► Return the coupon, or **2** CALL TOLL FREE 1-800-258-5473 (In NH, dial 1-924-9471)

**EASYDATA** • 200-record, memory-resident database manager. You can create, extend, edit, search, print, display, format and sort files or selected records. New improved version.

**NOVACALC** • Full-featured, menu-driven Basic spreadsheet which includes a rapid-entry mode to let you enter information without waiting for recalculation. It totals and averages a series of cells and has a built-in four-function calculator that lets you make calculations before entering the results in the spreadsheet. Accepts label, numeric, and formula entries up to 12 characters.

**GRAPHICS** • A full-screen graphics editor which lets you draw lines and circles; mix different backgrounds into a single design; create mirror-image, upside-down, or rotated displays; and switch the video from standard format to reverse and back. You can store part of a screen and redisplay it anywhere you want and store screens on disk for inclusion in Basic or Machine-language programs.

**PATCHMAKER** • Build a library of patches and select the patches you wish to install. Over two dozen patches included.

**BLANKER** • Blanks out the screen so you can input confidential material such as passwords without worrying about onlookers.

**COMMANDO** • Builds macros that let you set program parameters with a single command and customize DOS commands.

Any one of these top rated programs would be well worth the low cost of this collection. But you get them **ALL** for only \$21.45! Act now to get more out of every minute you spend at your computer. Unlock the full power of your Model III for business, home management, or just plain enjoyment.

| YES! I want to get "The Best of the Model III" on dis                                                                                                    |       |         | ease |
|----------------------------------------------------------------------------------------------------|-------|---------|------|
| ☐ Payment enclosed ☐ VISA ☐ AMEX                                                                                                    | □ МС  |         |      |
| Card #                                                                                                    | Ex    | p. Date |      |
| Signature                                                                                                    |       |         |      |
| Name                                                                                                    |       | 1.0     |      |
| Address                                                                                                    |       |         | _    |
| City                                                                                                    | State | Zip     | _    |
| Price includes postage and handling. Foreign airmail, please add Ut Model III is a registered trademark of Radio Shack, a division of Ta The Best of the Model III" is available on disk only |       | 7-86    | 5 S  |

Mail to: Load 80 • Elm Street • Peterborough, NH 03458

```
the RS-232 port.
                             60,132
                  TITLE
                            Host I/O Console Device Driver CS:CODE
                  ASSUME
  CODE
                  SEGMENT
  PROGSTART:
  ; *** Device Driver Header
                                                        ;Pointer to next device header (-1)
                             10000000000000000000
                  DW
                                                        Device driver attribute
                             OFFSET STRAT
OFFSET INTENT
                                                        ;Strategy entry point
;Interrupt entry point
                  DW
                                                        ;Device name padded with spaces
    *** Internal Variables
  REQOFF:
                                                        ;Request header offset address
;Request header segment address
                  DW
  REQSEG: DW Ø ,...
; *** Jump table for device driver commands
                  DW
                             INIT
                                                        :Init
                  DW
DW
                            RETURN
RETURN
                                                        ;Media Check
                                                        :Build BPB
                  DM
                             RETURN
                                                        ;IOCTL input
;INPUT
                  DW
                             INPUT
                  DW
DW
                             NOTNPUT
                                                        ;Non-destructive input, no wait
                             INSTAT
                                                        ;Input status
;Input buffer flush
                  DW
                             INFLUSH
                                                        ;Output
                                                        Output with verify output status output buffer flush IOCTL output
                  DW
                             OUTPUT
                  DW
                             RETURN
                  DW
                             RETURN
                  DW
                             RETURN
         Strategy Entry Point Routine
  STRAT
                  PROC
                             FAR
                  MOV
                             WORD PTR CS: [REQOFF], BX ; Save request header address
                  MOV
                             WORD PTR CS: [REQSEG], ES
  STRAT ENDP; *** Main device driver routine. Called from Interrupt entry point
                  PUSHF
                                                       :Save registers
                  PUSH
                             ΑX
                  PUSH
                            BX
CX
                  PUSH
                            DX
SI
                  PHSH
                  PUSH
                  PHSH
                            ES
                  PUSH
                             DS
                            DS, WORD PTR CS: [REQSEG] ;Get segment for request header SI, WORD PTR CS: [REQOFF] ;Get offset for request header BL, [SI+2] ;Get command byte in request header BH,0 ;Clear MSB
                  MOV
                  MOV
                  MOV
                  MOV
                             WORD PTR CS:[BX+JMPTBL] ;Call Device driver function
                  SHL
                            BX.1
                  CALL
                  POP
                            DS
                                                       ;Restore registers
                  POP
                             ES
                  POP
                            SI
                  POP
                            DX
                  POP
                             CX
                  POP
                            ВX
                  POP
                  POPE
                                                        ;Return from driver
                  ENDP
  INTENT
                 return for device driver functions that are not used PROC NEAR
    *** Dummy
  RETURN
                  MOV
                             [SI+31,512
                                                  :Set done status
  RETURN
                  ENDP
                  Character
         Input
  INPUT
                             NEAR
                  PROC
                                                  ;Check for a Keyboard character
                  TNT
                             16H
                                                  ;Jump if no key pressed ;Get character from keyboard queue
                             NOKEY
                  MOV
                             AH,Ø
                  TNT
                             RETINCHAR
                                                  ;Return with key entry
                  JMP
  NOKEY .
                                                  ;Get RS232 status
                  MOV
                             AH,3
                                                  ;Use RS232 port 1
                  MOV
                             DL.1
                             14H
                  AND
                             AH.1
                                                  :Check for data ready
                                                  ;Jump if no input
                  JZ
  RETTNCHAR:
                  MOV
                             BX, [SI+14]
                                                   ;Get data transfer address (DTA) offset
                  MOV
                             ES, [SI+16]
ES: [BX], AL
                                                  :Get DTA segment
                             ES;[BX],AL ;Save character input in transfer buffer
BYTE PTR [SI+18],1 ;Specify one character was transfered
INSTAT ;Set input status and return
                  MOV
                  MOV
                  TME
  INPUT ENDP : *** Get and set
                          input status
  INSTAT
                  PROC
                                                  ; Check for a Keyboard character
                  MOV
                             AH,1
                             168
                  INT
                             INWAIT
                                                  ;Jump if input pending in queue
                  JNZ
                                                  ;Get RS232 status
;Use RS232 port 1
                  MOV
                             AH,3
DL,1
                  MOV
                  TNT
                             14H
                                                  ;Check for data ready ;Jump if no input pending in input queue
                             NOWAIT
                  JZ
  INWAIT:
                             [SI+3],100H
                  MOV
                                                  ;Set character pending status
                  RET
                                                                                        Listing 1 continued
```

Program Listing 1. Device driver for routing I/O to both the keyboard and

Four powerful functions to complement your every activity. T.K.O. is a terminal/modem program, screen-oriented line editor, print spooler 
and macro-key utility that 
can be called from just about

can be called from just about pyrogram. Just think, you can leave BASIC, dial up a BBS, dump a listing to the printer, grab a line of text from the screen and return to BASIC without losing a stitch. We can only hint at the power of T.K.O., you owe it to yourself to give it a try today! (for Model 4/4P/4D with TRSDGS 6 x)

check here to order T.K.O. @ \$69.95

The DOS assist that makes using your Model 4/4P/4D a snap. Just a few short keystrokes and you can select one or more files that can be ect one or more files that can be exceeded. Executed/Renamed/Listed/Renamed/Listed/Renamed/Listed/Renamed/Listed/Renamed/Listed/Renamed/Listed/Renamed/Listed/Renamed/Listed/Renamed/Listed/Renoved and Copied at the touch of a key! Then there's a unique feature that lets you type in more than one DOS library command on the same line, and that's only a few of the features that are provided in this impressive utility! For fast relief from the headeches of dealing with TRSDOS 62, take "DIRECT" relief from SOTA Computing Systems Limited the check here to order DIRECT @ \$59.95

If what you need is a professional appointment/calendar program, here's all featured economical alternative to those expensive and awkward multi - function utilities like DESKMATE Day-by-ay is the practical choice for users who want to use their Model 4/4P/4Ds to help organize their busy book, and printer options, you'll find all the power you

and printer options, you'll find all the power you ever want in this well-crafted application. Start things everyday with Day-by-Day. nuld

☐ check here to order DAY•BY•DAY @ \$59.95

At last there's a disk catalogue program for the Model 4/4P/4D, End the frusfor the Model 4/4P/4D End the frustrating hours of searching for disk files and turn your file cataloging chores over to TRScat. The program includes options for saving, loading, viewing, and sorting files as well as options for preparing print-outs of your sorted files. Don't waste your valuable time any longer, order TRScat for your computer loday!

The best BBS for the Model 4/4P/4D just got better! Past80 now supports 300/1200 baud operation and is comparible with every Radio Shack direct connect with a support with the support of the support of

into 300/1200 battat: [Hayes and competibles tool) with minimum disk access, lightning fast response, hard drive compatibility, and a large message and user base. Past80 is the BBS of choice for the discriminating SYSOP (Requires 120K and runs with TRSD05 62.x or DOSPLUS 4x). Iry before you buy! • Call the SOTA BBS at (604) 688-9061 • 24 Hours a Day | check here to order fast80 (2nd Edition) § 79.95

NEW . DERSION 2 . NEW

No other FORTH has such features at such an affordable price Includes a complete string handling package, floating point math, screen editor and beginner's tutorial. With FORTH from SOTA you can run in native (direct disk) or DOS fole) mode. You can easily create /CMD files too! No royalties or site licensing required - for all the programming power you wish you had - order FORTH from SOTA today.

choose | of: OModel | OModel | II OModel 4/4P/4D DCP/M (Yer 2.x) DCP/M Plus (Yer 3.x)

microZap | Check here to order@\$49.95 The ultimate disk zapping utility for the Model 4/4P/4D. Runs with TRSDOS 6.2x or DOSPLUS 4x and will read Model I-II-4 and CP/M sectors, single or double density one or two sides, 35 to 80 tracks.

designe Ucheck here to order@\$39.95

A must for the Model 4/4P/4D BASIC or Assembly
Language Programmer. Create imaginative screen
displays using designe's powerful screen editor - then
let designe prepare source files to reproduce your art.

#### HOW TO ORDER:

INSTRUCTIONS: Check off the products you wish to order and remit this ad together with the total amount (US Funds). We accept payment by check, money-order, VISA or MasterCard (if paying by charge card, please remember to include your card number and expiry date) Prices include shipping Purchase orders welcome but are subject to a \$5.00 handling fee. Prices are higher outside the U.S. and Canada - write for details.

MOST IMPORTANTLY • DON'T FORGET TO INCLUDE YOUR FULL NAME & ADDRESS WITH YOUR ORDER

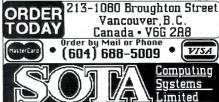

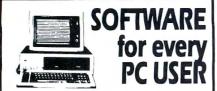

The Public Domain SW library offers over 4000 User-Supported and fully documented software programs that run on MS/PC DOS operating systems. About 400 different disks.

\*Catalog is on disk and is menu driven for you to search for topic areas or description of programs.

### \*Our DISKS have MANY MANY programs!

5-60 programs per disk.

**PC-Catalog on two-disks** (with search & sort capability)

- Catalog A with 0-240 different disks \$8
- Catalog B with 241 and counting up \$6
- SAVE & buy two SII

**Special Introduction** — 1 FREE catalog disk plus 4 pre-selected disks and the second catalog disk all for only \$35

- **\$1** includes games, printspooler, music, communications, etc.
- **S2** includes datebooks, debugging, games, graphics, etc.

**SAVE** more when you become a **MEMBER!** Only \$15

Membership includes: 1) lower prices 2) Newsletter with what's new, computer tips, etc. and 3) annual update on catalog.

A few selected disks: (Save any two disks \$11)

EDUCATION: (any two \$11)

- Math tutor grades 1-6 #241
- 3-D algebraic functions, chemistry, spelling, etc. #231
- History tutorial, etc #169
- Word Processor for children & finance programs #263
- BULLETIN BOARD SYSTEM: 2 disks #261, #262
- Recover LOST FILES: #255
- CATALOGING: Keep files organized #257
- UNPROTECT POPULAR SOFTWARE: and 30 more useful programs #111
- WORDPROCESSOR: PC Write #251-252
- DATABASE MANAGER #92
- Professional time billing & invoicing #290, 291
- Mailing Label Package #115
- Letter Writer Prints envelopes & letters in different ways #301
- Industrial Eng. Time Study Sheets #303
- XLISP #109
- GAMES: Baseball simulation, etc. #233. Football simulation, etc. #236

**FREE** Notebook (DOS size) with order of 5 or more disks (S1 & S2 not included)

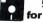

50¢ in 10 qt. for members only

For Traceable Shipments: Canada & Overseas \$15. Shipping and Handling \$4. CA Res. 7% tax. Single disks orders \$7.

PUBLIC DOMAIN SW

3080 Olcott St. B 130, Santa Clara, CA 95054

408-988-0230

**DEALERS & DISTRIBUTORS INVITED** 

MC/VISA

```
Listing 1 continued
```

```
NOWAIT:
                         [SI+3],300H
               MOV
                                              ;Set character not pending status
               RET
INSTAT
               ENDP
  *** Non-destructive keyboard input
NDINPUT
               PROC
                         NEAR
               MOV
                         [SI+3],512
               RET
NDINPUT
               ENDP
 *** Flush input buffer
INFLUSH
               PROC
                         NEAR
               MOV
                         AH, 3
                                              ;Flush keyboard queue
               INT
                         168
               MOV
                         AH,4
                                              ;Flush RS232 queue
               MOV
                         DL,1
DH,3
                                              ;Clear RS232 port 1
;Set XON/XOFF protocol
               MOV
               TNT
                         14H
               MOV
                         [SI+3],300H
                                              ; Save done status, no errors, no more char
               RET
INFLUSH
  *** Output character
OUTPUT
               PROC
                         NEAR
               MOV
                         CX,[SI+18]
                                              ;Get number of characters to output
                         BX, [SI+14]
ES, [SI+16]
                                              ;Get data transfer address (DTA) offset
;Get DTA offset
               MOV
OUTLOOP:
               PIISH
                                              ;Save DTA offset
                         AL, ES: [BX]
               MOV
                                              Get next character to output
               DIIGH
                                              ;Save character
                                              ;Write TTY Display BIOS function call ;Set color/attribute to normal
                         AH,14
               MOV
               MOV
                         1ØH
               INT
OWAIT:
               MOV
                                              ;Get current RS232 status
;Check RS232 port 1
               MOV
                         DL.1
                         14H
                         AH,00100000B
                                              ;Check Xmit holding register (bit 5)
               AND
                                              ; Wait till holding register empty
; Restore character to output
; Transmit character out RS232
; Use RS232 port 1
               JN2
                         OWAIT
               POP
               MOV
                         AH,1
               MOV
               TNT
                         14H
               POP
                                              ;Restore DTA offset address
               TNC
                         ВX
               LOOF
                         OUTLOOP
                                              ;Loop CX times
                         [SI+3],512
               MOV
                                              :Return with done status
OUTPUT
               ENDP
  *** Driver initialization procedure
TNTT
               PROC
                         NEAR
ENDHOST
               EQU
               LEA
                         AX, CS: ENDHOST
                                              driver end offset
                         DX,CS
[SI+14],AX
[SI+16],DX
[SI+3],512
               MOV
                                              :driver end segment
                                              ;return end offset
;return end segment
               MOV
               MOV
               MOV
                                              ;Set done status
               RET
INIT
               ENDP
CODE
               ENDS
                         PROGSTART
               END
```

End

#### Program Listing 2. Device driver template.

```
PAGE
                         60.132
               TITLE
                         Semi-Universal MSDOS device driver template
                         CS:CODE
CODE
               SEGMENT
PROGSTART:
; *** Device Driver Header
               DD
                                                   ;Pointer to next device header (-1)
  device driver
                                                  ;Device driver attribute
  *** Device driver entry points
DW OFFSET STRAT
DW OFFSET INTENT
OFFSET STRAT ;Strategy entry point; ---> Put device name here or DB # for block device

DB 'dummy ' ;Device name

*** Internal Variables
                                                  ;Device name padded with spaces
              DW Ø ;Request header offset address
e: If you have a BIOS parameter block, it should
go here.
EQU $
REQOFF:
REOSEG:
         Note:
БРВ
                                                  ;Start of BPB
  *** Jump table for device driver commands
JMPTBL:
                         INIT
                                                  ;Init
               DW
                         MEDCHECK
                                                  ;Media Check
;Build BPB
              DW
                         BLDBPB
                         INIOCTL
                                                  ; IOCTL input
              DW
                         TNPIIT
                                                  ; INPUT
                         NDINPUT
                                                  ; Non-destructive input, no wait
              DW
                         INSTAT
                                                  ;Input status
;Input buffer flush
              DW
                         OUTPUT
                                                  ;Output
```

Listing 2 continued

```
Listing 2 continued
                             OUTPUTV
                                                     ;Output with verify ;Output status
                    DW
                             OUTSTAT
OUTFLUSH
                                                     :Output buffer flush
                    DW
                             OUTTOCTL
                                                     ; IOCTL output
        *** Strategy Entry Point Routine
      STRAT
                             WORD PTR CS:[REQOFF],BX ;Save request header address
                    MOV
                    MOV
                             WORD PTR CS: [REQSEG], ES
     STRAT . *** Main
                    ENDP
                  device
                           driver routine. Called from Interrupt entry point
      INTENT
                    PROC
                             FAR
                    PUSHF
                                                     ;Save registers
                    PUSH
                             AX
                             BX
                    PUSH
                    PUSH
                    PHSH
                             DX
                    PUSH
                             DT
                    PUSH
                    PUSH
                             ES
                    PUSH
                             DS, WORD PTR CS: [REQSEG] ;Get segment for request header SI, WORD PTR CS: [REQOFF] ;Get offset for request header
                    MOV
                    MOV
                    MOV
                             BL,[SI+2]
                                                     ;Get command byte in request header
                             SHI
                    CALL
                    POP
                    POP
                             BP
                    POP
                    POP
                             SI
                    POP
                             DX
                    POP
                    POPE
                                                     ;Return from driver
      INTENT
                    ENDP
        *** Dummy
                            for device driver functions that are not used
      RETURN
                    PROC
                    MOV
                             [SI+3],512
                                                ;Set done status
      RETURN
                    ENDP
            > Media Check
      MEDCHECK
                    PROC
                             NEAR
                    jmp
ENDP
                             return
      MEDCHECK
      ; ---> Input IOCTL
INIOCTL PROC
                             NEAR
                    jmp
ENDP
      INIOCTL
                    Character
PROC NEAR
           -> Input
      ÍNPUT
                    PROC
                    jmp
ENDP
                             return
      INPUT
          --> Get and set input status
      INSTAT
                    PROC
                    imp
                             return
      INSTAT
                    ENDP
           -> Non-destructive keyboard input
      NDI NPUT
                    PROC
                             NEAR
                             return
                    jmp
ENDP
      NDINPUT
      ; ---> Flush input buffer
INFLUSH PROC NEAR
                    jmp
ENDP
      INFLUSH
             Output character
PROC NEA
      OUTPUT
                    jmp
ENDP
                             return
      OUTPUT
           -> Output character with verify
      OUTPUTV
                    PROC
                    jmp
ENDP
                             return
      OUTPUTV
           -> Output buffer flush
      OUTFLUSH
                    PROC
                    jmp
ENDP
                             return
      OUTFLUSH
           -> Output IOCTL
      OUTIOCTL
                    PROC
                             NEAR
                             return
                    jmp
ENDP
      OUTIOCTL
     ; ---> Initialize
                             NEAR
      ENDDEV
                    EQU
                             AX, CS: ENDDEV
                             DX,CS
[SI+14],AX
[SI+16],DX
                    MOV
                                                return end offset return end segment
                    MOV
                              [SI+3],512
                                                 ;Set done status
                    RET
                    ENDP
            End of program
ENDS
      CODE
                             PROGSTART
```

## ENHANCE YOUR TANDY

The **Full House** will expand your Tandy 1000 to its **full** I/O and memory configuration for only \$315.

#### Features:

2 parallel ports (centronics) 2 serial ports (RS232) Real Time clock/calendar Memory, up to 512K DMA Controller

The **Full House** is actually a combination of two boards that can be joined into **one**. You have the option of buying either the I/O or memory section first and **later combining the two without using an additional slot**. Each can also be used separately.

 Full House
 I/O
 \$170

 Full House
 Memory (256K)
 \$130

 Full House
 Memory (512K)
 \$165

 Full House
 Combination (512K)
 \$315

 (512K)
 Combination (512K)
 \$315

## Dealer inquiries welcome.

Mastercharge/Visa accepted.

To order, in California call: 800 626-9541 ext. 1131

Elsewhere: 800 452-4445 ext. 1131

Call now to get the value and flexibility that *nobody else* offers.

**SJS** Engineering, Inc. Sunnyvale, CA

ntil recently, I thought that the Unix shell I used at work was one convenience I'd have to do without at home. Hardin Brothers' column (The Next Step, May 1985, p. 100) describing the use of TRSDOS 6.2's unused system file, SYS13/SYS, as an extended command interpreter (ECI) convinced me I could circumvent TRSDOS and create a Unix-like interface for the Model 4. The Model 4 Technical Reference Manual proved an excellent source for additional information on setting up an ECI.

In writing my ECI (see the Program List-

In writing my ECI (see the Program Listing), I concentrated on the two features most important to me: multiple commands and command piping. The multiple-command feature lets you put a series of TRSDOS commands, separated by a semicolon, on a single line. Command piping, a procedure common in the Unix environment, sets up the display output of one program as the standard input for a second program.

To make the ECI more interesting, I added a special table to track the 10 most current command lines and a set of internal commands that let you manipulate the table and disable the ECI. See Table 1 for a list of sample commands.

To get all these features with a mini-

mum of programming effort, I chose to implement the ECI in C using MISOSYS's PRO-LC compiler—it offers a number of features so you can develop an extensive command interpreter with a minimum of effort. Since MISOSYS's version of C is a subset of standard C, the ECI in the Program Listing should be totally compatible with most other C compilers, even the Radio Shack Model 4 version. However, if you use Radio Shack C, you must generate a /CMD file for use as an ECI.

#### **Multiple Commands**

In order to provide multiple-command capability in a single line, you need to store each command individually until you're ready to use it. To accomplish this, the ECI reserves a section of memory for a 20-entry command table (see the Figure). When you enter a line of multiple commands, the ECI parses the line and separately stores each entry in the command table along with a "not-yet-used" flag.

A counter in upper memory keeps track of the number of remaining commands; each time you invoke the ECI (after the completion of a command or program), the interpreter checks for an outstanding command. If one exists, the ECI passes it to the TRSDOS command

# Working Within the System

by Daniel Zenzel Jr.

Create a Unix-like environment for the Model 4.

interpreter for execution. An on-screen message indicates which command TRS-DOS is executing. If you don't want this display, change the "showflag" variable in routine init() to "N."

The procedures for processing multiple commands don't include an error-handling routine to check proper command execution. If an error causes the ECI to abort execution of one command within a series, a problem might arise because the ECI doesn't verify a successful execution before processing the next command. With a line like:

#### COPY TEST:2:1; REMOVE TEST:2

the failure of the copy function presents a problem. To eliminate such difficulties, you can create a routine to substitute for the dummy chkerr() routine found in the source code.

#### **Command Piping**

The command below typifies the Unix piping format:

program1 | program2

When you type in this sequence at the command line, you set up a pipeline: Program 1 executes and its output (which usually goes to the display [\*DO]) becomes standard input (which usually comes from the keyboard [\*KI]) for program 2.

Under Unix, the transfer of information occurs simultaneously, but in TRSDOS 6.2 you can't realistically perform such tasks efficiently. The ECI in the listing performs piping differently. For example, if you type in list prog:0 | 1pr, the ECI generates the commands below and puts them in the command table for execution:

Route \*DO to TEMPX/DAT list prog:0 Reset \*DO lpr <TEMPX/DAT Remove TEMPX/DAT

(As with multiple commands, the ECI displays execution messages during piping. But after the ECI routes display output to the temporary file, no messages appear on the screen until \*DO resets.)

To ensure that piping operates correctly, you must observe a few rules. First, be sure that you have enough room on your default disk to hold the temporary file TEMPX/DAT. If you don't have enough space, you can write-protect the disk by typing in:

#### SYSTEM (DRIVE = 0, WP = Y)

This forces the system to create the file on the next drive. If the disk becomes full during execution of the pipe, the ECI hangs up.

Unless you're familiar with command prompts and their proper responses, the first command in a pipe should not re-

Multiple Commands:
\$ dir :0; free :1; list test1:2; lib
\$ system (sysres = 1); system
(sysres = 2)

Piping:
\$ list testp:2 | 1pr
\$ list text:0 | hexbin

Internal:
\$ .L
\$ .Q
\$ .V

Table 1. Sample commands for the ECI.

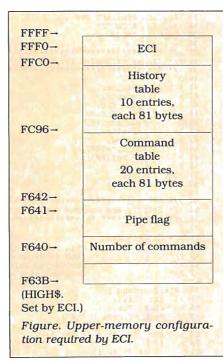

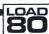

#### **System Requirements**

Model 4
TRSDOS 6.2
64K RAM
C
C Compiler

quire keyboard input. The ECI routes the display output to disk; consequently you can't easily detect prompts and confirm that your responses are correct.

Finally, any program receiving input from the pipe must be capable of processing a command-line input/output redirection argument, such as LC or RS 'C'. But, because HL (register 3) points to the command line when you enter a program, you can write a routine to perform the route in another language, e.g., Assembly language.

#### **Making History**

In addition to implementing multiple commands and piping, the ECI recognizes and acts upon a series of special commands whose main purpose is to support the ECI's history table (see Table 2). This table contains copies of the 10 most recent commands you entered since you last reset the system. Whenever you enter a command that is not an ECI internal command, the ECI puts that command in the history table. You can list the contents of the table by typing in .L; if you type in .#XX, where XX represents a command's number in the history table, the ECI passes the corresponding command to the interpreter for execution.

You can easily add custom commands to the ECI in the checketrl() routine; in fact, you could replace the TRSDOS command interpreter. But rather than reinvent the wheel, I chose to pass all non-ECI commands to the TRSDOS interpreter for processing.

#### Memory, Memory

Since the ECI uses fixed addresses for the command and history tables, you don't need the added complexity of a memory-management module. For the ECI to work properly, however, you must assign it to the uppermost section of memory—between addresses F63B and FFFF.

Fortunately, the upper-memory residency requirement shouldn't create problems because, in most cases, you'll run the ECI at boot time. The program will therefore handle HIGH\$ automatically before you do anything else. Once you install ECI and it adjusts HIGH\$, you can use memory below HIGH\$ for normal procedures, including system-resident modules and machine-language routines.

Whenever you issue a command invoking the ECI, the program checks HIGH\$ and memory location FFFO. A value of FFFF in HIGH\$ tells the ECI to adjust HIGH\$ and install itself. If HIGH\$ is not FFFF, FFFO must

contain the string "ECI" for normal processing to continue; otherwise, the ECI displays an error message and aborts to the TRSDOS command interpreter.

#### **Easy Installation**

When you compile the ECI program, you have a file called ECI/CMD. You must then copy the TRSDOS 6.2 SYS13 file using the following command:

Copy ECI/CMD to SYS13/SYS.LSIDOS (C = N)

The parameter, C = N, ensures that the SYS13 file retains its system status in the directory.

.C Clears the history table. .H Help. Displays available commands. Lists the contents of the his-.L tory table. Quit. Exits to TRSDOS 6.2. .Q .V Displays the ECI version. Help. Displays available ? commands. #1-Executes lines 1-10 of his-.#10 tory table. Table 2. ECI internal commands.

Next, you execute the ECI by pressing the asterisk key at TRSDOS Ready; the program installs itself and does not return to TRSDOS because the ECI sets the system flag EFLAG\$ to a nonzero value. This tells TRSDOS that an extended command interpreter is present. When you choose to quit (with the internal ECI command .Q), the program resets EFLAG\$ to zero, disabling the ECI.

With this installation procedure, you get the normal TRSDOS command interpreter each time you reset the computer.

If you want to install the ECI permanently so that it comes up at boot time, I recommend the procedure that Hardin Brothers outlines in The Next Step. A short recap follows. To display the address of the EFLAG\$, type in MEMORY(ADD = "E") at TRSDOS Ready. You need this address, so make a note of it; then type in SYSGEN to save the system flags. After you use SYSGEN, the value of EFLAG\$ is zero. Since this tells TRSDOS not to use the ECI, you must patch the SYSGEN file by typing in the command below using the address from the memory command above:

PATCH CONFIG/SYS.CCC (X'060E' = FF)

Once you do so, you've permanently installed the ECI.  $\blacksquare$ 

Daniel Zenzel Jr., who is currently working on his M.S. in computer science, is a systems programmer for the Burroughs Corp. You can write to him at P.O. Box 368, Perkasie, PA 18944.

```
Program Listing. ECI source code.
```

```
>/* Extended Command Interpreter
                                                                                Dan Zenzel, Jr
                                                                                May, 1985
   >/*
>//*
>//*
This Extended Command Interpreter provides Multiple Commands on
>/* a single line, and minimal piping, as well as a history of the
>/* last ten command lines executed since boot. Any of the history
>/* commands may be executed via an internal ECI command given at
10
    >/*
>/* This command interpreter will only work with TRSDOS 6.2, since
    //* its command interpreter will onl
>/* it supports the use of sysl3/sys.
>/*
    ^{\prime\prime} For information on the Command Interpreter features and ^{\prime\prime} limitations, please see documentation.
          limitations, please see documentation.
          This Program utilizes the LC library, Copyright Jim Frimmel
            ELSIE Standard I/O constants */
    > define EOF ØxFFFF
> define eof ØxFFFF
    >#define eol 13
    >#define EOL 13
26
    >#define FILE
                               char
    >#define NULL
28
    >#define TRUE
    >#define FALSE
30
    >#define ON ØxFFFF
    >#define OFF 0
32
    >#option REDIRECT OFF
                                                                 Turn off LC i/o redirection
    >#option ARGS OFF
>#option INLIB
                                                             /* There will be no arguments
/* We will need the library
35
37
    39
                                                                 pointer to history table pointer to command table Flag used in piping number of cmds to do In memory ECI identifier a delimiter used in parse flag to show current cmd user input command line command table line buffer
41
42
    >char
               *hist_ptr,
                *cmd_ptr,
*pipe_flg,
43
                *num_of_cmds.
45
                *eci_active,
46
                delimiter,
                showemd,
                cmd line[80].
48
    >
                cmd_buf[80];
                                                                  command table line buffer
50
    >int
              index
                                                             /* an index into cmd line */
/* flag for initial Version display */
52
53
          History and Command Table manipulation routines
55
57
58 >/* Clearcommand
    >/*
                                  This routine clears the command table at init (and in event of error). Note that for now, when processing multiple commands, if an error occurs the remaining commands will be executed.
59
60
61
63
64
    >clearcommand()
>{ int i,j;
          int i,j;
char *ptr;
65
           *num_of_cmds = '\0';
67
                                                                 /* set number of cmds to zero
                                                                     a local copy for us to use
there are 20 commands
          ptr = cmd_ptr;
for (i = 1; i <= 20; i++)
               if (i l = 1)
               ptr += 1;
*ptr = '\0';
73
                                                                /* set 'used' flag to 'used'
                for (j = 1; j \le 80; j++)
74
76
77
                    ptr += 1;
*ptr = '';
                                                                    put a blank in table line 60 is arbitrary
                            == 60)
tr = '\n';
78
79
                        (j == (
                                                                    make sure of a <cr>
    >
>
>}
8Ø
81
82
83
    >/* Clearhistory
    >/*
>clearhistory()
>{
85
                                  This routine clears the history table
87
           int i,j;
char *ptr;
89
91
          ptr = hist_ptr;
                                                                      /* local copy for our use */
          for (i = 1; i \le 10; i++)
93
95
               if (i \mid i = 1)
               ptr +=1;
*ptr = '\0';
                                                           /* set flag to 'not valid' entry */
                                                                                                        Listing continued
```

```
Listing continued
                                                     for (j = 1; j \le 80; j++)
                                                                ptr += 1;
*ptr = ' ';
if (j == 60)
  *ptr = '\n';
                                                                                                                                                                              /* blank out the line element */
/* 60 is arbitrary */
               101>
               102>
               103>
                                                                                                                                                                                                                            make sure of (cr> */
               184>
               1055
                                       }
               106>}
               108>/* AddCommand
               109>/*
                                                                                       This routine adds a command line to the command table % \left( 1\right) =\left( 1\right) \left( 1\right) \left( 1\right)
               110>/*
               111>addcommand(new)
               112>char
                                                     *new;
                                                                                                /* input is a pointer to a command line for table */
               113>{
               114>
                                       int i;
char *cmdp;
               115>
               116>
               117>
                                         *num_of_cmds += '\x01';
                                                                                                                                                                                 /* increment number of commands */
               119>
                                        cmdp = cmd_ptr + ( ( (*num_of_cmds)-1)*81); /* posn into cmd table */
               120>
               121>
                                                                                                                                                                     /* set flag to show unused command */
               122>
                                       for (i = 1; i <= 80; i++)
*(cmdp + i) = *(new + i - 1);
               124>
                                                                                                                                                                                             /* copy new command to table */
               125>}
126>
               127>/* AddHistory
                                                                                      This routine adds a command line to the history table. Input is a pointer to the command line to add.
               128>/*
129>/*
              130>/*
131>addhistory(new)
              132>char *new;
                                                                                                                                              /* note : the expected line is 80 chars */
              133>{
             134>
135>
                                       int i,j;
char *hist;
             136>
137>
                                       /\star First, bump the lowest nine commands up one line in /\star the history table.
               138>
              139>
             140>
                                        for (i = 9; i >= 1; i--)
               142>
                                                   hist = hist_ptr + ( (i - 1) * 81);
for (j = 0; j <= 80; j++)
*(hist + j + 81) = *(hist + j);
                                                                                                                                                                                                    /* point at ith line */
             143>
144>
145>
146>
147>
                                                                                                                                                                                                                       /* copy line up one */
                                        /* now, just add the new line to bottom of table
              148>
                                       hist = hist_ptr;
*hist = '\x01';
for (i = 1; i <= 80; i++)
*(hist + i) = *(new + i - 1);
              149>
                                                                                                                                                                                                                               /* start of table
/* set to valid
              150>
151>
152>
              153>}
              156>/*
157>/*
                                       Extended Command Interpreter Initialization
              158>/* Init
159>/*
                                                                  This routine makes sure that the ECI is installed to execute all the time, and that upper memory is properly initialized. Note that if the ECI is to be used at all, it MUST be the FIRST thing to alter the value of HIGH$. It expects the value to be x'FFFF' in order to install.

Be Forewarned!
             160>/*
161>/*
               162>/*
              1645/*
              166>init()
              167>{
                                       char *regs[6];
                                                                                                                                                                                 /* register array for SVC calls */
/* regs[0] = AF, regs[1] = BC, */
/* regs[2] = DE, regs[3] = HL */
              168>
              169>
              170>
              171>
172>
173>
                                                                                                                                                                                  /* function return code
                                       int retcod; char *addr;
                                        /* set the global pointers to point to the table addresses
              175>
                                       num_of_cmds = 0xF640;
                                                                             = ØxF641;
              177>
                                        pipe_flg
                                                                                       = ØxF642;
               178>
                                        cmd_ptr
                                        hist_ptr = ØxFCAØ;
eci_active = ØxFFFØ;
               180>
              181>
182>
                                       /* Set showcmd flag to have ECI show commands being executed
               183>
                                       showcmd = 'Y';
               184>
              185>
                                       /* Check HIGH$ */
               186>
               187>
                                       regs[1] = 0;
regs[3] = 0;
retcod = call(100,regs);
              188>
                                                                                                                                                                        /* SVC # 100 returns HIGH$ in HL */
               190>
                                         192>
                                                                                                                                                                                                                                              Listing continued on p. 108
```

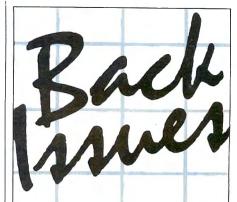

January 1984: Tandy's Model 2000 and an MS-DOS overview; also, an Assembly language tutorial.

February 1984: The Creator—new and improved data base management, also, tabulate and analyze opinion polls.

**March 1984**: Hinrich's word processor, a III to 4 conversion program, and a Machinelanguage arcade game.

April 1984: CP/M digest, Model III/4 conversion program, pie and bar chart program, and new Scripsit characters.

May 1984: Telecommunications special, VisiCalc enhancements, Pascal, and a program that eases math anxiety.

June 1984: Tape to disk transfer program, award-winning graphics, and a business report analyzer.

July 1984: Guide to Disk Operating Systems, GW-Basic, and a Machine-language minimizer.

**August** 1984: Games issue, Model 4 ED-TASM, dBase II, Scripsit extras, and quality sales reports.

September 1984: Disk drive repair and maintenance and a guide to Editor/Assemblers.

October 1984: Bar codes, educational programs for teachers, and speech synthesis.

November 1984: Special utilities issue, cassette Basic enhancements, and a hybrid text editor.

**December 1984**: Gift guide, football strategy game, wind chill calculator, and an easy data base manager.

**January 1985**: Basic compiler, Scripsit enhancements, custom graphics characters, and TRSDOS 1.3 patches.

**February 1985**: Line and bar graph program, CW Basic, and easy Assembly-lanquage programming.

In each back issue, you'll also find our regular features, reviews of popular software and hardware, and dozens of useful programs that are yours for the typing

Each back issue costs \$3.50 plus \$1 shipping and handling. On orders of 10 or more back issues, there is a flat \$7.50 shipping and handling fee. Quanities are limited. Send your orders to 80 Micro, Attn: Back-Issue Orders, 80 Pine St., Peterborough, NH 03458.

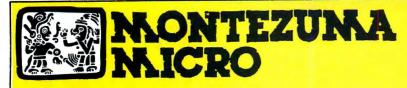

**PRESENTS** 

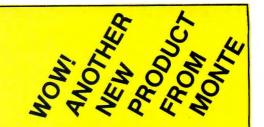

## **MONTE'S TOOLK**

REQUIRES: Montezuma Micro CP/M® 2.2 version 2.21+

Monte's Toolkit is a collection of utilities that will prove useful to every owner of Montezuma Micro CP/M (you all are owners, aren't you?). It's a disk full of programs that perform functions that are difficult, cumbersome or expensive to do any other way. Monte has tried, in his own way, to briefly explain each function for you below. Read on and be saved.

DOUBLECROSS® allows unlimited file transfers between CP/M®, IBM-DOS and Model 3/4 LDOS® /TRSDOS® with unsurpassed ease and speed. In fact, you can move just about anything from any disk to any other disk but you might have to make changes for program operation. Lotus 123\* just flat won't run on your Model 3 and doubt that you could ever modify Scripsit\* enough to run on the IBM. Simple menus guide you through the operation with minimal keystrokes. Just tag the files you want in the directory display and go. You won't get doublecrossed with DBLCROSS.

FREEFORM® formats and backs up Model 3/4 LDOS/TRSDOS and IBM MS & PC-DOS (versions 1.x, 2.x and 3.x), both single side and double side plus there is a special "clone" copy when you just don't know or care what you have. Just insert a disk and copy away. All you have to know about the disk is how to get it into the drive. The Analysis feature lets you look at and print the actual structure of a disk - even the ones with "funny" formats.

WSPR lets you print to almost any printer using almost any control code. It's nearly magic and does a whole lot more than I can talk about here including letting you print anything your printer can print.

FILEFIX® gives you the ability to "fix" your "files" by adding linefeeds when your files are going from CP/M or IBM-DOS to LDOS/ TRSDOS or take them away if you are transferring the other way. You can remove the control codes from a WordStar\* document thereby converting it to a non-document file. The fix will also fix up Scripsit files so they can be used by CP/M and IBM-DOS based wordprocessors (you know - the real ones). All this is accomplished with the use of simple menus and boy, it is fast.

SYS2M requires 128K and our CP/M. The CCP and the BDOS are moved to drive M and the BIOS is modified to allow a Warm Boot from Drive M. So what you say. Well, you still have to have a disk in drive A but it no longer has to have the CP/M system resident. It can be anything. This little jewel copies frequently used programs to drive M and searches there first for all program requests resulting in much faster program loading. Slick isn't it?

AUTO is a little goodie that lets you issue multiple commands from the command line. Eliminates the pain of Submit. As in all the other parts of MONTE'S TOOLBOX, complete and comprehensive instructions are included and it's available right now.

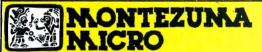

**PRESENTS** MONTE'S WINDOW™

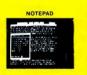

WINDOWS ON YOUR MODEL 4!

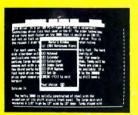

TAKES NO

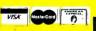

REQUIREMENTS 128K RAM Model 4 or 4P 8-bit Fever

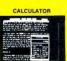

Pop Up Menus!

Easy to Use!

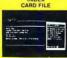

A touch of the keyboard opens a window in your screen for-A Note Pad, an Appointment Calendar, a Calculator, even a Mini Data Base. All yours for just \$49! Need RAM? Monte's Christmas gift to you – 64K and the window, both for \$99!

Once Upon A Time,

Once Upon A Time,
Monte Zuma, our Founder, President and King, has always had trouble keeping his desk
organized. The Sidekick" from Borland International would solve the problem, but alas, it
was not available for CP/M®. So Monte asked his favorite nephew, the legendary LaMont
E. Zuma (distant cousin to Rondo Talbot, a direct descendant of Monte Zuma hisself) work on the problem as best he could during recess at the home. LaMont, a true legend in
his own time, really outdid himself this time. A touch of both shift keys halts your
application program in its tracks and up pops Monte's Window" ready to use. What
could be simpler? Put an end to the fumbling and pawing around the pile of papers on your
desk. You will find Monte's Window" indispensable. When you are finished, break back
to your application program and it resumes without error. Monte's Window" is truly a
breakthrough. See for yourself—Look through Monte's Window" on your Model 4. How
did you ever get along without it? See the page opposite for order information. Monte's
Window" is available right now.

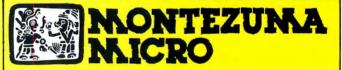

**PRESENTS** 

## MONTE'S BASIC

Your TRSDOS BASIC (01.01.00) will work the same, for the most part, under CP/M as it does under TRSDOS. However, for the most part isn't good enough. But, with some changes provided by our BASCON® program, you can be 100% compatible with the standard BASIC used with CP/M. True, you lose some of the TRSDOS BASIC features while gaining new features such as FILES, NULL, RESET, etc. BAS-CON alters your TRSDOS BASIC, which was included with your Model 4 when you bought it, so that it will function under CP/M. You must have the unaltered original TRSDOS BASIC as above in order to convert with BASCON. The program operation is fully automatic and quick. The resulting BASIC runs any CP/M 2.2 BASIC program that previously required MBASIC\*. Programs written for TRSDOS BASIC may require modification to run correctly under the converted BASIC. Fully compatible with MBASIC. We even provide for additional documentation that is keyed by page number to your TRSDOS BASIC manual. MONTE'S BASIC is available right now.

Copyright 1985 by Montezuma Micro, All Rights Reserved.

## Can we talk? CP/M vs TRSDOS

By moving to CP/M on your Model 4 you achieve two things. First you open the door to a wealth of existing software. More 8-bit software runs under CP/M than any other operating system. This includes virtually all of the "big name" programs which have set the standards by which all others are measured. Programs like WordStar, dBASE II, and Turbo Pascal are available for CP/M, but not TRSDOS. Public domain software, almost unknown under TRSDOS, fills hundreds of megabytes of disk space. Valuable public domain programs like the Small C Compiler are just a toll-free phone call away. Most importantly, hundreds of applications programs are available from a multitude of vendors. Many include the source code. Wouldn't you like to be able to choose from scores of Accounts Receivable or General Ledger programs, instead of the meager selection you now have? Circle our special Reader Service number 600 on the Reader Service Card to receive our comprehensive free listing of suppliers of application programs that run under CP/M.

#### What about the future?

When the time comes to move up to another computer it will almost certainly use MS-DOS. That's when CP/M users get a pleasant surprise. Since MS-DOS was a derivative of CP/M it operates in almost the same manner. Even better, most of the same software packages are available in 16-bit form and they operate in virtually the same way that they did under CP/M.

#### Is it easy to use?

Montezuma Micro's CP/M has been carefully crafted to present a maximum of features while taking a minimum of memory. It supports all of the standard features of the Model 4/4P/4D computers, as well as most of the optional ones. Our CP/M has been consistently been awarded the highest ratings in industry magazines. It is version 2.2, the most popular and reliable of all the versions of CP/M produced. Our CP/M has been made as easy to use as possible. All customer-selected features are chosen from simple menus in our CONFIG utility. This includes the ability to configure a disk drive to run like that of scores of other CP/M com-

puters for maximum ease of software portability. Using the unique DBLCROSS program in our Monte's Toolkit utility package you can move files back and forth between CP/M, TRSDOS (1.3 and 6.x), and MS-DOS.

#### Why use Montezuma CP/M?

We have already told you why our CP/M is the best for the Radio Shack Model 4 computer. The only question left to answer is "Why buy CP/M at all?" Radio Shack has abandoned TRSDOS — all of their new machines use MS-DOS. Most of the software producers have followed, leaving no new software development and saddling the TRSDOS user with whatever software "left-overs" he can find. Which DOS do you want to head into the future with: the one originally written for the Model I or the one that served as the basis for MS-DOS? Make the right choice right now for just \$169.

#### If I need support?

We don't forget you after the sale. If you have a problem you will find our phones are answered by people, not answering machines or hold buttons. Our philosophy is very simple — we want you to be happy and satisfied with your purchase. If you have a problem then we have a problem, and we'll do whatever we can to resolve it.

#### Cost to update?

Our owners are protected against instant obsolescence by our lifetime upgrade policy. At any time you can return your original CP/M disk to be upgraded to the latest version free of charge, except for a small shipping and handling fee. Periodically we publish NEW STUFF, a newsletter for registered users of Montezuma Micro CP/M. This publication carries news about new products, tips for getting more out of CP/M, and other valuable information for our users. It is sent free of charge to registered owners.

#### Can I use a hard disk drive?

CP/M hard disk drivers are available for Radio Shack, Aerocomp, and most other popular brands of hard disk drives. These drivers allow the hard drive to be partitioned into one to four logical drives of varying sizes. These drives may all be used by CP/M, or may be divided between CP/M and TRSDOS. A head-parking utility is included on the driver disk to minimize the risk of damage when the hard disk drive is not in use. Also included at no charge is a utility which will copy, compress, list, print, and delete files with ease. There isn't much you can say about a driver. It either works or it doesn't. Ours works supremely and it only costs \$30.

#### Hard disk backup?

Unlike the high-priced, underpowered backup utilities available for backup of TRSDOS hard drives, our CP/M HARDBACK utility makes the backup of a hard disk to floppies quick and painless. Only HARD-BACK gives you the choice of backing up the entire drive or only those files which it knows have been changed since the last backup. Daily backup is no longer a chore, since only new data must be copied. With HARDBACK you can quickly restore an entire drive, or only a single file if necessary. Only HARD-BACK will perform a complete check of the hard disk drive and lock out tracks which have become flawed to prevent the use of those tracks for later data storage. Add this supreme program to your hard disk for just \$49. Isn't your time and data worth it?

#### Specs?

Size of Transient Program Area (TPA): 56,070 bytes in a 64k system. 55,046 bytes in a 63k system (with optional hard disk driver). CP/M IOBYTE: Fully implemented. Device Drivers: Disk (35, 40, 77, & 80 track, single/double density single/double sided, 3, 5, or 8 inch. (More than 85 disk formats supported) Maximum Disk Capacity: 40T SS = 220k, 40T DS = 440k, 80T DS = 880k RS-232: All word lengths, parity, & baud rates. Parallel Printer: With or without linefeed and/or formfeed. Video: 24 by 80 with reverse video. Keyboard: Full ASCII with 9 function keys. RAM Disk: 64k, automatic on 128k systems. Hard Disk: Optional drivers available at extra cost for most popular models. Standard CP/M programs included: ASM, DDT, DUMP, ED, LOAD, MOVCPM, PIP, STAT, SUBMIT, SYSGEN, and XSUB.

#### Order Information

Give us a call now with your order and we will ship immediately. Prices include delivery to your door in the lower 48 States including APO/FPO. All others please add an amount commensurate to shipping requested. Any excess will be refunded. Credit cards will not be charged before we ship your order. The suitability of software selected is the responsibility of the purchaser as there are NO REFUNDS ON SOFTWARE. Defective software will be replaced upon it's return, postpaid.

The toll-free lines are for orders only.

Specifications/prices are subject to change without notice.

Montezuma CP/M: Model 4 version 2.30 ..... \$ 169

The following items require Montezuma CP/M 2.2 version 2.20 or later.

Optional Hard Disk Driver (specify exact hard drive) \$30 HARDBACK \$49

AMERICAN Express

VISA

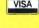

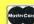

ORDER NOW ... TOLL-FREE 800-527-0347 U.S.A. 800-442-1310 TEXAS

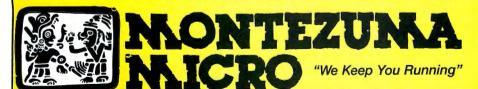

For Information: 214-339-5104 Redbird Airport, Hangar #18 Post Office Box 763009 Dallas, Texas 75376-3009 U.S.A.

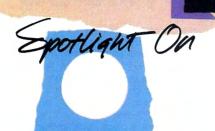

## Scripsit

by Eric Bagai

Por word processing, many Model I/III/4 owners still swear by Scripsit: it's almost transparent, nearly bug-free, and easy to use. Although the Scripsit manuals are generally good, they aren't always as thorough as they should be. I'll elaborate on Scripsit's useful Repeat command, reveal some hidden characters, and describe a few tricks that you won't find in the manuals.

#### To Repeat

► You can rapidly move the cursor to a specific screen location using the Repeat command, @-R on the Models I and III, clear-R on the Model 4. (In the command sequences below, "control" refers to the Scripsit control key—the @ key in Model I/III Scripsit, the clear key in Model 4 Scripsit—not the key labeled "CTRL.") For example, to move the cursor to column 20, press control-R, type in 20, press the enter key, then press the right-arrow key.

The extra keystrokes are worthwhile if, for example, the screen width is set at more than 64 columns and you want to move the cursor exactly to column 102.

This rapid horizontal scroll spans lines, so if you want to find the 240th character to the right of the cursor, the command is control-R 240/enter/right arrow.

- ► The Repeat command allows vertical scrolling six times faster than normal: use control-R/enter/down arrow. You can also specify how many lines to move. For example, to find the 113th line of a document, place the cursor at the top and enter the command control-R 133/enter/down arrow. Use the Cursor Position command, break/?-C, to make sure the cursor is on line 113; this is also useful for determining where you are after a global find.
- ▶ Repeat also gives you an alternative to Scripsit's command for inserting more than one character. Put the cursor where you want to begin inserting, press control-R/enter/control-S, and start typing the text. Interrupt this mode by pressing an arrow key, or the enter or clear key (shift-clear on the Model 4).
- ► To get continuous deletion, use control-R/enter/control-D. The words will crawl back into the cursor and into oblivion. Stop deletion by pressing clear (Models I and III) or shift-clear (Model 4).

#### **Back in Command**

►You can produce characters peculiar to

global command procedures on the command line. Pressing † will give you the copy marker character (\*). Control-Q produces the left bracket for block markers ([) and control-down arrow the right bracket (]). The ubiquitous line boundary marker (the square marker you get when you press enter) can be produced on the command line by entering control-X. This means you can globally replace, delete, find, or count the line-, paragraph-, copy-, and page-boundary markers.

- ► There's a way to expand the room inside a buffer. First, clear the blanks at the end of the file with control-D/control-F and press clear. Then press the break key and type in W.= 132 to reset the screen to maximum width. Scripsit uses one extra character of memory for each screen line; with fewer screen lines you have a little more room for text.
- ► In Model I/III Scripsit, the command @-T can get you in trouble if you hit it by accident. It may dump you into DOS, freeze the keyboard, play games with the screen, or produce an error message.
- ► Even if you don't have disk version 3.2 or higher, you can still use Scripsit as a full-screen Basic editor by following a few simple precautions.

Limit program lines to 240 characters; exceeding that number in an ASCII-saved Basic program may rouse the dreaded "Direct statement in file" error message. Before saving your program, remove all

| K   | eys | Character |
|-----|-----|-----------|
| y13 | yqs | {         |
| y14 | yqt |           |
| y15 | yea | }         |
| y16 | yqv | ~         |
| y17 | yqw | ±         |
| Y13 | YQS | (         |
| Y14 | YQT | 1         |
| Y15 | YQU | ]         |
| Y16 | YQV | ۸         |
| Y17 | YQW | <u> </u>  |

#### **System Requirements**

Models I, III, and 4/4P/4D Cassette or Disk Scripsit Scripsit text markers and make sure a line marker appears after each program line.

As a precaution against losing the last sector of data when you load it into Basic, add three or more remark lines to the end of your program.

#### **Shady Characters**

► Model I/III owners can create 10 special characters, including right and left curly braces and square brackets, the backslash, the vertical bar, the tilde, and the underline. The Table shows how to produce the characters by pressing capital or lowercase Y and two numbers or letters simultaneously. ("Character Cache" by P. Gregory Springer discusses this in more detail; "Scripsit Extras" by Richard W. Harrison and Louis S. VanSlyck lists Model III patches for the special characters. See Related Articles below.) The sequences produce garbage along with characters. To avoid having to remember each command and delete the surrounding garbage, create a file containing the special characters and mark each one with block markers. Chain the new file onto the one you're working with and insert the character blocks where you need them.

Brackets and braces turn Scripsit into a full-screen C language editor; users of versions 3.2 and earlier should follow the procedures for editing Basic programs.

Remember that, although the new characters resemble text and boundary markers, they are simply ASCII characters. ■

Eric Bagai is a member of the Valley TRS-80 Hacker's Group and can be reached at P.O. Box 9747, North Hollywood, CA 91609.

#### Related Articles

Allen, Dennis, "The (Single) Key to Scripsit and TRSDOS Commands," June 1984, p.126. Creating an auto-load utility for the Model III.

Harrison, Richard W. and Louis S. VanSlyck, "Scripsit Extras," August 1984, p. 68. Patching Model III Scripsit to add 11 special characters.

Knight, Clifford, "Model 4 Scripsit the Write Way," January 1985, p. 60. Reassigning Model 4 command keys.

Springer, P. Gregory, "Character Cache," April 1984, p. 188. Producing 10 special characters in Model I/III Scripsit.

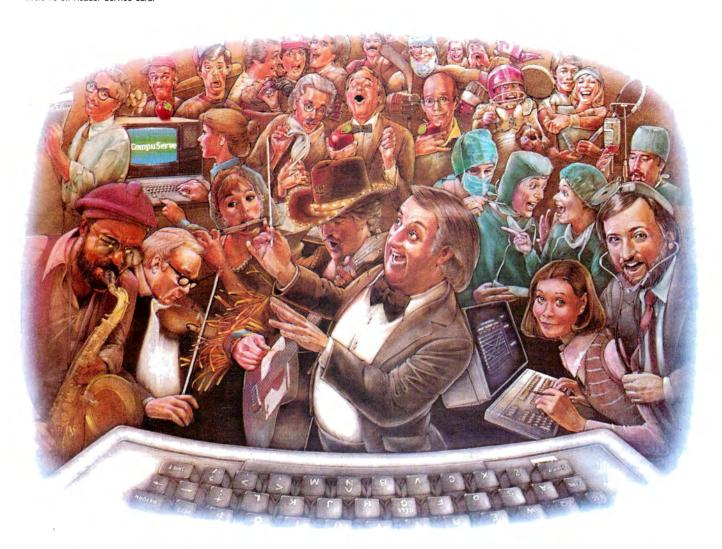

# HOW PEOPLE WITH COMMON INTERESTS FIND AN INTERESTING COMMON GROUND.

#### Presenting CompuServe Forums. Where people from all over get together, without even leaving home.

Now thanks to CompuServe Forums, computer owners are sharing common interests by talking to each other through their computer keyboards. Software users, computer enthusiasts, ham operators, french cooks, fire fighters, science fiction lovers and other special interest groups are already in touch, online.

Because when you subscribe to CompuServe, you're able to reach people who want to talk about the things you do. As many people as you like. For as long as you like. Whenever you wish.

Join a conversation already in

progress or start one on your own. Ask questions. And get answers.

All it takes is a modem, most any personal computer and CompuServe.

## Forum members across the country are as close as a local phone call.

You can go online with just a local call in most major metropolitan areas. And normal usage fees for weekday nights and weekends are just 10¢ a minute.

## Of special interest to all Forum participants is software that's FREE for the taking.

Public domain software. For all sorts of activities, from games to business programs. And it's just as easy to copy a piece of software as it is to participate in a Forum.

## Become a CompuServe subscriber and get a \$25 Usage Credit to start you off.

Becoming a subscriber is as easy as contacting your local computer dealer. Or you can call us and order direct. Suggested retail price is \$39.95.

And if you'd want more information about CompuServe, we'll be happy to send you a free brochure. Because with all that CompuServe offers—we think it's in your best interest.

## CompuServe®

Information Services, P.O. Box 20212, 5000 Arlington Centre Blvd., Columbus, OH 43220

800-848-8199

In Ohio, call 614-457-0802

An H&R Block Company

## Bring 'Em Back Alive

The next time you kill a file by mistake, don't get mad—get it back.

Here's how.

Rats! That wasn't the file I meant to kill." Sound familiar? Fortunately, if you use Model 4 TRSDOS, accidentally deleting a file needn't be catastrophic. TRSDOS 6.x retains a removed file's directory record, making it possible to recover the file through some minor disk zapping. Of course, you have to take action before writing to the disk or you may overwrite the file.

You don't have to be an expert at modifying disk sectors to use the recovery technique. In fact, it's a good way to learn something about how TRSDOS 6.x manages files.

#### Learning the Territory

Saving a file requires a disk-zap program or TRSDOS's Debug utility. The box on page 62 provides step-by-step instructions for using Debug. I've written my own Model 4 Debug utility, Disk Zapper (see "Zap Master," April 1985, p. 62), so what you see on the screen may differ slightly from the information presented in Figs. 1 and 2. The byte positions will be the same, however.

Everything the DOS needs to know about a particular disk's files is located on the disk's directory track, cylinder 20 (14 hexadecimal [hex]).

Figures 1a–1c show three sectors from a typical system disk's directory cylinder (most disks contain 40 tracks of data, each consisting of 18 256-byte sectors). Each granule is made up of six sectors. Figure 1a shows the contents of sector zero, the granule allocation table (GAT). This tells which granules are in use. When you use the Remove command to delete a file, the GAT is updated to reflect the newly available space.

Figure 1b shows sector 1, the hash index table (HIT). This tells the DOS where to find a file's directory record (DIREC), which is stored elsewhere on cylinder 20. Each nonzero byte in the HIT is one file's

#### **System Requirements**

Models 4, 4P, and 4D 64K RAM Two disk drives TRSDOS 6.x

```
Sector 0
                              Cylinder 20
          Drive 1
         2
           3 4 5
                               9 A B C
                            FF
                              FF FF FF FF
                              FF FF
                                    FF
                            FF FF FF FF FF
FF FF FF FF FF
                            F8 F8 F8 F8 F8 F8
  FF FF FF FF FF
                            FF FF
                                 FF
                                                      .....
                FF
FF
                   FF FF
                            FF FF FF
                                    FF
                                       FF
                                          FF
                            FF FF
                                 FF
           FF
     FF
              FF
           FF FF FF FF FF
44 4F 53 36 31
                            FF
30
                              FF FF 61 05 42 E0 42
39 2F 33 30 2F 38 34
                           00 00 00 00 00
  00 00 00 00 00 00 00 00
(+)next sector, (-)previous sector, (M)odify, (I)nput new sector number, (Q)uit
```

Figure 1a. Display format of a system disk's granule allocation table (sector zero).

```
Sector 1
       2 3 4 5
                           8 9 A B C D E F
                          00 00 00 00 00 00 00 00
                                                       .../,-*+ ......
00 00 00 00 00 00 00
28 29 26 27 27 (A7)
                          00 00 00 00 00 00 00 00
                                                      ()&''.&. .2T..C..
                             00 00 00 00 00 00 00
                  0.0
                           0.0
                  00 00
   00 00 00 00 00
                  00
                          00 00 00 00 00 00
                                             00 00
00 00
                                                      .....
\...+....I....
                          0.0
                             00 00 00 00 00 00 00
                             00 El 49 00 00 00 00
00 00 00 00 00 00 00
                          00
                             00 00 00 00 00 00 00
                          0.0
                                                       . . . . . . . . . . . . . . . . . . .
                                                       e.....
                          00 00 00 00 00 00
                                             00 00
                                 00
                                                      Н.....
                           00 00 00 00 00 00 00 00
```

(+)next sector, (-)previous sector, (M)odify, (I)nput new sector number, (Q)uit

Figure 1b. Display format of a system disk's hash index table (sector 1).

```
Drive 1
                                Cylinder 20
                                                          Sector 7
         2 3 4 5 6 7
                              8 9 A B C D E F
         7B 9C 00 53 59
                              33
                                20
                                   20 20 20 53
   5F
                                                            . ( . . SYS 3
                                                          -7.B......sys 11 sys
            42 03 00
13 00 53
                        20
  F6 37
5F 09
                     15
59
                             FF
31
                                FF FF FF FF FF
31 20 20 20 53
         7B
  00 00 00 00 00 00 00 00
                              00 00 00 00 00 00 00 00
     00 00 00 00 00 00
                              00 00 00 00 00 00 00 00
                        0.0
                                00 00 00 00 00 00 00
4C 49 53 54 20 20 20
                                                          ..(-.MAI LLIST
  10 0C 7B 2D 00 4D 41
96 42 96 42 1E 00 01
00 00 00 00 00 00 00
                        49
                              4C
                             ......
  00 00 00 00 00 00 00 00 00 00 00 00
                                                          00 00 00 00 00 00 00 00
                             00 00 00 00 00 00 00 00
(+)next sector, (-)previous sector, (M)odify, (I)nput new sector number, (Q)uit
```

Figure 1c. Display format of a system disk's directory record sector (sector 7).

# Next to your computer,

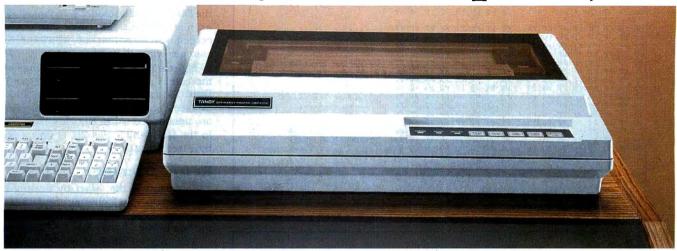

# nothing beats a Tandy printer.

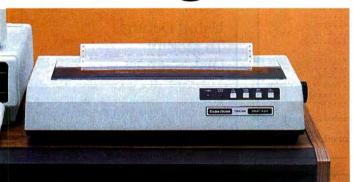

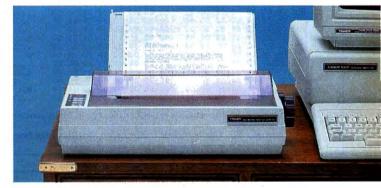

## Tandy printers make fine print quality, graphics and high performance affordable.

For your best value and selection in top-quality printers, shop your local Radio Shack Computer Center. We've got what you need, whatever your printing requirements.

#### Dot-matrix power for business

The DMP 2200 (26-1279, \$1695.00) gives you efficient, fast printing at 380 characters per second. It supports elongated, double high, bold, underline, super/subscripts, italics and double strike, plus bit-image graphics. It also has a built-in tractor for perfect paper alignment.

#### Versatile business printer

The DMP 430 (26-1277, \$899) is a 132-column dot-matrix printer with an 18-wire print head that delivers superior correspondence characters in a single pass. Choose from micro, italic

and double-high fonts, as well as bitimage graphics. In the draft mode, the DMP 430 delivers a fast 180 characters per second.

## Low-cost, triple-mode personal printer

The DMP 130 (26-1280, \$349.95) lets you choose from word processing, data processing and dot-addressable graphics. Prints in four character styles: standard or italic cursive, in draft or correspondence modes.

#### Save time while printing

With a PTC 64 Printer Controller (26-1269, \$249.95), you can print one job while working on another. The "print buffer" accepts and stores information from your computer.

See the complete selection of printers and accessories at Radio Shack today.

# Radio Shack The Technology Store A DIVISION OF TANDY CORPORATION

Send me an RSC-16 Computer Catalog

> Mail To: Radio Shack Dept. 87-A-64 300 One Tandy Center Fort Worth, TX 76102

Name\_\_

Compan

Address

City\_\_\_\_\_

State \_\_\_\_\_ ZIP

Prices apply at Radio Shack Computer Centers and at participating stores and dealers. All printers shown are IBM® compatible. The DMP 430 requires special order at some locations. IBM/Registered TM International Business Machines Corp.

```
Sector 0
         Drive 1
                            Cylinder 20
                           8 9 A B C D E F
   0 1 2 3 4 5 6 7
                                                   ...... ......
  FF
FF
          FF
F8
             FF FF
F8 F8
                  FF
F8
                          FF
FF
                            FF
FF
                               FF FF FF FF
                                          FF
                               FF FF
                                                   ...... ......
  FF FF FF FF FF FF FF FF FF
                          FF FF FF FF FF FF
                                                   ......
                                                   ...... ......
  FF FF FF FF FF FF
F8 F8 F8 F8 F8 F8
                  FF FF
F8 F8
                                                   .....
                          FF FF FF FF
                                       FF
                                          FF
                          .....
  F8 F8 F8 F8 F8 F8 F8
       F8 F8 F8 F8
                                          FF FF
  FF FF FF FF FF
                  FF
                     FF
                          99 99 99 99
99 99 99
                                        FF
                                                   ......
  FF FF FF FF FF
                  FF FF
                          FF FF FF FF FF
                                                   ...... ......
                          FF FF FF FF FF FF FF
                                                   FF FF FF
             FF FF
                  FF FF
       53 44 4F 53
00 00 00 00
                  36 31
00 00
                          30 39 2F 33
                                     30 2F 38 34
                                                   TRSDOS61 09/30/84
                               00 00 00 00 00
  00 00 00 00 00 00 00 00
                          00 00 00 00 00 00 00 00
(+)next sector, (-)previous sector, (M)odify, (I)nput new sector number, (Q)uit
```

Figure 2a. Granule allocation table after Maillist has been removed.

```
Cylinder 20
                                                                 Sector 1
           Drive 1
          2 3 4
                                     9 A B C D E F
                                                                 .../,-*+ ......
                                        00 00 00 00 00 00
         00 00 00 00 00 00
26 27 27 A7 26 A6
00 00 00 00 00 00
   00 00
28 29
00 00
                                     0.0
                                        00 00 00 00 00 00
                                                                 ()&''.&. .2T..C..
                                 FA
00
                                     32 54
00 00
                                            EA FO 43 00 00
00 00 00 00 00
                                                                 =.....
   00
                                                                 ...... ......
   F7
      00
         00 00 00 00 00 00 00 00 00 00 00 00
                                 00
                                     ...... ......
                                                                 `....i....
         00 00 00 00 00 00
00 00 00 00 00 00
                                     00 El
00 00
                                            49 00 00 00 00
00 00 00 00 00
      00
                                 00
   00 00
                                                                  . . . . . . . . . . . . . . . . .
          16 00 00 00 00 00
                                     00 00 00 00 00 00 00
          00 00 00 00 00 00
                                     00 00 00 00 00 00 00
                                                                 . . . . . . . . . . . . . . . . . .
         F2 00 00 00 00 00
00 00 00 00 00 00
                                     00 18 00 00 00 00 00
00 00 00 00 00 00 00
   65 00
                                 0.0
                                                                 e.....
   00
                                                                  . . . . . . . . . . . . . . . . . . .
   48 00
         00 00 00 00 00 00
                                 0.0
                                     00 00 00 00 00 00 00
   00 00 00 00 00 00 00 00
                                 00 00 00 00 00 00 00 00
                                                                 ...... ......
(+)next sector, (-)previous sector, (M)odify, (I)nput new sector number, (O)uit
```

Figure 2b. Hash index table after Maillist has been removed.

|    |     |      | D   | riv | e 1  |        |      |      | (    | Cyl: | i nđe | er : | 2.0  |      |      |       | Sector 7                  |
|----|-----|------|-----|-----|------|--------|------|------|------|------|-------|------|------|------|------|-------|---------------------------|
|    |     |      | -   |     |      |        |      |      | `    | - 1  |       |      |      |      |      |       | 000001                    |
|    | 0   | 1    | 2   | 3   | 4    | 5      | 6    | 7    | 8    | 9    | Α     | В    | С    | D    | Е    | F     |                           |
|    |     |      |     |     |      |        |      |      |      |      |       | _    | _    | _    | _    | -     |                           |
| 0  | 5F  | 09   | 7в  | 9C  | 00   | 53     | 59   | 53   | 33   | 20   | 20    | 20   | 20   | 53   | 59   | 53    | .(SYS 3 SYS               |
| 1  | F6  | 37   | 96  | 42  | 0.3  | 0.0    | 15   | 20   | FF   | FF   | FF    | FF   | FF   | FF   | FF   | FF    | .7.B                      |
| 2  | 5F  | 09   | 7B  | 13  | 00   | 53     | 59   | 53   | 31   | 31   | 20    | 20   | 20   | 53   | 59   | 53    | .(SYS 11 SYS              |
| 3  | F6  | 37   | 96  | 42  | 05   | 00     | 13   | 00   | FF   | FF   | FF    | FF   | FF   | FF   | FF   | FF    | .7.B                      |
| 4  | 00  | 00   | 00  | 0.0 | 00   | 00     | 0.0  | 0.0  | 0.0  | 0.0  | 0.0   | 0.0  | 0.0  | 0.0  | 0.0  | 0.0   |                           |
| 5  | 0.0 | 00   | 00  | 0.0 | 00   | 00     | 0.0  | 0.0  | 0.0  | 0.0  | 0.0   | 0.0  | 0.0  | 0.0  | 0.0  | 0.0   |                           |
| 6  | 0.0 | 0.0  | 0.0 | 0.0 | 0.0  | 0.0    | 0.0  | 0.0  | 0.0  | 0.0  | 0.0   | 0.0  | 0.0  | 0.0  | 0.0  | 0.0   |                           |
| 7  | 0.0 | 0.0  | 0.0 | 0.0 | 0.0  | 0.0    | 0.0  | 0.0  | 0.0  | 0.0  | 0.0   | 0.0  | 0.0  | 0.0  | 0.0  | 0.0   |                           |
| 8  | 0.0 | 0C   | 7B  |     | 0.0  | 4 D    |      | 49   | 4 C  | 4 C  | 49    | 53   | 54   | 20   | 20   | 20    | {MAI LLIST                |
| 9  | 96  | 42   | 96  |     | 1 E  | 0.0    | 01   | 04   | FF   | FF   | 44    | FF   | FF   | FF   | FF   | FF    | .B.B                      |
| Á  | 0.0 | 0.0  | 0.0 | 00  |      | 0.0    | 0.0  | 0.0  | 0.0  | 0.0  | 0.0   | 0.0  | 00   | 0.0  | 0.0  | 0.0   |                           |
| В  | 0.0 | 0.0  | 00  | 00  |      | 00     | 00   | 0.0  | 0.0  | 0.0  | 0.0   | 0.0  | 00   | 0.0  | 00   | 00    |                           |
| č  | 0.0 | 0.0  | 0.0 | 00  | 00   | 00     | 0.0  | 0.0  | 0.0  | 0.0  | 0.0   | 00   | 0.0  | 0.0  | 0.0  | 00    |                           |
| D  | 00  | 0.0  | 0.0 | 00  | 0.0  | 00     | 0.0  | 0.0  | 00   | 0.0  | 0.0   | 00   | 00   | 0.0  | 0.0  | 0.0   |                           |
| E  | 00  | 00   | 00  | 00  | 0 0  | 00     | 00   | 0.0  | 00   | 00   | 00    | 00   | 0.0  | 0.0  | 0.0  | 00    |                           |
| F  | 0.0 | 00   |     | 00  |      |        |      |      |      |      |       |      |      |      |      |       |                           |
| r  | 00  | 00   | UU  | 00  | UU   | UU     | UU   | 00   | 00   | 00   | 00    | 00   | 00   | 00   | 00   | 00    |                           |
|    | ١   |      |     |     | ,    |        |      |      |      |      |       |      |      |      |      |       |                           |
| (+ | ne  | ET S | sec | cor | , (- | - ) Pi | rev: | Lous | sect | cor, | , (1  | 1)00 | ıırı | 1 .  | (T)I | iput  | new sector number, (Q)uit |
|    | _   |      |     | _   | _    |        |      |      |      |      |       |      | ۵.   | _    |      |       |                           |
|    | F   | igu  | те  | 2c. | Dί   | rec    | ctor | у ге | core | i se | ecto  | or a | ıjte | er N | 1ai  | llist | has been removed.         |
|    |     |      |     |     |      |        |      |      |      |      |       |      |      |      |      |       |                           |

hash code. The hash code is a shortened representation of the file's name.

The hash code's position indicates where you can find that file's DIREC. The first column (zero) lists DIRECs on sector 2 (since sectors zero and 1 contain the GAT and HIT, not DIRECs); the second column lists those on sector 3, and so on. (The system on the Model 4D is different-oddnumbered rows contain DIREC positions for sectors 17-32.) The hash code bytes' order in the column indicates the corresponding DIRECs' positions in the DIREC sector. The circled bytes in Fig. 1b correspond to DIRECs located in sector 7.

Notice that some codes appear twice. This duplication, called a collision, occurs when two file names hash to the same code. When this happens, the DOS checks each DIREC with that code until it finds the correct file name.

Figure 1c shows sector 7, which contains 32-byte DIRECs for three files: SYS3/ SYS, SYS11/SYS, and Maillist. Note that Maillist's DIREC is in the fifth position on sector 7 (since each DIREC takes up two rows). For a byte-by-byte breakdown of the DIREC, see the Model 4 Technical Reference Manual. The byte you're concerned with is the first one, which the DOS changes when you remove a file.

Figures 2a-2c show the same three sectors after I removed Maillist. Note that its DIREC's first byte has changed from 10 to 00 (see Fig. 2c) but the remaining bytes are unchanged. Also, the file's hash code in the HIT, which was 2B, is now a zero byte (see Fig. 2b).

#### Rescue Operation

To restore a file, start by finding its DIREC. You must change the DIREC's first byte, using the technique outlined in

The byte's first digit will be an even number. Change it to the next highest odd number: If it's zero, change it to 1; if it's 4, change it to 5. Don't make any changes to the second digit.

#### Using Debug To Modify Disk Sectors

- 1. Place the disk to be modified in drive 1 and a system disk in drive zero.
- 2. Type in Debug and press the enter key. Then press the break key. You may have to press break more than
- 3. When Debug loads, type in 1,14, 0,R,5000,18 and press enter. This loads the contents of 18 sectors starting with sector zero of cylinder 14 hex, drive 1, into memory starting at location 5000 hex. (Model 4D owners must type in 1,14,0,R,5000,36.)
- 4. The screen will display the first sector, sector zero. You can view the other sectors by pressing the plus sign to move forward; press the minus sign to move backward.
- 5. To make a modification, type in Hxxxx, where xxxx is the hex address of the byte you want to change, and press the space bar. Vertical bars appear to the right and left of the se-
- Type in dd, where dd is the byte's new value, and press the space bar. The vertical bars will move to the next byte. Repeat until you've made all your changes; then press enter.
- 7. To write modified sectors to disk, type in 1,14,0,\*,5000,18 and press the enter key. (On the Model 4D, use 36 instead of 18.)
- 8. To return to DOS, type O and press the enter key.

In Maillist's case, the first digit is zero (see Fig. 2c), so I changed it to 1.

The file will have multiple DIRECs if you've used the same file name before. That means you'll have to examine the file sectors themselves to determine which version is the latest one. The DIREC tells you where to look; see the box on this page for specifics.

Once you've succeeded in locating the DIREC, you can find the file's hash code. Move back to the HIT on sector 1 and find the corresponding hash code. Maillist's DIREC is in sector 7's fifth position; since every odd row is reserved for directory entries for double-sided disks, Maillist's hash code is positioned six columns over and nine rows down.

Now you must restore the file name's hash code. There's only one problem: Once a file is gone, you have no way of knowing what its hash code was, since users don't have access to the hashing formula.

You have two alternatives. One is to create a file with the same name on another disk and check its hash code. Another is to substitute a file name whose hash code you already know. The latter alternative requires that you change the file's name in the DIREC. Note that the DIREC allocates 8 bytes for the name and 3 bytes for the extension. The slash doesn't appear.

Blanks are filled with spaces (ASCII 20).

Once you have the hash code, write it to the proper location in the HIT sector.

This leaves the GAT sector. You could attempt to repair the GAT, but it's a tedious and unreliable process. Since you don't have to repair the GAT to read the file, copy the file to another disk, remove it from the first disk, then copy it back. If you used a dummy name in order to reconstruct the HIT, you can rename the file at the same time.

The DOS may or may not place the file back in the same disk sectors; it depends on the location of unused granules. Usually, the DIREC will be in a different position in the directory cylinder.

You can write to David A. Williams at 2452 Chase Circle, Clearwater, FL 33546. Please enclose a self-addressed, stamped envelope for a reply.

#### Related Articles

Williams, David A., "Zap Master," April 1985, p. 62. A refined Model 4 Debug. Payne, Douglas, "That Sinking Feeling," March 1985, p. 38. An explanation of Model III/4 disk error messages.

Circle 492 on Reader Service card

#### Locating File Sectors

The DIREC's 23rd through 30th bytes indicate a file's extent fields-the areas on the disk where the file's contents are stored. The underlined bytes in Fig. 1c are Maillist's extent fields. Maillist has only one extent, which means it is stored in one contiguous area on the disk. Each DIREC can contain up to four extent fields.

An extent field's first byte is the cylinder number in hex. The second byte's first digit contains the starting sector number, but you have to decode it. To do so, divide the digit by 2 and multiply the result by 6. Use only the integer that results from dividing by 2, and ignore any values to the right of the decimal point. For example, if the digit is zero or 1, the sector is zero; if it's 2 or 3, the sector is 6; if it's 4 or 5, the sector is 12. Using this formula, you can determine that Maillist begins on cylinder 1 hex, sector zero.

Circle 181 on Reader Service card.

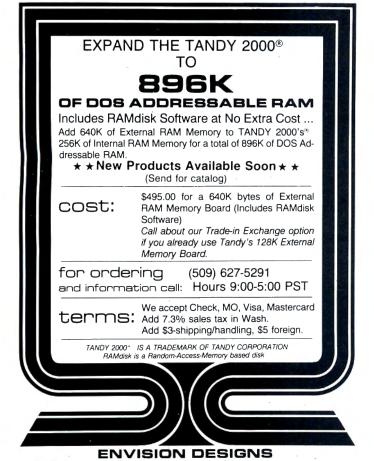

The PCA Multiboard \$299 (Sugg. retail w/OK) Up to 2MB and Multifunction for the Tandy 1000 and other compatibles.

Everything your Tandy 1000, 1200 HD or IBM compatible needs for big jobs, but for a small price. DMA on board, RS-232 port, clock/calendar, RAM Disk, Print Spooler, and up to 2MB of Lotus/Intel or DOS compatible memory. For less than the cost of most ordinary multifunction boards, get all the compatibility you'll ever need. Available now in 10" size (shown) for use up to 2MB.

To order or for more information call 805-392-1714 Ask us how to make your Tandy 100% compatible

Dealer inquiries invited.

PCA Technology

2512 Pegasus Dr.

Two Year Warranty

Bakersfield, CA 93308 \*Includes DMA for Tandy 1000, \$279 without DMA

## MISOSYS. We have professional software products for your Tandy Computer

### Now toll-free telephone ordering available. 800-MISOSYS

#### LITTLE BROTHER DATA MANAGER

. .a lot of versatility in such an inexpensive program." Hardin Brothers, 80 MICRO, Sept. 1985.

- Menu driven for ease of use
- 65534 records, 1024 characters per record
- 64 fields/record, 1-254 chars/field
- Definable input screens
- Definable print formats
- TRSDOS™ 6 or MS-DOS™ (T1000, T1200)

7495 Complete LB . . . . . . . + \$3 S&H (Regular \$99)

#### LITTLE BROTHER MAINTENANCE UTILITY

- Generate a new data file set from existing LB data.
- Add new fields or delete old fields.
- Perform special field type conversions.
- Re-chain deleted records in a Little Brother data file.

2995 LBMU-M4 or LBMU-MS . . . . . +\$2 S&H

#### Enhanced **BASIC Compiler**

- Includes CED: a full featured line editor
- Supports LOGO-like turtle graphics: DRAW, ROT, & SCALE
- Supports an "X" file mode which extends random access record lengths
- Supports in-line assembler code via: Z80-MODE/HIGH-MODE
- Multi-line functions; fast keyed/tagged sort; REPEAT-UNTIL; IF-THEN-ELSE; labeled statements; much more!

**ENHCOMP (For Model III)—PRO-ENHCOMP** (For Model 4)

+ \$3 S&H

ON SALE

#### THE SOURCE

#### While they last—only a few hundred sets left

The complete, commented assembler source code for TRSDOS™ 6.2.0 excluding hard disk support, BASIC, and HELP.

- Volume 1—The System: 302 pages
- Volume 2—The Libraries: 486 pagesVolume 3—The Utilities: 358 pages

The three volume set: .....

(Regular \$249)

LDOSTM 5.1.4

LDOS™ is the Model III DOS most compatible with your TRSDOS™ 6. To run Model III software on your Mod 4, make your selection.

- LDOS™ 5.1.4 disk plus Quick Reference Card . . . . \$19.95 + \$2 S&H
- LDOS™ 5.1.4 disk + QRC plus smalLDOS user
- The complete LDOS™ system: 5.1.4 disk plus 400 page manual...binder e/w tabs \$5.00 extra ..... \$49.95 + \$5 S&H (Previously \$69)

Note: Model I systems available on request

#### Mister ED **Application Pac**

- DED-full screen edit a disk
- FED—full screen edit a file sector
- MED—full screen edit a RAM page
- TED-full screen edit a text file
- VED—edit the video screen
- CARDFORM—populate CARD with a form
- DOLOAD—loads DOSAVEd files
- REGENBU-shrinks BRINGUP/DAT file

Mister ED .....

(Requires PRO-NTO)

**59**95 +\$3 S&H

#### Model I, III, and 4 Language Power!

- PRO-MC-Our FULL K&R C compiler with nearly 200 functions compatible with UNIX™ System V. Wildcards, I/O redirection, args, overlay support. Requires PRO-MRAS or M80 ... \$124.95 + \$4 S&H
- PRO-MRAS—Powerful Relocating macro Assembler Development System. /REL module compatible with Microsoft! Includes full screen
- PRO-CREATE The "standard" macro assembler used by professionals and novices alike. Full screen editor; cross-reference; more. ..... \$74.95 + \$3 S&H
- PRO-HartFORTH—A full 1979 STANDARD FORTH compiler; runs under TRSDOS 6. Floating point! Access DOS files! Editor!

Note: Model I/III products available on request

MSDOS is a trademark of Microsoft Corp. TRSDOS and TRS-80 are trademarks of the Tandy Corp. UNIX is a trademark of Bell Telephone Laboratorie

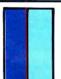

#### MISOSYS, Inc.

PO Box 239 Sterling, VA 22170-0239 703-450-4181 MC, VISA, CHOICE 800-MISOSYS 1P-5P EST Mon-Fri Orders Only! Circle 107 on Reader Service card.

Sale prices are good through August 31st, 1986. VA residents add 4% sales tax. S&H shown for US only. CANADA add \$1 per item. Foreign multiply S&H times 3. Please specify your computer type and DOS used. Call or write for extensive catalog of Model I/III/4 & MS-DOS software.

# Dullic SOFTWARE CATALOG

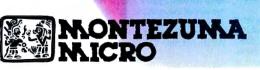

1986

## WHAT IS PUBLIC DOMAIN SOFTWARE?

Public domain software is defined as programs whose authors have released the copyrights to their work so their programs may enjoy the broadest possible distribution to the public. Another form of "public domain" software is called shareware. Shareware, or "user supported" software, is a form of restricted public domain software. The author hopes many people will use the software and he makes an appeal for them to send a "contribution" to him if they like the program. The cost is usually modest and the author will usually, in return, supply the user with complete documentation and support from that point on.

Public domain software is usually written by those far-sighted individuals who wish to share their discoveries with their fellow computerists without pay. That's right, public domain software is free. We charge for the labor of love that goes into collecting, compiling, maintaining and copying the disks. Public domain software can be copied by anyone and freely exchanged without the fear of being labeled a pirate. That's what the original authors had in mind when they released their copyrights to the software. Some truly beneficial and exciting software has become a virtual standard by being placed in the public domain. You will find software of almost every classification and description listed on the following pages. Some are first class works worthy of distribution in retail stores and yet others may take quite a bit of work just to run without crashing. From simple games to a Small C compiler, such is the lot of public domain software. As the old saying goes, " You pays your money and you takes your chances."

#### OUR CP/M® and MS-DOS® LIBRARIES

Montezuma's collection of public domain software is made up of programs from the very simple to the very complex that we have found eligible for inclusion in our library. Both CP/M and MS-DOS libraries are offered. The libraries consist of hundreds of disks filled with thousands of programs. These libraries have been compiled from many sources and have been reviewed for the most part by our crack team at our plush offices deep in the heart of our luxurious headquarters. We have removed a lot of programs that exist in other public domain libraries for the sole purpose of increasing the number of disks that are available. For example, our team decided not to include the numerous early versions of modem programs that took up enormous amounts of disk space yet were of no particular value as long as the latest version is available. There are a lot of programs duplicated in the various CP/M and MS-DOS collections and we have pruned our library in an attempt to eliminate duplications and multiple versions of the same program. This was done in an attempt to provide selections based on quality rather than quantity.

#### THE CP/M LIBRARY

In the beginning there was only one operating system and it was CP/M. Also in the beginning there were only eight inch single density floppy disk drives that had 75 data tracks each with 26 sectors containing 128 bytes of data for a total capacity of 243k. Then somebody figured out that you could stuff more data in the same space using double density and both sides of the diskette. As if the situiation wasn't confusing enough, five and one-quarter inch drives were introduced and they slowly choked out their bigger brothers. That was great because the new drives took a lot less space and had lower and simpler power requirements. However, there was a catch, As each manufacturer introduced the new drives to their equipment, they also introduced their own disk format. On one hand it was kind of stupid because it made the interchange of data between different manufacturer's drives almost impossible. On the other hand it allowed people like us to make a little money because we figured out how the disks were constructed and then wrote software to exchange data between the different formats. Still one problem remains. Five and one-quarter inch diskettes don't hold as much as the eight inch diskettes. This makes it necessary to split some disks up into volumes. You will find some disks with 180k of data on volume 1 and 60k on volume 2. You have to get two disks but they aren't full. Somehow seems as though you are getting cheated, doesn't it? So much for being fair.

Now to the point of all this. Our CP/M library consists of hundreds of disks in the Montezuma Micro Single Side 40tk 220K Super Data Format. You must have Montezuma Micro CP/M 2.2 version 2.30 or later in order to read this high capacity disk format. Those of you who already own Montezuma Micro CP/M can obtain the latest version by following the instructions listed in your owners manual. For those who want a copy of the public domain software on a non-standard format please specify the format and add the appropriate handling charge. See the details on the order blank located on the inside back cover.

A catalog disk is available for those of you who wish more detail about the specific contents of each CP/M library disk than is offered in our listing. The catalog disk, number C000, has a complete listing of the contents of each of the CP/M library disks along with the size of each file. Some of the CP/M library disks have the notation LBR (library) or SQ (squeeze) at the end of their descriptions. Disks with these notations require the LU/NULU program or the USQ/ NSWEEP programs in order for the files to be read. Many disks contain a .DOC or a README file describing the programs or operation of the programs contained on the disk. Most BASIC programs that require the use of Microsoft BASIC (MBASIC) are usually indicated by a filename ending in .BAS however there are many versions of BASIC, such as CBASIC, and programs running under a different version of BASIC are usually, but not always, marked to inform you of this requirement. If you need MBASIC, and you already own TRSDOS, you can use Monte's BASCON.

#### TRANSFERRING FILES

A word about moving files between CP/M, TRSDOS 1.3/6.x and MS-DOS 1.0 and later. Montezuma's DBLCROSS software included in Monte's Toolkit enables you to freely move files from any one of these formats to any other. You can strip control codes, add or remove linefeeds or do whatever is appropriate to the job at hand with simple menu options. This can be real handy when you want to convert all your Scripsit® files to either CP/M or MS-DOS format so you can use them on another wordprocessor without retyping them. It also works the other way enabling you to do whatever you want. The same holds true for many data files particularly between CP/M and MS-DOS. While we have taken most of the mystery and almost all of the pain out of moving files between CP/M - TRSDOS and MS-DOS one little fact remains. YOU CANNOT RUN 8-BIT PROGRAMS ON 16-BIT MACHINES. The same is true in reverse. Programs written to run under CP/M will not work on the IBM PC without special equipment on the IBM. Forget about TRSDOS. Don't confuse running PROGRAMS with moving DATA files. The data can be moved and accessed by a 16-bit version of a similar program. For example you can move your CP/M Wordstar files to MS-DOS and access them using IBM Wordstar with no problem. The same is true for most database data. Just remember the data will transfer but the program will

#### THE MS-DOS LIBRARY

The MS-DOS library consists of many hundreds of disks in double-side 360K format. MS-DOS started out life as version 1.0 with a disk capacity of 320K. Thank goodness someone came to their senses and released version 2.0 which has a 360K capacity. You must have MS-DOS 2.0 or later in order to read this MS-DOS library disk format.

A catalog disk is available for those of you who wish more detail than offered in our listing about the specific contents of each disk. The catalog disk, number M000, has a complete listing of the contents of each of the MS-DOS library disks along with a description of each file.

#### **USING THE SOFTWARE**

Follow the instructions in your DOS for listing the contents of the .DOC, READ.ME, etc. files on your screen or printer. For example, to list the contents of the file GOODTIME.DOC type this example from your keyboard. TYPE GOODTIME.DOC and press the return/enter key. If you would like to print the file on your printer, press the Control key and the P key just before you press the return/enter key. The file will list on the screen as well as on your printer.

#### IN CASE OF TROUBLE

We guarantee the disk we send you to be machine readable. In the event something strange happens and your disk is imperfect please call us and we will remedy the problem straight-away. Please keep in mind that we do not guarantee the software contained on the disk to do anything in particular. We did not write the software and are only distributing it to you. Many times the original author will have his name on the disk and some of these persons do not mind talking to users of their work if you can track them down. We are unable to provide assistance of any kind in locating these people. On the other hand, some of them are quite vocal about not wishing to speak with anyone. In those cases user groups or online databases such as Compuserve or the Source may be able to provide assistance. If you find disk number XXX is a big disappointment to you, please do not ask for a refund or an exchange for another disk as neither is possible. All sales are final and we cannot assume any liability for damage of any kind, direct or consequential arising from the use of disks supplied.

We have made every reasonable effort to ensure these libraries contain only public domain software. In the event your copyrighted software is suspected of being a part of our library please write us with full particulars and we will investigate the matter and remove the software from the library if such action is warranted.

#### "FREE" FREE SOFTWARE

We always welcome new additions to the CP/M and MS-DOS public domain libraries. We even pay for them, in kind. If you want to place one of your original programs in the public domain just send it to us and enclose a note authorizing its release. We will review it and if it is accepted we will send you a disk of your choice from the same library. Your program should be commented and include the source as well as a .DOC or READ.ME file explaining its operation and purpose.

#### **HOW TO ORDER**

Look over the listings of the CP/M and MS-DOS libraries and make your selections. There are two ways to order. Use the handy order blank on the back cover (please make as many copies as you wish) or call us toll-free. We accept American Express, MasterCard and Visa credit cards. We welcome Cashier's Checks, Money Orders and we will ship COD. COD's require cash or a Cashier's Check on delivery. We welcome your personal or company check and we will ship immediately as long as it is bank imprinted, contains your street address (sorry but no PO Boxes or APO/FPO addresses), a telephone number where you can be reached, and your signature exactly agrees with the bank imprint. Otherwise your check will be held three weeks for clearance purposes. All sales are made with the understanding that the disks are not returnable or refundable. If you cannot agree to this policy please do not buy from us. We will replace any defective item as long as we are informed by any means within thirty days after receipt of the disk. We ship by US Mail, UPS ground, second day air, next day air, Federal Express (billed to customer's account only) or most any way you want. We do not ship COD's via air.

## 800-527-0347<sub>USA</sub> ORDER NOW...TOLL-FREE 800-442-1310 TEXAS

| C      |                                                                                                    |   |      | Overflow from disk #C081                                                                                    |        | Overflow from disk #C165                                                                         |
|--------|----------------------------------------------------------------------------------------------------|---|------|----------------------------------------------------------------------------------------------------|--------|--------------------------------------------------------------------------------------------------|
|        | January Mines CC 0001/ Currey Date Format                                                                                                    |   |      | ZCPR2: Improved CP/M command processor Vol. 4 of 10<br>Overflow from disk #C083                             | _ C10/ | C programs: File archiver; Brace matcher; Calls for Aztec C;<br>More (LBR)                       |
|        | Reguires Montezuma Micro CP/M                                                                                                    |   | C085 | ZCPR2: Improved CP/M command processor Vol. 5 of 10                                                         | ☐ C168 | Overflow from disk #C167                                                                         |
|        |                                                                                                    |   |      | Overflow from disk #C0851 ZCPR2: Improved CP/M command processor Vol. 6 of 10                               | C169   | Utilities: Forth to CP/M screen - file xfer; Synonyms for COM files (LBR)                        |
|        | The original ADVENTURE game. Vol. 1 of 2 Database files                                                                                                    |   |      | Overflow from disk #C087                                                                                    | ☐ C170 | Overflow from disk #C169                                                                         |
|        |                                                                                                    |   |      | ZCPR2: Improved CP/M command processor Vol. 7 of 10                                                         | ☐ C171 | ZCPR3: Z80 replacement for CP/M command processor Vol. 1                                         |
|        | The second second secon |   |      | Overflow from disk #C089 ZCPR2: Improved CP/M command processor Vol. 8 of 10                                | ☐ C172 | of 9<br>Overflow from disk #C171                                                                 |
|        | Overflow from disk #C004                                                                                                    |   | C092 | Overflow from disk #C091                                                                                    | C173   | ZCPR3: Z80 repl. for CP/M command processor Vol. 2 of 9                                          |
|        | 6502 Simulator system from Dr. Dobbs October 1980<br>Overflow from disk #C006                                                                                                    |   |      | ZCPR2: Improved CP/M command processor Vol. 9 of 10<br>ZCPR2: Improved CP/M command processor Vol. 10 of 10 |        | Overflow from disk #C173  ZCPR3; Z80 repl. for CP/M command processor Vol. 3 of 9                |
|        |                                                                                                    |   |      | ZCPR2 Update disk                                                                                           |        | Overflow from disk #C175                                                                         |
|        | Overflow from disk #C008                                                                                                    |   |      | Overflow from disk #C095                                                                                    |        | ZCPR3: Z80 repl. for CP/M command processor Vol. 4 of 9                                          |
|        |                                                                                                    |   |      | Simple word processor program in ASM with doc & source<br>Overflow from disk #C097                          |        | Overflow from disk #C177  ZCPR3: Z80 repl. for CP/M command processor Vol. 5 of 9                |
|        | Assorted BASIC games, may need modification; RESOURCE                                                                                                    | ō | C099 | A demonstration system for dBASE II                                                                         | C180   | Overflow from disk #C179                                                                         |
| C013   | disassembler<br>Overflow from disk #C012                                                                                                    |   |      | Hard vol. backup programs (may be hardware-specific) Remote Bulletin Board System in BASIC (SQ)             |        | ZCPR3: Z80 repl. for CP/M command processor Vol. 6 of 9 Overflow from disk #C181                 |
|        |                                                                                                    |   |      | Overflow from disk #C101                                                                                    |        | ZCPR3: Z80 repl. for CP/M command processor Vol. 7 of 9                                          |
| 0045   |                                                                                                    |   |      | KERMIT: Modem communications for CP/M to mainframe,                                                         | ☐ C184 |                                                                                                  |
|        | Overflow from disk #C014 Utilities: File encode/decode; Memory test; Sort variable                                                                                                    | П | C104 | source in C<br>Overflow from disk #C103                                                                     | C186   | ZCPR3: Z80 repl. for CP/M command processor Vol. 8 of 9<br>Overflow from disk #C185              |
|        | length records                                                                                                    |   |      | PISTOL: Portably Implemented Stack Oriented Language sim-                                                   | C187   | ZCPR3: Z80 repl. for CP/M command processor Vol. 9 of 9                                          |
|        | Overflow from disk #C016 The Yale catalog of bright stars: Vol. 1 of 8                                                                                                    |   | C106 | ilar to FORTH<br>Overflow from disk #C105                                                                   | C188   |                                                                                                  |
|        |                                                                                                    |   |      | XLISP: An Expirimental LISP compiler in ASM & C                                                             | C190   |                                                                                                  |
|        |                                                                                                    |   |      | Overflow from disk #C107                                                                                    | C191   |                                                                                                  |
|        |                                                                                                    |   |      | LU, LDIR, LRUN: Library filing and utility system for LBR files<br>Overflow from disk #C109                 | C192   | Fluff minimax algorithm Dr. Dobbs 7/84; Simplex algorithm<br>Byte 5/84 (LBR)                     |
| C023   | Overflow from disk #C022                                                                                                    |   | C111 | ZCPR2 Upgrades Vol. 1 of 2                                                                                  |        | Overflow from disk #C192                                                                         |
|        |                                                                                                    |   |      | Overflow from disk #C111 ZCPR2 Upgrades Vol. 2 of 2                                                         | ☐ C194 | Utilities: LBR extract; SUBMIT replacement; Super DIR; DDT improved                              |
|        |                                                                                                    |   |      | Overflow from disk #C113                                                                                    | C195   | Overflow from disk #C194                                                                         |
| C027   | The Yale catalog of bright stars: Vol. 6 of 8                                                                                                    |   | C115 | ROFF4 V1.50: A text formatting package in C                                                                 |        | Utilities: FIND files; Squeeze/unsqueeze (SQ)                                                    |
| C028   |                                                                                                    |   |      | Overflow from disk #C115 Utilities: Communications program with XMODEM protocol;                            |        | Overflow from disk #C196 A complete property management package using dBASE II                   |
| C030   | Overflow from disk #C029                                                                                                    |   |      | DIR sort & pack                                                                                             |        | Volume 1 of 2                                                                                    |
| C031   |                                                                                                    |   |      | Overflow from disk #C117                                                                                    |        | Overflow from disk #C198                                                                         |
| C032   |                                                                                                    |   |      | Mini Bulletin Board System in BASIC (SQ) from Australia Overflow from disk #C119                            | 0200   | A complete property management package using dBASE II<br>Volume 2 of 2                           |
| C034   | Overflow from disk #C033                                                                                                    |   | C121 | A complete order and inventory system in dBASE II (LBR)                                                     | ☐ C201 |                                                                                                  |
| C035   |                                                                                                    |   |      | Overflow from disk #C121 SIGNON: A system of programs for running an RCP/M bulletin                         | C202   | Utilities for ZCPR3: DIR sort/pack; Vol. zap; File utility; More (SQ)                            |
| C037   | Original PDP-11 code for DUNGEON Vol. 2 of 3                                                                                                    |   | 0120 | board                                                                                                    |        | Overflow from disk #C202                                                                         |
|        |                                                                                                    |   |      | Overflow from disk #C123<br>Software Tools of Australia Vol. 17 - Programs in C, BAS, ASM                   |        | Source code for ZCPR3 utilities (SQ) Overflow from disk #C204                                    |
|        | Original PDP-11 code for DUNGEON Vol. 3 of 3 Overflow from disk #C039                                                                                                    |   |      | Overflow from disk #C125                                                                                    |        | ZCPR3 macro library for video screen manipulation; Cryp-                                         |
| C041   |                                                                                                    |   | C127 | California Energy Commission Building Energy Design Analysis                                                | _ coor | tography (LBR)                                                                                   |
| C043   | Volume cataloging system Overflow from disk #C042                                                                                                    | П | C128 | Vol. 1 of 2<br>Overflow from disk #C127                                                                     |        | Overflow from disk #C206<br>CP/M-80 to CP/M-86 Xlate; FIND with cross reference                  |
| C044   | SAM76: An interactive text manipulation language                                                                                                    |   | C129 | California Energy Commission Building Energy Design Analysis                                                | - coo  | capability                                                                                       |
| C045   | Utilities: File transfer; USER / assist; Remote Bulletion Board<br>System                                                                                                    | П | C130 | Vol. 2 of 2<br>Overflow from disk #C129                                                                     | C209   | Overflow from disk #C208 Forth 83 system with example, documentation, & utilities                |
|        | Overflow from disk #C045                                                                                                    |   | C131 | 68000 Cross Assembler from Dr. Dobbs Journal 6800 Cross                                                     | C211   |                                                                                                  |
| C047   | DIMS: Dan's Information Management System database in BASIC                                                                                                    |   | C132 | Assembler<br>Overflow from disk #C131                                                                       | GZ12   | Utilities: Columnar listings; Sort files; TYPE command improved (LBR)                            |
| C048   | MODEM V7.6, BYE V7.8: Modem programs with source                                                                                                    |   | C133 | BASIC games extracted from Software Tools of Australia                                                      | C213   |                                                                                                  |
| C049   | Overflow from disk #C048 RESOURCE disassembler V7.3; Small FORTH; FINDBAD volume                                                                                                    |   |      | Overflow from disk #C133 Depreciation in BASIC; WordStar indexing program in Pascal                         | L 6214 | Utilities: ERAse improved; NSWP file handler; improved TYPE (LBR)                                |
|        | flaw utility                                                                                                    | Ħ | C136 | Overflow from disk #C135                                                                                    |        | Overflow from disk #C214                                                                         |
|        |                                                                                                    |   | C137 | Graphing ASM subroutines for MX80; Intel to Zilog source                                                    |        | Regular Expression Compiler with floating point (LBR)  Overflow from disk #C216                  |
|        | Full screen editor in C — originally developed for H19 Overflow from disk #C052                                                                                                    |   | C138 | translator<br>Overflow from disk #C137                                                                      |        | Regular Expression Compiler without floating point (LBR)                                         |
| C054   | ZCPR V1.6: A Z80 replacement for the CP/M CCP (SQ)                                                                                                    |   |      | Utilities: Text display; Super DIR; VFILER - Screen-oriented file                                           | C219   | Overflow from disk #C218                                                                         |
|        | Overflow from disk #C054 Benchmarks in C, Fortran, BASIC; Shell sort; CBASIC2 game                                                                                                    |   | C140 | util.  Overflow from disk #C139                                                                             | C220   |                                                                                                  |
| C057   | Overflow from disk #C056                                                                                                    |   | C141 | CITADEL: A complete bulletin board system in C                                                              | ☐ C222 | Assorted overlays for use in constructing MEX system (SQ)                                        |
|        | A complete database system in PL/I-80                                                                                                    |   |      | Overflow from disk #C141<br>FORTH-83: Editor, assembler, & documentation                                    | C223   |                                                                                                  |
| C059   | Overflow from disk #C058 In Context Editor in PL/I-80; Typing Tutor in BASIC (both for                                                                                                    | ŏ | C144 | Overflow from disk #C143                                                                                    | ☐ C225 |                                                                                                  |
|        | ADM-31)                                                                                                    |   |      | Atlanta Database User Group: Member records & banking                                                       | C226   | Inventory system for dBASE II (LBR)                                                              |
| C061   | Overflow from disk #C060 Remote Bulletin Board System in BASIC and ASM                                                                                                    |   | C146 | systems Overflow from disk #C145                                                                            | C221   |                                                                                                  |
| C063   | Overflow from disk #C062                                                                                                    |   | C147 | Utilities: Extended ERAse; Cross ref from .PRN files (LBR)                                                  |        | repair                                                                                           |
| C064   | The FED: CBASIC2 program used by Fed Reserve to test money<br>supply policy                                                                                                    |   |      | Overflow from disk #C147 Compilers: Concurrent Pascal-S; PL/0 — written in Pascal (not                      | C229   |                                                                                                  |
|        | Overflow from disk #C064                                                                                                    |   |      | Turbo)                                                                                                    |        | package (LBR)                                                                                    |
|        | SYSLIB: A library of over 130 M80 ASM subroutines Vol. 1 of 3 Overflow from disk #C066                                                                                                    |   |      | Overflow from disk #C149 CBASIC Users Group: Assorted programs in CBASIC                                    | C23    |                                                                                                  |
|        | SYSLIB: A library of over 130 M80 ASM subroutines Vol. 2 of 3                                                                                                    |   |      | Overflow from disk #C151                                                                                    | C23    | 3 Overflow from disk #C232                                                                       |
| C069   | Overflow from disk #C068<br>SYSLIB: A library of over 130 M80 ASM subroutines Vol. 3 of 3                                                                                                    |   | C153 | Regular Expression Compiler (REC) in ASM Vol. 1 of 4<br>Overflow from disk #C153                            | ☐ C23  | 4 dBASE II programs: Checkbook; Church management; Gen-<br>ealogy                                |
| C071   | Overflow from disk #C070                                                                                                    |   | C155 | Regular Expression Compiler (REC) in ASM Vol. 2 of 4                                                        |        | 5 Overflow from disk #C234                                                                       |
| C072   | Disassembler for Z80; Translate Intel 8080 code to Zilog Z80                                                                                                    |   | C156 | Overflow from disk #C155                                                                                    | C23    |                                                                                                  |
| C073   | Overflow from disk #C072<br>68000 cross assembler; Tiny ADA compiler written for Poly-                                                                                                    |   |      | Regular Expression Compiler (REC) in ASM Vol. 3 of 4<br>Overflow from disk #C157                            | C23    | 7 Overflow from disk #C236<br>B Databases: Article retrieval; Ref books; Ref material (LBR)      |
|        | morphic system                                                                                                    |   | C159 | Regular Expression Compiler (REC) in ASM Vol. 4 of 4                                                        | ☐ C23  | 9 Overflow from disk #C238                                                                       |
|        | MODEM V7.98: Modem communications program with source<br>Overflow from disk #C075                                                                                                    |   |      | Overflow from disk #C159<br>8080 to 8086 conversion utilities                                               | ☐ C24  | 6 Kermit communications V3.9; Updated 8080 to Z80 source translator                              |
| _ C077 | ZCPR2: Improved CP/M command processor Vol. 1 of 10                                                                                                    |   | C162 | Overflow from disk #C161                                                                                    | ☐ C24  | 1 Overflow from disk #C240                                                                       |
| C078   | Overflow from disk #C077<br>ZCPR2: Improved CP/M command processor Vol. 2 of 10                                                                                                    |   |      | A/R template for SuperCalc; Bulk ERAse of .BAK, .HEX, etc.<br>Overflow from disk #C163                      |        | 2 Utilities: C cross ref; Super DIR V7.7; Print utility in C (LBR)<br>3 Overflow from disk #C242 |
| C080   | Overflow from disk #C079                                                                                                    |   | C165 | Programs for BDS C: Functions in ASM; Bulletin Board; CRT I/O                                               | ☐ C24  | 4 Pilot system in Pascal/Z; Deductive reasoning helps (LBR)  Overflow from disk #C244            |

800-527-0347<sub>USA</sub> ORDER NOW...TOLL-FREE 800-442-1310 TEXAS

Circle 511 on Reader Service card.

#### 800-442-1310 TEXAS 800-527-0347<sub>188</sub> ORDER NOW...TOLL-FREE

| 0      | U U                                                                              |               |                                                                       |            |                                                                       |
|--------|----------------------------------------------------------------------------------|---------------|-----------------------------------------------------------------------|------------|-----------------------------------------------------------------------|
| C246   | Full screen Z80 debugger Lots of features, documentation (SQ)                    | ☐ C299        | BusinessMaster II accounting package - Vol. 5 of 5 - General          | □ C346 Z   | 80 assembler system (LBR)                                             |
| C247   | Overflow from disk #C246                                                         |               | ledger                                                                |            | Itilities: String replacement in file; Turbo Pascal cross refer-      |
| C248   | MEX V1.14: Update to XMODEM & MEX; Turbo Pascal Bulletin                         | C300          | Utilities: Volume catalog & cross reference; ERAse/UNERAse;           |            | nce (LBR)<br>extensive graphic plotting package for Epson MX-80 (LBR) |
|        | Board (LBR)                                                                      | - nan4        | Vol. ZAP (SQ)                                                         | ☐ C349 V   | VordStar utilities: Footnotes; Document to non-document &             |
| C249   | Overflow from disk #C248                                                         | ☐ C301        | Overflow from disk #C300<br>More than 50 games in Microsoft BASIC     |            | pack (LBR)                                                            |
| C250   | Z80 small Prolog with doc; Z80 screen file manager (LBR)                         | C302          | Overflow from disk #C302                                              | □ C350 A   | Another comprehensive Help system (LBR)                               |
|        | Package of statistical software: Utilities, game, etc.                           | C304          | Financial planning in CBASIC; AP & AR in CBASIC; Many BASIC           | ☐ C351 U   | Itilities: MX-80 setup; Gothic letter banner; Word* PS on             |
| ☐ C252 | Overflow from disk #C251                                                         | _ 0304        | games                                                                 | F          | Prowriter (LBR)                                                       |
| ☐ C253 | LINPAK single prec. in C, Pascal; Whetstone benchmarks;                          | □ C305        | Overflow from disk #C304                                              | ☐ C352 H   | HANDY V2.0: A collection of desktop tools in CBASIC (LBR)             |
| C 0254 | Turbo LIFE (LBR) Overflow from disk #C253                                        | C306          | Original ADVENTURE and other games in BASIC (Su)                      |            |                                                                       |
| C255   | CNVRT prog. language with example to solve mazes (LBR)                           | ☐ C307        | BASIC benchmark; Bibliography in BASIC; Many BASIC games              |            |                                                                       |
|        | Overflow from disk #C255                                                         | C308          | Cross assemblers for the 6800 and 1802                                |            | Monte's SELECT Disk #C900:                                            |
| C257   | CNVRT Runtime library, compiler, and help files                                  | C309          | Utilities: File archive; Bad sector lockout; Help system; More        | 1          | MUIILE S SELECT DISK # 0500.                                          |
| C258   | Overflow from disk #C257                                                         | C310          | Overflow from disk #C309                                              |            | Essential CP/M Utilities                                              |
| C259   | Source programs in ASM for a variety of CP/M functions                           | C311          | Functions for BDS C: Floating point; Console I/O; Redirected I/O      | This       | is a collection of utilities that Monte feels no                      |
| C260   | A complete General Ledger system in BASIC                                        | C312          | Assorted programs, functions for BDS C                                | CP/M us    | ser should be without. Each of these pro-                             |
| C261   | PILOT language interpreter with ASM source & examples                            | G313          | BDS C programs: Higher math functions; File directory; Floating point | grams h    | nas been unsqueezed, de-libraried, and                                |
| C262   |                                                                                  | C214          | BDS C programs: DIR, Program list; File compression; Word             | installed  | as needed to be usable on your system                                 |
|        | CBASIC Simple adition                                                            | U 0314        | Count program                                                         | immedia    | itely. Source code is included when available.                        |
| ☐ C263 |                                                                                  | C315          | Overflow from disk #C314                                              |            | hat you get:                                                          |
| C264   | Overflow from disk #C263 Assorted BASIC games: Biorhythm; Chess; Maze; StarTrek; | C316          | BDS C programs: File concatenation; File compare; Text pro-           | I ICIC S W | mat you get.                                                          |
| C265   | More                                                                             |               | cessor                                                                | NCWEED.    | Probably the most-used CP/M program eve                               |
| ☐ C266 |                                                                                  | C317          | Overflow from disk #C316                                              | NOWEEF.    | this handy utility will copy, erase, list                             |
| C267   |                                                                                  | ☐ C318        | BDS C programs: Benchmark; Curly brace matcher; Modem                 | written,   | this handy utility will copy, erase, list                             |
| C268   |                                                                                  |               | program                                                               | squeeze    | e, and unsqueeze files either singly or in                            |
| C269   | Games in BASIC: Baseball; Civil war; Craps; Swarms; Etc.                         | C319          | Overflow from disk #C318                                              | groups.    | You'll need this program for any public                               |
|        | Overflow from disk #C269                                                         | ☐ C320        | BDS C programs: File squeeze/unsqueeze; TYPE for squeezed             | domain     | disk listed in the catalog with (SQ).                                 |
| ☐ C271 | More BASIC games: Drag race; Football; Hangman; Master-                          | - annu        | files                                                                 | UNERA: H   | Have you ever typed "ERA *.BAS" when you                              |
|        | mind; More                                                                       | ☐ C321        |                                                                       | meant t    | to say "ERA *.BAK"? For those terrifying                              |
| ☐ C272 | Overflow from disk #C271                                                         | ☐ C322        | BDS C programs: File conversion; Text formatter; Software             | moment     | ts when programs or data disappear righ                               |
| ☐ C273 | Simple database system; ALGOLM compiler, a subset of the                         | U 6323        | tools                                                                 | before y   | your eyes you need UNERAse. This program                              |
| C 0074 | ALGOL language                                                                   | □ C324        | A large collection of games in BDS C                                  | will resi  | urrect the lost file or files with the same                           |
|        | Search & Rescue programs in BASIC<br>Educational programs in CBASIC              | C325          |                                                                       | amount     | of ease that it took to ERAse them in the first                       |
|        | Overflow from disk #C275                                                         |               | Utilities: Bad sector lockout; Sorted DIR; Z80 disassembler           | place.     |                                                                       |
|        | Utilities: Quick SUBMIT; Vol. catalog; File compare; Checksum                    |               | (LBR)                                                                 | FINDBAD    | : Now you can recycle all those diskettes you                         |
|        | Overflow from disk #C277                                                         | C327          | Utilities: Catalog; Simple vol. ZAP; Editor; File printer; BASIC      | were to    | o cheap to throw away. You know, the one                              |
|        | Assorted programs for Ham radio in BASIC                                         |               | cross reference                                                       | with one   | e or two bad sectors on them. FINDBAD wi                              |
|        | Overflow from disk #C279                                                         | ☐ C328        | Games in BASIC: Wizard's Castle; Eliza; Lost Gold; Zodiac (SQ)        | ecan a     | disk and put all of the bad sectors into                              |
| C281   |                                                                                  | ☐ C329        |                                                                       | dummy      | file so that CP/M won't try to use them.                              |
|        | tems in BASIC                                                                    |               | Printer art: Assorted pictures to print on your printer (SQ)          | NULLI: C   | P/M isn't all that thrifty with disk space whe                        |
|        | Overflow from disk #C281                                                         | C331          |                                                                       | writing.   | small files. NULU solves that problem by col                          |
|        | The Osborne General Ledger system in BASIC                                       | ☐ C332        | BASIC games: DC10; Fireman; Kolossus; Rental property pro-            | looting s  | number of small files into a single library file                      |
|        | The Osborne Payroll system in BASIC Overflow from disk #C284                     | - C222        | gram<br>Utilities: Fast SUBMIT; File FIND; File FIX; Password         | lecting a  | a number of small files into a single library file                    |
|        | A complete adventure game in BDS C                                               |               | MYSTERY a large ADVENTURE type game (LBR)                             | Many p     | public domain programs are distributed in                             |
|        | Overflow from disk #C286                                                         |               | Utilities: A collection for creation/maintenance of libraries         | libraries  | . Disks that contain libraries are listed in ou                       |
| C288   |                                                                                  | _ 0000        | (LBR)                                                                 | public c   | domain catalog with (LBR). You'll need NULI                           |
| C289   |                                                                                  | C336          | ALGOLM compiler; FORTH interpreter; Ham programs; Key                 | to extra   | ct the programs so that they may be used.                             |
| C290   |                                                                                  | Total Control | utility (LBR)                                                         |            |                                                                       |
| C291   | Overflow from disk #C290                                                         | ☐ C337        | Utilities: ERAse & UNERAse; Printer Spool & Despool (LBR)             |            | M. I. I. OFLEGT D. I. WOOOd                                           |
|        | BusinessMaster II accounting package - Vol. 1 of 5 - Documen-                    | ☐ C338        |                                                                       |            | Monte's SELECT Disk #C901                                             |
| -      | tation                                                                           | C339          | Ron Cain's Small C; A collection of WordStar notes & utilitites       |            | MEX - The Modem Executive                                             |
|        | Overflow from disk #C292                                                         |               | (LBR)                                                                 |            |                                                                       |
| C294   |                                                                                  | C340          |                                                                       | mere a     | are a lot of modern programs in the publi                             |
| C 0200 | Startup Overflow from disk #C294                                                 | L 6341        | Games developed for the Kaypro 2 some video functions                 | domain     | . This is the best one that we've found. On thi                       |
|        | BusinessMaster II accounting package - Vol. 3 of 5 - Sample                      | C242          | may not work  Games developed for the Kaypro 2 some video functions   | disk we    | give you the MEX program (sorry, no source                            |
|        |                                                                                  |               |                                                                       |            |                                                                       |

C343

C344

#### Monte's SELECT Disk #C900: **Essential CP/M Utilities**

#### Monte's SELECT Disk #C901 **MEX - The Modem Executive**

are a lot of modem programs in the public n. This is the best one that we've found. On this disk we give you the MEX program (sorry, no source), a user's manual, an online help file, and the source code for the file that we used to tailor it to the Model 4/4P/4D. You'll need NSWEEP for the text files, which had to be squeezed so we could make everything fit.

# **CP/M...**The Software Key **That Unlocks Your Model 4**

Games developed for the Kaypro 2 -- some video functions

Utilities: Lower to upper case; CP/M POWER; Memory to vol.

Original ADVENTURE as implemented for the Kaypro 2

Utilities: Super DIR V8.8; TYPEL V3.1 (LBR)

CP/M is the standard 8-bit Z-80 operating system and many thousands of programs have been written to run under this system. With Montezuma Micro's CP/M you can run these programs on your Model 4/4P. Think about all those nationally known programs you've wanted to use. Programs like WordStar, dBASE II; SuperCalc; MultiPlan etc. With our version of CP/M 2.2 all those public domain programs on bulletin boards across the USA are available for free downloading. CP/M is the missing link that joins all this software to your Model 4/4P. Montezuma Micro's CP/M comes ready to use and requires no hardware modifications. This product has been awarded the best and highest ratings in the reviews and we are continuously improving it with you in mind. With our CP/M you get more than just a DOS. You get the other half of your Model 4/4P.

AVAILABLE NOW FOR IMMEDIATE SHIPMENT - Less Hard Disk Drive Support.........\$169 Optional Hard Disk Drive Support ...... \$ 30

BusinessMaster II accounting package - Vol. 3 of 5 - Sample

BusinessMaster II accounting package - Vol. 4 of 5 - PO/AP,

files, Payroll

C297

Overflow from disk #C296

#### 800-527-0347<sub>USA</sub> ORDER NOW...TOLL-FREE 800-442-1310 TEXAS

| MS       | 5-DOS® PUBLIC DOMAIN LIBRARY                                                                                                    | ☐ M061           | Pascal tools Disk 2 of 3 Adapted from "Software tools in<br>Pascal"                                                                | ☐ M122           | Ulta-Utility & Ultra-Mind (Intelligent database); Tax record                                                    |
|----------|----------------------------------------------------------------------------------------------------|------------------|----------------------------------------------------------------------------------------------------|------------------|----------------------------------------------------------------------------------------------------|
|          | MS-DOS DS 360K Disk Format<br>Reguires MS-DOS 2.0 or later                                                                       | ☐ M062           | Pascal tools Disk 3 of 3 Adapted from "Software tools in                                                                           |                  | Complete business database system                                                                               |
| Moon     | CATALOG DISK - DESCRIBES ALL PROGRAMS                                                                                            | ☐ M063           | Pascal" Essential utilities - Unerase, Disk Zap, Disk format                                                                       | M124             | Educational programs for Math, Science, Finance<br>Menu driven directory; Checkbook manager; Printer control;   |
| ☐ M001   | Games in BASIC; Print spoolers/utilities; Structured BASIC                                                                       | ☐ M064           | Lisp interpreter; Find utility; 8087 macros; Library utility<br>PC-Picture color graphics package; Extensive HANGMAN               | ☐ M126           | File finder                                                                                                    |
| ☐ M002   | translator Database; Modem program; Financial programs in BASIC;                                                                 |                  | game                                                                                                    |                  | Financial record keeping: Budget, calculate interest, compare options                                           |
| ☐ M003   | DOS Help system                                                                                                    | ☐ M066<br>☐ M067 | Screen editor in C; C utilities with source; Keyboard utilities<br>Assorted utilities (some exotic); 8087 software; file squeeze/  | ☐ M127           | Menu driven label producer; Program to determine phase, possition of moon                                       |
|          | PC-FILE III database program; various financial programs in BASIC                                                                | □ M068           | unsqueeze Utilities for screen, dialing; Budget-Taskplan-Loan package                                                              | ☐ M128           | Information handling system that acts like a collection of 3x5 file cards                                       |
| ☐ M004   | BASIC listing utility; BASIC cross-reference utility; Math tutor<br>package                                                      | ☐ M069           | Utilities - BASIC programming aid, DOS functions in BASIC                                                                          | ☐ M129           | Assorted utilities; EAMON - fantasy, role-playing game                                                          |
| M005     | Games; Utilities; Cheap Assembler (8086 assembler in BASIC)                                                                      | ☐ M070           | Utilities - File compare, etc.; Program to maintain list of references                                                             | ☐ M130<br>☐ M131 | Assorted utilities; Very good trivia game Utility and tutorial package to be used with Lotus 1-2-3              |
| _        | Disk speedup utility; Demo games in BASIC; Sound programs in BASIC                                                               | ☐ M071           | Assorted file squeeze programs; Complete bulletin board system                                                                     | ☐ M132           | A fine D & D type adventure game written in C                                                                   |
| ☐ M007   | StarTrek game; Drawing program; Bar graphs in BASIC; Word processor demo                                                         | ☐ M072           | Simple Database System; C program to generate dBASE II                                                                             | ☐ M134           | Extensive game disk, many in BASIC Personal datebook; Mailing list; File management                             |
| 800M     | Games, some in color & using joysticks                                                                                           | ☐ M073           | screens  XLisp interpreter written in C, with source; Math & statistics                                                            | ☐ M135<br>☐ M136 | Golf score analysis program; Trivia and other games in BASIC<br>Laxon & Perry Forth: Disk 1 of 2                |
| M009     | IQ builder series; Drawing programs; Music; Disk I/O for IBM<br>Pascal                                                           |                  | (BASIC) Finance manager; Printer art                                                                                               | M137             | Laxon & Perry Forth: Disk 2 of 2                                                                                |
|          | Games; Package for bowling league secretary Games; Book indexing system in Pascal; Directory utility; File                       | ☐ M075           | Complete bulletin board system (RBBS)                                                                                              |                  | Mixed graphic & printer utilities; Utilities for EAMON game on disk $\#129$                                     |
|          | squeezer                                                                                                    | ☐ M076           | IBM Users Group newsletter #1; Personal Finance Manager package                                                                    | ☐ M139           | Data from National Assessment of Education Prog. Inf. Ret.<br>System                                            |
| M012     | Graphic demo of sort; Disk Zap in BASIC; Text file formatter & utilities                                                         |                  | IBM Users Group Newsletter #2; IBM Macro Assembler tutorial                                                                        | ☐ M140           | Database of Steel Volume 3 - Combination spreadsheet, database, expert                                          |
|          | Assorted utilities: Directory, Batch file manager, Screen<br>Games; Drawing program; Keyboard utilities; Mini word pro-          |                  | IBM Users Group Newsletter #3; Assorted C utilities with source                                                                    | ☐ M141           | Database of Steel Volume 4 - Combination spreadsheet,                                                           |
|          | cessor                                                                                                    | ☐ M079           | PC Firing Line & PC Underground #1 - Newsletters with some<br>programs                                                             | ☐ M142           | database, expert<br>PC-SIG Directory Volume 1                                                                   |
| M015     | Assorted Pascal utilities; Programmer's calculator; Batch lan-<br>guage procedure                                                | ☐ M080<br>☐ M081 | PC Firing Line Issue 2 Volume 1 - ADA reviews, DOS tutorial                                                                        |                  | PC-SIG Directory Volume 2; SpaceWar game for color or<br>Hercules graphics                                      |
| M016     | Poor man's Flight Simulator; Stock market analysis; Com-<br>munication utilities                                                 |                  | Volume 1)                                                                                                    |                  | A collection of some of the better games in the Public Domain                                                   |
| M017     | Kermit Communications system - Disk 1 of 2: Program &                                                                            | ☐ M082<br>☐ M083 | Structured BASIC preprocessor; Personal General Ledger<br>Music & Educational programs; Mailing list; dBASE III house-             | ☐ M145           | PC Check manager; Printer and font control; BASIC subroutine<br>package                                         |
| M018     | source code Kermit Communication System - Disk 2 of 2: Documentation                                                             | ☐ M084           | hold inventory                                                                                                    |                  | List files on printer in columnar format<br>File finder utility; Batch file extensions; Block print             |
| M019     | Various games in BASIC; Children's word processing system<br>Games; various programs in BASIC; Hebrew character set              | ☐ M085           | Spreadsheets: FREECALC V 1.00, PC-PAD V 1.3, MINICALC<br>Assorted games and a few utilities                                        |                  | Pianoman - Playing, recording, editing music with many                                                          |
|          | system                                                                                                    | ☐ M086           | Mixed bag of games: Civil War, Adventure, Baseball, Robot fight                                                                    | ☐ M149           | songs included<br>Bibliography of various PC magazines                                                          |
|          | RUNOFF text formatter (in C); Many small utilities Many games & utilities; XMODEM comm program (ASM)                             | ☐ M087<br>☐ M088 | Arcade games, chess, StarTrek, etc.; Diskette utilities<br>Pizza recipes; Check register system; Simple file manager               | ☐ M150           | Bibliorgraphy of 1800 recipes in women's magazines. Lotus 1-2-3 or dBASE                                        |
| M023     | Games; Text file utility; BASIC variable lister; History education program                                                       |                  | systems                                                                                                    | ☐ M151           | Checkbook distribution program; Forecast/analyze costs of                                                       |
| M024     | Text processing tools: Sort, Find, Change, Compare, etc.                                                                         | ☐ M089           | Assorted DOS utilities, sorted directory, file squeeze/uns-<br>queeze                                                              | ☐ M152           | home ownership Utilities for file manipulation; Golf scorecard system                                           |
| M025     | Print utilities; Keyboard template maker; Non-linear growth projection                                                           | ☐ M090           | Data communications software & files; WordStar print for<br>Epson FX series printers                                               |                  | Utilities: Label maker, Disk Zap and others<br>High speed routines for screen I/O in BASIC                      |
| M026     | DESKTOP - A Lotus 1-2-3 worksheet implements some func-<br>tions of a desktop something                                          | ☐ M091           | Text editors; Pharmacist's program for IV electrolytes; Will                                                                       |                  | Emulator which makes PC function like VT102 or VT100                                                            |
|          | Assorted games and utilities                                                                                                    | ☐ M092           | program for CA<br>Editor; Graphics software; WordStar convert; Financial soft-                                                     | ☐ M156           | terminal Preprogrammed worksheets for solving standard problems                                                 |
|          | WordFlex Word processor V 1.34; DiskCat - a disk cataloging<br>system                                                            | ☐ M093           | ware<br>Health & risk apraisal program converted from Center for                                                                   | ☐ M157           | with Lotus 1-2-3<br>AdventureWare: Five text adventure games from mystery to                                    |
| M029     | Color graphics editing program; Games; PC Professor (BASIC tutorial)                                                             |                  | Disease Control                                                                                                    |                  | horror film                                                                                                    |
|          | Three dimensional graphics; Modern comm program<br>Pascal utilities demo                                                         | ☐ M094           | ROFF Text processor (C); Integral calc (C & Pascal); Graph & sketch                                                                |                  | A prime collection of colorful arcade games EDIT V1.11 - A general purpose text editor and word process-        |
| M032     | Forms manager demo; Graphics; Printer art; Games & music                                                                         | ☐ M095           | Utilities: Directory compare, rename, copy, delete; StarTrek w/<br>graphics                                                        | ☐ M160           | ing program Pascal simulations; Adventure game in BASIC; Utilities for                                          |
|          | PC-WRITE version 2.4 - extensive word processing software<br>Assorted utilities; Comm programs; PC music software                | ☐ M096           | Adventure game; RAM disk; Comm programs from MIT                                                                                   |                  | hackers<br>Simple utilities; StarTrek game; Assorted tidbits                                                    |
| M035     | Batch file utilities; Games; Screen & Epson printer utilities<br>Assorted utilities in C and BASIC; Visicalc templates for taxes | ☐ M097<br>☐ M098 | PC-CALC spreadsheet by the author of PC-FILE<br>IBM Users Group Newsletter #4; Copy & delete utilities in                          |                  | Operating hints, tech notes, utilities, and templates for use                                                   |
| M037     | Text editor; Statistics package                                                                                                  | □ M099           | Pascal<br>Scott Adams Adventure; Games; Various DOS utilities                                                                      | ☐ M163           | with 1-2-3 Assorted worksheets for use with 1-2-3: Amortization,                                                |
|          | Assorted utilities; Adventure game; Stock portfolio package<br>Extensive package of genealogy programs in BASIC                  |                  | BASIC programming aids; Sort; File compare; Lotus 1-2-3                                                                            | □ M164           | depreciation, etc.<br>Lotus 1-2-3 demo, tech notes, and worksheets                                              |
|          | Music & picture programs; Disassembler for 8086; BASIC                                                                           | ☐ M101           | Games: Arcade & adventure; Address manager                                                                                         | ☐ M165           | Lotus 1-2-3 macro library and worksheets                                                                        |
|          | conversion aids<br>Ladybug game in a form of Logo; Form letters for business use                                                 |                  | Speed reading demo; Adventure game compiler system Complete RBBS bulletin board system - more files on disk                        | ☐ M166           | Symphony worksheets: Name & address notebook, appointment calendar, etc.                                        |
| MU42     | Information and instructions for The Source; Assorted financial programs                                                         | ☐ M104           | #191 Database of Steel Volume 1 - Combination spreadsheet,                                                                         | ☐ M167           | Symphony worksheets; PC-STOCK finance program; PC-GL double entry accounting                                    |
| M043     | Source & CompuServe access numbers; Info about Com-<br>puServe IBM SIG                                                           |                  | database, expert                                                                                                    | ☐ M168           | Assembly language mystery disk - good for learning more                                                         |
|          | Games with music & graphics; Diskette cataloging system                                                                          | ☐ M105           | Database of Steel Volume 2 - Combination spreadsheet, database, expert                                                             | ☐ M169           | about ASM<br>Assembly language mysteries mixed programs, try to figure                                          |
|          | dBASE II Ad agency accounting package; Home financial package                                                                    | ☐ M106<br>☐ M107 | Directory lister; File dump; Turbo Pascal utilities; Screen print<br>MapMaker: Program & data for Florida; PC-Font - Print special | ☐ M170           | them out<br>QMODEM: Great modem program, works with Hayes,                                                      |
| M046     | CompuServe sampler - Instructions & information about various services                                                           |                  | characters                                                                                                    | ☐ M171           | Xmodem protocol, windows                                                                                        |
| M047     | APL programs (IBM APL req.); Assembler utilities, macros;<br>Assorted stuff                                                      | ☐ M108           | Utilities package for Prowriter printer; Improved disk copy utility                                                                |                  | Database of nearly 2,000 movies on videotape; Assorted BASIC games                                              |
| M048     | Utilities: Filters, printer setup, filing, text, memory, calculator                                                              | ☐ M109<br>☐ M110 | NEC 8023A Utilities; Assorted games Utility programs with ASM and Pascal source; PC-CALC - small                                   | ☐ M172           | Program to design display screens to be called from BASIC,<br>ASM, etc.                                         |
|          | Complete data encryption package; Games with graphics<br>Screen management; File compare; Keyboard redef.; Assem-                |                  | spreadsheet                                                                                                    | ☐ M173           | Assorted business programs: Depreciation, calculator, project manager, more                                     |
| _        | bly lang, tutorial                                                                                                    | ☐ M112           | Games: Funnels & Buckets, Air Traffic Control; Printer utilities<br>Data encryption system; Mini word processor; Math functions    |                  | Source programs in C: GREP, LUMP, XENIX Disk I/O                                                                |
| 70000000 | Utilities - keyboard & file compress; Pictures; ABC database system                                                              | ☐ M113           | Fully interactive statistics package: Enter, manage, analyze data                                                                  | ☐ M175           | Assorted C subroutines; Pascal programs for scientists & engineers                                              |
|          | MicroGourmet - a dBASE II system dealing with foods DOS Menu & security package; Financial programs                              | ☐ M114<br>☐ M115 | Database system; Stock charting system Parts inventory control; BASIC development system for IBM,                                  | ☐ M176           | Popular communications utilities; The Creator, a database management system                                     |
| M054     | PC-Chess game; PC-DIAL modem communications program<br>LETUS A-B-C Disk 1: PC-FILE III database of magazine articles             |                  | Compaq BASIC                                                                                                    | ☐ M177           | Database programs: labels, schedules, etc.; Loan amortiza-                                                      |
| M056     | LETUS A-B-C Disk 2: PC-FILE III database of magazine articles                                                                    |                  | Complete General Ledger system for the PC Sprite generation; Unprotect info; Slide generation software                             | ☐ M178           | tion & prospect list dBASE II programs: examples & collection of utilities (dBASE II                            |
|          | LETUS A-B-C Disk 3: PC-FILE III database of magazine articles HOST-III Public bulletin board package to set up your PC as a      |                  | Extensive genealogy system; Math complex function & others for Pascal                                                              | ☐ M179           | required) Utilities: Find files, DOS shells, disk catalog, and much more                                        |
|          | Bulletin Board System dBASE II form letters, mailing labels, library, utilities; Easywrite                                       |                  | Educational games; Data communications software                                                                                    |                  | Tutorial on IBM PC keyboard and a typewriter program<br>Home applications: Currency exchange, Alarm clock, Area |
|          | Word-processor                                                                                                    |                  | Commodities trading system; A collection of the better utility programs                                                            |                  | code finder, more                                                                                               |
| M060     | Pascal tools Disk 1 of 3 Adapted from "Software tools in<br>Pascal"                                                              | ☐ M121           | Electronic desk calendar; PC-SIG directory of library                                                                              | ☐ M182           | Music utility in BASIC; Turbo Pascal graphic and window routines                                                |
|          |                                                                                                    |                  |                                                                                                    |                  |                                                                                                    |

800-527-0347<sub>USA</sub> ORDER NOW...TOLL-FREE 800-442-1310 TEXAS

|              | Programs for stock tracking and analysis                                                                                         | ☐ M244           | An educational game for teaching secondary school chemical                                                      | ☐ M310           | Utilities: Area code; Banner; Keyboard; Word count; Find                                                                             |
|--------------|----------------------------------------------------------------------------------------------------|------------------|----------------------------------------------------------------------------------------------------|------------------|----------------------------------------------------------------------------------------------------|
| ☐ M184       | Turbo Pascal programs: Hi-res graphics, calculator, tools, more                                                                  | ☐ M245           | valences An introduction to Origami, the art of Japanese paper folding                                          | ☐ M311           | subdirectories File manager; General ledger for small business; COMFA                                                                |
| ☐ M185       | Programs for PC user logging, timekeeping, job starting and                                                                      | M246             | SNOCREST BASIC: A BASIC interpreter made for multiusers                                                         |                  | justify program                                                                                                    |
| M186         | ending Assorted Epson printer utilities                                                                                          | M247             |                                                                                                    | ☐ M312<br>☐ M313 | DOS Menu program; Disassembler; Utilities<br>Virtual Teaching Language interpreter                                                   |
| ☐ M187       | UnifForth sampler: Assembler, editor, floating point, Forth-83                                                                   | ☐ M249           | Rolodex                                                                                                    | ☐ M314           | Disk file cataloging system                                                                                                    |
| ☐ M188       | standard General ledger, check register, and two mailing list programs                                                           | m249             | DOS Utilities to enhance and simplify MS/PC-DOS system<br>command structure                                     |                  | Encipherment system for use with PC-DOS<br>Encipherment system for use with MS-DOS                                                   |
| ☐ M189       | Kinetics Linear Programming System V 1.9                                                                                         | ☐ M250           |                                                                                                    |                  | A large package of tips, notes, and techniques for using th                                                                          |
| M190         | The renowned FIDO Bulletin Board System Disk 2 of the RBBS system — first disk is #103                                           | M251             | on hard disk A small, easy to use editor for letters, word processing                                           | □ M318           | IBM PC Property management system requires dBASE II                                                                                  |
| ☐ M192       | ABC Design Disk 1 of 2: Design character graphics and edit                                                                       | ☐ M252           | preview                                                                                                    | ☐ M319           | Modem7 modem program in FORTRAN                                                                                                    |
| M193         | color images ABC Design Disk 2 of 2: Documentation for disk #192                                                                 | M252             |                                                                                                    | ☐ M320<br>☐ M321 | Multi-function utility; Experimental LISP; Text analysis Utilities: Library Update; Poor man's mouse; Talking PC; DOS                |
| ☐ M194       | Menu driven communications package                                                                                               | ☐ M254           |                                                                                                    |                  | Help                                                                                                    |
| ☐ M195       | Forms driven database management system with mailmerge capabilities                                                              | ☐ M255           | PC-FILE Public domain version of QPARSER: limited parsing rules, no                                             | ☐ M322<br>☐ M323 | 8086 Forth V2.1.0 Forth interpreter<br>Finance manager system; Personal datebook                                                     |
| ☐ M196       | Programs and subroutines in C; Database of PC articles from                                                                      |                  | sample tables                                                                                                   | ☐ M324           | An extensive set of power worksheets for the Lotus 1-2-3 uses                                                                        |
| ☐ M197       | 2nd quarter of '84 Programs for screen drawing, graphics printing, and slide                                                     | M256<br>M257     |                                                                                                    | M325<br>M326     | GLUDRAW an extensive line drawing system with pictures<br>Mail merge package for MultiMate; Check balancing system                   |
|              | show capability                                                                                                    | M258             | SCREENWRITER: Print plays from text files                                                                       | ☐ M327           | Family tree utility; Banner printing utility                                                                                         |
|              | Demo files for disk #197 Complete paint program for medium and high resolution                                                   | ☐ M259           | Complete Project Management system using Critical Path<br>Method                                                | ☐ M328           | Disk copy utility; Small spreadsheet; Global PATH; Directory utility                                                                 |
|              | graphics                                                                                                    | ☐ M260           |                                                                                                    | ☐ M329           | Super-Trek: StarTrek converted from 370 Disk 1 of 3                                                                                  |
| ☐ M200       | PC-FOIL: Generate & edit displays that combine words with diagrams                                                               | M261             | Turbo Pascal<br>Turbo Pascal routines: Joystick & mouse I/O, Communications,                                    | M330<br>M331     | Super-Trek: StarTrek converted from 370 Disk 2 of 3<br>Super-Trek: StarTrek converted from 370 Disk 3 of 3                           |
| ☐ M201       | LETUS A-B-C/4: Database of magazine articles about PC from                                                                       |                  | Menus                                                                                                    | ☐ M332           | Utilities: Programmer's calculator; DOS 2 Help; dBASE II Mail-                                                                       |
| M202         | 1st quarter of '84 LETUS A-B-C/5: Database of magazine articles about PC from                                                    | M262<br>M263     |                                                                                                    | ☐ M333           | ing list<br>Word processor for kids; Checkbook ledger; File listing utilit                                                           |
|              | 2nd quarter of '84                                                                                                    | ☐ M264           | Complete spreadsheet-database-graphics -wordproessor                                                            | ☐ M334           | FIDO Bulletin Board System V10.0 Disk 1 of 2                                                                                         |
| ☐ M203       | Turbo tools: A collection of handy tools for use with Turbo<br>Pascal                                                            | ☐ M265           | Disk 1 of 3 Complete spreadsheet-database-graphics -wordprocessor                                               | ☐ M335<br>☐ M336 | FIDO Bulletin Board System V10.0 Disk 2 of 2                                                                                         |
| ☐ M204       | Forth interpreters: Three different versions for beginner or                                                                     |                  | Disk 2 of 3                                                                                                    | ☐ M337           |                                                                                                    |
| ☐ M205       | hacker Assorted Pascal programs for use with Turbo Pascal                                                                        | ☐ M266           | Complete spreadsheet-database-graphics wordprocessor<br>Disk 3 of 3                                             | ☐ M338<br>☐ M339 | Assorted games color graphics may be required for some                                                                               |
| ☐ M206       | Games for PC Jr.                                                                                                    | ☐ M267           | Kermit comm system with ASM modules Disk 1 of 2                                                                 | M340             | Games in Pascal; 3D graphics system Assorted utilities: Backup; Library update; Pop-up window                                        |
| ☐ M207       | PC-ZAP: Dump, verify, replace file data; NMR spectroscopy & statistics                                                           | M268             |                                                                                                    | □ M2A1           | RAM disk                                                                                                    |
| ☐ M208       | Replacement for IBM PC console software faster screen I/O,                                                                       | ☐ M270           | Ham Radio Disk 1 of 2: Morse code, antenna design, find                                                         | ☐ M341           | Assorted utilities: Disk utility; Unix terminal; Library utilities<br>dBASE                                                          |
| ☐ M209       | ANSI codes BASIC cross reference utility                                                                                         | ☐ M271           | satellites, etc.  Ham Radio Disk 2 of 2: Coil inductance, satellite tracking, etc.                              | ☐ M342           | Utilities: Extended DIR; dBASE phone directory; Time keeping                                                                         |
| ☐ M210       | Stock portfolio system demo; File conversion, copy, delete                                                                       | ☐ M272           | Comm programs: Xmodem protocol, terminal emulation, etc.                                                        | ☐ M343           | BATCH lang. Utilities: ASCII to 1-2-3; File attribute; DOS Help; Turbo Pasca                                                         |
| ☐ M211       | utilities Family history tracking system in BASIC                                                                                | ☐ M273           | Mixture of BASIC & Pascal programs: Amortization, Restaurant billing                                            | □ N244           | Help                                                                                                    |
|              | Terminal simulation package makes PC look like H-P termi-                                                                        |                  | A tutorial on structured programming concepts & tool for                                                        | ☐ M344           | Utilities: Amortization; BASIC Menu; Function keys; Clock pop-<br>up                                                                 |
| ☐ M213       | nal to Unix PC-INPUT: Screen generation program for use with BASIC                                                               | □ M275           | program design<br>T-scores educational grading system                                                           | ☐ M345           | Time & Money V1.1B: A financial managment system                                                                                     |
| ☐ M214       | Incomplete set of "Software Tools in Pascal" for Turbo Pascal                                                                    | ☐ M276           | PC Calculator; Function key redefine; Menu; Alarm clock                                                         | ☐ M346<br>☐ M347 | Screenwriter formatting program; PC Calculator V1.0<br>Programs; Genealogy; Church (dBASE); Checkbook (dBASE)                        |
| M215         | Collection of Turbo Pascal routines: Asynch communication,<br>Lister, etc.                                                       | ☐ M277<br>☐ M278 | Willy the Worm and other games; Various utilities Zork tools and adventure games                                | ☐ M348           | Key utility; System reset; Kermit communications package                                                                             |
| ☐ M216       | Basic programming aid: Structure & documentation aids,                                                                           | ☐ M279           | Aid for pilots in plotting flight plan data; Locate stars & planets                                             | ☐ M349           | V2.27 (LBR) Investment record system; Checkbook reconciliation; Menu                                                                 |
| M217         | POKEs, PEEKs, more<br>A collection of handy DOS programs and utilities to improve                                                | ☐ M280           | Assorted games, medium to high quality, most require color graphics                                             |                  | generator                                                                                                    |
|              | your system                                                                                                    | ☐ M281           | Generic adventure game                                                                                          | ☐ M350           | Symphony applications: Medical worksheets; Banking work-<br>sheets                                                                   |
|              | Turbo Pascal utilities: Very large collection; PC-SIG information<br>Assorted patches, How to back up various protected programs | M282<br>M283     | CaveQuest, an adventure game Amulet of Yendor, an adventure game in the D & D tradition                         | ☐ M351           | Lotus graphics printer library; Symphony insurance work-                                                                             |
| M220         | Collection of printer utilities for some of the popular printers                                                                 | ☐ M283           | Expanded BASIC program lister; Epson utilities; Rational                                                        | ☐ M352           | sheet fibrary Lotus 1-2-3 macro worksheets; Macro conversion aid                                                                     |
| ☐ M221       | Word processing utilities: Screen editor, spelling checker, word count program                                                   | ☐ M284           | BASIC (RATBAS) Assorted BASIC games, many requiring color graphics board                                        | ☐ M353           | 3x5 Information Management system a database organized                                                                               |
|              | A collection of patches and utilities for the WordStar user                                                                      | M285             | 8087 demo programs; Miscellaneous BASIC programs, many                                                          | □ M354           | like 3x5 cards File Express V2.95 Information management Disk 1 of 2                                                                 |
| M223         | Graphics generation software with extensive on-line help and samples                                                             | □ M286           | utilities<br>Various applications: Critical path, Mail list, Prog. compres-                                     | M355             | File Express V2.95 Information management Disk 2 of 2                                                                                |
| M224         | BASIC aids: Useful programmer's utilities and tiny BASIC                                                                         |                  | sion, music                                                                                                    | M356             | PC-DBMS V1.0: Database management system Origami - the art of Japanese paper folding (Programs in                                    |
| M225         | programs PC-DBMS: A relational database management system with                                                                   | ☐ M287<br>☐ M288 | Various BASIC utilities; IBM Keyboard drill system Modem7 modem program; Utilities; REMarks compression         |                  | BASIC)                                                                                                    |
|              | screen edit & help                                                                                                    | M289             | Editor; Simple word proc.; Educational drills; Stat package                                                     | M358             | PC Personal Management Systems: Deskmate V1.0, Partner V1.1                                                                          |
| M226<br>M227 | Text file condensation utility: Removes blanks, blank lines, etc.  Phrase guessing game somwhat like "Wheel of Fortune" on       | ☐ M290           | Galaxy Trek game; CHASM - Cheap assembler; RAM Disk; Sort directory                                             | ☐ M359           | Label Master: Extensive package of software for mailing labels                                                                       |
|              | TV                                                                                                    |                  | Order entry/inventory system - requires dBASE II                                                                | ☐ M360           | PC Magazine's Laboratory Benchmark Series #1 —<br>Benchmark programs                                                                 |
|              | Banner printing program that makes long, large-letter ban-<br>ners on printer                                                    |                  | PC Picture graphics system Asynchronous communications; PC-FILE III Database program                            | ☐ M361           | PAMCHECK: Personal Accounts Manager V1.1 Disk 1 of 2                                                                                 |
| M229         | Keep in Touch: Networking tool; Printer utilities for popular                                                                    |                  | Utilities: Software encipherment; Screen control; Graphics;                                                     | ☐ M362<br>☐ M363 | PAMCHECK: Personal Accounts Manager V1.1 Disk 2 of 2<br>Utilities: Archive; File encryption; File management; Disk                   |
|              | model printers Home budget template for Lotus 1-2-3                                                                              | M295             | Sorted DIR Portfolio valuation system; Graphics; Hi-res screen print; Print                                     |                  | cataloging                                                                                                    |
| M231         | Good selection of Educational, Adventure, and Arcade games                                                                       |                  | spooler program                                                                                                 | ☐ M364<br>☐ M365 | Utilities: Scientific calculator; File encryption; Clock/calendar Utilities: Scientific calculator; File encryption; Clock/calendar; |
|              | Library of compiled Pascal routines for use with IBM Pascal<br>Checkbook management system: Very complete, essentially a         |                  | Freecalc a public domain spreadsheet program<br>Utilities: Keyboard, Screen, Printer, TYPE, Sideways print, Big |                  | More                                                                                                    |
|              | check register                                                                                                    |                  | print                                                                                                    | ☐ M366           | Hints, Tips, & Notes: Lotus 1-2-3; dBASE III; Macro ASM; Multimate: Turbo                                                            |
| ☐ M234       | Home inventory system; Tektronix 4010 terminal emulator (text/graphics)                                                          | ☐ M298<br>☐ M299 | PC-Dial modern program; PC-Write word processing program<br>FIG-Forth Disk 1 of 2                               | ☐ M367           | Experimental LISP (XLISP) V1.5                                                                                                    |
| ☐ M235       | PDS*BASE Hierarchical database system: Series of BASIC                                                                           | ☐ M300           | FIG Forth Disk 2 of 2                                                                                           |                  | A potpouri of games, some with graphics, some without<br>Potomac Pacific Engineering Spreadsheet/database/expert                     |
| ☐ M236       | program generators<br>Checkbook system: Programs for maintenance of bank                                                         | M301             | Utilities package for use with Lotus 1-2-3<br>Ultra-Utility; File library system; Squeeze and Unsqueeze files   |                  | Disk 1 of 2                                                                                                    |
|              | account records.                                                                                                    | ☐ M303           | A complete package of Genealogical programs                                                                     | ☐ M370           | Potomac Pacific Engineering Spreadsheet/database/expert Disk 2 of 2                                                                  |
|              | Expert System Inference Engine: Artificial Intelligence shell A User-friendly personal and/or business address book pro-         |                  | EPISTAT V3.0 statistical package<br>Assorted games in BASIC                                                     | ☐ M371           | Flow System organizer; Interpretive & interactive Pascal                                                                             |
|              | gram                                                                                                    |                  | BATCH utility; Vol name change; VT100 emulator; POKE/PEEK                                                       | ☐ M372           | Confidant V2.0 file encryption system; Symphony macro conversion aid                                                                 |
|              | PC Cross assembler for IBM 370: Assemble and run 370 programs on PC                                                              | ☐ M307           | data for IBM<br>Assorted Lotus 1-2-3 templates; Programmer's calculator;                                        | ☐ M373           | A collection of graphic and non-graphic games                                                                                        |
| M240         | An educational package: Tutorials on use of IBM PC and DOS                                                                       |                  | Typing practice                                                                                                 | M374             | Small Database (SDB) V2.0; Ron Cain's Small C:PC V1.1<br>Remote Bulletin Board System V12.5b (Requires ARC archive                   |
|              | EZ-FORMS: Form generating program PC-DESKMATES Utility: Alarm clock, Calculator, Calendar,                                       |                  | Home finances; Text editor; Program optimizer for BASIC; DOS<br>Utilities                                       |                  | utility)                                                                                                    |
|              | Notepad, Dialer                                                                                                    | ☐ M309           | Micro Accountin; Mailmen programs; Task planning program;                                                       | ☐ M376<br>☐ M377 | Analyticalc integrated spreadsheet Disk 1 of 2<br>Analyticalc integrated spreadsheet Disk 2 of 2                                     |
|              | A variety of BASIC financial programs and 1-2-3 worksheet<br>templates                                                           |                  | Reminder                                                                                                    | ☐ M378           | Genealogy on Display V3.1 by Melvin Duke                                                                                             |
|              |                                                                                                    |                  |                                                                                                    |                  |                                                                                                    |

| 800-527-0347 <sub>USA</sub>                                                                                                    | ORDER NOW                                                                                                    | /TOLL-FRE                                                                                                    | E 800-442-1310 TEXAS                                                                                                    |
|----------------------------------------------------------------------------------------------------|----------------------------------------------------------------------------------------------------|----------------------------------------------------------------------------------------------------|----------------------------------------------------------------------------------------------------|
| M379 FANSI-CONSOLE V1.11/1.13: A Fast ANSI console driver for the IBM PC  ■ M380 Text editor; DOS help system; Personal typing instructor; Memory display  ■ M381 Program for simple algebra (Requires 8087 math processor)  ■ M382 PC-Write word processor V2.55  ■ M383 pBASE V1.02 database management system; PC recipe filling system  ■ M384 LEARN V0.6: creates CAI courses; MAILMAN V2.0 mailing list management  ■ M385 PIBTERM V3.0 modem communications program                                                                                                    | M388 Multi-font printer suppor The EXPERT Knowledge System                                                                                                    | BASE II screen generator; Color paint<br>int package: Epson, Okidata<br>Based System; Church Managemen<br>ess book; Multi-tasking DOS facility<br>pe game; Naval War Simulator                                                                                                    | DBS-Kat V1.2 Diskette cataloging system Freeword word processor; Cut & Paste utility; Resident note- pad M394 Freeword word processor; Cut & Paste utility; Resident note- pad M395 Public Domain PROLOG system V1.8 with samples 280 CP/M 2.2 Emulation package M397 NYWord V1.1 word processor; WSID: WordStar File ID Index System M398 OMODEM V1.13 modem communications program; Tutorial on NEC V-20 chip                                                                                                    |
|                                                                                                    | NON-STANDARD CI                                                                                                    |                                                                                                    |                                                                                                    |
| Access Matrix (40T, SS, DD, 171K) Access Matrix (40T, DS, DD, 350K) Acorn (80T, SS, SD, 392K) Adler Textriter Series III (40T, SS, DD, 160K) Altertext Diskreader (40T, SS, DD, 190K) Ampro Little Board (40T, SS, DD, 190K) Ampro Little Board (40T, DS, DD, 390K) AOS/VT Basic 4 S-10 (80T, DS, DD, 390K) ATR-8000 512 byte sector (40T, SS, DD, 190K) ATR-8000 512 byte sector (40T, SS, DD, 190K) ATR-8000 1024 byte sector (40T, SS, DD, 171K) AVATAR TC1 Terminal Converter (40T, SS, DD, 184K) AVATAR TC1 Terminal Converter (40T, DS, DD, 384K) BMC if800/20 (40T, DS, DD, 384K) California Computer Systems (40T, DS, DD, 332K) Ciffer 2683 (40T, DS, DD, 384K) Compuster Model 30 (35T, DS, DD, 340K) Computer Operation NCHQ (40T, SS, DD, 390K) Commerco Z-2 (40T, SS, DD, 190K) DEC Rainbow 100¢ (80T, SS, DD, 390K) DEC RX50K (80T, SS, DD, 390K) DEC RX50K (80T, SS, DD, 390K) Digital Research 8" CP/M Standard (77T, DS, DD, 988K) Eagle (80T, DS, DD, 790K) ECB Bus (80T, DS, DD, 760K) | Epson QX-10 (40T, DS, DD, 3 Epson QX-10 MF (40T, DS, D Hewlett-Packard HP-125 (40 Hewlett-Packard HP-125 (40 Hewlett-Packard HP-87XM (3 Holmes Engineering VID80 (4 Hurricane Labs Inc. Compact IBM PC using CP/M 86 (40T, IBM PC using CP/M 86 (40T, IBM PC using CP/M 86 (40T, IBM PC using CP/M 86 (40T, IBM PC using CP/M 86 (40T, IBM PC using CP/M 86 (40T, DS, DD, 100 MAX-80 (40T, DS, DD, 100 MAX-80 (40T, DS, DD, 100 MAX-80 CP/M 3.0 (40T) Lobo MAX-80 CP/M 3.0 (40T) Lobo MAX-80 CP/M 3.0 (40T) Lobo MAX-80 CP/M 3.0 (40T) Micro-Abacus (80T, DS, DD, 100 MAX-80 CP/M 3.0 (40T) Monroe OC 8820 (40T, DS, DD, 100 MAX-80 CP/M 3.0 (40T) Monroe OC 8820 (40T, DS, DD, 100 MAX-80 CP/M 3.0 (40T) Monroe OC 8820 (40T, DS, DD, 100 MAX-80 CP/M 3.0 (40T) Monroe OC 8820 (40T, DS, DD, 100 MAX-80 CP/M 3.0 (40T) Monroe OC 8820 (40T, DS, DD, 100 MAX-80 CP/M 3.0 (40T) Monroe OC 8820 (40T, DS, DD, 100 MAX-80 CP/M 3.0 (40T) Monroe Micro Decision MD3 MCR Decision MB3 MCR Decision MB3 MCR Decision MB3 MCR Decision MB3 MCR Decision MB3 MCR Decision MB4 V (40T, SS, DD, 100 Ctagon 8/16 CP/M-86 (40T, 100 Mikron Mapper I, Model 1 (40T) Cmikron Mapper I, Model 1 (40T) Cmikron Mapper I, Model 1 (40T) Cmikron Mapper I, Model 1 (40T) Cmikron Mapper I, Model 1 (40T) Cmikron Mapper I, Model 1 (40T) Cmikron Mapper I, Model 1 (40T) Cmikron Mapper I, Model 1 (40T) Cmikron Mapper I, Model 1 (40T) Cmikron Mapper I, Model 1 (40T) Cmikron Mapper I, Model 1 (40T) Cmikron Mapper I, Model 1 (40T) Cmikron Mapper I, Model 1 (40T) Cmikron Mapper I, Model 1 (40T) Cmikron Mapper I (40T) Cmikron Mapper I (40T) Cmikron Mappe | 380K) 3D, 280K) 3D, 280K) 3T, DS, DD, 252K) 3ST, DS, DD, 244K) 40T, SS, DD, 195K) 40T, SS, DD, 195K) 40T, SS, DD, 195K) 5S, DD, 156K) 5S, DD, 156K) 6D, 30K) 6D, 30K) 7, DD, 392K) 7, SS, DD, 166K) 166K) 166K) 166K) 17, DS, DD, 185K) 17, DS, DD, 185K) 17, DS, DD, 185K) 17, DS, DD, 384K) 180C (40T, SS, DD, 190K) 180C (40T, SS, DD, 190K) 180C (40T, SS, DD, 390K) 180C, 308K) 180C, 308K) 180C, | Omikron Mapper II (40T, SS, DD, 134K) Omikron Mapper III (40T, SS, DD, 190K) Osborne 1 (40T, SS, SD, 90K) Osborne Executive (40T, SS, DD, 185K) Otrona 816A (40T, DS, DD, 364K) Otrona 816A (80T, DS, DD, 774K) Radio Shack TRS-80 Model 4 CP/M Plus (40T, SS, DD, 156K) Sanyo (40T, DS, DD, 312K) Sanyo MBC-1200/1250 (80T, DS, DD, 624K) Sperry UTS-30 (80T, DS, DD, 710K) Tecron TEF System 10 (80T, DS, DD, 790K) Teletek Systemaster (80T, SS, SD, 72K) Teletek Systemaster (80T, SS, DD, 144K) Televideo 802 (40T, DS, DD, 342K) Toshiba T-100 (40T, DS, DD, 256K) Video Genie III (80T, DS, DD, 692K) Visual 1050 (80T, SS, DD, 390K) Xerox 820-1 (40T, SS, DD, 157K) XOR S100-4 (40T, SS, DD, 155K) Zenith H89 (40T, SS, DD, 632K) Zenith H89/H90 (40T, SS, DD, 152K) Zenith Z100 (40T, DS, DD, 312K) Zenith Z100 (40T, DS, DD, 312K) Zenith Z100 (40T, DS, DD, 312K) Zenith Z100 (40T, DS, DD, 312K) Zenith Z100 (40T, DS, DD, 312K) Zenith Z100 (40T, DS, DD, 312K) Zenith Z100 (40T, DS, DD, 312K) Zenith Z100 (40T, DS, DD, 312K) Zenith Z100 (40T, DS, DD, 312K) Zenith Z100 (40T, DS, DD, 312K) Zenith Z100 (40T, DS, DD, 312K) |
| Dear Monte,                                                                                                    | PLEASE MAKE COP                                                                                                    | PIES OF THIS FORM                                                                                                    |                                                                                                    |
| Please rush me all the disks I have listed on thoughtfully typed or printed all the informat you will not have any trouble reading it. You order with great care and send the disks to m I know you appreciate my business and you like a dog on a bone.  Thank you,                                                                                                    | tion you requested so promise to handle my ne as soon as possible.                                                                                                    | SHIP TO ADDRESS:                                                                                                    |                                                                                                    |
| Signature:                                                                                                    |                                                                                                    |                                                                                                    |                                                                                                    |
| Circle method of payment: AMX MC VISA  Credit Card #:                                                                                                    |                                                                                                    |                                                                                                    |                                                                                                    |
| Expiration Date:                                                                                                    |                                                                                                    |                                                                                                    |                                                                                                    |
| Write disk selections below:                                                                                                    |                                                                                                    | Mail To: Montezuma P.O. Box 763 Dallas, Texa                                                                                                    |                                                                                                    |
|                                                                                                    |                                                                                                    | Charge for non-std forma<br>If shipped to a Texas addr<br>MONTE PAYS THE POSTA<br>(Elsewhere add \$0.50 pe                                                                                                    | lered × \$6 \$                                                                                                    |
|                                                                                                    | PLEASE MAKE COE                                                                                                    | PIES OF THIS FORM                                                                                                    | THANK YOU                                                                                                    |

### ORDER TODAY 800-527-0347/800-442-1310

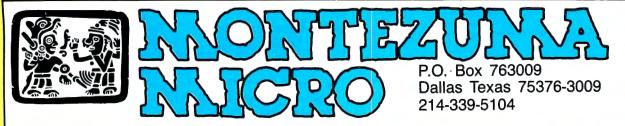

Copyright 1986 Montezuma Micro. All Rights Reserved. Prices and specifications subject to change without notice.

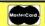

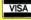

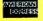

# High Time

### An independent elapsed-time clock for the Model 4.

n-line computer services like CompuServe, Dow Jones News/Retrieval, Delphi, and The Source give new meaning to the phrase "time is money." I've written a program for the Model 4 called ETimer that can help you keep down connect-time expenses by clocking the time you spend on line. You can use the program for many other time-keeping applications, as well.

ETimer's display option allows you to print the time on screen in the format  $00\sim00\sim00$ . The program updates the clock once every second and keeps time regardless of whether you set the display option on or off. If reverse video is active on your monitor, the timer appears in reverse as well.

The program's other functions include a chime that you can set to go off every hour, a freeze feature to stop the timer at its current setting, a kill capability, a reset capability, and a status check of the function settings.

Because it is a background task, ETimer executes independently from the system's built-in clock and the program you're running, whether it's DOS, Basic, or an application.

### Time on Your Side

To install ETimer, assemble the source code in Program Listing 1 using MISO-SYS' Pro-Create editor/assembler or Radio Shack's Assembly-Language Development System (ALDS). If you use ALDS, be sure to change the ORG label in line 170 to PSECT and omit lines 480–510 (the SVC macro). In addition, you must substitute the operand #A or #1 for #AA and #B or #2 for #BB in lines 330–470.

If you don't have an editor/assembler, type in the Basic code in Program Listing 2; you can then access ETimer from Basic with the statement:

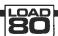

### **System Requirements**

Model 4 TRSDOS 6.2 Editor/assembler or Basic

| Feature | Parameters       | Operation                                                                                                    |
|---------|------------------|----------------------------------------------------------------------------------------------------|
| Chime   | C = Y  or  C = N | Turns hourly chime on or off. Chime sounds through the Model 4's internal speaker.                                                                                           |
| Display | D = Y or $D = N$ | Prints the time on screen in the format 00~00~00. The clock is updated once every second. The on/off status of the display does not affect your ability to freeze the timer. |
| Freeze  | F = Y  or  F = N | Stops the timer at its current setting.                                                                                                    |
| Kill    | K = Y  or  K = N | Removes ETimer from the task-control block vector table and reclaims high memory, if possible.                                                                               |
| Reset   | R = Y  or  R = N | Changes the timer to 00~00~00. The other functions are not affected by this parameter setting. If this function is not active, ETimer counts to 255~59~59 and resets itself. |
| Status  | S = Y  or  S = N | Prints the current settings of the display, freeze, and chime functions.                                                                                                    |

Table. ETimer functions and parameter settings.

#### Program Listing 1. ETimer/SRC.

```
00100 ;**************
00110 ;**
00120 ;**
                       Source Code For :
                                                      ETIMER
00130 ;**
00140 ;**
                       Program Author
                                                      Frank A. Yacucci
                       Description
                                                 : On-Screen Elapsed Time Clock
00160 ;***
00170
00180
                       ORG
                                    2600H
                                                               ;Program origin
         ;* System SuperVisor Call EQUates and Macros * @ABORT EQU 21 ;Abort Program
00190
                                                               ;Add an Interrupt Level Task;Check BREAK bit and clear it;Check if Task Slot is in Use
00200 @ADTSK
                       EQU
                                    29
         @CKBRKC EOU
                                    106
00220 @CKTSK
                       EQU
                                                              Check if Task Slot is in Use
;Display Message Line
;Point Register IY to System Flag Table
;Get Memory Module Address
;Convert Binary to Decimal ASCII
;Convert 1 Byte to Hex ASCII
;Get or Alter HIGH$ or LOW$
;Parse Parameter String
;Remove Interrupt Level Task
;Sound Generation
00230 @DSPLY
00240 @FLAGS
                       EQU
EQU
                                    10
101
00250 AGTMOD
                       EOH
                                    83
00260 @HEXDEC EQU
00270 @HEX8
                       EOU
                                    98
00280 @HIGH$
                                     100
00290 @PARAM
00300 @RMTSK
                       EOU
                                    17
                       EQU
00310 @SOUND
00320 @VDCTL
                       EQU
                                    104
                                                               ; Video Functions
                       EQU
00330 DSPLY
                       MACRO
                                     #AA
00340
                       LD
                                     HL, #AA
                                                                ;Point to message
00350
                       SVC
                                     @DSPLY
                                                               ;Display it
;End of Macro
00360
                       ENDM
                                                               ;Macro to Test Parameter Value
;Get flag value
00370 FLAG
                       MACRO
                                     #AA
00380
                                    DE, #AA
                       LD
                                    A,D
E
                                                               ;Move Register D to Register A
;Logical OR it with Register E
00390
00400
                       OR
00410
                       ENDM
                                                                ; End of Macro
00420 MOV
                       MACRO
                                     #AA, #BB
                                                                :Macro to move a 16-bit number
                                                                ;Save the Register
;Recall the Register
;End of Macro
00430
                        PUSH
                                     #BB
00440
                       POP
                                     #AA
00450
00460 SVC
                       ENDM
                       MACRO
                                     #AA
00470
00480
                       LD
                                    A,#AA
28H
                       RST
00490
                       ENDM
00490 ENDM
00500;* Display Title and Find if Task is Resident *
00510 START SVC @CKBRRC ;Was the BREAK key hit?
00520 RET NZ ;Return if it was
00530 PUSH HL ;Save command line parameter pointer
00540 DSPLY TITLE ;Display title
                                                               ;Point to module name
;Is it already resident?
00550
                                     DE, MODNAME
                       SVC
                                     @GTMOD
00560
                                                                                                           Listing 1 continued
```

```
Listing 1 continued
                              NZ, CHECK
                                                   ; No, jump to install it
00570
                                                   : Move module address to Register IX
                   MOV
00580
                              IX, DE
 00590
        JR GETPARM ;Jump to test parameters ;* Check if Installation is Possible *
00600
                                                   ;Task Slot 11
        CHECK
                                                   ;Is it available?
                              PCKTSK
                   SVC
 00620
                                                   ;Jump if not
                   JR
                              NZ, NOTOPEN
 00630
                                                   Point Register IY to system flags ;Can HIGH$ be changed?
 00640
                   SVC
                              QFLAGS
                             0,(IY+2)
NZ,NOCHG
 00650
                   BIT
 00660
                   JR
                                                   ;Jump if not
                              1, (IY+2)
                                                   ;Was program called from DOS Ready?;Jump if it was
 00670
                   BIT
                              Z.INSTALL
 00680
                   JR
 00690
                   LD
                             HL, MUSTDOS
ODDH
                                                   Point to installation error messages
 00700
                   DB
 00710 NOTOPEN LD
                              HL.BUSY
 00720
                              CANTCHG
 00730 NOCHG
                   DSPLY
                                                   ;Display it
;Display abort message
 00740
                              ABORTED
                   DSPLY
                              @ABORT into High Memory
 00750
                   SVC
                                                   :Abort and return to DOS
            Install Task
 00760
 00770 INSTALL LD
                              HL,0
                                                   ;Get current HIGH$
 00780
                   LĐ
                              B.L
                   svc
                              @HIGH$
                              (OLDHIGH), HL
                                                   ;Save it in module
;Move HIGH$ to Register DE
 00800
                   LD
 00810
                   MOV
                              DE, HL
HL, MODEND-1
                                                   ;Get end of module pointer
;Get module length
 00820
                   LD
 00830
                              BC.MODEND-HEADER
                   LDDR
 00840
                                                   ; Move module to memory
 00850
                   LD
 00860
                   MOV
                              HL,DE
@HIGH$
                                                   ;Move new HIGH$ to Register HL
                                                   ;Lower HIGH$
                                                   ;Move HIGH$ to Register IX
;Offset to first byte of task
                              IX,HL
 00880
                   MOV
 00890
                              BC, TASK-HEADER+1
                   LD
 00900
                   ADD
                              HL,BC
                                                   ;Add offset to HIGH$
                              (IX+12),L
                                                   ;Put Task Control Block
;Address in module
;Move contents of Register IX to Reg. HL
 00910
                   LD
 00920
                   LD
                              (IX+13),H
                   MOV
 00930
                              HL,IX
                              BC, MODTCB-HEADER+1
                   LD
                                                             ;Offset to TCB
                                                   ;Add offset
;Move it to Register DE
 00950
                   ADD
                              HL, BC
 00960
                   MOV
                              DE, HL
                                                   ;Move TCB address to Register IX
;Task Slot 11
 00970
                   MOV
                              IX, DE
 00980
                   SVC
 00990
                              PADTSK
                                                   ;Add task to processor
;Display message
 01000
                   DSPLY
                              INSTLED
        ;* Parse Command Line and Take Appropriate Action *
GETPARM POP HL ; Restore parameter pointer
 01010
 01020
        GETPARM
                              DE.PTABLE
                                                   ;Point to parameter table
;Check parameters
;Jump if all parameters are ok
;Display bad parameter mesage
 01030
                   LD
 01040
                   SVC
                              @PARAM
 01050
                   JR
                              Z.KILL
                   DSPLY
 01060
                              BADPARM
 01070
01080
                              HL,0
                                                   ;Return code
                   LD
                   RET
                                                   ;Return to caller
                                                      if Possible
 01090
         * Remove
                            and Reclaim Memory
 01100 KILL
                   FLAG
                              0000H
                                                   ;Test KILL flag
 01110 KFLAG
                   EQU
                              Z.FREEZE
                                                   Jump if flag is off
 01120
                   JR
                              @FLAGS
                                                   ;Point to system flags
;At TRSDOS Ready?
01140
                   BIT
                              1, (IY+2)
Z, KILL1
                                                   ;Jump if yes
;Display message
;Return code
;Return to caller
;Task Slot 11
01160
                   DSPLY
                              MUSTDOS
                              HL,0
                   LD
01180
                   RET
01190 KILL1
                              C.11
                   LD
01200
                   SVC
                              @RMTSK
                                                   ;Unschedule task
01210
                   LD
                              DE, MODNAME
                                                   :Point to module name
01220
                   SVC
                              @GTMOD
                                                   :Get memory location
01230
                   JR
                              NZ.NOCLAIM
                   MOV
                             IX,HL
                                                   ;Move address to Register IX ;Get current HIGH$
01240
01250
                   LD
01260
                   LD
                              B.L
                              @HIGH$
                   SVC
01280
                   INC
                              HL.
                                                   ;Increment HIGH$
01290
                   MOV
                              DE,IX
                                                   Move contents of Register IX to Register DE
01300
                   XOR
                             A
HL,DE
                                                   ;Clear carry flag
;Can memory be reclaimed?
                   SBC
01320
                   JR
                              NZ, NOCLAIM
                                                   ;Jump if not
01330
01340
                             L, (IX+2)
H, (IX+3)
B, 0
                                                   ;Get old HIGH$ from memory module
                   T.D
                   LD
01350
                   LD
                              @HIGH$
01360
                   SVC
                                                   ;Change HIGH$ to old HIGH$
                             HL, RECLMED
ODDH
01370
                   LD
                                                   ;Point to message
01380
01390 NOCLAIM DSPLY
                              NORECLM
                                                   ;Display message
;Return code
 01400
01410
                              HL,0
                   RET
                                                   ;Return to caller
            Freeze or
                         Unfreeze Clock *
 01430 FREEZE
                             A, (FRESP)
6, A
Z, RESET
                                                   ;Get response byte ;Was a flag entered?
                  LD
 01440
01450
                   BIT
                                                   ;Jump if not
;Test FREEZE flag
                   JR
01460
01470 FFLAG
                   FLAG
                              0000Н
                   EOU
                              S-4
 01480
                              NZ, FREEZE1
                                                   ;Jump if it is ON
 01490
                   LD
                              (IX+34),0DDH
(IX+35),34H
                                                   ;Modify memory module to UNFREEZE clock
 01500
 01510
                   JR
                              RESET
                                                   ;Jump to RESET
 01520 FREEZE1
01530
                                                   ; Modify memory module to FREEZE clock
                   LD
                              (IX+35),20H
 01540
                    Clock
 01550
        RESET
                              A, (RRESP)
                                                   ;Get response byte ;Was a flag entered?
                   LD
 01560
                   BIT
                             6,A
Z,DISPLAY
 01570
                   JR
                                                   ;Jump if not
;Test RESET flag
 01580
                   FLAG
 01590 RFLAG
                   EOU
```

You can access ETimer's clock functions from any program, whether it's DOS, Basic, or an application.

SYSTEM "RUN file name (parameters)"
To load ETimer from TRSDOS, type in:

ETIMER (parameters)

The program is loaded in high memory in the system library execution area (2600–2FFF hexadecimal). To protect itself from being overwritten, ETimer lowers the high-memory marker (HIGH\$) 152 bytes after installation. You can access ETimer's clock functions from any applications program that doesn't overwrite this area of memory.

The parameters specify which of the program's clock functions you want to be active. ETimer automatically activates the chime, display, and status functions and suppresses the freeze, kill, and reset functions on first execution.

To change these defaults, specify parameters on the command line in the format x = Y or x = N, where x is the first letter of the function name (see the Table). For example, typing in:

ETIMER (C = Y, F = N, S = N)

activates the chime (C) option while suppressing the freeze (F) and status (S) options.

ETimer searches the command line for valid parameters and modifies the instructions in high memory accordingly. To deactivate preset defaults, the program simply skips over the sections of code that don't need to execute.

ETimer uses task slot 11 in the TRS-DOS task-control block vector table (TCBVT). This table holds 12 16-bit memory locations pointing to task routines. Entries are divided into three priority levels: low (slots zero to 7), medium (slots 8–10), and high (slot 11). Tasks in slot 11 are executed 60 times a second.

Activating the kill function removes ETimer from the TCBVT and allows you to reclaim the area of high memory, so long as you've placed nothing below it. When the task is complete, ETimer prints the message "Memory reclaimed" on

You can write to Frank A. Yacucci at 44 North Roanoke, Austintown, OH 44515, 216-793-9505. Send a self-addressed, stamped envelope for a reply.

Listing I continued

PBG200, easy-to-use, menu-driven, produces superior Presentation Graphics on a wide variety of monochrome and color terminals, plotters, and dot matrix printers. (\$750.00)

You can produce:

- Pie charts (with explosion)
- Simple vertical bar charts
- Stacked, clustered, 3D bar charts
- Scatter charts
- Line charts

You can read:

- Multiplan SYLK files
- Unify ISIS files
- Comma delimited ASCII text
- TAB delimited ASCII text

PBG300 does all the above and more, including templating (ex: predefining a chart as part of a spread sheet, then making it with one command), word chart printing, and additional device handling and chartformatting capabilities. (\$995.00)

Also, **PBG200** and **PBG300** are available for other Unix/Xenix Machines.

Other Products: Complete product line to boost performance and versatility of

your Tandy 6000, including memory expansion, laser typesetting, project management, and more. Please send coupon for our brochure.

Microlite Corporation
Dept. M80-7/86
1021 Sutherland Street
Pittsburgh, PA 15204
Please send your full-line brochure for . . .

□ Tandy 6000 Products □ Other Unix/Xenix Products

Name

Title

Company

Address

City

State Zip

Telephone Ext.

PRESENTATION GRAPHICS Tandy 6000 Presentation Graphics 12 9 6 12 Portland Chicago 9 Boston 6 Detroit HEM YOLK 3 0 1021 Sutherland Street Pittsburgh, PA 15204 (412) 771-4901

Unix™ is a trademark of AT&T Bell Laboratories XENIX™ is a bade new of Microsoft Corporation PBG200™

Circle 346 on Reader Service card.

### PRINTER DRIVERS For SUPERSCRIPSIT

Match YOUR Printer to a Great Word Processing System !! Easily and automatically attach your printer to SuperSCRIPSIT with an ALPS software printer driver program. No need to learn special printer codes. Call of write for info describing features supported on each printer (underline, bold, proportional, scripts, etc.).

Cover 200 Different Printers Supported, <u>Custom Printer Driver</u> for Each Printer. Supports <u>all possible printer features</u>, 4 years experience. Customer Support!!! \$49 or \$59 each, depending on printer.

For Your MSDOS Computer Tandy 1000/1200/2000/3000 and PCs

#### RAMDISK

Use spare memory to <u>simulate one or more super-fast disks</u>. Any size. Greatly speed up existing applications. Appears to programs as a disk, but gives <u>instant access</u>. Highly efficient, compact, and thoroughly tested. Includes program to install and change RAMDISK size, and RAMDISK 1/O access report.

### FULLBACK

A Perfect File Backup System !!!

Finally, an easy to use backup program that keeps exact images of your files on backup floppies, cartridges, or hard disk. Automatically backup one, several, or ALL files. Keeps perfectly organized backups — backup structure and file format are identical to original. Supports backup by date, multiple backup copies, large files (up to 32MB). Far superior to DOS BACKUP, essier to use, and much more reliable. Absolutely a MUST for hard disk users.

### HIP-POCKET HELPERS

The ALPS Hip-Pocket Helpers is a collection of powerful and easy to use utility programs. They include a slick Directory Tree, a sorted 5-across directory display, a sophisticated keyboard substitution aid (only 5K of RAM), utilities to search through ALL directories for file names or even strings within a file, and much, much more. 29 utilities in all. Call or write for info. Price and performance you can't find elsewhere.

ALL ALPS Software is Fully Guaranteed !!!
Full Customer Support on our Hotline — 303—687—1442
Call or Write for our complete catalog of products.

ALPS 1502 County Road 25 Woodland Park, Colorado 80866 800-232-ALPS (Toll-Free)

### **Put an Amber CRT** in Your TRS-80

- · Available in medium decay "European Phosphor" (the standard in Europe).
- · Made with Lead/Strontium impregnated glass that stops X-ray emission.
- · High-contrast double dark face glass that also cuts U.V. radiation.
- · Face of tube is etched to stop glare.
- · Easily installed. . .comes with premounted hardware.
- · Ideal for word processing and programming, yet fast enough for games and graphics.
- · Warranted for one full year against manufacturing defects or tube failure.
- · Comes with a 30-day money back guarantee.

### Langley-St. Clair

Instrumentation Systems, Inc.

132 W. 24th St., New York, NY 10011

Call now to order your 'Soft-View™' CRT from Langley-St. Clair

800 221-7070 In New York call 212 989-6876

SPECIAL SALE!

AMBER 69

| Listing 1      | continued          |                  |                                 |                                                                                    |
|----------------|--------------------|------------------|---------------------------------|------------------------------------------------------------------------------------|
| 01600          |                    | JR               | Z,DISPLAY                       | ;Jump if it is OFF                                                                 |
| 01610          |                    | LD               | (IX+4),60                       | ;Reset counter                                                                     |
| 01620<br>01630 |                    | LD<br>LD         | (IX+5),0<br>(IX+6),0            | Reset hours; Reset minutes                                                         |
| 01640          |                    | LD               | (IX+7),0                        | ;Reset seconds                                                                     |
| 01650          |                    | DSPLY            | WASRSET                         | ;Display message                                                                   |
|                | ;* Turn<br>DISPLAY |                  | isplay ON or OFF<br>A, (DRESP)  | Get response byte                                                                  |
| 01680          | DIDIBILI           | BIT              | 6,A                             | ;Was a flag entered?                                                               |
| 01690          |                    | JR               | Z,CHIME                         | ;Jump if not                                                                       |
| 01700          | DFLAG              | FLAG<br>EQU      | 0000H<br>\$-4                   | ;Test DISPLAY flag                                                                 |
| 01720          | DI DNO             | JR               | Z,DSPOFF                        | ;Jump if it is OFF                                                                 |
| 01730          |                    | LD               | (IX+41),20H                     | ;Modify memory module to turn DISPLAY ON                                           |
| 01740<br>01750 |                    | LD<br>LD         | (IX+42),19H<br>(IX+54),20H      |                                                                                    |
| 01760          |                    | LD               | (IX+55), OCH                    |                                                                                    |
| 01770          |                    | LD               | (IX+68), ODDH                   | 7                                                                                  |
| 01780          | DSPOFF             | JR<br>LD         | CHIME                           | ;Jump to CHIME                                                                     |
| 01800          | DSFOFF             | LD               | (IX+41),0C0H<br>(IX+42),0       | ;Modify memory module to turn DISPLAY OFF                                          |
| 01810          |                    | LD               | (IX+54),0C0H                    |                                                                                    |
| 01820<br>01830 |                    | LD<br>LD         | (IX+55),0                       |                                                                                    |
|                | ;* Turn            |                  | (IX+68),0C9H<br>Chime ON or OFF | *                                                                                  |
| 01850          | CHIME              | LD               | A, (CRESP)                      | ;Get response byte                                                                 |
| 01860<br>01870 |                    | BIT<br>JR        | 6,A<br>Z,STATUS                 | ;Was a flag entered?<br>;Jump if not                                               |
| 01880          |                    | FLAG             | 0000H                           | ;Test CHIME flag                                                                   |
|                | CFLAG              | EQU              | \$-4                            |                                                                                    |
| 01900<br>01910 |                    | JR<br>LD         | Z,CHMOFF<br>(IX+60),06H         | ;Jump if it is OFF<br>;Modify memory module to turn CHIME ON                       |
| 01920          |                    | LD               | (IX+61),07H                     | ,                                                                                  |
| 01930          |                    | JR               | STATUS                          | ;Jump to STATUS                                                                    |
| 01940          | CHMOFF             | LD               | (IX+60),18H<br>(IX+61),03H      | ;Modify memory module to turn CHIME OFF                                            |
| 01960          |                    | k Status         | *                               |                                                                                    |
|                | STATUS             | FLAG             | OFFFFH                          | ;Test STATUS flag                                                                  |
| 01990          | SFLAG              | EQU<br>JR        | Ş-4<br>Z,EXIT                   | ;Jump if flag is off                                                               |
| 02000          |                    | MOV              | IY,IX                           | ;Move contents of Register IX to Register IY                                       |
| 02010          |                    | DSPLY            | TMRDSPY                         | Display DISPLAY status                                                             |
| 02020<br>02030 |                    | LD<br>CP         | A, (IY+68)<br>ODDH              | ;Get a byte from the memory module ;Compare it                                     |
| 02040          |                    | JR               | NZ, DSPYOFF                     | ;Jump if it is not equal                                                           |
| 02050          |                    | LD<br>DB         | HL,HON<br>ODDH                  | ;DISPLAY is ON                                                                     |
|                | DSPYOFF            |                  | HOFF                            | ;DISPLAY is OFF                                                                    |
| 02080          |                    | DSPLY            | HRLYCHM                         | ;Display CHIME status                                                              |
| 02090<br>02100 |                    | LD<br>CP         | A, (IY+60)<br>6H                | ;Get a byte from the memory module ;Compare it                                     |
| 02110          |                    | JR               | NZ, CHMEOFF                     | Jump if it is not equal                                                            |
| 02120<br>02130 |                    | LD<br>DB         | HL, HON<br>ODDH                 | ; CHIME is ON                                                                      |
|                | CHMEOFF            |                  | HOFF                            | ;CHIME is OFF                                                                      |
| 02150          |                    | LD               | A, (IY+34)                      | ;Get a byte from the memory module                                                 |
| 02160<br>02170 |                    | CP<br>JR         | ODDH<br>Z,EXIT                  | ;Compare it<br>;Jump if it is equal                                                |
| 02180          |                    | DSPLY            | FROZEN                          | ;Display FROZEN status                                                             |
| 02190          | EXIT               | LD               | HL,0                            | ;Return code                                                                       |
| 02200<br>02210 | * Stan             | RET<br>dard Memo | ory Header *                    | ;Return to caller                                                                  |
| 02220          | HEADER             | JR               | TASK                            |                                                                                    |
| 02230          | OLDHIGH            | DW<br>DB         | 0                               | ;Storage for old HIGH\$                                                            |
|                | MODNAME            |                  | 'ETIMER'                        | ;Length of name<br>;Module name                                                    |
| 02260          | MODTCB             | DW               | 0,0                             | ;System pointers                                                                   |
| 02270<br>02280 | ;* Task            | Data Are         | ea *<br>60                      | Clark secution                                                                     |
| 02290          |                    | DB               | 0                               | ;Clock counter<br>;Hours                                                           |
| 02300          |                    | DB               | 0                               | Minutes                                                                            |
| 02310<br>02320 |                    | DB<br>DEFM       | 0                               | ;Seconds<br>;Hours buffer                                                          |
| 02330          |                    | DB               | 31                              | ,                                                                                  |
| 02340          |                    | DEFM             | 1 1                             | ;Minutes buffer                                                                    |
| 02350<br>02360 |                    | DB<br>DEFM       | 31                              | ;Seconds buffer                                                                    |
|                | ;* Begi            | nning of         |                                 | , peconds buller                                                                   |
| 02380          | TASK               | DEC              | (IX+4)                          | ;Decrement counter                                                                 |
| 02390<br>02400 |                    | RET<br>LD        | NZ<br>B,60                      | Return if it is not zero; Put 60 in Register B                                     |
| 02410          |                    | LD               | (IX+4),B                        | ;Reset counter                                                                     |
| 02420<br>02430 |                    | INC              | (IX+7)                          | ;Increment the number of seconds                                                   |
| 02440          |                    | LD               | A, (IX+7)                       | ;Becomes 'JR SETBUFF' when timer is FROZEN ;Get the number of seconds              |
| 02450          |                    | CP               | В                               | ;Have 60 seconds elapsed                                                           |
| 02460<br>02470 |                    | JR               | NZ, SETBUFF                     | ;Jump if not<br>;Becomes 'RET NZ' when display is OFF                              |
| 02480          |                    | LD               | (IX+7),0                        | Reset the number of seconds                                                        |
| 02490          |                    | INC              | (IX+6)                          | ;Increment the number of minutes                                                   |
| 02500<br>02510 |                    | LD<br>CP         | A, (IX+6)<br>B                  | ;Get the number of minutes<br>;Have 60 minutes elapsed                             |
| 02520          |                    | JR               | NZ, SETBUFF                     | :Jump if not                                                                       |
| 02530<br>02540 |                    | LD               | (TX+6) 0                        | ;Becomes 'RET NZ' when DISPLAY is OFF                                              |
| 02550          |                    | LD               | (IX+6),0<br>B,7                 | ;Reset the number of minutes ;Set tone & duration                                  |
| 02560          |                    |                  | -                               | Becomes 'JR SETBUFF' when CHIME is OFF                                             |
| 02570<br>02580 |                    | SVC<br>INC       | @SOUND<br>(IX+5)                | Make the chime through internal speaker; Increment the number of hours             |
| 02590          | ;* Set             | up Displa        | ay Buffer *                     |                                                                                    |
| 02600<br>02610 | SETBUFF            | MOV              | HL,IX                           | ;Move contents of Register IX to Register HL<br>;Becomes 'RET' when DISPLAY is OFF |
|                |                    |                  |                                 |                                                                                    |
|                |                    |                  |                                 | Listing 1 continued                                                                |

```
Listing 1 continued
 02620
                            BC.8
                                                 ;Offset to display buffer from TCB
 02630
                  ADD
                                                 ;Add the offset
 02640
                                                 Register DE points to display buffer Save buffer pointer
                  EX
                            DE.HL
 02650
02660
                  PUSH
                  I.D
                            B.3
                                                 ;Set loop counter to 3
                            BC
 02670 SLOOP
                  PUSH
                                                 :Save loop counter
                                                ;Get number to convert
;Compare it to 10
;Jump if number > 9
;Put number in Register C
                            A, (IX+5)
 02680
                  LD
 02690
02700
                  CP
                  JR
                            NC, GREATER
 02710
                  LD
 02720
                  EX
                            DE.HL
                                                 ; Move buffer pointer to Register HL
 02730
                  SVC
                            PHEX 8
                                                 :Convert number to hexidecimal
 02740
                  LD
                                                 ;Fill rest of buffer with spaces
  02750
                             (HL),A
                  LD
 02760
02770
                  INC
                            HL (HL),A
                  LD
 02780
                  INC
                            HL
(HL),A
 02790
                  T.D
 02800
                  INC
                            DE.HL
                                                ;Move buffer pointer to Register DE
;Jump for next number
 02810
                  EX
 02820
                            SNEXT
 02830 GREATER LD
                            н,О
                                                 ; Put number in Register HL
 02840
                  LD
                            L.A
 02850
                  SVC
                            @HEXDEC
                                                 ;Convert number to decimal
 02860 SNEXT
                  INC
                            DE
                                                 :Increment pointers
 02870
 02880
                  POP
                            BC
                                                 ;Restore loop counter
                  DJNZ
                            SLOOP
                                                 ;Loop back
 02900 ;* Display Data
                            in Buffer *
                                                 :Restore buffer pointer
 02910
                  POP
                            DE
                                                Starting position to display the time
Move up to 17 bytes to the screen
;Save loop counter
                  LD
                            HL,0034H
 02920
                            B, 17
BC
 02930
                  T.D
 02940 DLOOP
                  PUSH
                            A, (DE)
                                                ;Get a character from the display buffer
;Is it a space?
;Jump if it is
;Put character to display in Register C
 02950
                  LD
                  CP
 02960
                            Z. DNEXT
 02970
                  JR
 02980
                  LD
                            C,A
 02990
                  PUSH
                            DE
                                                 ;Save buffer pointer
                            B, 2
 03000
                  T.D
                            @VDCTL
                                                 Display the character Restore buffer pointer
 03010
 03020
                  POP
                            DE
 03030
                                                 ;Increment pointers
 03040 DNEXT
03050
                            DE
                  INC
                  POP
                                                ;Restore loop counter
 03060
                  DINZ
                            DLOOP
                                                 ;Loop back
                                                 Return from task
                  RET
 03070
                                                 ; End of memory module pointer
 03080 MODEND
 03090 ;* Data
03100 TITLE
                  Storage Area *
                  DEFM
                                        ETIMER -- On-Screen Elapsed Time Clock'
                             10
 03110
                  DB
                  DEFM
                                        by Frank A. Yacucci -- Eagle Software'
 03130
03140
                            10.13
                  DB
         ;* Task
                  Installation Messages
 03150 ABORTED DB
03160 DE
                             10
                  DEFM
                             'Installation aborted!
 03170
                  DB
 03180 BADPARM DEFM
                              Bad parameter found!
 03190
                  DB
                  DEFM
                             'Cannot install, Task Slot 11 is busy!'
 03200 BUSY
                  DB
 03220 CANTCHG DEFM
                             'HIGH$ cannot be changed!
  03230
 03240 INSTLED DEFM
                             'ETIMER has been installed.'
                              Must be at TRSDOS Ready!
 03260 MUSTDOS DEFM
 03270
                  DB
         * Task
                            Messages *
                  Removal
 03280
                             'ETIMER unscheduled, high memory could not be reclaimed!'
  03290
        NORECLM DEFM
  03300
                  DB
  03310 RECLMED DEFM
                             'ETIMER unscheduled, high memory has been reclaimed.'
  03320
                  DB
  03330
         ;* Clock Status
                            Messages *
'Hourly chime
  03340 HRLYCHM DEFM
03350 DB
                             3
'ETIMER display'
  03360 TMRDSPY DEFM
  03370
                   DB
                             'ETIMER is FROZEN.'
  03380 FROZEN
                   DEFM
  03390
                   DB
                               is ON.
  03400 HON
                   DEFM
                             13
  03410
                   DB
                   DEFM
  03420 HOFF
                               is OFF.
  03430
                   DB
  03440 WASRSET DEFM
03450 DB
03460 ;* Parameter
                              'ETIMER has been reset.'
                             13
                           able/Data *
                             ROB
  03470 PTABLE
                  DB
                   DB
  03480
  03490
                   DEFM
                              'CHIME'
  03500 CRESP
                   DB
                             CFLAG
  03510
  03520
                   DB
                             'DISPLAY'
  03530
                   DEFM
  03540 DRESP
03550
                   DB
                             DFLAG
  03560
                   DB
                             56H
                              'FREEZE'
                   DEFM
  03570
  03580 FRESP
                   DB
                              FFLAG
                   DW
  03590
  03600
                   DB
                             54H
                              KILL
                   DEFM
                              0
  03620
                   DB
                              KFLAG
55H
                                                                                   Listing 1 continued
```

### 3.5" DRIVE FOR YOUR TANDY 1000

Compatible with many computers using 3.5" drive including: IBM Convertible, DG/One, Kaypro 2000, Toshiba T1100, HP110 & 150, Atari 520ST, and Tandy 600.

Manzana's line of 3.5" external and internal disk drive systems come with 3FIVE™. This sophisticated but easy to use software package allows your Tandy 1000 to read & write to a full 720K in many 3.5" formats and is compatible with all DOS 2.X, 3.X.

Upgrade your Tandy to 3.5" technology—the new standard in disk storage.

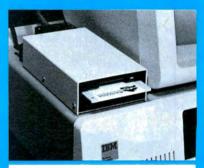

MANZANA...the industry pioneer in 3.5" peripherals. For more information, contact your dealer or call direct. In Canada, please contact Quay Computer Corporation at 416-629-1570.

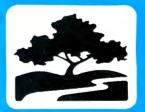

### **MANZANA**

Microsystems, Inc. P.O. BOX 2117 GOLETA, CA 93118 (805) 968-1387

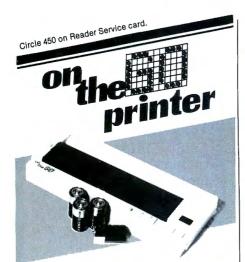

just \$149.95

Drop this battery powered printer into your briefcase and you have an office on the road. On The Go is loaded with features that give your printed output an extra touch of professionalism.

- It's small, just 11"X41/2"X2"
- It's light, less than 2½" pounds • 40 cps for two hours on 4 "C" batteries
- Normal, enlarged, double width, double strike, condensed, and shadow printing Quiet, reliable thermal printing
- 81/2" Wide roll or single sheet paper
- Epson MX-80 graphics compatible
- Industry standard parallel interface • 5x7 character matrix with lowercase
- decenders & underlining
- 90-day limited warranty • 30-day money back guarantee

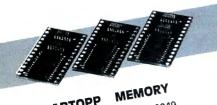

### LAPTOPP

5249

96k for Tandy 600 \$ 89 24K for Tandy 200 5 29 8K Tandy 100, NEC 8201

visa & Mastercard accepted. Include 4% for UPS shipping and insurance. California residents add 6% sales tax. DEALER & OEM INQUIRIES INVITED

California (805) 482-9699 Toll Free (800) LAP-TOPP

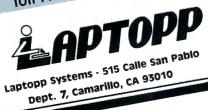

Listing 1 continued DEFM 'RESET' 03650 03660 RRESP DB RFLAG 03670 DW 03680 DB 'STATUS' 03690 DEFM 03700 SFLAG 03710 DW DB ;Parameter table terminator 03720 START 03730 END End

### Program Listing 2. ETimer/ASC.

| 1      | DEF FNV<br>MS:REAL | V=V!       | AL ("      | H"+/       | A\$):1     | READ       | FSPI       | ECŞ,l      | NUMI'      | rems, | , TOTA     | AL:F       | OR X:      | =1 T       | O NU<br>Triants | MITE     |     |              |
|--------|--------------------|------------|------------|------------|------------|------------|------------|------------|------------|-------|------------|------------|------------|------------|-----------------|----------|-----|--------------|
|        | ALID DA            |            |            |            | -1012      | ALLT.      | E 14 A 1 1 | ALL        | . 11       | IUIN  | U1 ().     | LOIN       | D 111      | DI 1       | 211111          |          | *   | 9882         |
| 2      | RESTORI            | E 4:       | OPE        | N"R"       | ,1,F       | SPEC       | \$,1:      | FIEL       | D 1,       | 1 A   | S B\$      | :FOR       | X = 1      | TO         | NUMI            | TEMS     |     |              |
|        | :READ A            | A\$:I      | SET        | B\$=0      | CHR\$      | (FNV       | ):PU       | r 1,       | X:NE       | KT:C  | LOSE       | :PRI       | NT F       | SPEC       | \$" Н           | AS B     |     |              |
| ,      | EEN CRI            |            |            |            |            | 70.1       | 0124       | -          |            |       |            |            |            |            |                 |          | 1 * | 9478         |
| 3      | DATA<br>DATA       | 05.        | . NG.      | On.        | .,11       | 00.        | 45.        | 54.        | 49.        | 4D.   | 45.        | 52.        | 05.        | 09.        | 00.             | 00       | 1 * | 1809<br>3033 |
| 5      | DATA               |            |            | 20,        | 20,        | 20,        | 20,        | 20,        | 01,        | FE,   | 00,        | 26,        | 3E,        | 6A,        | EF,             |          | 1 * | 3116         |
| 6      | DATA               |            | 21,        | 68,        | 28,        | 3E,        | OA,        | EF,        | 11,        | D5,   | 27,        | 3E,        | 53,        | EF,        | 20,             | 05       | *   | 3191         |
| 7<br>8 | DATA I             |            |            | E1,        | 18,        |            |            |            | 3E,        |       | EF,<br>4E, | 20,<br>28, | 13,<br>17, | 3E,<br>21, | 65,<br>57,      | EF<br>29 | 1 * | 3268<br>3202 |
| 9      | DATA I             |            |            | 02,<br>FD, | 46,<br>28, |            |            |            | CB,<br>29, |       |            |            |            | D1,        | 28,             | 3 E      | 1 * | 3235         |
| 1      |                    |            | EF,        |            | 15,        | EF,        | 21,        |            | 00,        | 45,   | 3E,        | 64,        | EF,        | 22,        | D2,             | 27       | ۱*  | 3204         |
| 1.     |                    |            | Dl,        | 21,        | 67,        | 28,        | 01,        | 98,        | 00,        | ED,   | B8,        | 06,        | 00,        | D5,        | E1,             | 3 E      | 1 * | 3183         |
| 1:     |                    |            | EF,        |            |            | E1,        | 01,        | 25,        | 00,        | 09,   | DD,        | 75,        |            |            | 74,             | 0D       | 1 * | 3249         |
| 1:     |                    |            |            | E1,        | 01,        | 0C,<br>29, | 00,<br>3E, | 09,        | E5,        | El.   | 11.        | DD,        | El,<br>2A, |            | 0B,             | 3E<br>EF | 1 * | 3264<br>3252 |
| 1      |                    | 28,        | OA,        |            | E8,        | 28,        | 3E,        | OA,        | EF,        | 21,   | 00,        | 00,        | C9,        | 11,        | 00,             |          | 1 * | 3138         |
|        | DATA '             | 7A,        | в3,        | 28,        | 4C,        | 3E,        | 65,        | EF,        | FD,        | CB,   | 02,        | 4E,        | 28,        | ΟA,        | 21,             |          | 1 * | 3257         |
| 1      |                    |            | 3E,        |            | EF,        |            |            |            | C9,        |       |            | 3E,        | lE,        |            | 11,             |          | 1 * | 3235<br>3179 |
| 1      |                    | 27,<br>EF. | 3E,        |            | EF,        |            |            | ED.        | DD,<br>52, | 20,   | 0F,        |            | 00,<br>6E, | 02,        | ЗE,<br>DD,      | 64<br>66 | 1 * | 3323         |
| 2      | DATA               | 03,        | 06,        | 00,        | 3E,        | 64,        | EF,        |            | A8,        |       | DD,        | 21,        | 70,        | 29,        | 3E,             | 0A       | 1 * | 3175         |
| 2      |                    | EF,        | 21,        | 00,        | 00,        | C9,        | 3A,        | 4E,        | 2A,        | CB,   | 77,        | 28,        | 19,        | 11,        | 00,             | 00       | 1 * | 3160         |
| 2:     |                    | /A,<br>34, | B3,        | 08         | OA,        | 36         | 36,<br>22, | 18,        | DD,        | 36 U  | 23         | 20,        | 26,<br>3A, | DD,<br>5F, | 36,<br>2A,      | 23<br>CB | 1 * | 3254<br>3196 |
|        | 4 DATA             |            | 28,        |            | 11,        |            | 00.        | 7A,        | вз.        | 28.   | 16.        | DD.        |            | 04,        | 3C,             |          | 1 * | 3176         |
| 2!     | DATA               | 36,        | 05,        | 00,        | DD,        | 36,        | 06,        | 00,        | DD,        | 36,   | 07,        | 00,        | 21,        | 1B,        | 2A,             | 3E       | 1 * | 3143         |
|        |                    | 0A,        | EF,        | 3A,        | 44,        | 2A,        | CB,        | 77,        | 28,        | 31,   | 11,        | 00,        | 00,        | 7A,        | в3,             | 28       | 1 * | 3183         |
| 21     |                    | 16,<br>37, | DD,        |            |            | 44,        | DD,        | 36,<br>18, | 2A,        | 19,   | DD,        | 36,        | 36,        | 20,<br>DD, | DD,             | 36<br>2A | 1 * | 3211<br>3243 |
| 2      |                    | 00,        | DD,        |            |            | co,        |            | 36,        | 37,        | 00,   | DD,        | 36,        | 44,        | C9,        | 3A,             | 39       | 1 6 | 3210         |
|        | DATA :             | 2A,        | CB,        | 77,        | 28,        | 19,        | 11,        | 00,        | 00,        | 7A,   | в3,        | 28,        | 0A,        | DD,        | 36,             | 3C       | 1 * | 3184         |
| 3.     |                    |            | DD,        |            |            | 07,        | 18,        |            | DD,        | 36,   |            |            | DD,        | 36,        | 3D,             | 06       | 1 * | 3210         |
| 3:     |                    |            | EF,        | FF,        | 7A,        | B3,        |            | 3F,        |            |       | FD,<br>21, |            | 21,<br>2A, | E9,        | 29,<br>21,      | 3E<br>12 | 1*  | 3319<br>3264 |
| 3      |                    |            | 3E,        |            |            |            | DC,        |            |            |       | EF.        | FD.        | 7E,        | 3C,        | FE,             | 06       | 1 * | 3334         |
| 3!     | DATA               |            | 04,        | 21,        |            | 2A,        | DD,        | 21,        | 12,        |       |            | 0A,        | EF,        | FD,        | 7E,             | 22       | 1 * | 3222         |
|        | DATA I             |            | DD,        | 28,        | 06,        | 21,        | F8,        | 29,        |            | 0A,   | EF,        | 21,        | 00,        | 00,        | C9,             | 18       | *   | 3222         |
| 31     |                    | 22,<br>00, | 00,        |            |            | 45,<br>20, |            | 49,        | 4D,<br>20, | 45,   | 52,<br>20, | 20,        | 20,        | 20,        | 20,             | 3C<br>1F | 1 * | 3059<br>3023 |
| 3      |                    |            | 20,        |            |            | 20,        |            |            | 04,        | CO.   | 01.        | FE.        | F8,        | 27,        | 06,             | 3C       | 1 * | 3150         |
| 4      | DATA I             | DD,        | 70,        | 04,        | DD,        | 34,        | 07,        | DD,        | 7E,        | 07,   | В8,        | 20,        | 19,        | DD,        | 36,             | 07       | ٠.  | 3224         |
| 4      | L DATA             | 00,        | DD,        | 34,        |            | DD,        |            | 06,        | в8,        | 20,   | OC,        | DD,        | 36,        | 06,        | 00,             | 06       | 1 * | 3186         |
| 4:     | DATA 0             |            | 3E,<br>06, | 68,<br>03, | C5.        | DD,        | 34,<br>7E, | 05,        | DD,<br>FE, | E5,   | El,<br>30, | 01,        | 08,<br>4F, | 00,<br>EB, | 09,<br>3E,      | EB<br>62 | 1 * | 3237<br>3245 |
|        | DATA               |            | 3E,        |            | 77.        | 23,        | 77.        | 23,        |            | 23,   | EB.        | 18,        | 06,        | 26,        | 00,             | 6F       | 1 * | 3170_        |
|        | DATA               | 3E,        | 61,        |            | 13,        | DD,        | 23,        | Cl,        | 10,        |       |            | 21,        | 34,        | 00,        | 06,             | 11       | 1 * | 3177         |
|        |                    | C5,        | 1A,        |            | 20,        | 28,        | 09,        |            | D5,        | 06,   | 02,        | 3E,        | OF,        |            | Dl,             | 2C       | 1 * | 3252         |
| 4      |                    | 13,<br>49, | Cl,        | 10,<br>45, | ED,        | C9,        |            | 20,        | 20,        |       | 20,<br>6E, |            | 20,<br>53, | 20,<br>63, | 45,<br>72,      | 54<br>65 | 1 # | 3085<br>3171 |
| 4      |                    | 65,        | 6E,        |            | 45,        | 6C,        | 61,        |            | 73,        | 65,   | 64,        |            | 54,        | 69,        | 6D,             | 65       | 1.4 | 3141         |
| 5      |                    | 20,        |            | 6C,        | 6F,        | 63,        | 6B,        | OA,        | 43,        | 6F,   | 70,        | 79,        | 72,        | 69,        | 67,             | 68       | 1 * | 3172         |
| 5.     |                    | 74,        | 20,        | 15,        |            |            |            |            | 39,        | 38,   |            | 20,        |            | 79,        | 20,             | 46       | 1 * | 3095         |
| 5:     | DATA               | 20,        | 2D,        | 6E,<br>2D, | 6B,<br>20, | 20,<br>45, | 61,        | 2E,        | 6C,        | 65,   | 61,<br>20, | 63,<br>53, |            | 63,<br>66, | 63,<br>74,      | 69<br>77 | 1 * | 3127<br>3142 |
|        |                    | 6ĭ,        | 72,        | 65,        | OA,        | OD,        | OA,        | 49,        | 6E,        | 73,   | 74,        | 61,        | 6C,        | 6C,        | 61,             | 74       | 1 * | 3172         |
|        | DATA (             |            | 6F,        | 6Ε,        | 20,        | 61,        | 62,        | 6F,        | 72,        | 74.   | 65,        | 64,        | 21,        | OD,        | 42,             | 61       | 1 * | 3148         |
| 51     |                    | 64,<br>20, | 20,        | 70,<br>6F, | 61,<br>75, |            | 61,<br>64, | 6D,<br>21, | 65,<br>0D, | 74,   | 65,<br>61, | 01,<br>6E, | FE,        | F4,<br>6F, | 28,<br>74,      | 72<br>20 | 1 * | 3147<br>3181 |
| 58     |                    |            | 6E,        | 73,        | 74,        | 61,        | 6C,        | 6C,        | 2C,        | 20,   | 54,        | 61,        | 73,        | 6B,        | 20,             | 53       | 1 * | 3162         |
| 55     | DATA (             | 6C,        | 6F,        | 74,        | 20,        | 31,        | 31,        | 20,        | 69,        | 73,   | 20,        | 62,        | 75,        | 73,        | 79,             | 21       | 1 * | 3112         |
|        | DATA (             | OD,        | 48,        | 49,        | 47.        | 48,        | 24,        | 20,        | 63,        | 61,   | 6E,        | 6E,        | 6F,        | 74,        | 20,             | 62       | 1 * | 3147         |
|        | DATA (             |            | 20,<br>52, | 63,        | 68,<br>68, | 61,        | 6E,<br>73, | 20.        | 65,<br>62, | 65    | 65         | UD,        | 45,        | 54,<br>69, | 49,<br>6E,      | 4D<br>73 | 1 * | 3135         |
| 63     | B DATA             | 74,        | 61,        | 6C,        | 6C,        | 65,        | 64,        | 2E.        | OD,        | 4D,   | 75.        | 73.        | 74.        | 20.        | 62.             | 65       | 1*  | 3116<br>3165 |
| 64     | DATA 2             | 20,        | 61,        | 74,        | 20,        | 54,        | 52,        | 53,        | 44,        | 4F,   | 53,        | 20,        | 52,        | 65,        | 61,             | 64       | *   | 3081         |
| 65     | DATA O             | 79,        | 21.        | UD.        | 45.        | 54.        | 49.        | 4D.        | 45,        | 52,   | 20,        | 75,        | 6E,        | 73,        | 63,             | 68       | !*  | 3141         |
| 67     | DATA (             | 6D.        | 6F.        | 72.        | 79.        | 20.        | 63.        | 6F.        | 75.        | 60,   | 64.        | 20.        | 6E,        | 6E.        | 74.             | 65<br>20 | 1 * | 3155<br>3194 |
| 68     | B DATA             | 62,        | 65,        | 20,        | 72,        | 65,        | 63,        | 6C,        | 61,        | 69,   | 6D,        | 65,        | 64,        | 21,        | OD,             | 45       | 1 * | 3136         |
| 69     | DATA S             | 54,        | 49,        | 4D,        | 45,        | 52,        | 20,        | 75,        | 6E,        | 73,   | 63,        | 68,        | 65,        | 64,        | 75,             | 6C       | 1 * | 3155         |
| 7      | DATA 6<br>L DATA 2 | 20.        | 68         | 61.        | 73.        | 68,<br>20, | 69,<br>62, | 65         | 68,        | 20,   | 6D,        | 65,        | 6D,        | 6F,        | 72,             | 79<br>61 | 1 * | 3171         |
| 72     | DATA 6             | 69,        | 6D,        | 65,        | 64,        | 2E,        |            | 48,        | 6F.        | 75.   | 72.        | 6C.        | 79,        | 20.        | 63.             | 68<br>61 | 1 * | 3109<br>3187 |
| 73     | DATA 6             | 69.        | 6D.        | 65.        | 03.        | 45.        | 54.        | 49.        | 4D.        | 45.   | 52.        | 20.        | 01.        | 7F-        | EU.             |          | 1 * | 3147         |
| 74     | DATA               | 64,        | 69,        | 73,        | 70,        | 6C,        | 61,        | 79,        | 03,        | 45,   | 54,        | 49,        | 4D,        | 45,        | 52,             | 20       | 1 * | 3123         |
| 76     | DATA 6             | 69,<br>4F, | 13,<br>4E. | 2U,        | 46,<br>OD, | 20.        | 4F,<br>69, | 5A,<br>73, | 45,        | 4E,   | 2E,<br>46, |            | 20,<br>2E, |            | 73,<br>45,      |          | 1 * | 3156         |
| 77     | DATA 4             | 49,        | 4D,        | 45.        | 52 -       | 20.        | 68.        | 61.        | 73.        | 20.   | 62 -       | 65         | 65         | SE.        | 20              | 72       | 1 * | 3189<br>3116 |
| 78     | DATA 6             | 65,        | 73.        | 65.        | 74.        | 2E.        | OD.        | 80.        | 55.        | 43.   | 48.        | 49.        | An.        | 45.        | 00.             | 6E       | 1 * | 3157         |
|        | DATA 2             |            | 45.        | 44,        | 49,        | 53,        | 50,        | 4C,        | 41,        | 59,   | 00,        | 36,        | 27,        | 56,        | 46,             | 52       | 1 * | 3105<br>3150 |
| 8.     | L DATA S           | 55,        | 52,        | 45,        | 53,        | 45,        | 54,        | 00,        | 12,        | 27,   | 56,        | 53,        | 54,        | 41,        | 54,             | 55       | 1 * | 3071         |
| 82     | DATA 5             | 53,        | 00,        | 87,        | 27,        | 00,        | 02,        | 02,        | 00,        | 26    | •          |            | •          | •          |                 |          | * * | 1968         |
|        |                    |            |            |            |            |            |            |            |            |       |            |            |            |            |                 |          |     |              |

End

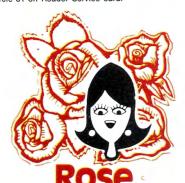

# You've Got TOTAL ACCESS

( specializing in TRS80 \*)

TO YOUR COMPUTER HARDWARE & SOFTWARE NEEDS. CALL ROSE TODAY!

#### QUALITY DISK DRIVES

These drives are complete with power supply, cover and external drive connector. For TRS-80 Model I, III, 4, IBM PC and others. All drives are Double Density and step at 6ms or less. SS means single head, DS is double head. Specify white or silver color cover for no additional charge or my beautiful new Stainless Steel cover for only \$9 additional. Add \$5 per drive shipping unless otherwise specified. All drives have a one year warranty on parts and labor. Bare drives, that is, just the drives themselves are also available for those of you who don't need or want one of my power supplies.

### **COMPLETE 3.5" - 5.25" - 8" DISK DRIVES**

| 1ea. 40tk DS TEAC FD-35B in a dual case 157<br>2ea. 40tk DS TEAC FD-35B in a dual case 255 |
|--------------------------------------------------------------------------------------------|
|                                                                                            |
| 1ea. 80tk DS TEAC FD-35F in a dual case 177                                                |
| 2ea. 80tk DS TEAC FD-35F in a dual case 285                                                |
| 40tk SS Tandon TM100-1 \$ 147                                                              |
| 40tk DS Tandon TM100-2                                                                     |
| 1ea. 40tk SS TEAC FD-55A in dual case \$ 127                                               |
| 2ea, 40tk SS TEAC FD-55A in dual case                                                      |
| 1ea, 40tk DS TEAC FD-55B in dual case                                                      |
| 2ea, 40tk DS TEAC FD-55B in dual case 257                                                  |
| 1ea. 80tk DS TEAC FD-55F in dual case 157                                                  |
| 2ea 80tk DS TEAC FD-55F in dual case                                                       |
| Zea. BUTK US TEAC PU-SSF IN QUAI Case                                                      |
| Add \$10 S & H per case for these 8" drives.                                               |

2ea. SS TM848-1E's in dual case with fan . . . . \$ 647

#### **BARE 5.25" & 8" DISK DRIVES**

Add \$4 shipping per drive.

| 40tk SS, Full Size, Tandon TM100-1 | \$ 99 |
|------------------------------------|-------|
| 40tk DS, Full Size, Tandon TM100-2 | 119   |
| 40tk SS, Half-High, TEAC FD55-A    | 99    |
| 40tk DS, Half-High, TEAC FD55-B    | 109   |
| 80tk DS, Half-High, TEAC FD55-F    |       |
| 8" SS, Thinline, Tandon TM848-1E   |       |
| 8" DS, Thinline, Tandon TM848-2E   | 333   |

### TRS-80 MODEL III/4 DISK DRIVE KITS

Add \$8 shipping per kit.

#### TRS-80 MODEL I DOUBLE DENSITY CONTROLLERS

Add \$3 shipping.

| Aerocomp "DDC" Rea | illy the best by test\$ 99 |
|--------------------|----------------------------|
| Aerocomp "DDC" wit | h LDOS                     |
| Aerocomp "DDC" wit | h NEWDOS 80-v2.0 179       |

### **OTHER DRIVE GOODIES**

| Add \$2 shipping.                             |   |
|-----------------------------------------------|---|
| TRSDOS 1.3 Disk & Manual for Model III\$ 2    | 4 |
| TRSDOS 2.3 Disk & Manual for Model 1          |   |
| TRSDOS 6.x Disk & Manual for Model 4 3        |   |
| LDOS for the Model I or III                   | 9 |
| NEWDOS 80 v2.0 for the Model I or III 9       | 9 |
| 2-drive cable for Model I/III/4               | 4 |
| 2-drive external cable for IBM PC4            | 0 |
| 4-drive cable for Model I                     | 4 |
| Extender cable, 7" long                       | 9 |
| 5.25" power supply & encl., white or silver 5 | 9 |
| Sainless Steel Covers                         | 2 |
| 8" power supply, fan & enclosure, beige14     | 9 |

# ROSE GETS RIGHT! NOW---ROSE'S MOD 4 CP/M \$ 69 Complete with Manual

Rose has latched onto this slick version of CP/M 2.2 that allows you to run most of your favorite CP/M programs with ease. It even lets you read and write other manufacturers' disk formats. What could be nicer? They are in stock ready for you to use and enjoy.

#### TRS-80 SPECIAL EQUIPMENT

| 12" Green Comp. Monitor. Add \$10 for TTL 89   |
|------------------------------------------------|
| 12" Amber Comp. Monitor. Add \$10 for TTL84    |
| 16K 200 nsec RAM Guaranteed 1 year(8 chips) 9  |
| 64K 200 nsec RAM Guaranteed 1 year(8 chips) 19 |
| 64K RAM plus Genuine PAL for Model 4           |
| 256K 150 nsec RAM 1 yr guarantee (8 chips) 39  |
|                                                |

### **MEDIA & SUPPLIES**

| 5" Diskettes SSDD, Lifetime Guarantee. 10pk \$ 1 | 6 |
|--------------------------------------------------|---|
| 5" Diskettes DSDD, Lifetime Guarantee. 10pk 1    | 9 |
| 5" Flipsort, holds 75 Diskettes 1                | 6 |
| 8" Diskettes SSDD, Lifetime Guarantee. 10pk 2    | 4 |
| 8" Disketted DSDD, Lifetime Guarantee. 10pk 2    | 9 |
| 8" Flipsort, holds 50 Diskettes 2                | 2 |
| 5.25" or 8" Head Cleaning Kit                    | 9 |
| Letter Size 20 lb. Tractor Paper, 2900 sheets 2  | 5 |
|                                                  |   |
| DECIAL COETWADE DEALS Add S4                     | 4 |

# SPECIAL SOFTWARE DEALS Add 34 Shipping, WordStar\* 3.3 (Specify MM or R/S format). \$ 195 MailMerg®, SpellStar®, Starindex®, all 3 for just. 99 WordStar Professional (Above 4 Progams). 275 DataStar\* Data Entry & Retrieval 125 ReportStar® Report Generator 105 InfoStar® Advanced DBMS (Above 2 Programs). 195 dBASE II® Complete With Disk Tutorial. 345 Super Utility Plus 3.2 by Kim Watt. 59 CP/M 2.2 for Model 4 by Monte Zuma 169 Turbo PASCAL by Bor Land. Requires CP/M 44 Turbo Toolbox by Bor Land. 45 Turbo TUTOR by Bor Land. 35 Pickles & Trout CP/M 2.2m for the Model 2-12-16. Floppy Version 179 Same thing but the Radio Shack Hard Disk. 219

### CP/M & 80 COLUMN for your MODEL III

No need to buy a new computer when you can use the Holmes VID-80 modification and get CP/M 2.2, 64K RAM and 80 column video. This kit is easy to install and requires no soldering. Even a dolt like you can can end up with a complete 64K CP/M computer with an 80 column screen that is still able to run all your existing Model III software. For the first time you will be able to use CP/M programs that normal people do, such as dBASE II and WordStar. The regular price of this kit is \$524. Now Rose will get you going for only....Add \$5 shipping...\$ 299 I'll ship you the Holmes deal above PLUS WordStar 3.3 installed, complete with orig-

nal manuals ready to run for only....\$ 399

### ORDER NOW! TOLL-FREE 800-527-3582 Orders Only Please

Call in your order or write to us at the address below. Texas residents call us at 214-337-4346 and deduct \$2.00 from your order but you should remind me 'cause sometimes I forget. If you need technical information or service please call the Texas number as the Toll Free lines are just for orders only. Prices are subject to change without notice and are mail order only. I accept AMERICAN EXPRESS, MASTERCARD and VISA and I will not charge your card until I ship your goodies. You can send a check or a money order. I also accept COD orders but they require cash or a cashier's check upon delivery. If shipping charges are not shown please call for the correct amount. Add \$5.00 handling charge if your order is less than \$50.00. Shipping charges quoted in this ad are for the lower 48 states only. Orders to Canadian address add \$20.00 to pay for doing all those papers for customs. Texans add State Sales tax. No tax collected on shipments outside of Texas. Be sure you know what you are buying. SOFTWARE IS SOLD ON A REPLACEMENT BASIS ONLY - NO REFUNDS. If it is defective call us for instructions. Please order from me now---I need the money and I will not jack you around. I reserve the right to charge up to a ten percent restocking charge if you jack me around. All merchandise carries the original manufacturers' warranty and all repairs or adjustments will be made by the manufacturer or his designated representative.

NEXT DAY SHIPMENT of Goods in Stock.

### TOTAL ACCESS

P.O. Box 790276 Dallas, Texas 75379 214-337-4346

### Go Wild

Three mass file-handling routines for TRSDOS 1.3 simplify disk-file maintenance.

Por many of us, patching and enhancing TRSDOS 1.3 has become an essential part of computing. The DOS just doesn't have the features we need. One that's sorely lacking is a wildcard feature for mass file handling. In the interest of a better TRSDOS, I wrote three wildcard file utilities that copy, delete, and set attributes for any or all files on a disk.

I modeled the programs after TRSDOS 1.3's Purge utility, which lists each file in a directory individually and asks if you want to kill it, take no action and move to the next file, or return to TRSDOS Ready. My programs also let you take wholesale action on a disk, if you want, without being queried file by file.

Purge requires that you know a disk's master password; my utilities don't. They temporarily disable TRSDOS 1.3's password protection so you can manipulate any protected file. While Purge works with visible or invisible files, my programs handle only visible files. However, I've provided a fourth utility that makes it easy to change invisible files, even protected ones, to visible files (see below).

#### How to Use Them

The three programs' source codes are so similar that I've provided a complete listing only for Wild Copy (Program Listing 1). To obtain listings for Wild Kill and Wild Attribute, make the modifications shown in Figs. 1 and 2. Once you assemble the listings to disk, you can run the utilities from TRSDOS Ready.

Wild Copy copies visible files from a source drive to a destination drive. To run the program, type in WILDCOPY and press the enter key. (At this point, you can remove the utility disk, but you must keep a system disk in drive zero at all times.) You'll be prompted to name your source and destination drives. Then you'll see the prompt "Query (Y or N)." If you want to

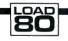

### System Requirements

Model III TRSDOS 1.3 Assembly language Editor/assembler

Figure 1. Wild Kill. To obtain the source code for Wild Kill, make these changes to Program Listing 1.

```
Changes for WILDATTR/ASM
Delete lines: 300-350
               820-890
               1680
Add lines:
00155 INPUT
                EOU
                        4 Ø H
00421
                        HL, MESS4
                                      ; get attributes
                LD
00422
                CALL
                         PRINT
00423
                LD
PARLEN
00424
                LD
                        HL.ATTRIB
00425
                CALL
                        INPUT
00830 PREPARE
                LD
                        HL, ATTRIB
                                      ;append attributes after
                LD
00840
                        BC, PARLEN
                                         filename
00850
                LDTR
01705 MESS5
                         'Set Attributes (Y/N/Q)? ',14,3
                DEFM
Change lines:
00020 ;* Wild Card File Attrib Utility (WILDATTR/ASM)
00050 ;* Gives common attributes to any or all files.
01060
                LD
                        HL, MESS5
                         'Wild Card File Attrib Utility:',10,10
Ø166Ø MESS1
                DEFM
01700 MESS4
                         'Enter Attributes: ',14,3
                DEFM
01710 COMMAND
                DEFM
                         'ATTRIB
                        64
32
01720 PARAMI
                DEES
Ø173Ø ATTRIB
                DEFS
```

Figure 2. Wild Attribute. To obtain the source code for Wild Attribute, make these changes to Program Listing 1.

```
Enter Attributes: (I)
(sets a visible file to invisible)
Enter Attributes: (ACC = SMITH, UPD = JONES, PROT = EXEC)
(sets the access password to SMITH, the update password to JONES, and the protection level to execute only)
Enter Attributes: (ACC = ,UPD = ,PROT = FULL)
(completely unprotects a file)
```

Figure 3. Sample attribute settings for Wild Attribute.

### The Best Money Can Buy . .

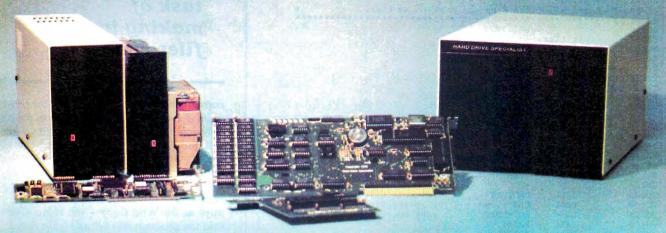

### Model 1000 Multifunction Boards TanPak™

The TanPak™ expansion board has been designed to allow expansion beyond the scope of the standard Model 1000. Seven of the most needed functions / features have been combined into one package using only one expansion slot. Your remaining spaces are left free for future expansion needs. Features include memory up to 512K, RS232 Serial Port, Clock-Calendar, DMA, Printer Spooler, Memory Disk, and an Expansion System.

### TanPak™ Secondary

If you already have a Model 1000 memory board and do not wish to replace it, the TanPak™ Secondary is for you. It retains all the features of the TanPak™, except for the DMA.

TanPak™ Secondary 0K ......\$249.

### Tandy 1000 Hard Drives

Shop and compare. Hard Drive Specialist has been building hard drive systems for years and have sold thousands of subsystems to satisfied Radio Shack/Tandy customers. Our drives all use buffered seek logic and plated media to result in almost one-fourth the average access found on our competitor's drives. Internal drive systems include an interface card and a half-height hard drive that replaces the top disk drive in both size and power consumption. External units include an interface card, case, power supply, and hard drive unit. All units require a memory board with DMA compatible with the Tandy 1000.

### Features Include:

- · All sizes rated after formatting.
- · One Secondary may be added.
- Error checking and correcting controller.
- · Software drivers included.
- Built in power up diagnostics.
- · Gold connectors used throughout.
- 1 year warranty.
- Boots directly from Hard Drive.
- · Uses Tandy 1000 MS DOS.

| 10 Meg Internal \$549.  | External \$699.  |
|-------------------------|------------------|
| 20 Meg Internal \$749.  | External \$899.  |
| 42 Meg Internal \$1349. | External \$1495. |
|                         |                  |

20 Meg Internal for use with 2 disk drives . . . . . . . . \$769.

### Model 1, 3, 4 Hard Drives

|                     | Primary | Secondary  |
|---------------------|---------|------------|
| 5 Meg               | \$795.  | \$595.     |
| 10 Meg              | \$1095. | \$895.     |
| 20 Meg              | \$1295. | \$1095.    |
| 30 Meg              | \$1895. | \$1695.    |
| (Model 1 add \$50.) |         | BUST TOTAL |

### Hard Drive Subsystem Features:

- · All drive rated after formatting.
- Your choice of DOSPLUS, LDOS, or TRSDOS 6.X Drivers included.
- May be used with NEWDOS 80/Version 2.5
- · Up to two secondary drives may be added.
- · Error checking and correcting controller.
- · Buffered seek drives for improved access time.
- · Built in power up diagnostics.
- · Plated media for long disk life.
- · Heavy duty power supply.
- Gold connectors used.
- 1 year warranty.

| Model 3/4 | RS232 Kit         |       | <br>\$69. |
|-----------|-------------------|-------|-----------|
| Model 3/4 | Disk Controller B | loard | \$99      |

### HARD DRIVE SPECIALIST

Order Line 1-800-231-6671 1-713-480-6000

16208 Hickory Knoll Houston, Texas 77059

Ordering Information:

Use our WATS line to place your order via Visa, MasterCard, or Wire Transfer. Or mail your payment directly to us. Any non-certified funds will be held until proper clearance is made. COD orders are accepted as well as purchase orders from government agencies. Most items are shipped off the shelf with the exception of hard drive products that are custom built. UPS ground is our standard means of shipping unless otherwise specified. Shipping costs are available upon request

# Program Listing 1. Wild Copy.

```
00010 ;********
00020 ;* Wild Card File Copy Utility (WILDCOPY/ASM) 00030 ;* by Craig Chaiken
          by Craig Chaiken
      ;* 09/08/85
00040
      ;* Copies all files from one disk to another.
00050
00060
00070
00080
      ;Constant List:
00090
00100 CLS
                         Ø1С9Н
00110 CMDDOS
                         429CH
                EQU
00120 CRTOUT
                EOU
                         ФФЗЗН
00130 DOS
                         402DH
                EOU
00140 PRINT
                         Ø21BH
                EOU
00150 INKEY
                EOU
                         ØØ49H
00160 START
                EQU
                         Ø9ØØØН
00170 DATA
                EQU
                         MAGGGH
00180 PARLEN
               EOU
                         40
00190
00200
00210
00220
                ORG
                         START
00230
                CALL
                         PROTOFF
                                           ; disable file password
00240
00250
                CALL
                         CLS
                                           ; protection
00260
                LD
                         HL, MESS1
                                           :get source drive
                CALL
00270
00280
                CALL
                         DRIVE
00290
                LD
                         (SOURCE), A
00300;
                LD
                         HL, MESS2
00310
                                           :get destination drive
00320
                CALL
                         PRINT
00330
                CALL
                         DRIVE
00340
                ADD
                         А,30Н
                         (DESTIN),A
00350
                LD
00360 :
                         HL, MESS3
00370
                LD
                                           ;get query flag
00380
                CALL
                         PRINT
00390
                CALL
                         YNO
                         (CONFIRM),A
00400
                LD
00410
                CALL
                         NEWLINE
00420
00430
                LD
                         IX, WILD ; get RAM directory
00440
                PUSH
                         IX
                         HL, DATA
00450
                LD
                         A, (SOURCE)
00460
                LD
00470
                LD
                         B.A
00480
                LD
                         C,Ø
                         A,9EH
00490
                T.D
00500
                RST
                         28H
00510
00520 WILD
                CALL
                         CLS
00530
                CALL
                         NEWLINE
00540
                LD
                         HL, DATA
00550
                T.D
                         BC, 21
00560 PREMOVE PUSH
                         HI.
00570
                PUSH
                         BC
                         DE, PARAM1
00580
                LD
00590 MOVE
                         A, (HL)
                                 ; move fspec to command buffer
00600
                INC
00610
                CP
                         Z.NEXT
00620
                JR
00630
                LD
                         (DE),A
                INC
00650
                CP
00660
                JP
                         Z.NEXT
00670
                JR
                         MOVE
00680
00690 NEXT
                CALL
                         PREPARE
00700
                POP
                         BC
00710
                POP
00720
                ADD
                         HL, BC
00730
                LD
                         A, (HL)
00740
                CP
                JR
00750
                         NZ, COMPENS
00760
                TNC
                         HL
                         A, (HL)
00770 COMPENS
                LD
00780
                CP
00790
                         Z, EXIT
                JP
aasaa
                JR
                         PREMOVE
00810
00820 PREPARE LD
                                           ;prepare command buffer
                LD
                         (DE),A
                                           :with destination param.
00840
                TNC
                         DE
                         A, (DESTIN)
00850
                LD
00860
                LD
                         (DE),A
00870
                INC
                         A,13
00880
                LD
00890
                LD
                         (DE),A
00900 :
```

Listing 1 continued

Pass Off
simplifies the
task of
making invisible
files visible.

copy all visible files, answer N and the program goes to work. If you want to copy only some files, press Y, and the program will query you (Y/N/Q) about each visible file. Press Y to copy the file, N to bypass it, and Q to exit to TRSDOS Ready.

Wild Kill deletes any or all files from your source drive. Follow the same procedure as for Wild Copy—just remember that the program will kill all visible files if you specify no query.

Wild Attribute sets files' protection level, access password, visible/invisible status, and so on. To run the program, type in WILDATTR at TRSDOS Ready. As with Wild Copy, you specify a drive number and answer the query prompt. Now you're prompted for new attributes; you can enter one or several parameters, but only one set of parameters each time you run the program. Remember to enclose your responses in parentheses (see Fig. 3 for some samples).

If you chose no query, Wild Attribute changes all visible files according to the attributes you typed in. The query option, like that for the other two programs, displays each file's name and lets you choose whether to set its attributes, leave it unchanged, or quit the program.

#### **About Invisible Files**

Since the wildcard utilities won't work with invisible files, I've included a utility called Pass Off (Program Listing 2) that simplifies the task of making invisible files visible. To activate the assembled program, type in PASSOFF at TRSDOS Ready. This disables all TRSDOS 1.3 file password protection until you reset your computer. A rapidly changing character in the screen's upper-right corner indicates that Pass Off is active.

To change the attributes of protected invisible files, type in DIR :d (SYS,INV) at TRSDOS Ready (d represents the drive number). A directory of all visible and invisible files will appear on the screen. For each invisible file (any file with an I as the first character in the attribute column), type in a command in the form ATTRIB filename/ext:d (N). This makes the file visible and gives you access to its code. You now have the ability to manipulate any file on your disk—even Basic/CMD. ■

Write to Craig Chaiken at 32 Beverly Drive, Avon, CT 06001.

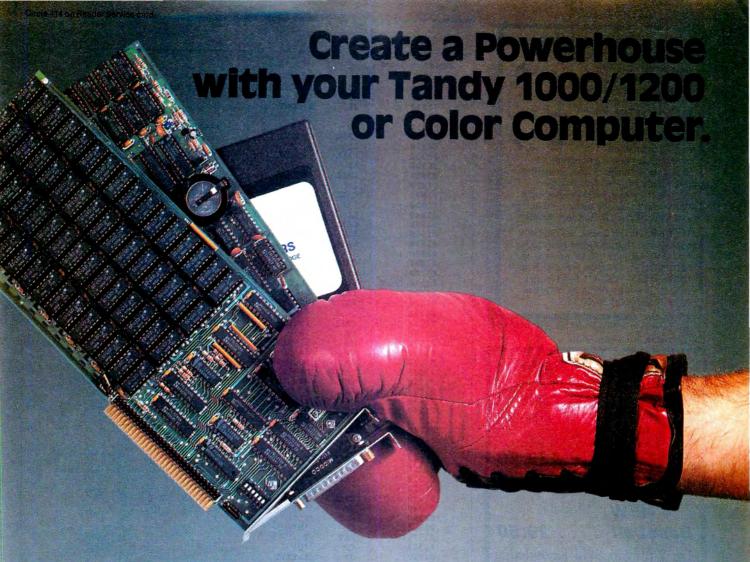

When you're ready to expand, look to the champion. PBJ boards have been setting industry records for years. Designed to enhance and increase your computer's capabilities, without putting the crunch on your wallet.

Add some extra punch to your Tandy with any of these PBJ expansion boards:

**XRAM: Satisfies Memory Hungry Applications** Our expanded memory board solves that only too familiar problem, "out of memory." XRAM breaks the 640K barrier imposed by DOS and adds up to 2 megabytes of memory to your system. Designed around the Intel/Lotus/Microsoft expanded memory specification, XRAM feels right at home with programs like Framework™ II, and 1-2-3® Release 2, Symphony® Release 1.1, Microsoft® Windows, and many others. In addition to the expanded memory DOS Driver, we also include a full diagnostic package and a versatile Ramdisk program. (List \$299.95 w/256K)

### MFB-1000: Solves Basic Needs

Our multifunction board contains the three most needed functions on a single expansion card. The MFB-1000 contains up to 512K of Ram, a serial port for your modem, printer or mouse, and a battery

backed real time clock/calendar for your convenience. Provided with the board is a clock driver and (List \$299.95 W/128K) a Ramdisk program.

### Wordpak-RS: A Real Screen for the CoCo

The newest version of the popular Wordpak, our 80 column video cartridge, goes hand-in-hand with the latest release of OS-9® for the Color Computer. The board is fully supported by software packages from both Radio Shack and third party vendors - a must for any serious application on the Color Computer. (List \$99.95)

### **Bonus Software Coupons\***

With the purchase of XRAM or MFB-1000, we will include discount coupons worth hundreds of dollars. These coupons may be applied towards the purchase of some of the more popular software packages.

PBJ Boards are available at dealers nationwide and at your local Radio Shack store.

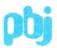

503 East 40th Street, Paterson, NJ 07504, 201-523-8663

Heavyweight performance at a knockout price.

Radio Shack and Tandy are registered trademarks of Tandy Corporation. Microsoft and Windows are registered trademarks of Microsoft Corporation. 1-2-3 and Symphony are registered trademarks of Lotus Development Corp. OS-9 is a registered trademark of Microware, Inc.

### Raising healthy children...

You'll know how with
The Home Health Guide...
NOW ON FLOPPY DISK...
a complete
infant-through-adolescent
medical-knowledge source.

Get fast, easy to access, easy to understand information, detailing hundreds of symptoms, illnesses and accident procedures. Plus helpful advice on important issues in child development. Written by nationally recognized author and pediatrician, Dr. Barton Schmidt.

The Home Health Guide...it's vital, it's educational, it's fun. Order yours today. Only \$19.95 (plus \$1.50 for postage and handling) (TRS-80 model 3 and 4, Tandy 1000 and 1200, IBM PC). Send money order or check to: HHGuide, P.O. Box 20308, Denver CO 80220.

Circle 437 on Reader Service card.

### Portable Software Inc.

PO Box 394

Nottingham, PA 19362 24 hr. PHONE (215) 932-5395

Model 3/4

Football . . . . \$29.50

Lectionary . . . 34.60

**NEW** Model 4

Baseball . . . . 29.50

 $1\,\mathrm{or}\ 2$  players Skill Knowledge

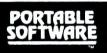

**T-Shirt 6.50** S.M.L.XL

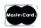

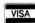

Blue/Grey

### Subscription Problems?

**80 Micro** does not keep subscription records on the premises, therefore calling us only adds time and doesn't solve the problem.

Please send a description of the problem and your most recent address label to:

80Micro

Subscription Dept. PO Box 981

Farmingdale, NY 11737

Thank you and enjoy your subscription.

| Listing 1 cont | inued             |              |                          |          |         |                          |          |
|----------------|-------------------|--------------|--------------------------|----------|---------|--------------------------|----------|
| 00910          |                   | LD<br>CP     | A, (CONFIRM              | 1) ;     | query h | pefore cop               | ying?    |
| 00920<br>00930 |                   | JR           | z, CONT                  |          |         |                          |          |
| 00940<br>00950 |                   | LD           | A,10                     | ;        | restore | e cursor                 |          |
| 00960<br>00970 |                   | CALL<br>LD   | CRTOUT<br>A,27           |          |         |                          |          |
| 00980<br>00990 |                   | CALL<br>LD   | CRTOUT<br>A,27           |          |         |                          |          |
| 01000<br>01010 |                   | CALL<br>LD   | CRTOUT<br>A,30           |          |         |                          |          |
| 01020<br>01030 |                   | CALL         | CRTOUT                   |          |         |                          |          |
| 01040          | •                 | LD           | HL, COMMANI              | 0        | query;  |                          |          |
| 01050<br>01060 |                   | LD           | HL, MESS4                |          |         |                          |          |
|                | ;                 | CALL         | PRINT                    |          |         |                          |          |
| Ø1090<br>Ø1100 |                   | CALL<br>CP   | YNQ                      |          | ;get an | swer to q                | uery     |
| 01110<br>01120 | CONT              | LD<br>CALL   | HL, COMMAN               | D        |         |                          |          |
| 01130          |                   | RET          |                          |          |         |                          |          |
| 01150          | ;<br>DRIVE        | CALL         | INKEY                    |          | ;GET LE | EGAL DRIVE               | NUMBER   |
| 01160<br>01170 |                   | CP<br>JP     | C, DRIVE                 |          |         |                          |          |
| Ø118Ø<br>Ø119Ø |                   | CP<br>JR     | '4'<br>NC,DRIVE          |          |         |                          |          |
| 01200<br>01210 |                   | CALL<br>SUB  | NEWLINE<br>30H           |          |         |                          |          |
| Ø122Ø<br>Ø123Ø | ;                 | RET          |                          |          |         |                          |          |
| Ø124Ø<br>Ø125Ø | NEWLINE           | PUSH<br>CALL | AF ;                     | CHAR. +  | LINEFE  | EED +CURSO               | R OFF    |
| Ø126Ø<br>Ø127Ø |                   | LD<br>CALL   | A,10<br>CRTOUT           |          |         |                          |          |
| 01280          |                   | LD           | A,15<br>CRTOUT           |          |         |                          |          |
| 01290<br>01300 |                   | POP          | AF                       |          |         |                          |          |
| Ø131Ø<br>Ø132Ø | ;                 | RET          | 1                        |          |         |                          |          |
| Ø1330<br>Ø1340 | YNQ               | CALL<br>CP   | INKEY ;                  | WAIT FO  | ORY, N, | , OR Q                   |          |
| Ø135Ø<br>Ø136Ø |                   | RET<br>CP    | z<br>'N'                 |          |         |                          |          |
| Ø137Ø<br>Ø138Ø |                   | RET<br>CP    | z<br>'Q'                 |          |         |                          |          |
| Ø139Ø<br>Ø140Ø |                   | JP<br>JR     | Z,EXIT<br>YNQ            |          |         |                          |          |
| Ø141Ø<br>Ø142Ø | ;                 |              |                          |          |         |                          |          |
|                | PROTOFF           | LD<br>LD     | HL, (4013H<br>(EXEC), HI |          |         | ll protect<br>abler      | ion      |
| 01450          |                   | LD           | HL, PATCH                |          | , 4150  | abici                    |          |
| Ø146Ø<br>Ø147Ø |                   | LD<br>RET    | (4013H),H                | ın       |         |                          |          |
|                | ;<br>PATCH        | EXX          |                          |          | ;if ove | erlay 2 is               | resident |
| 01500<br>01510 |                   | EX<br>LD     | AF,AF'<br>A,(4414H)      |          |         | n load 4EI<br>h 18H      | 04H      |
| Ø152Ø<br>Ø153Ø |                   | AND<br>CP    | ØFH<br>2                 |          |         |                          |          |
| Ø154Ø<br>Ø155Ø |                   | JR<br>LD     | NZ,PATCHI<br>A,18H       | L        |         |                          |          |
| 01560          | PATCH1            | LD<br>EX     | (4ED4H), A               | 1        |         |                          |          |
| Ø158Ø<br>Ø159Ø | rarenz            | EXX<br>DEFB  | ØСЗН                     |          |         |                          |          |
| 01600          |                   | DEFW         | Ø                        |          |         |                          |          |
| Ø161Ø<br>Ø162Ø |                   | LD           | HL, (EXEC)               |          |         | re passwor               | d        |
| Ø163Ø<br>Ø164Ø |                   | LD<br>JP     | (4013H), H               | IL       | ; pro   | tection                  |          |
| Ø165Ø<br>Ø166Ø | ;<br>MESS1        | DEFM         |                          |          |         | tility:',l               |          |
| Ø167Ø<br>Ø168Ø | MESS2             | DEFM<br>DEFM |                          |          |         | mber: ',14<br>ve Number: |          |
|                | MESS3<br>MESS4    | DEFM<br>DEFM | 'Query (Y                | or N):   | ',14,   |                          |          |
| 01710          | COMMAND<br>PARAM1 |              | 'COPY '                  | -1/ 1/ 1 | 11-     |                          |          |
| 01730          | SOURCE            | DEFS<br>DEFB | 64<br>Ø                  |          |         |                          |          |
| 01750          | DESTIN<br>CONFIRM | DEFB         | Ø                        |          |         |                          |          |
| 01770          | CONTIRM           | END          | START                    |          |         |                          |          |
|                |                   |              |                          |          |         |                          |          |

End

#### Program Listing 2. Pass Off. 00100 CLS EOU Ø1С9H 00110 PRINT Ø21BH EQU 00120 HANDLER 4Ø13H 00130 MEMTOR EÕU 4411H 00140 OVERLAY EOU 4414H 00150 CHECK EOU 4ED4H 00160 START FOU ØFEØØH 00170 ; 00180 ORG START 00190 00200 PROTOFF LD HL, (HANDLER) ;install password disable 00210 LD (EXEC), HL patch 00220 T.D HL, PATCH 00230 LD(HANDLER), HL 00240 (MEMTOP), HL LD ; reset top of memory 00250 CALL ĊLS 00260 LD HL, MESSAGE 00270 CALL PRINT 00280 RET 00290 00300 MESSAGE DEFM 'Password Checking Disabled',10,13 00310; 00320 ORG аграан 00330 00340 PATCH DT 00350 LD (3C3FH),A 00360 EXX 00370 EX AF, AF 00380 LD A, (OVERLAY) ; check if overlav 2 00390 AND ØFH is currently 00400 CP loaded 00410 JR NZ, PATCH1 00420 A,18H LD ; if so then make 00430 LD (CHECK),A memory patch 00440 PATCH1 EX AF, AF 00450 EXX 00460 DEFB **ØC3H** ;jump to original 00470 EXEC DEFW interrupt handler 00480 ; 00490 END START

### MASK MAKER

### SCREEN MASK DEVELOPMENT SYSTEM

TYPE DIRECTLY TO SCREEN USING WORD PROCESSOR TYPE INPUT WITH BLOCK GRAPHICS SUPPORT.

OUTPUT BASIC, ASSEMBLY LANGUAGE OR SELF RELOCATING HIMEM MODULE CALLABLE FROM ANY LANGUAGE. FOR TRS - 80 MOD. 4 - WITH REVISED MANUAL. \$39.95 U.S. - \$49.95 CDN. MODEL I. III VERSION - 3rd OTR '86 SEE OUR 4 \* REVIEW - 80 MICRO JUNE '86.

UNREMOVE/CMD - RESTORE REMOVED FILES.

BYEPASS/CMD - REMOVE UNWANTED PASSWORDS

FOR MOD 4 - FLOPPY OR HARD DISK EACH \$19.95 U.S. - \$24.95 CDN. BOTH \$27.95 U.S. - \$35.95 CDN.

SNAKEY - FUN# CHALLENGING GAME MODELS I, III, - 4 (IN MOD III MODE) \$15.95 U.S. - \$19.95 CDN.

### STRACHAN HOLDINGS LTD.

R.R. #9, Site # 10, COMP. # 13, PRINCE GEORGE, B.C. CANADA V2N 4M6 (604) 963-7927

Circle 202 on Reader Service card.

# SAVE YOUR DATA. . . AND YOUR MONEY WITH OUR UNINTERRUPTABLE POWER SUPPLY

End

When the power goes off your data can be lost and that costs you money. Money to pay for the time it takes to find your latest backup (you do have a backup somewhere, don't you?) and money to pay the repairman for that blown hard drive. The SPS-300 provides protection from power outages and most all types of surges and spikes.

Simply plug your computer and display/printer (up to 300 Watts total load) into the SPS-300's two outlets. When power interruptions occur the SPS-300 switches to its own internal batteries allowing uninterrupted use for up to 30 minutes with a 300 Watt load. The operator has enough time to choose between continuing to use the computer or going through an orderly shutdown thereby preserving the work performed prior to the loss of line power. Operation is completely automatic with both audible and visual power failure alarms.

The SPS-300 is compact, maintenance free and can be located in most any out of the way place. Just plug it in and forget it. This heavy-duty unit is ruggedly constructed to give you years of unattended service. Our one year warranty includes both parts and labor. Our low price lets you give your data (and wallet) the protection they have been needing. Call us and we will ship yours right away. Please add \$20 for shipping and handling in the continental US.

### **\$299 ONE YEAR WARRANTY**

### ORDER TOLL-FREE 800-527-0347 800-442-1310

USA Texas AEROCOMP 214-339-8324 FAX: 214-337-4981

Telex: 882761 Dallas, Texas 75376 Prices and specifications subject to change without notice.

€ 1986 by Aerocomp. All rights reserved.

Redbird Airport Hangar #8 \* P.O. Box 764246 \* Dallas, Texas 75376

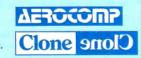

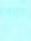

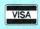

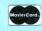

## Breaking Away

Use AND's binary nature to produce some unconventional—and elegant—cycle structures in your programs.

Hollywood's computer-generated special effects and NASA's speed-of-light number crunching notwithstanding, computers serve the rest of us best when they do the boring, repetitive tasks of daily routine. That's why computer languages are replete with cycling instructions: For. . Next loops, Repeat. . . Until structures, and the Z80's celebrated DJNZ command. But at times, these standard loops are awkward, inappropriate, or impossible to incorporate in a program. In cases like these, programmers compensate with the tools at hand. That's how I learned to mimic the function of loops with logical AND.

Most programmers use logical AND to test a series of program conditions, but you can incorporate AND into your programs to produce cycles in situations where traditional cycles won't do. More than this, AND cycles can sometimes produce elegance, that elusive combination of brevity and efficiency programmers strive for.

### Loop Poop

By definition, loops are round, and you use them for cyclical events—odd/even toggles, eight-hour cycles, sets of a dozen columns. Fortunately, the computer is a cyclical beast at its base level. The binary numbers used to count decimally cycle from 000000000 to 111111111 and back again. If you could watch a byte's 8 bits flipflop between zero and 1 as the byte counts through a cycle, you'd notice that each binary digit has a rhythm of its own: The first bit oscillates furlously with each increment, while the eighth clunks lazily along.

### Even Now

Consider some applications that take advantage of a computer's binary nature. For clarity, I'll use examples from Basic, but you can use the concepts explained here in other languages.

Along about lesson 3 of your favorite how-to-program -in-Basic -for -fun -and-profit manual, you probably ran into an exercise like this:

10 INPUT "ENTER AN INTEGER"; A%
20 IF A%/2 = INT(A%/2) THEN PRINT "EVEN"
ELSE PRINT "ODD"
30 GOTO 10

This common test for evenness gives the false impression that the machine must

perform an arithmetic operation to differentiate between odd and even numbers. Not so. Try this variation:

10 A\$(0) = "EVEN":A\$(1) = "ODD" 20 INPUT "ENTER AN INTEGER";A% 30 PRINT A\$(A% AND 1): GOTO 20

The first—and common—method comes from our tendency to think decimally about numbers: An even number is one you (or the computer) can divide evenly by 2.

The computer's computational process, however, obviates the need for division and comparison. A computer recognizes an odd binary number by its first bit; if it's set (that is, if a 1 appears in the 1's column) it's odd. The logical AND is a binary operator; it works on the computer's most

### How AND Why

To understand how the AND operator works, try this in Basic:

10 PRINT 20 AND 7

The result is 4. Surprised? Since the AND operator works on a binary level, ANDing two values produces one made up *only* of the bits (binary digits) common to both. The numbers 20 and 7 expressed as 8-bit binary numbers are 00010100 and 00000111, respectively. When you AND them, like this:

00010100 AND 00000111

00000100

The resulting value, 00000100, is 4.

You can use the AND operator with text, as well. For example, the statement:

PRINT ASC("9") AND 15

will yield the *numeric* value of the *literal* character when you AND them as follows:

00101001 (("9"), the character) AND 00001111 (15, the value)

00001001

fundamental level. Consequently, AND 1 yields either a zero or a 1 in any number's 1's column, depending on the on/off condition of the first bit of an integer—regardless of the numerical value of the number you're ANDing.

### **Making Sundaes**

Alternating between two states is a basic component of repetition—the computer's strong suit. That makes this flipflopping of first bits useful, whether in the your-turn/computer's-turn play of many games, the input/display sequence of word processors, or the calculation/storage cycles in applications.

But the other bits of a byte also set and reset regularly, and you can put these to work, too. Run Program Listing 1. If you look at it analogically, you have three input routines, followed by a calculation phase, summed up in a report (along with some storage).

It works because, again, AND is a binary operator. The statement A% AND 3 considers the first and second bits of an integer—in this case A%. As the computer increments A%, its first 2 bits run through the same cycle over and over again: 00 (0), 01 (1), 10 (2), 11 (3). As a result, AND 3 will produce only the numbers zero through 3 (regardless of the variable's value), which you can then put to good use. Likewise, AND 7 will yield only the numbers zero through 7.

In fact, for every value you may use to monitor a counter (or any other type of controlling variable) at its binary level, a distinct pattern of "hits" emerges, along with a distinct repeating sequence of numbers.

You've probably seen program sequences similar to this:

10 FOR A% = 0 TO (end of video memory) 20 PRINT CHR\$(191); 'a "full" graphics block 30 NEXT A%

It's a simple (and slow) way to turn your video display white (or green) in Basic. Programmers have discussed it so often that it's known by its generic name, the white-out routine. I'll use it to demonstrate some of the patterns generated when you AND a counter.

Type in Program Listing 2. Stripes! At least to begin with. If you're patient enough to continue beyond the first few

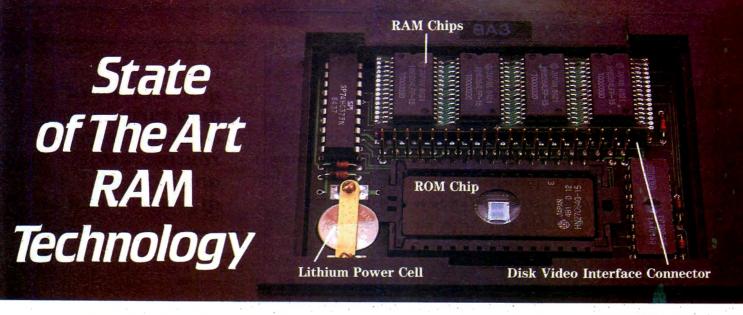

Circle 470 on Reader Service card.

# At last, a 96K Model 100! "The new PG Design RAM should be in every Model 100 built!"

### Miniaturized Technology

Our miniaturized RAM chips are state of the art. They are the most advanced memory chips found anywhere in the world. Their tiny size allows us to keep a low profile in the expansion port of the Model 100. We use a technique called *vapor phase soldering* to ensure that each and every tiny connection is clean — perfect.

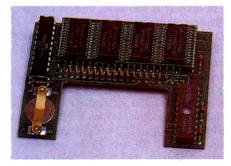

The RAM module is precision constructed.

#### Like The Original

Each 32K RAM bank has its own command of the software that comes in your Model 100. BASIC, TEXT, TELCOM, ADDRSS, SCHEDL are all there in each bank and you can use them as you would in the original bank. Each bank can be accessed from any of the other banks. We even have an optional data transfer program

which allows data to be transferred from one bank to any other bank. It's flawless!

### Simple Installation

"Adding this 64K RAM module to your Model 100 is as easy as putting in new batteries." Once you've removed the expansion cover on the back of your Model 100, just snap the **PG Design** RAM module in. You can't get it wrong! The pins line up perfectly with the expansion holes in the Model 100 compartment. Snap the cover back on and turn your Model 100 over. Turn it on and enter BASIC. Type in the one line program we supply you and presto—you've got a Model 100 with 96K of RAM. You do not need a 32K Model 100 to utilize the **PG Design** 64K RAM module.

#### No Need To Remove It

The beauty of this RAM module is that we've enabled you to have a Model 100 with 96K of RAM and we've given you access to the other Model 100 options within the expansion compartment. The DVI connection can be made easily with our rugged connectors. Gone are the flat flimsy pins. And best of all, the ROM slot is clear to insert any ROM modules, (like Tandy's Multiplan on ROM). We designed this RAM module so it wouldn't ever have to be removed from your Model 100. But, if you should remove it, we've installed a lithium

power cell that will keep all the data on the module intact for six months outside the Model 100. Six months! The actual life span of the lithium power cell while in the Model 100 is nearly six years!

#### Guarantee

We stand behind all the products we manufacture at **PG Design**. If you are not completely satisfied with your purchase, call us! If we cannot solve your problem, return the product to us and we will refund your money. We are positive that you will be completely satisfied with all our products.

### Order Today

64K RAM module — \$375 32K RAM module — \$250 If you want only a 32K version of the RAM module, you may upgrade later for only \$150. The 32K version is constructed exactly as the 64K module.

Data Transfer Program - call

Call us at 313/727-2744, or write. We accept Visa and MasterCard, as well as check or money orders. We ship within five days of receiving your order.

#### Dealer Prices Available

TRS-80 is a trade mark of Radio Shack

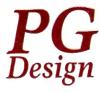

Simple Installation!
Model 100
8K RAM Modules—\$29.95 ea. Set of th

**8K RAM Modules**—\$29.95 ea. Set of three—\$84.00 (available for NEC 8201A).

Tandy 200

24K RAM Modules-\$109 ea. (\$99 ea. two or more).

PG Design Electronics, Inc. 66040 Gratiot, Richmond, Michigan 48062 (313) 727-2744

#### Program Listing 1. Putting AND through a cycle. 10 A% = 1 20 ON (A% AND 3) + 1 GOSUB 400, 100, 200, 300 30 IF (A% AND 3) = 0 THEN GOSUB 500 40 A% = A% + 1:GOTO 20 100 PRINT "Subroutine: Vanilla, chocolate, or strawberry?":RETURN 199 200 PRINT "Subroutine: Hot fudge, butterscotch, or pineapple?":RETURN 299 300 PRINT "Subroutine: Whipped cream and nuts?": RETURN 399 400 PRINT "Subroutine: (A brief pause while we make it.)":RETURN 499 500 PRINT "Subroutine: Here's your sundae, sir or madam.": (Collect money.) 501 PRINT " (Make change.) 502 PRINT 503 PRINT " (Smile.) (Have a nice day!)" 504 PRINT " End

```
Program Listing 2. Rhythmic syncopation.

10 INPUT "Line length (64,80...)"; L%
20 INPUT "Number of video lines"; D%
30 V% = L% * (D% - 1)
40 FOR N% = 1 TO 256
50 CLS
60 FOR A% = 0 TO V% - 1
70 IF A% AND N% THEN PRINT CHR$(191); ELSE PRINT "";
80 NEXT A%
90 PRINT "AND"; N%, "Press any key";
100 I$ = INKEY$:IF I$ = "" THEN 100
110 NEXT N%
```

```
10 P1% = 0: P2% = 0: P3% = 0: A% = 0: S$ = ""
15 'replace PRINT @ statements with LOCATE 0, P1%...or
another appropriate construction if necessary.
20 PRINT @P1%, "1"; @P2%, "2"; @P3%, "3";
30 IF A% AND 1 THEN PRINT @P1%, S$;: P1% = (P1% + 1) AND 63
40 IF A% AND 3 THEN PRINT @P2%, S$;: P2% = (P2% + 1) AND 63
50 IF A% AND 7 THEN PRINT @P3%, S$;: P3% = (P3% + 1) AND 63
60 A% = (A% + 1) AND 16383
70 GOTO 20
```

Program Listing 3. Three independent tasks coincide at regular intervals.

screens, you'll see patterns beyond the initial and simple odd/even flip-flopping. The lines' rhythms syncopate, and narrow stripes mix with wide ones. If you have an 80-column screen, the stripes break down when the binary operation of the AND beats against the decimal condition of a screen designed to coincide with a standard sheet of paper.

These on/off, go/no-go patterns aren't the only alternations possible. Small changes produce entirely new sets of rhythms. Make these modifications to Listing 2:

```
45 FOR N1% = 1 TO N%
70 IF (A% AND N%) AND (A% AND N1%)
THEN . . . .
85 NEXT N1%
```

Weird and wonderful things begin to happen, and you still haven't exhausted the possibilities. Stretching them further, you can change the middle AND in line 70 to OR. Still further, you can step one or more of the variables. And that doesn't

even take into consideration the actual values generated, like the ones we used to make sundaes.

Suddenly you go beyond the ordinary mine/yours/his/hers sequence of turns. AND 11, for example, gives you zero, 1, 2, 3, zero, 1, 2, 3, 8, 9, 10, 11, 8, 9, 10, 11... (far different from the sequences you're used to seeing, and difficult to produce in any other way).

What sorts of geometry would such a technique render?

I can suggest some applications. What if, for instance, the "counter" being monitored were your computer's clock? You could get regularly flashing cursors and messages and irregularly sequenced graphics (meant to simulate explosions, possibly?) with ease.

And if the counter were a real-time clock—a portion of TIME\$, for example—then a bulletin board system could initiate its housekeeping and file-management

Having AND at your command may turn a cumbersome routine into an elegant bit of programming.

functions automatically every eight hours, or remind users of the time every five minutes.

### Going in Cycles

Making a sundae took five operations in sequence and combination. Many applications require this mixed bag of routines within a cycle. I know of a simulation in which each turn consists of 21 events. Both short sequences and individual moves alternate between the players. Some moves are simultaneous and others are unique within the turn. Ordinarily, a series of GOSUB or Call commands will bring each event into play in its proper order, but with a bit of cleverness, a single instruction can do the job elegantly.

And the "counter" need not count. It may be the result of a calculation or user input, certain of which will demand one set of responses, others another set.

One more example, not very elegant in this context (see Program Listing 3). Racing numbers? It seems so, and number 3 is the fleetest of foot.

Or you may see it as three independent tasks—each operating at its own frequency—that coincide, one with another, at regular intervals. Or they may be vehicles traveling at different velocities or vectors moving at different angles.

Substituting other values for 1, 3, and 7 in lines 39, 40, and 50 will give you other ideas. Using 11, 26, and 73, for instance, creates a race in which no number can maintain the lead. Does this suggest sound or radio waves going in and out of phase? The beats of a musical chord? Regardless, the timing of each event is dependent on one control: A%.

Incidentally, you may have noticed how nicely the AND 63 in lines 30, 40, and 50 limits the field of action. Also, AND 16383 in line 60 performs a valuable service: It prevents an overflow error by keeping A% well within its limits as an integer.

Like any programming tool, its value is far from universal, but having AND at your command may, from time to time, turn a cumbersome routine into an elegant bit of programming.

You can reach Harry Bee at P.O. Box 404, Cornish, ME 04020.

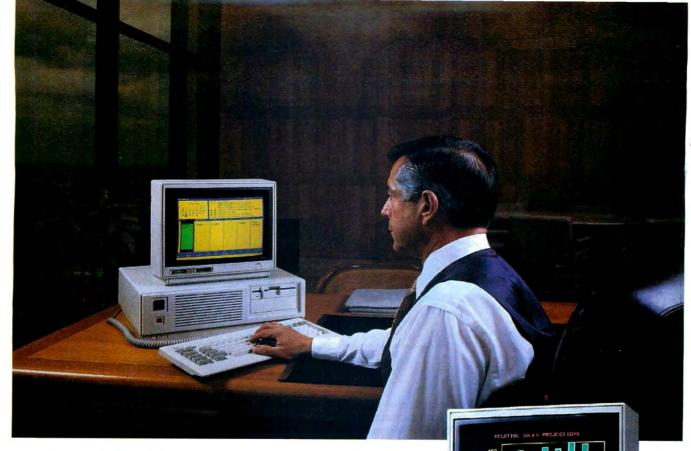

The PC/AT Compatible

**Tandy** 3000

The difference is power ...and affordability.

The powerful Tandy 3000 personal computer is the affordable alternative to the IBM® PC/AT. Here's the power you need to manage your business, either alone, or in a multiuser system.

### Unmatched compatibility

The Tandy 3000 uses the advanced MS-DOS® 3.1 operating system. And since the Tandy 3000 is compatible with programs designed for the PC/ AT, as well as the PC/XT, it cuts through today's software confusion. Choose from literally thousands of applications, available nationwide.

### Power to share

The Tandy 3000 is also designed to use the forthcoming XENIX® 5.0 multiuser operating system. Two to six people can share the 3000's high speed and storage, using low-cost data display terminals.

### Designed for high performance

The Tandy 3000 (25-4001, \$2599) operates at 8 megahertz—twice the speed of the industry standard. It comes with 512K of main memory and a high-capacity floppy disk drive that can read both 360K and 1.2megabyte formats, for use with IBM PC diskettes. And the 3000 even comes with a serial/parallel adapter and ten expansion slots.

Or for maximum storage capacity, choose the Tandy 3000 HD (25-4010, \$3599) with a built-in, 20-megabyte hard disk drive.

### Tandy . . . Clearly Superior™

The Tandy 3000 has the power to put you in command. Drop by your local Radio Shack Computer Center and ask for a demonstration today!

Available at over 1200 Radio Shack Computer Centers and at

A DIVISION OF TANDY CORPORATION

| Circ  | le 75 on Reader Service card.                                             |  |
|-------|---------------------------------------------------------------------------|--|
|       |                                                                           |  |
| s     | Send me a Tandy 3000 brochure.                                            |  |
|       | Radio Shack, Dept. 87-A-63A<br>300 One Tandy Center, Fort Worth, TX 76102 |  |
| 24    |                                                                           |  |
| 10000 | Name                                                                      |  |
|       | Company                                                                   |  |
|       | Address                                                                   |  |
|       | City                                                                      |  |
|       | State ZIP                                                                 |  |
|       | Phone                                                                     |  |
| 100   |                                                                           |  |

# NEW FLOPPY DISK DRIVES For Mod 1-3-4-1000, IBM

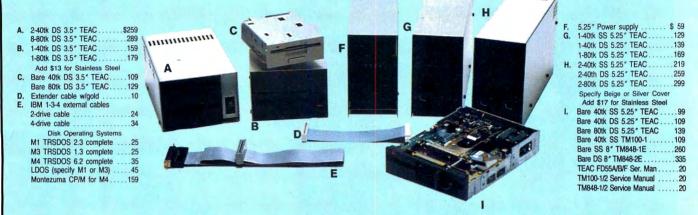

Aerocomp continues to lead the way to the BEST value in disk drives and related peripheral products for your computer. Sound engineering, high performance, quality construction, no-risk free trial, outstanding warranty service and a reputation for doing the right thing make your decision to buy AEROCOMP the correct one. Please look over our selection and call our toll-free order number with your selection now. If you are not sure of

what you need just call our technicial assistance number and we'll help you out. All drives are new—not factory blems, seconds, closeouts or defunct manufacturers surplus (MPI, Qume, Shugart, etc). Instruction manuals are included at no extra cost and service manuals are available. We appreciate your business and will do our very best to support you.

Add \$4 shipping for non-drive items; \$6 for single drives; \$10 for dual drives.

### **INCREASED DISK STORAGE FOR YOUR MODEL I**

Add 80% more capacity to your disk drives with our Double Density Controller (DDC).

Add double density to your TRS-80 Model I by installing our DDC in your expansion interface. Lets talk about density. The Model I was designed to store data on diskettes in single density. Single density refers to the method used to write data to the disk. Your diskette is organized into tracks and sectors. Early Model I's had 35 track drives while later models, and most aftermarket drives,

had 40 tracks. In single density the tracks on the diskette surface are divided into 10 sectors. Each sector contains 256 bytes of data for a total of 2,560 bytes or 2.5k per track times the number of tracks your drive is capable of addressing. Double density, on the other hand, allows each track to be divided into 18 sectors. As in single density each sector contains 256 bytes but now there are 18 sectors instead of 10 giving an new storage capacity of 4,608 bytes or 4.5k per track. The result is 80% more data in the same space. You may wonder why Radio Shack did not choose to use double density in the beginning. The reason is simple. It costs more money. Double density disk storage techniques were more expensive to implement back then.

Reliable double density operation required a better disk drive than Radio Shack was furnishing in addition to better quality components and diskettes. Therefore, no double density for the Model I. We went to work and came up with a design that allowed

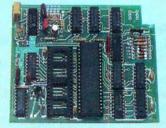

reliable double density operation on the Model I. In fact, our DDC had a higher probability of data recovery than any other disk controller on the market then or since. Our analog design phase lock loop data separator has a wider capture window than the digital types others use. This allows high resolution data centering. Our "DDC" analog circuit allows infinitely variable tuning with opti-

mum attack and settling times. The oft-stated fears of adjustment problems rumored by digital dilettantes have been proved groundless by thousands of satisfied users the world over. The bottom line is state-of-the-art reliability and performance. TRS-80 Model I disk system owners who are ready for reliable double density operation will get 80% more storage per diskette; single and double density operation with far fewer disk I/O errors; single density compatability; simple plug-in operation. You will need a disk operating system that has the necessary double density software driver. All the popular DOS's (except TRSDOS) have the software driver. We have a special combination offer that saves you \$10 and includes the LDOS operating system in the event you do not already have a DOS.

Please add \$5 shipping

# LOW COST HARD DISK DRIVES FOR YOUR TRS-80

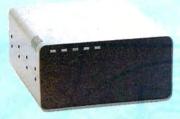

Our hard disk systems provide you with the latest integrated designs, proper controllers and pre-tested drives to ensure no unwelcome surprises. Our systems are engineered to provide years of trouble free service. These systems come complete ready to go to work. There is nothing else to purchase. Your choice of either CP/M, LDOS or TRSDOS software drivers at no charge. Additional drivers may be purchased for \$30.

Each unit is guaranteed for one full year, parts and labor, at no additional cost. We provide the little things that are so important to a long troublefree life. Things like state-

\$ 495 & up COMPLETE 5 Megabyte Primary Add a Secondary for only

Add \$20 shipping \$395 Add \$30 for Stainless Steel

of-the-art continuous duty switching power supplies; buffered seek drives; plated media; filtered forced-air ventilation for cool operation and extended life; power line EMI filter; solid steel construction; gold plated connectors; front panel LED indicators for Power—Ready—Select—Read—Write; built-in diagnostics; automatic error correction; provision to add a secondary drive; plus attention to details and a dedication to provide quality service that is unequaled. We are so sure you will be satisfied that we offer a 14 day

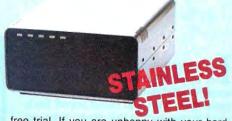

free trial. If you are unhappy with your hard drive, for any reason, just let us know within 14 days of your receipt and we will promptly refund your purchase price (less shipping). You can't go wrong. Start enjoying the real power and speed of your computer with one of our hard disk drives. Do it today! Use our toll-free ordering lines now.

#### ADDITIONAL SIZES AVAILABLE

|             | PRIMARY | SECONDARY |
|-------------|---------|-----------|
| 10 Megabyte | \$699   | \$599     |
| 20 Megabyte | 849     | 749       |
| 30 Megabyte | 999     | 899       |

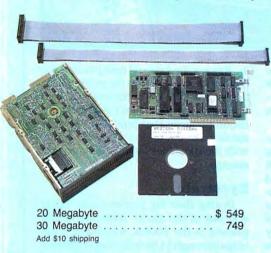

# SAVE YOUR MONEY WITH OUR NEW INTERNAL HARD DISK DRIVES

When you shop and compare hard disk drives for your Tandy 1000 or IBM you will find the best values here. Our hard drive specialists put together a hard disk system that you can count on to give you years of dependable service.

These systems allow you to boot directly from the hard drive. The controller automatically goes into a self test diagnostics mode at power up that verifies optimum system performance. The latest in error checking and correction is built-in allowing extremely reliable handling of your data. Our installation kit comes complete with everything you need to install it into your computer. Complete illustrated instructions as well as all cables and software needed are included. All connectors and card edges are gold plated and keyed so correct assembly is assured with no possibility of damage to your computer, the controller or hard disk drive. These kits are warranted for one year including parts and labor. Our half-high drives have low power requirements making it unnecessary to modify or change your factory power supply. Model 1000 computers require a memory board (Tandy or other) with DMA. Use your standard PC or MS-DOS version 2.1 or later.

We promise your satisfaction with a 14 day money back guarantee. If, for any reason, you are unhappy with your hard drive just let us know within 14 days of receipt and we will arrange the return and a full refund of your purchase price (less shipping). Why wait? Call us now toll-free.

### **ADD DISK DRIVES TO YOUR MODEL 3/4**

Convert your cassette Model 3 or 4 to disk operation with one of our easy to install kits. Detailed illustrated instructions are included. All you need is a screwdriver and pair of pliers. Included is our own advanced controller with gold contacts capable of 4-drive operation; plated steel mounting towers complete with RFI shield; power supply plus all the cables and hardware. Choose a 1 or 2 drive system or the basic kit and pick the drives you want and your disk operating system from the list on the opposite page. Give us a call. We are ready to help with the answers to your questions.

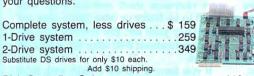

Add \$4 shipping.

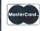

### CALL TOLL-FREE 800-527-3582 USA 800-442-1310 Texas

214-339-8324 Information

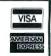

Have your American Express, MasterCard or Visa ready. We will not charge your card until the day we ship your order. Mail orders are welcome. Money orders are accepted as well as your company and personal checks as long as they are bank printed and have your address and telephone number. We will ship surface COD with no deposit on most items but all COD's require cash or a Cashier's Check on delivery. Texas residents add State Sales Tax. No tax collected on out of state shipments. There is a one year warranty on all hardware items against defects in materials or workmanship. Your satisfaction is guaranteed on all hardware products. If you are not satisfied, for any reason, call us within 14 days of receipt and we will arrange the return of the hardware product and the cheerful refund of your money (less shipping). All original materials must be infact and undamaged as well as the original shipping container. This offer does not apply to software. Defective software will be replaced. No other software warranty applies. Prices and specifications are subject to change without notice.

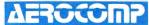

Redbird Airport Hangar #8 \* P.O. Box 764246 \* Dallas, Texas 75376 \* TELEX: 882761 \* FAX: 214-337-4981 \* SERVICE: 214-337-4346 © 1986 by Aerocomp All rights reserved

# lustration by John Cr

# **Keeping Dates**

I'm writing about file dates this month for those of you who create directory screens full of data files or programs and sometimes wish you could travel backward in time to find the most recent version of a file. I've also got the poop on the Model 1000A, Tandy's Disk Cartridge System, and an undocumented Basic screen-dump statement.

### Time Stamp

When DOS creates or modifies a file, it stamps it with the current system date and time, which are revealed when you take a directory. When you're recovering from a minor disk disaster or sorting out forgotten files on a crowded disk, it helps to know the conditions under which the date/time in a file's directory entry is changed by DOS commands or application programs. Fortunately, there's a common-sense rule: If the file content is changed, so is its date/time.

The MS-DOS Copy and Rename commands don't change the contents of a file, and they don't change the file date/time. If you create a new copy of an existing file and give it a new name:

### COPY OLDFILE NEWFILE

the new copy will have the same date/ time as the old file. Use Copy to back up files; you'll always know if two files are the same because they'll have the same date/time.

The combine and append forms of the Copy command (using the plus symbol) do create and modify files. The following command:

### COPY FILE1 + FILE2 FILE1

appends FILE2 to FILE1. FILE1 is modified so its date/time is reset with the current system date/time. FILE2 remains unchanged along with its date/time.

Application programs also follow this common-sense rule, but with a twist. Any file-save operation from an application changes the file date/time, even if you've made no modifications to the file. Loading a letter into your word proces-

### System Requirements Model 1000

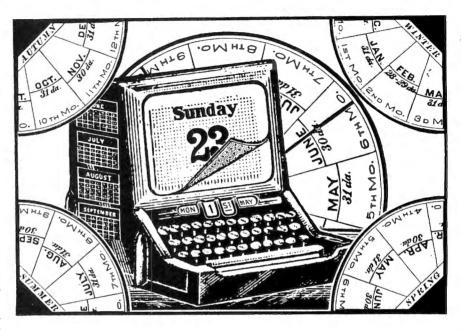

sor or a program into GW-Basic and then immediately saving it back to disk changes the date/time in the file's directory entry. Loading and running a Basic program doesn't change its date/time.

EDLIN, the MS-DOS line editor, automatically saves the file you're editing when you exit back to DOS with the E command. Actually, it renames the old version of the file with the BAK extension, then writes the new version either as a new file, or over the old version of the back-up copy. The back-up copy keeps the old file date/time. If you're editing a batch file with EDLIN and decide you don't want to make file changes after all, you can exit with the Q (for quit) command.

Basic file I/O (input/output) commands change a file's date/time stamp only in write operations. If you close a serial file opened for input, the date/time is unchanged. Closing a serial file opened for output or appending does change that file's date/time, however. Similarly, just opening and closing a random file or reading in a few records with Get doesn't change the date/time; only a Put command has that effect. The same applies to DOS disk I/O function calls if you write machine-language programs.

If accurate archiving matters and you dislike scanning through several versions of a data file to see which is the latest, then hew consistently to two rules:

- 1. Answer the date and time prompts correctly when you turn on the computer.
- 2. Use the DOS Copy command to back up important files. Don't use the application program that produced the original to make the back-up or you'll end up with identical files having different time stamps.

### **Eyestrain**

During their big year-end sale, Tandy sold out of the Model 1000 and quietly phased in the 1000A, which has fewer chips (through VLSI technology), different video circuitry, and a socket for an 8087 floating-point math coprocessor. Unfortunately, some new 1000A owners found their RGB monitors barely readable.

According to Tandy, the monitor manufacturer slightly changed the electronics so that some 1000A/RGB monitor combinations resulted in fuzzy video images. Tandy adjusted the 1000A's RGB video circuitry when they discovered the problem.

Tandy will fix it by replacing a resistor pack for free during the 90-day warranty period. For inexperienced owners who were unaware their monitor isn't supposed to be fuzzy or who figure they got what they paid for, the resistor replacement costs about \$40 after the warranty expires.

If you have a Tandy 1000A with RGB monitor and can't tell uppercase M from

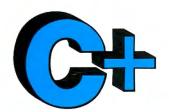

### The Best C Book A Powerful C Compiler

### One Great C Value \$39.95

**Functions** 

isascii

iscntrl

A good C book just isn't complete without a good C compiler to go with it. That's why we give you both. You get a comprehensive 450 page book and a standard, full feature C compiler. It's everything you need to take advantage of this powerful, portable language.

Our book is filled with sample programs. You'll learn how to use pointers to functions with a program that computes the time value of money. A simple data base program illustrates dynamic memory allocation and linked lists. Sample programs are included with the description of all functions.

Our compiler works fast because it makes only one pass through your program. Unlike other C compilers, it doesn't require a separate program to control the compile process. And it won't wear out your disk drives creating intermediate files. One fast pass and you've got an object file that's ready to be linked.

You also get our fast linker and an extensive library of standard C functions. In addition to the portable C functions you get a large number of computer specific functions so you won't have to write them yourself. The library includes an interface to the BDOS and BIOS routines so you can easily add your own special functions when the job demands it.

You can't learn to program in C without a good book and a good compiler. You can buy other C books but they don't include a compiler. You can buy other C compilers but they don't include a book. Either way you spend a lot of bucks and the compiler might not do what the book says it should. With MIX C you don't have to worry. You get both a good book and a good comiler for just a few bucks. And we guarantee that the compiler does what the book says it should.

movmem

rename

### Language Features

- Data Types: char, short, int, unsigned, long, float, double, void
- Data Classes: auto, extern, static, register
- Typedef, Struct, Union, Bit Fields, Enumerations
- Structure Assignment, Passing/Returning Structures

| abs       |
|-----------|
| asm       |
| asmx      |
| atan      |
| atof      |
| atoi      |
| atol      |
| bdos      |
| bdosx     |
| bios      |
| biosx     |
| calloc    |
| ceil      |
| cfree     |
| chain     |
| character |
| chdir     |
| chmod     |
| clearerr  |
| close     |
|           |

### conc cos cpystr curslin curscol cursoff drand exec execl execv exit exitmsg

fdopen

#### feof getcseg getdseg getd ferror fflush fgets fileno putd getdate filetrap find gettime floor puti fopen fprintf getkey getmode fputs fread setmode gets getw heapsiz heaptrap free freopen fscanf fseek hypot index ftell fwrite inp insert getc getch iofilter

isalpha

#### open outp peek isdigit islower isprint ispunct poscurs pow printf keypress left\$ outchar puts len putw log10 longjmp rand read readattr malloc reach writech alloc mathtrap readdot writedot

### right\$ rmdir scanf setbufsiz setcolor setdate settime setjmp setmem sin sound sprintf sart srand

replace

strlên strncmp strncpy strsave system tolower toupper ungetc ungetch unlink write writechs xmembeg xmemend xmemget

streat

strcpy

#### **MIX Editor** \$29.95

When you're programming in a high level language you need a high powered editor. That's why we created the MIX Editor. It's a powerful split screen text processor that works great with any language. It has auto indent for structured languages like Pascal or C. It has automatic line numbering for BASIC. It even has fill and justify for English.

You can split the screen horizontally or vertically and edit two files at once. You can move text back and forth between the two windows. You can also create your own macro commands from an assortment of over 100 predefined commands. It comes configured like WordStar but you can customize it to work like other editors or word processors.

putch

getchar

The editor works terrific with our C compiler. The MSDOS/PCDOS version has a macro for compiling direct from memory. If your program has an error the editor positions the cursor to the error and displays an error message. You can also run other programs and execute DOS commands. Because the editor works so well with our C compiler we want to make sure you have both. For a limited time we're offering the editor for only \$15 when purchased with the C compiler.

#### NOT COPY PROTECTED 30 Day Money Back Guarantee

### ASM Utility \$10

The ASM utility allows you to create your own assembly language function libraries. It works with Microsoft's MASM or M80 assemblers. It provides macros for function entry and exit so you don't have to worry about environment details. It also provides a macro for calling C functions from assembly language. Lots of useful assembly language functions are included as examples.

ORDERS ONLY 1-800-523-9520 IN TEXAS 1-800-622-4070

Canadian Distributor Saraguay Software: 416-923-1500

| Editor \$(29.95) C \$(39.95) C & Editor \$(54.95) ASM Utility \$(10.00) TX Residents \$(6.125% sales tax) Shipping \$(see below) Total \$ Check \( \text{ Money Order } \( \text{ MC/Visa} \) | □ PCDOS/MSDOS (2.0 or later) □ IBM PC Double Side □ Tandy 1000/1200 □ Tandy 2000 □ 8 Inch □ Other □ CPM 80 (2.2 or later/Z80) □ 8 Inch □ Kaypro II □ Kaypro 4 □ Apple (Z80) □ Montezuma CPM | Name                                              | _  |
|----------------------------------------------------------------------------------------------------|----------------------------------------------------------------------------------------------------|---------------------------------------------------|----|
| Shipping Charges: (No charge for ASM Utility)<br>  USA: \$5/Order Canada: \$10/Order<br>  Overseas: \$10/Editor • \$20/C • \$30/C & Editor                                                    | Osborne I DD Morrow MD II Other                                                                                                    | (214) 783-6001<br>Ask about our volume discounts. | 80 |

CPM is a trademark of Digital Research. MSDOS is a trademark of Microsoft. PCDOS is a trademark of IBM. WORDSTAR is trademark of Micro Pro.

### MS-DOS COLUMN

W, or can't read highlighted text (reverse video), you may have the problem. The CM-2 monitor normally produces clear text (it's nothing like the CM-1, but better than an IBM color monitor), and the problem should be immediately apparent. The cheaper CM-4 display, on the other hand, isn't as clear; be sure your CM-4 is much fuzzier than others before demanding a fix from your local Tandy repair people.

Reader Anton Nosek (Corte Madera, CA) struck out on his own and fixed his fuzzy display (I don't recommend this, however). Resistor pack RP12, 68 ohms according to 1000A schematics, should now be 33 ohms (Tandy Technical Bulletin 1000:22). Nosek also noticed a trimpot, which he adjusted to lower the speaker volume, near the left front corner of his 1000A.

Should you buy and install an 8087 math chip for a 1000A? The 8087 handles special machine-language instructions that perform floating-point math operations 50–100 times faster and more efficiently than the 1000's 8088 CPU (central processing unit).

A program will run faster on an 8087-equipped computer only if it uses the 8087's floating-point instructions. Lotus 1-2-3, for instance, uses 8087 math instructions if it finds an 8087 chip in your computer. If not, it resorts to equivalent math algorithms using the slower 8088 instructions.

Several vendors provide 8087 boards you can put in the socketless 1000. Hard Drive Specialist (16208 Hickory Knoll, Houston, TX 77059, 713-480-6000) sells an 8087 board for the 1000 (\$249), and an 8087 chip for the 1000A (\$119). Trionix (3563 #B Roosevelt St., Carlsbad, CA 92008, 619-434-4439) also sells an 8087 board for the 1000 (\$235). I'll be trying out both.

### Bernoulli Box Bingo

Tandy's Disk Cartridge System (DCS) is an Iomega Bernoulli Box, a disk storage device with definite advantages and a high price (\$2,395 for a 10-megabyte unit with interface card). The Bernoulli Box employs unusual engineering to achieve hard-drive speed and data capacity on a soft-surfaced disk. The rapidly spinning disk creates an air current between the disk and the read/write head, drawing the flexible disk surface close enough to the head (that's Bernoulli's principle) to permit high-density information storage.

The moving dimple on the disk surface never comes in contact with the read/write head, thus eliminating friction common to floppy disks. The major advantage of the DCS over a Winchestertype hard drive is that smoke particles

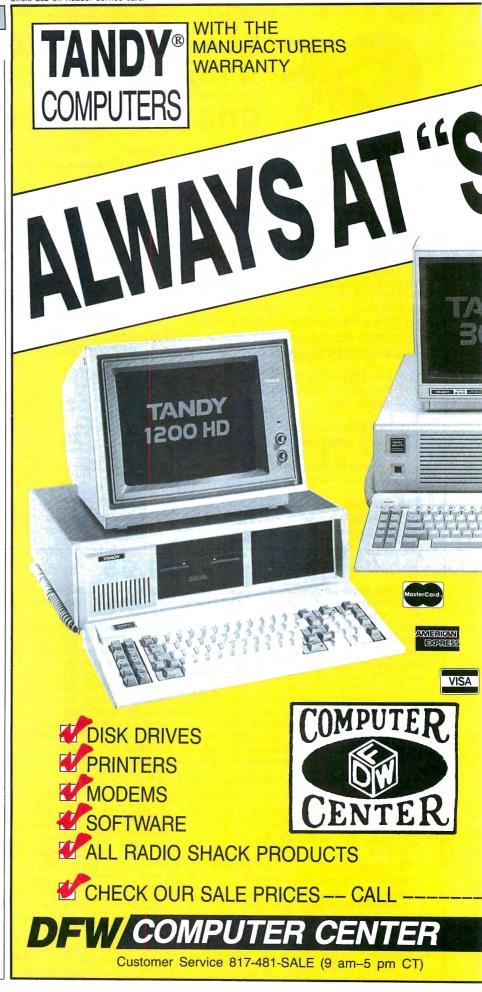

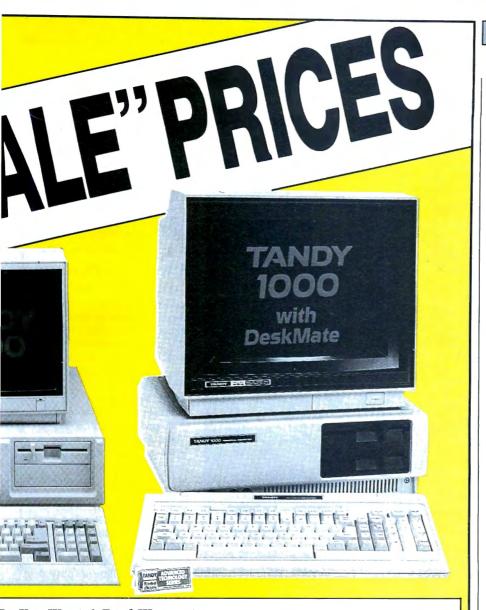

### Do You Want A Real Warranty. . .

or will you settle for a vague promise?

Since 1977, we have operated a Radio Shack Authorized Sales Center (ASC), in the city of Grapevine, Texas. This will be significant for you only if (a) you want a warranty which you can exercise easily, if necessary and (b) the reassurance of our long term stability and business ethics.

When you buy a Tandy/Radio Shack product from us the Tandy/Radio Shack Warranty will accompany it and the warranty and service will be available to you, anywhere in the U.S.

We will not install any foreign parts which might, and probably will, have an adverse affect upon your warranty. We will assist you in obtaining local support, should you experience difficulty, and will make an offer to buy-our-product-back\* (hardware) if it dissatisfies you, within 30 days.

"We ship fast," has always been our motto and if anyone is offering you a lower price, we suggest you ask about the foreign parts (and warranty) before closing the deal. We will "NOT meet-or-beat" a lower price so you can be sure you have our best quote the first time, and our toll-free phone lines (outside Texas) make the quote easy for you to get, from 9 a.m.—
5 p.m. central time, Monday thru Friday.

(\*For a small handling charge)

### -TOLL FREE 1-800-433-SALE

326 Main St. Grapevine, Texas 76051

TEXAS BUYERS ADD 51/2% SALES TAX.

### MS-DOS COLUMN

and vibrations will disrupt the airflow between disk and head, causing the disk to pull away from the head instead of crashing like a hard drive.

Another plus is the removable 10-megabyte cartridge (approximately \$80). If you produce data files smaller than 10 megabytes and don't need to have all the data on one drive, you can simply plug in a new cartridge when the old one fills up. With a two-drive unit (\$3,395 including expansion board), you can back up 10 megabytes from one cartridge to another in less than five minutes. The disadvantage, besides the high price, is that you can't boot the system from a DCS. You can, however, set it up as the system disk after bootup.

The DCS's expansion card fits in Models 1000, 1200, and 3000. (A second adapter for the Model 2000 is imminent.) I used Tandy's DCS with a 1000 and a 3000. To get a rough idea of speed, I ran the Doran test using Norton Utilities' Disktest program. The Box produced results of 63.4 KB/s (kilobytes per second) on the 1000 and 64.2 KB/s on the 3000. An XT hard drive typically tests at 44 KB/s. The DCS tied with the 3000's own hard drive.

The DCS comes with a driver program (install it in CONFIG.SYS) and three utility programs: a DCS formatter and Backup and Restore programs for backing up a hard drive to DCS cartridges. The DCS user's manual has lots of good details on using the software.

The Format command lets you assign a volume name and set the interleave. Formatting 10 megabytes took one minute, 26 seconds. If you back up a hard drive onto a DCS cartridge with the DCS back-up utility, the cartridge can't be used for normal file storage. The back-up utility compacts all files and subdirectories into one huge file. Backing up 5 megabytes' worth of files took a little more than three minutes.

One difference between this Bernoulli Box and the one I looked at two years ago is that the current version starts ticking annoyingly after 10 seconds of disuse. According to the manual, the DCS is performing a head-seek pattern to distribute wear evenly over the disk surface. Although the head doesn't touch the disk, the constant surface flexing at high RPMs must eventually take its toll.

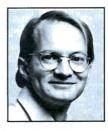

Dave Rowell is an 80 Micro technical writer specializing in MS-DOS computing. Address correspondence to him to 80 Micro, 80 Pine St., Peterborough, NH 03458.

### **Untangling Wires**

The Multi-Link user-programmable interface cable from Craig Data Cable Co. is one solution to RS-232 asynchronous interfacing problems. Its selectable configurations cover 95 percent of interface applications, including printers, plotters, CRTs, modems, and others.

The expandable, 10-foot cable has RS-232 male-male connectors at each end. It sells for \$19.95. For information, contact Craig Data Cable Co. Inc., 652 Glenbrook Road, Stamford, CT 06906, 800-243-5760 (203-356-9315 in Connecticut).

Circle 570 on Reader Service card.

#### Kick in the DOS

Dynatec's PC Supercharger makes IBM PC/ATs and compatibles run at twice their normal speed. It plugs into the computer's 8088 socket, leaving expansion slots free for memory, video, and other peripheral boards.

Supercharger uses a fast 8088-1 microprocessor and is 100-percent compatible with MS-DOS hardware and software. Memory access, screen writes, and operation of high-capacity memory and graphics boards are all performed at faster rates that vary according to the application.

Retail price is \$279.95. Illustrated instructions are provided. For further details, contact Dynatec Systems Inc., 870 East 9400 South, Suite 103, Sandy, UT 84070, 801-572-6867.

Circle 572 on Reader Service card.

### **Helping Hand**

A new 64K, multi-function buffer from Reasonable and Commercial Sales Inc. works with all Centronics parallel printer systems.

Built-in memory diagnostics run a self-test each time the unit is turned on. The buffer receives print data at

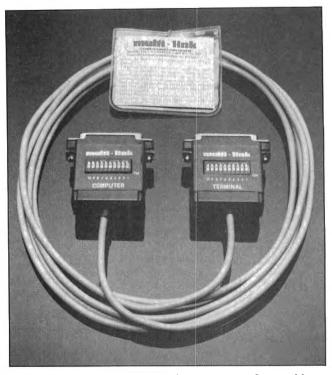

The programmable, asynchronous interface cable from Craig Data.

up to 8,000 characters per second and outputs it at the printer's rate, freeing the computer for the next job. Connecting several buffers serially increases capacity.

The unit comes with power supply, cables, and documentation. It sells for \$89.95 plus postage and handling. For details, contact Reasonable and Commercial Sales Inc., 8115 SE 82nd, Portland OR 97266, 503-775-3939.

Circle 578 on Reader Service card.

### Its Favorite Subject

Digital Trainer-1 from IM-Press is a software package that teaches digital logic concepts on an MS-DOS computer.

Such devices as AND, OR, INVERTER, NAND, half adders, and registers are explained individually and in combination. Users can design and emulate a microcomputer device on screen, along with several fixed ROMs, RAM, and an EPROM burner to create their own ROM code. Digital-to-analog

and analog-to-digital interface devices, complete with sensors and controls, are also covered.

Digital Trainer-1 costs \$10 and is distributed as a "shareware" product. Software libraries, user groups, and computer stores may request a free copy on their official letterhead. For information, contact IM-Press, 1412 Rosewood, Ann Arbor, MI 48104, 313-761-2231.

Circle 573 on Reader Service card.

### Scalpel, Please

A miniature soldering iron from M.M. Newman Corp. makes precision electronic assembly easier.

The Antex Model G/3U is 6½ inches long, weighs less than an ounce, and comes with a 6-foot cord. It heats up to 725 degrees Fahrenheit in 45 seconds. More than 40 tip styles are featured, including a .012-inch tapered needle point. The slide-on tips are directly grounded to protect sensitive components.

Retail price is \$17.95. For information, contact M.M. Newman Corp., 7 Hawkes St., P.O. Box 615, Marblehead, MA 01945, 617-631-7100.

Circle 577 on Reader Service card.

### A Way with Circuits

Circuit Design Mate from Midwest Micro-Tek is a schematic capture program designed to run on IBM PC/XT/ ATs and compatibles. It allows schematics editing the way a word processor handles text.

The menu-driven program includes an on-line manual and standard TTL library. Users can create libraries of frequently used components and print schematics on Epson-compatible dot-matrix printers.

System requirements include two double-sided disk drives or one disk drive and hard disk, PC-DOS/MS-DOS 2.0 or higher, and a 640- by 200-pixel IBM-compatible graphics card. For details, contact Midwest Micro-Tek Inc., P.O. Box 29376, Brooklyn Center, MN 55429, 612-560-6530.

Circle 576 on Reader Service card.

### Matthew, Mark, Luke, and Bill

Basic and MS-DOS enthusiasts can learn more about the inner workings of a computer giant by reading the 1000-page volumes in the Microsoft Reference Library. Each book will contain technical data previously unavailable to the general public. including information on Microsoft operating systems. languages, and application software. Entire volumes will be devoted to Windows, system programming, Xenix, CD-ROM, and future MS-DOS versions.

The first volume, the MS-DOS Technical Reference Encyclopedia, includes contributions by founder William

#### D R E A

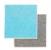

### Super Cross/XT

\* \* \* \* 4 STAR REVIEW

Easily Move Files from the TRS-80™ to MS-DOS™ or CP/M™ and back!

80 Micro summed it up; "The value of this program far exceeds its price . . . If you work with dif-ferent computers, it's a must."

See the 4-STAR Review in the Sept. 1985 issue HUNDREDS OF ENTHUSIASTIC COMPLI-MENTS ON FILE!

"Don't be confused by competitors that are really BASIC translators with very limited file transfer capabilities!

SuperCROSS/XT will allow you to MOVE files back and forth between different operating systems, including PC/MS-DOS 1.x, 2.x/3.x (single or double-sided), CP/M +, or CP/M 2.2 on your TRS-80<sup>TM</sup> Model 4/4P, III, or I/DD. You can do this with your existing hardware and Super-CROSS/XT, eliminating modems, cables, and terminal program transfers. SuperCROSS/XT runs as a /CMD file under your TRS-80 operating system. Data files, spreadsheet files, and text files can be moved between machines. For example, years of Visicalc™ files, business letters, legal drafts, text files, PFS files, or medical records can now be utilized on your new machine!

Comments and letters on file from registered users are unusually enthusiastic about this product and its ease of use. It WILL do what you think it will do, it's easy, and it WORKS GREAT! New features in SuperCROSS/XT include "tagging" files for multiple COPY's or KILL's to eliminate

many unnecessary keystrokes! CNVBASIC/CMD, available separately, "preps" your BASIC programs before sending over with SuperCROSS/XT. It will make most of the syntax and spacing changes required for converting Model I/III BASIC programs for use on GW-BASIC, CP/M BASIC, or Model 4 BASIC. Complex or commercial business packages written in BASIC probably will not convert 100% over by our or any other BASIC translator.

Important! Specify Model I/DD, III, or 4 computer type required.

| SuperCROSS/XT<br>(70 different disk formats) | 5 99.95 |
|----------------------------------------------|---------|
|                                              |         |

CNVBASIC/CMD alone \$ 29.95

\*BOTH! • COMBO Special! \$119.95 - Save \$10

### Reference Manual for Scripsit™

New! Contains easy to follow instructions on getting the most from SCRIPSIT™ for Mod I, III, or 4! Explains all the mysteries and ends confusion on commands you never understood! Meant to supplement your manual, but will stand alone in its completeness. Contains extensive index to the Tandy I/III manual.

only \$7.95!

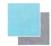

### Do vou use a hard drive on your TRS-80?

We have a complete line of Supreme Hard Disk Driver packages that offer much greater flexibility and superior performance over the standard drivers supplied by Tandy or other hard drive manufacturers for the TRS-80 Mod 4, III, or I. They allow you to split up your hard drive into partitions of differing sizes, and also allow you to de-fine granule sizes and other optimizing operating characteristics to achieve maximum use from your drive. The drives (once relocated) are very small; less than 256 bytes. Most hard drive companies either sell or recommend our drivers. These drivers can also be used to allow a hard drive to be shared between LDOS 5.1 and TRSDOS™ 6 for Model 4 owners! If you have the 15 meg or 35 meg Tandy drive, you can now format it for full usage (Mod I, III, or 4 mode)! If you have a 4P, you can boot directly off the Tandy hard drive in Mod 4 without a disk! Call or write for complete details. only \$99 Whether you use our software driver or not, you NEED to use BACK/REST! Shame on you if you're not backing up your data!

\* \* \* \* See the 5-Star review in the Oct. 85 Issue! + + +

If you've invested good money into a hard drive system, it doesn't make any sense not to have a good BACKUP routine. BACK/REST makes that job MUCH easier and saves hours. TIME IS MONEY. Don't delay any longer! BACK/REST will work with all hard drives that use LDOS™ or TRSDOS 6™ (all versions including 6.2.1).

> Hard Drive COMBO Specials! Save Money!

| BACK/REST 1.3 for TRSDOS 67<br>LDOS |     |       |
|-------------------------------------|-----|-------|
| LDOS Toolbox                        | . 5 | 49.95 |

Hard Disk Repair & Recovery Tools for LDOS-Mod I/III 

Hard Disk Repair & Recovery Tools for TRSDOS 6-Mod 4, 4P, 4D Mod 4 Toolbelt and LDOS ToolBox useful if your hard drive is split Mod 4 and

BACK/REST and your choice of TOOLfor LDOS or Mod 4 TOOLBELT

BACK/REST and 

BACK/REST and our Supreme Rigid Driver\* (save \$50!).....\$149.95

\*add either LDOS TOOLBOX or Model 4 Toolbelt for only \$29.95 more!

Fine print: Visa or MasterCard gladly accepted. Flat rate shipping on any item or combination of items from this ad is only \$3 (UPS ground). Blue Label or overnight available at extra cost (\$3 and \$13.50). COD orders will have \$2 added to the total. Canadian airmail is \$4 and other foreign airmail will be actual cost. Foreign customers, please use charge card ONLY. Checks and orders not drawn on US banks will be returned. Specials end 6-30-86. Texas residents must add appropriate sales

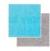

### PowerSCRIPT 4.2 for Model 4, III, & I

Do you really like SCRIPSIT™, but wish it did a whole lot more? You'd like a lot of new features without having to relearn a whole new system or spending much additional money? Our Power-Script 4.2 is just the answer. PowerScript 4.2 adds two categories of additions to SCRIPSIT™ Directory/File functions (DIR, FREE, KILL CHAIN, LINK), and embedded printer control functions. With all the smarter printers out there, it doesn't make any sense to use a "dumb" word-processor anymore. In this case, "dumb" means it can't really control your printer to its fullest capacity. If you notice, there are MANY word processors out there for the TRS-80™ besides the ones from Tandy. We could recommend any one of these, IF YOU WANTED TO BUY SOMETHING NEW. One of the problems, however, is that you need to learn new commands. The second problem (maybe the main one) is that you need to shell out a lot more money to buy it! PowerScript 4.2 gives you many new features, while retaining the commands you already know—at a very low price! All your previous files will, of course, be compatible. PowerScript 4.2 received a 41/2 star rating in 80 Micro's July '85 issue. Supports Mod I, III, and 4 versions of SCRIPSIT\*\* (Ownership of SCRIPSIT required).

Add all this power to your program for only \$39.95!

### Tandy 1000 and other PC compatible users:

Do you have problems with copy-protected disks on your Tandy 1000, 1200, 3000, IBM, or other PC compatible? We don't mean trading software, but making archival backups of your purchased MASTER disks and running your protected business applications from your hard disk. We have a program called COPY II PC that will handle these tasks for you. COPY II PC will backup most protected PC software. It also makes using your hard disk as convenient as it was designed to be! No longer will you need to use a "key disk" on most software (applications-not games). You can run directly from your hard disk with NOKEY, included with the COPY II PC package. Insert NO-KEY in your BATCH file for fast, easy, automatic execution of your "protected" applications. This is sold for making archival backups of your own purchased software for your own use or running from your own hard drive only. Tandy 1000 requires memory card because of needed DMA chip that re-sides there. (Not for Tandy 2000)

Minimum requirements: TANDY 1000 (memory board required\*), 1200, 3000, IBM\*\*PC\*\*, XT\*\*, AT\*\*, or other 'real' compatibles including Leading Edge, AT&T 6300, Compaq, etc. One or two disk drives and at least 128K required on most ma-

COPY II PC with Nokey—only \$39.95

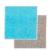

### SUPER UTILITYTM Combo Specials

Our ever-popular book INSIDE SU + 3.x has been revised and renamed to now include all the changes that have occurred in the past two years since it was last revised. This perfect-bound, large format, slick 100 page + book explains all the ins and outs of using these powerful utilities to the fullest of their capabilities. If you own SU + 3.x, SU4/4P, or PowerTOOL this book will really add to your knowledge and maybe explain some things you didn't understand before. Lots of tips, hints, and suggestions are included, as well as helpful information for the novice as well as the "pro". Disk theory is explained as well. The book is now shipping, and a real value at only \$19.95, its list price, but this month we're offering it for **only \$15!** Save \$5.00! If you are a new Model 4 owner and a new SU4 owner as well, then NOW is the time to get some great info!

some great into:

Don't own Super Utility yet?? Buy our world-famous SUPER UTILITY + 3.2 or SUPER UTILITY 4/4P and add our new edition of USING SUPER UTILITY for only \$5.00 extra! Save \$15! This program will amaze you. There is NO WAY to tell you in this space how powerful SUPER UTILITY really is, but <u>literally thousands</u> all over the world have written their praises of this program. Don't delay! You wouldn't believe how many of these we Federal Express to people who need it "yesterday"! Think of SU as data insur-ance. You can't go wrong.

SUPER UTILITY™ Combo Specials

Super Utility + 3.2—for the TRS-80™ \$79.95 I, III, 4(III)

Super Utility 4—for the TRS-80™ Model 4/P/d

USING SUPER UTILITY Book Sale \$15.00 price

Special combo! SU with new book for only \$84.95! Save \$15.

Super Utility for the TRS-80 is "protected". It comes with two copies of the program, however. Upon registering, you may order an unprotected copy for \$20 (U.S.) at your option.

Super Utility/PC for PC/MS-DOS -\$89.95 Unprotected -

SOFTWARE Free! CATALOG

Name Address \_\_\_\_

17060 Dallas Pkwy., Suite 114 Dallas, TX 75248

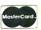

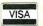

(214) 733-4475

### ONE MEGABYTE MEMORY FOR MODEL 1, 3, AND 4

NEW! From Alpha Technology, Inc., one memory board fits all machines. Up to 1 megabyte of memory available for RAMdisk or system use.

Supermem Price is \$229, memory sold in banks of eight 256K chips, you may purchase the additional memory from us at \$40 a set. RAMdrivers available for (TRSDOS 6.2) (LDOS 5.1) (NEWDOS/80), \$49.95 new drivers presently being written. Call or write for more details.

### **OTHER PRODUCTS**

| 5 Mhz speed-up for Model 4               |
|------------------------------------------|
| 5 Mhz speed-up for Model 4P              |
| 6 Mhz speed-up for new Model 4 \$ 59.95  |
| 6 Mhz speed-up for new Model 4P \$ 59.95 |
| TEAC ½ height, DS 40 track\$120.00       |
| TEAC 1/2 height, DS 80 track\$135.00     |
| Citizen Printer MSP10                    |
| Panasonic KX-1091 \$300.00               |
| 20 meg harddrive from                    |
| Okidata, Juki printers available         |

### Compu-Clinic Inc. A1A Computer Division 1902 Highway A1A Indian Harbor Beach, FL 32937 305/773-2956

\*Price subject to market MasterCard, VISA, AmEx, CODs accepted

Circle 86 on Reader Service card.

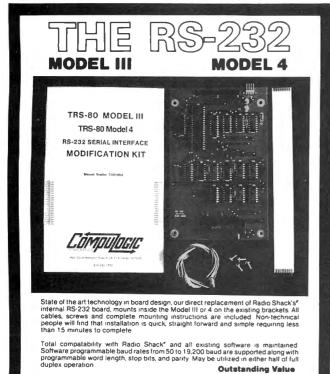

:69.95

Guaranteed One Full Year Dealer Inquiries invited Please forward payment by a cashler's check or money order. Visa or Mastercharge also accepted.

Add \$3.00 shipping & handling

(Foreign orders quoted on request)

Only

### MS-DOS NEW PRODUCTS

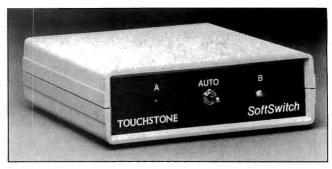

Touchstone Technology's Softswitch directs parallel printer output.

H. Gates and sells for \$134.95. For information, contact Microsoft Press, 10700 Northup Way, Box 97200, Bellevue, WA 98009, 206-828-8080.

Circle 575 on Reader Service card.

ranty. Three 5-foot ribbon cables (\$17 each) are required. For information, contact Touchstone Technology Inc., 955 Buffalo Road, P.O. Box 24954, Rochester, NY 14624, 716-235-8358.

Circle 579 on Reader Service card.

### Ambidexterity

Touchstone Technology's Softswitch is an auto-manual printer switch that uses embedded codes to direct a microcomputer's output between two parallel printers. The solid-state decoding and switching device can be used either as a manual A-B or software-controlled, codesensitive switch. Its 5- by 5-by 1½-inch case features LED indicators.

Softswitch handles repetitive switching tasks and can be used for remote and unattended operations in addition to routine needs.

The \$139.95 list price includes external ac-to-dc power supply, operating instructions, and a 1-year war-

### Programmer's Phrasebook

Let's C from Mark Williams Company is a C-language compiler providing an alternative to expensive professional and low-priced beginner's models.

The compiler is based on the one offered in Mark Williams' \$495 C Programming System. Features include recent C extensions; a standard C library; full Unix compatibility; onestep compiling, linking, and assembling; English-language error messages; and a Micro-EMACS full-screen editor and source code.

Let's C runs on IBM PCs and compatibles with MS-DOS 2.0 or higher, and re-

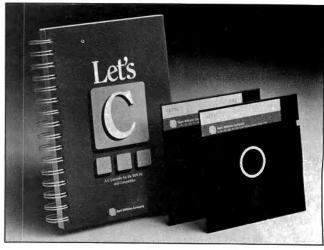

Let's C is an abbreviated C-language compiler from Mark Williams Company.

4831 SOUTH HAMPTON RD DALLAS TEXAS 75232 214/330-1332

### MS-DOS NEW PRODUCTS

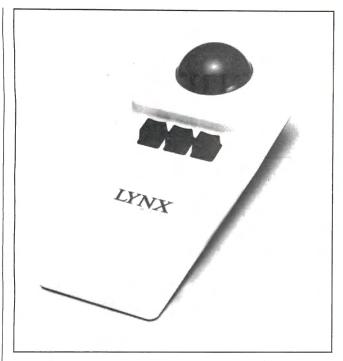

Disc Instruments' Lynx cursor control device.

quires 128K RAM plus two disk drives or a hard disk. It sells for \$75. For details, contact Mark Williams Company, 1430 West Wrightwood, Chicago, IL 60614, 312-472-6659.

Circle 574 on Reader Service card.

### Mickey Mouse Club

A new software graphics driver allows the Lynx trackball device from Disc Instruments to emulate Microsoft's mouse.

The driver disk contains a command file loaded ahead of program software that can be added to a hard-disk AUTO-EXEC routine. The trackball plugs into the serial port of IBM PC/XT/ATs and compatibles. You can use it on any convenient surface or hold it in your hand.

The Lynx alone costs \$119, \$149 with a cable/interconnect and plug-in power supply but without a driver and manual, and \$159 with everything. Contact Disc Instruments (a Honeywell subsidiary), at 102 East Baker St., Costa Mesa, CA 92626, 714-979-5300.

Circle 571 on Reader Service card.

### MS-DOS New Products Index

| Reader Service |                            |      |
|----------------|----------------------------|------|
| Number         | Company                    | Page |
| 570            | Craig Data Cable Co. Inc.  | 88   |
| 571            | Disc Instruments           | 91   |
| 572            | Dynatec Systems, Inc.      | 88   |
| 573            | IM-Press                   | 88   |
| 574            | Mark Williams Company      | 90   |
| 575            | Microsoft Press            | 88   |
| 576            | Midwest Micro-Tek Inc.     | 88   |
| 577            | M.M. Newman Corp.          | 88   |
| 578            | Reasonable and Commercial  |      |
|                | Sales Inc.                 | 88   |
| 579            | Touchstone Technology Inc. | 90   |
|                |                            |      |

New Products listings are based on information supplied in manufacturers' press releases. 80 Micro has not tested or reviewed these products and cannot guarantee any claims.

# PRONTO

### Window Controller and Applications' Manager Coming soon: a new name for PRONTO—to avoid confusion with Chemical Bank's Pronto

PRONTO supplied applications can turn your 128K Model 4.4P TRS-80 into a sophisticated business or personal machine rivaling the best of them. That's because *PRONTO* comes with many useful and powerful menu-driven time savers and work organizers. PRONTO includes eleven applications, a complete HELP facility, a data file sort program, a 99-page user manual, and is easily installed just by typing, **PRONTO**.

While you operate other programs, you can request its services with a single keystroke. *PRONTO* saves you typing with its EXPORT and IMPORT functions which allow you to move data across windows between programs.

### PRONTO APPLICATIONS MODULES

- · ADDRESS: BRINGUP:
- CALENDAR
- CALCULATOR:
- RPN CALC: CARD:
- CHARSET:
- DIALER:
   DOSAVE:
- TERM:
- TYPER:
- Mailing Labels and Rolodex™ Cards Tickler File and Appointments Any Month From 1582 to 4902 Four Function Floating Point
- Seven Function in Bin, Oct, Dec, Hex 480 Character 3 x 5 Cards for Notes and Data
- Display All Video Characters Telephone Number List and Auto Dialer
- Save Entire Screen to Disk A Really Small Terminal Program
- Line-Buffered Typing to Your Printer

#### **CHECK OUT THESE FEATURES!**

- User Definable Activation Characters
- Direct Access to Disk Applications
- BOOT Directly to an Application with PRUN
- Interface to DOS Library Command
  Data IMPORT and EXPORT Across Applications
  Comprehensive On-Line HELP Facility
- DATAFILE SORT Utility is Provided
- Window Device Driver for BASIC is Supplied Comes With Full Technical Specifications
- 99 Page User Manual is Provided

#### At Home

Use the CALendar and BRINGUP applications to keep track of medical and dental appointments for the family. Use it for birthdays and that all-important anniversary. Parties and other events can be scheduled too. The  $3 \times 5$  CARD filer is great for jotting down notes which won't get lost. Enter recipies, or just use it to easily log your children's development. PRONTO's export function lets you transfer the notes directly to most word processors. The ADDRESS file can keep your mailing list handy. Easy editing keeps it current.

### At the office

The ADDRESS file data base can print both Rolodex cards and mailing labels for you. Forget about that 30-button dialer; use the DIALER telephone list to autodial hundred's of numbers through your modem. Dialing macros gives you very long number support. Use the BRING-UP tickler file and appointment book to schedule up to 12 times per day by time. Arrange your appointments. Log when payments are due. With *PRONTO*'s 4 function CALCulator, you can use your computer for quick math and clear your desk of that old TI. PRONTO even turns your printer into a TYPEwriteR!

VA residents add 4% Tax

plus S&H (\$3 US, \$4 Canada, \$10 Foreign)

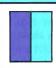

MISOSYS, Inc. PO Box 239

Sterling, VA 22170-0239 703-450-4181 MC, VISA, CHOICE 800-MISOSYS 1P-5P EST Mon-Fri Orders Only!

Visit our Compuserve SIG-GOPCS49"

PRONTO is also available at Radio Shack via Express Order (90-0353)

### Mistaken Measures

hen the American National Standards Institute (ANSI) first announced that it was proposing a standard for Basic, I believed the idea was a good one. I assumed the ANSI standards committee would take user preferences into account and preserve the spirit, if not the exact likeness, of popular existing versions of Basic. I didn't suspect that ANSI would alter features that had proved their worth to millions of Basic users in thousands of useful applications.

I envisioned a standard that combined the best features of Microsoft, DEC, and IBM VS Basic. Though I expected Microsoft's influence to dominate, I suspected DEC's syntax would win a few rounds and that IBM and a few other manufacturers would have some say, too. Overall, I looked forward to the possibility of writing applications on a Tandy 1000 that could run on minis and mainframes.

Alas, ANSI had other ideas. The search-and-destroy tactics of its standards committee left little of the old Basic intact. In its place, ANSI gave us a standard made in its own image and likeness. ANSI standard Basic is a mishmash that looks like a mutant Fortran sired by Pascal and by PL/I.

#### Tried and True

Basic proved too inviting a target for the academic types on the standards committee who love to impart wisdom where it isn't needed. They couldn't sit back and let the motley horde of Basic users define the standard, after all. They felt obliged to impose an enlightened presence.

The result is a setback for us all. Before ANSI interfered, Basic had evolved in harmony with the needs and preferences of users. Features were added, dropped, or modified, depending on their adaptive qualities. Versions that users found too slow fell into well-deserved obscurity. Those that did the job rose naturally to the top of the evolutionary ladder.

The form of Basic that emerged from this process of natural selection is, I believe, the most powerful programming language in use today. Though it is not very large and not as complex as PL/I and Cobol, it can manage more tasks

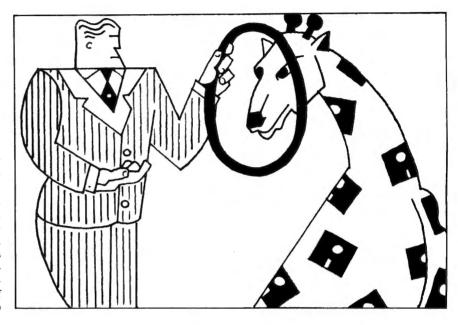

than other languages. It can perform all of the computational tasks of Fortran, yet it is easier to use. Compiled, it might run even faster than Fortran. It can manipulate character strings better than Pascal and C, and it can perform graphics, communications, and low-level memory manipulations as well.

You'd expect that the ANSI standards committee would have taken into account the most popular dialects of Basic when it formulated its standard. Microsoft, DEC, and IBM VS Basic became the most popular versions of the language because they incorporated features users want. But there's little resemblance between these versions of Basic and the standard ANSI has endorsed.

A case in point is the Let statement. In ANSI standard Basic, this worthless keyword is no longer optional; it's mandatory. Not even the MID\$ function was left unscathed; the standards committee thought it confusing and so changed it to something far different and not a bit better.

ANSI standard Basic goes straight downhill from there. BCD (binary-coded decimal) arithmetic must be applied, no matter that it guarantees three to four times slower execution. File input/out-put (I/O) is atrocious and may mark a return to the glory days of Applesoft. GOTOs, of course, are discouraged. ANSI says this is for our own good. Shout hal-

lelujah; we've been delivered. (Pardon me a moment while I choke. I feel as if a friend has been sentenced to death.)

### **Standard Cases**

In case you think I'm merely ranting against authority (I've been called an iconoclast by some in this industry), allow me to set the record straight: I think standards can be, and usually are, beneficial. The standards for ASCII codes and RS-232C serial interfaces are two examples.

C has a standard, of sorts: Brian Kernighan's and Dennis Ritchie's *The C Programming Guide*. Though it has holes, the guide has become a standard reference for C programmers. So far, at least, ANSI hasn't found a way to improve on it. In a few years, I'm sure they'll get to it, though; the standards committee just won't rest until it rids the world of all GOTOs. (Why, C even allows numeric operations on character data. Now that's really sloppy!)

A Cobol standard has existed for years, and so has one for PL/I. There's even talk of standardizing Assembly language, which I think would be useful. It's easy to become confused by Assembly-language mnemonics that run left to right for one processor and right to left for another, not to mention by the widely differing ways the language represents essentially similar operations.

# UILD YOUR OWN IBM CLO

OR BUY ONE OF OURS COMPLETE FOR LESS THAN A TANDY 1000 AND GET REAL IBM COMPATIBILITY PLUS A ONE YEAR WARRANTY \*8 SLOTS \*ACCEPTS FULL SIZE CARDS (Not the puny Model 1000 type) \*COMPLETE COMPATIBILITY \*NO DMA FUNNY BUSINESS

Start with our high quality steel case with a flip-top that makes changing cards a snap. You won't void our warranty by opening the case. This is the foundation of your system. No cheap, flimsy plastic here. There are 8 slots and 7 of them accept both short and regular full length IBM add-on cards. You have room for up to 4 half-high drives. There is even a place for an additional fan. A speaker and all hardware 

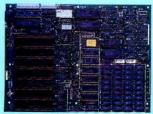

Now for the heart of your IBM clone: the Main Board. No cost has been spared in manufacturing this fully IBM compatible, 640K RAM (already installed on the main board), 8 slot Clone of the IBM XT. The latest technology has been applied such as an 8087

socket and DMA along with our ROM BIOS giving you compatibility that Tandy 1000 and 2000 owners dream about but will never have. The board fits the case perfectly. You merely plug in the power connector, hook up the speaker and install the rest of your 

The Multi I/O card provides for 5 major functions—floppy disk drives (up to 4 DS/DD 360K drives); IBM parallel printer 

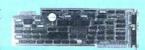

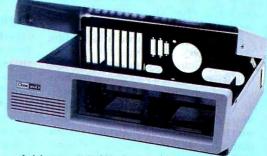

Add our 135W (twice IBM's) power supply for all the power you are likely to ever need. It has outputs for the main board plus up to 4 disk drives. The IBM-style side switch mates with our case ..... \$ 99

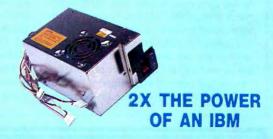

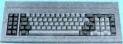

Standard . . . . . . . \$ 89

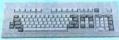

Keyboards are one area where nobody copied IBM. Many feel the standard IBM keyboard leaves a lot to be desired. We have the most popular aftermarket keyboards. The 5150 and the 5151 are capacitive types with the feel professionals demand. Both models offer lighted NumLock and Caps keys and the deluxe model has lighted Power and Cursor Pad keys along with a Reset key and a separate cursor and numeric keypad.

Want to go with a hard drive? How about a 20MB half-high, low-power hard disk drive? Our complete kit includes the drive, cables, controller and software. It fits right inside your Clone and you can forget the floppy. Boot directly from the hard disk. Future expansion is assured as the controller accepts a second hard drive whenever you are

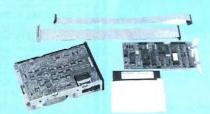

The standard floppy disk controller is also available. It controls 2 internal and 2 external floppys like the Multi I/O card. This card comes with the internal 2drive cable ......\$ 59

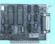

IF YOU THINK THAT'S A GOOD DEAL...TRY THIS, WE'LL PUT IT TOGETHER FOR YOU AND GIVE YOU A DISCOUNT ON TOP OF EVERYTHING ELSE.

SPECIAL #1 \$ 795

Steel Flip-top Case 135W Power Supply 640K RAM Main Board 1 Half-high 360K Floppy Color Graphics Card Composite Monochrome Display 5150 Standard Keyboard DOS 2.11 and BASIC

SPECIAL #2 \$ 888

Steel Flip-top Case 135W Power Supply 640K RAM Main Board Multi I/O Card 1 Half-high 360K Floppy Color Graphics Card Composite Monochrome Display 5150 Standard Keyboard DOS 2.11 and BASIC

SPECIAL #3 \$ 1299 Steel Flip-top Case 135W Power Supply 640K RAM Main Board 20MB Hard Drive Multi I/O Card 1 Half-high 360K Floppy Composite Monochrome Display Color Graphics Card 5150 Standard Keyboard

DOS 2.11 and BASIC

Two video boards are available. The color graphics video card has 3 outputs; RGB TTL; composite color; composite monochrome, plus a light pen port and a connector for an RF modulator. Standard IBM resolution of  $320 \times 200$ four color graphics and 640 x 200 monochrome graphics ....... \$ 99

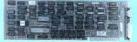

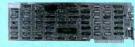

Color Graphics

Our monochrome graphics display card is Hercules compatible with a 720 x 348 TTL monochrome output. It runs Lotus 1-2-3 graphics and also has a parallel port......

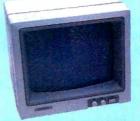

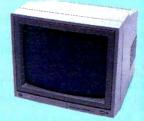

In order to finally see what you are doing we offer 2 monochrome video displays. The TTL display is able to display the hi-res output (720 × 348) of the Hercules or compatible card. This 12" video display has a non-glare display. Green or amber ..... \$ 110 The composite model is also able to display hi-res monochrome characters and graphics. Green or Amber with a 12" display . . .

### Clone enolD

TEL: 214-339-8324 TELEX: 882761 AEROCOMP FAX: 214-337-4981 Redbird Airport, Hangar #8-PO Box 762426-Dallas, Texas 75376 Prices and specifications are subject to change without notice.

14 day money-back guarantee if you are not satisfied for any reason Must be complete and in original shipping carton with all documentation. Shipping charges are not included.

Add \$70 for air delivery (\$35 for ground) in the lower 48 IBM is a trademark of International Business Machines

Tandy is a trademark of Tandy Corp. Lotus and 1-2-3 are trademarks of Lotus Development Corp. Hercules is a trademark of Hercules Computer Technology Clone is a trademark of Aerocomp

CALL TOLL FREE WITH YOUR ORDER

800-527-0347 USA 800-442-1310 Texas 214-339-5104 Info

### THE ART of PROGRAMMING

I wonder, though, how ANSI will cope with the jump instruction in Assembly language. After all, a jump is nothing more than a GOTO with a different name. Maybe if the standards committee isn't told what the jump instruction

But not all standards are benign. Some, in fact, are downright harmful. The International Standards Organization (ISO) relegated Pascal to a backwater from which it might never emerge. To be even marginally useful, Pascal must go far beyond the ISO version, which has no character strings, no random files, and no multiple-precision arithmetic, to mention just a few things.

Fortran was initially helped by Fortran-77, a standard that helped keep the language alive. But a new standard recently proposed by ANSI, Fortran-88, is likely to do more harm than good. The new standard will outlaw the use of blank common blocks and GOTOs, features that ANSI believes encourage unstructured programming.

Though I'm not a fan of either Fortran, I believe the old saw, "If something ain't broke, don't fix it." A number of academic computing centers still support Fortran, primarily because many faculty members

were trained on the language. Applications they wrote with the language 10 years ago still work fine. But probably 90 percent of their existing Fortran-77 applications won't run under Fortran-88.

### Fighting Mad

Perhaps I'm too cynical, but I can't help linking ANSI standard Basic with the fact that the chairman of the standards committee is one of the authors of True Basic, the only version of Basic that conforms to the standard. It would be quite an edge to write a standard for Basic that shut the competition down.

Likewise, I'm suspicious of the ads for True Basic that denigrate Microsoft's version by referring to it as "street Basic." I've been in the trade a long time, and until I read an ad for True Basic, I'd never heard of "street Basic." I don't know about you, but I think negative advertising stinks. I think a good product stands or falls on its merits. Only a poor product needs to rip the competition to garner sales. After reading True Basic's ad, I wouldn't touch the product with a 10-foot pole.

What can be done to combat ANSI's search-and-destroy tactics? For one thing, I intend to let Microsoft, IBM, and DEC know what I think. I'll let the ANSI standards committee know too, for all the good it'll do. I hope you do the same.

Tell them this: If anyone tries to offer an ANSI standard version of Basic, you won't buy it. Tell them you want Microsoft Basic or something compatible. You don't want a monster of a language pieced together like Frankenstein; you want a tested, practical version of Basic that has been molded and enhanced over the years.

We're users. There are several million of us, and even if our views run counter to academic theories of computing, our opinions count for something. They ought to count a lot more than those of the ANSI standards committee. How dare they ignore us? How dare they!■

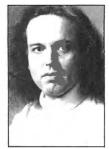

Circle 355 on Reader Service card. LARGE CAPACITY

**ACCOUNTING PROGRAMS** 

CAPACITY OF A HARD DISK

ON DUAL FLOPPIES

BALANCE FORWARD + FINANCE CHARGES

GENERAL LEDGER

UP TO 9 DEPARTMENTS

**ACCOUNTS RECEIVABLE** 

+ SUB-ACCOUNTS + LAST PA
+ MAILING LABELS + INVOICIT
+ UN-POST FEATURE + SCREEN
+ 4 STAR REVIEW IN 80-MICRO 9/85

5000 ACCOUNTS -

15000 TRANSACTIONS

400 + ACCOUNTS &

5000 + TRANSACTIONS

PROGRAMS WRITTEN IN BASIC.

UNLIMITED PHONE SUPPORT

DEMO FOR ABOVE \$20.00 EA + S&H WITH MANUAL, DISK & SAMPLE DATA

SAVE BUY AR & GL FOR \$200.00

\$\$\$ BUY AR, AP, GL FOR \$225.00

SUPER P/R PAYROLL - THE BEST \$200.00

**ACCOUNTS PAYABLE \$50.00** DERIVED FROM OUR A/R - WRITES CHECKS

NOT COPY PROTECTED.

9 DEPARTMENTS DOUBLE ENTRY COMPARE MONTH, QTR, YR, BUDGET SUB-TOTAL WHERE YOU WANT

Bruce Tonkin is an independent software developer, industry critic, and author of The Creator data-base manager. You can reach him at 34069 Hainesville Road, Round Lake, IL 60073.

> (3 MODE) 4D or 4HD

PC/MSDOS

COMPATIBLES

\$150.00

\$150.00

+ AGED STATEMENTS + FAST DATA ENTRY

+ LAST PAYMENT + INVOICING

+ SCREEN CHECK

### MASTER/CAR **FOR YOUR TANDY 1000**

- The 1 million byte memory multifunction board that lets your Tandy 1000 grow and grow.
- Expandable to handle today's AND tomorrow's high-powered software.
- Unlike many other boards, MASTER/CARD™ comes with all memory chips installed and factory tested.

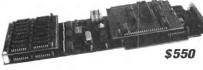

- Includes DMA, BATTERY POWERED CLOCK, RS-232 port with COM 1, COM 2 or disabling capabilities.
- Comes with back-bank RAM disk and software that addresses 768 K of memory with expansion capabilities up to 32 MEGS.
- Print spooling and EMS emulation software are included with every board.
- Can be used with Tandy's memory board. Circle 238 on Reader Service card.

CALL 1-800-543-2233

In CA 1-805-684-5464

Ask for MASTER/CARD™ customer service. Factory trained technicians are on call.

Automation Facilities Corp. 6383 Rose Lane.

MASTER/CARD™ Don't boot up without us! Tandy is a reg trademark of Tandy Corporation

Carpinteria, CA 93013

(916) 533-5992 H. D. P. 2366 LINCOLN OROVILLE, CA. 95966 ADD \$3.00 S&H + \$3.00 IF COD

94 • 80 Micro, July 1986

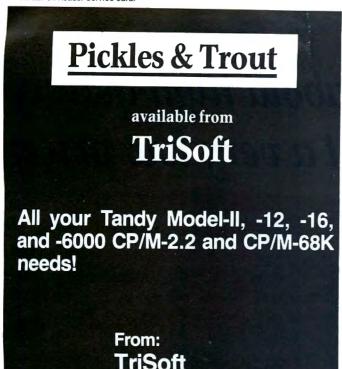

Think Graphics

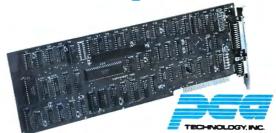

The PCA Monoboard

\$249 (Sugg, retail) Hercules compatable High Resolution mono-

chrome graphics for the Tandy 1000 and other compatables.

Tired of low resolution game graphics on your 1000? The PCA Monoboard is just what your spreadsheet graphics, CAD/CAM or even flight simulator needs to look great. The Monoboard includes a ROM device driver for your 1000, so all you do is plug it in, and the Monoboard is only 10" long for a perfect fit.

To order or for information 805-392-1714

Ask us how to make your Tandy truly compatable.

Dealer inquiries invited. PCA Technology Two Year Warranty

2512 Pegasus Dr.

Bakersfield, CA 93308

Circle 534 on Reader Service card

### ameco

### Mail-Order Electronics • Worldwide • Since 1974

### TRS-80 MODEL 100

1825 East 381/2 St. Austin, Texas 78751

1-800-531-5170

(512) 472-0744

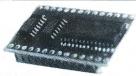

### PURPLE COMPUTING

Easy to install module plugs right into the socket increasing memory in 8K increments. Three modules will increase your memory to its full capacity. Complete with module & documentation for installation.

M1008K (TRS-80 Model 100 Expansion). . . . \$29.95 ea. or 3/\$79.95

### TANDY 200

Easy to install module plugs right into the socket increasing memory in 24K ements. Complete with module and documentation for installation (Tandy 200 Expansion)...... \$89.95 ea. or 2/\$169.95 M200R

### TRS-80 MODEL I AND III

Model I: 16K equipped with Expansion Interface can be expanded to 48K with 2 Kits. Model III: Can be expanded from 16K to 48K using 2 Kits. Each Kit will expand computer by 16K increments (8 ea. 16K RAMs). Documentation incl.

TRS-16K3 200ns (Model III).....\$5.95 TRS-16K4 (Model I)......\$5.49

### TRS-80 MODEL 4, 4P

Easy to install Kits come complete with: TRS-64K-2 (8 each 4164N-20 (200ns) 64K Dynamic RAMs); TRS-64K-2PAL (8 each 4164's plus PAL chip) and documentation for conversion.

TRS-64K-2

Expands Model 4 from 16K-64K or Model 4P from 64K-128K. . . . . .

Expands Model 4 from 64K-128K. . . . . . . . . \$29.95

### TRS-80 COLOR AND COLOR II

Easy to install Kit comes complete with 8 each 4164N-20 (200ns) 64K Dynamic RAMs and documentation for conversion. Converts TRS-80 Color Computers with D, E, ET, F and NC circuit boards to 32K. Also converts TRS-80 Color Computer II to 64K. Flex DOS or OS-9 required to utilize full 64K RAM on all computers.

TRS-64K-2

### TANDY 1000 OWNERS!!

### NEW!

### **ZUCKERISOARD** Expansion Memory

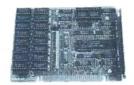

Half Card and Clock/Calendar for the Tandy 1000

The Zuckerboard Expansion Memory Board allows you to expand the memory of your Tandy 1000 as much as 640K. 256K DRAM chips increase your computer's memory by either 256K or 512K, bringing your total system memory up to either 384K or 640K.

The memory board also includes a DMA controller chip. Optional clock/ calendar plugs directly onto the memory board. Manual included.

**TAN-Clock** TAN-EM256K TAN-EM512K Clock/Calendar Option (only). . . . . \$ 39.95 Includes 256K RAM.....\$ 99.95

Includes 512K RAM..... \$139.95

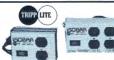

Isobar Surge Suppressors Part No. **IBAR-2-6** 

Description

2 Outlet, 6-foot Cord 4 Outlet, 6-foot Cord **IBAR-4-6** IBAR-8-15 8 Outlet, 15-foot Cord \$74.95

\$20.00 Minimum Order — U.S. Funds Only California Residents Add 6% or 6½% Sales Tax Shipping – Add 5% plus \$1.50 Insurance Send S.A.S.E. for Quarterly Sales Flyer!

Spec Sheets - 30¢ each Send \$1.00 Postage for your FREE 1986 JAMECO CATALOG Prices Subject to Change

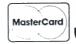

7/86

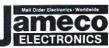

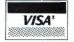

1355 SHOREWAY ROAD, BELMONT, CA 94002 Phone Orders Welcome (415) 592-8097 Telex: 176043

Price

\$44.95

\$59.95

And now, a couple of words about high-quality TRS-80 software at a very low price:

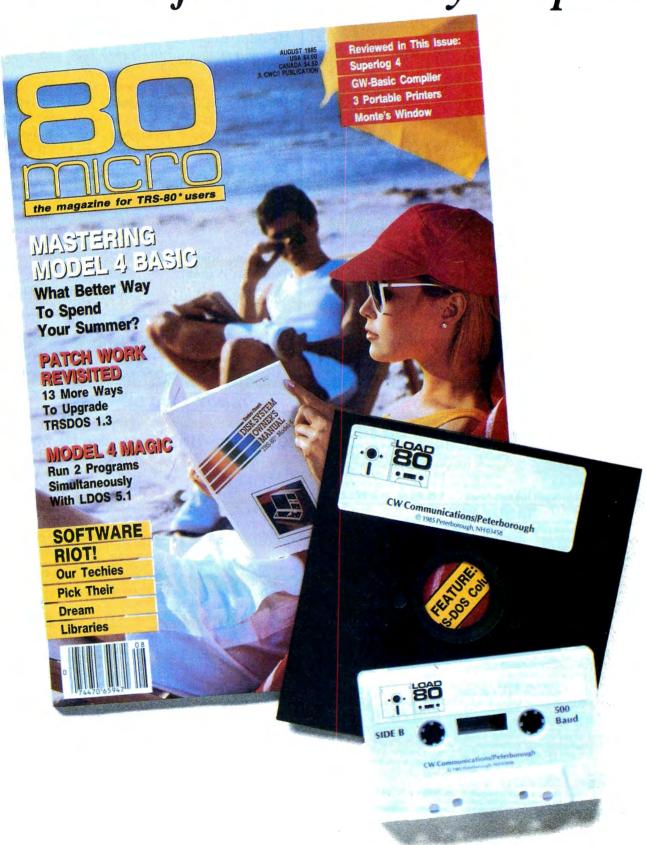

# LOAD 80

# Utilities, tutorials, home and hobby applications from 80 Micro.

If you've been shopping for software lately, you've discovered that new car buyers aren't the only ones who experience "sticker shock".

For the price of one commercial program, you can fill your gas tank at least three times. Or treat a friend to dinner. Or buy a year's worth of Sunday papers.

But with *Load 80* software, you can spend a lot less and *still* wind up with hundreds of dollars worth of outstanding TRS-80 programs every month.

On every *Load 80* cassette or disk (your choice!), you'll get more than a dozen "ready to run" programs listed in *80 Micro*... tutorials, utilities, games, word-processing, and much more.

Build a versatile software library, quickly and economically. Past issues have included programs such as:

### **NovaCalc**

...a full-featured Model

I/III spreadsheet with all the capabilities offered on more expensive commercial products.

### Easydata

...a 200-record data base manager for fast information from your Model J/III/4.

### **Grade-A Graphics**

...a deluxe Model III graphics editor that's loaded with options!

And to enjoy your favorite program, all you have to do is "load 80" into your computer. It's that simple. No keyboarding, no debugging. You get complete loading instructions, but should you need assistance, the *Load 80* and *80 Micro* technical editors will be glad to answer your questions.

Don't let software sticker prices stop you from building a top-notch

library. Get a variety of winning programs, for a fraction of the cost, with *Load 80* cassettes or disks.

To order by the month or by the year, simply complete the coupon and drop it in the mail with payment.

For Faster Service, call

1-800-258-5473
(In NH, please dial 1-924-9471.)

| □ 1 year of Load 80 on disk for \$199.97<br>□ 1 year of Load 80 on cassette for \$99.97<br>□ Check/MO □ MC □ VISA □ | ☐ This month's Load 80 disk for \$21.47 ☐ This month's Load 80 cassette for \$11.47 AE |
|----------------------------------------------------------------------------------------------------|----------------------------------------------------------------------------------------|
| Card #                                                                                                    | Exp. Date                                                                              |
| Signature                                                                                                    |                                                                                        |
| Name                                                                                                    |                                                                                        |
| Address                                                                                                    |                                                                                        |
| City                                                                                                    | State Zip                                                                              |

## Debug Stops Here

Before I bought my first computer, I read that a programmer spends 50 percent or more of his time debugging. This seemed to me like a silly waste of time. If you think clearly and type carefully, I reasoned, you should rarely need to debug a program.

I hadn't had my Model I long before I found that my line of reasoning bore no relationship to the real world of programming. Like most beginning programmers, I spent countless hours tracking down and fixing stupid errors, logical errors, syntax errors, and even the "unprintable errors" that Model I Basic sometimes reported. The debugging process was always slow and often discouraging.

I have since discovered that certain techniques and tools can speed up debugging and make it less painful. I still spend hours chasing bugs, but I usually do so with a sense that my efforts are leading efficiently toward a relatively bug-free program.

I get many questions, both by mail and on CompuServe, from readers who need help debugging. Unfortunately, I don't have the time to help each person. I'm therefore devoting this month's column to the debugging techniques I use each month while creating the demonstration programs for this column. I'll include a combination of a macro instruction and JCL (job-control language) program I've developed that gives me something similar to the power of the symbolic debuggers available for MS-DOS computers.

Before I start, I need to explain that debugging tends to be the most idiosyncratic part of programming. I hope this discussion will help many of you, but some programmers, especially those who have developed their own debugging techniques, might disagree with my working methods.

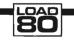

### **System Requirements**

Model I, III, or 4 TRSDOS 6.x or LDOS EDAS (Pro-Create) Editor/assembler

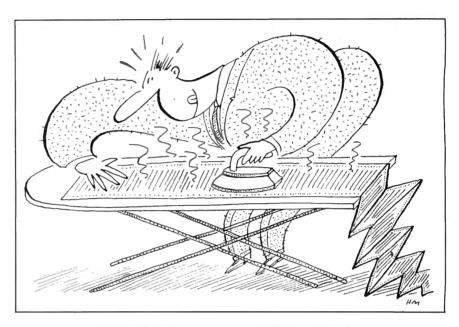

### Program Listing 1. Demonstration program.

| 00100<br>00110<br>00120                                                       | ;                                                                                    | High Mer<br>For TRSI                                                         | nory Module                                                 | Finder                                                                              |  |
|-------------------------------------------------------------------------------|--------------------------------------------------------------------------------------|------------------------------------------------------------------------------|-------------------------------------------------------------|-------------------------------------------------------------------------------------|--|
| 00140<br>00150<br>00160<br>00170<br>00180<br>00190<br>00200<br>00210<br>00220 | ; SVCs<br>@ABORT<br>@CLS<br>@DEBUG<br>@DSPLY<br>@ERROR<br>@EXIT<br>@HEX16<br>@HIGH\$ | used: EQU EQU EQU EQU EQU EQU EQU EQU EQU EQU                                | 15H<br>69H<br>1BH<br>0AH<br>1AH<br>16H<br>63H               |                                                                                     |  |
| 00240<br>00250<br>00260<br>00270<br>00280                                     | ; Cons<br>CR<br>LF<br>ETX<br>JMPR                                                    | tants:<br>EQU<br>E U<br>F U                                                  | 0DH<br>0AH<br>03H<br>18H                                    | ;Carriage return<br>;Line feed<br>;Message terminator<br>;Jump Relative instruction |  |
| 00300<br>00310                                                                | Macr<br>SVC                                                                          |                                                                              | #NUM<br>A,#NUM<br>28H                                       |                                                                                     |  |
|                                                                               | PRINT                                                                                | MACRO<br>PUSH<br>PUSH<br>PUSH<br>LD<br>SVC<br>JP<br>POP<br>POP<br>POP<br>POP | AF                                                          |                                                                                     |  |
|                                                                               | DBUG<br>\$\$?                                                                        | MACRO IF SVC JR DB EQU ENDIF ENDM                                            | #NUM, #TITLI<br>\$_D#NUM<br>@DEBUG<br>\$\$?<br>#TITLE<br>\$ | E                                                                                   |  |

Listing 1 continued

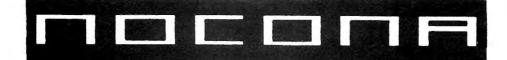

# **ELECTRONICS**

MODEL 4D MODEL 6000

**MODEL 1000** 

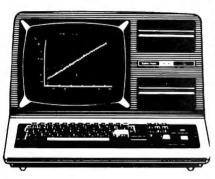

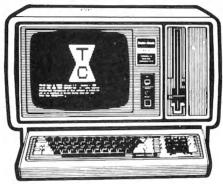

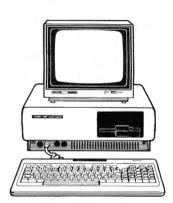

| <b>NEW</b> 512K MOD 3000 W            | //20 MEG HD2499.00                 |
|---------------------------------------|------------------------------------|
| 256K MOD 2000 W/MONO MONITOR 1019.00  | 512K MOD 3000 1819.00              |
| 256K MOD 2000 W/COLOR MONITOR 1299.00 | DMP 105 PRINTER                    |
| 256K MOD 1200 HD 1 DR                 | DMP 130 PRINTER                    |
| 128K MOD 1000 W/MONO 1 DR 759.00      | DMP 430 PRINTER                    |
| 128K MOD 1000 W/COLOR 2 DR 1099.00    | DMP2100P PRINTER 1019.00           |
| 256K MOD 1000 W/10 MEG HD 1218.00     | DWP 220 PRINTER 329.00             |
| 24K MOD 100 PORT                      | DWP510 PRINTER 549.00              |
| 24K MOD 200 PORT                      | TRACTOR DWP 220 99.00              |
| NEW MOD 600 PORT                      | TRACTOR DWP II/510 159.00          |
| 64K MOD 4D 2DR 839.00                 | TRACTOR FEED DMP2100P              |
| 512K MOD 6000 W/15 MEG HD 2579.00     | PARALLEL PRINTER CABLE 29.00       |
| 640K MOD 3000 W/35 MEG HD             | PARALLEL PRINTER CONTROLLER 179.00 |
| 35 MEG HARD DISK                      | 70 MEG HARD DISK                   |
| NEW DMP 2200 PR                       | RINTER 1149.00                     |

100% RS COMPONENTS NO FOREIGN DRIVES OR MEMORY FULL WARRANTY **ALL RS SOFTWARE 20% OFF CATALOG PRICE** CASHIERS CHECK OR MONEY ORDER MUST ACCOMPANY ALL ORDERS

(817) 825-4027

NOCONA ELECTRONICS • BOX 593 • NOCONA, TX 76255

```
Listina 1 continued
   00580
                                3000H
                     ORG
  00600
   00610 BEGIN
                     JR
                                START
                                                      :Skip data area
  00620
   00630 BUF
                     ns
                                                      :16 spaces for module name
                                                      Space for HIGH$
   00640 HIGH
                     DW
   00650 NEWHI
                     DW
                                S-S
   00660 ;
00670 START
                     SVC
                                @CLS
   00680
                     PRINT
                                RELLO
                                                      ;Logon message
;Function: HIGH$
   00690
                     LD
                                B. 0
                                HL,0
1,'GetHigh$'
   00700
                     T.D
                                                      ;Function: get current value
   00710
                     DBUG
                                @HIGHS
NZ,SVCERR
                                                      ;Get current HIGH$ in HL;Go if error report
   00720
                     SVC
                                                      ;Else save current value
;and display it
   00740
                     LD
                                (HIGH) . HL
                     CALL
   00760
                                MLOOP
                                                      :Show each module
  00770
                                DONE
                                                      ;Close up and leave
                     JP
   00780
   00790
                   Main Loop -- Show each module name & addresses in hex
                                -- assume that HL holds current contents of (HIGH)
                    At start
   00810
   00820 MLOOP
                     EQU
                     DBUG
                                2. 'Main loop
  00830
   00840
                     INC
                                HT.
                                                      ;Check for OFFFFH end of list
                                A.H
   00850
                     LD
                                                      :Get MSB
                                                      ;Merge LSB
;If HL had OFFFFH, we're done
   00860
                     OR
                     RET
   00870
                                A,JMPR
   00880
                     T.D
                                                      Else test for JR instruction
                     CP
                                                      ;Did we find one?
                                (HL)
                                                      :Yes -- go
   00900
                     .TR
                                Z.MI.Pl
                                                      ;Else display "Bad Module ..."
                                                      ;And end
   00920
                     RET
   00930
   00930 ;
00940 MLP1
                     EOU
                                3. 'MT.P1'
   00050
                     DBUG
                                                      ;Save beginning of module
;HL==> offset to module start
;HL==> old HIGH$
   00960
                                (HIGH) . HL
                     LD
                     TNC
   00970
                                E. (HL)
                                                      Get LSB
   00990
                     LD
   01000
                      TNC
                                HL
D, (HL)
   01010
                     LD
                                                      :And MSB
                                                      ;And save old HIGH$;HL==> Name length
   01020
                     LD
INC
                                (NEWHI), DE
                                C, (HL)
B, 0
  01040
                     LD
                                                      Get name length; BC = name length
                                                      ;HL==> Beginning of name
;DE==> Beginning of buffer
  01060
                     INC
                                HL
   01070
                                DE, BUF
                     LDTR
   01080
                                                      :Move name
                                A, ETX
   01090
                     LD
                                                      Marker for end of name
                                                     marker for end of name

;Mark end of name

;Display module name

;Display beginning address
;Display ending address
;Display module length

;Get new high$ address

;Save it
   01100
                     LD
                                (DE),A
   01110
                     CALL
                                MODNAM
   01120
                                MODBEG
   01130
                     CALL
                                MODEND
                      CALL
                                MODLEN
                                HL, (NEWHI)
(HIGH), HL
   01150
                     LD
   01160
                     LD
   01170
                     JR
                                MLOOP
                                                      :And start again
   01180
                   Show the value in HL in hex notation
   01190
  01200
          DSPHL
                     EQU
                                4, 'Disp HL'
  01220
                     DRUG
                     PUSH
                                                      :Save it first
  01230
                                HL
                     PUSH
  01240
01250
                                DE
                     PUSH
                                AF
                                                      ;Value into DE
;HL==> display buffer
  01260
                     EX
                                DE, HL
                     LD
                                HL, BUF
                                                      Convert number
Mark end display string
  01280
                     SVC
                                GHEX16
  01290
  01300
                     LD
                                (HL) A
                                                      ; with carriage return
;HL==> buffer again
   01310
                     SVC
                                                      ;Put it on screen
;Recover registers
   01320
                                @DSPLY
                     POP
POP
   01330
   01350
                     POP
                                HL.
                                                      :We're done
   01370
              Display an SVC error and then exit
   01390
   01400 SVCERR
                     EOU
                     DBUG
                                5,'SVCerror'
   01420
                     LD
                                                      ;Move error code to C
                                @ERROR
                                                      ;Display error message
   01440
                     SVC
                                RABORT
                                                      And end
   01450
              Display "Bad module header at ...." and end
   01460
   01470
                     EQU
                                6,'BadMod'
   01490
                     DBUG
   01500
                                                      Display message
Get address
Show address
                      PRINT
                                BADHEAD
                                HL, (HIGH)
DSPHL
   01510
                     LD
   01520
                      CALL
   01530
                     SVC
                                PABORT
   01540
              Display module name
   01560
   01570 MODNAM
                     EOU
```

### Listing 1 continued

# General Debugging

When I write an Assembly-language program, I always hope (and I'm inevitably disappointed) that the program will work the first time it runs. After it crashes or locks up the computer, I start debugging. When I'm lucky, the program runs well enough during the first test to give me some hints about what has gone wrong. When I'm unlucky, the program crashes immediately without producing any useful output or other hints about where to start looking.

A programmer can use three complementary debugging techniques: single-stepping through a program, setting breakpoints, and examining the contents of memory areas and CPU registers. Unless a program is short, single-stepping through the whole thing is a waste of time. Almost every program I write contains sections from programs I've written and debugged previously. I am reasonably sure that those sections work; my errors usually occur when I am working out some new ideas or techniques.

If I strongly suspect that one section of a program is flawed, I will set a breakpoint at the beginning of that section and let the program run up to that point. If the program never reaches the breakpoint, I set a breakpoint closer to the beginning of the program. If the program does get to the breakpoint and stops, I thoroughly examine all memory data areas and the Z80 registers to see if all looks like I think it should. If so, I know I can safely ignore everything before the breakpoint, at least for the time being.

Next, the slow work begins. I start single-stepping from the breakpoint through the part of the program that I suspect. I constantly examine each memory data area that the program changes, as well as the CPU registers. As the computer executes each instruction, I check my listing of the program, especially the comments I've written, to see if the computer is doing what I want it to. Generally, I only have to single-step through a section once to find a major bug or confirm that the code is working correctly.

If the bugs I find are small, I alter the program in memory, make a comment on my source code, and continue setting breakpoints and single-stepping to find the next bug. When that's not possible, I leave the debugger, rewrite sections of my source code, recompile the program, and start debugging again.

It's not enough, of course, to get a program to run once from beginning to end. The second part of testing is to try a variety of input data, including data that should cause the program to trap and report errors. The first time a program runs,

# Now Hypercross Converts Basic! \* TRS80 - CP/M - MS-DOS - CoCo File Transfer \*

Now you can CROSS the barrier between computers! Using HYPERCROSS you can COPY files between TRS-80 disks and those from many CP/M and IBM-PC type computers. If you have access to more than one kind of computer, or you are changing to a new machine then you need HYPERCROSS to transfer your text files, BASIC, FORTRAN PASCAL or C programs, Viscalc files, general ledger and accounting files, data bases and even binary files. HYPERCROSS lets you format alien disks and copy files on your own TRS-80 or MAX-80 without using cables.

Formats supported: IBM-PC and MS-DOS compatibles include DOS 1.1, 2.x/3.0 single and double sided and Tandy 2000. CP/M from Aardvark to Zorba, including all popular TRS80 formats such as Holmes, Montezuma, and Omikron. TRS-80 Color Computer format also supported.

New Feature: Hypercross converts Basic files Now Hypercross includes a feature to automatically change the tokens in a TRS-80 file to the correct format for CP/M, MSDOS or CoCo. Syntax of the program is not changed.

PRICES Inc. disk manual, S/H. All versions include Basic convert. Hypercross CoCo for TRS-80 Color Computer \$54.95 ppd \$54.95 ppd Hypercross PC/MS-DOS standard formats.... \$54.95 ppd Hypercross XY/2.0 with 90 CP/M and PC formats . . . ..... special \$79.95 ppd Upgrade at any time for price difference plus \$5 plus old disk. Please specify TRS-80 Model I (needs doubler), III, 4/4P. or MAX-80.

Amazing HYPERZAP 3.2G Disk Magic!

Do you want to back up your precious copy of Copycat 3, or SU. Do you want to fix or modify a disk - if so then you need HYPERZAP! On the market for 3 years, HYPERZAP is more than just olsk "Isother you need in TEALER TO Internation of year." In TEALER I is more simply another disk copying program - it is the program for analyzing, copying, repairing, creating floppy disks of all kinds. It works with TRS-80 formats as well as many others such as CP/M. CoCo etc. Designed to handle mixed density sectors on any track in any sequence. Many features for reading, writing, editing track and sector data. Hyperzap is the tool that lets you be in charge. Make your own self booting disks. Take your own CMD file and turn it into a dual booting Mod 1/III/IV disk. Autopilot mode allows learns, saves and repeats procedures Disk comes with fascinating examples. Use Hyperzap as a learning tool - find out how things

HYPERZAP 3.2G - nothing else even comes close! . . . . . . . . . . . \$49.95 ppd

**Exciting New Programs** 

Here is an abreviated list of some of the new programs we have added to our catalog. Except where noted they are for Model 1, 3 and 4/4P (in 3 mode). each \$16.95 . . . . . each \$24.95 Still available: 68000 Assembler, TMDD, Zipload and Arranger II.

VISA

**HYPERSOFT** PO Box 51155, Raleigh, NC 27609 (919) 847-4779

Check, COD, Mastercard and Visa Accepted

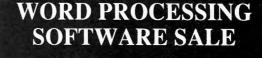

Allwrite 35% off \$ 129.99 Lescript 30% off 83.99 Lazy Writer 40% off 74.99 PowerScript 25% off 29.99 Electric Webster Speller 40% off w/Correcting Feature \$ 89.99 "The Cadillac" of Spelling Checkers - 80 Micro, 3/82

El. Web. Hyphenation 40% off 29.99

E.W. Grammar & Style 40% off 29.99 "A fantastic ... Grammar Checker" - 80 Micro, 4/85

For TRS-80 Models 1,3,4,4p,4d - Call for MS-DOS Prices.

**Order Now, Toll-Free:** 1-800-343-2432 in Calif. 415-528-7002

Visa, MasterCard, checks O.K. Add \$3 for C.O.D. Add \$5 for shipping & handling. Add sales tax in Calif. Prices good until 9/10/86 while supplies last!

> Software Sales Co. Box 5028, Walnut Creek, CA 94596

Circle 152 on Reader Service card.

| NEW PRINTERS ADD<br>Good This Month                                                                                                    | ED! FIND YOURS BELOW.                                                                                                    | BBC                                                                                                    | N S                                                                                             | SAL                                                                                                  | = /                                                                                                    |                                                                                         |                                                                                                    | EXA                                                                                          | CT RE                                                                                  | PLACE                                                                                          | MENTS                                                                                                    |
|----------------------------------------------------------------------------------------------------|----------------------------------------------------------------------------------------------------|----------------------------------------------------------------------------------------------------|-------------------------------------------------------------------------------------------------|----------------------------------------------------------------------------------------------------|----------------------------------------------------------------------------------------------------|-----------------------------------------------------------------------------------------|----------------------------------------------------------------------------------------------------|----------------------------------------------------------------------------------------------|----------------------------------------------------------------------------------------|------------------------------------------------------------------------------------------------|----------------------------------------------------------------------------------------------------|
| Conta<br>not listed. W                                                                                                    | PRINTER<br>E, MODEL NUMBER<br>cl us II your printer is<br>e have many more in stock.<br>y RELOAD your old cartridges.                                                                                                    | RIBBON<br>SIZE<br>Inches<br>by<br>Yards                                                                                                    | F<br>man                                                                                        | V CARTR<br>from the valufacturers<br>n our own s<br>Ready to u                                       | rious<br>or made<br>hop.                                                                                  | You SE<br>CARTRI<br>put OUF                                                             | RELOADS You SEND your used CARTRIDGES to us. WE put OUR NEW INSERTS in them.  RELOADS INSERTS DROPIN, NO EXACT REPL made in our Cartridges N |                                                                                              |                                                                                        |                                                                                                |                                                                                                    |
| C ITOH Prowriter 1550-851                                                                                                    | 0, NEC 8023-8025, APPLE DMP-IMAGEW                                                                                                    | 1/2 x 18                                                                                                    | \$15/2                                                                                          | \$42/6                                                                                               | \$ 78/12                                                                                                  | \$7/1                                                                                   | \$6 ea                                                                                                    | 2 or more                                                                                    | \$15/3                                                                                 | \$54/12                                                                                        | \$288/72                                                                                                    |
| C ITOH STARWRITER F-10<br>DIABLO HYTYPE II                                                                                                    | 0-40 Carbon Film Black<br>Fabric Black                                                                                                    | 5/16 x 130                                                                                                    | \$18/3<br>\$18/2                                                                                | \$60/12<br>\$51/6                                                                                    | \$342/72<br>\$ 96/12                                                                                      | \$5 ea 3-11<br>\$8/1                                                                    | \$4 ea<br>\$7 ea                                                                                                    | 12 or more<br>2 or more                                                                      | \$24/6<br>\$21/3                                                                       | \$42/12<br>\$78/12                                                                             | \$234/72<br>\$432/72                                                                                                 |
| Carbon Film - DWP 210 (F<br>DW II, DWP 410-51<br>Red, Green, Blue<br>Fabric (Long Life), DWP 2<br>DW II, DWP 410-51<br>DMP-100, LP VII, COMMO<br>DMP-200, 120, (430 Insert | 0, RICOH 1200-1300-1600 Black (1419)<br>, Brown Colors (1419)<br>10 (Hytype II) Black (1458)<br>0, RICOH 1200-1300-1600 Black (1449)<br>DORE 1525, GORILLA BANANA (1424)<br>s & Reloads Only (1296) (1483)<br>PANASONIC KXP-130-1093 (1418) | 1/2 x 52<br>5/16 x 145<br>1/4 x 145<br>1/4 x 130<br>5/16 x 17<br>NOTES LOAD<br>1/4 x 25<br>Inker Loop<br>1/2 x 20<br>5/16 x 14<br>1/2 x 20 | RS DN<br>\$18/3<br>\$18/3<br>\$21/3<br>\$18/2<br>\$18/2<br>\$18/2<br>\$20/2<br>\$15/2<br>\$22/2 | MP-2200<br>\$60/12<br>\$60/12<br>\$72/12<br>\$51/6<br>\$51/6<br>\$51/6<br>\$57/6<br>\$42/6<br>\$63/6 | \$342/72<br>\$342/72<br>\$414/72<br>\$ 96/12<br>\$ 96/12<br>\$ 96/12<br>\$ 108/12<br>\$ 78/12<br>\$120/12 | \$18/1<br>\$5 ea 3-11<br>\$5 ea 3-11<br>\$6 ea 3-11<br>\$8/1<br>\$8/1<br>\$7/1<br>\$7/1 | \$4 ea<br>\$4 ea<br>\$5 ea<br>\$7 ea<br>\$7 ea                                                                                               | 2 or more 12 or more 12 or more 12 or more 2 or more 2 or more 2 or more 2 or more 2 or more | \$30/3<br>\$24/6<br>\$24/6<br>\$30/6<br>\$21/3<br>\$21/3<br>\$15/3<br>\$15/3<br>\$15/3 | \$57/6<br>\$42/12<br>\$42/12<br>\$54/12<br>\$78/12<br>\$78/12<br>\$54/12<br>\$54/12<br>\$54/12 | \$108/12<br>\$234/72<br>\$234/72<br>\$234/72<br>\$432/72<br>\$432/72<br>\$432/72<br>\$288/72<br>\$288/72<br>\$288/72 |
| DMP-2100, TOSHIBA P13<br>LP-I-II-IV, CENTRONICS 7<br>LP III-V, CANON A1200 (N                                                                                              | 730-737-739-779 (Zip Pack) (1413)                                                                                                    | 1/2 x 20<br>9/16 x 16<br>1/2 x 15                                                                                                    | \$15/2<br><br>\$15/2                                                                            | \$42/6<br>\$42/6                                                                                     | \$ 78/12<br>\$ 78/12                                                                                      | \$7/1<br>\$7/1                                                                          | \$6 ea<br>\$6 ea                                                                                                    | 2 or more<br>2 or more                                                                       | \$15/3<br>\$12/3<br>\$15/3                                                             | \$54/12<br>\$45/12<br>\$54/12                                                                  | \$288/72<br>\$252/72<br>\$288/72                                                                                     |
| MX -FX-RX 100-185                                                                                                    | 5, IBM PC (Std Paper) LX80 (5/16 x 7)<br>5-286, IBM PC (Wide Paper)<br>ilm (Multistrike) OLIVETTI ET-101                                                                                                    | 1/2 x 14<br>1/2 x 20<br>1/2 x 30<br>5/16 x 290                                                                                             | \$20/2<br>\$14/2<br>\$18/2<br>\$21/3                                                            | \$57/6<br>\$36/6<br>\$51/6<br>\$72/12                                                                | \$108/12<br>\$ 66/12<br>\$ 96/12<br>\$414/72                                                              | \$7/1<br>\$7/1<br>\$8/1<br>(Call for                                                    | \$6 ea<br>\$6 ea<br>\$7 ea<br>Correcta                                                                                                    | 2 or more<br>2 or more<br>2 or more<br>ble Prices)                                           | \$15/3<br>\$15/3<br>\$18/3                                                             | \$54/12<br>\$54/12<br>\$66/12                                                                  | \$288/72<br>\$288/72<br>\$360/72                                                                                     |
| NEC Spinwriter Carbon Fi<br>Fabric<br>Pinwriter P1-P2<br>P3                                                                                                    | Im - 2000-3500 (Reloads BCCOMPCO Only)<br>- 5500-7700 (Can Reload Most Types)<br>- 2000-3500 (Can Reload All)<br>- 5500-7700 (Can Reload All)                                                                                               | 5/16 x 145<br>NOTEZ LOAD<br>1/4 x 145<br>1/2 x 14<br>1/2 x 13<br>1/2 x 20<br>1/2 x 27                                                      | \$18/3<br>\$18/3<br>\$18/2<br>\$15/2<br>\$25/2<br>\$30/2                                        | \$60/12<br>\$60/12<br>\$51/6<br>\$42/6<br>\$69/6<br>\$84/6                                           | \$342/72<br>\$342/72<br>\$ 96/12<br>\$ 78/12<br>\$126/12<br>\$156/12                                      | \$5 ea 3-11<br>\$5 ea 3-11<br>\$8/1<br>\$8/1<br>\$7/1<br>\$8/1                          |                                                                                                    | 12 or more<br>12 or more<br>2 or more<br>2 or more<br>2 or more<br>2 or more                 | \$24/6<br>\$24/6<br>\$15/3<br>\$15/3<br>\$15/3<br>\$18/3                               | \$42/12<br>\$42/12<br>\$54/12<br>\$54/12<br>\$54/12<br>\$66/12                                 | \$234/72<br>\$234/72<br>\$288/72<br>\$288/72<br>\$288/72<br>\$360/72                                                 |
| OKIDATA Pacemark 2350-<br>Microline 182-19<br>ML-80                                                                                                    |                                                                                                    | 1/2 x 100<br>Inker Loop<br>1/2 x 16                                                                                                    | \$20/2<br>\$21/6                                                                                | \$25 eac<br>\$57/6<br>\$36/12                                                                        | \$108/12<br>\$198/72                                                                                      | \$20/1                                                                                  | ND CHE                                                                                                    | 2 or more<br>CK, MONEY                                                                       |                                                                                        | DR C.O.D. T                                                                                    | \$720/72<br>O:                                                                                                    |
|                                                                                                    | 160<br>180<br>P80) COMMODORE 1526 (Multistrike)                                                                                                    | 9mm x 11<br>9mm x 13<br>1/2 x 35                                                                                                    | \$19/2<br>\$20/2<br>\$16/2                                                                      | \$54/6<br>\$57/6<br>\$45/6                                                                           | \$102/12<br>\$108/12<br>\$ 84/12                                                                          |                                                                                         | 80<br>ersvil                                                                                                    | CCO<br>0 South<br>le, MO 65                                                                  | 17 Box<br>5571 •                                                                       | 246<br>(417) 93                                                                                |                                                                                                    |
| PANASONIC KXP-1090-10                                                                                                    | 91-1092                                                                                                    | Inker Loop                                                                                                    | \$20/2                                                                                          | \$57/6                                                                                               | \$108/12                                                                                                  |                                                                                         |                                                                                                    | ROÚND SHIP<br>DE STREET A                                                                    |                                                                                        |                                                                                                |                                                                                                    |
| BROTHER HR-15-25-35<br>COMREX DX-15, II                                                                                                    | Carbon Film (Multistrike) Fabric (Call for Comrex 420 Prices)                                                                                                    | 5/16 x 82<br>5/16 x 17                                                                                                    | \$18/3<br>\$15/2                                                                                | \$60/12<br>\$42/6                                                                                    | \$342/72<br>\$ 78/12                                                                                      |                                                                                         | FOF                                                                                                    | EIGN ADD 1                                                                                   | 5% U.S. F                                                                              | UNDS.                                                                                          |                                                                                                    |

sterCard

```
Listing 1 continued
                   DBUG
                             7,'ModName'
   01590
                   PRINT
                             MNAME
                                                :Print message
   01600
                   LD
                             HL, BUF
                                                ;HL ==> buffer containing name
                   SVC
   01610
                             @DSPLY
                                                :Print it
   01620
   01630
             Display starting address of module
   01650
          MODBEG
                   EOU
                             8.'ModBea'
                   DBUG
   01670
   01680
                    PRINT
                             MBEGIN
                                                ;Print label
                             HL. (HIGH)
                                                :Get start address
   01690
                   LD
                    CALL
                                                ;And show it
   01710
                   RET
   01720
             Display ending address of module
   01730
   01740
                   EQU
   01750 MODEND
   01760
                   DBUG
                             9. 'ModEnd'
                             MEND
                                                ;Print label
                    PRINT
                             HL. (NEWHI)
   01780
                    LD
                                                ;Get ending address
   01790
                   CALL
                                                :Show it
                             DSPHL
   01800
                    RET
   01810
   01820
             Display module length
   01830
   01840 MODLEN
                    EOU
                    DBŪG
                             10,'ModLen'
                             MLENGTH
   01860
                   PRINT
                                                :Print label
                             HL, (NEWHI)
                                                :Get last byte
                                                :Get starting address
   01880
                    LD
                             DE, (HIGH)
   01890
                    INC
                                                ;Add one
                                                ;Clear carry flag
;Find HL - DE
   01900
                    OR
                             A
HL.DE
   01910
                    SBC
                    CALL
                                                ;Display it
                             DSPHL
   01930
                    RET
   01950
             We're at the end of the module list
   01960
                    PRINT
                                                ;Print the message
;Return "no error"
   01970 DONE
                             ENDLIST
                    SVC
                                                :Back to TRSDOS
   01990
                             @EXIT
   02000
   02010
             Messages:
                             'Directory of high memory modules:',LF,LF'HIGH$ is currently set to: ',ETX
   02020 HELLO
   02030
                    DB
   02040
   02050 BADHEAD DB
                             LF, Bad module header encountered at '.ETX
   02060 ;
02070 MNAME
                    DB
                             LF, LF, 'Name: ', ETX
   02080
   02080 ;
02090 MBEGIN
                                   Begins at ',E
Ends at ',ETX
                                   Ends at ',ET
Length ',ETX
   02100 MEND
                    DB
   02110 MLENGTH DB
   02120
   02130 ENDLIST DB
                             LF, LF, 'End of high-memory modules', LF, CR
   02140
                    END
                             BEGIN
   02150
                                                                                          End
```

I give it easy and "normal" data to handle. But I have more fun looking for the logical bugs that come from unusual input.

### Improving the Process

This month's demonstration program and the special debugging techniques I'll be describing work with both TRSDOS 6.2 and EDAS (Pro-Create assembler from MISOSYS). The same ideas will work with other assemblers that support both macro commands and conditional assembly, but you will have to modify the programs.

I use the native TRSDOS 6.x system debugger almost exclusively. Other monitor/debugging tools are more powerful, but the Debug utility has two important advantages. First, it runs from the library overlay area of memory below 3000 hexadecimal (hex), so it rarely conflicts with applications and utility programs that load and run from the "normal" 3000 hex address. Second—and this is most important—a program can invoke the debugger with the

@Debug supervisory call (SVC).

The demonstration program (see Program Listing 1) is simple; it produces a directory of the memory area in a Model 4 from HIGH\$ to the top of physical memory (0FFFF hex). It does so by assuming that everything in protected high memory has a properly constructed module header and was installed by following the rules of TRSDOS 6. Because it makes those assumptions, it performs minimal error checking.

The most important part of the program is the macro instruction called DBUG that is defined on line 490. This macro requires two parameters: a number and a string in single quotes. It uses the number to test whether a specific label has been set to a nonzero value (see the If statement in line 500). If the label has a zero value, nothing will be assembled when the DBUG macro instruction is invoked. If the label has a nonzero value, the macro instruction will place four lines into the Assembly-language program.

The first line created by the macro instruction will be a call to the @ Debug SVC. When a program executes the call, the TRSDOS Debug monitor is invoked, the program stops, and the normal Debug display appears on the screen along with the present contents of each of the Z80 registers. You can either single-step your program from that point on or use Debug's g command to continue execution until the next invocation of the @ Debug SVC.

The second line created by the Debug macro instruction is a relative jump to the macro's fourth line, a locally created label. Between the jump instruction and the label, the macro instruction places a string of characters. That string is important because it will show up on the Debug screen in the ASCII field just to the right of the program counter (PC) register. Instead of having to figure out what section of the program was running before Debug was called, you can simply read the label on the screen and immediately know where you are.

# Using the Debug System

From the preceding discussion, you may not understand just what to expect when you use the DBUG macro instruction. The first use of the DBUG macro instruction in the sample program is on line 710. If the label \$D1 has been set to a nonzero value (more about that later), the macro invocation at line 750 will add the following instructions to the program:

```
LD A.@DEBUG
RST 28H
JR $$D
DB 'GetHigh$' $$D EQU $
```

When you run the program, it will stop at line 710, the system Debug monitor will appear, and the label "GetHigh\$" will be visible on the right side of the screen on the line starting with PC (program counter) to tell you where you are in the program.

In essence, the DBUG macro instruction lets you set breakpoints in your program at assembly time rather than when you are using the Debug monitor. The advantage is that you can concentrate more on the activity of your program when you are single-stepping with the monitor rather than on the actual addresses of the program. If you change one or two instructions and reassemble the program, you will not have to worry about whether the addresses for subsequent breakpoints have changed because they will be included in the program itself.

To make this system work, you must have an easy way of setting the value of the \$\_D labels that turn breakpoints off or on. You could, of course, create a table

### **COMMUNICATIONS SOFTWARE** MODEM — 80

TRS-80 Model I/III or TRS-80 Model 4

FEATURES

\*File transfers with remote operation of TRS-80 Model.1 or Ill from a terminal or another TRS-80 via modem — transfer files from or to an unattended computer

\*Error free file transfers with another TRS-80 or a computer using the CP/M program "MODEM". used widely on computer bulletin boards (CP/M user Group disk #25).

\*Configured for use with MicroNet, the Source, Forum 80. Redefine parameters, character set, control characters to interface with Dow Jones, Westlaw, and other BBS. Electronic mail capabilities.

\*Written in assembler code for speed and minimum memory requirements, 110 to 9600 bps Baud Rate, Function Key Template, Novice and Advanced Level Documentation, Index and Glossary.

BENEFITS

- Handles files of unlimited length, even in a 32K system and 1 disc drive With the "XMODEM/CMD" utility, files may be transferred with a 16K computer.

- Prepare file off line with word processor, or included program "SAVE/CMD". If first transmission attempt fails, data is still safely on disc and available for a second try.

- Open Transmit/Receive (17/8) files before going on line. Toggle T/R files On/Off independently, in specialized application, T/R different files simultaneously. Control codes for remote operations.

- Transmit single lines from a file, allowing transmission to be intermixed with keyboard input, providing more flexible response to prompts from the remote. Permits file transfer to a system that cannot accept full speed transmission or does not use control codes to start/stop file transmission.

- DOS commands and programs which execute in the lower 16K may be executed while maintaining position in T/R files. Previous screen contents restored at completion of DOS command.

- Over 2000 satisfied users since 1981.

Over 2000 satisfied users since 1981

NEW ENHANCED Model 4 Version Has all I/III leatures PLUS:

Menu-prompted Configuration and Save To Disk for; 1) Format
options and/or Terminal Settings. 2) Code Translation Tables for
Transmit, Receive, Video, & Printer; 3) Control Code Table; 4) Toggle
On/Off options of: Line Feed (accept/drop), Send Slowly, & Receive
Disk-Buffer; 5) Timed Character and/or Line Delay setting; 6) Set
Prompt Character.
Specific Transmit/Receive commands for CP/M or MSDOS text files.
Utilize optional 64K RAM as Receive Buffer \* System Status Lines

Configurations easily defined from menu. Load from disk individually or as a set for specific Host protocol, either from within program or on

or as a set for specific Host protocol, either from within program or on bootup.

Permits compatability with a vast array of computer networks and provides a high level of customization, including use of your own encrypted codes.

Download larger files from Bulletin Boards without losing data.

MODEM 80 is 100% Radio Shack compatible and is fully supported by the author Lestle Mikesell.

MODEM 80 model I/III sells for only \$39.95 \* \$2.00 S&H MODEM 80/MAX (Lobo) sells for only \$49.95 \* \$2.00 S&H MODEM 80 Model 4 sells for only \$79.95 \* \$2.00 S&H COD Orders Require a \$5.00 S&H

**ALTERNATE CHOICE** 505 W. Brown Deer Ros Milwaukee, WI 53224 (414) 355-4544

\*\*\*

SPEED READIN

Models 3/4/4P MS-DOS Computers 1/2 Drives

# IN SCHOOL AT WORK AT HOME

Professional reading program develops speed, comprehension, accuracy, memory. Used in schools and colleges.

No computer knowledge necessary. All controls by single keystrokes.

Automatically adjusts to individual progress 7th grade to adult

Starts at your present level and causes repeated success-tested!

Follow the professional reviewers. 4½ star review - 80 Micro, May, 1986 Top review—Computer Shopper, December, 1985

Two great courses - more coming! Course 1 — General reading. Fifteen original stories; history, sports, mystery, culture.

Course 2 - Investments. Fourteen complete lessons teach about investments while developing reading skills.

### ORDER NOW - Call or write.

Either course - \$69.50 complete Additional Course Disk - \$19.50

LSR Learning Associates, Inc. 707 Broad Hollow Road Farmingdale, New York 11735 (516) 293-6700

YOU ALREADY HAVE HALF OF THE BEST WORD PROCESSING SYSTEM IN THE WORLD

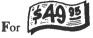

more, your MultiMate.

Display Write, WordStar, pfs:WRITE, VolksWriter, Writing Assistant or other WP Software can instantly

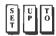

Fifty columns of text, automatically

create outlines, screenplays, (S) NE newsletters contracts,

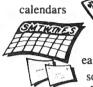

easy mail merges scripts, footnotes2,

boxed copy

and lots more. It's fun with

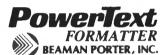

TO ORDER, CALL OR WRITE: Any other MS-DOS or ASCII WP Softs On the same page or end of your docume Add \$5 for Shipping and Handling

417 HALSTEAD AVENUE (800) 431-0007 (914) 835-3156 IN NEW YORK

Circle 285 on Reader Service card

# UNINTERRUPTIBLE **POWER SYSTEMS**

By Sun Research

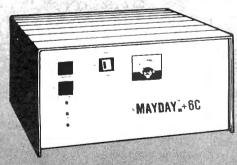

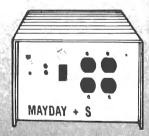

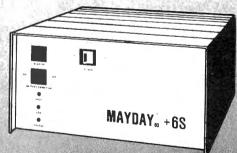

For complete protection from Blackoul, Brownout, Surge and Spike specify a MAYDAY Uninterruptible Power System by SUN RESEARCH.

Eliminate costly downtime and lost data caused by those momentary power losses. Protect your software and hardware from damage caused by sudden drops in line voltage. Isolate your computer system completely from the AC wall circuit with a MAYDAY continuous (On-Line) Uninterruptible Power System. Give all your components clean 60Hz sine wave bower for efficient operation at a price you can

Available in 150, 300, 600, 1000 and 1500 VA Capacities.

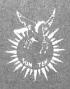

Dealer inquiries invited. MAYDAY™ Division SUN RESEARCH, INC. Old Bay Road, Box 210 New Durham, N.H. 03855 (603) 859-7110 1-800-443-1922

Used with the DBUG macro instruction in Listing 1, the ASSMBL/JCL (job-control language) can simplify the process of setting breakpoints and assembling your source code. Invoke the JCL with the command DO ASSMBL (F = file name, D1, D2, etc. test, print).

File name The name of your source code file (/ASM) file. It will also be the

name of the complete Command (/CMD) file. Do not add the

/ASM extension to the end of the file name.

Dn A list of one or more breakpoints (calls to the @DEBUG SVC) inside your program. For example, D1 sets breakpoint 1, D2

sets breakpoint 2, etc. You can replace "n" with any number

from one to 10.

Test Forces a "test" assembly by involving the "wait on error"

(-we) assembler switch. If Test is specified, no CMD file is

generated.

Print Sends a copy of the assembled program to your printer. It ac-

tivates the -1p, -nm, -nc, and -ne assembler switches. Note: Do not specify both the Test and Print parameter for the

same assembly.

Abbreviations: T = Test, P = Print

Example: The command DO ASSMBL (F = MODULES,D1,D5,P) assembles the file Modules/ASM, sets breakpoints 1 and 5, creates the file Modules/CMD, and sends the source code with assembled instructions to the printer.

Figure. Syntax and optional parameters for the JCL program.

Program Listing 2. ASSMBL/JCL, a JCL file for assembling machine-language programs. Use with the DBUG macro instruction in Listing 1.

```
//if -f
                        //end
                                                 //if print
//quit
                                                 //set p
                        //if d6
//end
                        $_D6
                                 EQU
                                          -1
                                                 //end
edas (jcl)
                        //else
                                                 //if -p&-t
L #f#
                        $_D6
                                          0
                                                A #F# -nl
                                 EOU
I 1,1
                        //end
*list off
                        //if d7
                                                 //exit
//if dl
                        $_D7
                                 EOU
                                          -1
                                                 //end
$_D1
         EQU
                  1
                        //else
                                                 //if -p&t
//else
                        $_D7
                                 EQU
                                          0
                                                A -we
$_D1
         EQU
                  0
                        //end
                                                 //stop
//end
                        //if d8
                                                 //end
//if d2
                        $_D8
                                 EOU
                                          -1
                                                 //if pa-t
$_D2
         EOH
                  -1
                        //else
                                                  #f# -lp-ne-nm-nc
//else
                        $_D8
                                 EOU
                                          Ω
$ D2
         EQU
                  0
                        //end
                                                 //exit
 /end
                        //if d9
                                                 //end
//if d3
                        $_D9
                                 EQU
                                          -1
                                                 //if p&t
$_D3
         EQU
                  -1
                        //else
                                                    Can't test and print
//else
                        $_D9
                                          0
                                 EOU
                                                    at the same time
$ D3
         EOU
                  0
                        //end
                                                    Assembly aborted
//end
                        //if dl0
                                                  /stop
//if d4
                        $_D10
                                 EOU
                                          -1
                                                //end
  D4
         EQU
                  -1
                        //else
//else
                        $_D10
                                 EQU
                                          0
  D4
         EQU
                  0
                        //end
//end
                        *list on
//if d5
                        880
$ D5
         EQU
                  -1
                        //if test
//else
                         /set
```

End

of labels near the beginning of the program and edit that table before each reassembly as your debugging progresses. But that sounds too much like a menial task that the computer should be able to handle by itself.

Program Listing 2 is a JCL program that does all the work for you. It loads EDAS and your source code, creates a table of \$\_D values, and gives the appropriate commands to assemble the program. The Figure shows the syntax and optional parameters for using the JCL program. You may think that a JCL program slows your computer down too much; however, I've found that reassembling Listing 1 using the ASSMBL/JCL program in Listing 2 takes less than 10 seconds if I have both the JCL program and the Assembly-language source code in MEMDISK. I'm sure it would take me much longer to do the job manually.

If you are using the JCL program in Listing 2 with EDAS and LDOS on a Model I or III, you will need to make one change. About three-quarters of the way through the listing is a line that contains %80, which sends a break character to EDAS, forcing it out of insert mode. Change this to %01. The Model 4's break key is decoded as 80 hex, while the I/III's is decoded as 01 hex. Otherwise, the program should work well on any computer that uses either LDOS or TRSDOS 6 and EDAS.

I've found that liberally sprinkling my source code with DBUG macros and using the ASSMBL/JCL program speeds up my Assembly-language program development time considerably. Much of the menial work that used to interfere with the thought processes of debugging is now gone, and I can concentrate completely on finding and removing bugs.

For example, my first version of Listing 1 had three bugs, one of which was bad enough to freeze up my computer completely. I found all three and had what appeared to be a fully debugged program a half-hour after I finished the first draft of the source code. I'm sure this is no speed record, but it is considerably faster than the time I used to spend searching for programming errors. Perhaps these tools can help make your Assembly-language programming more enjoyable and less frustrating as well.

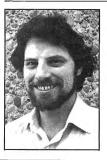

Write Hardin Brothers at 280 N. Campus Ave., Upland, CA 91786. Enclose a stamped, self-addressed envelope for a reply. You can also contact Hardin on CompuServe's WE-SIG (PCS-117).

\$\_D5

EQU

0

//end

QUU.ES

# FREEDOM

PRICES TON

(A Division of Four-Wa, Inc.) 513 N. Grant Lexington, NE 68850

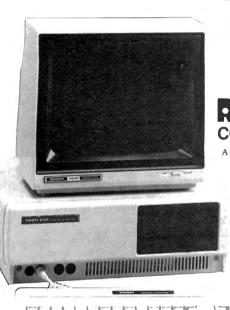

TANDY COMPUTERS

Radio Shack COMPUTER CENTERS

A DIVISION OF TANDY CORPORATION

MANUFACTURERS WARRANTY GUARANTEED

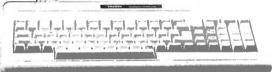

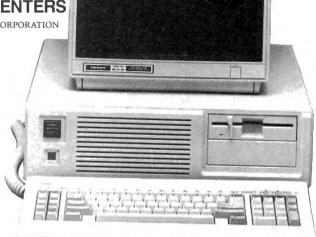

MODEMS • PRINTERS • SOFTWARE • DISK DRIVES
ALL RADIO SHACK PRODUCTS

TOLL FREE **800-222-9485** 

SALE PRICES

MON-FRI
8 AM-5 PM
CENTRAL TIME

TOLL FREE **800-222-9485** 

The cost of owning a computer is coming down, but they are still out of reach for a lot of people. We offer the possibility of purchasing computers, printers, software and all the extras at well below the suggested retail prices.

If you need a better way to keep track of a home budget plan or a business inventory, why not make the investment at rock bottom prices. You get the support of the biggest name in small computers, nationwide warranty, and service work. In many cases, we will ship the same day, and to make sure you are 100% satisfied, we offer a 30 day buy back policy.\*\*

During our years of business experience we have learned the meaning of money, resources, and personnel management. We offer a way to increase your effectiveness in these areas at a tremendous savings to you. The next move is up to you. Just give us a call on our toll free hot line for the latest quotes on Tandy/Radio Shack computers, software, and equipment. It could be the best move that you will ever make.

\*\*A small handling charge for returns.

FREEDOM ELECTRONICS

★ ★ ★ TOLL FREE 800-222-9485 ★ ★ ★

CALL COLLECT IN NEB 308-324-7279 NEB RESIDENTS ADD 3% SALES TAX

# SAVE A BUNDLE

# WITH ONE OF **OUR BUNDLES**

We have put together special bundles of software just in time to save you a bundle of money. Didn't you ever wonder why CP/M was so popular? The reason is the software availability. All programs (except EP) are for the Model 4/4P and have been optimized to install and run without hassle. For example, we have memory-mapped WordStar® and it runs circles around the standard version available elsewhere. We also added printer drivers for the Daisywheel II and the DMP-2100. Our CP/M<sup>®</sup> 2.2 is the best around. Read the reviews. You know the programs. You know the prices. This is the years' best value. You owe it to yourself to let these CP/M® programs and thousands of others (many in the public domain) start serving your needs.

**Bundle** 

WordStar® MailMerge® SpellStar\* StarIndex™

#1

Montezuma Micro CP/M®

**RETAIL VALUE \$1009** 

Bundle #5

Electric Pencil™ Red Pencil™ Blue Pencil™

Delivered

Works with TRSDOS, NEWDOS-80, DOSPLUS and MULTIDOS (Model 1.3.4) **RETAIL VALUE \$240** 

Bundle

WordStar® DataStar™ ReportStar™

CalcStar™ Montezuma Micro CP/M®

**RETAIL VALUE \$1354** 

WordStar®

MailMerge® SpellStar™ StarIndex™

DataStar™ ReportStar™ CalcStar™

Montezuma Micro CP/M® RETAIL VALUE \$1699

SpellStar" StarIndex™ dBASE II®

TurboPascal™

Montezuma Micro CP/M®

WordStar® MailMerge\*

Delivered

Bundle

**RETAIL VALUE \$1553** 

# Save A Bundle on these books and disks

**Bundle** 

Take advantage of our volume discounts. Buy any three items from this list and deduct \$5 from your total order. Buy four...deduct \$10. Buy five...deduct \$15. Buy six...deduct \$20 and so on. Buy a bunch, save a bundle. Please add \$1 each for shipping. Add \$5 to orders under \$50 for

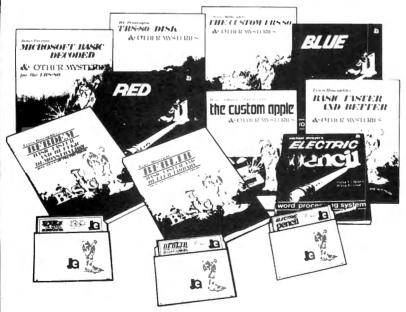

1984 by Montezuma Micro WordStar\*, SpellStar\*, Starindex\*, MailMerge\*, DataStar\*, ReportStar\* and CalcStar\* belong to dicroPro\* International Corporation. CP/M\* belongs to Digital Research inc. dBASE II\* belongs to Ashton-Tate, Inc. All the Penciis\* elong to Michael Shrayer Turbo Pascal\* belongs to Borfand International.

TRS-80 Disk & Other Mysteries. The "How to" book of data recovery for the TRS-80 Model I disk operating system. 128 pages. Retail Retail \$22.50 Now \$18

Microsoft BASIC Decoded & Other Mysteries. The complete guide to Level II and BASIC, 312pages. Retail \$29.95

Now \$24 The Custom TRS-80 & Other Mysteries. The complete guide to customizing TRS-80 Hardware and Software. 336 pages.

Retail \$29.95 Now \$24 BASIC Faster & Better & Other Mysteries. The complete

guide to BASIC programming tricks and techniques. 290 pages.

Now \$24

BASIC Faster & Better Library Disk. Contains 121 functions, subroutines and user routines. Search merge, compare and listing routines plus array handlers, BASIC overlays and video drivers. Retail \$19.95 Now \$16

BASIC Faster & Better Demonstration Disk. Contains 32 demos of the Library Disk contents above. Retail \$19.95

BASIC Disk I/O Faster & Better & Other Mysteries. Programming tips and techniques to store/retrieve data from disk. 432 pages. Retail \$29.95 Now \$24

BASIC Disk I/O Faster & Better Demonstration Disk. All of the major demo programs and library of disk I/O subroutines in 25 BASIC programs. Random, Indexed Sequential and TREESAM file handlers included. Retail \$29.95 Now \$24

Machine Language Disk I/O & Other Mysteries, A quide to machine language disk I/O for the TRS-80. 288 pages Now \$24

TRSDOS 2.3 Decoded & Other Mysteries. Detailed explanation of the Model I disk operating system. 298 pages Now \$24

How To Do It On The TRS-80. A complete applications guide to the TRS-80 Model I, II, III, 100, and Color Computer. 352 pages. Retail \$29.95 Now \$24

The Custom Apple & Other Mysteries. Who cares? Now \$19

Due to the nature of this business, there are NO REFUNDS on software. We accept American Express, MasterCard, Visa and COD Your card is not charged until we ship your order Personal and company checks are accepted without delay (call for details) Delivered prices are for the lower rightmost 48 States only. Prices and specifications subject to change without notice If you don't understand any of this, just give us a call and we will take the time to explain it until you do First-timers are always welcome here

ORDER NOW . . . TOLL FREE

The Toll Free lines are for orders only Specifications subject to change without notice

214-339-5104

Redbird Airport, Hangar #8

Dallas, Texas 75232 "WE KEEP YOU RUNNING"

106 • 80 Micro, July 1986

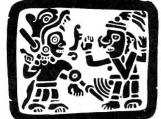

# NORTEZUA NAICRO P.O. Box 2 Camp Ver Arizona 86

P.O. Box 2169 Camp Verde (Lizard Flats) Arizona 86322

WE KEEP YOU RUNNING

# **MONTE SEES THE LIGHT!!!**

After much thought and deliberation our founder, Monte Zuma, has decided (admitted) the future lies with MS-DOS and the Model 4/P/D using Montezuma CP/M. Consequently, from this time forward, our efforts will be directed toward Model 3/4 hardware, CP/M and MS-DOS. Thanks to all of you who have placed your confidence in us in the past. We invite you to join with us as we journey into the next generation. We offer a wide range of products for both MS-DOS and CP/M. Should you need an item not listed just ask about it. We have much more than can be shown here. Our friendly staff and near-perfect service is just a toll-free call away.

# MS-DOS BUSINESS SOFTWARE

## Accounting Partner I . . . . . . . . \$ 279 Accounting Partner II . . . . . . . . . 699 Borland Turbo Lightning ..... BPI AP/AR/GL/Payroll ..... BPI Inventory 477 DAC Easy Accounting 49 DAC Easy Payroll dBase III Plus Framework II . . . Microsoft Multiplan ..... PFS:File ......88 PFS:Report ..... R:Base Extended Report Writer . . . . . 85 Superkey . . . V P Planner Word Perfect 4.1 WordStar 2000 Plus 1.01

# MS-DOS RECREATIONAL SOFTWARE

| F-15 Strike Eagle              | \$<br>23 |
|--------------------------------|----------|
| Gato                           |          |
| Hitchikers Guide to the Galaxy | <br>25   |
| Jet                            | <br>3    |
| Kings Quest                    |          |
| Microsoft Flight Simulator     | <br>32   |
| Sargon III                     | <br>32   |
| Wizardry                       |          |
| Zork1                          | <br>2    |
|                                |          |
| MC_DOC                         |          |

# MS-DOS HOME SOFTWARE

| Bank Street Writer                          |
|---------------------------------------------|
| Bank Street Writer \$ 51 Dollars and \$ence |
| Micro Cookbook                              |
| Managing Your Money                         |
| Newsroom                                    |
| Print Shop                                  |
| Print SHop Graphics Library 22              |
| 1                                           |

### CABLES

| TRS-80 Printer cable 26-1401 \$ 89   |
|--------------------------------------|
| IBM Parallel Printer Cable 6' 15     |
| IBM Parallel Printer Cable 10'       |
| Keyboard Extender Cable, 6' 10       |
| TTL Monitor Extender Cable 6' 10     |
| Standard 25 pin RS232 Cable 10' 20   |
| Gender Changer. Specify M/M or F/F 9 |
| Printer A/B Switch Box Cable 6' 20   |

# MS-DOS EDUCATIONAL SOFTWARE

| Mastertype       |       | <br> | . , | , , | <br> |   | <br>, , |   |  |  |  |   |   | \$ | 26 |
|------------------|-------|------|-----|-----|------|---|---------|---|--|--|--|---|---|----|----|
| Math Blaster .   | ۰     |      | ٠   |     | ,    | , | ٠       | , |  |  |  |   |   | ÷  | 29 |
| Mind Prober      |       |      |     |     |      |   |         |   |  |  |  | , |   |    | 30 |
| Spell It!        | <br>٠ |      |     |     |      |   |         | , |  |  |  | , | , |    | 29 |
| Typing Tutor III | ,     |      |     |     |      |   |         |   |  |  |  |   |   |    | 32 |
| Word Attack      |       |      |     |     |      |   |         |   |  |  |  |   | Þ |    | 29 |
|                  |       |      |     |     |      |   |         |   |  |  |  |   |   |    |    |

### MS-DOS SYSTEMS - UTILITIES - LANGUAGES

| Bourbaki "1 Dir"         \$ 59           Crosstalk XVI         99           Microsoft Windows         63           Microsoft Quick BASIC Complier         69           Norton Utilities         55           Sideways         39           Smartcom II         88           Superkey         39           Turbo Editor Toolbox         39           Turbo Gameworks         39 |
|----------------------------------------------------------------------------------------------------|
| Turbo Gameworks         39           Turbo Graphics Toolbox         30           Turbo Pascal         39           Turbo Tutor         19                                                                                                    |
| RODENTS                                                                                                    |

### RODENTS

| Microsoft Parallel w/PC Paint \$ 12 | 29 |
|-------------------------------------|----|
| Microsoft Serial w/PC Paint1        | 39 |
| Mouse Systems Mouse w/PC Paint . 13 | 39 |
| Willard/Ben Combo w/Friends CAI     | LL |

# ADD-ON MEMORY & UPGRADES

| 16K RAM, 200nsec, 8 chips \$ 9      |
|-------------------------------------|
| 64K RAM, 150/200nsec, 8 chips 16    |
| Model 4 128K RAM kit w/PAL chip 26  |
| 64K RAM Upgrade set of 9 chips 18   |
| 256K RAM Upgrade set of 9 chips 39  |
| 8087 Numeric coprocessor, std 119   |
| 8087 Numeric coprocessor, fast 149  |
| 80287 Numeric coprocessor, std 179  |
| 80287 Numeric coprocessor, fast 399 |
| NEC V20 Wonder Chip, 5mHz 13        |
| NEC V20 Wonder Chip, 8mHz 23        |
| Model 1 RS-232 Kit complete 89      |
| Model 3/4 RS-232 Kit complete 69    |
| Model 3/4 Internal Drive Kit 169    |
| MODEMS                              |
|                                     |

### MODEMS

| Anchor Signalman 1200 external\$ 279 |
|--------------------------------------|
| Anchor Signalman 2400 external 415   |
| Anchor 1200 int w/software 199       |
| Anchor 2400 int w/software 335       |
| Hayes 300 external                   |
| Hayes 1200 external399               |
| Hayes 1200B internal w/SCom 369      |
| Hayes 2400 external599               |
| Hayes 2400B internal w/SCom 569      |
|                                      |

# CALL TOLL-FREE FREE SHIPPING! \*

\* (For orders over \$100)

# **ACCESSORIES**

# **CP/M SOFTWARE**

| WordStar 3.3                                   |
|------------------------------------------------|
|                                                |
| ReportStar150                                  |
| DataStar                                       |
| CalcStar                                       |
| Multiplan                                      |
| Supercalc II                                   |
| Turbo Pascal45                                 |
| Turbo Tutor                                    |
| Turbo Editor Toolbox 45                        |
| Turbo Holiday Pak99                            |
| Pickles & Trout CP/M Mod 2, 12, 16, 180        |
| All of the above CP/M software is available in |
| various 5-1/4" formats as well as 8" stan-     |
| dard CP/M format, Please specify format        |
| and include \$10 per disk additional.          |
| and made of the per dient dediction on         |

# IBM - CLONE - MS-DOS BOOKS & MANUALS

| IBM BASIC Faster & Better\$ 22    |
|-----------------------------------|
| IBM BASIC Disk for above16        |
| IBM BASIC Manual 3rd Ed 19        |
| Running MS-DOS 2nd Ed             |
| Using 1-2-3 Release 2             |
| Using Wordperfect 4.1             |
| Using Displaywrite 3.0            |
| PC-DOS Performance Guide14        |
| Norton Programmer's Guide 15      |
| 1-2-3 Tricks, Tips, Traps         |
| 1-2-3 Macro Library               |
| See opposite page for more books. |

# TRS-80 BOOKS & SOFTWARE

| Modern 80 M1/3 Com Progam \$ 33    |
|------------------------------------|
| Trackcess. M3. Orig Copy Progam 19 |
| Super Utility Plus 3.2 M1/3/4 49   |
| Super Utility Plus M4-4P only 49   |
| SuperCROSS/XT Specify M1/3/4 79    |
| Convert 3 to PC M3 BASIC to PC 119 |
| Convert 4 to PC M4 BASIC to PC 119 |
| TRS-80 Beginners Guide             |
| Using Super Utility Plus 16        |
| TRS-80 M4/4P Technical Manual 33   |
| TRS-80 M1000 Technical Manual 25   |
| Using Super Utility Plus 3.x16     |
| See opposite page for more books.  |

### **BUY FROM US RIGHT NOW!**

(Please read the fine print first)

Our inventory is so large it can not be listed completely. Please call us if you do not see what you want. Chances are we have it or can get it right away. Because of the time lag in magazine advertising our prices are subject to change without notice. Our prices are for mail order only. We are only human so we decline responsibility for typogrphical errors. We welcome your company and/or personal checks. We use TeleCheck. Please follow these simple rules so your order will not be delayed. The check must be drawn on a US or Canadian bank and be payable in US Dollars. Your check must be bank printed and contain your street address (not PO Box or APO/ FPO) and telephone number. The sig-nature must exactly match the name printed on the check. That's all there is to it. We also accept American Express, MasterCard, Visa, Cashier's Checks, electronic funds transfer and we ship COD. COD's and motor freight shipments may require a deposit. Some special items may require a deposit. ALL COD's require cash on delivery. Company and/or personal checks can NOT be accepted in payment of COD shipments. Your credit card is not charged until we ship your order. Ground shipping charges are included on all orders over \$100. Add \$10 handling plus shipping to all orders under \$100. We do shipping to an orders under \$100. We do not collect State Sales Tax on orders shipped outside of Texas. Orders placed by 5PM will be shipped the next day if stock is on hand. Your order will leave before we go home. The responsibility of suitability of software rests with the pur-chaser. Due to the nature of the business and product there are **NO REFUNDS ON** SOFTWARE. Please do not buy software from us if you are not sure it will work for you. SOFTWARE IS NOT RETURNABLE. Software support is provided by the manufacturer. We will PROVIDE A REPLACE-MENT ONLY if your disk is defective if you notify us within 30 days after delivery of your merchandise. Please call us for help and instructions should you have a prob-

# WARRANTY

All items carry the manufacturers' warranty and any problem in service will be handled by his service organization. We will be happy to mail you a copy of the warranty on request.

CALL TOLL EDGE EDOM ANYWHERE IN THE LIS

800-527-0347 800-442-1310

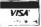

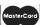

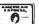

```
Listing continued from n. 55
                                                       /* HIGH$ will now be F63B */
     196>
                 retcod = call(100,reqs);
                                                        /* clear the command table*/
     197>
                 clearcommand();
                                                                                  */
     1985
                 clearhistory();
                                                        /* clear history table
                                                        /* No piping now
     199>
                 *pipe_flg = '\0'
                 *eci_active = 'E';
                                                       /* Set in-memory ECT id
     2005
     201>
                 *(eci active + 1) = 'C';
     2825
                 *(eci_active + 2) = 'I';
     203>
                 /* Set EFLAG$ */
    204>
                 retcod = call(101, regs);
                                                       /* IY will point to flags */
     205>
                 addr = regs[5];
*(addr + 4) = '\xFF';
     206>
                                                      /* IY + 4 to non-zero will */
                                                       /* force the ECI to active */
     207>
     2085
                 initflag = 1;
                                                      /* set to display version */
     209>
     210>
            else if ((regs[3]!=0xFFFF)&&((*eci_active!='E'))]
                      (*(eci_active+1)!='C')||(*(eci_active+2)!='I')))
     211>
                    /* ECI is not the first thing installed */
     212>
     213>
     214>
                   puts("\nECI Cannot Install - High Memory In Use\n");
     215>
     216>
                   /* set eflag for abort to trsdos 6.2 */
     217>
     218>
                   retcod = call(101, reqs);
     219>
                   addr = regs[5] + 4;
                   *addr = '\0': /* to disable eci */
     220>
     221>
                   regs[0] = 0:
     222>
                   retcod = call(21, regs); /* abort will return to TRSDOS 6.2 */
     223>
     224>
             else
     225>
                  /* Should be ok, ECI is installed */
     226>
                  initflag = 0:
                                        /* set zero so dont display version agn */
     227>
            /* Set EFLAGS */
     228>
     229>
            retcod = call(101, regs);
     230>
            addr = regs[5];
*(addr+4) = '\xFF';
     231>
     232>1
     233>/* FindCommand
     234>/*
                         This routine returns the index (integer) to
     235>/*
                         the next command in command table to execute
     236>findcommand()
    237>{
     238>
            char *ptr;
     239>
            int is
     240>
     241>
            ptr = cmd_ptr;
                                      /* local copy of pointer to command table */
     242>
            i = 1:
    243>
            while ( (*ptr == \lceil \backslash \emptyset \rceil) && (i <= 20) )
     244>
     245>
     246>
               ptr += 81;
     247>
               1 += 1:
     248>
     249>
            return(i);
     250>}
     251>
     252>/* CheckCtrl
     253>/*
                     This routine checks a user input command line for
     254>/*
                      an internal ECI command. If one exists, it executes
     255>/*
                      it. If none exists, it returns zero, if one did
     256>/*
                     it will return 1
     257>checkctrl()
    258>{
     259>
            int i, i, empty, k;
     260>
            char *recs[6]:
     261>
            char c, *addr;
     262>
                                             /* It is an Internal ECI Command
     263>
            if (cmd_line[0] == '.')
     264>
     265>
               if ((cmd_line[1] == '?') || (cmd_line[1] == 'H')[|
     266>
                   (cmd_line[1] == 'h') || (cmd_line[1] == '\n'))
     267>
     268>
                   /* It is an ECI Help Request */
                  puts("\n\n ECI Internal Commands:\n");
     269>
                                                                           Listing continued
```

```
Listina continued
    278>
                 puts(".?
                             Help (Also .H .h)\n");
                 puts(".0
                             Exit ECI to TRSDOS 6.2\n");
    271>
                 puts (".V
    272>
                             Display ECI Version Info\n*);
                            Display Contents of History Table \n");
                 puts(".L
    273>
                 puts(".C Clear the History Table\n");
    274>
                 puts(". *xx Execute command line xx from History Table\n\n");
    275>
    276>
                 return(1);
    277>
    278>
              else if ((cmd_line[l] == 'C')||(cmd_line[l] == 'c'))
    279>
    280>
                 /* Clear the History Table */
    281>
                 clearhistory();
                 puts("\nECI - History Table Cleared\n");
    282>
    283>
                 return(1):
    284>
    285>
               else if ((cmd line[1] == '0') | (cmd_line[1] == 'q'))
    286>
    287>
                 /* Exit to TRSDOS 6.2 */
                 puts("\nTerminate ECI. Enter Y or N ? ");
    288>
                 C = 1\01:
    2895
                 while( (c != 'Y')&&(c != 'y')&&(c != 'N')&&(c != 'n'))
    290>
    291>
                     c = getchar():
    292>
                 if ( (c == 'Y') | | (c == 'y'))
                                                                   /* terminate */
    293>
    294>
                                                                   /* Set EFLAG */
    295>
                     call(101,regs);
    296>
                     addr = regs[5] + 4;
    297>
                     *addr = '\0';
    298>
                    regs[0] = 0:
    299>
                    exit(0);
                                                             /* Abort to TRSDOS */
    300>
    301>
                 else
    302>
                    return(1);
    303>
               else if ((cmd_line[1] =='V')||(cmd_line[1] == 'v'))
    304>
    305>
    306>
                 /* Display Version Information */
                 puts("\n\nECI Version 1.0 May, 1985\n");
    307>
    308>
                 puts("
                             Daniel Zenzel, Jr\n");
                                LC Library, Copyright 1982, James J. Frimmel\n");
                 puts("\n
    309>
    310>
                 return(1):
    311>
    312>
               else if ((cmd line[l] == 'L') | (cmd_line[l] == 'l'))
    313>
    314>
                 /* Display History Table Contents */
    315>
                 puts("\n\n Current History Table :\n\n");
    316>
    317>
    318>
                 for (i = 0: i \le 9: i++)
    319>
                      if (*(hist_ptr + (i * 81)) == '\xØl')
    320>
    321>
    322>
                         empty += 1;
    323>
                        k = 0:
                         printf("%d > ",i+1);
    324>
                         while (putchar(*(hist_ptr+(i*81)+1+k)) 1= '\n')
    325>
    326>
                             k += 1;
    327>
                 3
    328>
    329>
    330>
                 if (empty l = 0)
    331>
                   puts("\nWhere #1 is the most recent command line\n\n");
    332>
                  else
                   puts("\nHistory Table is empty\n\n");
    333>
    334>
                 return(1);
    335>
    336>
               else if (cmd_line[l] == '#')
    337>
    338>
                 /* Execute a command from the History Table */
    339>
                                                    /* get command line number */
    340>
                 i = atoi(cmd_line + 2);
    341>
                                                    /* valid number
                                                                                */
    342>
                  if ((i >= 1) & (i <= 10))
    343>
                                                                           Listina continued
```

Listing continued

```
/* Copy History entry into the command line */
344>
                  for (i = 0; i \le 79; j++)
345>
                     cmd_line[i] = *(hist_ptr+((i-1)*81)+1+j);
346>
                                                                            #/
347>
                  return(0):
                                               /* force a command parse
3485
                                                                            */
                                               /* invalid number
349>
             else
3505
                 puts("\nECI - Invalid history entry number - ignored");
351>
352>
                 return(1);
353>
3545
355>
          else
356>
357>
             /* Invalid ECI Internal Command */
358>
             puts("\nECI - Invalid Internal Command (.? for HELP)");
359>
             return(1);
360>
361>
362>
       else
                                  /* It must be a parseable command line */
                                                 /* force a command parse */
363>
          return(0);
364>}
365>
366>
367>/* Get Cmd
                                                                           */
               This routine takes apart an input command line, up
368>/*
369>/*
                to a delimiter (<cr> <pipe> <;>, and returns 1) posn
               in line, 2) delimiter found, 3) len of command found
370>/*
371>/*
372>qet_cmd(buf,lin,start,delim,len)
                                                /* command input line ptr *,
373>char
           *buf,
                                              /* buffer for command found */
           *lin,
374>
                                              /* ptr to a delimiter
375>
            *delim;
                                 /* posn to start search in command line */
376>int
           start,
                                 /* pointer to a length variable for ret */
377>
            *len;
378>1
379>
       int i,j;
3805
       for (i = 0; i <= 79; i++)
3815
             lin[i] = ' ';
                                                      /* blank out buffer */
382>
383>
384>
       i = start;
       j = 0;
385>
386>
       while (buf[i] == ' ') /* Skip over any Leading Spaces
387>
388>
          i += 1:
389>
       while { (buf[i] != '\n') && (buf[i] != ';') && (buf[i] !='|') }
390>
391>
       { lin[j] = buf[i];
392>
           i += 1;
393>
           j += 1;
394>
395>
       if (buf[i+1] == '\n')
                                 /* take care of case of extra delimiter at */
396>
                                 /* end. Make delimiter <cr>
397>
           *delim = '\n';
398>
       else
                                 /* else set the delimiter for return
399>
           *delim = buf[i];
400>
       *len = i - l;
                                       /* Set the length for return
401>
492>
                                                                             */
                                       /* return position of delimiter
403>
       return(i);
404>}
405>/* Parse
              This routine processes the cmd_line, producing the
496>/*
              command in cmd_buf for placement into command table
407>/*
408>parse()
409>{
             i,j,pipe_flag,get_cmd(),pos,len;
4105
       int
411>
       char *rtl, *rt2, *redir, *del;
4125
413>
       /* First, clear the command table */
       clearcommand();
414>
415>
416>
       rt1 = "Route *DO to TEMPX/DAT ";
417>
                                                                     Listing continued
```

```
rt2 = "Reset *DO ".
      del = "Remove TEMPX/DAT ";
4195
429>
       *(del+16) = ! n!
      *(rt1+22) = '\n';
4215
422>
      *(rt2+9) = '\n';
       redir = "<TEMPX/DAT ";
423>
424>
       *(redir+10) = 1\n1;
425>
426>
      pos = get_cmd(cmd_line,cmd_buf,i,&delimiter.&len):
427>
428>
      if (delimiter == '\n')
429>
430>
          cmd_buf[len + 1] = '\n';
431>
          addcommand(cmd buf);
                                                   /* add command to table */
432>
433>
      else
                                               /* multiple command or pipe */
434>
435>
          do
436>
              if (delimiter == ';')
437>
                 cmd_buf[len + 1] = '\n';
438>
                 addcommand(cmd buf);
439>
440>
              else if (delimiter == '|')
441>
442>
                  /* Put route command (DO to TEMPX/DAT) to table */
443>
                  addcommand(rt1);
444>
445>
                  pipe_flag = 1;
                                        /* set local flag for active pipe */
446>
447>
                  /* now put out first command */
448>
                  cmd_buf[len + 1] = '\n';
449>
                  addcommand(cmd buf):
450>
451>
                  /* now put out the reset of *DO */
452>
                  addcommand(rt2);
453>
454>
                  /* get another command */
455>
                  pos = qet_cmd(cmd_line,cmd_buf,pos+l,&delimiter,&len);
456>
457>
                  if (delimiter == '|') /* not supposed to pipe again */
458>
459>
                     puts("\nToo Many pipe levels.. Skipping command..\n");
460>
                     pos = get_cmd(cmd_line,cmd_buf,pos+1,&delimiter,&len);
4615
462>
                  if (delimiter == ';')
                                                            /* semicolon
463>
464>
                     cmd_buf[len + 1] = ' ';
                                                       /* insert redirection */
465>
                     for (1 = 0; 1 \le 11; 1++)
                        cmd_buf[len + 2 + j] = *(redir+j);
466>
467>
                     addcommand(cmd_buf);
468>
                     pipe_flag = 0;
469>
                     addcommand(del):
                                            /* add the removal of temp file */
4705
471>
                   /* end if piping */
472>
473>
             if (delimiter != '\n') /* not end of line yet */
474>
                pos = get_cmd(cmd_line,cmd_buf,pos+1,&delimiter,&len);
475>
476>
          } while (delimiter != '\n');
477>
478>
          cmd_buf[len + 1] = '\n';
4795
            if (pipe_flag == 1)
480>
481>
482>
                /* Insert Redirection */
483>
                cmd_buf[len + 1] = ' ';
484>
                for (j = 0; j \le 11; j++)
                   cmd_buf[len + 2 + j] = *(redir+j);
4855
486>
                addcommand(cmd_buf);
                addcommand(del); /* add command for removal of temp file *
487>
488>
                pipe_flag = 0;
489>
490>
491>
                addcommand(cmd buf);
                                                                      Listing continued
```

Listina continued

| 7 | 1 | 7 7  | Z•⊢    |
|---|---|------|--------|
| 1 |   | lic  | EAR SI |
|   |   |      |        |
|   |   | 91   |        |
|   | 4 | 1000 | _,0    |
|   | 1 | 3    |        |

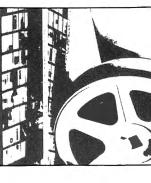

# University Microfilms International

| for         |
|-------------|
| Name        |
|             |
| institution |
|             |
| Street      |
|             |
| City        |
|             |
|             |

300 North Zeeb Road Dept. P.R. Ann Arbor, Mi. 48106 48106

# Attention all FX80 FX100, JX, & RX owners

makes their letters print almost as sharp as a daisy wheel. And font switching at the touch of a button printers offer a lot more. Like an NLQ mode that today's new dot matrix own the rest. Now for \$79.95 you can wn the rest. You see,

> like the new models in minutes. At a fraction of can make your printer work a Dots-Perfect upgrade kit in over 160 styles. But now,

their cost. or Master Card. your printer, upgrade Call now and use your Visa Master Card. Don't replace Ħ

# alifornia: 800-ထ္ထ 1-97

**Dots-Perfect** 

OO,

Ď e 5 5

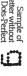

5Ø8> 509> 510> 511> 512> 513> 514> 515> 516> 517> Circle 518> 519> 520> 452 on Reader Service card 521> 522> 523> 524> 525> 526> 527> 528> 529> 530> 531> 532> 533> 534> 535> 536> 537> 538> 539> 540> 541> 542> 543> 544> 545> 546> 547> 548> 549> 550> 551> 552> 553> 554> 555> 556> 557> 558>

559>

560>

561> 562>} 563> 564>/\* Chkerr 565>/\*

566>chkerr()

Listing continued

494>

496>/\*

497>/\* 498>prompt()

499>

500> 501>

502>

503>

504> 505> 506>

507>

495>/\* Prompt

/\* end of parse \*/

int i,ok;

ok = 0;

ok = 1;while (ok l = 0)

i = 0:

initflag = 0; cmd\_line[0] = '.';

cmd\_line[1] = 'V'; cmd\_line[2] = '\n';

putchar('\n'); putchar ('\$');

putchar(' ');

c = getchar();

/\* will be ignored

else

if (c == '\b')

if (i < 0)

i += 1;

c = getchar();

 $ok = \emptyset;$ 

clearerr (stdin);

i = 0:

cmd\_line[i] = c:

if  $((c == '\n') && (i <= 79))$ 

puts("<\*\*\* Break \*\*\*>");

end of while not ok \*/

cmd\_line[i] = '\n';

char c;

else

This routine prompts the user fopr a command line.

It is essentially the 'TRSDOS Ready' of the ECI

/\* if initflag is set, this is first time in since boot, and \*/

/\* the Version number/library copyright should be displayed \*/
if (initflag == 1)

if (c == '\xFF') /\* handle a possible break \*/

/\* The character input loop follows. Note that <Break> \*/

/\* and <shift><left-arrow> are treated the same. A new \*/

/\* prompt will appear, and all data on the 'broke' line\*/

if ( (i > 79) && (c != '\n') )
 puts("<\*\*\* Input too long \*\*\*>");
if ( (c == '\xFF') || (c == '\x18')) /\* break / shift left \*/

cleareof(stdin); /\* reset the eof indicator in fcb of \*/

This routine checks for an op sys error on previous cmd

/\* stdin, so can continue

while  $((c!='\xFF')&&(c!='\n')&&(c!='\xl8')&&(i<=79))$ 

{ cleareof(stdin); clearerr(stdin); }

/\* prompt until get something useable \*/

/\* index into cmd\_line \*/

/\* handle a backspace \*/

/\* get next character \*/

/\* <cr> is valid \*/

Listing continued

/\* get a character \*/

An upgrade kit for EPSON FX, JX and RX printers

```
initialize structure if necessary check for op sys error in prev cmcthis is a dummy for now.
                                                                                                                                                                                                                                                                                                                                                                    cmd
                                                                                                                                                                                                                                                                                                                                                                   Point to entry to u
                                                                                                                                                 of the Extended Command Interpreter
             ,,,,,,,,,,,,,
                                                                                                                                                                                                                                                                                                                                                                                                                                                ( *bufcmd=='R')&& (* (bufcmd+1)=='e')&& (* (bufcmd+2)=='e')&& (* (bufcmd+6)=='e')&& (* (bufcmd+6)=='e') && (* (bufcmd+8)=='o'))
                                                                                                                                                                                                                                        /* prompt user
check for internal
                                                                                                                                                                                                                                                                                                                                                                                                         ((*bufcmd=="R;)&&(*(bufcmd+1)=="0")&&(*(bufcmd+17)=="X"))
*pipe_fig = "\x01";
                                                                                                                                                                                                                                                                                                                                                                                                                                                                                the display-commands flag is set, display the command
            dummy for now, and can be added
. It allows adding things to the
errors. Note that a method of
in the execution of previous
tiple command list is not
                                                          error is detected, red out, to avoid
                                                                                                                                                                                                                                                                                                      to execute
                                                                                                                                                                                                                                                                                                                                                                                                                                  to
                                                                                  le disastrous consequences. (e.g. that fails, followed by a remove n would continue with the remove. add this capability 1)
                                                                                                                                                                                                                                                                                                                                                                                                                                 pipe flag
                                                          ted that a flag be kept
by the ECI. When an erro
table should be cleared
                                                                                                                                                                                                                                                                                                      table
                                                                                                                                                                                                                                                                                                                                                                                                                                                                                                                                                              *
                                                                                                                                                                                                                                                                                                                                                                                                                                                                                                                                                             cmdi
                                                                                                                                                                                                                                                                                                      ţ
                                                                                                                                                                                                                                                                                                                                                                   * 81)
                                                                                                                                                                                                                                                                                                                                                                                                                                                                                                                                                              40
                                                                                                                                                                                                                                                                                                                                                                                            to
                                                                                                                                                                                                                                                                                                      command
                                                                                                                                                                                                                                                                                                                                                                                                                                                                                                                                                              call
                                                                                                                                                                                                                                                                                                                                                                                           op.
                                                                                                                                                                                                                                                                                                                                                                                                                                                                                                                      printf("\nBCI Executing : ");
                                                                                disastrons
                                                                                                                                                                                                                                                                                                                                                                                                                                                                                                                                                               ದ
                                                                                                                                                                                                                                                              addhistory (cmd_line);
                                  detecting errors in commands in a multimplemented here. It is suggested this memory used by the the command table;
                                                                                                                                                                                                                                                                                                      be a
                                                                                                                                                                                                                                                                                                                                                                   = cmd_ptr + ((cmdno
nd-1) = '\0';
                                                                                                                                                                                                                                                                                                                                                                                                                                                                                                                                                              via
                                                                                                                                                                                                                                                                                                                                                                                         the command is a
                                                                                                                                                                                                                                                                                                                                                                                                                                 the command is a
                                                                                                                                                                                                                                                                                                                      o£
                                                                                                                                                                                                                                                                                                                                                                                                                                                                                                                                                              command
                                                                                                                                                                                                                                                                                                      now there must
                                                                                                                                                                                                                                                                                                                                                   = findcommand()
                                                                                                                                                                                                                                                                                                                                                                                                                                                                               If the display-co
before executing
                                                                                                                                                                                                                        while (*num_of_cmds
                                                                                                                                                                                                                                                                                                                     Decrement number
                                                                         the comman
possible of
a copy tha
version wo
                                                                                                                                                                                                                                        prompt();
if (checkctrl()
                  as to h
                                                                                                                                                                                                                                                                                                                                                                                                                  *pipe_flg =
                                                                                                                                                                                                      chkerr();
             ********
                                                                                                                                                                                                                                                                                                      ok,
                                                                                                                                                                                                                                                                                                                                                                                           ŢĘ
                                                                                                                                                                                                                                                                                                                                                                                                                                 1.5
                                                                                                                                                                                                                                                                                                                                                    cmdno
                                                                                                                                              584>/*
585>main()
Listing continued
           586>
```

Circle 371 on Reader Service card.

# Mhz Super Speed-Up

THE #1 AND ONLY REAL 8-Mhz SUPER SPEED-UP. IT USES ADVANCED TECH-NOLOGY WITH NO WAIT-STATES. FASTER than most 16 Bit MS-DOS computers! For Models I, III, 4, 4P and 4D. ALL DOSes. 4 SPEEDS (2, 4, 6, 8 Mhz). Was even tested during design at 9.25 Mhz. Software and/or hardware controlled. SUPERRAM

THE RAMDISK program to use 128K—1 MEG for applications. NEWDOS OR TRSDOS.6X with control utilities. Make your RAMDISK physical drive 0. Load whole system and your huge database, business program, etc., in memory. FASTER THAN A HARD DISK. Simple installation. You can control everything AUTOMATICALLY: RAMDRIVE # (0-7), ORIG DRIVE # (0-7) format or no-format, first and last MEM BANK. AUTOMATIC RAMDISK initialization and copying of your desired files to RAM-DISK. Control utility-redefine ramdisk, check, change, write/enable protect, select memory map 0, 1, 2. Select 64×14 or 80×24 Video, default or inverted video. ONLY \$49.50

### **MEGA MEMORIES**

POWERFUL. Now you can run your database and business programs at full speed! Load BASIC in less than a second! RUN YOUR PROGRAM NOW WITH THE SPEED OF THE FUTURE. Due to great interest we've LOWERED our PRICES!

1 MEGABYTE MEMORY was selling for \$399.95 NOW

512K MEMORY was selling for \$275.50

NOW \$299.95 NOW \$206.50

All mega memories with PAL, Dynamic Rams, and Manual.

### (NEW!) AUTOMATIC PDRIVE RECOGNIZER

No more PDrive hassle. Search, find and initialize automatic all legal pdrives of unknown NEWDOS diskettes. All within a few seconds! A must for NEWDOS owners

(NEW!) USE

SMART AND FAST SCREEN EDITOR. Place cursor anywhere to renumber, change the lead, insert words and lines. In BASIC and DOS learn in a few minutes all DOS'es MODELS I. III, 4.....

(NEW!) PLUS

PROFESSIONAL PLOT UTILITY SYSTEM for plotters and graphic printers. Graphics, Pie Charts, Floor Plans, Print Design 3-D Protection, Digitizing, Windowing and Subwindowing, Pencil Action, etc. Professional Program for Models I, III, 4. All DOS'es. \$325.00 (U.S.)

(NEW!) MY LOGO

NEWDOS LOGO MAKER. Make your own NewDOS logo. Looks fantastic. MODELS . . . . . . . . . . . . \$35.00 (U.S.) I, IiI, 4 (in III mode) only . . . .

SEATRONICS-P.O.B. 4607-6202 ZA BORGHAREN-HOLLAND-TELEX 56509 member of Dutch Export Organization. Exhibitor at COMDEX Europe 85/86 Please specify exact system configuration when ordering or requesting information. VISA-MASTER CARD-ACCES-EUROCARD-EUROCHEQUE-TRAVELERS CHEQUES

Circle 250 on Reader Service card.

# MARYMAC INDUSTRIES INC.

800-231-3680

Radio Shack® Tandy® **EPSON PRINTERS** 

People you Trust to give you the very best!

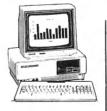

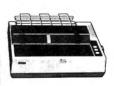

- Lowest Discount **Prices**
- Reliable Service
- Quality **Products**

"Worlds Largest Independent Authorized Computer Dealer"

22511 Katy Fwy., Katy (Houston) Texas 77450 (713) 392-0747 Telex 774132

# 80 MICRO'S LIST of ADVERTISERS

| Rea                                                                                                    | der Service Number                                                                                                    | Page            | Reade                                                                                                    | er Service Number                                                                                                    | Page                                                         | Reade                                                                                                    | r Service Number                                                                                                    | er Page                                                                                                    |
|----------------------------------------------------------------------------------------------------|----------------------------------------------------------------------------------------------------|-----------------|----------------------------------------------------------------------------------------------------|----------------------------------------------------------------------------------------------------|--------------------------------------------------------------|----------------------------------------------------------------------------------------------------|----------------------------------------------------------------------------------------------------|----------------------------------------------------------------------------------------------------|
| Rea<br>305<br>72<br>82<br>202<br>215<br>30<br>17<br>374<br>303<br>141<br>328<br>152<br>145<br>300<br>86<br>78<br>443<br>357<br>18<br>445<br>445<br>445<br>445<br>445<br>445<br>445<br>445<br>445<br>44 | A1A Computer/Compu-clinic Aerocomp Aerocomp Aerocomp Aerocomp Alcor Systems Allwrite Alpha Products ALPS Alternate Choice Anitek Software Products ATD Automation Facilities BCCOMPCO Beaman Porter Bi-Tech Enterprises Inc Compulogic Corp Computer Center, The Computer Friends Computer Friends Computer Supplies of Peterboroug Computer System Consultants Cornucopia Software DAC Software DFW Computer Center DiskCount Data Dorsett Educational Systems Dotwriter Dotwriter Dresselhaus Computer |                 | 45<br>181<br>214<br>90<br>199<br>9<br>455<br>355<br>491<br>88<br>175<br>46<br>450<br>235<br>311<br>250<br>522<br>464<br>346<br>107<br>7293 | Subscription Subscription Problems University Micro Electric Webster Envision Design Ft. Worth Computers Freedom Electronics GE Information Services Group Technology H & E Computronics Hard Drive Specialist H.D.P. HJL Products Home Health Howe Software Hypersoft Indian Ridge Enterprises J & M Systems, Ltd. Jameco Electronics Langley-St. Clair Laptopp LSR Learning Manzana Micro Systems, Inc. McGraw-Hill/CCIG Software Micro Labs Inc. Microlite Corp. Misosys, Inc. Mis Software |                                                              | 437 Pr<br>108 Pr<br>308 Pr<br>308 Pr<br>30 Pr<br>30 Pr<br>371 Si<br>45 Si<br>427 Si<br>427 Si<br>427 Si<br>427 Si<br>427 Si<br>431 Si<br>285 Si<br>431 Si<br>285 Si<br>431 Si<br>285 Si<br>431 Si<br>287 Ti<br>227 Ti<br>261 Ti<br>261 Ti | ortable Software owersoft owersoft roducer, The rofessor Jones/Frogg rosoft ublic Domain adio Shack eatronics oftware Sales oftware Support OTA Computing Syste pectrogram Magazine trachan Holding Co. un Research, Inc. unlock Systems JS Engineering | 76 89 44 157 House 142 11 50 29, 43, 61, 81 129, 131, 133, 135 111 101 141, 150, 151 ms Ltd. 49 122 77 103 144 51 126, 127 71 95 136, 137 |
|                                                                                                    | Educational Micro Systems 80 Micro Back Issues Best of Model 3 CD ROM Classified Ads Instant CoCo                                                                                                    | 185548123159143 | 411<br>416<br>424<br>511<br>281<br>232<br>414                                                                                              | Montezuma Micro Montezuma Micro Montezuma Micro Montezuma Micro Montezuma Micro Montezuma Micro Nibble Notch Nocona Electronics P.B.J. Inc.                                                                                                    | 56, 57<br>106, 107<br>24<br>n-1 to 64mm-8<br>142<br>99<br>75 | please u<br>*This ad                                                                                                    | ner information from<br>use the Reader Servic<br>divertiser prefers to be                                                                                                    | e card.<br>contacted directly.                                                                                                    |
|                                                                                                    | Load 80 Subscription                                                                                                    | 115             | 492<br>470<br>124                                                                                                    | PCA Technologies                                                                                                    | 79                                                           | or (800)                                                                                                    | ing Sales (603) 924-7<br>441-4403<br>ast Sales (415) 328-3                                                                                                    |                                                                                                    |

# How to Use 80 Micro Program Listings

Basic program listings in 80 Micro now include a checksum value at the end of each line. This value is the sum of the ASCII values of all characters and spaces in the line, excluding remarks. With our Checksum program, you can use these values to test the accuracy of your typing after you copy listings from the magazine. Also, for easy reading, listings are formatted so that each new program line is set off on the left.

To check your typing, follow these steps:

- Type in program code exactly as listed, omitting the indentations when program lines continue to a second or third magazine line, the '\* characters and checksum values, and any comments after a program statement.
- Save the program in ASCII format with the command SAVE "file name", A.
- Load and run Checksum (see the Program Listing). The program will prompt you for the name of the file to be verified and give you the option of sending the

line numbers and checksum values to the printer or to the screen. Enter 1 for printer, 2 for screen.

• Compare the displayed line numbers and checksum values with the check-

sums shown in the listing. Find and correct errors in lines having checksum values that don't match.

—Beverly Woodbury Technical Editor

```
Program Listing. Checksum.
10 'CHECKSUM/BAS by Beverly Woodbury — 2/7/86
20 CLEAR 1000 :CLS:PRINT@140,"VERIFY CHECKSUMS ON PROGRAM"
30 PRINT:PRINT:INPUT "Enter name of file to verify";F$
40 PRINT:PRINT:PRINT "List Checksums to:"
50 PRINT:PRINT TAB(10) "1. Printer":PRINT TAB(10) "2. Screen"
60 PRINT:PRINT:PRINT TAB(30);:INPUT C
70 OPEN "1",1F$
80 IF ED(1) THEN CLOSE:END
90 LINEINPUT#1,L$:L=VAL(LEFT$(L$,6))
100 A=VARPTR(L$):GOSUB 210 :Q=PEEK(A)
110 LS=PEEK(A+1):MS=PEEK(A+2):A=MS*256+LS:GOSUB 210
120 FOR K=1 TO Q:P=PEEK(A):CS=CS+P:A=A+1:NEXT K
130 IF CS=0 OR L=0 THEN 80
140 IF CS<10000 THEN D$="-"
150 IF CS<10000 THEN D$="-"
160 IF CS<1000 THEN D$="-"
170 IF CS<1000 THEN D$="-"
170 IF CS<1000 THEN D$="-"
170 IF CS<1000 THEN D$="-"
170 IF CS<1000 THEN D$="-"
170 IF CS<1000 THEN D$="-"
170 IF CS<1000 THEN D$="-"
170 IF CS<1000 THEN D$="-"
170 IF CS<100 THEN D$="-"
170 IF CS<1000 THEN D$="-"
170 IF CS<1000 THEN D$="-"
170 IF CS<1000 THEN D$="-"
170 IF CS<1000 THEN D$="-"
170 IF CS<1000 THEN D$="-"
170 IF CS<1000 THEN D$="-"
170 IF CS<1000 THEN D$="-"
170 IF CS<1000 THEN D$="-"
170 IF CS<1000 THEN D$="-"
170 IF CS<1000 THEN D$="-"
170 IF CS<1000 THEN D$="-"
170 IF CS<1000 THEN D$="-"
170 IF CS<1000 THEN D$="-"
170 IF CS<1000 THEN D$="-"
170 IF CS<1000 THEN D$="-"
170 IF CS<1000 THEN D$="-"
170 IF CS<1000 THEN D$="-"
170 IF CS<1000 THEN D$="-"
170 IF CS<1000 THEN D$="-"
170 IF CS<1000 THEN D$="-"
170 IF CS<1000 THEN D$="-"
170 IF CS<1000 THEN D$="-"
170 IF CS<1000 THEN D$="-"
170 IF CS<1000 THEN D$="-"
170 IF CS<1000 THEN D$="-"
170 IF CS<1000 THEN D$="-"
170 IF CS<1000 THEN D$="-"
170 IF CS<1000 THEN D$="-"
170 IF CS<1000 THEN D$="-"
170 IF CS<1000 THEN D$="-"
170 IF CS<1000 THEN D$="-"
170 IF CS<1000 THEN D$="-"
                                                                                                                                                                                                                                                                                                                                                                                                                                                                                                                                                                                                                                                                                                                           3746
                                                                                                                                                                                                                                                                                                                                                                                                                                                                                                                                                                                                                                                                                                                         4278
3234
                                                                                                                                                                                                                                                                                                                                                                                                                                                                                                                                                                                                                                                                                                                         3638
                                                                                                                                                                                                                                                                                                                                                                                                                                                                                                                                                                                                                                                                                                                         2484
                                                                                                                                                                                                                                                                                                                                                                                                                                                                                                                                                                                                                                                                                                                                 857
                                                                                                                                                                                                                                                                                                                                                                                                                                                                                                                                                                                                                                                                                                                       1673
                                                                                                                                                                                                                                                                                                                                                                                                                                                                                                                                                                                                                                                                                                                         2202
                                                                                                                                                                                                                                                                                                                                                                                                                                                                                                                                                                                                                                                                                                                       2299
3170
2940
                                                                                                                                                                                                                                                                                                                                                                                                                                                                                                                                                                                                                                                                                                                         1495
1500
                                                                                                                                                                                                                                                                                                                                                                                                                                                                                                                                                                                                                                                                                                                         1485
                                                                                                                                                                                                                                                                                                                                                                                                                                                                                                                                                                                                                                                                                                                       1470
                                                                                                                                                                                                                                                                                                                                                                                                                                                                                                                                                                                                                                                                                                                         2693
                                                                                                                                                                                                                                                                                                                                                                                                                                                                                                                                                                                                                                                                                                                         2619
723
     210 IF A>32767 THEN A=(65536-A)*-1
     220 RETURN
                                                                                                                                                                                                                                                                                                                                                                                                                                                                                                                                                                                                                                                                                                                                   660
                                                                                                                                                                                                                                                                                                                                                                                                                                                                                                                                                                                                                                                                                                                                                      End
```

# **READER SERVICE**

| This card valid until Augus                                                                                                    | st 31, 1986.                                                                                                    |                                                                                                    |
|----------------------------------------------------------------------------------------------------|----------------------------------------------------------------------------------------------------|----------------------------------------------------------------------------------------------------|
| A. How would you describe your  1.  I own an MS-DOS, IBM co 2.  I intend to purchase.                                                                                                    | ompatible system. 3. 🗀 I'm int                                                                                                    | erested but have no immediate to purchase.                                                                                                    |
| B. On a scale of 1 (no interest) to<br>types of programs published i<br>1. Business applications<br>2. Science/math applicat<br>3. Home management ap                                                                                                    | n 80 Micro: 4. Mor<br>ions 5. Gan                                                                                                    | our interest in seeing the following<br>ney management applications<br>nes<br>gramming Utilities                                                                                                    |
| C. Excluding yourself, how many 1. □ One 2. □ Two                                                                                                    | r people read your copy of 80 M<br>3. □ Three<br>4. □ Four                                                                                                    | icro?<br>5. □ Five or more                                                                                                    |
| D. What type of TRS-80/Tandy Co<br>1. ☐ Model I<br>2. ☐ Model II/12<br>3. ☐ Model IIII<br>4. ☐ Model 4/4P/4D<br>5. ☐ Model 4D                                                                                                    | omputer do you own? Check all<br>6. □ Model 16/16B/6000<br>7. □ Model 100/200<br>8. □ Model 600<br>9. □ Model 1000<br>10. □ Model 1200                                                                                                    | that apply.  11.  Model 2000  12.  Model 3000  13.  Color Computer  14.  Pocket Computer                                                                                                    |
| E. How long have you owned you 1. ☐ Less than 1 year 2. ☐ 1-2 years 3. ☐ 2-3 years                                                                                                    | r TRS-80/Tandy Computer? 4. □ 3-4 years 5. □ More than 4 years                                                                                                    |                                                                                                    |
| F. Do you subscribe to an informa<br>1. ☐ Yes                                                                                                    | ation utility, such as Compuser<br>2.   No                                                                                                    | ve, Dow Jones News Retrieval, etc.?<br>3. Not now, but intend to<br>within 12 months.                                                                                                    |
| G. Do you plan to purchase anoth 1. ☐ Yes                                                                                                    | ner TRS-80/Tandy Computer dur<br>2.   No                                                                                                    | ring the next 12 months?<br>3. □ Don't know                                                                                                    |
| H. Where do you use your TRS-80  1. □ At home for pleasure  2. □ At home for business  3. □ At work                                                                                                    | 4.  At sche                                                                                                    | at apply.<br>col<br>th/science applications in any loca-                                                                                                    |
| I. The articles in 80 Micro are:<br>1. □ Too simple                                                                                                    | 2.   Too complex                                                                                                    | 3. ☐ Just right                                                                                                    |
| J. How many purchases have you<br>1. □ 0                                                                                                    | ı made based on an ad you saw<br>2. □ 1-3                                                                                                    | in 80 Micro?<br>3. ☐ 4 or more                                                                                                    |
| K. Which of the following column<br>(always read).<br>1. Side Tracks<br>2. Feedback Loop<br>3. Pulse Train<br>4. The Art of Programming                                                                                                    | 5. The Next Step 6. Dave's MS-DOS C 7. Fine Lines                                                                                                    | n on a scale of 1 (seldom read) to 5  9. Reviews olumn 10. New Products 11. Hot CoCo                                                                                                    |
| L. If you are not a subscriber, plea<br>M. If you would like a one year su                                                                                                    | bscription to 80 Micro, please of                                                                                                    | circle 501 on the Reader Service<br>.97, Foreign Surface \$44.97, one                                                                                                    |
| Card. Each subscription costs year only). Please allow 10-12                                                                                                    | R SERVI                                                                                                    | CE                                                                                                    |
| READE  This card valid until Augu  A. How would you describe your                                                                                                    | RSERVI ust 31, 1986. interest in MS-DOS, IBM Comp. impatible system. 3. □ 1'm inte                                                                                                    | atible Systems?<br>prested but have no immediate                                                                                                    |
| READE  This card valid until Augu  A. How would you describe your in lown an MS-DOS, IBM co. 2.   I lintend to purchase.                                                                                                    | RSERVI  ust 31, 1986.  interest in MS-DOS, IBM Comp. impatible system. 3.   'i'm interplans to the complete of the complete of | atible Systems? prested but have no immediate o purchase, erested. pur interest in seeing the following ey management applications                                                                                                    |
| READE This card valid until Augu  A. How would you describe your 1.   I own an MS-DOS, IBM co 2.   I intend to purchase.  B. On a scale of 1 (no interest) to types of programs published ir   1. Business applications   2. Science/math applications                                                                                                    | RSERVI  ust 31, 1986.  interest in MS-DOS, IBM Comp. impatible system. 3.   'i'm interplans to the companient of the companient of the com | atible Systems?  prested but have no immediate o purchase.  perested.  pur interest in seeing the following ey management applications es  ramming Utilities                                                                                                    |
| READE This card valid until Augu  A. How would you describe your 1.   I own an MS-DOS, IBM co 2.   I intend to purchase.  B. On a scale of 1 (no interest) to 1 types of programs published ir   1. Business applications  2. Science/math application  3. Home management appl  C. Excluding yourself, how many  1.  One                                                                                                    | RSERVI  ust 31, 1986.  interest in MS-DOS, IBM Compount of the interest of the interest of the | atible Systems? prested but have no immediate o purchase. perested. pur interest in seeing the following ey management applications es ramming Utilities processors.                                                                                                    |
| READE This card valid until Augu  A. How would you describe your 1.    1 own an MS-DOS, IBM co 2.    1 intend to purchase.  B. On a scale of 1 (no interest) to 1 types of programs published in 1. Business applications 2. Science/math application 3. Home management api C. Excluding yourself, how many 1.    One 2.    Two  D. What type of TRS-80/Tandy Co 1.    Model II   2.    Model III   3.    Model III   4.    Model III   4 | RSERVI  Just 31, 1986.  Interest in MS-DOS, IBM Computable system. 3.   1'm interest in MS-DOS, IBM Computable system. 3.   1'm interest in MS-DOS, IBM Computable system. 3.   1'm interest in MS-DOS, IBM Computable system. 3.   1'm interest in MS-DOS, IBM Computable system. 3.   4. Monos   5. Gamplications   6. Prog people read your copy of 80 Mi 3.   Three   4.   Four mputer do you own? Check all   6.   Model 16/16B/6000   7.   Model 100/200   8.   Model 100/200   8.   Model 1000   9.   Model 1000   10.   Model 1200   TRS-80/Tandy Computer?                                                                                                    | atible Systems?  prested but have no immediate opurchase.  prested.  pur interest in seeing the following ey management applications estraining Utilities  processors  for Five or more  that apply.  11.  Model 2000  12.  Model 3000  13.  Color Computer                                                                                                    |
| READE This card valid until Augu  A. How would you describe your 1.   I own an MS-DOS, IBM co 2.   I intend to purchase.  B. On a scale of 1 (no interest) to a types of programs published in the purchase.  B. On a scale of 1 (no interest) to a types of programs published in the purchase.  C. Excluding yourself, how many 1.   One 2.   Two  D. What type of TRS-80/Tandy Co 1.   Model III 2.   Model IIII 4.   Model IIII 5.   Model III 5.   Model III 6.   Less than 1 year 7.   1-2 years 7.   2-3 years 7.   1-12 years 7.   1-12 years                                                                                                    | RSERVI  JIST 31, 1986.  Interest in MS-DOS, IBM Comp. Impatible system. 3.   'I'm interest in MS-DOS, IBM Comp. Impatible system. 3.   'I'm interest in Implement of Implement in Implement in Implement | atible Systems?  prested but have no immediate opurchase.  prested.  pur interest in seeing the following ey management applications estraining Utilities  processors  for Five or more  that apply.  11.  Model 2000  12.  Model 3000  13.  Color Computer                                                                                                    |
| READE This card valid until Augu  A. How would you describe your 1.   I own an MS-DOS, IBM co 2.   I intend to purchase.  B. On a scale of 1 (no interest) to types of programs published ir                                                                                                    | R SERVI  ust 31, 1986.  interest in MS-DOS, IBM Comp. Inpatible system. 3.   'i'm interplans to plans to plans  | atible Systems? prested but have no immediate o purchase. perested.  aur interest in seeing the following ey management applications es ramming Utilities  cro?  5.   Five or more  that apply.  11.   Model 2000  12.   Model 3000  13.   Color Computer  14.   Pocket Computer  ve, Dow Jones News Retrieval, etc.?  3.   Not now, but intend to within 12 months.                                                                                                    |
| READE This card valid until Augu A. How would you describe your i 1.   I own an MS-DOS, IBM co 2.   I Intend to purchase.  B. On a scale of 1 (no interest) to types of programs published ir 1. Business applications 2. Science/math application 2. Science/math application 3. Home management appl C. Excluding yourself, how many 1.   One 2.   Two D. What type of TRS-80/Tandy Co 1.   Model II 4.   Model III 4.   Model III 5.   Model III 6.   How long have you owned you 1.   Less than 1 year 2.   1-2 years 3.   2-3 years F. Do you subscribe to an informa 1.   Yes H. Where do you use your TRS-80 1.   At home for pleasure 2.   At home for pleasure 2.   At home for pleasure 2.   At home for business 3.   At work                                                                                                    | R SERVI  Jist 31, 1986.  Interest in MS-DOS, IBM Comp. Impatible system. 3.   'I'm interest in MS-DOS, IBM Comp. Impatible system. 3.   'I'm interest in Impatible system. 3.   'I'm interest in Impatible system. 3.   'I'm interest in Impatible system. 3.   'Amonome   4. Monome   5. Gam   5. Gam   6. Progress   6. Progress   | atible Systems?  prested but have no immediate opurchase. perested.  pur interest in seeing the following esy management applications es  ramming Utilities  cro?  5.   Five or more  that apply.  11.   Model 2000  12.   Model 3000  13.   Color Computer  14.   Pocket Computer  14.   Pocket Computer  20, Dow Jones News Retrieval, etc.?  3.   Not now, but intend to within 12 months.  ing the next 12 months?  3.   Don't know  at apply.                                                                                     |
| READE This card valid until Augu A. How would you describe your 1.                                                                                                    | R SERVI  List 31, 1986.  Interest in MS-DOS, IBM Comp. Impatible system. 3.   'm' interplans to plans to plans  | atible Systems?  prested but have no immediate o purchase. prested.  pur interest in seeing the following ey management applications es ramming Utilities  processor of the tapply.  11.                                                                                                    |
| READE This card valid until Augu  A. How would you describe your  1.   I own an MS-DOS, IBM co  2.   I intend to purchase.  B. On a scale of 1 (no interest) to 1 types of programs published in 1. Business applications 2. Science/math application 3. Home management application 3. Home management application 3. Home management application 5.   Two  D. What type of TRS-80/Tandy Co  1.   Model   12   Model   14   Model   14   Model   15   Model   16   Model   17   Model   17   Model   17   Model   18   Model   18   Model   19   Model   19   Model   19   Model   19   Model   19   Model   19   Model   19   Model   10   Model   10   Model    | R SERVI  Jist 31, 1986.  Interest in MS-DOS, IBM Comp. Impatible system. 3.   'I'm interest in MS-DOS, IBM Comp. Impatible system. 3.   'I'm interest in MS-DOS, IBM Comp. Impatible system. 3.   'I'm interest in MS-DOS, IBM Comp. Impatible system. 3.   'I'm interest in MS-DOS, IBM Comp. Impatible system. 3.   'I'm interest in Model 56.   Gamplications   6. Prog. Impeted 4.   Four   6.   Four   6.   Model 16/168/6000 Independent of Model 16/168/6000 Independent in Model 16/168/6000 Independent in Model 100/200 Independent in Model 100/200 Independent in Model 100 | atible Systems?  prested but have no immediate o purchase. prested.  pur interest in seeing the following ey management applications es ramming Utilities  processor of the tapply.  11.                                                                                                    |
| READE This card valid until Augu  A. How would you describe your  1.   I own an MS-DOS, IBM co  2.   I intend to purchase.  B. On a scale of 1 (no interest) to types of programs published ir  1. Business applications  2. Science/math applications  2. Science/math applications  3. Home management applications  1.   Model   1.   Model   1.   M | R SERVI  Ist 31, 1986.  Interest in MS-DOS, IBM Comp. Impatible system. 3.   'm' interest in plans to plans to  | atible Systems?  prested but have no immediate o purchase. prested.  aur interest in seeing the following ey management applications es ramming Utilities  cro?  5.   Five or more  that apply.  11.   Model 2000  12.   Model 3000  13.   Color Computer  14.   Pocket Computer  14.   Pocket Computer  20.   Model 3000  13.   Don't know at apply.  21.   Model 3000  22.   Model 3000  23.   Don't know at apply.  24.   Don't know at apply.  25.   Just right  26.   Son Micro?  27.   Just right  28.   Hor more  29.   Reviews |

M. If you would like a one year subscription to 80 Micro, please circle 501 on the Reader Service Card. Each subscription costs \$24.97. (Canada & Mexico \$27.97, Foreign Surface \$44.97, one year only). Please allow 10–12 weeks for delivery.

Reader Service: To receive more information from any of the advertisers in this issue, circle the number of the Reader Service Card that corresponds with the Reader Service number on the ad in which you are interested. You will find numbers. Complete the entire card, stamp and drop into a mailbox. In 4-6 weeks you will hear from the advertiser

|                | 1 6<br>2 7<br>3 8<br>4 9<br>5 10          | 12<br>13<br>14    | 17<br>18<br>19    | 22<br>23<br>24    | 152<br>153<br>154 | 157<br>158        | 162<br>163<br>164 | 167<br>168<br>169 | 171<br>172<br>173<br>174<br>175 | 302<br>303<br>304 | 307<br>308<br>309 | 312<br>313<br>314 | 317<br>318<br>319 | 321<br>322<br>323<br>324<br>325 | 452<br>453<br>454 | 456<br>457<br>458<br>459<br>460 | 462<br>463<br>464 | 467<br>468<br>469 | 472<br>473<br>474 |
|----------------|-------------------------------------------|-------------------|-------------------|-------------------|-------------------|-------------------|-------------------|-------------------|---------------------------------|-------------------|-------------------|-------------------|-------------------|---------------------------------|-------------------|---------------------------------|-------------------|-------------------|-------------------|
| 21<br>21<br>21 | 6 31<br>7 32<br>8 33<br>9 34<br>0 35      | 37<br>38<br>39    | 42<br>43<br>44    | 47<br>48<br>49    | 177<br>178<br>179 | 182<br>183        | 187<br>188<br>189 | 192<br>193<br>194 | 196<br>197<br>198<br>199<br>200 | 327<br>328<br>329 | 332<br>333<br>334 | 337<br>338<br>339 | 342<br>343<br>344 | 346<br>347<br>348<br>349<br>350 | 477<br>478<br>479 | 481<br>482<br>483<br>484<br>485 | 487<br>488<br>489 | 492<br>493<br>494 | 497<br>498<br>499 |
| 50<br>50<br>50 | 1 56<br>2 57<br>3 58<br>4 59<br>5 60      | 62<br>63<br>64    | 67<br>68<br>69    | 72<br>73<br>74    | 202<br>203<br>204 | 207<br>208<br>209 | 212<br>213<br>214 | 217<br>218<br>219 | 221<br>222<br>223<br>224<br>225 | 352<br>353<br>354 | 357<br>358<br>359 |                   | 367<br>368<br>369 | 372                             | 502<br>503<br>504 | 506<br>507<br>508<br>509<br>510 | 512<br>513<br>514 | 517<br>518<br>519 | 522<br>523<br>524 |
| 71<br>78       | 6 81<br>7 82<br>8 83<br>9 84<br>0 85      | 87<br>88<br>89    | 92<br>93<br>94    | 97<br>98<br>99    | 227<br>228<br>229 | 232<br>233<br>234 | 237<br>238<br>239 | 242<br>243<br>244 | 246<br>247<br>248<br>249<br>250 | 377<br>378<br>379 | 382<br>383<br>384 | 387<br>388<br>389 | 392<br>393<br>394 | 396<br>397<br>398<br>399<br>400 | 527<br>528<br>529 |                                 | 537<br>538<br>539 | 542<br>543<br>544 | 547               |
| 10:<br>10:     | 1 106<br>2 107<br>3 108<br>4 109<br>5 110 | 112<br>113<br>114 | 117<br>118<br>119 | 122<br>123<br>124 | 252<br>253<br>254 | 257<br>258        | 262<br>263<br>264 | 267<br>268<br>269 | 271<br>272<br>273<br>274<br>275 | 402<br>403<br>404 | 407<br>408<br>409 | 412<br>413<br>414 | 417<br>418<br>419 | 421<br>422<br>423<br>424<br>425 | 552<br>553<br>554 | 556<br>557<br>558<br>559<br>560 | 562<br>563<br>564 | 567<br>568<br>569 | 572<br>573<br>574 |
| 12             | 6 131<br>7 132<br>8 133<br>9 134<br>0 135 | 137               | 142               | 147               | 277               | 282<br>283<br>284 | 287<br>288<br>289 | 292<br>293<br>294 | 296<br>297<br>298<br>299<br>300 | 427<br>428<br>429 | 432<br>433<br>434 | 437<br>438<br>439 | 442<br>443<br>444 | 446<br>447<br>448<br>449<br>450 | 577<br>578<br>579 |                                 | 587<br>588<br>589 | 592<br>593<br>594 | 597<br>598<br>599 |
| lan            | ne _                                      |                   |                   |                   |                   |                   |                   |                   |                                 |                   |                   |                   |                   |                                 |                   | _1                              | Fitl              | e _               |                   |
|                |                                           |                   |                   |                   |                   |                   |                   |                   |                                 |                   |                   |                   |                   |                                 |                   |                                 | -                 |                   |                   |
|                |                                           |                   |                   |                   |                   |                   |                   |                   |                                 |                   |                   |                   | ate               |                                 |                   | _                               | Zi                | p _               |                   |
| ele            | epho                                      |                   |                   |                   |                   |                   |                   |                   |                                 | 0                 |                   |                   |                   |                                 | Ju                | ly                              | 1                 | 9                 | 86                |

|     |     |     |      |     |     | _   |     |     |     |     |     |     |     |     |     |     |     |     |     |
|-----|-----|-----|------|-----|-----|-----|-----|-----|-----|-----|-----|-----|-----|-----|-----|-----|-----|-----|-----|
| 1   | 6   | 11  | 16   | 21  | 151 | 156 | 161 | 166 | 171 | 301 | 306 | 311 | 316 | 321 | 451 | 456 | 461 | 466 | 471 |
| 2   | 7   | 12  | 17   | 22  |     |     |     | 167 |     |     |     |     | 317 |     |     |     |     | 467 |     |
| 3   | 8   | 13  | 18   | 23  |     |     |     | 168 |     |     |     |     | 318 |     |     |     |     | 468 |     |
| 4   | 9   | 14  | 19   |     |     |     |     | 169 |     |     |     |     | 319 |     |     |     |     | 469 |     |
| 5   | 10  | 15  | 20   | 25  |     |     |     | 170 |     |     |     |     | 320 |     |     |     |     | 470 |     |
| 26  | 31  | 36  | 41   | 46  | 176 | 181 | 186 | 191 | 196 | 326 | 331 | 336 | 341 | 346 | 476 | 481 | 486 | 491 | 496 |
| 27  | 32  | 37  | 42   | 47  | 177 |     |     |     |     | 327 | 332 | 337 | 342 | 347 | 477 | 482 | 487 | 492 | 497 |
| 28  | 33  | 38  | 43   | 48  |     |     |     | 193 |     |     |     |     | 343 |     |     |     |     | 493 |     |
| 29  | 34  | 39  | 44   | 49  | 179 | 184 | 189 | 194 | 199 | 329 | 334 | 339 | 344 | 349 | 479 | 484 | 489 | 494 | 499 |
| 30  | 35  | 40  | 45   | 50  |     |     |     | 195 |     | 330 | 335 | 340 | 345 | 350 |     |     |     | 495 |     |
| 51  | 56  | 61  | 66   | 71  | 201 | 206 | 211 | 216 | 221 | 351 | 356 | 361 | 366 | 371 | 501 | 506 | 511 | 516 | 521 |
| 52  | 57  | 62  | 67   | 72  | 202 | 207 | 212 | 217 | 222 | 352 | 357 | 362 | 367 | 372 | 502 | 507 | 512 | 517 | 522 |
| 53  | 58  | 63  | - 68 | 73  | 203 | 208 | 213 | 218 | 223 | 353 | 358 | 363 | 368 | 373 | 503 | 508 | 513 | 518 | 523 |
| 54  | 59  | 64  | 69   | 74  | 204 | 209 | 214 | 219 | 224 | 354 | 359 | 364 | 369 | 374 | 504 | 509 | 514 | 519 | 524 |
| 55  | 60  | 65  | 70   | 75  | 205 | 210 | 215 | 220 | 225 | 355 | 360 | 365 | 370 | 375 | 505 | 510 | 515 | 520 | 525 |
| 76  | 81  | 86  | 91   | 96  | 226 | 231 | 236 | 241 | 246 | 376 | 381 | 386 | 391 | 396 | 526 | 531 | 536 | 541 | 546 |
| 77  | 82  | 87  | 92   | 97  | 227 | 232 | 237 | 242 | 247 | 377 | 382 | 387 | 392 | 397 | 527 | 532 | 537 | 542 | 547 |
| 78  | 83  | 88  | 93   | 98  | 228 | 233 | 238 | 243 | 248 | 378 | 383 | 388 | 393 | 398 | 528 | 533 | 538 | 543 | 548 |
| 79  | 84  | 89  | 94   | 99  | 229 | 234 | 239 | 244 | 249 | 379 | 384 | 389 | 394 | 399 | 529 | 534 | 539 | 544 | 549 |
| 80  | 85  | 90  | 95   | 100 | 230 | 235 | 240 | 245 | 250 | 380 | 385 | 390 | 395 | 400 | 530 | 535 | 540 | 545 | 550 |
|     |     |     | 116  |     | 251 | 256 | 261 | 266 | 271 | 401 | 406 | 411 | 416 | 421 | 551 | 556 | 561 | 566 | 57  |
|     |     |     | 117  |     | 252 | 257 | 262 | 267 | 272 | 402 | 407 | 412 | 417 | 422 | 552 | 557 | 562 | 567 | 57  |
|     |     |     | 118  |     |     |     |     | 268 |     |     |     |     | 418 |     | 553 | 558 | 563 | 568 | 573 |
|     |     |     | 119  |     |     |     |     | 269 |     |     |     |     | 419 |     | 554 | 559 | 564 | 569 | 57  |
| 105 | 110 | 115 | 120  | 125 | 255 | 260 | 265 | 270 | 275 | 405 | 410 | 415 | 420 | 425 | 555 | 560 | 565 | 570 | 575 |
| 126 | 131 | 136 | 141  | 146 | 276 | 281 | 286 | 291 | 296 | 426 | 431 | 436 | 441 | 446 | 576 | 581 | 586 | 591 | 596 |
| 127 | 132 | 137 | 142  | 147 | 277 | 282 | 287 | 292 | 297 | 427 | 432 | 437 | 442 | 447 | 577 | 582 | 587 | 592 | 597 |
| 128 | 133 | 138 | 143  | 148 | 278 | 283 | 288 | 293 | 298 | 428 | 433 | 438 | 443 | 448 | 578 | 583 | 588 | 593 | 598 |
| 129 | 134 | 139 | 144  | 149 | 279 | 284 | 289 | 294 | 299 | 429 | 434 | 439 | 444 | 449 | 579 | 584 | 589 | 594 | 599 |
| 130 | 135 | 140 | 145  | 150 | 280 | 285 | 290 | 295 | 300 | 430 | 435 | 440 | 445 | 450 | 580 | 585 | 590 | 595 | 600 |

| Address       |                 |
|---------------|-----------------|
| City          | State Zip       |
| Telephone ( ) |                 |
|               | siono Lubrana T |

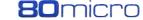

Name

PLACE STAMP HERE

80 Micro P.O. Box 306 Dalton, MA 01227

> PLACE STAMP HERE

80 Micro P.O. Box 306 Dalton, MA 01227

# Computer Supplies of Peterborough

# CURTIS SU

LIST SALE Diamond \$49.95 \$39.95 Emerald \$59.95 \$49.95 Sapphire \$79.95 \$69.95 Ruby \$89.95 \$79.95

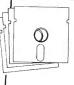

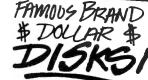

 Quality Nationally Known Brand 5¼ " disks •Reliable, lifetime warranty

•SS/DD only \$1.00 each

•DS/DD only \$1.15 each

Any quantity

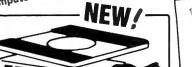

# NOISE EMI/FILTER

- 15A Circuit Breaker 6FT Cord
- 14/3 AWG SJT
- 15A, 125V, 60Hz, 1800W
- Master Power On/Off Switch
- Lighted Rocker Switches Correspond to Five Individual Sockets on Rear Panel
- High Grade Against Fire ABS Construction.
- Can Swivel & Tilts • 11" x 10" x .75"

# Night Flight

Take part in pivotal WWII battle as you take off, land and fly photo recon missions to determine the location of enemy ships (cassette only)

**ONLY \$8.57** 

# Super Value! Priced at only

# CURTIS

UTILI

cuins

Protect Valuable electronic equipment and data files from damage. Surge and spike suppressor and noise combination converts one outlet into six.

# FAN FOLD

SALE LIST 20# 1000 Sheets \$14.95 micro-perfed \$19.95

20# 2500 Sheets

micro-perfed \$32.95

Green bar

3500 Sheets

\$26.95

\$37.95 \$47.95

Hardware.

80 MICRO REVIEW Read Reviews of Software and

LOW-COST COSTING Run Your Business Better with Cost Management Book

COLOR COMPUTER BOOKS TRS-80 Color Computer Interfacing TRS-80 Model I/III Color Computer

# ONLY \$3.00 FOR THESE INFORMATIVE AND EDUCATIONAL BOOKS!

BOOKS TRS-80 Interfacing Bk I TRS-80 Interfacing Bk II Mostly Basic Applications Bk I Mostly Basic Applications Bk II Intermediate Programs

for TRS-80 TRS-80 More Than Basic Real Time Control for TRS-80 Using the Z-80 in the TRS TRS Assembly Made Simple Battlestar Basic for TRS-80

GEOGRAPHY EXPLORER Essential geographical facts are presented in an entertaining manner with fun features like animated graphic rewards for correct answers

A real steal at \$9.97 for disk and only

\$8.57 on cassette!!

# CALL FOR OTHER SPECIALS!! CHECK OUT THESE LOW PRICES ON GREAT TRS-80 PROGRAMS!!!

C

C

c&d

All programs guaranteed to run. DISK PROGRAMS \$9.97 CASSETTE PROGRAMS \$8.57

| GAMES              |     |
|--------------------|-----|
| Sparrow Commander  | d   |
| Kitchen Sink       | ď   |
| Space Shuttle      | С   |
| Battle Ground      | С   |
| Mystery Fun Hse    | С   |
| Galactic Empire    | c&d |
| Dragonquest        | C   |
| Temple of the Sun  | c&d |
| Ball Turret Gunner | С   |
| Alien Attack Force | С   |
| Cosmic Patrol      | c&d |
| Swamp War          | C   |
| House of 30 Gables | С   |
| Domes of Kilgary   | c&d |
| Flying Circus      | d   |
| Master Reversi     | c&d |

Key Commander

Geography Explorer:

Geography Explorer: USA c&d

Air Mail Pilot

Europe

Savage Island

# UTILITIES AND EDUCATION

Cassette Scope Terminal -80 Music Master Programers Converter C **Programers Primer** С Investors Paradise С Renum Compress Disassembler C Music Teacher The Elements C Everyday Russian Omni Converter Archimedes' Apprentice c Typing Teacher Elements c Astrology C Santa Paravia C Disk Editor d Teachers Aide c&d

# TRS-80 ENCYCLOPEDIAS !!

Get a \$200.00 value for only \$30.00! Ten volumes at \$3.00 each. You get articles on business, hardware, interfacing as well as utilities and tutorials. Call now and get the entire set while supplies last.

# ANNOTATED BASIC

Two volumes of basic programming technique.

ONLY 3.00 each

# **TRS-80 DATA FILES**

DB management with simple

Brother M-1509 Serial Impact

List \$550.00

Dot Matrix Printer

■ High speed output (180 cps)

Near Letter Quality printing Variety of printing fonts and functions

Large buffer memory

Optional auto cut sheet feeder Compatible with IBM PC® and

Epson FX-100+8 One inch paper cut function

Slim, compact, and attractively styled **Quiet Operation** 

# Protect Your Sof Protect Software from dus

debris and moisture. Stores up to 15 51/4" diskettes

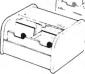

List Price \$9.95

**Sale \$7.95** 

| Also Available       | LIST    |
|----------------------|---------|
| Feak Roll Tops 5½-50 | \$32.95 |
| Feak Roll Tops 3½-45 | \$23.95 |
| Feak Rolltop/100     | \$48.95 |
| Ilip 'n' File/50     | \$19.95 |
| Ilip 'n' File/15     | \$ 9.95 |
| eak Roll Top/100     | \$49.95 |
|                      |         |

\$16.95 \$34.95 \$14.95 \$ 7.95

# **BUY NOW!**

# ORDER TOLL FREE

OUESTIONS? Call 603-924-9261 Ext. 133

Hours: M-F 8:00-5:00 EST

\$3.00 Postage & Handling. Quantities Limited. Selection may vary. All sales final. Returns need RMA. Allow 2-6 weeks for delivery.

We reserve the right to substitute similar items.

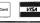

MC VISA Money Order

Continued from p. 30

and functions prior to use. This forces you to write programs that don't look like native C code. You will have difficulty getting sample programs to run with the Workshop if you key them in from magazine source listings.

The programming environment and text editor are simple to use. I didn't like the editor's command structure since it is different from everything else I have used, but this is a matter of preference. More importantly, you must first enter the text editor before you can load a program. Also, you are limited to 6,000 characters of source code, and the editor always writes about 200 characters of comments in the file—even when you are loading an old source program.

Saving a program is not easy. You must delimit the source program as a block and then exit the editor to the programming menu to write the program to a file (or print it, for that matter). The programming environment will not accept a file extension, and the default extension is .PRG, which is inconsistent with almost every C compiler on the market. This means that you must rename all your program source files to use them with the Workshop.

I found some other programming inadequacies in this implementation. The Workshop doesn't support command-line arguments. And there are also limitations on the print- and scan-formatting strings.

# Introducing C

The Introducing C language training system comes with a full interactive editor and interpreter much the same as the Basic interpreter for your computer. This system is one of the easiest environments that I have ever used. The text that accompanies the software is divided into self-paced training modules that you read and use to experiment with the interpreter. The latter part of the book is a reference section for the Introducing C system, containing instructions on using the editor and interpreter, language differences from the full Kernigan and Ritchie implementation, and an explanation of all library modules supplied.

The disk includes two library modules, which contain all C library functions used in the text. These functions are compiled using the Optimizing C86 Compiler and will link to any of your sample programs. In addition to providing you with all special functions that you use during the instruction modules, you get an outstanding graphics capability that is virtually identical to Basic's.

The manual's introductory section and errata sheet explain how to get started with the system. You simply make copies of the supplied disk and start using

The Introducing C training system has a polished feel. It's easy to use but very slow.

it. Hard-disk users can simply copy all files to their hard disk and begin.

While Introducing C draws heavily on Kernigan and Ritchie, it was designed as an introduction to programming and no prior user experience is required or assumed. The author's style is easy and relaxed, and the package covers everything from the basic topics of getting started to the most complex topics of pointers, structures, and unions.

Good illustrations and many examples highlight all key facets of the material. The editor's commands are logical and easy to remember. Many are closely associated with the standard Unix editor (vi) commands. The editor allows many powerful operations such as block copying and moving, search-and-replace operations, and rapid movement through the source file.

The interpreter provides a convenient method to rapidly check your source code. Press the F2 key and your program will be checked for proper syntax and executed if no errors exist. You can also trace program execution with a simple command to investigate the statement, program stack, memory changes, and variables. More importantly, you can specify that only a small range of statements be traced, significantly limiting the data you must visually inspect.

Introducing C implements a nearly complete subset of Kernigan and Ritchie C. Important features not supported are: three- and higher-dimension arrays, explicitly defined statics and externals, overflow and divide check detection, casts and address of functions, type definitions, preprocessor directives other than a limited form of #Define, GOTO instructions, and labels. Most of the limitations listed above are minor and will not affect your programs.

The interpreter also doesn't support structure initialization. Initialization at time of compilation allows you to specify the contents of data items without explicit assignment statements and is used extensively in some programs. Since most data initializations are supported, this shouldn't be a problem.

The most dangerous deviation from

Kernigan and Ritchie involves the definition of functions. Normally, you must specify the names of the parameters in the function-definition header and the compiler will assume that the variables represent the data items (integer values unless otherwise declared) the function manipulates. Introducing C specifies function parameters by the order of declarations following the function header.

### Conclusion

I ran a program that prints out a starting message, counts to 10,000, and prints an ending message, using it to check each training system's performance. I also compared the training systems to an equivalent Basic program and to the object code produced by the Aztec-C86 compiler. (See the Table.)

The Aztec-C86 compiler is the fastest, as would be expected. While the Workshop is not as speedy as a native compiler, the times are respectable. But the Computer Innovations interpreter is very slow. I went to lunch and came back while the interpreter was counting to 10,000. I then reduced the count to 1,000 for the interpreter to get a more reasonable time.

Considering its price, the Workshop is an excellent value. The compiler and training system perform as specified. It also produces good code and will not bore you to tears while waiting for your sample programs to execute.

On the negative side, the Workshop deviates too far from Kernigan and Ritchie to be a useful tool for anything more than a gentle introduction in C. Couple this with the inability to link other (compiled) programs or to build a source file of more than 6,000 characters and it has serious limitations.

The Introducing C training system has an exceptionally polished feel and look. The interpreter is an excellent implementation of Kernigan and Ritchie. While the exceptions are important to note, only the more esoteric programs will use these features, and as a beginner, you will not be hampered. Another plus in its favor is that Introducing C is not copy protected.

On the performance side, Workshop far outstrips Introducing C. This is a serious flaw in the Computer Innovations interpreter and should be corrected.

If you are serious about learning C, I recommend Introducing C as the most effective means of getting started, based on its more robust implementation of the language, lack of copy protection, and the many features of the editor and interpreter. If you are on a limited budget or just want to dabble in the language, then C: A Programming Workshop is a good experimental vehicle. ■

# WIN THOUSANDS OF DOLLARS OF EXCITING PRIZES!

AUGUST AND SEPTEMBERI

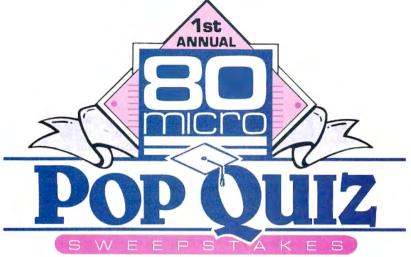

Test your Tandy computing IQ and win hardware. . . software. . .peripherals. . .and accessories!

**Whatever** you do, don't miss the August and September issues of 80 Micro! These issues will feature our First Annual POP QUIZ SWEEPSTAKES: your chance to win thousands of dollars worth of FREE prizes from 80 Micro's advertisers. We're talking about bundles of hardware, software, and peripherals—all specifically designed for advanced Tandy computer users *like you*.

Computers. . .printers. . .enough software to run a small city. . .memory expansion. . .hard disk drives. . .the list is endless! All this (and more!) can be yours, delivered right to your door from 80 Micro. And entering is as easy as one-two-three.

Clear your desk. . .sharpen your pencil. . .and make sure you've got the August and September issue of 80 Micro open to the POP QUIZ SWEEPSTAKES entry page.

Get ready to test your Tandy computing IQ!

Get ready to test your Tandy computing IQ! How much do you really know about the hot products available today for your computer system? You're about to find out!

You'll face a page full of questions about goodies that make computing on your Tandy system *more productive* and *more fun*.

Tough? Let's say that the answers will be in the pages of our August and September issues. Easy? Well. . .you may have to do a little page-turning.

Take your August or September 80 Micro.
Tear out the entry form, stick it in an envelope, and mail it off. You can enter as many times as you like, but remember. . .POP
QUIZ SWEEPSTAKES winners will be chosen at random from the *correct* entries we receive. There's no shortcut to the top!

Pace the floor. Drink coffee. Stare at the telephone. It'll be worth it when the phone rings. If you win, you'll receive a personal call from the 80 Micro Prizemaster. . .and he'll ask one question you won't have any trouble answering: "Say, boss, where should we ship all this stuff you just won?"

Hang on tight! You just cleaned up! Now your only problem is where to stash your bundle of delight. *Software* packages that cram your bookshelves. . . new *computers* that fill your desk. . . new *peripherals* strewn through your apartment. What's this going to do to the electric bill? Sorry. Nobody said it would be easy.

Remember! You won't have to face the problem of what to do with your thousands of dollars worth of new computer goodies if you don't open up your August or September 80 Micro and take the POP QUIZ. Should you find the idea of winning enough prizes to make your friends' faces drop in dismay (while their tongues flop out and drool all over their shirts) distressing, don't repeat—DON'T—enter the 80 Micro POP QUIZ SWEEPSTAKES in August and September! That way you'll never know what you're missing!

# The 80 Micro POP QUIZ SWEEPSTAKES. Prizes, Prizes, Prizes, Prizes! OK. Here's the Fine Print.

- •Enter as many times as you like, using the official 80 Micro POP QUIZ entry form or a reasonable facsimile. Each entry must be mailed separately.
- Winners will be selected at random from correct entries received.
- Employees (and their relatives) of International Data Group, Inc., and participating advertisers are prohibited from entering.
- •Winners must be U.S. residents.
- Taxes and related obligations are the responsibility of the winner.
- •80 Micro reserves the right to limit prizes and restrict this contest as it sees fit.
- •All prizes have been donated by 80 Micro advertisers.
- •Void where prohibited.

# Elixir

# \*\*\*

**Elixir** runs on the Models I and III (48K) and requires one disk drive. Donald W. Ady, 56 Oak Ridge Ave., Summit, NJ 07901, 201-277-3365. \$39.50.

Elixir is a diverse collection of utility programs. It includes numerous application programs: Editor creates text and graphic screen displays for Basic programs; ZDraw is much like Editor but has a more extensive graphics repertoire; Verify verifies disk files; Piano provides a manual keyboard for tunes and sound effects; Counter determines the word count and average word length for a text file; and Zapper captures screen displays for Editor to retrieve and modify.

Elixir also provides an excellent assortment of machine-language USR routines that you can easily implement in your own programs. They are packed into Basic program lines and offer routines to enhance your programming efforts: invert the screen display, flip the display horizontally or vertically, bitwise and character screen scrolls, fill displays with graphics horizontally or vertically, screen prints, bubble sorts, and others.

The 46-page Elixir documentation contains a great deal of useful information, but it's written so poorly that only the simplest passages make sense. Luckily, the author has included numerous practice sessions.

The Elixir programs are quite useful, but some of the programming techniques used are second rate at best. The best example is the extensive use of the Basic Input command for data entry. Although Input is acceptable for quickly writing a program of limited usefulness, it is generally considered unacceptable for commercially produced software.

-Mark D. Goodwin

# Model 4 CP/M \*\*\*

**Rose's Mod 4 CP/M** runs on the Model 4 (64K) and requires one disk drive. Total Access, P. O. Box 790276, Dallas, TX 75379. 800-527-3582. \$69.

Are you ready to experiment with CP/M on your Model 4? Or are you afraid to take the step because the price is too high? Rose's Mod 4 CP/M system is your answer. Its low price makes it a tremendous value.

This is a previous release of Montezuma Micro's CP/M 2.2, which has since been updated. The software package is virtually identical to the system I reviewed in March 1984 (p. 94).

You receive a disk containing the CP/M

operating system and several utilities. One of the files contains a brief manual that documents the implementation features for this release. You also get a single instruction sheet telling you how to make a back-up copy and print the disk text file containing the manual.

As an introduction to CP/M, you also get a copy of *The CP/M Handbook with MP/M* by Rodney Zaks. This is an excellent choice for a first manual; the book is easy to read, complete, and structured.

Other utilities include the INTERCHG program, which can read 26 different CP/M disk formats.

The Format routine is excellent; you have choice of format, verify, or back up. You must format your disk prior to backing it up.

You have control over much of the operating system with the CONFIG utility. You can use different disk drives, change serial port and printer parameters, and redefine the function keys. CONFIG also lets you display the sign-on banner on reset and automatically execute an application. If you have a 128K Model 4, Rose provides a utility for using the additional 64K as a RAM disk.

This CP/M version got a rave review from me when I first evaluated it. The version numbers have changed and the name is different, but the best part is the price. The current Montezuma CP/M system has many advantages over Rose's version, particularly with its different utilities. But Rose's CP/M offers an excellent, inexpensive way to get your feet wet.

—John B. Harrell III

# The Spreadsheet

**The Spreadsheet** runs on the Model 1000/1200/3000 (256K) and requires one disk drive. Indian Ridge Enterprises, 508 Second St., Oakland, CA 94607, 415-268-1631. \$29.95.

Almost anyone can find a use for spreadsheets, but most of them cost at least \$100. Now for only \$29.95, you can get a spreadsheet that will beat the pants off the one in DeskMate. While The Spreadsheet doesn't have the speed, graphing, and data-management capabilities of more expensive programs, it is simple to use, ideal for home applications, and an excellent value for the money.

The Spreadsheet has a tutorial that can be used for initial training. You can later set it to partial training mode until you are completely familiar with the program. While the tutorial doesn't teach you everything, it gives enough information to get you started.

The manual is a paperbound book, with photo-reduced dot-matrix print of mar-

ginal quality. The content is clear and well organized; while there is no index, the table of contents is very complete.

The Spreadsheet is patterned after VisiCalc, the original spreadsheet for personal computers. The special functions appear in a line across the top of the screen. To activate any function, you press the first letter of the word. Additional choices will then appear if the function does more than one thing.

The arrow keys control cursor movement. If you are on a full screen and try to move the cursor more than one row off the screen, the screen is entirely (and slowly) redrawn for each row. If you wish to move a substantial distance, the GOTO command is the best way.

You can edit the entry in any cell, but you don't use the insert or delete keys. Instead, you use control-S, D, E, or X to move left or right and insert or delete a character.

Formulas are entered by starting with an arithmetic function key such as + or -, or by using the @ key and one of the built-in functions. The Spreadsheet includes many built-in mathematical functions such as sum, minimum, maximum, count, average, lookup (a value from a table), net present value, integer, absolute, exponents, pi, square root, logarithm, sine, and cosine.

The Spreadsheet has an elementary bar-graph function, which converts numbers in the cells into asterisks. You may need to divide your data by 10, 100, or more to get it to a manageable size.

Disk access from the program is sophisticated. It provides a directory, and if you use a duplicate file name, you are told so and asked whether you wish to overwrite the old file or back it up first. You can save just the values in the sheet or both formulas and values. You can load partial sheets by specifying a cell range, and then adjust the formulas, if desired, to reflect the position in the new spreadsheet. You can also import the values without the formulas.

Printer output is excellent. You can specify the cell range to print. If the range will not fit on one page, the program automatically prints it on several pages, leaving neat borders. While you can specify 80 or 132 columns for your printer, there is no way to put an 80-column printer into condensed-print mode. I was disappointed that it isn't possible to export the data as a standard ASCII file so that an auxiliary program could print the spreadsheet sideways on the paper.

The program has all the format features you are likely to need, including left, right, or centered text and dollar, integer, general, exponential, or graphed numbers. You can apply formats to rows, columns, the entire spreadsheet, or a single cell.

# **EXPRESS CHECKOUTS**

You can open windows horizontally or vertically and scroll them together or apart. Columns or rows can be held on screen while other sections are scrolled.

The Spreadsheet is loaded with features and provides excellent value for the money. Business users should keep the following drawbacks in mind: lack of sophisticated graphing, limited spreadsheet size, slower calculation and screenredraw time, awkward editing, and the inability to export data as an ASCII file. If your business is large enough to have an accountant, you need a top-of-the-line spreadsheet program. But The Spreadsheet will meet the needs of many of us.

-Wynne Keller

# **Z-EDIT**

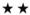

**Z-EDIT** runs on the Model 4 (64K) and requires TRSDOS 6.x and one disk drive. Frank Software, 1164 Emilie St., Green Bay, WI 54301. \$29.95.

Most Assembly-language programmers would welcome a full-featured text editor in their software libraries. Unfortunately, that's not what you will receive with Z-EDIT.

Your first reaction to the program will probably be one of shock. Z-EDIT doesn't come with a printed manual. Frank Software has decided that all computer owners have a secret yearning to be book publishers. To start the presses rolling, you are instructed to print out a text file called Help/FIL. Although it is quite easy and Frank Software does supply instructions for performing the printout, what happens if you don't have a printer?

Z-EDIT's manual isn't worth much more than the paper it's printed on. It presents only the briefest explanations of Z-EDIT's features. Furthermore, the manual includes only a few limited examples.

Z-EDIT is a quasi-screen editor; that is, it has the outward appearance of a full-screen editor. However, most of Z-ED-IT's features are line oriented. Z-EDIT's features are normal for a text editor, as far as they go. Perhaps Z-EDIT's only unique features are the limitations it imposes on text size: a maximum line length of 72 characters and a maximum text length of 337 lines.

Compared to most editor/assembler editors, Z-EDIT is a step downward. Z-EDIT doesn't support any superior features and its 337-line text length limitation is a severe handicap. Except for the simplest examples, most Assembly-language programs will require more than 337 lines of code. Most Assembly-language programmers would welcome a good text editor. It won't be Z-EDIT.

-Mark D. Goodwin

# ACTUAL SIZE.

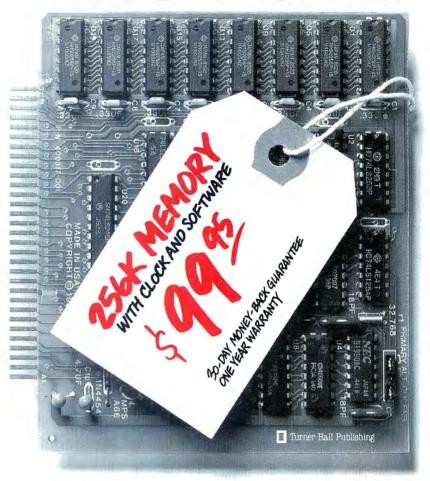

# ACTUAL PRICE.

Introducing The Turner Hall™ Card. The lowest priced complete 256K memory expansion board you can buy.

We made it so inexpensive by using the very latest 256K RAM chips instead of four times as many 64K chips.

That same technology makes the Card fit in a half-length PC/XT™ slot. And the reduced chip count increases reliability, so we can offer a 30-day money-back guarantee and 1-year warranty.

The Card comes with a clock/calendar with replaceable battery backup, illustrated Owner's Manual, and software including clock, print spooler, and disk emulator.

That's everything the most popular

multifunction boards have. Except a couple of extra ports and a lot of extra cost.

IBM® or Compaq® owners will find the Card remarkably easy to install. And if you have any questions after you buy, call our Help Hotline.

The Turner Hall Card is just \$99.95,\* plus \$2.00 shipping (\$12.00 outside of U.S.A.).

Order by phone. We accept MasterCard or Visa. Or send us a check or money order with your business card attached.

# Turner Hall Publishing

10201 Torre Ave., Cupertino, CA 95014

# *1-800-556-1234 x526.* (In CA 800-441-2345 x526).

\*CA residents add 7% sales tax (\$7.00). Requires IBM PC, PC/XT, Portable PC, or Compaq with at least 256K of memory. Turner Hall is a trademark of Turner Hall Publishing. IBM is a registered trademark, and PC/XT is a trademark of International Business Machines Corp. Compaq is a registered trademark of Compaq Computer Corp. Now! 500 new programs for the Tandy 1000!

# For Your TRS-80 Color Computer

Apple - Atari - Commodore - TRS 80 I, III, 4 & Color - IBM PC Jr. - Tandy 1000

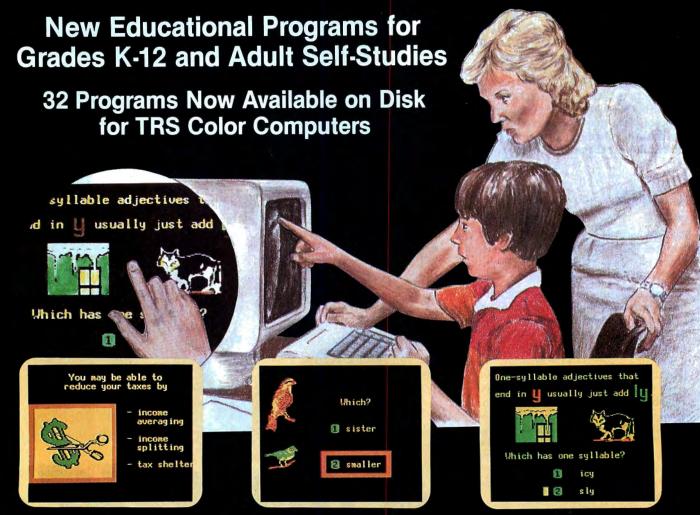

# Interactive Tutorial Programs for Home or Classroom Use

Over 1000 programs for your selection with 32 now available on disk for the Color Computer and 500 now available for the Tandy 1000.

# "We're Your Educational Software Source"

Subject No. of Programs

Reading Development 256 (4 on disk)

Reading Comprehension 48 (4 on disk)

Mathematics 128

Algebra 16 (16 on disk)

History 32 (4 on disk) Spelling 16

Government 16 Physics 16 (4 on disk)

# 16 Programs in each of the following:

Children's Tales - Carpentry - Electronics Health Services - Office Skills - Statistics First Aid/Safety - Economics - Business Accounting - Psychology - MUCH MORE!

Send for our free catalog of over 1000 Dorsett educational programs for Atari, TRS 80, Apple, IBM PC Jr., Commodore, Tandy 1000, etc.

Apple II, TRS 80 I, III, & 4, and Commodore 64 computers require respective conversion kits (plug-in board and stereo cassette player), \$99.00. Atari 400/600/800/1200 computers require the Atari cassette recorder and the Dorsett 4001 Educational Master \$9.95. For the IBM PC Jr. a cassette recorder are required. The Tandy 1000 requires the Dorsett M1001 speaker/PC board kit, \$69.00, and a standard cassette recorder. A Radio Shack CCR-81 or CCR-82 is recommended.

CASSETTES: \$59.90 for an album containing a 16-program course (8 cassettes with 2 programs each); \$8.80 for a 2-program cassette.

DISKS: \$14.95 for a one-program disk; \$28.95 for two disks; \$48.95 for four disks. All disks come in a vinyl album.

Dealer Inquiries Welcome

### **Dorsett Educational Software features:**

- Interactive Learning
- User Friendly
- · Multiple Choice and Typed
- Program Advance with Correct Response
- Full-time audio narration (Cassette Programs Only)
- · Self-Paced Study
- High Resolution Graphics
- Easy Reading Text

For more information, or to order call:

TOLL FREE 1-800-654-3871 IN OKLAHOMA CALL (405) 288-2301

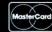

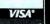

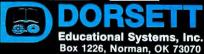

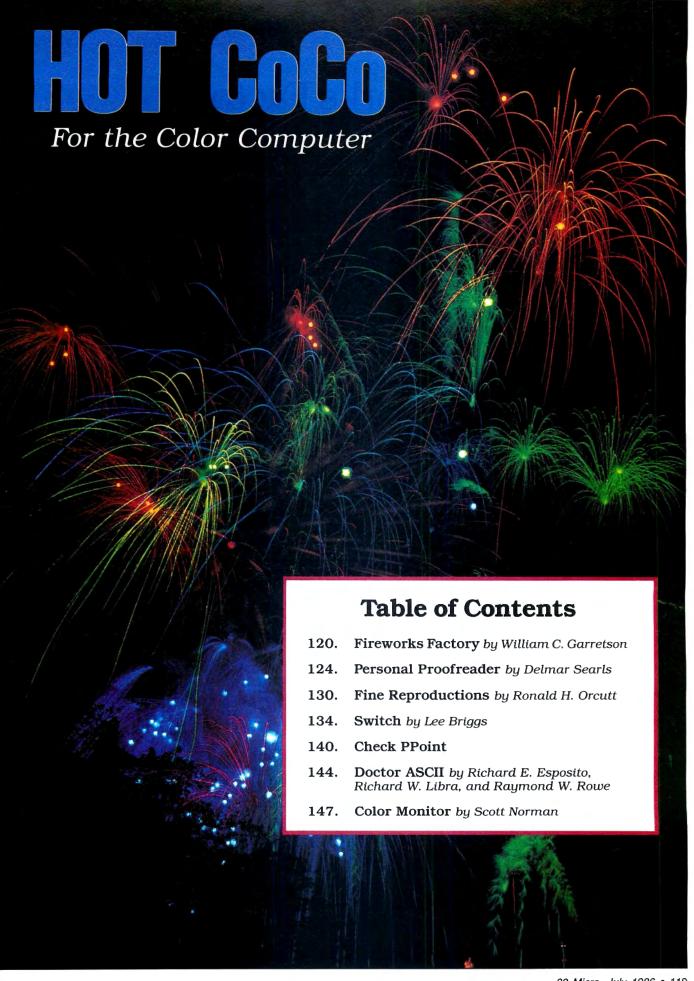

# Fireworks Factory

by William C. Garretson

hoosh! Bang! Fireworks are blazing and the fire department isn't resting easy—the aerial spectacle doesn't come without a price. With my fireworks simulator program, you can enjoy the incendiary pastime in the safety of your own home and beat the traffic to boot.

# Setting Up

Type in the Basic loader in Program Listing 1. If you don't have a disk system, change the eighth data item in line 110 (87) to 83 and the four-digit number at the end of the same line to 3287.

Run the program. If you get a "Data Typo" error, correct the indicated line and rerun the program until you get the "FIREWORK.BIN" message. If you want to save the Basic loader, do so now before executing the machine-language program. To save Firework.BIN to disk, type SAVEM"Firework", &H3030, &H34EE, &H3030.

If you have a disk system, make sure its default setting is Files 2,256 before you execute FIREWORK.BIN. Otherwise, the program might wreak havoc on the DOS (disk-operating system).

### Lighting the Fuse

The best way to learn about the functions of the fireworks simulator is to see them in action. Load Firework.BIN and type in the Basic driver (Program Listing 2). Issue the Run command. When the purple title screen becomes visible, press any key and the seven-option master menu will appear.

Select option 1, Generate Random Data. (Screen-dump samples 1 and 2 are inverted monochrome derivatives of this option.) The screen clears, and the program asks for the number of events. For the trial run, enter a number around 50 or 100.

The program next prompts you on intensity, which is a value determining the time between consecutive events; the higher the value, the shorter the time lapse. Enter any value between one and

# System Requirements

16K RAM Extended Color Basic

## Program Listing 1. Fireworks program.

```
X=ASC(K$)-48:IFX<1ORX>7THEN17ØEL
SEONX GOTO23Ø,18Ø,19Ø,22Ø,21Ø,3Ø
180 CLS: INPUT "HEX STRING"; AS: GOT
19Ø IFLEN(A$)<2THEN15ØELSEFORX=1
TOLEN(A$)-1 STEP2
200 IFDI>DL THENSOUND1,1:GOTO170
ELSEPOKEDI, VAL( "&H"+MID$(A$, X,2)):DI=DI+1:NEXTX:SOUND128,1:GOTO1
21Ø PRINT#-2,A$:GOTO17Ø
22Ø POKE&H15C,INT((DI-1)/256):PO
KE&H15D,DI-1-PEEK(&H15C)*256:EXE
CPC:GOTO15Ø
23Ø CLS:INPUT"NO. OF EVENTS";X:I
FX<ØTHEN23Ø
24Ø INPUT"INTENSITY";Y:IFY<lORY>
32THEN24ØELSEY=INT(Y)
250 X=X-1:IFX<0THEN150ELSEIFRND(
4)<>2THENPOKEDI, RND(32)*4+126:PO
KEDI+1, RND(19Ø):POKEDI+2, RND(126
 ):POKEDI+3.RND(32)*4-1:POKEDI+4
RND(255): POKEDI+5, RND(3): DI=DI+7
26Ø POKEDI, RND(16)*4+125:POKEDI+
1,RND(190):POKEDI+2,RND(126):POK
EDI+3,RND(32)*4-2:POKEDI+4,RND(3
2) *4-1: POKEDI+5, RND(255): POKEDI+
2)*4-1:POKEDI+5;RND(255):POKEDI+
6;RND(3):D1=DI+8
27Ø P=(32-Y)*4:IFP=128THENP=124
28Ø POKEDI,P:D1=D1+1:IFRND(Y/4)=
1THENPOKEDI,192:D1=D1+1
29Ø IFDI>DL THENDSØELSE25Ø
300 DI=DB:GOTO170
```

End

### Program Listing 2. Basic driver for fireworks program.

,2,FE,FF,4,8,FE,2714
19\$ DATA FE, \$\mathref{g}\$,4,FF,FF,2,FE,\$\mathref{g}\$,2,2,2,FF,FF,FF,FP,2,FF,25,\$\mathref{g}\$,4,FF,FF,25,\$\mathref{g}\$,5,27,2,25,\$\mathref{g}\$,4,7,60,2972
2\mathref{g}\$ DATA 85,8,27,12,85,4,27,A,86,52\mathref{g}\$,237,6,ED,E4,37,6,52\mathref{g}\$,437,46,27,4,80,2635
2\mathref{g}\$ DATA 67,2\mathref{g}\$,2,37,6,ED,E4,37,6,ED,67,E\mathref{g}\$,61,1D,2\mathref{g}\$,2,4C,5\mathref{g}\$,5\mathref{g}\$,27,6E,A7,E8,1\mathref{g}\$,E6,67,4P,2863
2\mathref{g}\$ DATA E\mathref{g}\$,24,24,3,5\mathref{g}\$,43,44,40,E7,6D,A7,6E,1,3\mathref{g}\$,47,F5,F,ED,E8,11,A7,E8,13,19,88,1,\mathref{g}\$,8E,\mathref{g}\$,9\mathref{g}\$,2929
2\mathref{g}\$ DATA 6F,E8,14,EC,E8,11,A8,6D,A7,EE,11,3\mathref{g}\$,12,24,B,6C,E8,14,A6,E4,AB,6F,A7,E4,3\mathref{g}\$,1D,E2,E8,11,3\mathref{g}\$,22,4,F,224,C,66,E8,14,46,6,6E,24,A5,626,6B,A7,62,63,E8,13,3\mathref{g}\$,1D,EC,E8,13,27,21,2\mathref{A}\$,2A,7,2898
2\mathref{g}\$ DATA 5D,27,1C,A6,6C,2\mathref{g}\$,2A,6,6B,A7,62,63,E8,13,3\mathref{g}\$,1B,EC,E4,5D,2B,A,81,8F,22,6,17,1,2425\$
2\mathref{g}\$ DATA AE, 3\mathref{g}\$,88,EF,3\mathref{g}\$,1F,26,FC,31,3F,26,AB,16,FF,7C,85,2\mathref{g}\$,27,4,37,1\mathref{g}\$,37,4\mathref{g}\$,2A,6,4F,3,42,44,44,4C,C6,8\$
\mathref{g}\$ DATA 12,37,6,ED,E8,14,86,6\mathref{g}\$,27,4,43,47,80,A4,44,40,C6,8\$
\mathref{g}\$ DATA 12,37,6,ED,E8,14,36,4F,34,73,44,44,42,67,12,38,421\$
2\mathref{g}\$ DATA 12,37,6,ED,E8,14,36,4F,34,73,44,44,40,B,66,44,44,40,C6,8\$
\mathref{g}\$ DATA 12,37,6,ED,E8,14,36,4F,34,73,44,44,40,B,66,44,44,40,C6,8\$
\mathref{g}\$ DATA 12,37,6,ED,E8,14,36,G,F,26,6B,52,72,73,44,20,RA,34,6,4F,34,73,44,20,RA,34,6,4F,34,73,44,20,RA,34,6,4F,33,497\$

3\mathref{g}\$ DATA 66,64,24,D8,AE,61,33,497\$

3\mathref{g}\$ DATA 12,37,6,ED,61,2832
2\mathref{g}\$ DATA 12,37,6,ED,61,2832
2\mathref{g}\$ DATA 12,37,6,ED,61,2832
2\mathref{g}\$ DATA 12,37,6,ED,61,2832
2\mathref{g}\$ DATA 12,37,6,ED,61,2832
2\mathref{g}\$ DATA 12,37,6,ED,61,2832
2\mathref{g}\$ DATA 22,31,28,6A,E8,11,31,28,81,C,CC,C\mathref{g}\$,2C,6B,58,11,36,EB,11,31,28,81,C,CC,C\mathref{g}\$,2C,6B,81,11,34,6,EB,11,31,66,EB,11,35,EB,11,31,6

Listing 2 continued

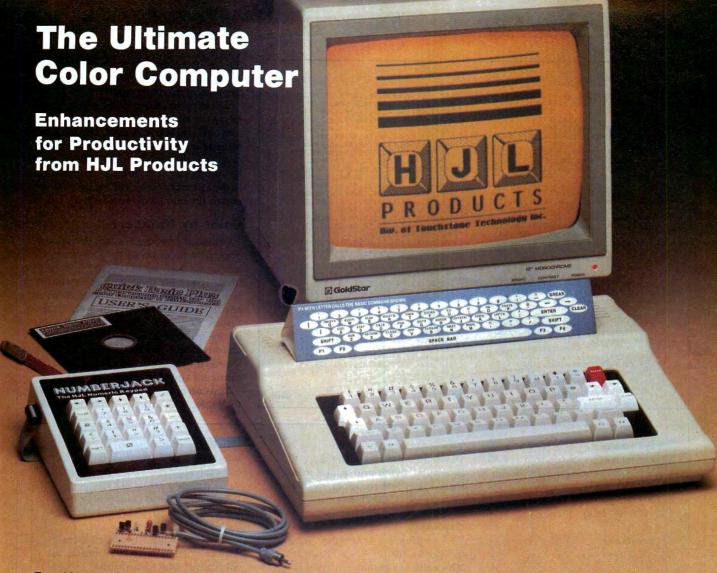

To achieve maximum productivity with your Color Computer, you have to make it as easy as possible to get information into and out of the system.

This is why we developed the HJL family of high-performance enhancements for ALL MODELS of the Color Computer.

# The Keyboard - \$79.95

The overwhelming favorite of serious Color Computer users worldwide, the HJL-57 keyboard has the smooth, consistent feel and reliability you need for maximum speed with minimum input errors. Includes 4 Function Keys and sample function key program. Installs in just a few minutes with no soldering.

### The Numeric Keypad - \$89.95

The NumberJack is a self-contained, cable-connected keypad for heavy-duty number-crunchers. Besides the number keys, it has all the cursors, symbols and math keys, including autoshifted (one-touch) ADD and MULTIPLY. Comes complete with 3-foot cable and all necessary connectors for quick and easy installation without soldering.

### The Monitor Adapter - \$25.95

This universal driver works with all monochrome monitors, and is easily installed without clips, jumpers or soldering (except in some later CoCo 2s with soldered-in video chips). Here's crisp, clear, flicker-free monitor output with all the reliability you've come to expect from HJL Products.

## The Monitor - \$89.95

The GoldStar high-resolution amber monitor brings you the monochrome display that's preferred by most computer professionals today. Once you've used it you'll never connect your computer to a TV set again. The 12-inch diagonal CRT has an etched nonglare faceplate. (Requires adapter sold below)

# The BASIC Utility - \$25.95

Quick Basic Plus, a high-performance programming utility, can be used with any color computer that has four function keys. 26 pre-defined BASIC statements, 10 user-defined macros at a time (you can save as many sets of macros as you like), automatic linenumbering, word wrap, global search,

and instant screen dump to printer, make this software the BASIC programmer's dream come true. Comes with re-legendable 3-way reference chart. Specify disk or cassette.

### The HJL Warranty

Every HJL product comes with a full, one-year warranty and the exclusive HJL 15-day unconditional guarantee (except software).

# Pick a Pair & Save 15%

Now, for a limited time, we'll give you 15% off the price of any two or more products shown here. Just mention this ad when you order.

# 1-800-828-6968

In New York 1-800-462-4891 International calls: 716-235-8358

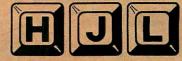

PRODUCTS

Div. of Touchstone Technology Inc.

955 Buffalo Road • P.O. Box 24954 Rochester, New York 14624 Circle 491 on Reader Service card.

Ordering Information: Specify model (Original, F-version, or CoCo 2 Model Number). Payment by C.O.D., check, MasterCard, or Visa. Credit card customers include complete card number and expiration date. Add \$2.00 for shipping, 3.50 to Canada; except monitors (call for shipping charges before ordering monitors). New York state residents add 7% sales tax. Dealer Inquiries Invited

Listing 2 continued

End

32, inclusive, and allow several seconds as the program generates the data before the master menu reappears.

Select option 4 (Perform), sit back, and enjoy the show.

When the show is over, the program returns to the master menu. If you repeat options 1 or 3 (Compile and Append hex data), the new data will be appended to data already compiled. Option 6 (New) erases the compiled data buffer.

# Color by Numbers

Option 2 lets you control the appearance and location of the fireworks by asking for a string of hexadecimal (hex) digits (you may input any other characters, but option 2 will compile them as zero). The Table contains helpful formulas, in which V is the decimal value of the number to be converted to two-character hex, and the number following V determines the order in which the hex numbers appear in the string.

You can omit V2 and V3 if you add 128 to V1 for the missile, or subtract 128

Timed pause

V1 = time in seconds (up to 3.1) × 40. Example: .5 second pause = 14 hex.

Space bar prompt

V1 = 128 (80 hex).

Screen clear

V1 = 192 (C0 hex).

# Missile

V1 = trail color 1 (range 0-3)  $\times 4$  + trail color 2 (range 0-3)  $\times 16+1$ .

V2 = vertical launch site position (range 0-255, 0-191 visible). V3 = horizontal launch site position (range 0-255, 0-127 visible). V4 = vertical end position.

V5 = horizontal end position.

Example: black-and-white missile from lower-left to upper-right corner = 31 BF 00 00 7F hex.

### Explosion

V1 = explosion intensity (range 0-31)×4+130.

V2 = vertical location.

V3 = horizontal location.

Example: mid-intensity explosion at center screen = BE 5F 3F hex.

### Flower

V1 = [number of petals or offshoots (range 1-32) - 1] × 4 + 131. V2 = vertical location. V3 = horizontal location.

V4 = trail color 1 (range 0-3) + trail color 2 (range 0-3) × 4 + [deceleration value (range 1-16) – 1] × 16.

V5 = offshoot head color (range 0-3). V6 = radial adjustment (range 0-255).

Example: medium to large flower at center screen with 11 petals, all colors but black, no radial adjustment = AB 5F 3F 27 02 00 hex.

# Data repeat

V1 = 193 (C1 hex).

V2 = number of bytes to be repeated (range 0-255).

Example: indefinitely repeating the repeat directive = C1 00 hex.

Table. Hexadecimal formulas for altering fireworks screen display.

# SPEGROUPINI

MAGAZINE FOR COLOR COMPUTER USERS.

- \* Programs for business, home management, self-improvement, games, utilities
- \* Reviews of Color Computer products

SUPPLIE

\* Tutorials on programming in Assembly, C, Pascal, and Basic

\* Contests

GROUP RATES: \$15 with orders of 5 or more subscriptions!

As an introductory offer, you can order the first year of SPECTROGRAM Magazine at 40% off the cover price. For \$18, you will receive 12 issues of the magazine that could become the most informative addition to your Color Computer system.

We want to establish a line of two-way communication between our staff and our readers as an aid in serving your needs. Please enclose any comments or special requests with your subscription form.

GOOGLESS CONTRACTIONS OF THE SECOND CONTRACTIONS OF THE SECOND CONTRACTIONS

PLEASE SEND ME 12 ISSUES OF SPECTROGRAM MAGAZINE FOR \$18 (40% OFF THE COVER PRICE).

| Name:    | <br> | <br> |  |
|----------|------|------|--|
| Address: |      |      |  |
| City     |      |      |  |

State: Zip: \_\_\_\_\_

( ) Check enclosed ( ) Visa ( ) Mastercard

Card # Exp. Date

Mail to: SPECTROGRAM Magazine P.O. Box 138 Rockford, IL 61105 (815) 968-9600

Circle 395 on Reader Service card.

# What's a CD-ROM and what will it mean for YOU? Find out fast in...

CD-ROM Review

Here it is. The full story on CD-ROM (Compact Disc—Read Only Memory)—one of the most important data storage developments in the history of the personal computer.

With a storage capacity of 550 megabytes (up to 250,000 pages on a single 4¾" compact disc!)... and with the added capability for sound and images... CD-ROM promises to revolutionize personal and business computing. A full, 20-volume encyclopedia fits on a single disc with room to spare. The entire card catalog of the Library of Congress fits on three discs. What will it mean for you? Where is it headed? You'll find out in CD-ROM Review—the first major publication devoted solely to this startling new way of storing and using information.

From *CD-ROM Review*, you'll get a thorough understanding of CD-ROM technology... examine its applications, present and future... and learn what to look for in the purchase of CD-ROM discs and drives with *CD-ROM Review*'s valuable *Buyer's Guide*.

BE THERE FIRST with *CD-ROM Review*—the special issue devoted exclusively to the emerging CD-ROM technology! Complete and mail the attached order form to learn the details of CD-ROM and the future of personal computing! Or, call 1-800-258-5473.

# Articles include:

- A Guided Tour of Grolier's Electronic Encyclopedia
- How CD-ROMs Work
- Buyer's Guide to CD-ROM Drives
- Business Databases on CD-ROM
- Professional Applications—Law and Medicine
- CD-ROMs for Science and Engineering
- Education and CD-ROMs
- Library Applications
- Compatibility—Can my computer use CD-ROMs?

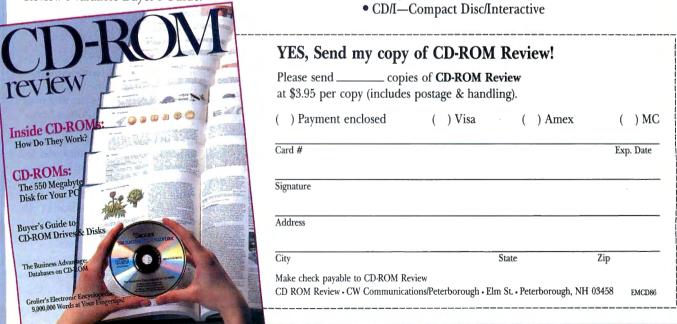

from V1 for the explosion or flower. This modification appropriates certain default screen coordinates in lieu of coordinates taken from the data. The flower default is equal to the last explosion location, and the explosion default is the last missile endpoint. The missile launch default is (191,63); you can add 64 instead of 128 to V1, which will make the default equal to the previous missile endpoint instead.

It's important not to separate the hex data with punctuation as you're entering it. Press the enter key when you're finished. The program returns to the master menu and no compilation takes place. Use option 3 if you wish to compile.

Don't be discouraged if the hex-coding process seems tedious. No data you could possibly enter will crash the program. Furthermore, option 6 can't erase your source string. Experiment boldly until you find what you're looking for.

Note option 3. As its label suggests, you can append input data to the performance buffer with the touch of a key. Copy the same data into the buffer as many times as you wish, adjacently or interspersed with random data.

Option 5 sends the hex string to the printer, while option 7 terminates the program.

# Ph.D. in Explosives

If you plan to direct your own Fourth of July exhibition, you'll need a few

hints on fine-tuning the hex values.

When a color-mode designation is required, zero and 3 represent black and white, respectively. However, 1 and 2 may represent blue and red respectively, or vice-versa. You can't predict which of these color sets applies each time you turn on or reset the computer, but you can use color 1, observe whether it produces blue or red, and calculate the rest of the data accordingly.

When specifying a deceleration value for a flower, remember that the larger the value is, the smaller the flower. A deceleration value of zero creates a large flower that undergoes considerable screen wraparound, producing a showering effect.

Radial adjustment refers to the starting angle of the flower's radiating pattern. Let's say you've placed a 32-petal flower on the screen and want 32 more petals of a different color to alternate with the first. If you don't specify a radial adjustment for either flower, the second flower will blot out the first.

Note, however, that 256 (the total number of available angular units) divided by 32 (the number of petals) equals eight, which is the number of angular units between consecutive petals. Since the second set of petals must mesh with the first, the initial new petal must appear halfway between the first two petals of the original flower. Half of eight is four, so you would assign a radial ad-

justment of four to the second flower.

Press the break key to stop a show in progress. If you're using a space-barprompt directive, press the space bar before hitting the break key.

You can erase one flower or missile, without clearing the entire screen, by compiling another event of exactly the same specifications. In this case, all color codes will be zero (black).

Finally, since the missile directive is essentially a slowed-down, color-enhanced version of the Line statement, you can use it to print words and draw pictures with a special flair.

William C. Garretson welcomes questions and comments. Write to him at 828 Gregory Ave., Bedford, TX 76022.

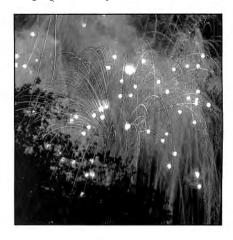

# Personal Proofreader

by Delmar Searls

ord processors make it easier than ever to correct spelling and typing errors, but finding those errors requires time for careful proofreading. If you think you wouldn't get enough use from a commercial spelling checker to justify the cost, try the two Basic programs I've written that compare the words in a text with those in a dictionary you compile yourself.

Program Listing 1, Checker, creates a list of the different words in the text. The second program, Speller, compares this list against the dictionary. It uses files containing the text word list, the dictionary, and a temporary file to produce a shorter list of "misspelled" words that are either added to the dictionary as new

words (proper names, for example) or placed in a file of truly incorrect words.

# **Nodes and Pointers**

Checker reads words from an ASCII file and stores them alphabetically in a linked list, one at a time. It takes a long time to search the list for the proper insert space, so I've set up 26 lists—one for each letter of the alphabet.

# **System Requirements**

32K RAM
Extended Color Basic
Printer

Each item in a linked list is called a node and consists of two elements: a word and a pointer to the next node. A special pointer recognizes the first node. (For more details, see "Linked Lists," HOT CoCo, November 1985, p. 63.)

At first glance, Checker may seem hard to read. Some readability was lost when I took steps to make up for the loss of execution speed that resulted from converting the original structured Basic program to Extended Color Basic. I condensed instructions into single lines and moved frequently used loops toward the beginning of the program.

Checker's main functions are better understood as modules. Notice that I've identified them this way in the Listing.

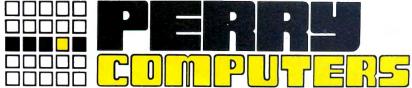

| COLOR COMPUTERS  LIST PRICE                             | OUR<br>PRICE |  |
|---------------------------------------------------------|--------------|--|
| 26-3127 64K Extended Color Computer 2 . \$199.95        | \$169.00     |  |
| 26-3134 16K Standard Color Computer 2 119.95            | 99.00        |  |
| 26-3131 Thinline Disk Drive 0 for Color Computer 299.95 | 240.00       |  |
| 26-3018 Extended Basic Kit                              | 36.00        |  |
| 26-3030 OS-9 With Editor Assembler 69.95                | 59.50        |  |
| 26-3012 Deluxe Joystick                                 | 25.00        |  |
| 26-1208 CCR-81 Recorder 59.95                           | 50.00        |  |
| 30001170 VIP Integrated Library 149.95                  | 139.00       |  |
| 30001110 VIP Writer 69.95                               | 59.00        |  |
| 30001210 Telewriter 64 Tape                             | 42.00        |  |
| 30001220 Telewriter 64 Disk 59.95                       | 49.00        |  |
| 30009110 Botek Interface                                | 59.00        |  |
| TANDY 3000                                              |              |  |
| 25-4001 Tandy 3000 One Disk 512K \$2599.00              | \$1900.00    |  |
| 25-4010 Tandy 3000 One Disk & 20 Meg HD 512K 3599.00    | 2600.00      |  |
| 25-3046 Deluxe Text Display Adapter 249.95              | 205.00       |  |
| 26-3047 Deluxe Graphics Display Adapter . 499.95        | 395.00       |  |
| 25-4030 512K to 2 Meg Expansion Board . 499.00          | 395.00       |  |
| 25-4033 Math Co-Processor for 3000 399.95               | 339.00       |  |
| 25-4050 1.2 Meg Disk Drive Kit for 3000 299.95          | 255.00       |  |
| 25-4060 Hard Disk Controller Board for 3000 499.00      | 425.00       |  |
| 25-4062 20 Meg Hard Disk Kit 799.00                     | 679.00       |  |
| 25-4101 MS-DOS 3.1/Basic/DeskMate 99.95                 | 85.00        |  |
| 26-5111 VM-1 Monochrome Monitor 199.95                  | 165.00       |  |
| 26-5112 CM-1 Color Monitor 599.95                       | 510.00       |  |
| TANDY 100, 200, 600                                     |              |  |
| 26-3901 Tandy 600 Port Comp 32K 3½ DD \$1599.00         | \$1195.00    |  |
| 26-3904 Basic Rom for Tandy 600 129.95                  | 110.00       |  |
| 26-3910 92K RAM Upgrade for Tandy 600 . 399.95          | 340.00       |  |
| 26-3860 Tandy 200 Port Comp 24K 799.00                  | 650.00       |  |
| 26-3866 24K RAM Memory Exp Chip for 200 199.95          | 170.00       |  |
| 26-3802 Tandy 100 Port Comp 24K 499.00                  | 425.00       |  |
| 26-3816 8K RAM Upgrade for Tandy 100 49.95              | 42.00        |  |
| 26-3808 Port 31/2 Disk Drive for T100 T200 . 199.95     | 169.00       |  |
| 26-3815 Portable Disk Case                              | 21.00        |  |
| 26-3805 Acoustic Coupler                                | 34.00        |  |
| 26-1409 Printer Cable                                   | 12.70        |  |
| 26-1410 Modem Cable                                     | 17.00        |  |
| MODEL 4D                                                |              |  |
|                                                         | ****         |  |
| 26-1070 Model 4D 64K 2 FD w/DeskMate .\$1199.00         | \$895.00     |  |
| 26-1122 64K Memory Expansion                            | 65.00        |  |

| 26-1070 Model 4D 64K 2 FD w/DeskMate .\$11 | 99.00  | \$895.00 |
|--------------------------------------------|--------|----------|
| 26-1122 64K Memory Expansion               | 69.95  | 65.00    |
| 26-1123 Model 3 to Model 4 Upgrade Kit 3   | 399.00 | 385.00   |
| 26-1134 Model 4 HD Kit for 15 Meg          | 79.95  | 67.95    |
| 26-1530 Multiplan Model 4                  | 99.00  | 169.00   |
| 26-1595 Super Scripsit Model 4 1           | 99.95  | 169.00   |
| 26-1608 DeskMate for Model 4 1             | 95.00  | 175.00   |
| 26-1635 Profile 4 Model 4                  | 249.95 | 200.00   |
| 26-2216 CP/M Plus Model 4 1                | 49.00  | 127.00   |
| 26-2231 Double Duty Utility                | 69.95  | 58.00    |

# **MODEL 6000 COMPUTERS**

| ì | MODEL 0000 COMI OTEM                                           |  |
|---|----------------------------------------------------------------|--|
|   | 26-6021 Model 6000 512K 2 FD Comp\$4499.00 \$3125.00           |  |
|   | 26-6022 Model 6000 512K 1 FD 15 Meg HD . 5499.00 3795.00       |  |
|   | 26-6019 Model 6000 256K Memory Kit 199.95 185.00               |  |
|   | 26-6052 DT-100 Data Terminal 795.00 600.00                     |  |
|   | 26-1245 10 Meg Disk Cartridge System 2195.00 1750.00           |  |
|   | 26-6018 6000 Interface Kit for 26-1245 119.95 102.00           |  |
|   | 25-3022 1000/1200/3000/Interface Kit for 26-1245 199.95 160.00 |  |
|   | 26-4155 15 Meg Hard Drive Primary 1595.00 1355.00              |  |
|   | 26-4171 35 Meg Hard Drive Primary 2995.00 2545.00              |  |
|   | 26-4173 70 Meg Hard Drive Primary 4295.00 3350.00              |  |
|   | 26-4157 Installation Kit for Primary HD 349.00 295.00          |  |
|   |                                                                |  |

All prices and offers may be changed or withdrawn without notice. Advertised prices are cash prices. C.O.D. accepted (\$10.00 charge per carton on C.O.D. Call for further C.O.D. information.) M.C., Visa, add 2%. AX, add 3%. All non-defective items returned will be subject to 10% restocking fee. Defective items require return merchandise authorization. Call for R.M.A. Number before returning. Delivery is subject to product availability.

CALL 1-800-248-3823

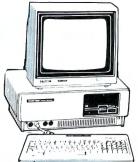

| 1-800-248-3823                                                                                                    | / Registers (A)                    | 经过其制                                             |
|----------------------------------------------------------------------------------------------------|------------------------------------|--------------------------------------------------|
| RADIO SHACK PRINTERS                                                                                                    | LIST<br>PRICE                      | OUR<br>PRICE                                     |
| 26-1276 DMP-105 Dot Matrix Printer 26-1275 TRP-100 Portable Thermal Print 26-1280 DMP-130 100 cps Triple Mode Prin          | \$ 199.00<br>er. 299.00            |                                                  |
| 26-1268 CGP-220 Color Ink-Jet Printer<br>26-2830 PC-695 8-Color Digital Plotter .<br>26-1277 DMP-430 24 Wire Matrix Printer | 699.00<br>799.00<br>r 899.00       | 595.00<br>680.00<br>635.00                       |
| 26-1270 DWP-510 43 cps Daisy Wheel<br>26-1274 DMP-2100P 24 Dot Matrix Print<br>26-1279 DMP-2200 HiSpeed Matrix Print        | er . 1495.00<br>er . 1695.00       | 1225.00<br>1195.00<br>1440.00                    |
| 26-1269 PT-64 Printer Controller                                                                                            | 119.95                             | 210.00<br>100.00<br>186.95                       |
| <b>TANDY 1200, 2000</b>                                                                                                    |                                    |                                                  |
| 25-3000 Tandy 1200 One FD & 10 Meg H<br>25-3001 Tandy 1200 Two FD 256K<br>25-3010 VM-3 Green Monitor                        | 1499.00                            | \$1525.00<br>1200.00<br>185.00                   |
| 25-1022 CM-10 Color Monitor                                                                                                 | 299.00<br>695.95                   | 380.00<br>185.00<br>540.00                       |
| 25-3061 Captain Multifunction Board                                                                                         | n . 1999.00                        | 475.00<br>1555.00<br>120.00                      |
| 25-3130 MSDOS/BASIC                                                                                                    | 1599.00                            | 76.50<br>1225.00<br>1885.00                      |
| TANDY 1000                                                                                                    |                                    |                                                  |
| 25-1000 Model 1000 128K 1 FD & DeskM<br>25-1001 Model 1000 256K 1 FD 10 Meg H<br>25-1003 300-Baud Modem Board 1000/12       | ID 1999.00                         | \$ 705.00<br>1475.00<br>125.00                   |
| 25-1005 Disk Drive Expansion 1000 / 25-1006 RS-232C Interface 1000/1200 25-1013 1200-Baud Modem Board 1000/12               | 199.95                             | 170.00<br>85.00<br>230.00                        |
| 25-1025 10 Meg Hard Disk Drive 25-1007 Hard Disk Control Board                                                              | 699.95<br>299.95                   | 559.00<br>255.00                                 |
| 25-1021 CM-4 Color Monitor                                                                                                  | 459.95<br>149.95                   | 225.00<br>380.00<br>125.00                       |
| 30051030 PJB Multifunction Board 512K  EPSON PRINTERS                                                                       |                                    | 310.00                                           |
|                                                                                                    | #200 00                            | \$01E.00                                         |
| 20001015 Homewriter 10                                                                                                    | 299.00<br>499.00<br>599.00         | \$215.00<br>225.00<br>345.00<br>390.00<br>400.00 |
| 20002030 FX-286 Dot Matrix Printer 20003020 LQ-800 24 Pin Head Dot Matr 20003030 LQ-1000 24 Pin Head Dot Mat                | 749.00<br>7ix 799.00<br>7ix 995.00 | 510.00<br>565.00<br>695.00                       |
| 10081010 DX-10 Daisy Wheel Printer 10081020 DX-20 Daisy Wheel Printer 10081030 DX-35 Daisy Wheel Printer                    | 459.00                             | 255.00<br>390.00<br>765.00                       |

For Technical Questions and Information on our complete line of computer accessories and current prices:

CALL 1-517-625-4161 FOR ORDERS ONLY CALL 1-800-248-3823

Mon., Wed. & Fri. 9-9, Tues. & Thurs. 9-5, Sat. 9-3

124 S. MAIN ST, PERRY, MICH. 48872

# CHILD'S PLAY but a total application software series.

It's a WORD PROCESSOR. It's a DATA BASE. It's a SPREAD SHEET. And each program of the CHILD'S PLAY software se ries is available in three different levels of sophistication so you can custom fit CHILD'S PLAY to your individual needs.

It took us a year and a half to complete the CHILD'S PLAY Se ries. Our goal was to produce software easy enough for a child to use, yet versatile enough for the home or professional user. The end result is software so

CHILD WRITER, our elementary word processor, is currently being used in schools by second grade children with amazing ease. Teachers tell us that kids are fascinated with the total control they have with a mouse. Just point and click! And we incorporated click-down menus to eliminate having to memorize dozens of commands. Simple instructions are right there on the screen, but only when you want them. Click the menu in when you need help and click it out when you don't. CHILD WRITER is not only easy to use, it's more Does your word processor underline text on the screen? All of the CHILD'S PLAY word proces sor programs do. For the first time you can reproduce on paper exactly what you've created on the screen. It's neat!

We could have stopped developing when we completed OPILIP WRITER, but We knew that someone always wants more. So we developed MEMO WRITER, designed for the home user. And soon, we will have BUSINESS WRITER, the ultimate word processor designed for MOUSE professional use.

fun and powerful. easy, so much fun for everyone to use, it's like CHILD'S PLAY. 1000 CLICK MOUSE TO ERS OR HORDS CHILD WRITER ON SCREEN UNDERLINING. 1 80014TC-4TCE or 3011963-3848 JSE TO: DISK CHILD WRITER'S MAIN MENU. Gaithersburg, MD 20879 2477

CHILD FILER and CHILD CALC are our elementary database and spreadsheet programs. LIST MANAGER and SIMPLE CALC are designed for the home user. BUSINESS MANAGER and BUSINESS CALC are for profes-

All of these programs, no matter what level of sophistication, are completely compatible with the other CHILD'S PLAY applications on the same level. And, data can be shared between applications by using our unique NOTE PAD

NOW AVAILABLE FOR THE MODEL 4 Available through express order at Radio Shack®. The CHILD'S PLAY Software Series is available for the Tandy 1000." Tandy 1000 is a registered trademark of Tandy Corp.

TECHNOLOGY EDIT FORMAT W OPT Child Writer's MOTEPAD feature one Child Writer's Program to another lets you pray erogram to another Child's Play erogram

NOTE PAD is the program vehicle we use to transfer data when you jump from one application to another, as well as move, cut, and paste text within your word processing program. Information from your database program is stored in NOTE PAD and made available for sharing with the available 101 S PLAY programs. other CHILD'S PLAY It is a breeze to use and it sure beats retyping lots of data from one application program to an

other.

NOTE PAD, DATA TRANSFER FEATURE. We have designed this software series for everyone. It doesn't matter if you are using a computer for the first time, or if you are a seasoned hacker, the CHILD'S PLAY application soft-Write or call for more detailed information about the CHILD'S PLAY software series. Ask for the free TCE catalog with over 75 additional Educational Software titles. Ask about your 80 MICRO discount too.

PRESS BREAK TO RETURN TO TEXT

Educational Level for the Radio Shack® Color Computer

CHILD WRITER 32/64K disk \$54.95 (network version 32/64K) \$99.95

CHILD FILER 32/64K disk \$54.95 (network version 32/64K \$99.95

CHILD CALC 32/64K disk \$54.95 (network version 32/64K) \$99.95 Elementary Level Series TBA

MEMO WRITER 64K disk \$64.95 (network version 64K) \$129.95 LIST MANAGER 64K disk \$64.95 SIMPLE CALC 64K disk \$64.95 Home Use Level Series TBA

BUSINESS WRITER \$99.95 64K disk **BUSINESS MANAGER** \$99.95 64K disk BUSINESS CALC 64K disk \$99.95 Business Level Series TBA

**PROOFREADER** \$34.95 (20.000 words) 32/64K MASTER PROOFREADER \$54.95 (50,000 words) 64K

# 75 ADDITIONAL **EDUCATIONAL** SOFTWARE TITLES **AVAILABLE**

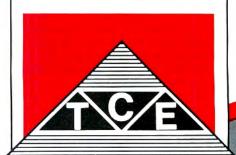

Call us! 800/4TC-4TCE

## Program Listing 1. Checker.

```
1Ø GOTO 2ØØØ
     20
100 Pl=0.P2=PL(ASC(LS)-96): TF P2
lpp P1=9:P2=FL(ASC(LS)-96):IF P2
=g THEN NUWORD-1:RETURN
llp IF W$>WD$(P2) AND PT(P2)<>p
THEN P1=P2:P2=PT(P2):GOTO 11p
12p IF W$=WD$(P2) THEN NUWORD-9:
RETURN ELSE NUWORD-1:IF W$>WD$(
P2) THEN P1=P2: RETURN ELSE RETUR
          +++++++++++++++++
130
              GET NEXT WORD
200 L=LEN(T$)
210 IF INSTR(T$," ")=1 THEN L=L-
1.TS=RIGHT$(T$,L):GOTO 210
220 IF T$<>" THEN 230 ELSE GOSU
B 1100: IF DONE THEN RETURN ELSE
L=LEN(T$):GOTO 210
230 PT=INSTR(T$," "):IF PT=0 THE
N$=T$:T$==":GOTO 250
240 W$=LEFT$(T$,PT-1):T$=RIGHT$(
T$.L-PT)
200 L=LEN(TS)
 TS.L-PT)
25# L$=LEFT$(W$,1)
26# IF (L$>="A" AND L$<="Z") OR
(L$>="a" AND L$<="z") THEN 27# E
LSE W$=RIGHT$(W$,LEN(W$)-1):IF W
$=""THEN 210 ELSE L$=LEFT$(W$,1)
1,1)=1$
28$ R$=RIGHT$(W$,1):IF (R$>="A"
AND R$<="Z") OR (R$>="a" AND R$<
="Z") THEN RETURN ELSE W$=LEFT$(
W$,LEN(W$)-1):IF W$="" THEN 21$
 ELSE GOTO 280
 294
              ADD WORD TO LIST
         ***************
400 IF P1=0 THEN T=ASC(L$)-96:PT
(P)=FL(T):FL(T)=P:GOTO 410 ELSE
PT(P)=PT(P1):PT(P1)=P
 430
        ' MAKE WORD LIST
 1000 PRINT "WORKING";:GOSUB 200
 1010 IF DONE THEN RETURN
1020 PRINT".";:GOSUB 100:IF NUWO
RD THEN GOSUB 400
 1030 GOSUB 200:GOTO 1010
```

```
READ NEW LINE
      i.,
1969
1100 IF EOF(1) THEN DONE =- 1 ELSE
 T.TNEINPUT#1,T$
2020 GOSUB 4000 'OPEN FILE
2030 GOSUB 1000 'MAKE WORD LIST
2040 CLOSE : OPEN "O", #1, "WORD
2040 CLOSE : OPEN "O", $1, WORD
S.LST"
2050 GOSUB 5000 'LIST TO DISK
2060 CLOSE
2070 PRINT:PRINT"CHECKING SPELLI
NG...":RUN"SPELLER"
2080 ****************
2090 'INITIALIZATION
2100 '***************
3999 DIM P1,P2,T$,W$,L,WD$(1999),PT(1999),FL(26):DONE=9:P=1:RETU
 3020 * OPEN FILE
3030 *************
4000 CLS: PRINT "NAME OF INPUT F
ILE?":PRINT "-> ";: LINEINPUT IN
4010 OPEN "I", #1, INS:RETURN
5ØØØ FOR I=1 TO 26
5Ø1Ø P=FL(I)
5Ø2Ø IF P<>Ø THEN PRINT#1,WD$(P)
 P=PT(P):GOTO 5020
5030 NEXT I
5040 RETURN
```

## Program Listing 2. Speller.

```
19 FILES 4, 1924: GOSUB 1999 'O
PEN FILES
29 GOSUB 2999 'CHECK SPELLING
39 CLOSE
49 KILL "DICT.LST" 'DELETE OLD
DICTIONARY
59 RENAME "TEMP.LST" TO "DICT.LS
```

```
*UPDATED DICTIONARY
60 GOSUB 3000
                       'PRINT MISSPELLED
 WODDS
7Ø CLOSE: CLEAR5ØØ: FILES2: PCLEAR4
:END
8Ø '1
          OPEN FILES
99 " OPEN FILES
188 '**************
1888 OPEN "I", #1, "WORDS.LST"
1818 OPEN "I", #2, "DICT.LST"
1828 OPEN "O", #3, "TEMP.LST"
1838 OPEN "O", #4, "WORDS.MIS"
1969 ' CHECK SPELLING
1979 '**************
2000 IF EOF(1) THEN PRINT "NO WO RD FILE" : CLOSE : STOP
RD FILE": CLOSE: STOP
2010 IF EOF(2) THEN PRINT "NO DI
CTIONARY FILE": CLOSE: STOP
2020 INPUT#1,WS: INPUT#2,DS
2030 IF W$>D$ THEN PRINT#3,D$: I
NPUT#2,D$: GOTO 2030
2040 IF W$=D$ THEN 2050 ELSE GOS
UB 2500: IF EOF(1) THEN PRINT#3,
D$: GOTO 2070 ELSE INPUT#1,W$: GO
 TO 2030
2050 PR
2080
 2090 ' ADD WORD TO DICT?
 2100
2500 PRINT CHR$(34); W$; CHR$(34); " NOT IN DICTIONARY."
2510 PRINT: INPUT "ADD IT <Y OR
THEN PRINT#3,W$ E
            PRINT LIST OF POSSIBLY M
ISSPELLED WORDS
3000 OPEN "I", #1, "WORDS.MIS"
3010 PRINT#-2:PRINT#-2:PRINT#-2,
   THESE WORDS MAY BE MISSPELLED:
3020 PRINT#-2
3Ø3Ø IF EOF(1) THEN RETURN ELSE INPUT#1, WS: PRINT#-2, W$: GOTO 3Ø3
```

End

The main driver (lines 2000–2070) calls subroutines to perform specific tasks and is normally quite short.

The initialization module (line 3000) assigns dimensions to the arrays used to store words and pointers. The variable DONE is a flag indicating the end of the input file. (In Basic, a value of zero denotes false, while -1 denotes true. DONE is initially set to false.) Variable P is a pointer to the next available slot in the array. It points initially to the first slot.

The open-file module (lines 4000–4010) asks for the text file name and then opens the file for input. The makeword-list module (lines 1000–1030) is the heart of the program. It takes successive words from the text and inserts them into the word list if they don't already appear in it.

A word is defined as a sequence of nonblank characters beginning and ending with a letter of the alphabet. Thus, "don't" and "first-rate" would both be counted as words.

The get-next-word module (lines 200–280) does what its name implies, as does the read-new-line module (lines 1100–1110).

The new-word? module (lines 100–120) searches the appropriate linked list for the word currently being pulled from text. If the word isn't in the list, the module determines where it should be inserted. The add-word-to-list subroutine (lines 400–410) does the inserting.

When the program reaches the end of the text file, it calls the send-list-to-disk subroutine at line 5000.

The last instruction that Checker executes runs Speller (Program Listing 2), which compares the words in the word list with those in the dictionary.

### Find the Misspelling

Speller uses four files: the word list, the dictionary, a list of misspelled words that it generates, and a temporary file. The latter file becomes the revised dictionary file (including the words you've just added) after the program has finished running.

The check-spelling module (lines 2000–2070) reads one word each from equivalent alphabetical positions in both the word list and the dictionary. If the words match, it means the text word is spelled correctly and the program moves on to compare the next word pair.

At each new text word, the program moves alphabetically down the dictionary list searching for the same word. If it doesn't find it, the add-word-to-dictionary? subroutine prompts you about adding the word to the dictionary. Words not added to the dictionary automatically go into the file of misspelled words.

### Running the Program

Try running Checker. The program asks you for the name of the text file; type it and press the enter key. Don't forget that the text file must have been saved in ASCII format; ASCII files are indicated with the letter "A" as the fourth term in the directory listing (for example, SAMPLE TXT 2 A 6). Unpredictable things will happen if you try to use Checker with a non-ASCII file.

The program next displays the message "Working," and a period appears as each word is read from the text. Occasionally, you may think the program has stopped, but it only appears that way while the Basic interpreter stops occasionally to rearrange string variables in memory.

A prompt appears to notify you when Speller is working. Text words not found

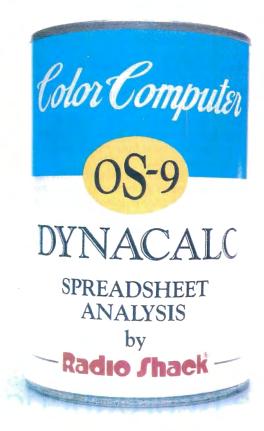

# "CANNED SOFTWARE FOR MY COCO?"

# Choose Radio Shack's Dynacalc™ program—all you add is data.

Want a powerful spreadsheet program for your Color Computer? Then reach for Dynacalc, a highenergy worksheet chocked full of performance features (26-3275, \$99.95). With disk-based, highperformance Dynacalc, your Color Computer system helps keep your figures under control.

# Calculated to please

The Dynacalc recipe keeps your budgetary diet well balanced. Need help in calculating your personal budget, cash management, inventory analysis, income-tax preparation, or any other complicated computational courses? Leave it to Dynacalc. You can get instant answers to "What if . . . ?" questions.

# Quick and easy to prepare

Dynacalc takes the complex planning schemes you have cooking up in your head and lays them out on the table. Why spend all day in the kitchen with a calculator, pencil and eraser when you can get results at the push of a key?

With Dynacalc you simply add your basic ingredients (numbers, formulas and labels) to a well-organized grid of columns and rows. Then you can adjust the recipe to your taste. Change a single ingredient and your entire worksheet is automatically recalculated. You can test the outcomes of various plans and strategies in an instant. What a timesaver!

# Come shop with us

Stop by your local Radio Shack and pick up Dynacalc right off the shelf. And while you're there, take a look at our complete stock of nourishing software. Or send for our new 1986 Software Reference and Computer Guide. We've got classic programs for every taste!

# Radio Shack The Technology Store

A DIVISION OF TANDY CORPORATION

| - 73 |                                                                                   |
|------|-----------------------------------------------------------------------------------|
| =    | Send me an RSC-16 Computer Catalog.                                               |
|      | Mail To: Radio Shack, Dept. 87-A-61<br>300 One Tandy Center, Fort Worth, TX 76102 |
|      | Name                                                                              |
|      | Address                                                                           |
|      | City                                                                              |
|      | StateZIP                                                                          |
|      | Phone                                                                             |
|      |                                                                                   |

Prices apply at Radio Shack Computer Centers and at participating stores and dealers. Dynacalc/TM Computer Systems of St. Louis. OS-9/TM Microware and Motorola, Inc.

Dynacalc contains no artificial additives.

Circle 75 on Beader Service card

in the dictionary are displayed. Type Y to add such words to the dictionary. Any other response puts them in the misspelled list.

The misspelled words are then printed on your printer and stored in a disk file named Words.MIS.

### Webster from Scratch

You may wonder how a homemade dictionary can compete with a 20,000-word commercial spelling checker. Remember that such mass-market programs must meet the needs of many users; your smaller dictionary will gradually accumulate most of the words that are peculiar to your needs.

Start the dictionary with a list of commonly used words; the American Heritage Word Frequency Book is a good source. You may want to add a list of commonly misspelled words, which you can find in many books about proofreading and editing. The first People's Almanac (Doubleday & Co. Inc., 1975) also has a list of several hundred commonly misspelled words.

At first, you'll have to add many of your own words each time you use the program, but after repeated use, you'll find that the dictionary contains most of the words you ordinarily use. My dictionary, for example, contains quite a few computer terms.

Using a word processor, enter the first list of commonly used words, one word per line, in alphabetical order. The last entry in the dictionary must be "zzzz-

zzzzzz'' to ensure that Speller always reaches the end of the word list before it reaches the end of the dictionary.

Save the dictionary (on disk in ASCII format) as DICT.LST. Save Checker and Speller on the same disk. If you have one disk drive, the ASCII text file must also go on this disk. If you have two drives, it's easier to use the program disk in drive zero and the text file in drive 1. Remember to indicate the drive number when you're entering the file name. If the text file was named Letter.TXT, you would enter Letter.TXT:1 as the file name.

Delmar Searls welcomes questions and comments. Contact him at 205 W. Main St., Wilmore, KY 40390. Include a stamped, self-addressed envelope.

# Fine Reproductions

by Ronald H. Orcutt

enerating high-resolution graphics on a Color Computer is more rewarding when you can transfer your handiwork to paper. Luckily, Tandy's DMP-105 printer provides many features of more expensive dot-matrix printers. My program allows it to print out the bitmapped graphics generated by Extended Color Basic's (ECB) PMODE 4.

## Behind the Projector

First, it helps to know something about how pixels are represented in memory and how my program (see Program Listing 1) translates this code into a form that the printer can understand.

ECB divides graphics memory into 1,536-byte pages, and four of these pages equal a screenful of hi-res graphics. (This is also the default value.) It's a good idea to use the PCLEAR 8 command to reserve another four pages at the top of the program.

The first four-page group is called SCRN1, while the second, optional group is SCRN2. You can use the PCOPY command to copy the contents of one

# System Requirements

Extended Color Basic Editor/assembler DMP-105 printer Program Listing 1. Program for translating graphics into printable code.

| 6000     | 0.00          | 00100<br>00110 SCRN1     | ORG        | \$6000            |                |
|----------|---------------|--------------------------|------------|-------------------|----------------|
|          | 2600          | 00110 SCRN1              | EOU        | \$0E00<br>\$2600  |                |
|          | A002          | 00120 SCRN2              | EQU        | \$2000<br>\$0A002 |                |
| 6000 CC  | 0E20          | 00130 001<br>00140 SCPRT | LDD        |                   | 32             |
| 6003 FD  | 60Dl          | 00140 SCPRI              | STD        | #SCRN1+<br>COL    | 32             |
| 6006 8E  | 2600          | 00160                    | LDX        | #SCRN2            | SAVE           |
| 6009 CE  | 60D3          | 00170                    | LDU        | #TEMP             | SCRN2          |
| 600C A6  | 84            | 00170<br>00180 CONT      | LDA        | *TEMP             | GRAPHICS       |
| 600E 6F  | 80            | 00190 CON1               | CLR        | , X+              | #              |
| 6010 A7  | CO            | 00200                    | STA        |                   | *              |
| 6012 8C  | 2680          | 00210                    |            | , U+              |                |
| 6015 26  | F5            | 00210                    | CMPX       | #SCRN2+           |                |
| 6017 86  | FE            |                          | BNE        | CONT              | *              |
| 6019 97  | 6 F           | 00230                    | LDA        | #-2               | SEND OUTPUT    |
| 601B 86  |               |                          | STA        | \$6F              | TO SER PRINTER |
| 601D AD  | 1B<br>9F A002 | 00250                    | LDA        | #\$1B             | SET 72         |
| 6021 86  | 98 AUU2       | 00260                    | JSR        | [OUT]             | DOTS PER       |
| 6023 AD  | 9F A002       | 00270<br>00280           | LDA        | #\$17             | INCH           |
| 6027 86  | 12            | 00280                    | JSR        | [OUT]             |                |
| 6029 AD  | 9F A002       | 00300                    | LDA<br>JSR | #\$12             | SET GRAPHICS   |
| 602D 8E  | 0E00          | 00310                    | LDX        | [OUT]             | MODE           |
| 6030 86  | 1B            | 00310<br>00320 GP30      |            | #SCRN1            | START          |
| 6032 AD  | 9F A002       | 00320 GP30               | LDA        | #27               | SPACE          |
| 6036 86  | 10            | 00330                    | JSR        | [OUT]             | TO             |
| 6038 AD  | 9F A002       | 00340                    | LDA        | #16               | CENTER         |
| 603C 4F  | 3F A002       | 00360                    | JSR        | [OUT]             | OUTPUT         |
| 603D AD  | 9F A002       | 00370                    | CLRA       | f orrm 3          | *              |
| 6041 86  | B2            | 00370                    | JSR<br>LDA | [OUT]<br>#178     | *              |
| 6043 AD  | 9F A002       | 00390                    | JSR        |                   | *              |
| 6047 1F  | 12            | 00400 GP20               | TFR        | [OUT]<br>X,Y      | TEST           |
| 6049 C6  | 07            | 00410                    | LDB        | #7                | FOR            |
| 604B 6D  | 84            | 00420 TEST               | TST        | , X               | NULL           |
| 604D 26  | 1E            | 00430                    | BNE        | DONE              | BLOCK -        |
| 604F 30  | 88 20         | 00440                    | LEAX       | 32,X              | *              |
| 6052 5A  |               | 00450                    | DECB       | JAIN              | *              |
| 6053 26  | F6            | 00460                    | BNE        | TEST              | *              |
| 6055 86  | 10            | 00470                    | LDA        | #\$1C             | SEND           |
| 6057 AD  | 9F A002       | 00480                    | JSR        | [OUT]             | NULL           |
| 605B 86  | 08            | 00490                    | LDA        | #8                | BLOCK          |
| 605D AD  | 9F A002       | 00500                    | JSR        | [OUT]             | TO             |
| 6061 86  | 80            | 00510                    | LDA        | #128              | PRINT          |
| 6063 AD  | 9F A002       | 00520                    | JSR        | [OUT]             | BUFFER         |
| 6067 30  | 89 FF20       | 00530                    | LEAX       | -224,X            | *              |
| 606B 20  | 20            | 00540                    | BRA        | GP0               | *              |
| 606D 1F  | 21            | 00550 DONE               | TFR        | Y,X               | NOT            |
| 606F 108 | E 0008        | 00560                    | LDY        | #8                | A              |
|          |               |                          |            |                   |                |

Listing 1 continued

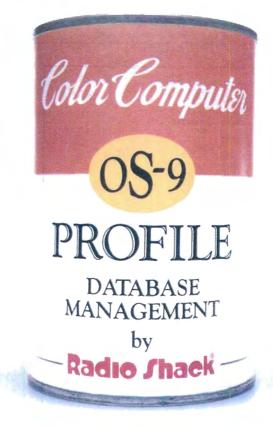

# "CANNED SOFTWARE FOR MY COCO?"

# Choose Radio Shack's Profile® program—all you add is data.

You want quick-and-easy gourmet software, not "junk food." That's why we offer powerful Profile database management (26-3274, \$49.95) for your disk-based Color Computer system.

A Profile database is easy to prepare. Mix all your files together, then quickly separate the ones you want. Keep track of names and addresses, inventory, collections, recipes—anything!

# No muss, no fuss

With Profile, it's easy to set up a complete data-management system. You add your own ingredients to suit your taste, and you can design up to nine screen-display formats

for each file. You can include as many as 35 fields on each record.

You can store as many records as you have room for on your diskette. Or for extra-big helpings, add a second disk drive. Profile lets you cook up vast libraries of information.

To serve, just add a printer to create up to nine different reports for each file. You can print your stored information, as well as the results of Profile's automatic calculations.

# Mix it all together

Profile lets you sort your records by defining up to nine different access methods, using as many as three different levels of sorting per method. Profile even lets you spoon in spreadsheet files from Dynacalc.

# Come shop with us

Stop by your local Radio Shack and pick up Profile right off the shelf. And while you're there, take a look at our complete stock of nourishing software. Or send for our new 1986 Software Reference and Computer Guide. We've got classic programs for every taste!

# Radio Shack The Technology Store

A DIVISION OF TANDY CORPORATION

|     | Send me an RSC-16 Computer Catalog                                                 |      |
|-----|------------------------------------------------------------------------------------|------|
|     | Mail To: Radio Shack, Dept. 87-A-61A<br>300 One Tandy Center, Fort Worth, TX 76102 | No.  |
|     | Name                                                                               | 5    |
| 100 | Address                                                                            |      |
|     | City                                                                               |      |
|     | StateZIP                                                                           |      |
|     | Phone                                                                              | TO A |

Prices apply at Radio Shack Computer Centers and at participating stores and dealers. Profile/Registered TM Tandy Corporation. Dynacalc/TM Computer Systems of St. Louis.

OS-9/TM Microware and Motorola, Inc. Profile contains no artificial additives.

Circle 75 on Reader Service card.

```
Listina 1 continued
 6073
6075
6077
                         00570 GP10
                                          LDB
       68
46
              84
                         00580 SHIFT
                                          LSL
                                                    , X
                                                              BLOCK
                         00590
                                           RORA
                                                              SO
                                                              CONVERT
                                                    32.X
              88 20
 6078
       30
                         00600
                                          LEAX
                                          DECE
 607B
                         00610
                                                              AND
       26
              F7
                                                    SHIFT
                                                              SEND
 607C
                         00620
                                          BNE
 607E
607F
       44
8A
                         00630
                                          LSRA
                                                              TΩ
                                                              PRINT
              80
                         00640
                                          ORA
                                                    #$80
 6081
       AD
                 A002
                                           JSR
                                                    [OUT]
                                                              BUFFER
 6085
       3.0
              89 FF20
                         00660
                                          T.PAY
                                                    -224,X
-1,Y
                                                              GET
 6089
              3F
                                           LEAY
 608B
       26
              E6
                         00680
                                          BNE
                                                    GP10
                                                              BLOCK
       30
                                GP0
                                           LEAX
 608F
       BC
              60p1
                         00700
                                          CMPX
                                                    COL
                                                              LINE DONE?
                                                    GP20
 6092 26
6094 86
                         00710
                                           BNE
              В3
              0 D
                         00720
                                          LDA
                                                    #$0D
                                                              YES
       AD
FC
 6096
              9F A002
                         00730
                                           JSR
                                                    [OUT]
                                                              PRINT IT
 609A
              60D1
                         00740
                                           LDD
                                                    COL
                                                              GO
       C3
FD
                                                    #SEN
                                                              FOR
NEXT
 6090
              OUEU
                         00750
                                          ADDD
                                          STD
                                                    COL
 60A0
 60A3
       BE
              60D1
                         00770
                                          LDX
                                                    COL
                                                              LINE
 60A6
       30
1083
                         00780
 60A9
              26A0
                         00790
                                          CMPD
                                                    #SCRN2+160
                                                                        DONE?
 60AD
       26
              81
                         00800
                                          BNE
                                                    GP30
       86
 60AF
              1 E
                         00810
                                          LDA
                                                    #30
                                                              YES
       AD
86
 60B1
              9 2
                 A002
                         00820
                                           JSR
                                                    TOUT
                                                              RESTORE
              OA
 60B5
                         00830
                                           LDA
                                                    #$0A
                                                              PRINTER
                 A002
 60B7 AD
              9 F
                         00840
                                          JSR
                                                    [OUT]
                                                              TEXT
MODE
 60BB
                                           JSR
                 A002
                                                    [OUT]
 60BF
       0 F
              6 F
                         00860
                                          CLR
                                                    SEF
              2600
 60Cl
       8 E
                                           LDX
                                                    #SCRN2
 60C4 CE
              60D3
                         00880
                                          LDH
                                                    #TEMP
                                                              RESTORE
 60C7
                         00890 CONT2
                                          LDA
                                                    , U+
 60C9
       A7
              80
                         00900
                                          STA
                                                     . X+
                                                              GRAPHICS
 60CB
       80
              2680
                         00910
 60CE
       26
             F7
                         00920
                                          BNE
                                                    CONT2
 60D0 39
60D1
                         00030
                                                              RETURN TO BASIC
              0E20
                         00940
                                COL
                                                    S0E20
                                          FDB
 60D3
                         00950
                                TEMP
                                          RMB
                                                    128
              0000
                         00960
                                          END
 00000 TOTAL ERRORS
                                                                                              End
```

```
192 Rows
                                    192 Rows
       32 Bytes
                                    256 Bits
       Across
                                       Across
CØ
  CØ
       CØ
                    110000001100000011000000
CØ
   CD
       CD
                    110000001100000011000000
          . . .
CØ
   CØ
       CØ
                    1100000011000000011000000
CO
   CØ
       CØ
                ----
                    110000001100000011000000
FF
   CØ
       CØ
                22
                    1111111111100000011000000
FF
   CØ
       CØ
                    11111111111000000011000000
CØ
   CØ
       CØ
                =
                    110000001100000011000000
CO
   CD
       CØ
                *****
                    110000001100000011000000
CO
   CD
       CØ
                ****
                    110000001100000011000000
                    11000000011000000011000000
CØ
   CØ
      CØ
  . . .
```

Figure 1. Bit representation of screen graphics.

```
1 X 7 Byte
                     8 X
                         7 Bit
Black
                         Block
  CØ
                     110000000
  CØ
               ==
                     11000000
  CØ
                     110000000
               ===
   CØ
                     11000000
  FF
               ==
                     11111111
  FF
               -
                     11111111
  CØ
                    11000000
  CØ
                     110000000
               Monte
   CØ
                     110000000
               =
   CØ
                     110000000
```

Figure 2. Bit and byte blocks to be translated from screen memory.

# Program Listing 2. Program to generate sine-wave graphics for a test printout.

```
REM CERTIEMO -- DAMPED SW
      POKE15Ø,18
CLEAR2ØØ,&H5FFF
120
130
      LOADM*SCPPPT BIN'
       DEFUSRØ=&H6ØØØ
150
      PMODE4.1
      PCLS
SCREEN1,
     LINE(Ø,Ø)-(2ØØ,191),PSET,B
LINE(Ø,91)-(2ØØ,91),PSET
B=-7.33E-2
180
200
210
      PI=3.14159
230
      SS=TP/20
      FORS=ØTO2ØØ
AR=S*SS
240
268
      Y2=EXP(B*AR)
      IF AR<=TP THEN300
AI=INT(AR/TP)
27Ø
28Ø
290
      AR=AR-AT*TP
      Y2=Y2*SIN(AR)+1'FUNCTION
Y2=Y2*190
320
     YP=191-Y2
      IF YP>191 OR YP<Ø THEN 35Ø
PSET(S,YP)
340
350
      NEXTS
      SCREENØ, 1: CLS: PRINT TO EXIT
      SCREEN, HIT A KEY
FORD=ØTO2ØØØ:NEXTD
HRG
37Ø
38Ø
     SCREEN1,1
IFINKEY$=""THEN39Ø
398
410 PRINT" POR HARD COPY ENTER A
1, ENTER 2 TO RETURN TO SCREEN"
420 PRINT" TO EXIT ENTER ANYTHING
43Ø INPUT"ANSWER";AN$
44Ø IFAN$="1"THENH=USRØ(Ø):END
45Ø IFAN$="2"THEN36Ø
                                                   End
```

page onto another; for example, use the following code to make a copy of SCRN1:

FOR I = 1 TO 4:PCOPY I TO I + 4:NEXT I

In PMODE 4, each graphics screen consists of 192 rows of 32 bytes (256 bits). Each 1 bit represents a pixel that is on, while a zero bit stands for a pixel that is off. Figure 1 shows the bits in a graphics representation of the word "Hi."

To reproduce a copy of the screen on the printer, each "on" pixel must be converted to a printed dot. The DMP-105 works with units of seven vertical dots, so Listing 1 is designed to operate on 1-by 7-byte blocks (8- by 7-bit blocks) in SCRN1 memory. Figure 2 shows the block arrangement.

If all 7 bytes in a block are zero, a null (nonprinting) block is sent to the printer buffer. If the block has any nonzero elements, the leftmost bit from each byte in the block is right-shifted into the A accumulator to form a transformed byte. The new byte is right-shifted and its most-significant bit is set, completing the dot code that goes to the printer buffer.

The program repeats this process eight times to complete the block, then transforms the remaining 31 blocks that make up the first seven rows of the screen. The result is a line of 256 dotcode values that is sent to the printer via a CR command to the buffer.

The rest of screen memory is similarly converted. Remember that the contents of graphics pages 1–4 will be erased,

# DeskMate® 7-in-1 software makes your Color Computer better than ever.

Now our popular DeskMate® software is available for disk-based Color Computers! DeskMate (26-3259, \$99.95) features seven popular personal-productivity programs—all on one disk! A general-purpose *TEXT* entry and editing program is ideal for writing correction-free letters, memos and short reports. *LEDGER*, a simple spreadsheet program helps you do budgeting, sales forecasting, profit-

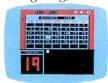

CALENDAR

recasting, profitand-loss projections and other "What if . . . ?" calculations. Using the fourcolor *PAINT* picture editor,

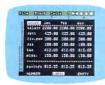

LEDGER

you can create colorful charts, graphs, designs and "doodles" on your screen. Print a copy on a dot-matrix or ink-jet printer.

The *INDEX CARDS* personal filing system lets you enter and edit data and perform simple sorts and searches. It's ideal for keeping track of

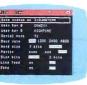

TELECOM

names and addresses. TELE-COM gives you access to national information services, plus transmits

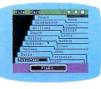

INDEX CARDS

and receives files from other computers by phone (requires modem). A simple monthly calendar program displays "to

do's" for any date. *CALENDAR* is an easy way to organize your day. A four-function *CALCULATOR* is available within the operations of

any application.

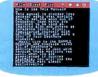

TEXT EDITOR

Don't have a disk drive? You can add one for just \$299.95. (26-3131). Come in today!

Radio Shack The Technology Store

A DIVISION OF TANDY CORPORATION

Send me an RSC-16 Computer Catalog.

Mail To: Radio Shack
Dept. 87-A-64A, 300 One Tandy Center
Fort Worth, TX 76102

Name \_\_\_\_\_\_
Address \_\_\_\_\_\_
City \_\_\_\_\_
State \_\_\_\_\_ ZIP \_\_\_\_\_
Phone

Prices apply at Radio Shack Computer Centers and participating stores and dealers. DeskMate/Registered TM Tandy Corp.

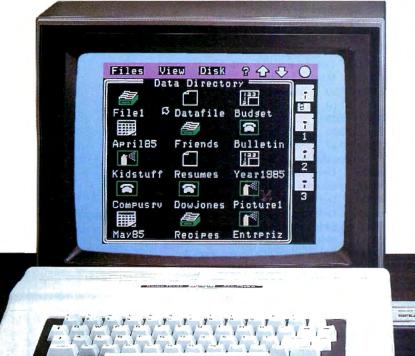

since the bit shifts are all done in memory; if you need to reuse the graphics pages, save them before carrying out the conversion.

#### **Final Notes**

If you're using a cassette-based system, change lines 110 and 120 of Listing 1 to the following:

110 SCRN1 EQU \$0600 120 SCRN2 EQU \$1E00 The choice of \$6000 as the originating address is completely arbitrary; just change the ORG directive to assemble the program elsewhere in memory.

Also, change line 130 in the test program (Program Listing 2) to the following:

130 CLOADM"SCRPRT.BIN"

I recommend that you speed up the conversion process by operating the printer at 2,400 baud. To do this, set the baud-rate switch on the printer and

POKE 18 into memory location 150. (See line 110 in Listing 2.)

For a simple illustration of the DMP-105's graphics printing capabilities, assemble Listing 1 as SCRPRT.BIN. Enter and run Listing 2 to generate a sine wave on screen, then try to print it out, using what you've learned in this article. ■

You can reach Ron Orcutt at 414 S. Main St., Erwin, TN 37650.

## Switch

by Lee Briggs

wrote Switch to prove that Color Basic could produce a challenging game. The object is to change the colors of the squares on the playing field while avoiding "enemies." I'll describe the program for the benefit of those of you learning Basic.

#### Creating the Graphics

You can find all the graphics characters I used on p. 276 of *Getting Started with Color Basic* (Appendix B). Review Appendix B if you don't remember how to produce the graphics characters on your CoCo.

As Appendix B tells you, you add to the character value to change its color. For example, PRINT CHR\$(129 + 48) prints CHR\$(129) with a red square. You can add the values together as PRINT CHR\$(177) to produce the same character. You can also use a variable to contain the value. Below are three examples that produce the same character:

A = 129 + 48 PRINT CHR\$(A) A\$ = CHR\$(129 + 48) PRINT A\$ A = 129 B = 48 PRINT CHR\$(A + B)

You can concatenate these characters into one variable, allowing many to be put in one Print statement. This speeds execution. For example:

#### **System Requirements**

16K RAM Color Basic

#### Lines Description 10-410 Initialization 110-140 Initializes the DISP array 300-410 Initializes the enemy arrays 500-6540 The program's main playing loop 500-504 Initializes for each game 510-690 Initializes for each level 1000-1070 Displays the playing field 2000-2050 Displays the player and enemies 3000-6540 Main loop 3000-3060 Gets an arrow input 3100-3240 Moves the player 3100-3130 Moves the player 3140 Determines if you have lost 3200-3205 Calculates score and displays it 3210 Determines if you have completed a level 3220-3240 Signals completion of a level 4000-6540 Moves the enemies 4000 Determines if E1\$ will move 4015 Clears the square E1\$ currently occupies 4020-4060 Determines direction of move 4070 Determines if E1\$ has moved into player's square 5000 Skips moves of E2\$ and E3\$ for level 1 5010-5100 Moves E2\$ as above 6000 Skips move of E3\$ for level 2 6010-6100 Moves E3\$ as above 6500-6540 Displays enemies' new positions 7000-7150 Signals lost game; gets new high score; displays scores; asks if you want to play again 9000-9049 Displays a square with the starting color Displays a square with the changed color 9050-9099 9100-9199 Displays E1\$ 9200-9299 Displays PL\$ 9300-9399 Displays E2\$ 9400-9499 Displays E3\$

Table. Program-line descriptions for Switch.

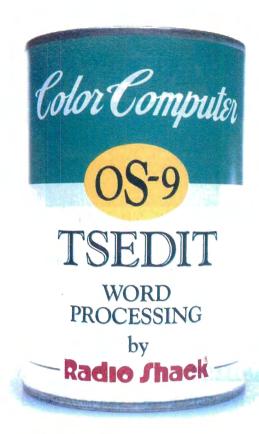

# "CANNED SOFTWARE FOR MY COCO?"

# Choose Radio Shack's TSEDIT and TSWORD—all you add is data.

Looking for low-cost word processing that's got more vitamins than the average alphabet soup? Then pick TSEDIT word processing (26-3264,\$34.95) and TSWORD text formatting (26-3267, \$39.95) for your disk-based, 64K Color Computer system.

## Packed with the nutrition you need for "wp-power"

TSEDIT comes with more than the minimum daily requirement of powerful features: full-screen editing, true lowercase letters, side scrolling, variable character-display size, global editing and multiple file merging. It's got everything you need to write a spicy novel, a tasteful resume, a luscious letter, or even a delicious . . . recipe!

## Mix with TSWORD to create gourmet "masterpieces"

TSWORD interacts with TSEDIT to give your documents a polished, professional appearance. After you type your text, TSWORD presents a graphic "layout" of each page. You can experiment with several format standards and see the effects of your decisions instantly with one quick "taste-test."

TSWORD lets you set up or change such format standards as: top, bottom and side margins, paragraph indentation, running headers and footers, printing fonts, centered lines, tabs, justification, linespacing and page breaks. There's everything you need to whip up delectible four-star servings.

#### Come shop with us

Stop by Radio Shack and pick up TSEDIT and TSWRITE right off the shelf. And while you're there, take a look at our complete stock of nourishing software. Or send for our new 1986 Software Reference and Computer Guide. We've got classic programs for every taste!

## Radio Shack The Technology Store

A DIVISION OF TANDY CORPORATION

| Send me an RSC-16 Computer Catalog.                                                |   |
|------------------------------------------------------------------------------------|---|
| Mail To: Radio Shack, Dept. 87-A-062<br>300 One Tandy Center, Fort Worth, TX 76102 |   |
| Name                                                                               | l |
| Address                                                                            |   |
| City                                                                               |   |
| StateZIP                                                                           |   |
| Phone                                                                              |   |
|                                                                                    |   |

Prices apply at Radio Shack Computer Centers and at participating stores and dealers. OS-9/TM Microware and Motorola, Inc. TSEDIT and TSWRITE contain no artificial additives.

## **NEW** DISK DRIVES

STARTING AT

WITH CASE & **POWER SUPPLY** \$129.95

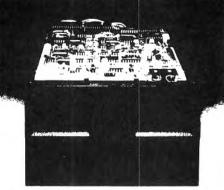

TANDON MPI TEAC

Speed 6 ms tk to tk and up Capacity 250k unformatted Tracks 40 Warranty now 1 YEAR

New Low Price!

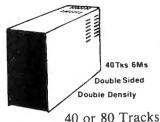

1/2 Hght. Teac/Panasonic

We carry only the finest quality disk drives \*no seconds \* no surplus

#### SATISFACTION GUARANTEED!!

ALL DRIVES FULLY TESTED&WARRANTEED

Complete Disk Drive with Power Supply& Case ....... \$129.95

1/2 ht double sided double density Disk Drives (Panasonic/Teac) \$ \$119.95

1/2 ht double sided double density Disk Drive with ps & case.... \$199.95 CALL

How to use your new drive system on audio cassette

Single ps&case \$44.95 Dual 1/2 ht ps&case....\$54.95 Dual ps&case...Call

Color Computer Controller (J&M)

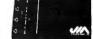

\$129.95

#### DRIVE Ø FOR RADIO SHACK COLOR COMPUTER

TANDON, MPI OR TEAC DRIVE (SINGLE SIDED 40 TRACKS SPEED 5 MS TRK TO TRK & UP)

SALE!

BUY THE REST DRIVE Ø FOR RADIO SHACK COLOR COMPLITED

PANASONIC 1/2 HEIST PANASONIC 1/2 HEIST PANAS

# PANASONIC 1/2 HEIGHT DOUBLE SIDED DOUBLE DE MONTES

PANASONIC 1/2 HEIGHT DOUBLE SIDED DOUBLE DENSITY DRIVE 500K unformatted

POWER SUPPLY and CASE, 2 DRIVE CABLE WITH ALL GOLD CONNECTORS 

TAKE ADDED SAVINGS ON TWO DRIVE SYSTEMS

DISKETTES with free library case ...... Unadvertised Specials .....

Drives cleaned aligned & tested ......

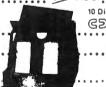

10 Diskettes GD CONTROL DATA \$17,95

TECHNICAL STAFF ON DUTY, PLEASE CALL FOR ASSISTANCE.

CALL US TODAY! ORDER TOLL FREE

(617) 278-6555 \* DEALER INQUIRIES INVITED. 1-800-635-0300

(617) 278-6555

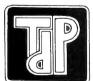

#### TRUE DATA PRODUCTS

9. S. Main Uxbridge, MA 01569 (617) 278-6555

HOURS MON-SAT 9-6 (EST)

We welcome

- Visa/Master Charge
- Checks (allow 2 weeks for clearing)
- C.O.D. Add \$2.00

## **New Hard Drives**

----- COMPLETE SYSTEM ----- JUST PLUG IN ------

#### Call For BEST PRICE

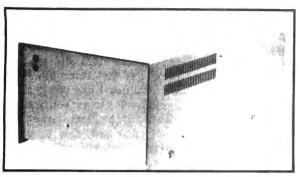

Warranty - One Full Year

5 to 20 Megabyte, ready to run on the TRS 80 Model I/III/IV/4P, color computer,

64K UPGRADES 3995

# NEW QUALITY VIDEO MONITORS

Starting at **\$79.** 95

MONOCHROME
COLOR MONITORS

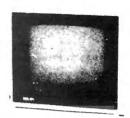

#### **VIDEO DRIVER**

ENABLES YOUR COCO TO OPERATE WITH A VIDEO MONITOR INSTEAD OF A TELEVISION!

#### SCREEN DUMP PROGRAM

The best screen dump program for the Epson & Gemini printers ever!! Have the option of standard images or reverse w/regular or double sized pictures \$1095

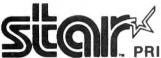

PRINTER CABLES AND INTERFACES AVAILABLE Call for current pricing

#### RINTERS

- 100 120 160 CPS
- Bidirectional Logic Seeking Friction and Tractor
- \* 9X9 Dot Matrix
- \* True Decenders
- \* High Res-Bit Image Block Graphics
- Super Script-Subscript
- Underlining
- Backspacing Doublestrike 5, 6, 8 1/2, 10, 12 and 17 Pitch
- Programmable Line Spacing
- \* SIX (6) MONTH WARRANTY

GEMINI 10X (9 Inch Carriage, 120cps) Friction and Tractor....\$CALL
GEMINI 15X (15 Inch Carriage, 120cps) Friction and Tractor....\$CALL
DELTA 10 (10 Inch Carriage, 160cps) Friction and Tractor....\$CALL

POWER TYPE Letter quality

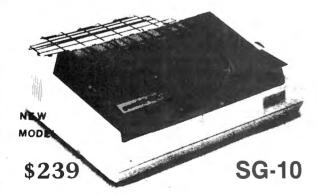

#### SP-3 INTERFACE for Color Computer

- 300-19,200 BAUD rates
- External to printer No AC Plugs
- Built in modem/printer switch—no need for Y-cables or plugging/unplugging cables

Only:

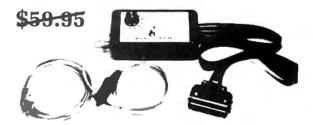

#### **COMPLETE SYSTEM**

299

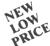

now with screen dump

Nothing more to buy!

Dealer inquiries invited

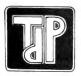

TRUE DATA PRODUCTS

9 S. Main Uxbridge, MA 01569

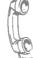

CALL US TODAY!!
ORDER TOLL FREE

(617) 278-6555 1-800-635-0300 A\$ = CHR\$(129 + 48) + CHR\$(131 + 48) +CHR\$(131+48)+CHR\$(130+48) PRINT A\$

These statements produce the top quarter of a square like the ones used in Switch (see the Program Listing on p. 140).

#### Choosing the Colors

Switch chooses the starting and changed colors at the beginning of each level. The program chooses the starting color randomly and then adds four to its value if it's less than four, or subtracts four to determine the changed color. This always produces two colors that contrast well, even on a black-and-white TV. The resulting values are then multiplied by 16 to produce one of the graphics characters from Appendix B.

#### Initializing the Squares

Four-element arrays contain the playing squares and the player, with each element consisting of the four graphics characters previously explained. Lines 580-690 initialize them at the beginning of each level (see the Table). SS\$ contains the characters making up the square, with the unshaded portions in the starting color. SC\$ is the same as SS\$, except that it has the changed color. PL\$ is the same as SC\$, but with the player characters in the middle. The Figure illustrates these shapes.

Using the arrays in this manner allows for efficient movement of the player. The program just clears the square number that the player currently occupies by displaying the SC\$ array in that position

#### **Keeping Track** Of Switched Squares

The CHANGED array keeps track of which squares have been changed. This is a two-dimensional array with an element corresponding to each square on the playing field. The program initializes the array to zeros at the beginning of each level. If, when the player moves onto a square, the CHANGED array's corresponding element's value is zero, three things happen: The value becomes one, the score is incremented by 10, and the total number of squares changed (X) is incremented by one.

The CHANGED array determines whether to clear the enemy's current position when it moves by printing the SS\$ or SC\$ array.

#### **Determining Enemy Moves**

The random-number generator determines whether an enemy will move or not. The RN variable is initialized at seven at the beginning of the game. It is decremented by one at the beginning of each level. The RND function uses the RN variable, and if the number generated is one, the enemy moves. Therefore, in level 1, there is a one-in-six chance that the enemy will move. In level 2, there is a one-in-five chance that each of two enemies will move, and so on to level 5, where there is a one-in-two chance that each of three enemies will move.

#### Playing the Game

The player starts in the upper-left corner of the screen, and the four arrow corner at this level.

Level 2 contains two enemies, and from level 3 on, there are three enemies. The enemies move more and more frequently as the levels increase. You receive 10 points for each square that you switch. You receive an increasing bonus for completing each level.

#### **Programming Exercises**

I have some suggestions for changing the program. You can follow them either to change the difficulty of the game or learn more about Basic programming.

- Make the player joystick controlled.
- Allow for more players in the game, or add a bonus-player option.
- Allow the player to fall off the playing field if you move it too far, ending play.
- Make one of the enemies pursue the player.

Address correspondence to Lee Briggs, 4 Colchester Arms, Colchester. CT 06415.

> E1\$(1) E1\$(2)

E1\$

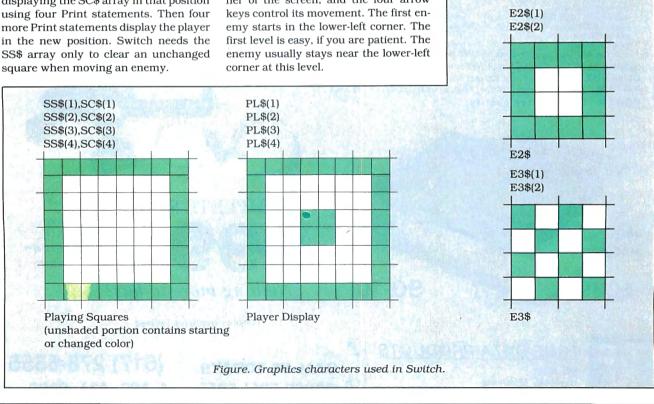

# MEMORY MINDER

. . A UNIQUE APPROACH TO DISK RELIABILITY!

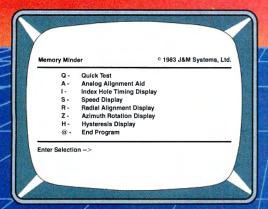

Select any one of seven tests to perform preventive maintenance or to solate problems. Simple, single-letter commands make MM easy to use! Use MM to align the head, adjust the index hole detector, or adjust the speed.

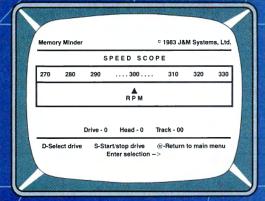

Check the motor speed of your drives. Or, you can even use the Speed Test to adjust the drive speed. No need for any test equipment!

#### PROTECT YOUR DATA.

Now you can make sure your data is being recorded properly by the use of the revolutionary *Memory Minder*.

The Memory Minder from J & M Systems, tests your disk's performance and calibration without any additional equipment! It measures your disk's performance and displays it on your screen.

This is the most comprehensive disk diagnostic program available for your TRS-80 microcomputer. You can even adjust drive alignment while watching the display!

Spot problems **before** they endanger your data! If you own a disk drive, you **need** the **Memory Minder!** 

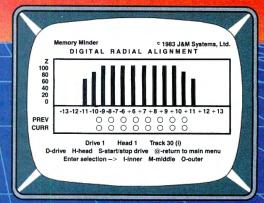

Use the MM Radial Alignment Test to check the head alignment of your drives. No need for an oscilloscope or other expensive test equipment!

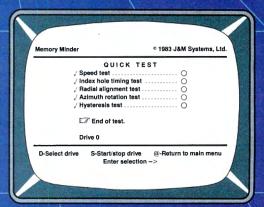

Use the Quick Test to quickly and automatically test five of the most important performance parameters of your drive. Monitor your drives for long term drift. Isolate problems quickly and automatically!

| TRS-80 Model III/4                         | Price # |
|--------------------------------------------|---------|
| 1 - 48 tpi Single Side (Standard)          | \$79    |
| 2 - 48 tpi Double Side                     | \$89    |
| 3 - 96 tpi Double Side                     | \$129   |
| Includes 48 tpi & 96 tpi program diskettes |         |
| TRS-80 Model -I                            |         |
| 1 - 48 tpi Single Side Single Density      | \$89    |
| TRS-80 Color Computer and TDP-100          |         |
| 1 - 48 tpi Single Side (Standard)          | \$79    |
| 2 - 48 tpi Double Side                     | \$99    |

MM also available for other models

I & M SYSTEMS IS THE DRIVING FORCE!

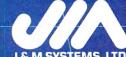

J & M SYSTEMS, LTD. 15100-A CENTRAL SE ALBUQUERQUE, NEW MEXICO 87123 505/292-4182

#### Program Listing. Switch.

```
19 CLS
20 DIM DISP(7,4)
30 DIM SS$(4),SC$(4),PL$(4)
40 DIM E1$(2),E2$(2),E3$(2)
50 DIM CHANGED(7,4)
60 PRINT@37, "WELCOME TO switch !
100 REM ** INITIALIZE
110
     FOR I=1 TO 7:FOR J=1 TO 4
13Ø DISP(I,J)=((I*4)-2)+((J-1)*1
14Ø NEXTJ:NEXTI
15Ø HIGHSCORE=Ø
3ØØ REM ** INITIALIZE ENEMIES
31Ø E1$(1)=CHR$(135+16)+CHR$(139
     E1S(2)=CHRS(141+16)+CHRS(142
35Ø E2$(1)=CHR$(129+48)+CHR$(13Ø
370 E2$(2)=CHR$(132+48)+CHR$(136
39Ø E3$(1)=CHR$(134+112)+CHR$(13
410 E3$(2)=CHR$(134+112)+CHR$(13
4+112)
500 REM ** RE-INITIALIZE FOR EAC
H GAME
5Ø2 LEVEL=Ø:RN=7:SCORE=Ø
594 H2=Ø:V2=Ø:H3=Ø:V3=Ø
51Ø REM **SET UP FOR EACH LEVEL
515 CS=RND(8)-1
520 IF CS<4 THEN CC=CS+4 ELSE CC
525 CLS:CS=CS*16:CC=CC*16
530 RN=RN-1:LEVEL=LEVEL+1:X=1
535 IF RN<2 THEN RN=2
540 FOR I=1 TO 7:FOR J=1 TO 4
55Ø CHANGED(I,J)=Ø
56Ø NEXT:NEXT
570 CHANGED(1.1)=1
58Ø SS$(1)=CHR$(129+CS)+CHR$(131
+CS)+CHR$(131+CS)+CHR$(13Ø+CS)
59Ø SC$(1)=CHR$(129+CC)+CHR$(131
+CC)+CHR$(131+CC)+CHR$(13Ø+CC)
600 PL$(1)=SC$(1)
610 SS$(2)=CHR$(133+CS)+CHR$(143
 +CS)+CHR$(143+CS)+CHR$(138+CS)
62Ø SC$(2)=CHR$(133+CC)+CHR$(143
+CC)+CHR$(143+CC)+CHR$(138+CC)
63Ø PL$(2)=CHR$(133+CC)+CHR$(142
 +CC)+CHR$(141+CC)+CHR$(138+CC)
64Ø SS$(3)=SC$(2)
65Ø SC$(3)=SC$(2)
66Ø PL$(3)=CHR$(133+CC)+CHR$(139
+CC)+CHR$(135+CC)+CHR$(138+CC)
67Ø SS$(4)=CHR$(132+CS)+CHR$(14Ø
```

```
+CS)+CHR$(14Ø+CS)+CHR$(136+CS)
68Ø SC$(4)=CHR$(132+CC)+CHR$(14Ø
+CC)+CHR$(140+CC)+CHR$(136+CC)
69Ø PL$(4)=SC$(4)
1ØØØ REM ** DISPLAY FIELD
lølø FOR J=1 TO 4:FOR I=1 TO 7:F
OR L=1 TO 4
1060 PRINT@(DISP(I,J)+((L-1)*32)
1969 PRINT@(DISP(I,J)+(II),SS(L);
1979 NEXT:NEXT:NEXT
2999 REM ** DISP PLAYERS
2919 HP-1:VP-1:H1-1:V1-4
2929 GOSUB 9199
2030 IF LEVEL>1 THEN H2=7:V2=4:G
OSUB 9300
2040 IF LEVEL>2 THEN H3=4:V3=4:G
OSUB 9400
2050 GOSUB 9200
3000 REM ** PLA
3010 MVS=INKEYS:IF MVS=""THEN 40
3Ø2Ø IF MV$=CHR$(94) THEN MOVE=1
 GOTO3100
3Ø3Ø IF M
:GOTO31ØØ
           MVS=CHR$(10) THEN MOVE=2
3Ø4Ø IF MV$=CHR$(8) THEN MOVE=3:
GOTO31ØØ
3Ø5Ø IF MV$=CHR$(9) THEN MOVE=4:
GOTO31ØØ
3068 GOTO3818
3168 GOTO3818
3168 HE ** MOVE PLAYER
3163 H=HP:V=VP:GOSUB 9858
3185 IF MOVE-1 THEN IF VP>1 THEN
3110 IF MOVE=2 THEN IF VP<4 THEN VP=VP+1
3120 IF MOVE=3 THEN IF HP>1 THEN
 HP=HP-1
313Ø IF MOVE=4 THEN IF HP<7 THEN
 HP=HP+1
314Ø IF (HP=H1 AND VP=V1) OR (HP
=H2 AND VP=V2) OR (HP=H3 AND VP=
V3) THEN 7ØØØ
315Ø GOSUB 92ØØ
32ØØ IF CHANGED(HP, VP)=Ø THEN CH
ANGED(HP, VP)=1:SCORE=SCORE+10:X=
32Ø5 PRINT@48Ø,SCORE;" LEVEL- "
;LEVEL;
321Ø IF X<28 THEN 4ØØØ
322Ø SCORE= SCORE+((LEVEL*1Ø)*5Ø
323Ø SOUND5Ø,2:SOUND1ØØ,2:SOUND1
50,2:SOUND200,4:SOUND150,2:SOUND
200,4
324Ø GOTO 51Ø
4ØØØ IF RND(RN)<>1 THEN 5ØØØ
```

```
4010 REM ** MOVE E1
4015 H=H1:V=V1:IF CHANGED(H1,V1)
=0 THEN GOSUR 9000 ELSE GOSUB 90
4020 EM=RND(4)
       IF EM=1 THEN IF V1>1 THEN V
4040 TF EM=2 THEN TF VI<4 THEN V
4050 IF EM=3 THEN IF H1>1 THEN H
 4060 IF EM=4 THEN IF H1<7 THEN H
 1 = H1 + 1
1=11.11

4070 IF HP=H1 AND VP=V1 THEN GOS

UB 91605070 7000

5000 IF LEVEL<2 THEN 6500

5010 IF RND(RN)<> 1 THEN 6000

5020 REM ** MOVE E2

5030 H=H2:V=V2:IF CHANGED(H2,V2)
 ## THEN GOSUB 9000 ELSE GOSUB 90
 5050 EM=RND(4)
        IF EM=1 THEN IF V2>1 THEN V
 5070 IF EM=2 THEN IF V2<4 THEN V
 5080 IF EM=3 THEN IF H2>1 THEN H
 5Ø9Ø IF EM=4 THEN IF H2<7 THEN H
 2 = H2 + 1
5100 IF HP=H2 AND VP=V2 THEN GOS
UB 9300:GOTO 7000
6000 IF LEVEL<3 THEN 6500
6010 IF RND(RN)<>1 THEN 6500
6020 REM ** MOVE E3
6030 H=H3:V=V3:IF CHANGED(H3,V3)
=0 THEN GOSUB 9000 ELSE GOSUB 90
 6050 EM=RND(4)
        IF EM=1 THEN IF V3>1 THEN V
 6060
 6070 IF EM=2 THEN IF V3<4 THEN V
 6080 IF EM=3 THEN IF H3>1 THEN H
 6090 IF EM=4 THEN IF H3<7 THEN H
3=H3+I
61ØØ IF HP=H3 AND VP=V3 THEN GOS
UB 94ØØ:GOTO 7ØØØ
65ØØ REM ** DISPLAY ENEMIES
651Ø GOSUB91ØØ
 652Ø IF LEVEL>1 THEN GOSUB 93ØØ
653Ø IF LEVEL>2 THEN GOSUB 94ØØ
654Ø GOTO 3ØØØ
7ØØØ REM ** LOST
 7Ø1Ø SOUND5Ø,3:SOUND5Ø,3:SOUND5Ø,3:SOUND5Ø
```

```
7095 IF HIGHSCOREKSCORE THEN HIG
HSCORE=SCORE
7100 PRINT:PRINT"SCORE: ";SCORE
7105 PRINT:PRINT*LEVEL: "; LEVEL
7110 PRINT:PRINT*HIGH SCORE : ";
7120 PRINT: PRINT GAME OVER, PLAY
 AGAIN ?"
**********
8995 REM *
                           SUBROUT
 INES
 9000 REM ** RESET - OLD COLOR
 9010 FOR L=1 TO 4
9020 PRINT@(DISP(H,V)+((L-1)*32)
),SS$(L);
9Ø3Ø NEXT
9Ø49 RETURN
9050 REM ** RESET - NEW COLOR
9060 FOR L=1 TO 4
9070 PRINT@(DISP(H,V)+((L-1)*32)
  ,SC$(L);
),5c5(1),
9889 NEXT
9899 RETURN
9199 RETURN
9198 FOR 1=1 TO 2
100 TENTRE(NISP(H1,V1)+3)
912Ø PRINT@(DISP(H1,V1)+33+((I-1)*32)),E1$(I);
913Ø NEXT
9199 RETURN
92ØØ REM ** DISP PLAYER
921Ø FOR I=1 TO 4
922Ø PRINT@(DISP(HP, VP)+((I-1)*3
322) FRANCE (15);
9238 NEXT
9299 RETURN
9388 REM ** DISP ENEMY #2
9318 FOR I=1 TO 2
9328 PERINTE(DISP(H2,V2)+33+((I-1)*32)), E2$(I);
933Ø NEXT
9399 RETURN
9400 REM ** DISP ENEMY #3
9410 FOR I=1 TO 2
942Ø PRINT@(DISP(H3,V3)+33+((I-1)*32)),E3$(I);
```

End

## Check PPoint

Send your letters, club and BBS notices, and requests for assistance to Check PPoint, 80 Micro, 80 Pine St., Peterborough, NH 03458.

#### ZeroK Memory

In the March Doctor ASCII column (p. 148), we forgot to tell you the address and phone number of Orbit Electronics, the maker of the Supercomp 68008 board for speeding up the CoCo. It's P.O. Box 613, Derby Lane, VT 05830, 819-876-2926.

#### Line Tamer

While experimenting with his Color

Computer, Tony Sciacca of Gretna, LA, figured out how to get rid of the condensed width of most screen-dump printouts. Before invoking the BWDUMP command, Sciacca types in the following Print command to put his DMP-110 printer in elongation mode:

PRINT#-2, CHR\$(27);CHR\$(14)

#### Zapped Again

ZapZ, the disk-repair program described in the March issue ("A Fine Fix," p. 120), requires several modifications sent in by coauthor Alain Dussault. Following are the correct edited lines:

1010 PCLEAR4:CLEAR3000,29999: DIM CO\$(20),PA(40),D\$(10),E\$(10), ER\$(6),A\$(4) 1060 CLEAR 3000,29999:DIM CO\$(20).

9430 NEXT

PA(40),D\$(10),E\$(10),ER\$(6),A\$(4)

1610 IF MID\$(B\$,1,1)<>"\$" THEN 1640

Dussault has written an improved version of ZapZ containing three useful new commands (KIDIR, LSN, and HEXDUMP) that he'll mail to anyone who sends him \$3, a formatted disk, and an unstamped, self-addressed envelope. The address is 2165 Manon St., Laval, Quebec, Canada H7S 1V5.

Paul Hanke of Maplewood, NJ, writes

# Livi

Check Out Our Systems — High QUALITY 4 layer TURBO motherboard at the LOWEST prices. Our hard drive systems — an EXTRA megabyte of Storage FREE (more megabytes for less megabućks)

Our monitors are high resolutions with minimum 1,000 lines They even have their own tilt and swivel base at no added cost. Powered by a heavy duty power supply, and offering **TRUE** turbo speed. **ONE FULL YEAR WARRANTY** 

#### COMPARE OUR SYSTEMS — TURBO M is the COMPETITION SYSTEM-A-SINGLE TURBO M PC COMPLETE SYSTEM

FLOPPY SYSTEM \$899.95!

640 K memory 8 slot motherboard 135 Watt Power Supply Monochrome TTL Card Monochrome Display High Res Ram spooler and Tilt and Swivel Base Monitor Serial port (2nd port opt.)

DOS 3.1 — AT Keyboard

2 parallel ports Clock calendar Game Port Keyboard 5151 Style Printer spooler system **DOS 2.11** 

SYSTEM 22-HARD DRIVE SYSTEM 22 MEGABYTE SYSTEM \$1,399.95!

#### Toll Free Ordering 1-800-343-8841

TURBO M / AT—COMPLETE SYSTEMS

STARTING AT \$2,359.95 !!!
ONE FULL YEAR WARRANTY

Comes Complete with 6 and 8 MHZ Switch Selectable 8 Slot Motherboard 192 Watt Power Supply
1.2 Megabyte Floppy Drive
1 Full Megabyte of Memory on Motherboard
2 Parallel Ports — 2 Serial Ports Clock Calendar Hercules Compatible Monochrome Card Monochrome Display-High Resolution Tilt and Swivel Base

Dual Speed CPU — 4.77 AND TURBO

8 MHZ

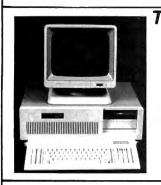

#### ADD-IN BOARDS TO HELP YOU BUILD YOUR SYSTEM

|   | Dual Speed               | Monochrome Graphics<br>Card with<br>Printer Port                                                                    | Floppy I/O Card<br>Controls Two Floppy<br>Drives, Serial Port<br>Parallel Port Clock<br>Calendar Game Port | Winchester Hard<br>Drive Controller                            | Comple<br>Drive, Cor<br>and ea                    | d 20 Megabyte Drives<br>ete System<br>stroller. Cables<br>sy to follow<br>ructions. | Color Graphics<br>Card with<br>Printer Port |
|---|--------------------------|----------------------------------------------------------------------------------------------------|----------------------------------------------------------------------------------------------------|----------------------------------------------------------------|---------------------------------------------------|-------------------------------------------------------------------------------------|---------------------------------------------|
|   | \$299.95                 | \$94.95                                                                                                    | \$109.95                                                                                                   | \$139.95                                                       | \$369.95 -                                        | <del>- \$469.95</del>                                                               | \$118.95                                    |
|   | 135 Watt<br>Power Supply | Multi Function Card with<br>Space for 384K of<br>Memory, Serial Port,<br>Parallel Port Clock<br>Calendar, Game Port | 5151 Compatible<br>Keyboard with Separate<br>Cursor and<br>Number Pads                                     | Monochrome Monitor<br>with High Resolution<br>Tilt/Swivel Base | Floppy Drive Card<br>Control up to<br>Four Drives | P.C.DOS 31                                                                          | Flip Top Cabinet<br>with Speaker            |
| Į | \$89.95                  | \$89.95                                                                                                    | \$124.95                                                                                                   | \$179.95                                                       | \$79.95                                           | \$80.00                                                                             | \$64.95                                     |

#### MEGADISK™ HARD DRIVES

Our Hard Drive Systems Are Compatible With
IBM PC and AT, HEATH/ZENITH, COMPAQ, COLUMBIA, PC CLONES, TAVA, EAGLE
TRS/80 Models I / III / IV / 4D / 4P / MAX 80 / COLOR COMPUTER, Tandy 1000

Systems come complete with drive, controller, cables, hardware and easy to follow instructions.

o megabytes starts at \$239.95
10 megabytes starts at \$369.95
20 megabytes starts at \$469.95
60 megabytes starts at \$409.95

REMOVABLE MEDIA SPECIAL 5 Megabyte Cartridge Hard Drive Now Specially Priced!

Systems come complete with one free software driver for TRSDOS 6, LDOS 5.1.x, DOSPLUS 3.4/4, or NEWDOS 80.CP/M is available.

5 megabytes \$449.95 10 megabytes \$679.95 15 megabytes \$749.95 20 megabytes \$849.95 24 megabytes \$899.95 30 megabyte-fixed & removeable ..... \$1,399.95 40 megabytes ..... 

Warranty Information: TURBO-M systems come with a full year warranty for parts and labor. TURBO-M systems are guaranteed to run all programs such as LOTUS, SYMPHONY, AUTOCAD, FLIGHT SIMULATOR, DBASE, MICROGRAPFX, WORDSTAR, LEADING EDGE W/P, RBASE. MEGADISK hard drives are fully warranteed for parts and labor.

#### SOFTWARE SUPPORT, INC TERMS and CONDITIONS:

Service & Returns: It is our policy to repair all service returns within 24-48 hours. Normally same day turnaround is accomplished. It is necessary to have a (Rieturn (Mjaterial (A)uthorization to insure

TERMS and CONDITIONS:
All prices are cash discounted. However, we do accept MC, VISA AMEX & DISCOVER credit cards. Please inquire
C.O.D.'s are accepted: No deposit required. Please call for details
Shipping Costs are cascepted. Please call for details
Shipping Costs are casculated per order.
Please call for total.
Shipping Costs are casculated per order.
Toll Free Ordering 1-800-343-8841
Dealer Inquiries Invited

Service & Returns: It is our policy to repair all service returns within 24-48 hours. Normally same day turnary on the saccomplished. It is necessary to have a (Rieturn (Material (A)uthorization to insure specify service. IBM, TAVA, COLUMBIA, 5151, COMPAO, EAGLE. TRS/80, HEATH/ZENITH are registered trademarks of IBM Corp., Tava Corp., Columbia Computer Corp. Year of the Corp., Compana Corp., Eagle Computer. Tandy Corp., Zenith Corp., respectively

1 -617-872-9090
Hours: Mon.-Fri, 10 am to 5:30 pm (est) Sat 4:00 pm
Provided to the computer of the corp. Tava Corp., Columbia Computer. Tandy Corp., Zenith Corp., respectively

1 -617-872-9090
Hours: Mon.-Fri, 10 am to 5:30 pm (est) Sat 4:00 pm
Provided to the corp. Tava Corp., Compana Corp., Eagle Computer. Tandy Corp., Zenith Corp., respectively

1 -617-872-9090
Hours: Mon.-Fri, 10 am to 5:30 pm (est) Sat 4:00 pm
Provided to the corp. Tava Corp., Compana Corp., Compana Corp., Eagle Computer. Tandy Corp., Zenith Corp., respectively

1 -617-872-9090
Hours: Mon.-Fri, 10 am to 5:30 pm (est) Sat 4:00 pm
Provided to the corp. Tava Corp., Compana Corp., Compana C

Not responsible for typographical errors.

that ZapZ has helped him debug problem disks and increased his understanding of disk file structure. He's modified the print commands to work on a nonstandard printer.

Replace lines 5180-5220 with those shown in the Figure. <LF\$> represents

a line-feed option elsewhere in the program; set it equal to zero (LF\$ = " ") if you don't need a line feed, or to CHR\$(10) if you do. Other parameters such as DR, TR, and SE are taken from choices made before the Print command was selected.

5180 'ZAPZ ALTERNATE SCREEN-TO-P RINTER ROUTINE BY PAUL HANKE 5182 'ZAPZ, 8Ø MICRO,3/86,P.12Ø 519Ø IFPEEK(65314)/2=INT(PEEK(65 314)/2)THEN5192ELSEPRINT@33Ø,"PR INTER NOT ON!":FORK=1T01ØØ:NEXT:PRINT@33Ø,STRING\$(2Ø,32):GOT051 5192 POKE65494, Ø: PRINT@33Ø, "";:L INEINPUT DISK NAME: ";N\$: PRINT#-2, TAB(6); "DISK I.D.: ";N\$;" ";:P RINT@33Ø, STRING\$ (2Ø, 32); : PRINT@3 30, "PRINTING" 5194 DSKISDR, TR, SE, MS, NS

5196 Cl=1:C2=16:W=Ø:RJ=Ø 5198 PRINT#-2, DISK SCAN: TRAC

K #":TR:" SECTOR #"SE:LF\$:PRINT#

5200 PRINT#-2, TAB(5);:FORJ=0TO15 :PRINT#-2, USING"### ";J;:NEXTJ:P

RINT#-2,LF\$:PRINT#-2,TAB(6)STRING\$(63,"-");LF\$ 52Ø2 PRINT#-2, USING"###";W;:PRIN T#-2,"> ";:FORY=C1 TO C2 52Ø4 V\$=MID\$(M\$,Y,1):PRINT#-2,US ING"### "; ASC(V\$); : NEXTY: PRINT#-2.LFS 5206 TFY>=128ANDRJ=1THENRETURNEL SEIFY=>128ANDRJ=ØTHEN521Ø 52Ø8 W=W+16:C1=C1+16:C2=C2+16:IF C2>128THENC2=128:GOTO52Ø2ELSE52Ø 521Ø M\$=N\$:RJ=1:C1=1:C2=16:W=W+1 6:FORQ=1T0128:V=ASC(MID\$(M\$,Q,1)):IFV<>ØANDV<>255THENGOSUB52Ø2:E LSE NEXT Q

5212 PRINT#-2, TAB(6) STRING\$(63, "

-"):PRINT#-2, LF\$:PRINT#-2, LF\$

Figure. Reader Paul Hanke's changes to make ZapZ run on nonstandard printers.

5220 RETURN

#### On Line

►Sysop Bill Satterwhite writes that the Peninsula CoCo Board in Tabb, VA (804-868-0922), on line since May 1984, has several new features. It now supports program uploads and downloads, electronic mail, public and private messages, Dungeons & Dragons, and special-interest groups (SIGs) for Tandy, Commodore, Apple, Atari, and MS-DOS computer owners.

Parameters are 300/1,200 baud, 8 bits, 1 stop bit, no parity. Passwords are usually approved within 24 hours. Security is strict, and only public-domain programs are allowed.

#### Clubhouse

►The Seacoast CoCo Tug meets the second Wednesday of every month in the Rye Public Library, Rye Center, NH. For information, contact Fred Ahlberg, 34 Rockrimmon Road, Kingston, NH 03848.

#### Seeking Help

► Christian Espinosa (Route 2, Box 22-D, Clarksville, AR 72830) wants to trade clues and hints to two Tandy game programs: Bedlam and Madness and the Minotaur.

Circle 281 on Reader Service card.

2, LF\$

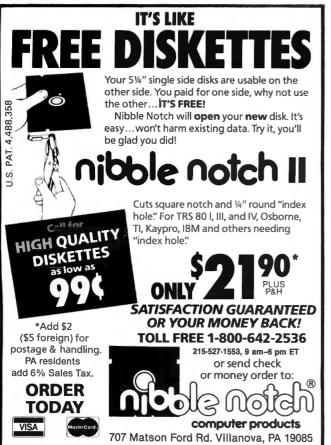

Order Line Jr. 118 34 25 34 THOROUGHBRED GRETHOUND Jorgan To TROTTER FOOTBALL. BASKE BALL Office Holder office to of the state of the state of the s FREE CATALOG 83702

STATE

DAHO

4

Circle 449 on Reader Service card.

#### **PROFESSIONAL** HANDICAPPING SYSTEMS

PROFESSIONAL SERIES™ (Tho/Grev/Trot) The all new Professional Series™ represent the most advanced handicapping software

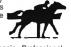

Analysis Module<sup>TM</sup>

Complete bet analysis highlights this basic Professional Series™ module. Full 50 tracks/kennels/etc. \$249.95

Factor Value/Multiple Regression Module™ Factor Value Weighting highlights this addition module™ \$149.95

Data Base Manager Module™ Automatic storage of last 11 races highlights this module. (\$99.95 with Factor Value Module) \$149.95

GOLD EDITION™ (Tho/Grev/Trot) The classic Gold Edition from Prof. Jones offers flexibility, results, and ease of use.

| Gold Edition™          | \$150.05 |
|------------------------|----------|
| Enhanced Gold Edition™ |          |
| Limited Gold Edition™  | \$299.95 |
| Ultra Edition™         |          |

Professor Picks Football™

\$99.95; with win/loss power ratings \$149.95; Professional Series™ \$199.95

Expanded Lottery/Lotto Analysis Lottery: 3-4 digits \$79.95; Lotto: max. of 99 digits \$99.95; Enhanced Lottery/ Lotto \$129.95

PC-3 Portable Computer (4k)
Choice of Thoroughbred/Greyhound/Trotter Gold Edition™ software, \$249.95

Model 100 Portable Computer (32k) Choice of Thoroughbred/Greyhound/Trotter Gold Edition™ software with Master Bettor™ \$649.95

Handicapper's Bulletin Board now available VHS Training Tapes now available

Terms: Free shipping all software. Add \$6.00 COD / \$6.00 UPS Blue / \$9.00 Out-of-country / ID residents add 5% / 3 weeks personal checks / cash price only add 2% Visa, MC, AMEX. Prices subject to change.

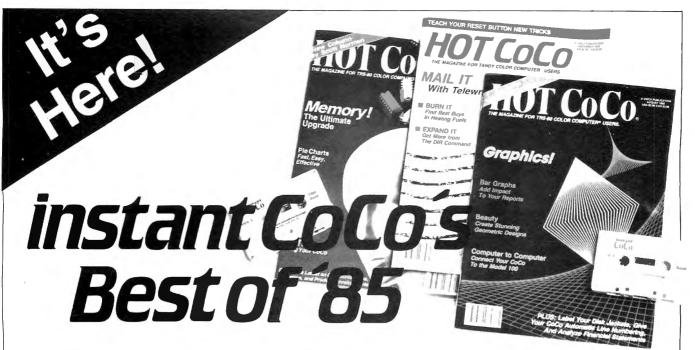

### A Software Feast for You and Your Color Computer

7-86IC

No matter where, why, or how you use your Color Computer, don't let another day slip by without getting instant CoCo's **Best of '85**. It's a 30-program bonanza of software—the best programs from a whole year of **HOT CoCo** magazine—shipped to you on a single high quality casssette.

#### The Best of the Best

Highlights of this year's collection include "Homespread," a simple-to-use, yet full featured spreadsheet program. You'll be amazed at your own artistry as you create hi-res graphics with "Paint King." For entertainment, let "Five Card CoCo" turn your Color Computer into a tough Blackjack foe.

You get utilities, games, business and home

applications. In short, the best of the best, carefully selected for you by the editors of **HOT CoCo**.

#### The Year's Top Programs

From every month of 1985, we've chosen the most popular and significant programs. Software you'll find challenging, entertaining, practical, perhaps even indispensable, including. . .

- JANUARY—"The Adding Advantage"
- **FEBRUARY**—"Space Hawk"
- MARCH—"Don't Print There!"
- APRIL—"Orbital Observations"
- MAY—"Closed for Inventory"
- JUNE—"Fabulous Fonts"
- JULY—"Date Minder"
- AUGUST—"Screen Symmetry"
- SEPTEMBER—"Disk Data Recovery
- OCTOBER—"Master World Geography"
- NOVEMBER—"Mathematics Helper"
- DECEMBER—"Crossword Creator"

## Yes! I want to buy the Best.

| Please send me instant CoCo's <b>Best of '85</b> for $$16.47$ ea.* Payment Enclosed ( ) Visa ( ) MC ( ) AE ( ) |
|----------------------------------------------------------------------------------------------------|
| Card # Exp. Date                                                                                               |
| Signature                                                                                                    |
| Name                                                                                                    |
| Address                                                                                                    |
| City State Zip                                                                                                 |

□ I WANT EVEN MORE! Please send me the Best of '84 cassette, while supplies last, for \$16.47 ea. 
•Prices include postage and handling.

instant CoCo • 80 Pine St. • Peterborough NH 03458

#### No Keyboarding, No Debugging!

Get these programs, and many more, all thoroughly debugged, updated, and ready to run on your Color Computer. All 30 programs run in 32K or less, with many requiring just 16K. Complete documentation is included with each cassette.

Make '86 your year to buy nothing but the Best. Order your copy of instant CoCo's **Best Of '85** today. And while you're at it, order that other great software package. .instant CoCo's **Best of '84**, still available in limited quantities!

To order, simply return the enclosed coupon, or call **1-800-258-5473**. (In NH, please call 1-924-9471.)

## **Doctor ASCII**

by Richard E. Esposito, Richard W. Libra, and Raymond W. Rowe

#### **Driving Forces**

Q: Can I use non-Radio Shack disk drives with my 16K Extended Color Basic CoCo 2? Will I still be able to use Radio Shack software?

Also, can I get a printout or on-screen display of my computer's commands and their functions? (Tim Bizzell Jr., Jeffersonville, IN)

A: You need a disk drive with an industry-standard interface—one made for an IBM PC, Tandy 1000, or a Tandy Model III or 4 will work. Drives for the Commodore 64 or Atari 400/800 won't work because they use an RS-232 interface. Even if you could hook up a Commodore or Atari drive, you wouldn't be happy with the data-transfer speed—these drives aren't much faster than a cassette recorder.

The CoCo's ROM doesn't have a help utility. Because you have only 16K of RAM, you would need to store such a utility on disk (if you upgraded to 256K or 512K, you could set up a RAM disk). Tandy's TRS-80 Color Computer Quick Reference Guide (catalog number 26-3194; \$4.95), a pocket-size condensation of the CoCo's three reference manuals and the EDTASM + manual, contains much of the information you want.

#### **Conversion Project**

Q: I recently acquired three used Radio Shack vertical drives (catalog number 26-3029) with the intention of using them as drives 1–3 on my old CoCo. I thought I was smart enough to daisy-chain the four drives.

The drive zero cable appears to have missing contacts in the card connectors.

| Feature           | Pin |
|-------------------|-----|
| Index/sector      | 8   |
| Drive select zero | 10  |
| Drive select 1    | 12  |
| Drive select 2    | 14  |
| Motor on          | 16  |
| Direction select  | 18  |
| Step              | 20  |
| Write data        | 22  |
| Write gate        | 24  |
| Track 00          | 26  |
| Write-protect     | 28  |
| Read data         | 30  |
| Drive select 3    | 32  |
| (or side select)  |     |
|                   |     |

Figure 1. Overall pin assignments for pins 7–32.

Circle 199 on Reader Service card.

#### Our Breadboards and Texts Let You Acquire Data and Control Devices with Your Microcomputer

Learn interfacing on the CoCo with our CoCo Special Offer: Model CC-100 Expansion Connector Breadboard; Book 21893, TRS-80 Color Computer Interfacing, With Experiments, Model CC-150 Experiment Component Package. All three for \$108.00 includes shipping.

Learn interfacing on the Tandy 1000, 2000, IBM-PC, and compatibles with our BG-Board Special: Buffered interface board, cable, and cablecard, with experiments. All for \$325.00 or \$305.00 for TRS-80 Model III or 4. Includes shipping.

Virginia residents, add 4% tax. VISA and Master Card accepted. 703-651-3153.

Write for our catalog of books, interface boards, and scientific software.

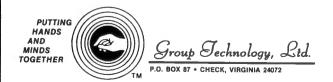

Trademarks: Tandy 1000, Tandy 2000, TRS-80; Tandy Corp. IBM-PC; IBM Corp.

Circle 456 on Reader Service card.

## SCM

## **DAISY WHEEL**New Smith Corona L-1000

True letter quality printer for less than the cost of an office typewriter! Priced \$500 less than other popular daisy wheel printers!

SALE PRICE:

\$249

#### FEATURES:

- ★ Friction feed
- ★ 15 cps, 120 wpm
- ★ Changeable daisy wheels
- → Parallel or serial interface
- ★ Compatible with R/S, Apple, etc

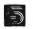

#### SUNLOCK SYSTEMS

210 Connor Rd. Mechanicsville, Va. 23111 We accept MasterCard, Visa and CODs

ADDITIONAL PRINTER SPECIALS

Epson Okidata ComrexCRII \$299 CItoh 7500 \$239 DX10 \$249 ML83 \$499 Comrex III 399 CItoh F1040 849 LX80 229 ML192 369 Star SG10 239 CItoh 1550 449 L1500 899 ML84 649 Star P.TYPE 319 Citoh8510SP 379 FX85 359 ML193 519 Star SR 10 499 Cannon 1092 389 FX185 499 ML93 509 Star SD 10 349 Citizen M10 279 JX 80 499 ML182 239 Star SG 15 399 Tshiba 351 1099

TO ORDER CALL TOLL FREE 800-368-9191 In Virginia call 804-746-1600

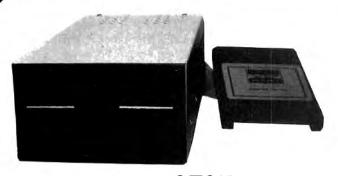

Drive 0 and 1  $279^{95}$ 

One double sided drive with doubler board and new RS controller so you can have the equivalent of 2 drives in one. You can even backup from 0 to 1. Works with all CoCo's.

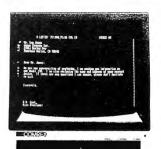

## AMBER MONITOR 5995

Epson's Comrex 5650 has a 12" screen with 900 lines. Resolution for 80 column text and 18 MHZ band width. Retail price is 139.95. These are new, in factory sealed cartons, NOT used, repacked, or refurbished. Add 7.00 s/h. Monitor Interface for any Color Computer 29.95.

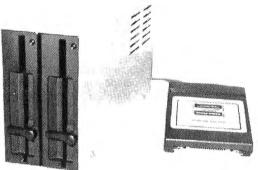

2 Drives 29995

Both our drive 0 and 1 in one case, with cable and R.S. controller. The best just got better!

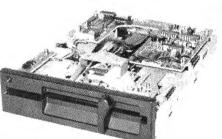

Drive 1 Upgrade 11995

Add a second <sup>1</sup>/<sub>2</sub> height drive to your Radio Shack <sup>®</sup> 26-3129. Comes with 3 minute installation instructions, screwdriver required. Double sided version (Drive 1 and 2) and doubler board add 79.00

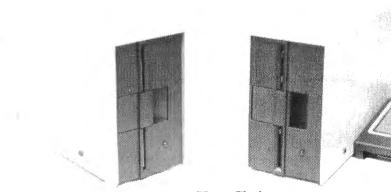

Drive 1 12595

Your Choice Silver or White

19995 Drive 0

#### **SUPER DRIVE SALE**

Special prices on new first quality disk drives. They even have GOLD connectors on the back... Some other places charge 229.00 for dr. 1 and 299.00 for dr. 0, not us! Drive 1 is for mod I, Second Color Computer drive, or external mod III, IV. Drive 1 just plugs into the extra connector on your Drive 0 cable. Both drives are compatible with any version of the Color Computer and all versions of drives. Drive 0 is your first Color Computer drive and comes complete with cable, manual, and R.S. controller. For double-sided drive and doubler board add 79.00 (for Drive 0 & 1 or 1 & 2). Bare full hgt SSDD drive only 79.95.

#### THE COMPUTER CENTER

901-761-4565, 5512 Poplar, Memphis, TN 38119

Add \$4.90 for shipping and handling—Visa, MC & money orders accepted, No CODs Allow an additional 2 weeks for personal checks—Drive faceplates may vary slightly

Prices subject to change without notice. Radio Shack is a registered trademark of the Tandy Corp.

|             | 33       | 34 | 4.11 |
|-------------|----------|----|------|
| Air 2       | 31       | 32 |      |
|             | 29       | 30 |      |
|             | 27       | 28 |      |
|             | 27<br>25 | 26 |      |
|             | 23       | 24 |      |
|             | 21       | 22 |      |
|             | 19       | 20 |      |
|             | 17       | 18 |      |
|             | 15       | 16 |      |
| 1, 4        | 13       | 14 |      |
| 17/14/      | 11       | 12 |      |
| 250         | 9        | 10 |      |
| V 11/102711 | 7        | 8  |      |
| - 4         | 5        | 6  |      |
|             | 3        | 4  |      |
|             | 1        | 2  | +    |
| 1           |          |    |      |

Figure 2. The pin-numbering layout on the connector from top to hottom.

I have been unable to find the proper assignments for the 34-pin conductor cable supplied with drive zero. Can I connect the drives? If so, what are the correct cable-connector pin assignments? (John McNeirney, Madison, WI)

A: To convert a standard cable (no teeth missing) into a Radio Shack four-drive cable, remove teeth 12, 14, and 32 at the connector for drive zero. At drive 1, remove teeth 10, 14, and 32; at drive 2, remove teeth 10, 12, and 32; and at drive 3, remove teeth 10, 12, and 14.

Figure 1 shows the overall pin assignments for pins 7–32. The odd lands (7, 9, and so on) go to ground. Figure 2 provides the pin-numbering layout on the connector (from bottom to top) with the open slot facing you.

#### The Right Height

**Q:** Do the non-Radio Shack drives (with Radio Shack controllers) sold by Radio Shack Computer Centers have the same DOS as the CoCo? If not, which is better? Can you run the same software?

How do the CoCo's DOS and MS-DOS differ? What does OS-9 boot capability mean? (John King, Colonial Beach, VA)

A: Since the drives you mention come with Radio Shack controllers, they are functionally equivalent. Go with the half-height drives—they're direct-drive units and are less troublesome than the belt-driven, full-height drives.

MS-DOS requires an Intel 8088, 8086, 80186, or 80286 microprocessor or a fast emulator that can be programmed with the 68000 chip—the big brother of the CoCo's 6809.

OS-9 boot capability means that you can boot up OS-9 from the system disk without first using a second disk to load in a bootstrap program.

#### **Bad Driving Conditions**

Q: I'm having trouble loading and running CoCo 2 programs on my CoCo I's full-height Tandy disk drive (Disk Extended Color Basic 1.1). I either get an I/O error when I try to load a program (even when I invoke DIR), or the program "blows up" when I type in RUN or EXEC. Can I copy or zap CoCo 2 programs so that they'll work on my machine? (Fred Smartt, FPO, NY)

A: The source of the problem is your old TEC disk drive. These drives were troublesome and Tandy eventually changed vendors. Discard the drive and buy a good "bare" drive (such as the TEAC 55BV, which costs about \$99) and install it in your old case.

#### Tied Up in Ribbons

Q: I have a solution for David O. Winifred's ribbon-feed problem on the Comrex CR-1 (March 1986, p. 149). The Comrex CR-1, BMC PB-101, and Daisy Writer are identical Brother machines; all use IBM Selectric II ribbons. The claws on the plastic spool dig into the ribbon and pull it as the spindle turns.

Unfortunately, the ribbons have a tendency to wrap around the take-up spool and jam. To solve the problem, carefully remove the ribbon cartridge. (If the top of the spool is pulled off its shaft in the process, retrieve the top and snap it back onto the spool after removing the torn tape.) You'll find that the used ribbon is wound unevenly and prevents free movement of the spindle.

Find the end of the used ribbon and remove enough ribbon to allow the spindle to turn freely. Cut and discard the used ribbon. Then overlap the two ribbon ends, tape them together, and wind the splice onto the take-up spool. To prevent the problem from recurring, repeat this procedure periodically. (George Terhune, Hoffman Estates, IL)

A: Thanks for the information.

#### Upgrading to 64K

Q: I have a new 16K CoCo 2 Model B (serial number 26-3134B) and want to upgrade it to 64K. I read Martin Goodman's "The Other Korean CoCo, A Different Story" (HOT CoCo, June 1985, p. 54), which explains the upgrade for a Model A. I removed the cover of my CoCo and, although it says Model B, it resembles a Model A. According to the article, I need a Hitachi (part number 50646) or a NEC (part number 41254) 64K RAM chip. Can you provide an address so I can get more information?

Also, I have a 24-pin 8K by 8-bit ROM chip with Color Basic 1.3. Where can I purchase the 16K by 8-bit (128K bit) ROM that contains Color Basic 1.3 and Extended Color Basic 1.1? Can I simply

plug in this chip after removing Basic 1.3? (Robert Green, Oppatowner, MD)

A: You can use two 64K by 4-bit RAM chips to upgrade to 64K, or you can use Tandy's satellite board (part number MX6436) with eight 4164 64K by 1-bit RAM chips (Radio Shack National Parts, 900 E. Northside Drive, Fort Worth, TX 76102). In either case, you'll need to solder a jumper at location J6 on the board. To get Extended Color Basic, you need Tandy's combination Basic/Extended Color Basic RAM (part number AX9534). After installing this 28-pin ROM chip, adjust the jumpers at J1, J2, J3, J4, and J5 to the 128K position. See the May 1986 Doctor ASCII (p. 142) for a list of suppliers for 4164 memory chips.

#### **OS-9 Version 2.00.00**

**Q:** Is the new OS-9 version 2.00.00 for the CoCo compatible with PBJ Inc.'s Word-Pak drivers and D.P. Johnson's SDisk and Bootfix? I would like to upgrade, but not at the expense of my 80-column display and double-sided drives. (Arnold Vate, Brooklyn, NY)

A: The upgrade, which costs \$24.95, includes two disks. The first contains an updated version of the system and a few new utilities; the second is completely new. The CONFIG program on the second disk lets you customize a system disk without the headaches caused by Save and OS9GEN or Cobbler. After booting OS-9, remove the system disk and replace it with the Boot/CONFIG disk. Type in CHD /DO/CMDS; when you type in CONFIG, a menu of modules appears.

By replacing files in the modules directory of the Boot/CONFIG disk, you can doctor the upgrade to work with Word-Pak, SDisk, and Bootfix. Files with the extensions .dd, .dr, and .hp are device descriptors, device drivers, and ASCII help files, respectively. Those without extensions are files you might want in your OS-9 boot.

To use Word-Pak, replace CCIO.dr with Wordpak.dr; rename your Word-Pak device descriptor as Term.dd and substitute it for TERM80.dd. For double-sided drives, replace D0.dd, D1.dd, D2.dd, and so on, with your double-sided file versions, using the same names. Replace CCDISK.dr with SDisk.

After completing these changes, you can use the CONFIG program to generate a double-sided drive system with an 80-column Word-Pak display. If you want to boot from a double-sided drive, select N (no programs) on a new system disk. (You must run Bootfix on it at least once to put the boot on one side of the disk so that Tandy's DOS routine doesn't crash.) You can then create directories with MAKDIR and copy any files you want on your new system.

## **Color Monitor**

by Scott Norman

It's time to look at yet another multifunction integrated software product for the Color Computer. I will get off this kick someday; it's just that the idea of a single package addressing most people's software needs is so popular that it deserves one more column.

I'm happy to report that my subject—Four Star Software's PenPal—performs well and offers a good selection of functions.

Not that PenPal is the answer to everyone's prayers. I've been using version 1.0 and would like to see changes in its word processor, spreadsheet, graphing module, and data manager (the Telecommunications module in version 1.0 is an impressive-looking feature that will, unfortunately, have to wait until another day). Version 2.0 is supposed to address these shortcomings; I hope so.

Sometimes I'll go out on a limb to describe version 2.0 features I haven't used, but I'll make it clear when I'm referring to the upgraded PenPal.

#### Salutation

Ever since the Apple Macintosh was introduced in 1984, icons—little video pictures representing program options—have been a much-ballyhooed feature of

#### **Products Mentioned**

Four Star Software P.O. Box 730 Streetsville, Ontario L5M 2C2 PenPal requires 64K and at least one disk drive. Version 2.0 costs \$89.95; upgrades of version 1.0 sell for \$15. multi-function software. While a lot can be said for using icons to make programs understandable, 64K CoCos can ill afford to sacrifice much RAM to such niceties.

PenPal authors Dave Shewchun and Roland Knight have avoided icons and used a simplified main-menu graphic along with function keys. In the main menu, a series of rectangular boxes represents the program modules; the name of each data file shows up beneath the program that created it or beneath another routine that can read it. One of PenPal's strengths is that it's easy to use a routine to create files that can be used by another routine.

To work on an existing data file, you just move the cursor over the file's name and press the enter key to summon the appropriate program modules. You can use the CoCo's arrow keys to select a

# Hey!

Remember to mention that you saw their ad in 80 Micro

Thanks. . . .

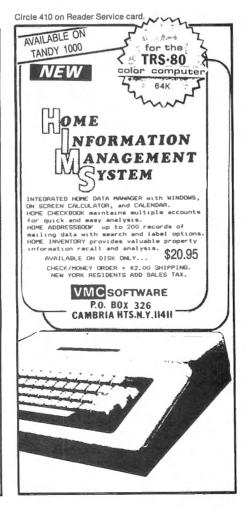

Circle 415 on Reader Service card.

MS-DOS AND COCO SOFTWARE CMODEM TELECOMMUNICATIONS PROGRAM \$100-FLEX, OS/9 OBJECT-ONLY versions: EACH \$50-FLEX, OS/9 menu-driven with terminal mode, file transfer, MODEM7, XON-XOFF, etc.

SUPER SLEUTH DISASSEMBLERS EACH \$99-FLEX \$101-OS/9 OBJECT-ONLY versions: EACH \$50-FLEX, OS/9, COCO

interactively generate source on disk with labels, include xref, binary editing specify 6800, 1, 2, 3, 5, 8, 9/6502 version or Z80/8080,5 version

CROSS-ASSEMBLERS EACH \$50-FLEX, OS/9, MS-DOS \$100 for 3 \$200 for all specify for 180x, 6502, 6801, 6804, 6805, 6809, Z8, Z80, 8048, 8051, 8085, 68000 modular, free-standing cross-assemblers in C, with load utilities and macros 8-bit (not 68000) sources for additional \$50 each, \$100 for 3, \$300 for all

Computer Systems Consultants, inc. 1454 Latta Lane, Conyers, GA 30207

Telephone 404-483-4570 or 1717 to order or to request a catalog.

Most programs in source: you must provide computer, O.S., disk type.

VISA and MASTER CARD accepted; US funds only; add 5% shipping.

FLEX™ Technical Systems Consultants; OS/9™ Microware; MS-DOS™ Microsoft.

program and create a new file.

Most commands are entered by pressing the clear key along with one of 12 keys in the top row of the keyboard. Clear converts number keys 1 to zero to program-specific function keys called F1-F0, while the colon key becomes F11 and the minus key becomes F12 (the latter two function the same in all modules). F11 converts keys F1-F4 into "alternate function keys," which in turn activate an on-screen calculator, let you change printer parameters, toggle between white and green video backgrounds, and call up help screens. F12 saves current data files and exits modules.

A menu strip remains at the bottom of the screen to remind you of the functions performed by F1-F0. Usually, F0 toggles between two independent sets of function key assignments.

The keys would be too complicated without the on-screen prompting line. I quickly memorized major key assignments for the various program modules and relied on the prompting line for the rest. It would help if key assignments were more consistent; in the word processor, for instance, F1 starts the process of selecting a text block for copying, deletion, or movement, while F6 performs this function in the spreadsheet.

In principle, you can run PenPal on a 64K CoCo with a single disk drive, but as usual, a multiple-drive setup is more convenient. The program defaults to drive zero for data storage, but the main menu also has function-key assignments, one of which lets you specify another drive for data files. Unfortunately, you must repeat the process with each run. Printer parameters are automatically stored in a configuration file on the program disk, but no other preferred options will be recorded.

#### How to Write

My copy of Write, the PenPal word processing module, is adequate for correspondence, school work, and informal writing. It has most of the usual features of electronic text preparation but lacks things necessary for professional-quality work. Again, improvements are said to be at hand.

The size of the text buffer isn't an issue; Write can handle nearly 35K of material, which is excellent for a CoCo word processor. It has a full complement of commands for cursor movement, block manipulation, text search and replacement, and the like, and you can choose between insert and overstrike modes for entering text. It's easy to merge the current text with other files, including properly saved spreadsheets, graphs, and data-base records created with other PenPal modules. There's even a function

key for performing quick word counts.

My reservations center on print formatting. Like other PenPal components, Write obeys the formatting commands established with the alternate function keys: left margin, line length (which includes the left margin count), lines per page, and so on. It also lets you center a piece of text or align it on both margins. Right now, however, I can't change margins or line spacing in the middle of a document, send control codes to my printer for special fonts, or set up page headers and footers. There's no way to check pagination, insert a page-break command, print page numbers, or set up tabs. Those are the features I need to prepare a manuscript for publication.

I have other bones to pick (inserting a line feed in the middle of a line requires a whole block move operation, for example), but these too are said to be fixed in version 2.0. I can hardly wait.

#### **Speedy Spreadsheet**

Calc, the PenPal spreadsheet, handles most chores usually assigned to the breed. It can build good-sized worksheets and has a decent assortment of mathematical functions, but it's weak on built-in financial formulas and lacks the sorting, indexing, and table-lookup functions of its more complex competitors.

Calc is easy to interface with Write and the Graph-It graphics routine, but I was bothered by a couple of mathematical bugs that supposedly have been exterminated in version 2.0.

With a capacity of nearly 27,000 bytes, Cale is competitive with other major-league CoCo spreadsheets. Facilities for handling up to 255 rows or columns are provided; of course, memory limitations make it impossible to approach both limits on the same sheet.

Numbers are displayed as integers or in dollars-and-cents format. Calc also handles scientific notation but lacks a variety of fixed decimal places. If you use the default format in a calculation, you'll get as many decimal places as the system wants to give.

Numbers and text labels are entered by direct typing, but you must use function keys to put formulas in particular cells. Judicious use of block-selection keys allows you to fill a range of cells with formulas, with cell references all properly adjusted.

In another departure from common practice, Calc lacks an automatic recalculation mode. You must hit the F2 key to change a figure and see the result on the recalculated worksheet. This approach saves time when you're making many changes on a complex sheet. Calc seems to have no problem in the speed department, anyway.

#### **Graphic Depictions**

The Graph-It module prepares pie, line, bar, and dot charts from rows and columns of Calc data. The linkage is dynamic, so if you make a change to the spreadsheet, the graph will be updated the next time it is opened.

Pie charts can be filled in with a dazzling array of patterns, while other types of graphs can display up to five data sets at a time. There are provisions for adding several text sizes and styles to graphs. Two printout sizes are available.

Everything works smoothly, but I still have a wish list of Graph-It improvements. It should be possible to specify nonuniformly spaced data points for a graph's horizontal axis, and the routine for labeling the vertical axis should indicate nice round numbers instead of reproducing only the highest and lowest values in the data set.

#### **Better Than Cards**

The Database module is more powerful than the "index card" routines typically furnished with integrated software. At the cost of forcing you to set up a conventional, rigid field structure for data files, it lets you sort files, search for records that satisfy specific criteria, and generate a couple of report formats.

The data-entry form can occupy only one video screen. Field labels are limited to 15 characters, while the fields themselves may be up to 256 characters long; up to 21 shorter fields can be crammed into a record. Since the program is disk based, you could presumably devote an entire disk to a single massive data file.

That would likely be a mistake, however, because the price you pay for Database's organization is sluggish response to sorting commands. In my tests, it took about 20 seconds to change a puny eight-record file to reverse order according to a single sort field.

Outside of that, Database is good at handling conventional files. I do wish I could get totals of numeric fields in reports and save multiple report specifications on disk. A specification might consist of a set of search criteria plus the commands for including particular data fields in the report.

On the bright side, it's easy to generate columnar reports and reports mimicking the layout of the data-entry screen, as well as Write-compatible copies of individual Database records. I'm promised the new version of PenPal will be streamlined, although a true mail-merge capability isn't in the cards just yet.

Scott Norman is the manager of solidstate science at GTE Laboratories in Waltham, MA. Write to him at 8 Doris Road, Framingham, MA 01701.

## From Computer Plus to YOU...

## PLUS after PLUS after PLUS

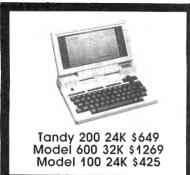

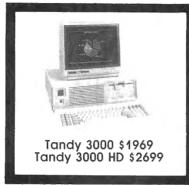

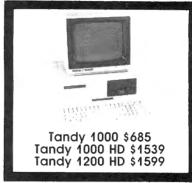

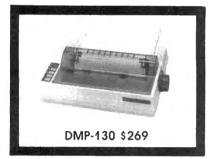

COMPUTERS

Okidata 192

Epson LX-80

Epson FX-85

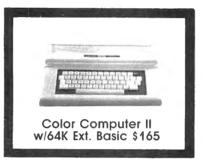

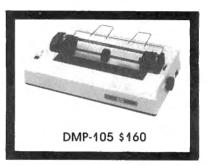

#### **BIG SAVINGS** ON A FULL COMPLEMENT OF RADIO SHACK COMPUTER PRODUCTS

Towary 4000 /4000 ACCTCCODITO

| Tandy 1000 1 Drive 128K         | 685.00   |
|---------------------------------|----------|
| Tandy 1000 HD 10 Meg. 256K      | 1539.00  |
| Tandy 1200 10 Meg. 256K         | 1599.00  |
| Tandy 3000 1 Drive 512K         | 1969.00  |
| Tandy 3000 HD 20 Meg. 512K      | 2699.00  |
| Model IVD 64K with Deskmate     | 889.00   |
| PRINTERS                        |          |
| Radio Shack DMP-130             | 269.00   |
| Radio Shack DMP-430             | 660.00   |
| Radio Shack DWP-220 Daisy Whee  | el469.00 |
| Radio Shack TRP-100 Portable    | 229.00   |
| Silver Reed EXP-500 Daisy Wheel | 229.00   |
| Star SG-10                      | 245.00   |
| Star SG-15                      | 410.00   |
| Star SD-10                      | 365.00   |
| Panasonic P-1091                | 259.00   |
| Panasonic P-1092                | 339.00   |
| Toshiba 1340                    | 439.00   |
|                                 |          |

| Tandy 1000/1200 ACCESSORIE      | ES       |
|---------------------------------|----------|
| Tandy 1000 Disk Drive Kit       | 159.00   |
| Tandy 1000 10 Meg. Hard Drive   | 579.00   |
| Hard Drive Controller Board     | 249.00   |
| 256K Ram Board (inc. 128K & DMA | 199.00   |
| 512K Ram Board (includes 128K)  | 169.00   |
| 256K Memory Plus Expansion Bro  | 1.249.00 |
| PBJ Multi-Function Board (128K) | 259.00   |
| PBJ Multi-Function Board (256K) | 279.00   |
| PBJ Multi-Function Board (512K) | 299.00   |
| 128K Ram Upgrade Kit (NEC)      | 78.00    |
| 256K Ram Upgrade (for PBJ Boar  | d)69.00  |
| 300 Baud Modem Board            | 129.00   |
| 1200 Baud Modem Board           | 249.00   |
| RS-232 Serial Board             | 89.00    |
| Digi-Mouse/Clock Board          | 89.00    |
| Tandy 1000/1200 MONITORS        |          |
| Tandy VM-2 Green Monitor        | 129.00   |
| Tandy CM-2 RGB Color Monitor    | 379.00   |
| Tandy CM-4 RGB Color Monitor    | 249.00   |
| Tandy VM-3 TTL Green Monitor    | 179.00   |
| Tandy 1200 Text Monitor Adapt.  | 219.00   |
| Tandy 1200 Color/Graphics Adap  | t 240.00 |
|                                 |          |
|                                 |          |

| MODEM2                           |          |
|----------------------------------|----------|
| Radio Shack DCM-3 Modem          | 52.00    |
| Radio Shack DCM-5 Modem          | 99.00    |
| Radio Shack DC Modem 2212        | 315.00   |
| Hayes Smartmodem II 300 Baud     | 169.00   |
| Hayes Smartmodem 1200 Baud       | 429.00   |
| Hayes Smartmodem 1200B           | 415.00   |
| FOR EVERYONE                     |          |
| Network Four Outlet Surge Prot.  | 69.95    |
| CCR-81 Cassette Recorder         | 52.00    |
| CCR-82 Cassette Recorder         | 43.00    |
| C-20 Digital Cassette Tapes (10p | k) 9.95  |
| Verbatim SSDD Plastic Box (10pk  | 24.95    |
| Verbatim DDDD Plastic Box (10pl  | k) 29.95 |
| Precision SSDD Diskettes (10pk)  | 15.95    |
| Precision DDDD Diskettes (10pk)  | 17.95    |
|                                  |          |

Radio Shack software 10% off. Send for complete listing of brand name software and hardware.

Fanfold CleanEdge Paper (2600) 35.00

39.00

69.00

15.00

NEC 64K Ram Chips (set of 8)

NEC 256K Ram Chips (set of 8)

Flip N File Disk 50

### CALL TOLL FREE 1-800-343-8124

LOWEST POSSIBLE PRICES

Epson HS-80 Portable Ink Jet

- BEST POSSIBLE WARRANTY
- KNOWLEDGEABLE SALES STAFF
- TIMELY DELIVERY
- SHOPPING CONVENIENCE

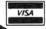

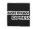

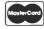

375.00

245.00

419.00

339.00

# Computer P.O. Box 1094

MODELIC

480 King Street Littleton, MA 01460

**SINCE 1973** 

IN MASSACHUSETTS CALL (617) 486-3193

Prices Change Every Day. Please Call 1-800-343-8841 For Lower Prices.

#### which which was the same of the same of th RICE BREAKTHROU In more than the second than some second second second the second second

**Prices Change** Every Day. Please Call 1-800-343-8841 For Lower Prices.

## DEALER INQUIRIES INVITED

## Super Sale on New Hard Drives Announcing MEGADISK PLUS +

Complete Systems! for the TRS 80 Model I/III/IV/4P, Color Computer, IBM-PC & AT, Max/80 Software Drivers: LDOS, NEWDOS/80, DOSPLUS, TRSDOS 6.x, CP/M available

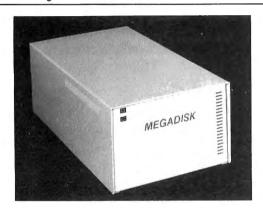

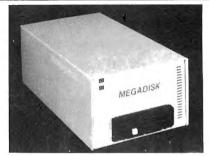

Fixed and Removeable PLUS + SYSTEM

Drive a 5 to 50 Megabyte Hard Bargain Starting at \$449.95 Removeable Cartridge Systems Now Available!!!

MEGAPLEX your Megadisk — 2 to 10 Port Systems Prices Start at a LOW \$399.95 Models I / II/ IV 4P and MAX 80 Computers

CALL TOLL FREE ORDERING 1-800-343-8841

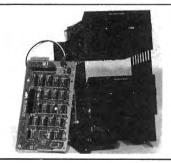

\$259.95

Disk Drive Upgrade Kit for Model III/IV easy to install system — no soldering. Complete with controller, towers, power supply, 1 Half High Disk Drive, cables, and easy to follow instructions. Second Drive \$69.95

#### CANADIAN CUSTOMERS PLEASE CALL 514-383-5293

TERMS and CONDITIONS:
All prices are cash discounted. However, we do accept MC. VISA, AMEX & DISCOVER credit cards. Please inquire
C.O.D.'s are accepted-No deposit required. Purchase Orders-Corporate, Government & School P.O.'s are accepted. Please call for details.
School P.O.'s are accepted. Please call for details.
Shipments of all in-stock products are made within 24 hours, same day service is available upon request at no added cost.
Not responsible for typographical errors.

Not responsible for typographical errors

#### SOFTWARE SUPPORT, INC

1 Edgell Road Framingham, MA 01701

1-617-872-9090

Hours: Mon.-Fri. 10 am to 5:30 pm (est) Sat 4:00 pm Toll Free Ordering 1-800-343-8841 Dealer Inquiries Invited

Service & Returns It is our policy to repair all service returns within 24-48 hours. Normally same day turnaround is accomplished. It is necessary to have a (R)eturn (M)aterial (A)uthorization to insure

speedy service
IBM, TAVA, COLUMBIA, 5151, COMPAO, EAGLE,
TRS/80, HEATH/ZENITH are registered trademarks
of IBM Corp., Tava Corp., Columbia Computer Corp.
Key Tronics Corp. Compaq Corp. Eagle Computer,
Tandy Corp., Zenith Corp., respectively.

1986 Software Support, Inc. All rights reserved

**Prices Change** Every Day. Please Call 1-800-343-8841 For Lower Prices.

## Tennymprenmy warmy war anny werm anny wermy wer

**Prices Change** Every Day. Please Call 1-800-343-8841 For Lower Prices.

#### **DEALER INOUIRIES INVITED**

MEGADISK<sup>TM</sup> HARD DISK DRIVE SYSTEMS TOLL FREE ORDERING 1-800-343-8841 For the SIBM/PC, Tandy 1000, TRS/80 Models I/III/IV/4P, Compaq, Tava, PC Workalikes, Color Computers, Heath/Zenith, Max/80 Complete with Hardware, Caoles, Boltons

Megabytes Internal Mount IBM/PC

Megabytes Internal Mount IBM/Tandy 1000

Megabytes Internal Mount IBM/Tandy 1000

CALL for Internal Mount IBM/Tandy 1000

CALL for Internal Mount IBM/Tandy 1000 10 Megabytes Internal Mount IBM/Tandy 1000
20 Megabytes External System
5 Megabytes External System
6 Megabytes External System
7 Megabytes External System
7 Megabytes External System
8 Starting at starting at starting at starting at \$ 239.95 starting at 389.95 489.95 Cali 499-95 for 749.95 new 890.95 low 449.95 prices DOS Systems Available: { IBM/Heath — DOS, 1.0, 2.0, 2.1, 3.0, or later TRS/80-LDOS, TRSDOS 6.x, Newdos/80, Dosplus, CP/M, COCO DOS, Max/80 LDOS, OS9 FULLY WARRANTIED - PARTS AND LABOR - CALL TOLL FREE - 1-800-343-8841

#### FLOPPY DISK DRIVES, POWER SUPPLIES AND CABINETS

Our Disk Drives are UL approved - Our Floppy Drive Cabinets and Power Supplies

Our Disk Drives are U. approved — Our Floppy Drive Cabinets and Power Supplies are Underwriters Laboratory Listed and have passed the required Federal Communications Part 15 Section B-EMI/RFI tests.

Warranty on all disk drives is one full year parts and labor. Warranty on floppy disk drive power supplies is five (5) years. In warranty or out of warranty service is 24 hour turn-a-round on all disk drives and power supplies.

| Full Hei | ght — Tandon                                                        |
|----------|---------------------------------------------------------------------|
| 100-1    | Single Sided 40 tk Bare \$ 99.95                                    |
|          | In Case with Power Supply                                           |
|          | Dual Drives in One Cabinet                                          |
| 100-2    |                                                                     |
|          | In Case with Power Supply                                           |
|          | Dual Drives in One Cabinet                                          |
| Half Hi  | gh Drives — Tandon/TEAC                                             |
|          | Single Sided 40 tk Bare 79.95                                       |
|          | In Case with Power Supply                                           |
|          | Dual Drives in One Cabinet                                          |
|          | Dual Sided 40 tk Bare                                               |
|          | In Case with Power Supply                                           |
|          | Dual Drives in One Cabinet                                          |
| Apple/F  | ranklin Disk Drives                                                 |
|          | 40 Track in Case with Cable and Software                            |
|          | dore Disk Drives                                                    |
| Power S  | upplies and Cabinets 51/4" and Hard Drive Systems starting at 42.00 |

| COLOR COMPUTER DISK DRIVE SYSTEMS AND ADD IN PRODUCTS                                                                                                    |
|----------------------------------------------------------------------------------------------------|
| 40 Track Single Head Drive with Case, Power Supply, Cable Controller, Instruction Booklet, Diskettes Special \$289.95 Above with Dual Drives in One Cabinet |
| 40 Track Dual Head with Case, Power Supply, Cable,                                                                                                    |
| Controller, Instruction Booklet, Diskettes                                                                                                    |
| Above with Dual Drives in One Cabinet                                                                                                    |
| Dual DOS Switch                                                                                                    |

#### CALL FOR MODEM SPECIALS

ALL IN-STOCK ITEMS SHIPPED WITHIN 24 HOURS, SAME DAY SHIPPING PROVIDED BY REQUEST WITHOUT ANY EXTRA HANDLING CHARGES.

### TURBO-M<sup>TM</sup> PC

#### IBM-PC/XT WORKALIKE

All of our computers have: 8 slot motherboard, 640K monochrome adapter, parallel printer port, 130 watt power supply, free software, monitor, serial port, clock calendar—all with our | 10 meg - 1 Floppy Drive - Monochrome Monitor, DOS | 1,499,00 | 20 meg - 1 Floppy Drive - Monochrome Monitor, DOS | 1,649,00 | Internal Tape Backup For Any Of Above Systems Add | \$449,95

| PRINTERS                       |
|--------------------------------|
| Dot Matrix   Citizen   \$ Call |
|                                |

|                 |                | EL | ECTRI | CAL |      |            |
|-----------------|----------------|----|-------|-----|------|------------|
| urge Protectors |                |    |       |     |      |            |
| Ininterruptable | Power Supplies |    |       |     | <br> | <br>399.95 |

|                               |     |     | C   |     |     |   | <br>- | -  | _ |      |      |       |      |      |    |    |   |        |
|-------------------------------|-----|-----|-----|-----|-----|---|-------|----|---|------|------|-------|------|------|----|----|---|--------|
| Diskettes in 10 Pack          |     |     |     |     |     |   |       |    |   |      |      |       |      |      |    |    |   |        |
| Twoprint Switches             |     |     |     |     |     |   | <br>  |    | , | <br> |      | <br>  | <br> | <br> | fr | ог | n | 99.9   |
| Disk Drive Cables             |     |     |     |     |     |   |       |    |   |      |      |       |      |      |    |    |   | 16.0   |
| Maintenance Cleaning Kits     |     |     |     |     |     |   |       |    |   | <br> |      | <br>  | <br> | <br> |    |    |   | . 12.0 |
| Parallel Printer Buffers 8K . |     |     |     |     |     |   | <br>  |    |   | <br> |      |       | <br> |      |    |    |   | 149.9  |
| Floppy Disk Drive Cables      |     |     |     |     |     |   |       |    |   |      |      |       |      |      |    |    |   |        |
| 1 Drive                       |     |     |     |     |     |   |       |    |   | <br> |      | <br>  |      | <br> |    |    |   | . 16.0 |
| 2 Drives                      |     |     |     |     |     |   | <br>  |    |   | <br> | <br> |       | <br> | <br> |    |    |   | . 18.9 |
| Heath/Zenith 2 Drive Cable    | s - | ~ 5 | Shi | elc | lec | 4 | <br>  | Ĭ. |   | <br> |      | <br>Ċ | <br> |      |    |    |   | 24.9   |

80

## SOFTWARE SUPPORT, INC.

1 Edgell Road, Framingham, MA 01701 (617) 872-9090 Telex-383425

Hours: Mon. thru Fri. 9:30 am to 5:30 pm (E.S.T.) Sat. 10 am to 3:30 pm

SERVICE POLICY — Our Professional Technical Staff Is Available To Assist You Monday Through Saturday. WARRANTIES — Up To One Full Year Parts And Labor. Floppy Disk Drive Power Supplies — Five (5) Years. SERVICE — 24 Hour Turn-A-Round On All In-Stock Parts. Dealer Inquiries Invited. Call 617-872-9090 Call For Shipping, and Insurance. Toll Free 1-800-343-8841

Not Responsible for Typographic Parts of Septimental Parts of Septimental Parts of

Please Call For Shipping, Handling And Insurance. Cash Discount Prices

Please Call For Our Latest Price Saving Specials.

Not Responsible for Typographical Errors. Prices and Specifications May Change Without Notice.

#### **4P Phone Home**

Teletrends' Model TT512P is a 300-/1,200-baud internal modem card designed for the Tandy Model 4P. The TT512P addresses the full "AT" command set, allowing use with all popular software.

Features include automatic speed/answer/dial and fall-back, as well as full manual control. The modem also incorporates an advanced adaptive circuit-equalization circuit for poor-quality phone lines. The TT512P is easily inserted in the existing card slot of the Model 4P and requires no external power connectors of any type.

The TT512P sells for \$179.95, is made in the United States, and carries a full two-year warranty. All Teletrends products are supported by a 24-hour automated information/order BBS (bulletin board system).

Contact Teletrends Corporation, P.O. Box 2198, Garden Grove, CA 92642, 714-554-7400 (BBS) or 714-554-7401. Circle 557 on Reader Service card.

#### CP/M Help

SourceView Software International (SSI) announces two new products: the Source Student Record System (order number 523-3) and the Disassembler Toolbox II Z-80 (order number 057-6).

The Source Student Record System (\$99) is a file-management package for Model 4's running CP/M. The package is designed to help teachers calculate and maintain student grades.

The software can keep track of 10 assignments per student in classes with enrollments of 100 or fewer students. Teachers can add student records to the class file and update grades. The program computes students' grades and calculates the class mean and standard deviation.

The Disassembler Toolbox

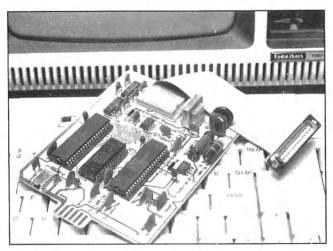

The Teletrends modem card for the Model 4P.

II Z-80 (\$99) is a debugging utility for CP/M users. The utility provides 25 separate commands for documenting and correcting bugs in machine-language and other programs. Disassembler Toolbox II runs under any memory size and automatically locates itself to the upper end of memory (1900 hexadecimal below the base of the operating system).

Both the Source Student Record System and the Disassembler Toolbox II Z-80 utility are available through a variety of independent and chain specialty stores, including software stores, bookstores, and independent computer dealerships. You can also purchase them from SourceView Software International. For dealer referrals and credit-card purchases, call 800-443-0100, extension 440.

For a catalog of all 497 SSI products, send \$5 (refundable upon first catalog software purchase) to SourceView Software International, 835 Castro St., Martinez, CA 94553.

Circle 554 on Reader Service card.

#### **Higher Education**

A catalog describing courses in over 30 advanced technologies is available from Integrated Computer Systems, a technical education firm located in Los Angeles.

The catalog outlines courses offered by the firm in five subject areas: software languages and methods, networks and data communications, digital systems, microcomputers and systems, and special interest.

The courses give participants a working knowledge of new technologies that can be applied in their professions. Prices for the two- and fourday courses range from \$595 to \$1,095.

For a copy of the catalog and course details, contact Yolande Amundson, Integrated Computer Systems, 6305 Arizona Place, P.O. Box 45405, Los Angeles, CA 90045, 800-421-7014.

Circle 581 on Reader Service card.

#### No Horseplay

MISOSYS announces Mister ED, a package of applications for use with PRO-NTO on the Model 4 (128K). Mister ED provides editors for a number of different purposes. The disk editor (DED) lets you edit sectors on both hard disks and floppies. The file editor (FED) lets you edit records of a disk file. With the memory editor (MED), you can edit a page (256 bytes) of memory, including external bank-switched memory. Each editor provides full cursor positioning, ASCII or hexadecimal entry, string search, character insert/

quash, and page scrolling.

The package includes a full-screen text editor (TED), which provides a 30K text buffer (the buffer requires a free bank of RAM). This editor gives you full cursor manipulation, page up/down, character insert and overstrike modes, various delete modes, and block operations.

With Mister ED's video editor (VED), you can perform Card-type editing of the video screen and load or save screen files. VED also lets you mark a block of screen data for export to other programs.

Two other applications, CardForm (populates a Card data file with a form) and RE-GENBU (shrinks the Bringup data file) are also provided.

Mister ED is available for \$59.95 plus shipping and sales tax. For more information, contact MISOSYS Inc., P.O. Box 239, Sterling, VA 22170, 703-450-4181.

Circle 551 on Reader Service card.

#### CoCo Music

Intercomp Sound now has available three new products that interface the Color Computer with MIDI (musical instrument digital interface) technology.

The Color MIDI Connection (\$98) is an interface that plugs into the CoCo's cartridge slot. It contains three MIDI outputs, one MIDI input, and a female connector for the disk controller (no Y-cable is required).

SYNTRAX 1.00 (\$75) is a sequencer that lets you control your MIDI system. It includes 16 polyphonic tracks, interactive editor, 30,000 bytes for note storage, independent repeats for any track, all-MIDI channel control data (program changes, channel number, velocity, pitch wheel, and so forth), and internal/external synchronization for MIDI drum machines (or another sequencer). Other features in-

# If you compute after dark...

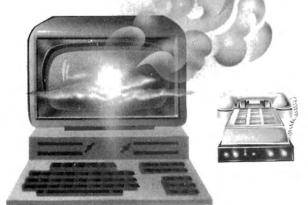

## ... switch to the magic of GENIC and stay on-line longer, for less!

Introducing GEnie, the <u>General Electric Network</u> for <u>Information Exchange</u>. It's part of General Electric Information Services—the largest commercial teleprocessing network.

Now the power of GEnie stands ready to bring a little magic into the life of PC owners just like you. And for potentially much less than other on-line information services.

With GEnie, you pay no hidden charges or monthly minimum fees. You pay only for the actual time you're on-line and the \$18.00 registration fee. Nothing more.

| Compare & Save |           |            |              |           |         |           |              |          |          |              |  |
|----------------|-----------|------------|--------------|-----------|---------|-----------|--------------|----------|----------|--------------|--|
|                |           |            | Servi        | Pricing   |         |           |              |          |          |              |  |
|                | SIGs/User | Electronic | CB Simulator | Computing | Games   | 2400 baud | Registration | Monthly  | Non-prim | e time rates |  |
|                | Groups    | Mail       | CD Simulator | News      | Carries | access    | fee          | minimum. | 300 baud | 1200 baud    |  |
| GEnie*         | X         | х          | X            | Х         | Х       | Х         | \$18.00      | none     | \$5.00   | \$5.00       |  |
| CompuServe     | Х         | X          | Х            | Х         | X       | Х         | \$39.95      | none     | \$6.25   | \$12.75      |  |
| The Source     | X         | X          | no           | Х         | Х       | Х         | \$49.95      | \$10.00  | \$8.40   | \$10.80      |  |

<sup>\*</sup>Rates and Services shown in effect 12/85. Non-prime time rate applies Mon-Fri, 6pm-8am local time, all day Sat., Sun., and nat'l. holidays. Subject to service availability.
Additional surcharge applies for 2400 baud service.

#### Save up to 60%

Check out the chart above and compare it for yourself. You'll find GEnie can deliver all of your favorite services for an incomparable price at incomparable savings!

#### Put the power of GEnie at your command

- Discuss the latest in computer products and accessories or download public domain software with GEnie's RoundTable™ Special Interest Groups.
- Meet new people, share ideas with friends—old and new—with LiveWire<sup>TM</sup>, GEnie's CB simulator that has everybody talking!
- Get your message across and back again with GE Mail ™, GEnie's electronic mail service.
- Organize a local, regional or national get-together in one of GEnie's 40 "conference rooms" with GEnie's Business Band Real-Time Conferencing.
- Go one-on-one with classic computer games, match your wits against others with multi-player games, or download for future play in GEnie's Game Room.
- Stay in touch with what's new on the microcomputer scene, courtesy of GEnie's news service, News and Commentary.

GEnie can take you to new highs in speed and keep you there. Because our non-prime time rate for 300 OR 1200 baud is only \$5.00 an hour. And that means you save 20 to 60%. Or if you prefer, 2400 baud service is now available.

With services and prices like these—talk, read, learn, or play to your heart's content. Because now you can keep your eyes on the screen, not on the clock.

With your personal computer, modem, communications software, and telephone, you already have everything you need to make GEnie come to life. So why not Sign-Up today. Let GEnie bring a little magic into your life!

## Sign Up From Your Keyboard Today 4 Easy Steps:

- Have ready your VISA, MasterCard or checking account number to set up your personal GEnie account.
- 2. Set your modern for half duplex (local echo)—300 or 1200 baud.
- 3. Dial 1-800-638-8369. When connected, enter HHH
- 4. At the U# = prompt, enter XJM11946, GENIE then RETURN.

No Modem Yet? Need more information or assistance? We can help! Call 1-800-638-9636, ext. 21.

Get on-line with GEnie. And stay longer, for less.

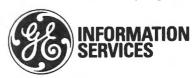

clude programmable tempo, complex rhythms, and chords. It requires 64K, a disk drive, and the Color MIDI Connection.

SYNTRAX 2.00 (\$125) has all the features of SYNTRAX 1.00 plus real/step time record (notes, velocity, program changes, and controllers), input filtering, and programmable split points. It also lets you punch in/out and edit MIDI data quickly and easily. SYN-TRAX 2.00 supports J & R's 512K upgrade, increasing the recording storage capacity. Customers that already have SYNTRAX 1.00 can upgrade to version 2.00 for \$50.

For more information, contact Intercomp Sound, 129 Loyalist Ave., Rochester, NY 14624, 716-247-8056.

Circle 552 on Reader Service card.

#### **Printer Pedestal**

The Space-Saving Universal Printer Stand from Curtis Manufacturing securely holds any printer, regardless of car-

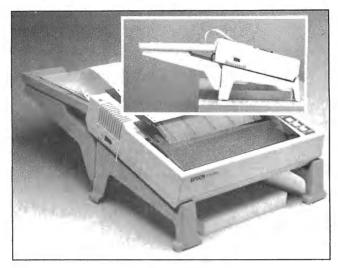

Curtis Manufacturing Co.'s space-saving printer stand.

riage size. Constructed of high-impact materials, the modular stand features a removable paper tray that neatly catches and stacks printouts. The tray is suspended cantilever-style from the stand, thereby freeing desk space. The stand stores paper underneath to accommodate centerfeed and rear-feed printers. The unit can double as a stand for portable computers.

The price with full lifetime warranty is \$19.95. For more information, contact Curtis Manufacturing Co., 305 Union St., Peterborough, NH 03458, 603-924-3823.

Circle 562 on Reader Service card.

#### Software Selector

The Educational Products Information Exchange (EPIE) has added more than 2,500 entries to the 1986 edition of The Educational Software Selector (TESS '86). The expanded catalog features over 7,500 listings of software for every major computer used in schools. Each listing describes how the program fits into an educational curriculum, what is required to use it, which company produced it, what it costs, and how to get it. The multiple index organizes entries by subject, grade level, title, and computer.

TESS '86 also includes a new software supplier section listing subjects, grade levels, and computers for which more than 700 suppliers produce courseware. The supplier section lists addresses, phone numbers, and policies for speedy purchasing and indicates whether a program comes with a backup copy, may be previewed before pur-

Circle 300 on Reader Service card.

## The Bi-Tech **Hard Disk Drives**

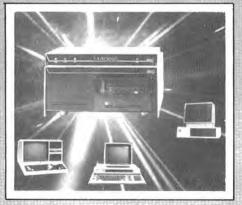

MODEL 11/12 SYSTEMS -

■ TRSDOS 2.0 with Racet HSDS

■ CPM — Hard Disk Support

MODEL 1000/1200/2000 -

■ DP 11

MODEL 16 -

Xenix Support

■ MS-DOS, PC-DOS

### & Star Able to link 8 computers to a **Network** Hard Drive System

IBM PC, XT, AT • Compaq • AT&T 6300 • Columbia • Corona • Eagle • Ti Professional • Zenith • Televideo & IBM Compatibles Tandy Models I, III/4, 2/12/16, 1000, 1200, 2000 • Epson QX-10/16, Equity I, II, III . NEC APC III

#### **RADIO SHACK MODEL FEATURES:**

- 10 Megabyte Removable Cartridge
- 10-60 Megabytes Drive
- Multiple Operating System Segments
- Variable Segment Size Capability

#### MODEL 1/111/4 SYSTEMS -

- DosPlus 3.5 & DosPlus 4 LDos 5.1
- TRSDOS 6

■ CP/M — Hard Disk Support

#### The Bi-Tech PC and Turbo PC Fully IBM PC/XT compatible

\* \* The Long Island Built PC \* \*

PC computer includes:

640 k Memory Parallel & Serial Ports Calender Clock - Date/Time AT Style Keyboard Flip Top Case 135 Watt Supply 8 Card Slots (6 unused/5 XT)

■ Monochrome & Color Monitors available

Complete 10 meg- mono system \$1495.

#### Tandy Internal Hard Disk Upgrade Kits

Includes: Controller, Drive, Cables & Manual

| 1000/1200                                               | 3000 - Voice Coil Drives |
|---------------------------------------------------------|--------------------------|
| 10 meg \$495. <sup>00</sup> 20 meg \$625. <sup>00</sup> |                          |

#### INTRODUCING... The New Economy Line of Bi-Tech Hard Drive Systems

Sizes: 10-40 Meg Fixed

10 Meg Removable Cartridge 60 Meg Streaming Tape Backup

\$1295<sup>00</sup> for external systems as low as

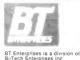

(516) 567-8155 (800) 645-1165

REFER TO DEPT. 1G.

All prices subject to change without notice All prices above include 2% cash discount Credit card customers add 2% to prices Add \$4.00 shipping & handling on all prepaid orders
Add \$7.00 shipping & handling on C.O.D. orders
Macharard Miss. chase, and carries a producer's warranty.

TESS '86 costs \$59.95, including postage. To order, send check or money order to Educational Products Information Exchange Institute, P.O. Box 839-R, Water Mill, NY 11976, 516-283-4922.

Circle 556 on Reader Service card.

#### How-To Help

Howard W. Sams & Co., a division of Macmillan Inc., offers the *Computerfacts* series of technical service manuals for Tandy/Radio Shack products. Separate manuals are available for the Models I, III, Color Computer, and Color Computer 2, as well as for the DMP-120 printer and the 26-1160/61 and 26-1164A disk drives. The company is working on a manual for the Model 4 that it plans to release soon.

Each manual contains standard-notation schematics created by a computeraided design (CAD) system, reproductions of waveform

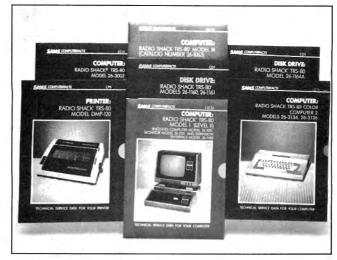

The Computerfacts series of technical manuals from Howard K. Sams & Co.

photos taken from test equipment, preliminary service checks, troubleshooting tips, and lists of replacement parts. The *Computerfacts* manuals can be bought at bookstores, computer retailers, electronic distributors, or directly from the company.

The manuals are priced at \$39.95 and \$19.95. For more information, contact Teri Brown, Howard W. Sams & Co., Dept. R14, 4300 W. 62nd St., Indianapolis, IN 46268, 317-298-5409. To order by phone, dial 800-428-SAMS. Circle 568 on Reader Service card.

#### Seasonal Help

Children learning to read the calendar may be helped by a new, arcade-style reward game from Gameco Industries. The Calendar drills young students in calendar skills, teaching them the names of the seasons, days, and months. It also helps them identify special days and holidays.

The software presents students with multiple-choice and fill-in-the-blank questions and gives them three opportunities to answer correctly. After a third incorrect answer, the correct one is displayed. At the end of each run of questions, the program provides the student with a performance summary. Scoring a certain percentage allows the student to play an arcade-style game or to work another lesson.

The Calendar is designed as an educational tool to be administered by teachers. It includes a student manage-

Circle 464 on Reader Service card.

## Grafyx Solution™ Save \$100.00

#### Hi-Resolution Graphics for Mod 4/4D/4P/III

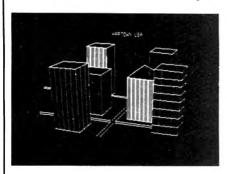

Superior Hardware. The Grafyx Solution provides 153,600 pixel elements which are arranged in a 640 × 240 or on the Model III a 512 × 192 matrix. Hundreds of new business, personal, engineering, and educational applications are now possible. The hi-res display can be shown on top of the standard display containing text, special characters, and block graphics. This simplifies program debugging, text labeling, and upgrading current programs to use graphics. The Grafyx Solution fits completely within any tape or disk based Model 4, 4D, 4P, or III. Installation is easy with the plug-in, clip-on Grafyx Solution board.

Superior Basic. Over 20 commands are added to the Basic language. These commands will set, clear or complement points, lines, boxes, circles, ellipses, or arcs. The hi-res screen can be printed on any of 30 popular printers or saved or loaded to disk without leaving Basic. Areas may be filled in with any of 256 patterns. Sections of the screen may be saved and then put back using any of five logical functions. Labels can be printed in any direction. The viewing area can be changed. The entire screen can be complemented or cleared. Graphics Basic provides dot densities of 640 × 240, 320  $\times$  240, 160  $\times$  240, and 160  $\times$  120, all of which can be used in the same display.

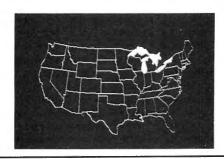

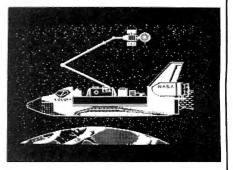

Superior Software. The board comes with over 40 programs and files which make it easier to use, serve as practical applications, demonstrate its capabilities, and serve as programming examples. The software works with TRSDOS 1.3, 6.1.2, 6.2; DOSPLUS 3.4, 3.5, 4; LDOS; and Newdos80. The Grafyx Solution is also supported by over 20 optional applications programs: Draw, Bizgraph, xT.CAD, 3D-Plot, Mathplot, Surface Plot, Chess, Slideshow, etc.

The Grafyx Solution package is shipped complete for \$199.95 (reduced from \$299.95). The manual only is \$12. Payment may be by check, Visa/MC, or COD. Domestic shipping is free on pre-paid orders. Texas residents add 5\% tax.

MICRO-LABS, INC. 214-235-0915 902 Pinecrest, Richardson, Texas 75080

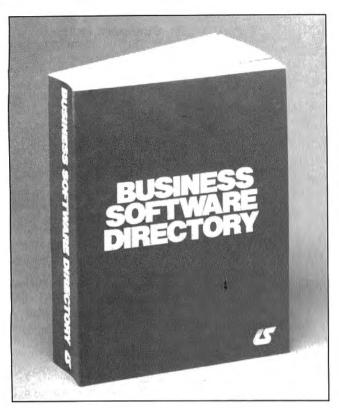

The Business Software Directory lists over 7,000 software packages and services.

ment system that records student names, the lesson completed, the raw score, and the percent correct. The system holds as many as 200 student files in alphabetical order. Teachers may view, print, or delete any or all files.

The Calendar runs on the Models III and 4 and also on the TRS-80 network. The price of the program for a single disk is \$39.95. For more information, contact Gameco Industries Inc., Box 1911, Big Spring, TX 79721, 800-351-1404.

Circle 559 on Reader Service card.

#### **Down to Business**

The Business Software Directory from Information Sources Inc. lists over 7,000 software packages and services for accounting, general ledger, CAD/CAM, spreadsheets, word processing, and numerous other applications. Listings include detailed product descriptions and are indexed by vendor, program title, application, and system.

The price of the *Business* Software Directory is \$175. For more information, con-

tact Ruth Koolish, Information Sources Inc., 1807 Glenview Road, Glenview, IL 60025, 312-724-9285.

Circle 564 on Reader Service card.

#### CoCo Games

Computerware offers two new games for the Radio Shack Color Computer: Pro Golf and Omniverse.

Pro Golf is a simulation golf game for both beginners and pros. Incorporating vivid graphics, the program offers a 36-hole course with real-life obstacles, such as wind, water, sand traps, roughs, and trees. Players select their clubs, adjust their swings, and aim shots in accordance with wind and other factors. For beginners, the game offers practice sessions with a putting green and driving range.

Pro Golf requires 32K, one disk drive, and Extended Color Basic. The package costs \$29.95 plus \$2 for shipping.

With Omniverse, users travel through a new dimension in space and time to uncover a plot by alien beings to conquer the universe. Players must survive the perils of fro-

zen wastelands, scorching deserts, torrid rain forests, and other obstacles.

Omniverse has animated graphics and can be equipped for sound with the Radio Shack Speech and Sound Cartridge. The software is available on cassette for \$24.95 and on disk for \$27.95. Add \$2 for shipping and handling.

For more information, contact Computerware, Box 668, Encinitas, CA 92024, 619-436-3512.

Circle 555 on Reader Service card.

#### Stylus Appearance

Stylus is a word processor that lets you combine text with animated graphics. Using Basic and 11K of machine language, the program is equipped with a brush stylus that lets you draw over the entire screen. Special features for beginners and experts include auto-repeat of commands, visible block moves, Basic print compiling, and hexadecimal dump utilities.

Stylus runs on the Models I, III, and 4 (III mode) under TRSDOS 1.3 and 2.3. The cost is \$64.50. For more information, contact Donald W. Ady, 56 Oak Ridge Ave., Summit, NJ 07901, 201-277-3365.

 ${\it Circle\,553\,on\,Reader\,Service\,card.}$ 

#### Your Bid

Bridge players can brush up on their playing with Bridge-86, a new program from Recreational Mathemagical Software. The package allows you to bid on hands played against the computer. Many popular card play conventions are included. The documentation provides a summary of the basic rules of bridge.

The program is written in listable Basic and is not copyprotected. Bridge-86 runs on the Models III, 4, and MS-DOS computers and is available on cassette or disk for \$18.95.

To order, send check or money order to Recreational Mathemagical Software, 129 Carol Drive, Clarks Summit, PA 18411, 717-586-2784. Be sure to include your return address and specify computer model when ordering. Circle 558 on Reader Service card.

#### **Power Protection**

A 40-page catalog describing products for microcomputer protection is available from Electronic Specialists Inc. The catalog lists uninterruptible power supplies, line conditioners, modem protection devices, spike suppressor/filter combinations, equipment isolators, and ac power interrupters. Tutorial sections describe various problem situations and corrective steps.

The catalog (number 861) is free and can be obtained by writing Electronic Specialists Inc., 171 S. Main St., Natick, MA 01760, 800-225-4876.

Circle 560 on Reader Service card.

#### Insurance Measures

Safeware, an insurance agency based in Columbus, OH, offers coverage for computers, word processors, and other computer-related equipment. Types of systems covered and a checklist of coverage features are detailed in a free brochure. Included is a rate table for selecting coverage amount and corresponding premium, plus an application form on a business reply card.

For a copy, write to Safeware, The Insurance Agency Inc., 2929 N. High St., P.O. Box 02211, Columbus, OH 43202, 800-848-3469. Ohio residents call 614-262-0559. Circle 561 on Reader Service card.

#### Letter Perfect

Juki Office Machine Corp. introduces its fastest letter-quality printer, the Juki 6500. With a maximum print speed of 60 characters per second (cps), the Juki 6500 comes with a 3K buffer memory (expandable to 15K), 10/12/15 pitch, and proportional spacing.

Special print features include superscript, subscript, underlining, boldface, shadow printing, and graphics capability. The printer uses bidirectional carriage motion and is equipped with both a standard Centronics parallel interface and a standard RS-232C serial interface. The machine has a full 16-inch platen and weighs 37 pounds.

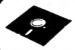

Software of the Future, Inc.
Box 531650 Grand Prairie, Texas 75053

1-800-433-5355

Texas 214/264-2626

Circle 76 on Reader Service card

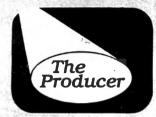

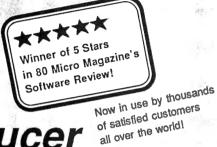

## The Producer

## **Professional Program Writer**

Create custom programs to manage mail lists, records, catalogs, inventory. loan calculations, schedules. The only limit is your imagination.

Save money. Why buy expensive yet ineffective data base programs when you can create your own custom programs using The Producer. Investing in The Producer is money saved over and over again.

Save frustration. No more dependence on canned programs that don't quite meet your needs. You now can produce just what you want, without any previous programming experience. The Producer writes all that complex code for you.

Save time. What formerly was impossible for novices, can now be done with ease. What formerly took professional programmers days and weeks, can now be done in minutes--automatically. You'll soon be wondering how you ever got along without The Producer.

#### Eniov These Fine **Producer Advantages**

An easy-to-follow tutorial takes you step-by-step through the program creation process. It is all you need to get started.

Very best screen generator. Enjoy the freedom of designing your screen any way you choose, including graphics. Insert, delete, move blocks of text.

Full editing control. Easily edit and refine your program at any time, even after completion. without having to start over.

Lightning-fast file access never keeps you waiting. You also get the advantage of global search and replace, batch mode data entry, and automatic file rebuilding.

Full support of math functions including subtotals and global calculations.

Versatile report generation that even allows interfield calculations and printing reports on your standard forms.

Technical support through a fully indexed 200 page reference manual. You may never need to read it, but its there, just in case.

We accept Money Orders, Cashier's Checks, VISA, MC, AmEx, and corporate purchase orders.

this new

reduced price!

TRS-80 Models 1, 3, 4 and 4-P

Please specify which model when ordering. Add \$5 Shipping, \$20 International.

Ask about DATA SHUFFLER . . . . \$34.95

All purpose Sort/Merge program.

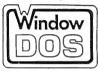

**DOS Utility** 

\$15 International

Resident program gives instant access to many enhanced DOS functions and instant return to where you were!

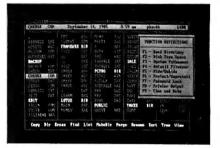

Reduce time searching for files and performing DOS Commands. See up to 85 files per screen page. Identify sub-directories at a glance. Get quick and easy display of contents.

Make your DOS commands easier to use. Pop-up windows simplify DOS operations, utilize single keystroke commands, and return you instantly to where you left off.

Take full control of your printer. Call up printer output window from inside any program and give necessary printer commands.

"WindowDOS quickly established itself as an Indespensible part of my PC environment.

I can't imagine working without it." Paul Bonner, Reviewer, PC Week

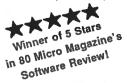

Compatible with: Tandy 1000 & 1200 IBM PC, XT, AT

and true compatibles. Requires DOS 2.0 or newer and 80 column display. Uses only 40K of memory.

The suggested retail price of the Juki 6500 is \$1,395. For more information, contact Juki Office Machine Corp., Printer Division, 20437 S. Western Ave., Torrance, CA 90501, 800-325-6134.

Circle 563 on Reader Service card.

#### Managing Your Money

Multiplan users can learn how to use the program to handle their finances by reading Personal Money Management with Multiplan (ISBN 0-8104-6486-1), a new paperback from the Hayden Book Company, Written by Ruth K. Witkin, a well-known author and computer consultant, the book illustrates how to be a financial planner and meet personal financial goals using a computer and the Multiplan spreadsheet program. Step-by-step instructions are given on organizing records, setting goals, gathering information, formulating strategies, and putting plans into action.

Personal Money Management with Multiplan costs \$18.95 and is available in bookstores. For more information, contact the Hayden Book Company, 10 Mulholland Drive, Hasbrouck Heights, NJ 07604, 201-393-6303.

Circle 566 on Reader Service card.

#### In Tune

ISoft has announced Tuneup, a collection of musical selections for Basic programs running on the Model 4. Along with the music, you can select the speed of delivery and the duration of the sound. Musically inclined users can compose their own selections and recall them with a keystroke.

Tuneup costs \$14.95 and requires TRSDOS 6.x.

ISoft also offers IBanners, a software package for the Model III and Model 4. The program lets you generate banners up to 255 characters long with 8-inch-high letters and symbols. IBanner costs \$9.95.

To order either package, send check or money order to ISoft, 19 Fairland St., Lexington, MA 02173.

Circle 567 on Reader Service card.

#### **About Face**

The Model 750 Interface Converter from Nu Data Corp. provides fully bidirectional, full-duplex electrical and mechanical conversion of signals between RS-232/V.24 and RS-422/X.27 interfaces, allowing continuous use of RS-232 equipment in upgraded networks.

The device has a DB-25S connector to interconnect to the RS-232 port and a DB-37S connector for the RS-422. Each port is customer-programmable and might be set up as either a terminal (DTE) or modem (DCE).

For product and pricing information, contact Nu Data Corp., P.O. Box 125, Little Silver, NJ 07739, 201-842-5757. Circle 580 on Reader Service card.

#### DIFFERENT TRACK

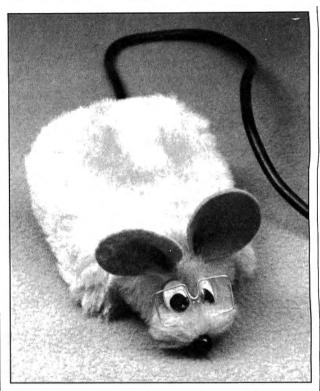

MouseTop brings new life to the desktop.

#### **Mouse Trappings**

H & H Enterprises introduces MouseTop, a protective cover for mouse devices that gives them a look to match their name. The furry cover is designed to protect a computer mouse from dirt and grime. It fits most popular mice and comes in two varieties: one with wire-rimmed granny glasses and another with 20/20 vision.

The bespectacled version retails at \$5.95; the mouse with perfect vision costs \$5.49. For further information on mousewear, contact H & H Enterprises, Box 2672, Corona, CA 91718, 714-737-1376.

Circle 569 on Reader Service card.

#### New Products Index

| Reader Service<br>Number | Company                        | Page |
|--------------------------|--------------------------------|------|
| 555                      | Computerware                   | 156  |
| 562                      | Curtis Manufacturing Co.       | 154  |
| 553                      | Donald W. Ady                  | 156  |
| 556                      | Educational Products           |      |
|                          | Information Exchange Institute | 154  |
| 560                      | Electronic Specialists Inc.    | 156  |
| 559                      | Gameco Industries Inc.         | 155  |
| 569                      | H & H Enterprises              | 158  |
| 566                      | Hayden Book Co.                | 158  |
| 568                      | Howard W. Sams & Co.           | 155  |
| 564                      | Information Sources Inc.       | 156  |
| 581                      | Integrated Computer Systems    | 152  |
| 552                      | Intercomp Sound                | 152  |
| 567                      | ISoft                          | 158  |

| Reader Service<br>Number | Company                        | Page |
|--------------------------|--------------------------------|------|
| 563                      | Juki Office Machine Corp.      | 156  |
| 551                      | MISOSYS Inc.                   | 152  |
| 580                      | Nu Data Corp.                  | 158  |
| 558                      | Recreational Mathemagical      |      |
|                          | Software                       | 156  |
| 561                      | Safeware Insurance Agency Inc. | 156  |
| 554                      | SourceView Software            |      |
|                          | International                  | 152  |
| 557                      | Teletrends Corp.               | 152  |

New Products listings are based on information supplied in manufacturers' press releases. 80 Micro has not tested or reviewed these products and cannot guarantee any claims.

# THE CASSIFIED

#### SERVICES

Personal Computer Owners Can Earn \$1000 to \$5000 monthly selling simple services performed by their computer. Work at home in spare time. Get free list of 100 best services to offer. Write: C.I.L.C.S., PO Box 60369, San Diego, CA 92106-8369.

#### SOFTWARE

Joe Lynn's Payroll System for all TRS-80 III/4 and all IBM compatibles. \$49.95 1-800-243-8563

POPULAR WORD SEARCH PUZZLE GENERATOR. Create infinite number \$12.95 MyLoan Program. Calculate payments and amortize loans. \$10.95. III/IV J&J HomeSoft, Box 272, Beech Grove, IN 46107.

CLOSE OUT. Tape-disk BIB/RITE: Bibliography Writer on tape. \$14.95. 432 Cottage, Vermillion, SD 57069. 605-624-2948. Visa-MasterCard.

SIGNS AND BANNERS.
Model III/4's. Complete
keyboard AND lowercase,
18k, \$27.95. Caps & No.'s
10k, \$19.95. R.B. SERVICES, Box 924, N.
Chelmsford, MA 01863.

Home Rentals Software Complete home, apartment locator system. Training, support. REN-TALSOFT (805) 682-3721 WiziCalc TRS-80 III/IV \$25. Box 6036, Harrisburg, PA 17112

Profile III + /4 + Users! PROAID III + /4 + provides full page reports and more. \$65. Clay Watts Software, 68C North Loop, Cedar Hill, TX 75104. 214-291-1171.

**Custom TRS-80 software.** All models. Newman Computer, 2 Briarmills, Brick, NJ 08724.

MS-DOS Users-Free Catalog of ALPS software products for Tandy 1000, 1200, 2000, 3000, IBM PC, RAMDISK, backup system, 29 different user tools. Call or write today. ALPS, 1502 Country Rd. 25, Box 6100, Woodland Park, CO 80866, 303-687-1442.

BIBLE SEARCH. Study entire KJV Bible on disks. Lots of extras. Model III/IV sample disk \$6. Write Scripture Software, Dept. 8M, Box 531131, Orlando, FL 32853.

#### HARDWARE

MODEMS, PRINTERS, TERMINALS. Distributor pricing to end users and dealers—FREE SHIPPING CALL 1-800-833-2600 for catalog.

MEGABYTE BOARD FOR THE TANDY 1000, 1200. Multifunction board includes 1 meg RAM, DMA controller, clock/calendar, serial expansion port, software for up to 768K; rebootable RAMdisk for \$555. Halfmeg \$395. New—Expansion chassis for Tandy 1000. Matthew Electronics, Inc., 386 Avenida Vereda, Ojai, CA 93023 805-684-5464.

## CONVERSION SERVICES

Media Conversion for Tandy Models to over 500 systems including Magtape, Micro Computers, Mini Computers, Word Processors and Type-setters. Pivar Computing Services, Inc., 165 Arlington Hgts. Rd., Number 80, Buffalo Grove, IL 60089. 312-459-6010.

#### NEWSLETTERS

NORTHERN BYTES newsletter: Specific information for Models I/III/4(D/P). Sample \$2.00. TASIO, 704 North Pennsylvania, Lansing, Michigan 48906. 1-800-253-3200 ext. 700

#### HORSE RACING

\$\$\$WIN with Thoroughbred, Harness, Greyhound Handicapping Software...\$29.95, enhanced...\$49.95. Free information. Software Exchange, PO Box 5382M, W. Bloomfield, MI 48033. (313) 626-7208.

## PORTABLE PRODUCTS

PROP LEGS for your Model 100/200/600. Prop your portable to the correct typing angle. Send \$5.00 per pair, check or money order to: KJM Development, PO Box 698, West Hartford, CT 06107.

#### RESULTS

Thanks very much for convincing us to run a classified ad in 80 Micro— It's working great! KJM Development, CT.

We get five to ten inquiries a day from a classified ad that costs less than fifty dollars per month, less than fifty cents per contact. Now that's effective advertising!

We are generating more qualified leads from our 80 Micro classified ad than we are from ads costing twenty times as much in other publications!

The 80 Micro classified ad section is the best value in advertising that we have found. Peter A. Barnes, db Computer Products

#### COCO SOFTWARE

Casper CoCo Quick Assembler \$20 602-268-5077

#### CONSTRUCTION

Itemized List from blueprints or drawing. KON-STRUC-A-LIST©™ for model 4, 64K, 6.2.1 or IBM compatibles. Leonard Brown Enter., Inc. R1, Box 277C, Denison, TX 75020. 214-465-9772. \$300.00

## Micrographic Imagination

he Panel of Selectors couldn't agree on first place for our graphics shortie contest, so they've awarded top prize to two programmers. Each receives an 80 Micro T-shirt.

The MS-DOS faction insisted that Ian Davis (Walnut Creek, CA) did a nice job of cramming GW-Basic's powerful graphics commands into a fun two-liner, while the TRSDOS lobby favored a multi-lined masterpiece by Sergio Cabrera of Guatemala City.

#### Early Compressionism

Davis' program (Program Listing 1) uses the numeric keypad to control the cursor; 2, 4, 6, and 8 move the cursor orthogonally (IBM-style), while 1, 3, 7, and 9 move it diagonally. Both the Caps and Num Lock keys must be on. The M key switches between drawing and nondrawing cursor modes, and T toggles between white and black (erase). The program uses the medium-resolution, four-color mode 1, but only one color and black are available. To vary the color, change the number (1-3) assigned to variable C.

You can create lines (L), boxes (B), and circles (C), in addition to filling in shapes (P). Pressing S sets the first end of a line, corner of a box, or center of a circle. N clears the screen and Q ends the program. To print the screen, press shiftprint on the Tandy 1000, or shift-PrtSc on the 1200, 3000, and IBM. You must first run Graphics.COM from DOS with the parameters for your printer.

Cabrera's Model I/III program (Program Listing 2) sends screen drawings to disk or to an Epson printer. The screen-save and load functions require NEWDOS/80 version 2.0. Both drawing and printing work with TRSDOS.

This mini-GEM either draws or erases; there's no neutral, and you draw by moving the cursor while pressing the enter key. For input, Cabrera uses a PEEK to the memory location that stores the special keys' status (including the arrow and enter keys), which lets you read several keys at once. You can draw diagonally by holding down two arrow keys at the same time. The clear key clears the screen.

You can save the screen to a file named GRAF by pressing the up and down arrows with the space bar; holding down the left and right arrows and space bar loads GRAF into memory and onto your display. With NEWDOS/80's CMD"DUMP" command, you can use the saved screens in other programs. Press the space bar and enter key together to start the graphics printer routine.

Two entries get honorable mention. Greg Collins (Simi Valley, CA) and John Kirkaldy (Ancaster, Ontario) submitted programs for different TRSDOS machines (Models I/III versus 4) but with similar features. We've listed one-the Model 4 program—for variety.

Kirkaldy's entry (Program Listing 3) effectively uses the keypad to do drawings. Numbers 1-9 (except 5) indicate eight directions of movement, and zero moves the cursor in and out of neutral. The three function keys put you in the draw, erase, or complement modes, the last of which resets set pixels and sets clear pixels. You enter the three characters after zero in the INSTR() function in line 2 using the three function keys. There's no clear-screen function.

The program saves graphics screens to a buffer when you press enter, but you must save the buffer to disk with the CMD"DUMP filespec (S = 60544, E =62463)" command after leaving the program. Likewise, the CMD"LOAD filespec" command loads a screen from disk to buffer. Running the program and pressing the period (.) key moves the buffer to the screen. The Clear statement in line 1 protects the buffer in RAM.

As usual, you must type in this program using the edit mode. The Print statement must be abbreviated with a question mark (?). The integer-division symbol is a backslash (\) and must be typed with clear-? in line 1. The exponentiation symbol is a caret (^) and must be typed with clear-;.

#### Your Valuable Input

This month's contest calls for your best Basic keyboard input routine. We won't set line limits-there's no need to cram-but please make it short for the sake of space. The rules:

- 1. Owners of all TRS-80 and Tandy systems with the exception of the Pocket Computers are eligible. We'll consider degree of difficulty when comparing solutions created on different machines.
- 2. The deadline will always be the 15th of the issue month. Thus, this month's deadline is July 15. We realize that this doesn't give everyone the same amount of time to come up with their entries (we apologize to our overseas readers especially), but postponing the deadline any longer would add another month to our publishing the answers.
- 3. The answers will appear three issues from the issue in which the problem appears. Thus, this month's winners will make their appearance in the October 1986 issue.
- 4. Employees of CW Communications are not eligible.
- 5. Send your entry to: 80 Micro, Fine Lines, 80 Pine St., Peterborough, NH 03458. We will not, unfortunately, be able to return entries.
- Specify your T-shirt size.

#### Program Listing 1. Ian Davis' MS-DOS graphics program.

1 T=3:WHILE A<18:WHILE A=0 OR A=17:SCREEN 1:KEY OFF:X=POINT(0):Y=POINT(1):R=X:S=Y:A=1:WEND;D=POINT(X,Y):PSET(X,Y),3-D:D=D\*M+C-C\*M:A=INSTR(" 14789632TCBLPNMSQ",INKEY\$):C=ABS(-(A=16)\*T-C):M=ABS(-(A=16)-M):IF A=11 THEN CIRCLE(R,S),SQR((X-R)^2+(Y-S)^2),C

 $(Y-S)^2$ , C 2 IF A=12 THEN LINE(R,S)-(X,Y),C,B:GOTO 1ELSE IF A=13 THEN LINE(R,S)-(X,Y),C:GOTO 0 1ELSE IF A=14 THEN PAINT(X,Y),C:GOTO 1ELSE IF A=15 THEN CLS:RUN ELSE PSET(X,Y),D:X=X+(A>1 AND A<5)-(A>5 AND A<9):Y=Y+(A>3 AND A<7)-(A=2)-(A>7 AND A<10):WEND:S

End

#### Program Listing 2. Sergio Cabrera's Model I/III graphics program.

- 1 DEFINTB-E:A=PEEK (14400)/8:B=A:C=C-((B=10RB=50RB=9)\*(C>=128)-(B=20RB=60RB=10)\*(C+128<6144))\*128-(B>3ANDB<7)\*(C>0)+(B>7ANDB<11)\*(C<6143):C=C+(C=6144):D=C/128:E=C-D\*128:E=(C-D\*128:E=(C-C-C-D\*128:E=(C-D\*128:E=(C-D\*128:E=(C-D\*128:E=(C-D\*128:E=(C-D\*128:E=(C-D\*128:E=(C-D\*128:E=(C-D\*128:E=(C-D\*128:E=(

End

#### Program Listing 3. John Kirkaldy's Model 4 graphics program.

- 1 CLEAR,-4993:CLS:V=2944:PRINT CHR\$(15):POKE 120,134:WHILE 1:D=D-5\*(D=0):Y=Y+(Y<
  71)\*(D<4)-(Y>0)\*(D>6):D=D MOD 3:X=X+(X<159)\*(D=0)-(X>0)\*(D=1):P=80\*(Y\3)+X\2-204
  8:C=PEEK(P):B=2\*(2\*Y MOD 6+X MOD 2):C=C\*(C>127)\*(C<192)AND-1+B\*(M=2)OR 128-B\*(M=
- 0;\(\times \text{PLNK}(\text{\$\frac{1}{2}}, \text{\$\frac{1}{2}}) = \text{\$\frac{1}{2}} \text{\$\frac{1}{2}} \text{\$\frac{1}{2}} = \text{\$\frac{1}{2}} \text{\$\frac{1}{2}} = \text{\$\frac{1}{2}} = \text

## **Dac-Easy Accounting** "Best Software Value

InfoWorld 1985 PRODUCT OF THE YEAR

1985 "Product of the Year" Awards

## "Trendsetting Accounting Product of the Year"

December, 1985

100,000 and more every day. That's how many smart buyers have already streamlined their accounting with the fastest-selling, most highly praised accounting package ever introduced.

Dac-Easy offers seven full feature accounting modules in a perfectly integrated package, with instant access to:

General Ledger

 Accounts Receivable

Accounts Payable

Forecasting

Inventory

 Purchase Order

Billing

You can generate over 300 reports from 80 different routines. And best of all, Dac-Easy Accounting can be used to manage either service- or productbased businesses.

Now the Dac-Easy Series expands with the addition of the widely acclaimed Dac-Easy Payroll and Dac-Easy Word. Dac-Easy Accounting and Payroll are even more powerful and flexible with the company of Dac-Easy Mate and Dac-Easy Port. Also new for 1986 are Dac-Easy Accounting Tutor and Dac-Easy Payroll Tutor.

The best-selling business solution is now complete. Read what the experts say. Compare power, features, ease of use and price. Then join more than 100,000 people who have said "Yes!" to Dac-Easy.

All the Dac-Easy products are noncopy protected, fully documented. and come with a 30-day money back guarantee.

#### 30-day money back guarantee

Dac Software offers an unconditional guarantee on all Dac-Easy products (less shipping charges). There is a \$10 restocking fee if the disk seal is broken. This guarantee is available on all products bought directly from Dac Software.

Minimum Hardware Requirements: IBM or other compatibles. 256K memory, two disk drives, MS-DOS, PC-DOS 2.0 or later, 132 column printer in compressed mode, color or monochrome monitor.

MS-DOS is a trademark of MicroSoft Corp. IBM and PC-DOS 2.0 are registered trademarks of International Business Machines Corp.

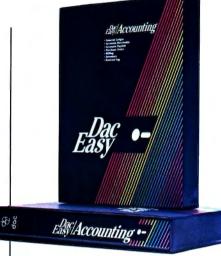

The best in personnel and payroll processing. Automatic tax calculations for all 50 states. Tremendous report features. Multi-departments, after-the-fact payroll, interfaces with Dac-Easy Accounting or can stand alone

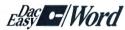

Powerful, easy and flexible. Includes 70,000 word spell checker, mail merge, windows for up to four documents, cut and paste, search, word-breaking, word count, and much more.

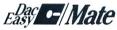

The perfect companion to our best-selling accounting and The perfect companion to our best-selling accounting and payroll programs. Add the Dac Road Map, calculator, color or intensity selection, macros, print to screen option, and file windowing. Dac-Easy Mate makes your accounting fun.

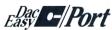

A great program that sends your accounting and payroll files to your lavorite spreadsheet. Pick from your customer, vendor, chart of account, inventory, or employee files. Select ranges and select individual fields. Fast, easy operation.

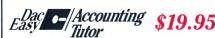

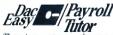

These two programs make accounting and payroll a snap to learn. Can be used by the beginner or by the current user as a handy, stand-alone supplement to the user's manual.

"Dac-Easy is a genuinely amazing deal."

PC Magazine October 15, 1985 "Editor's Choice"

"I've never before in a review come right out and told readers to buy a product. but I'm doing it now. Dac-Easy is an incredible value."

> PC Week August 27, 1985

Call toll free or return coupon below today

1-800-992-7779

Ask for Operator #752

In Texas or for more information call 214-458-0038

TELEX: 5106000715 dac software

#### dac software, inc.

4801 Spring Valley Rd., Bldg, 110-B Dallas, TX 75244

Please rush me the following products:

| i icase rusii ille ille il | Jiiowing    | prout    | icis.  |
|----------------------------|-------------|----------|--------|
| Product                    | #Copies     | Price    | Total  |
| DAC-EASY ACCOUNTING        |             | \$69.95. |        |
| DAC-EASY PAYROLL           |             | \$49.95. |        |
| DAC-EASY WORD              |             | \$49.95  |        |
| DAC-EASY MATE              |             | \$39.95  |        |
| DAC-EASY PORT              |             | \$29.95  |        |
| ACCOUNTING TUTOR           |             | \$19.95  |        |
| PAYROLL TUTOR              |             | \$19.95  |        |
| Add Shipping Char          | rge         |          | \$7.50 |
| Texas Residents Add Sa     | ales Tax (6 | /8%)     |        |
| g-"                        | TOTAL       |          |        |
| ☐ Check ☐ Money Orde       | er          |          |        |
| □ AMEX □ VISA □            | MASTERO     | CARD     |        |
| Account #                  |             |          |        |
|                            |             |          |        |

Expires \_\_ Name. Company \_\_\_ Street Address \_\_\_

City \_\_ \_\_\_\_\_ Zip \_ State \_

Phone \_

Computer brand \_ Signature \_\_\_

#752

NOW AVAILABLE FOR TANDY 1000, 1200, 2000, AND 3000.

# Introducing the Most Powerful Business Software Ever!

TRS-80<sup>™</sup> (Model I, II, III, or 16) • APPLE<sup>™</sup> • IBM<sup>™</sup> • OSBORNE<sup>™</sup> • CP/M<sup>™</sup> • KAYPRO<sup>™</sup>

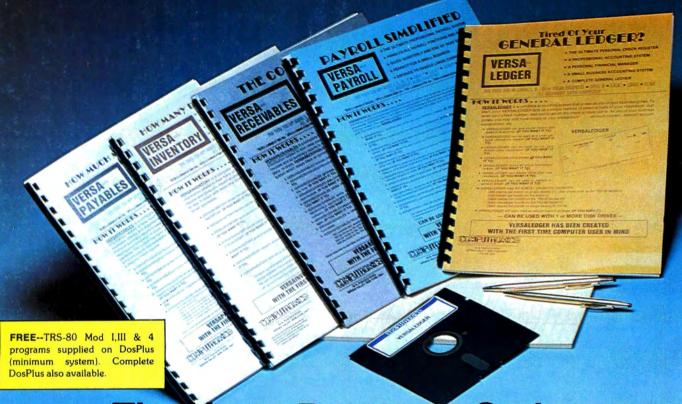

## VERSABUSINESS™ Series

Each VERSABUSINESS module can be purchased and used independently, or can be linked in any combination to form a complete, coordinated business system.

#### VERSARECEIVABLES\*\*

VERSARECEIVABLES<sup>™</sup> is a complete menu-driven accounts receivable, invoicing, and monthly statement-generating system. It keeps track of all information related to who owes you or your company money, and can provide automatic billing for past due accounts. VERSARECEIVABLES<sup>™</sup> prints all necessary statements, invoices, and summary reports and can be linked with VERSALEDGER II<sup>™</sup> and VERSALNVENTORY<sup>™</sup>.

#### VERSAPAYABLES\*\*

VERSAPAYABLES<sup>TM</sup> \$99.95

VERSAPAYABLES<sup>TM</sup> is designed to keep track of current and aged payables, keeping you in touch with all information regarding how much money your company owes, and to whom. VERSAPAYABLES<sup>TM</sup> maintains a complete record on each vendor, prints checks, check registers, vouchers, transaction reports, aged payables reports, vendor reports, and more. With VERSAPAYABLES<sup>TM</sup>, you can even let your computer automatically select which youchers are to be paid. which vouchers are to be paid.

#### VERSAPAYROLL\*

VERSAPAYROLL"

\$99.95

VERSAPAYROLL" is a powerful and sophisticated, but easy to use payroll system that keeps track of all government-required payroll information. Complete employee records are maintained, and all necessary payroll calculations are performed automatically, with totals displayed on screen for operator approval. A payroll can be run totally, automatically, or the operator can intervene to prevent a check from being printed, or to alter information on it. If desired, totals may be posted to the VERSALEDGER II" system.

VERSAINVENTORY\*\*

\$99.95

VERSAINVENTORY\*\* is a complete inventory control system that gives you instant access to data on any item. VERSAINVENTORY\*\* keeps track of all information related to what items are in stock, out of stock, on backorder, etc., stores sales and pricing data, alerts you when an item falls below a preset reorder point, and allows you to enter and print invoices directly or to link with the VERSARCEIVABLES\*\* system. VERSAINVENTORY\*\* prints all needed inventory listings, reports of items below reorder point, inventory value reports, period and year-to-date sales reports, price lists, inventory checklists, etc.

#### 50 N. PASCACK ROAD, SPRING VALLEY, N.Y. 10977

#### VersaLedger II™ \$149.95

Versaledger II' is a complete accounting system that grows as your business grows. Versaledger II' can be used as a simple personal checkbook register, expanded to a small business bookkeeping system or developed into a large

- Versaled to a shall be observed by the corporate general ledger system without any additional software.
   Versaledger II<sup>™</sup> gives you almost unlimited storage capacity (300 to 10,000 entries per month, depending on the system),
   stores all check and general ledger information forever,

  - prints tractor-feed checks,
    handles multiple checkbooks and general ledgers,
  - prints 17 customized accounting reports including check registers, balance sheets, income statements, transaction reports, account listings, etc.

VERSALEDGER II™ comes with a professionally-written 160 page manual designed for first-time users. The VERSALEDGER II™ manual will help you become quickly familiar with VERSALEDGER II™, using complete sample data files supplied on diskette and more than 50 pages of sample printouts.

#### SATISFACTION GUARANTEED!

Every VERSABUSINESS" module is guaranteed to outperform all other competitive systems, and at a fraction of their cost. If you are not satisfied with any VERSABUSINESS" module, you may return it within 30 days for a refund. Manuals for any VERSABUSINESS" module may be purchased for \$25 each, credited toward a later purchase of that module. All CP/M-based Computers must be equipped with Microsoft BASIC (MBASIC or BASIC-80)

#### To Order:

## o Order: Write or call Toll-free (800) 431-2818 (N.Y.S. residents call 914-425-1535) \* add \$5 to CANADA or MEXICO

- add \$3 for shipping in UPS areas
- \* add \$4 for C.O.D. or non-UPS areas
- add proper postage elsewhere

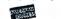

#### DEALER INQUIRIES WELCOME

All prices and specifications subject to change / Delivery subject to availability

TRS-80 trademark Tandy Corp. - APPLE trademark Apple Corp. - IBM PC trademark IBM Corp. - OSBORNE trademark Osborne Corp. - XEROX trademark Xerox Corp. - KAYPRO trademark Non-Linear Systems, Inc. - TELEVIDEO trademark Televideo Systems, Inc. - SANYO trademark Sanyo Corp. - NEC trademark NEC Corp. - DEC trademark Digital Equipment Corp. - ZENTTH trademark Zenith Corp. TI PROFESSIONAL COMPUTER trademark Texas Instruments, Inc. - SUPERBRAIN trademark Interfec Corp. - CP/M trademark Digital Research - EPSTON trademark Epson Corp.